# **Neuron Data Elements Environment Elements Application Services**

Version 4.1

**C Programmer's Guide**

© Copyright 1986–1997, Neuron Data, Inc. All Rights Reserved.

This software and documentation is subject to and made available only pursuant to the terms of the Neuron Data License Agreement and may be used or copied only in accordance with the terms of that agreement. It is against the law to copy the software except as specifically allowed in the agreement. This document may not, in whole or in part, be copied photocopied, reproduced, translated, or reduced to any electronic medium or machine-readable form without prior consent, in writing, from Neuron Data, Inc.

Use, duplication, or disclosure by the U.S. Government is subject to restrictions set forth in the Neuron Data License Agreement and in subparagraph (c)(1) of the Commercial Computer Software-Restricted Rights Clause at FAR 52.227-19; subparagraph (c)(1)(ii) of the Rights in Technical Data and Computer Software clause at DFARS 252.227-7013; subparagraph (d) of the Commercial Computer Software—Licensing clause at NASA FAR supplement 16-52.227-86; or their equivalent.

Information in this document is subject to change without notice and does not represent a commitment on the part of Neuron Data. THE SOFTWARE AND DOCUMENTATION ARE PROVIDED "AS IS" WITHOUT WARRANTY OF ANY KIND INCLUDING WITHOUT LIMITATION, ANY WARRANTY OF MERCHANTABILITY OR FITNESS FOR A PARTICULAR PURPOSE. FURTHER, NEURON DATA DOES NOT WARRANT, GUARANTEE, OR MAKE ANY REPRESENTATIONS REGARDING THE USE, OR THE RESULTS OF THE USE, OF THE SOFTWARE OR WRITTEN MATERIAL IN TERMS OF CORRECTNESS, ACCURACY, RELIABILITY, OR OTHERWISE.

Open Interface Element™, Data Access Element™, Intelligent Rules Element™, and Web Element™ are trademarks of, and are developed and licensed by Neuron Data, Inc., Mountain View, California. NEXPERT OBJECT® and NEXPERT® are registered trademarks of, and are developed and licensed by, Neuron Data, Inc., Mountain View, California.

Other brand or product names are the trademarks or registered trademarks of their respective holders.

# **Contents**

# Preface

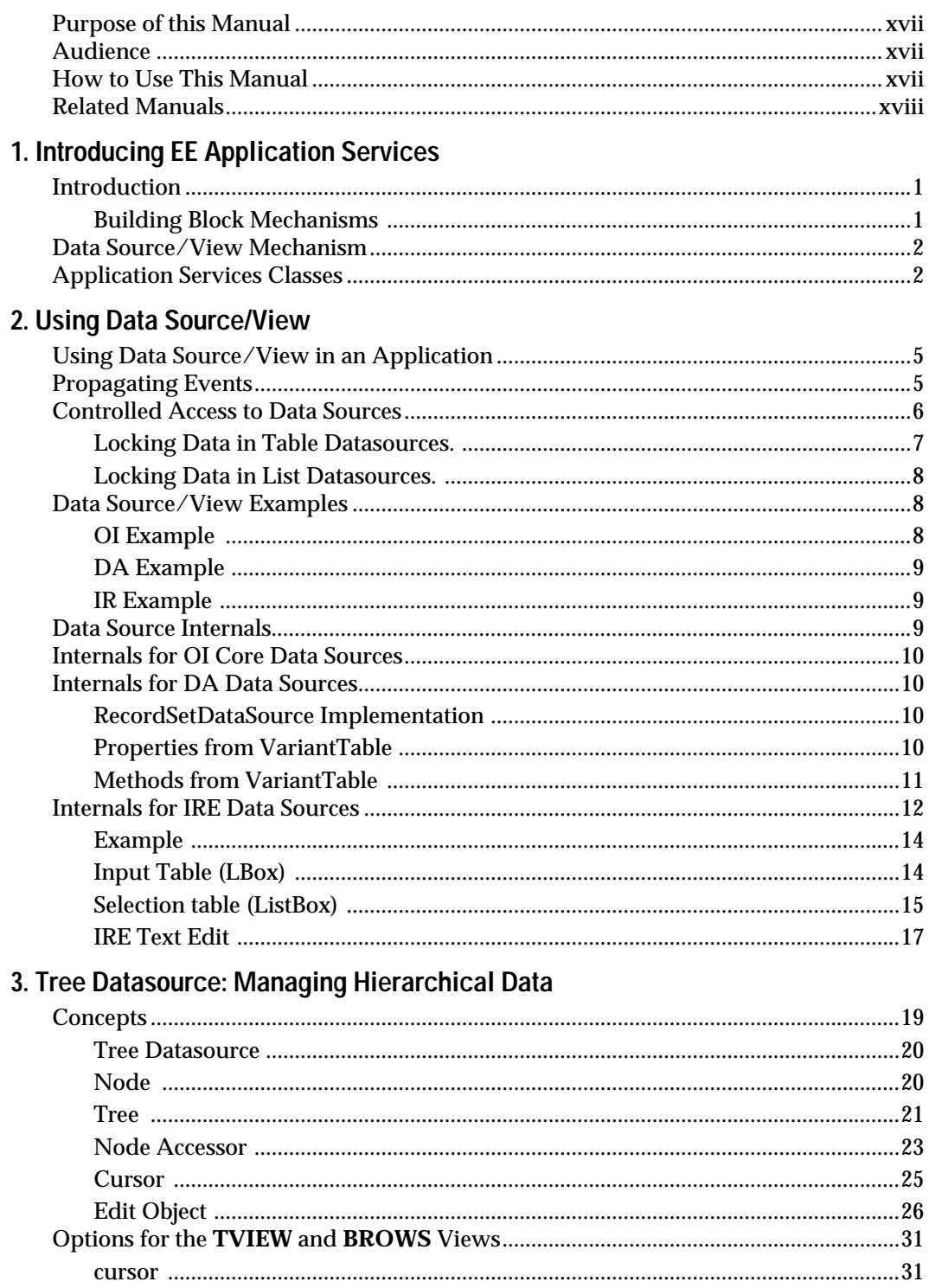

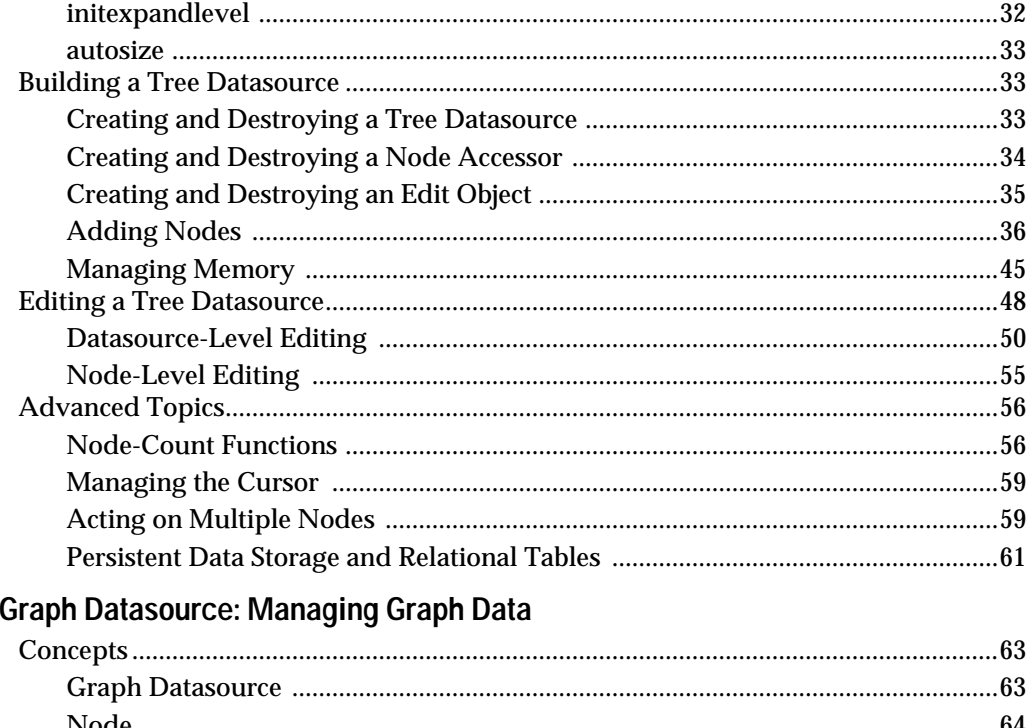

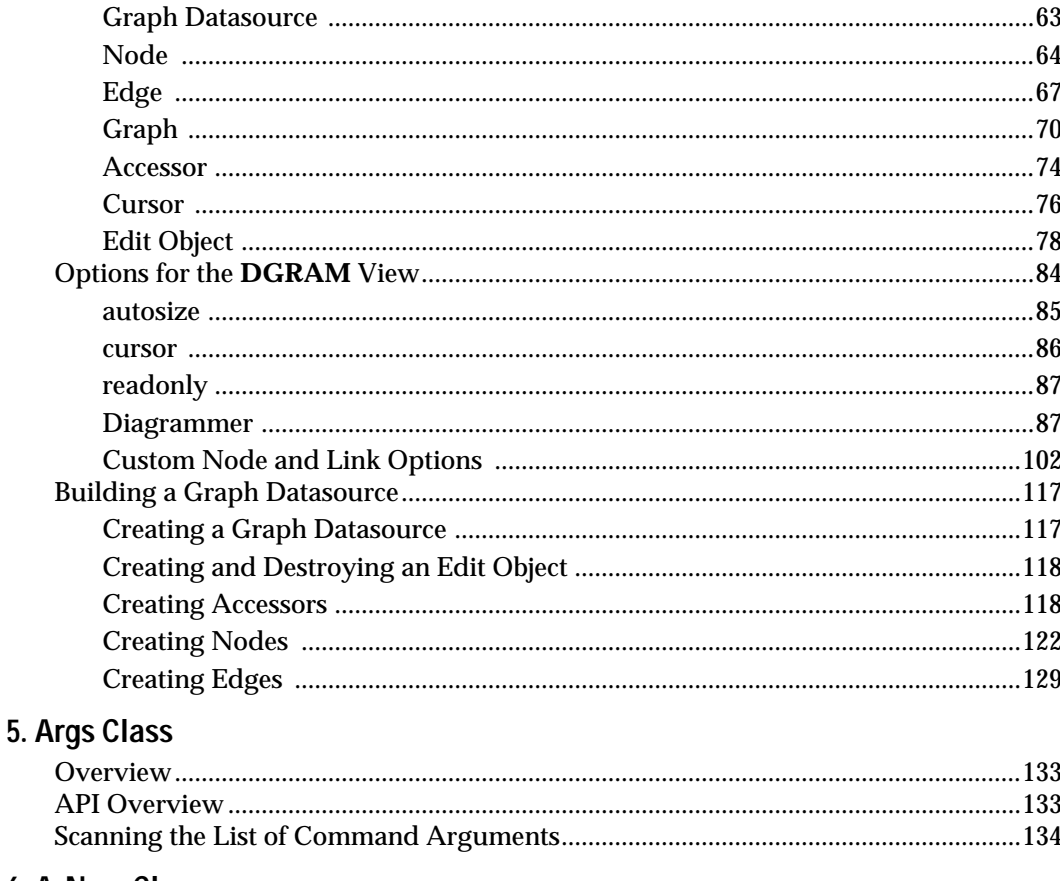

# 6. ArNum Class

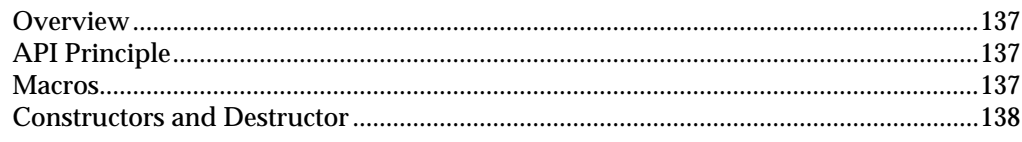

4.

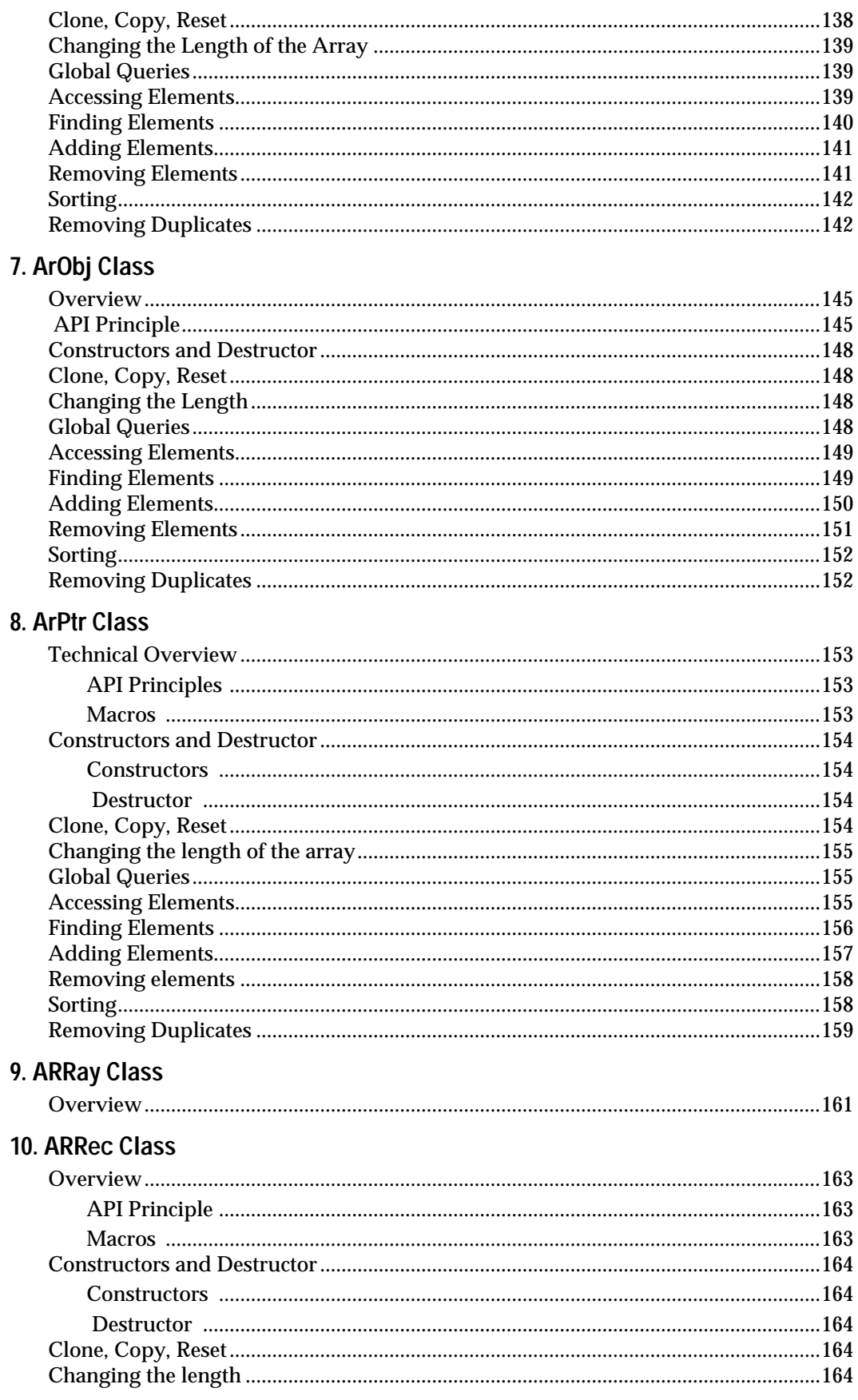

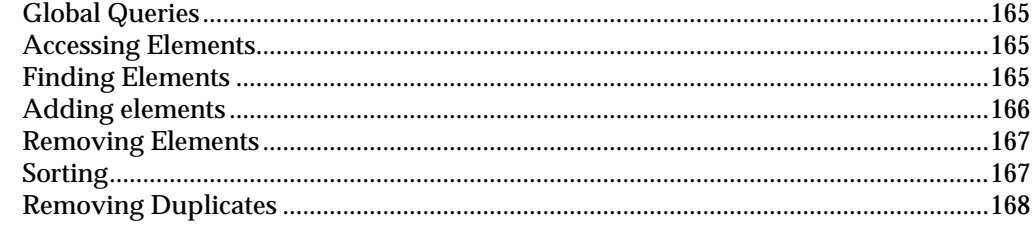

# 11. Avl Class

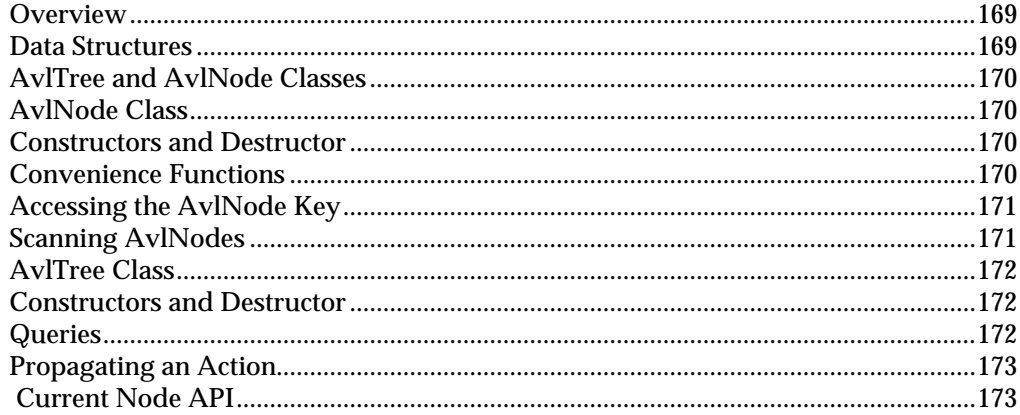

## 12. Base Class

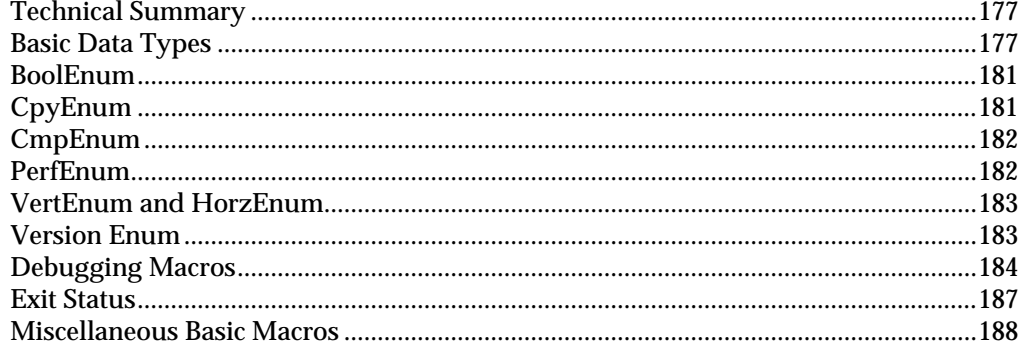

# 13. BBuf Class

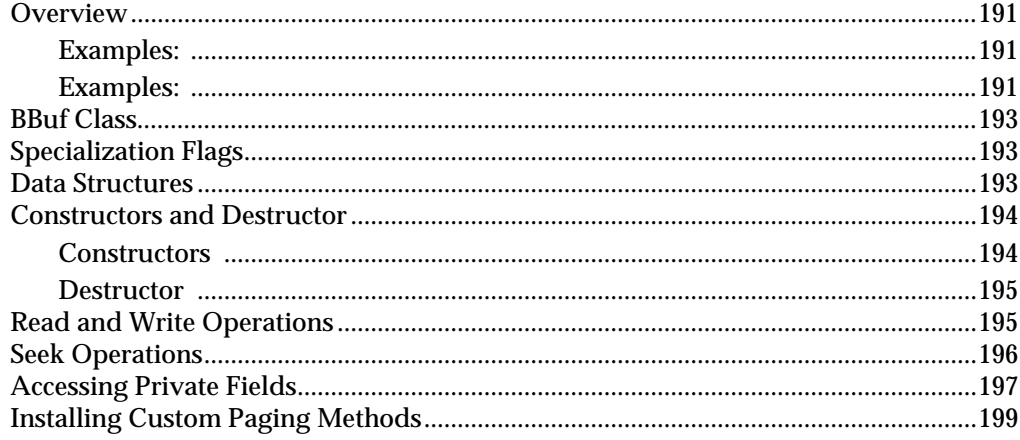

## 14. Cell Class

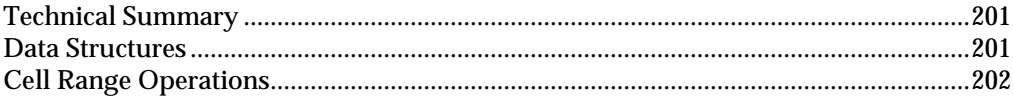

# 15. Char Class

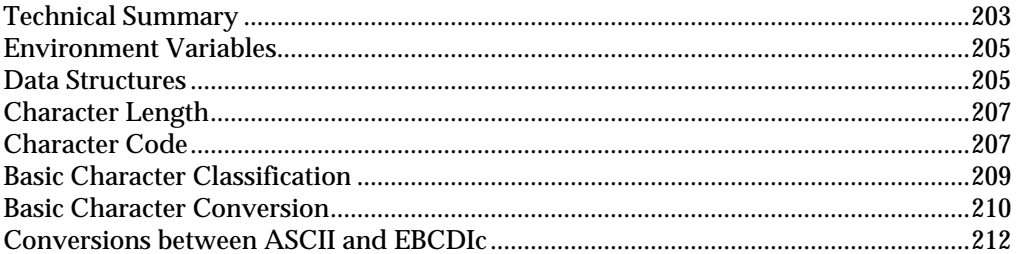

## 16. Cs Class

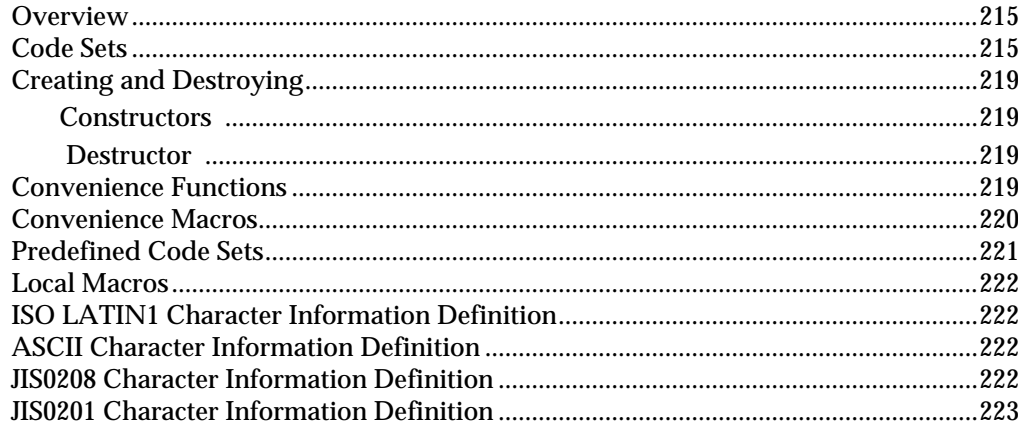

# 17. Ct Class

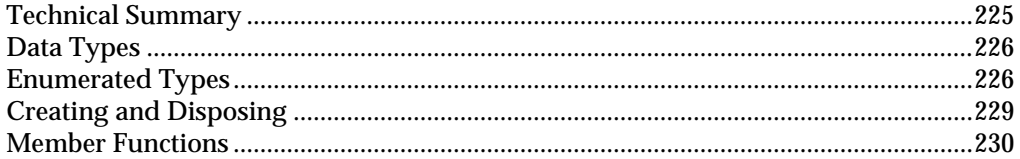

## 18. Ds Module

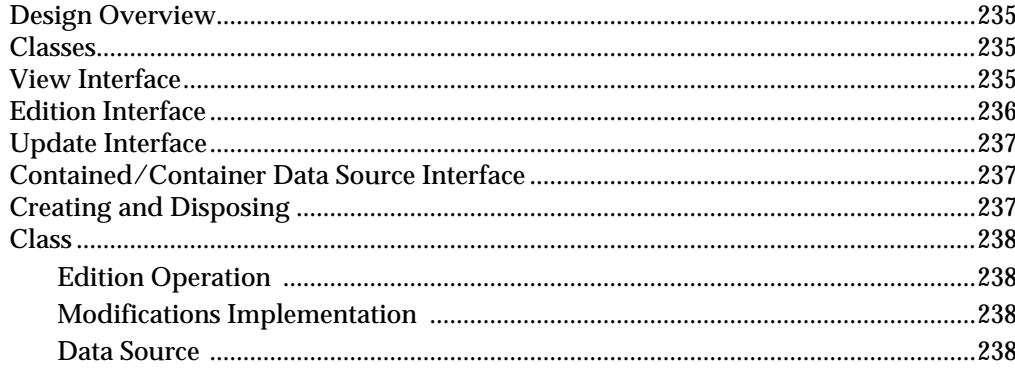

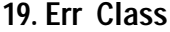

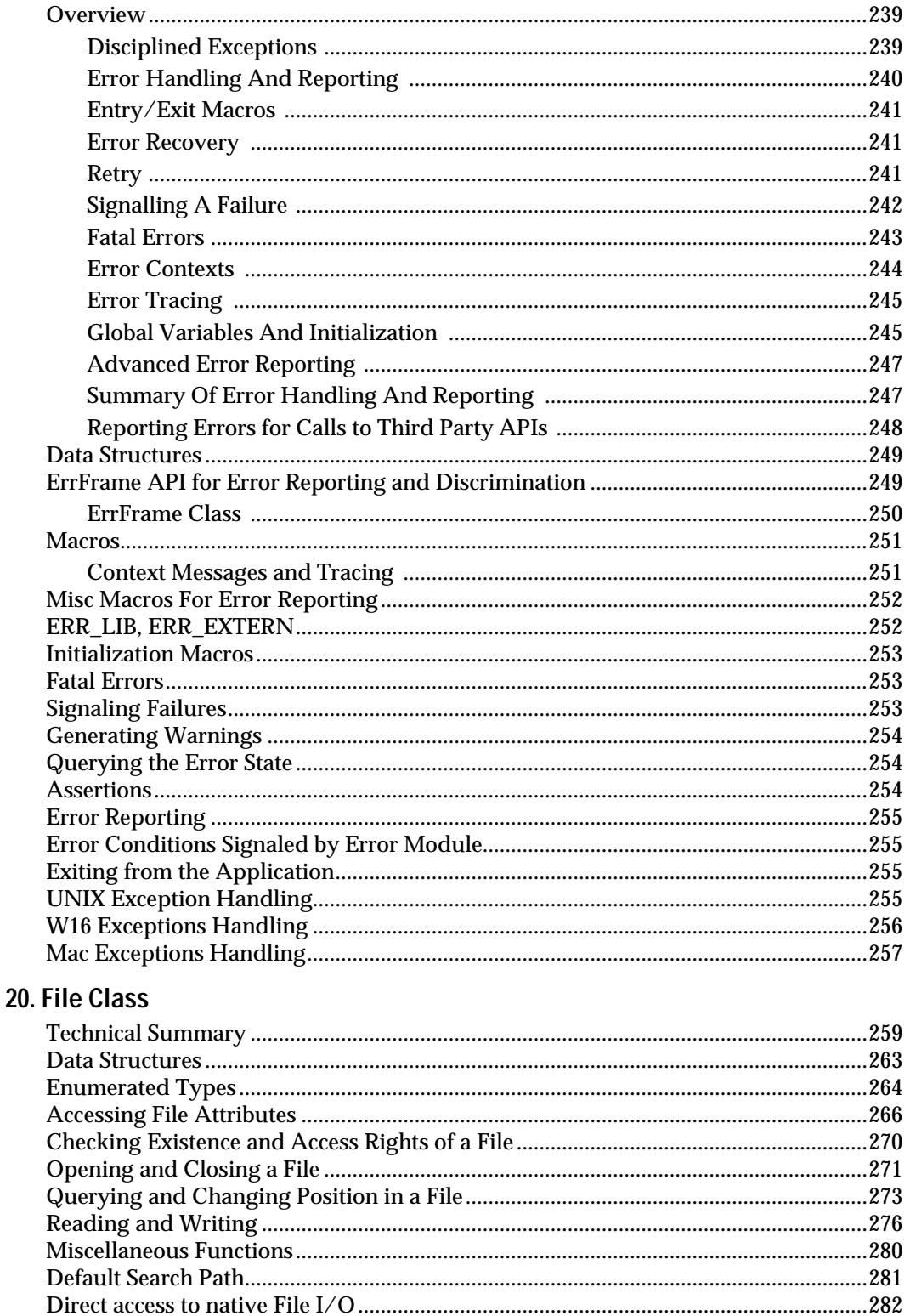

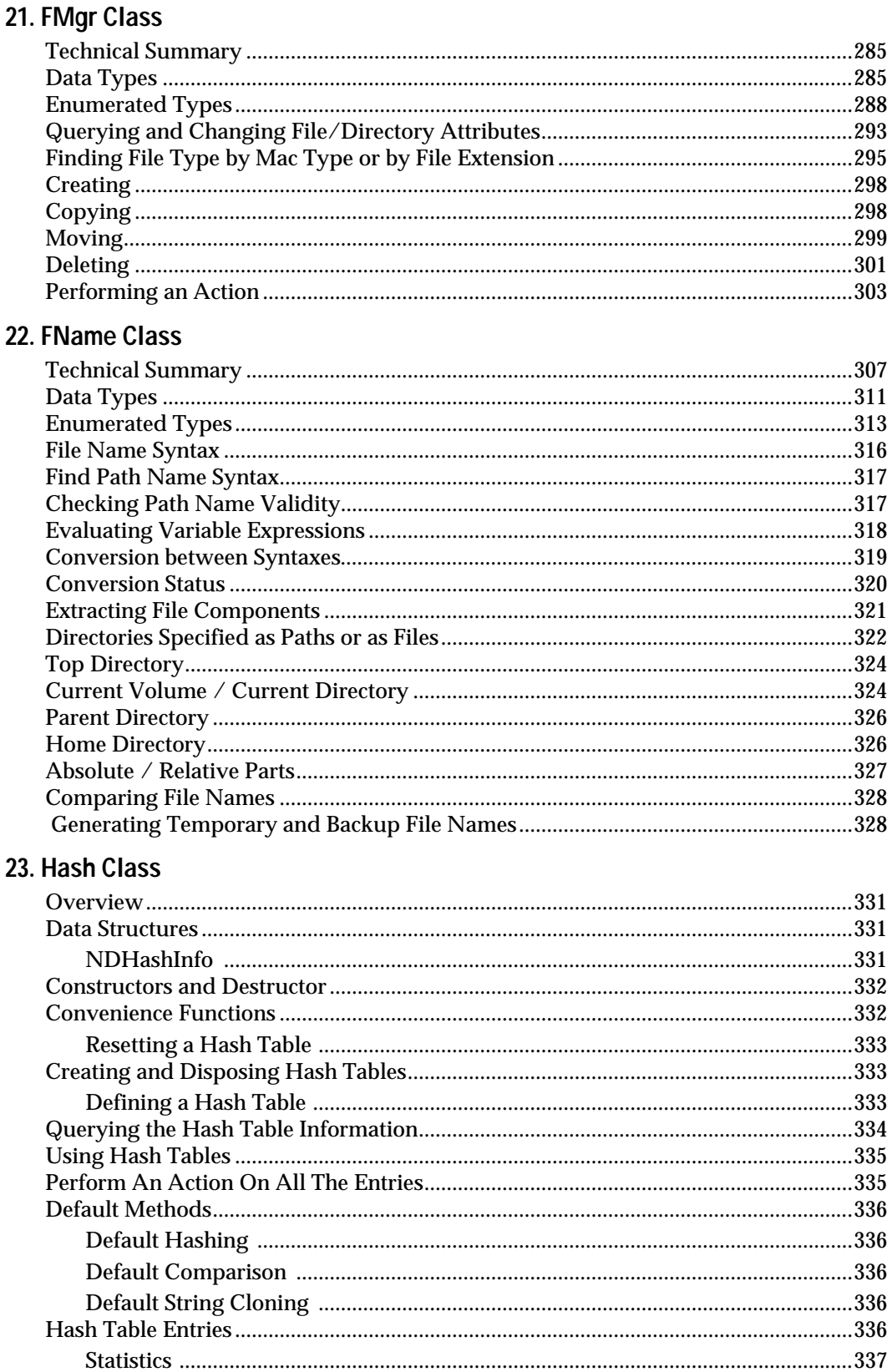

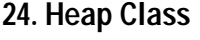

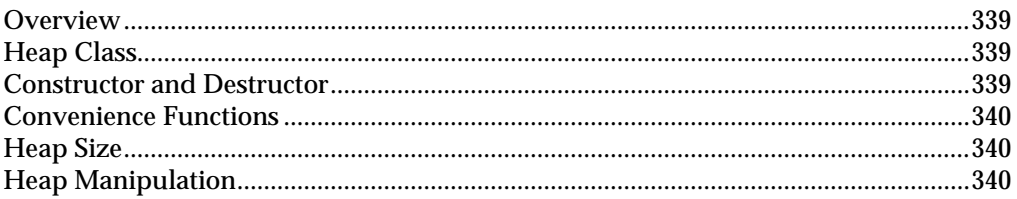

# 25. ISet Class

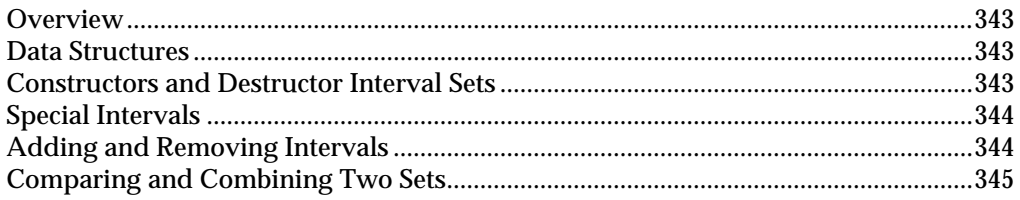

## 26. MCH Class

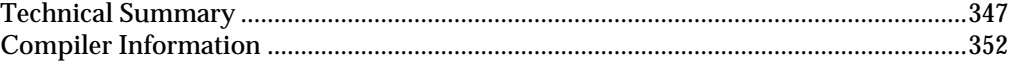

# 27. Nfier Class

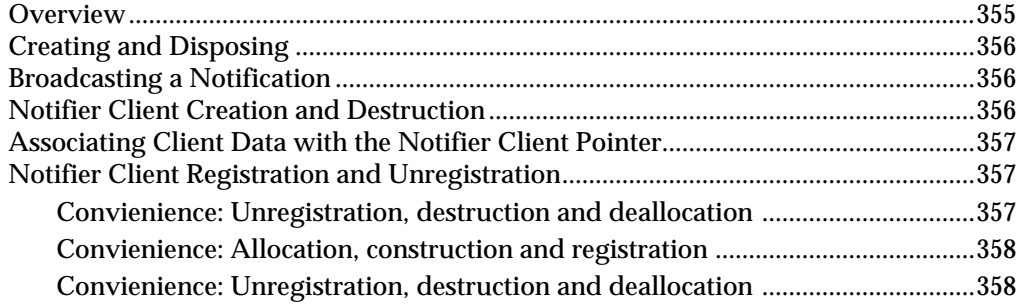

# 28. Pack Class

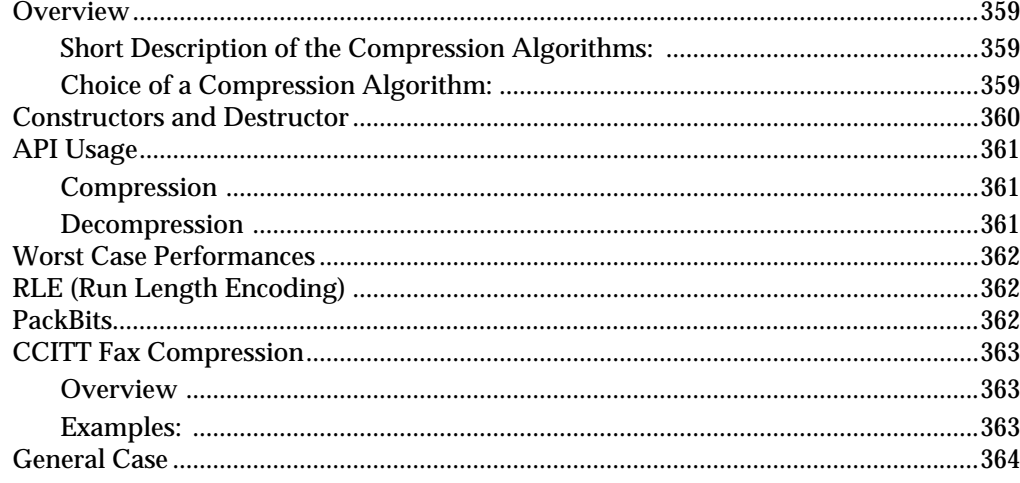

# 29. Plfd Class

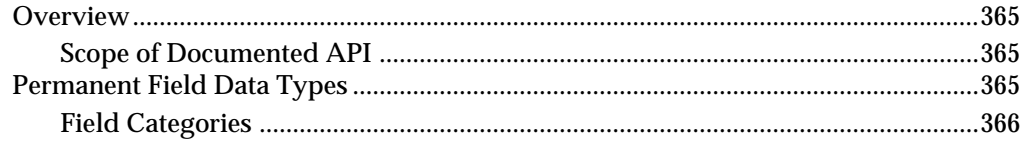

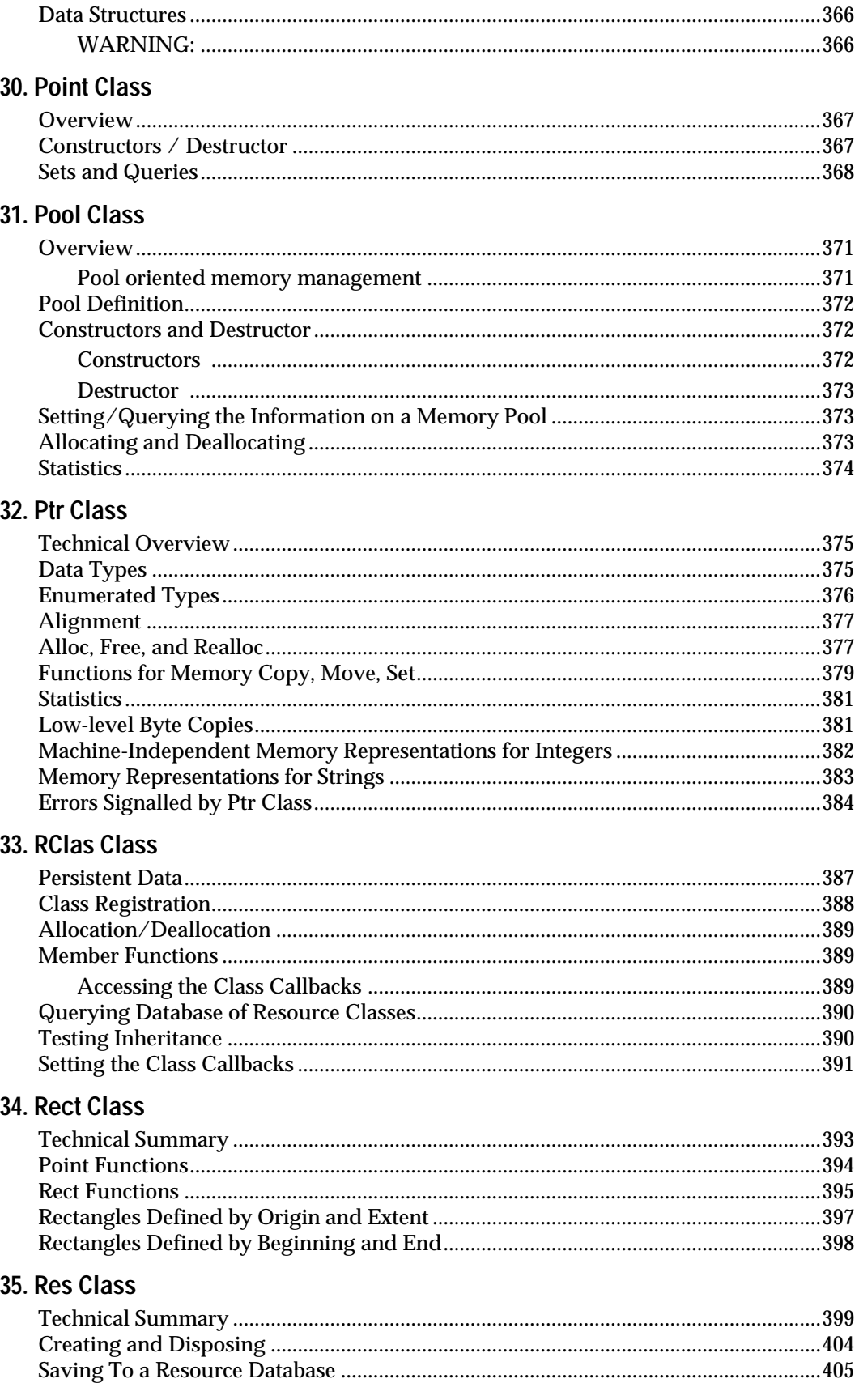

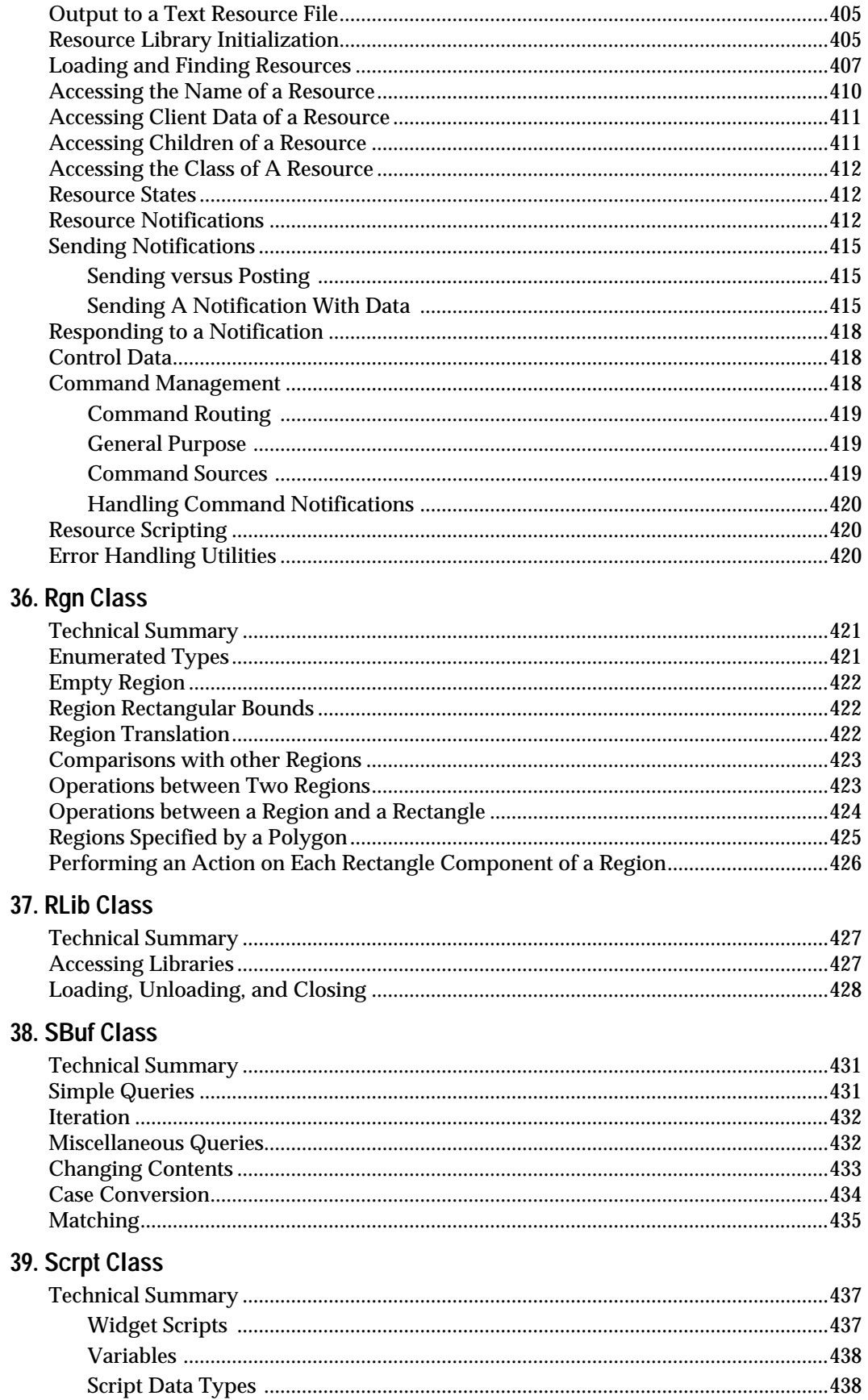

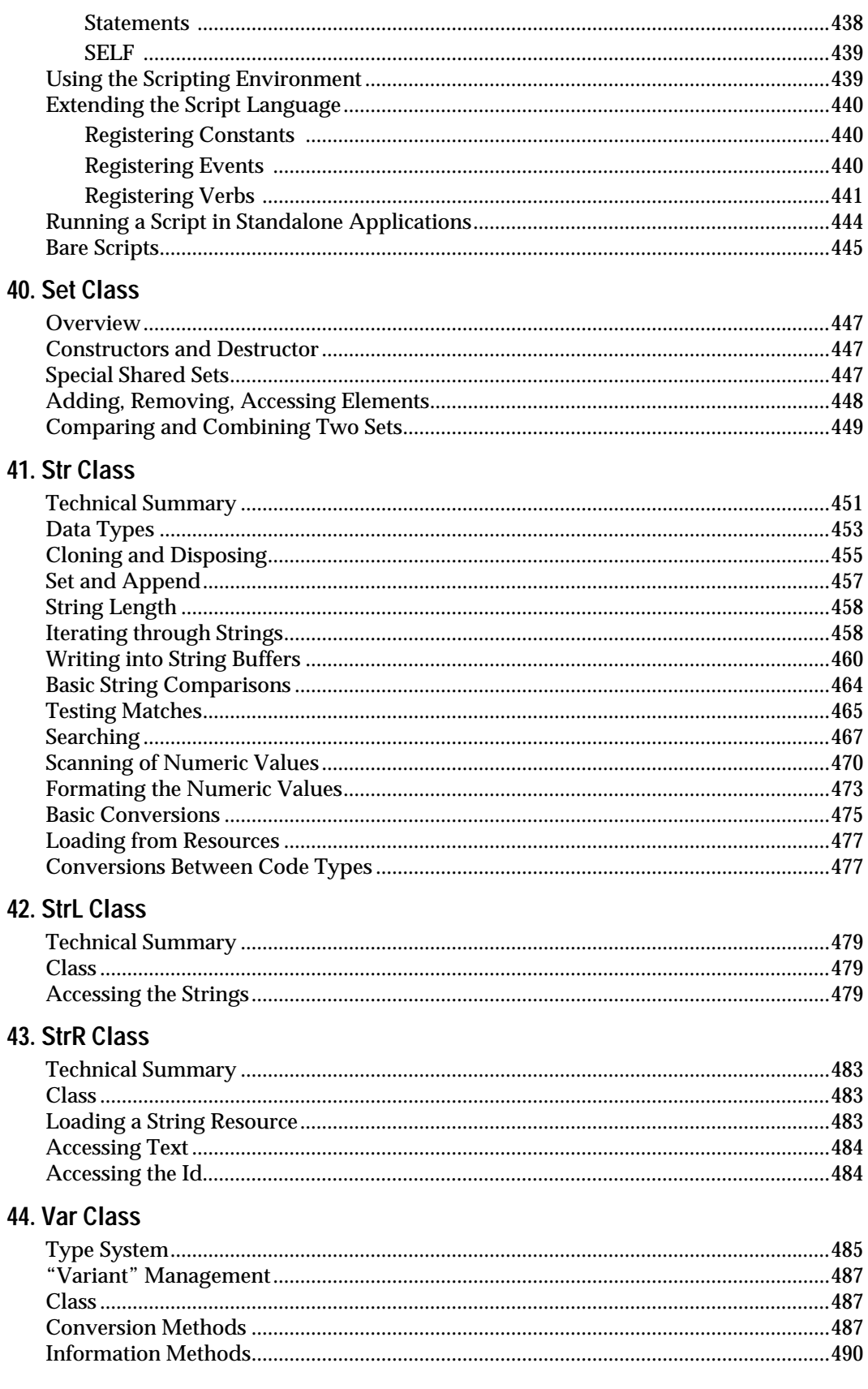

45. VarDs Class

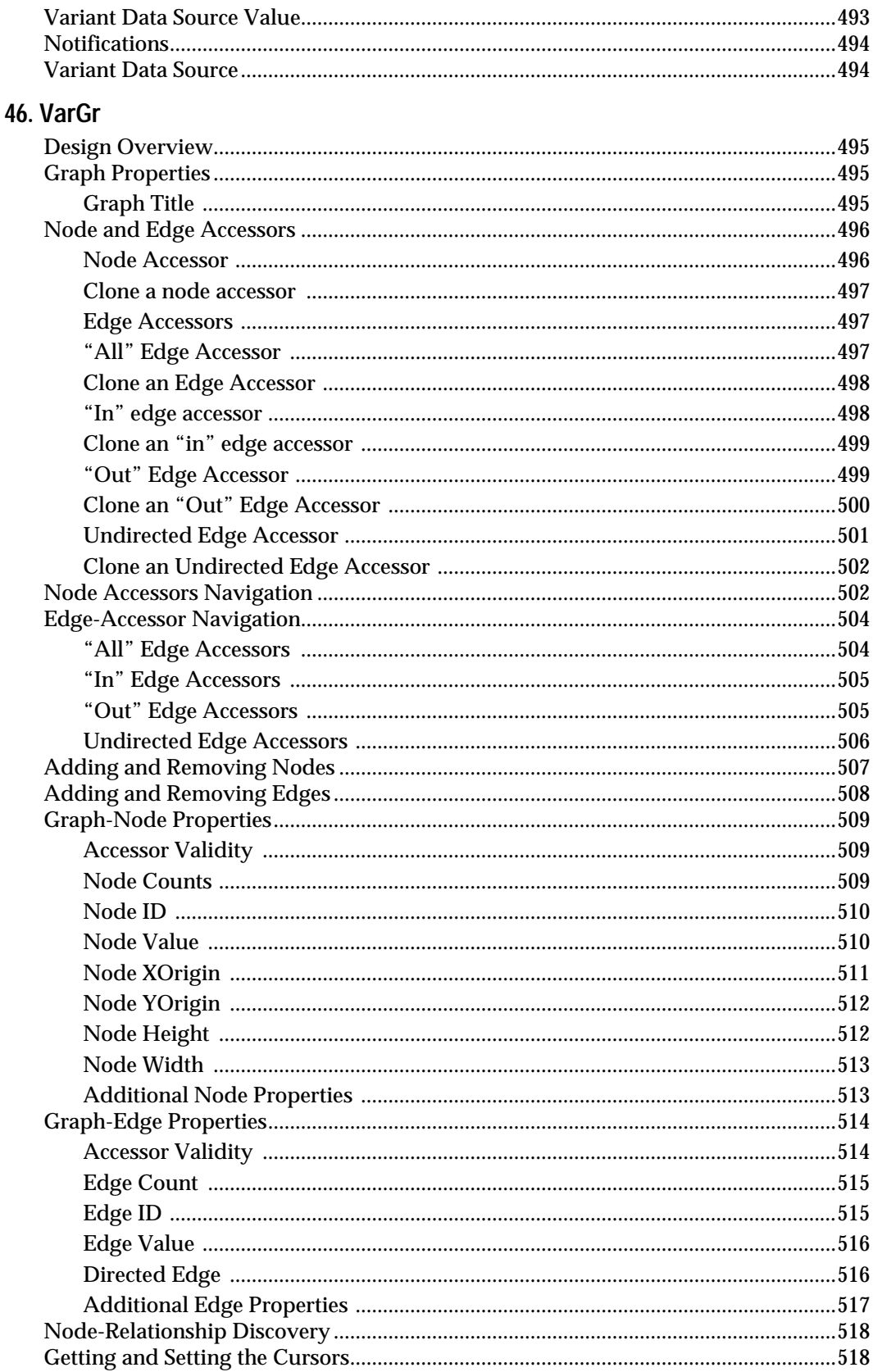

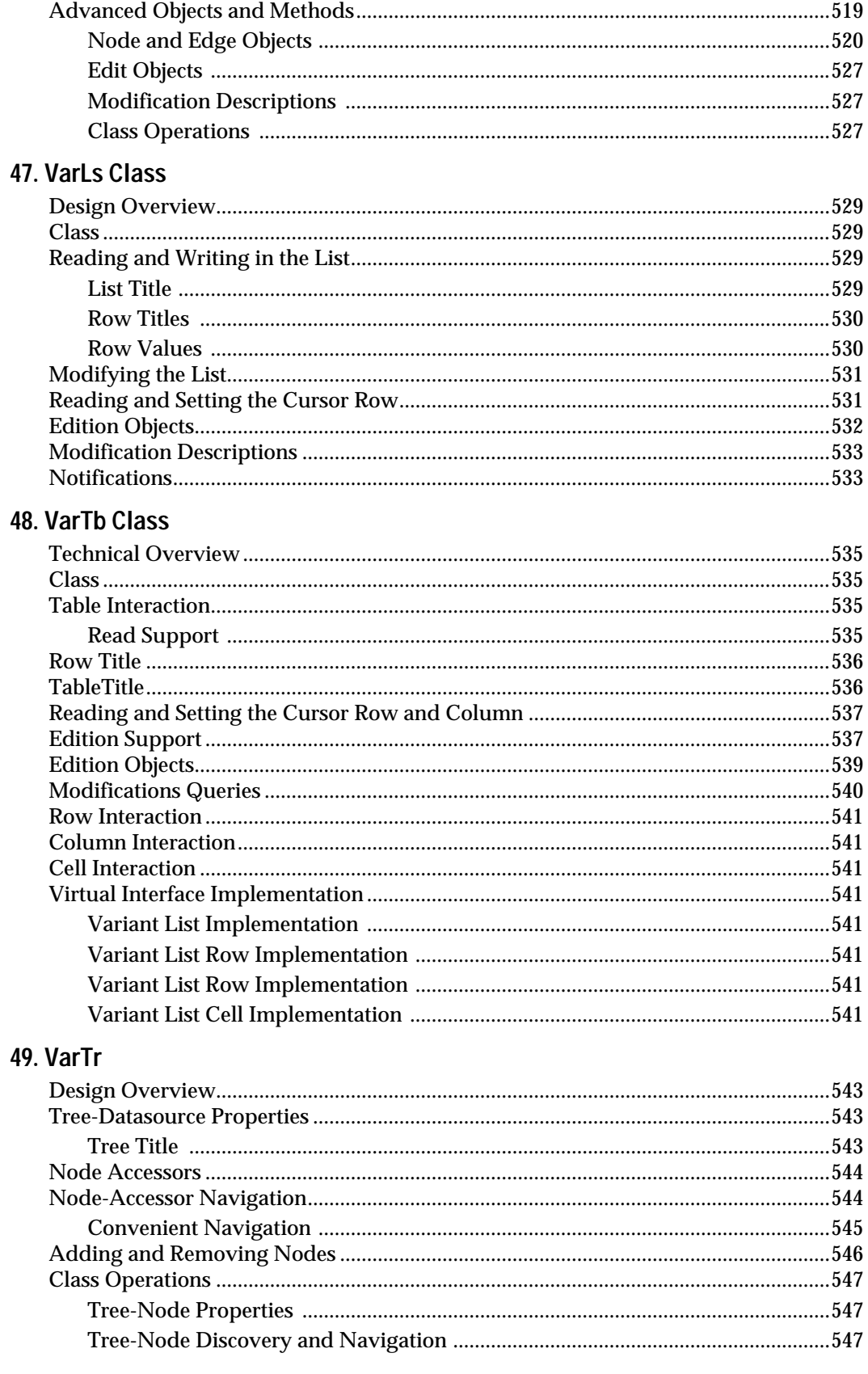

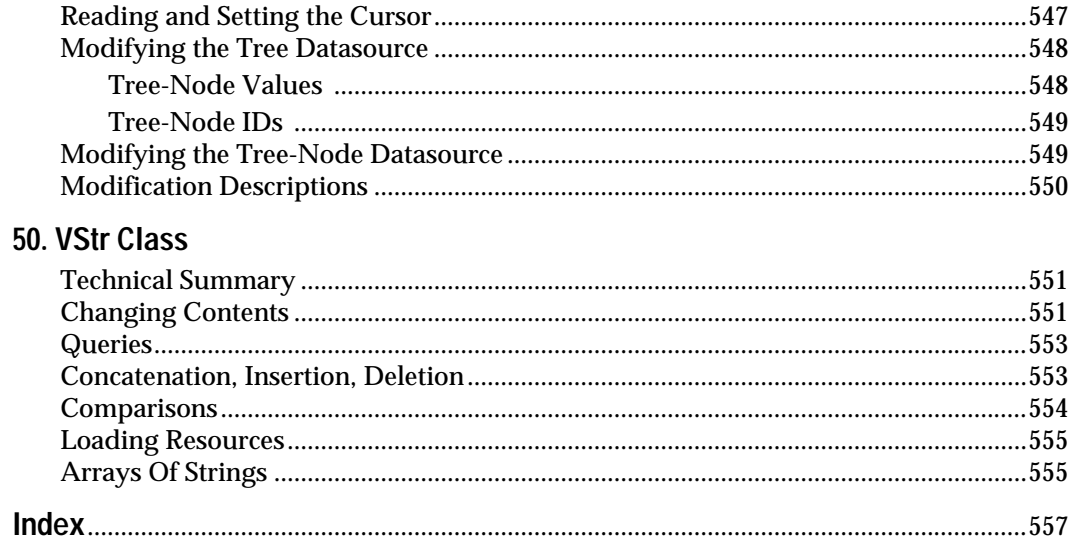

# **Preface**

## <span id="page-16-0"></span>**Purpose of this Manual**

This manual describes Open Interface Element™, the C language application programming interface (API) for developing applications with graphical user interfaces for any standard windowing system. The Open Interface API is a highly modular ANSI C library. The modules group calls by categories that closely follow standard interface functionality.

In this document "Open Interface Element™" and "Open Interface" will be used interchangeably.

### **Audience**

This manual is designed for people who understand programming concepts, the C language, and Open Interface. If you are not familiar with programming concepts, you may need to review an introductory programming book before you use the API. If you are not familiar with Open Interface, you may need to review the Programming Guide. For a complete list of available documents, see Related Manuals below.

## **How to Use This Manual**

To communicate the API's functionality to you in this manual, we have chosen to adhere to the organization of the software itself. This approach was adopted in favor of the traditional chapter-oriented reference manual for several reasons. Most importantly it permits you to transfer your experience using the Open Interface API directly into using this manual to locate call descriptions. Therefore the body of this reference documents each call in alphabetical order, by software module.

Overall, we believe this yields a significant usability improvement. Because the API is already highly modular and the calls themselves follow a standard naming convention that places the module name in front of the call, you will always be able to find the call by deciding which module it belongs to. To aid in this task, the Reference Manual includes a standard table of contents and running page heads.

Document table of contents

A standard listing of all the calls contained in this volumen of the reference following this Preface. Because all calls are organized by module name they appear in alphabetical order. Although, you may notice that each module's data structures and enumerated types always begin a new module.

Page heads

If you have acquainted yourself with the organization of the API, you are ready to use the reference to locate calls. To help you find the desired module and call, each page shows the module name printed across the top of the page. Simply flipping the top corner of the page will reveal this information.

## <span id="page-17-0"></span>**Related Manuals**

This manual is a member of the Open Interface document set. Each document addresses a different aspect of the product. To avoid duplicating information between manuals, references to related topics in other manuals are given when needed. It is therefore recommended that you familiarize yourself with the complete set of Open Interface documents as follows.

Programming Guide

Reference Manual: Volume 1 and Volume 2

Reference Manual Supplement

User's Guide

<span id="page-18-0"></span>**1**

# **Introducing EE Application Services**

## **Introduction**

The Elements Environment Application Services (EAS) provide the support layer for built-in memory and print management, graphic primitives, error handling, file I/O, asynchronous event management, and string manipulation services to reduce the development time spent coding these low-level, platform specific functions. These services enable the portability of the graphical presentation layers of an application as well as the integration layers.

EAS provides is the underlying support for Internationalization to allow quick ports of applications to any of a dozen single-byte or double-byte foreign languages including Japanese.

Internationalization features include character sets, porting support and rendering, edit-in-place, standard or native in-text widgets, and string manipulation services.

### **Building Block Mechanisms**

In addition to these low-level services, EE Application Services feature higher level application development services that provide more complex building blocks which you can use to assemble your application.

These building block mechanisms, such as the **Data Source/View** mechanism, free the application developer from performing repetitive coding tasks related to the manipulation of data, data sources, and the display of data for complex widgets such as tables and list boxes.

# <span id="page-19-0"></span>**Data Source/View Mechanism**

Data Source/View is a mechanism designed to provide underlying bi-directional linkage protocols between views and data sources for applications written in C, C++, and scripts.

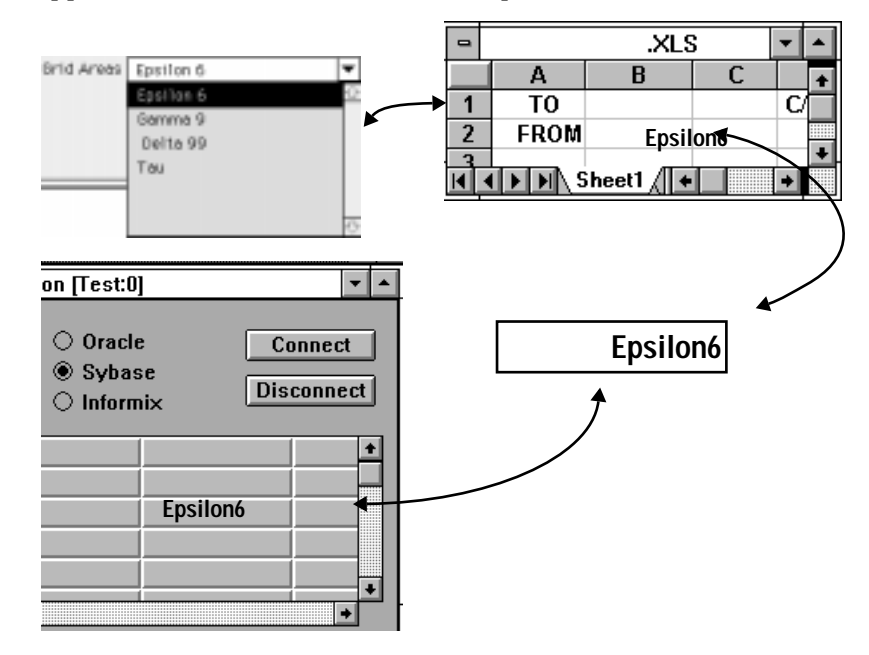

The Data Source View mechanism allows you to present and access the same data (such as information from a database) in multiple views, such as a spreadsheet-like table, a choice box, or an input field.

This manual describes the architecture of the data source/view mechanism and includes information for using it in developing applications. The OOScript language class definitions that support the Data Source/View mechanism are described in Chapter 2, "Core Reference", of the *OOScript Language Reference* manual.

## **Application Services Classes**

The EE Application Services or (Core Services) are provided through C/C++ or OOScript language classes. These classes include:

- VStr
- Str
- SBuf
- Base
- APP
- CT
- File
- FMgr
- FName
- MCH
- Ptr
- Variant...
- Data Source...
- Resource (Rlib, RClass,...)

The C/C++ classes are described in the OIE API Reference. The OOScript Language Reference describes the equivalent classes for scripting.

<span id="page-22-0"></span>**2**

# **Using Data Source/View**

The Data Source/View (DS/V) mechanism provides a data-centric as opposed to widget-centric approach to programming. The following sections describe the high-level tasks required for using the DS/V mechanism to create applications. DS/V examples and internals for the Open Interface Element (OIE), Intelligent Rules Element (IRE), and the Data Access Element are also included.

## **Using Data Source/View in an Application**

The typical procedure for using Data Source/Views is as follows:

- 1. Create and initialize a data source from a server (Core, DA, or IR) or use the Resource Manager method, LoadInit(), to load and initialize a data source of a given type:
	- VariantDataSource
	- VariantListDataSource
	- VariantTableDataSource
	- RecordSetDataSource
	- NxDataSource
	- NxTableDataSource
- 2. Create one or more view or views.
- 3. Register a view (ListBox, ChoiceBox, TextEdit or CheckBox) to a data source.
	- **Note:** Some data sources support only certain views. For more information about datasource views, see the *OOScript Programmer's Guide*.
- 4. Set the view option using the property you want from the ViewOptions metaclass.
	- **Note:** For a complete list of view options, see the *OOScript Programmer's Guide*.
- 5. Populate the data source with data. Populating the data source can also be done prior to registering the view.

## **Propagating Events**

When a view (widget) is registered to a data source, the view's default notification handler is reset to the DSV handler as appropriate for the type <span id="page-23-0"></span>of widget. It is important to allow DSV to still process these notifications. The following events are handled by DSV for each type of view:

**CBOX\_NFY...**

- MOUSECLICK
- **KEYCHAR**
- ELTSELECTED
- ELTDRAW
- GETELTSTRING
- END

**CBUT\_NFY....**

- HIT
- PROPOSE
- END

**LBOX\_NFY....**

- **CELLDRAW**
- CELLSTRING
- END
- ENDEDIT
- SELOPERATION
- STARTEDIT
- VALIDATE

**TED\_NFY....**

- END
- KEYCHAR
- QUERYVALIDATE
- VALIDATE
- HIT

**Note:** If you are using callbacks, you must use the default procedure for these events or you will disable the data source update mechanism.

# **Controlled Access to Data Sources**

To prevent conflicts in accessing the same data, the Data Source/View mechanism provides synchronized and controlled access by allowing only one view to modify the data at any one time.

Simple data manipulations (typically cell-type operations) do not require an explicit edit to be initiated on the data source. Data updates are handled, transparently, by the view registration default methods. When data is changed through the views, an "atomic" edition is performed on the data source that begins an edition, updates the data and ends.

Programmatic control over data source updating can be done when an application updates data sources by explicitly beginning an edition on the data source, performing the updates, and ending or aborting the edition.

<span id="page-24-0"></span>Complex operations require building an edition. A complex operation might be performing multiple operations (locally or globally, in the case of a list or table) on a data source.

The following procedure describes the steps you must follow to implement synchronization and controlled access:

- 1. Before modification of data takes place, you must make an Edition authorization request. This request locks the data source or part of the data source.
- 2. Request to start a edition on a data source (or a subset of a data source such as a cell, row or column in the case of a table).
	- If the data source has an open edition (i.e., is locked) the request is denied.
	- If the there is an open edition, the views will access the data from the data source in a read-only mode.
- 3. Once the data source is locked, you can make any changes to the data source or the part you locked. You can make your changes to the data source through the edition.
- 4. End or abort the edition.

When all updates to the data are complete, you must do one of the following:

- "end" the data source edition (all changes are made).
- "abort" the edition (all changes are not made).
- **Note:** In this release, Data Source Views only supports "End" or "Abort" i.e., all changes are made or none are made.
- 5. If the owner of the data source (in the case of IR or DA data sources) has updated the data during your edition, your attempt to end the edition and update the data source may be rejected.
- 6. If your request has been granted, you obtain a lock on the data source (or subset). No one, other than you or the owner of the data source, can abort the edition.
	- **Note:** For IR data sources, the owner is the Rules Processor. For DA data sources, the owner is DA itself.

### **Locking Data in Table Datasources.**

In table data sources, Data Source/Views can lock data at any one of the following levels:

- Cell
- Row
- Column
- Entire Table

The locking is exclusive. If you lock a cell and try to also lock the same row or lock the entire table, the lock request is rejected.

### <span id="page-25-0"></span>**Locking Data in List Datasources.**

In list data sources, Data Source/Views can lock data at any of the following levels:

- Cell
- Entire list

Controlled Access Example

Here is an example of an edit operation upon initializing a table datasource:

```
edit := internal_ds.StartEdit();
if(!isnull(edit));
edit.RowColumnCount(2,7);
edit.ColumnTitle(0) = "Company";
edit.ColumnTitle(1) = "Context";edit.ColumnTitle(2) = "Address";
edit.ColumnTitle(3) = "City";
edit.ColumnTitle(4) = "State";
edit. ColumnTitle(5) = "Zip";edit.ColumnTitle(6) = "YTD Purchases";
edit.CellValue(0,0) = "XYZ Corporation";
edit.CellValue(0,1) = "Jane Doe";
edit.CellValue(0,2) = "123 Main Street";
edit.CellValue(0,3) = "Anytown";
edit.CellValue(0, 4) = "CA";
edit.CellValue(0,5) = "10001-0000";
edit.CellValue(0,6) = 12500.00;
edit.CellValue(1,0) = "Sony";
edit.CellValue(1,1) = "Doris Doubleday";
edit.CellValue(1,2) = "268 River Oaks Parkway";
edit.CellValue(1,3) = "San Jose";
edit.CellValue(1,4) = "CA";
edit.CellValue(1,5) = "94041-1230";
edit.CellValue(1,6) = 80000.00;
edit.End();
```
## **Data Source/View Examples**

The following examples illustrate the use of the Data Source/Views mechanism using Neuron Data' s OOScript language. The coding is similar in  $C/C_{++}$ .

### **OI Example**

The following example links a TextEdit to a VariantDataSource with a simple atomic edition performed automatically by setting the value of the VariantDataSource.

Linking a TextEdit to a Variant Data Source

```
// "ted" a TextEdit object reference
// "coreserver" a reference to the Core server
// Create a datasource.
ds := coreserver.VariantDataSources.Create();
ds.Init(); // initialize
```

```
ds ="hello"; //"atomic" edition performed here
ds.RegisterView(ted);
```
// the TextEdit then displays the data in the ds data source

#### <span id="page-26-0"></span>**DA Example**

The following example links a DA DatabaseViewDataSource (created from a DatabaseView) to a ListBox.

Linking a DA DatabaseViewData Source to a List Box

```
// "databaseview" a DatabaseView object reference
// "lbox" a ListBox object reference
// "coreserver" a reference to the Core server
// "daeserver" a reference to the DA Core server
// "databaseview" has already been populated with data from
// a database somewhere...
databaseview :=
daeserver.DatabaseViewDataSources.CreateFromDatabaseView;
```
DatabaseView.RegisterView(lbox);

// the ListBox then displays the data in the data source

### **IR Example**

The following example links a Text Edit with a IR slot with automatic and implicit controlled edition.

Linking a TextEdit with an NXP slot

// Assume that a Text Edit object reference is in the ted variable // and nxsvr contains the Nx serve ds := nxsvr.NxTableDataSources.Create(); ds.Atom = nxsvr.Objects.Car.Color; // assuming that Car.Color is a slot in NXP ds.Strategy = nxsvr.Engine.VSTRAT\_VFWRD; ds.RegisterView(ted); // the rest (local update, forwarding the data,...) is handled // automatically by the IRE data source

## **Data Source Internals**

Data Source Internals defines the relationships and inheritance of the data sources for the OIE, DAE, and IRE.

## <span id="page-27-0"></span>**Internals for OI Core Data Sources**

The OI Core data sources VariantDataSource, VariantListDataSource and VariantTableDataSources can all be created dynamically or stored as persistent resources.

The data that they contain must (in the present release) be assigned at runtime. Data in these data sources cannot be persistently stored.

### **Internals for DA Data Sources**

The DA class RecordSetDataSource is a subclass of the VariantTableDataSource, and inherits all of the methods and properties from that data source.

The RecordSetDataSource maintains a "contains a" relationship with the RecordSet that it was created from. This means that there is only one copy of the data. The views registered to a RecordSetDataSource are viewing the data that is in the RecordSet itself.

**Note:** A RecordSet is created and saved in an RC file. Since the data source needs to rely on a mechanism to derive its data, the RecordSet needs to be loaded manually and initialized in the database view or the Resource (RC file?) must be explicitly loaded.

#### **RecordSetDataSource Implementation**

The RecordSetDataSource inherits the VariantTableDataSource interfaces, but certain operations possible through this interface are not suitable for a RecordSet, such as setting row titles (there are no row titles in the RecordSet).

The tables below describe the properties and methods from the VariantTable as applied to the RecordSetDataSource. Properties or methods not listed below are not implemented.

#### **Properties from VariantTable**

The VariantTable class provides some standard operations for handling modifications to the RecordSet through its properties. If you change the property of a datasource, depending upon the options you set, you will change the data contained or represented in the RecordSet and views. The final data storage mechanism (database, flat file) is not changed until it is explicitly updated.

The following VariantTableDataSource properties can be used to perform operations on the RecordSetDataSource.

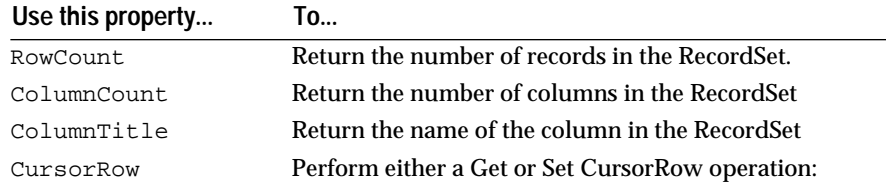

<span id="page-28-0"></span>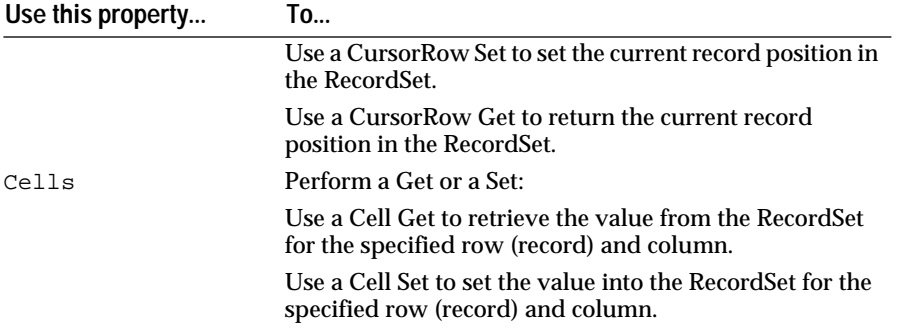

The following VariantTableDataSource properties can be used to perform operations on the DatabaseViewDataSource.

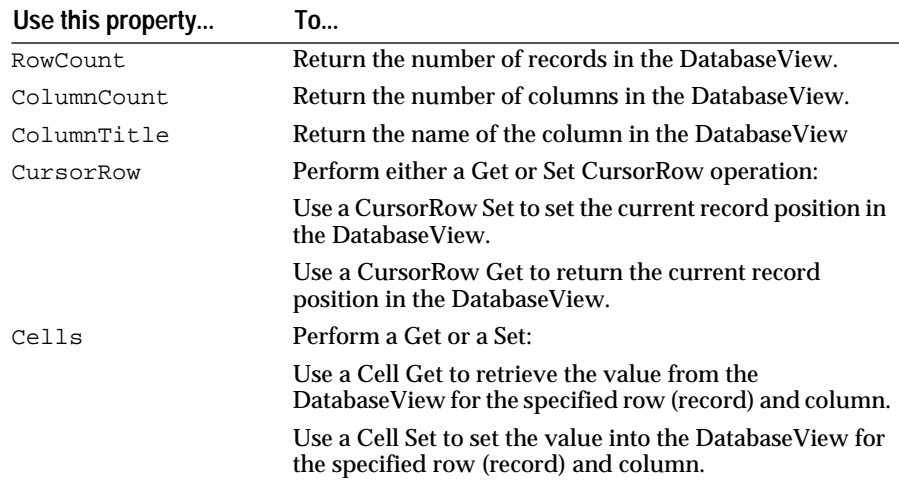

For more information about the VariantTable class, refer to Chapter 2, "Core Reference," of the *OOScript Language Reference* manual.

### **Methods from VariantTable**

The VariantTable class provides some standard operations for handling modifications to the RecordSet. The following VariantTable methods can be used to perform operations on the RecordSetData Source.

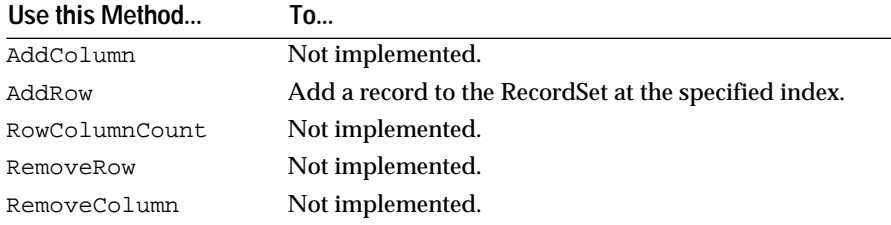

#### <span id="page-29-0"></span>**Using the RecordSet contained in a RecordSetDataSource**

The RecordSet that is contained in a RecordSetDataSource needs to be used to update the database when necessary. You can invoke the following methods on a RecordSetDataSource to update a RecordSet.

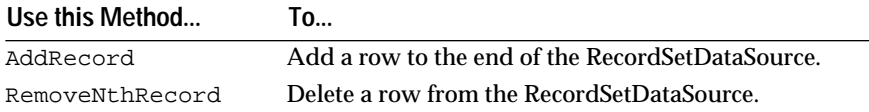

#### **When to Use RecordSet Data**

In general, once you have created a RecordSetDataSource from a RecordSet, you should avoid updating the data in the RecordSet using its own interface. Only the basic operations of adding and removing rows on the RecordSet will be reflected in the RecordSetDataSource. Full control over updating data and positioning the current record in a RecordSet is provided through the RecordSetDataSource interface.

You should use the data in the RecordSet, when you need to update the backend database with the values that have been updated in the RecordSet. It is then more convenient to extract the data from the RecordSet using its own interface for operations like parameter binding.

## **Internals for IRE Data Sources**

In the same way that you create data sources from Core or DA data, you can create data sources from IR data. The update is done automatically (deferred is not currently supported).

**Note:** User input is forwarded to the inference engine only after a Continue/Start. In the case of the table: slot value changes or objects added or deleted from a class are reflected automatically in the data source.

IRE supports two types of data sources: atomic data sources which are instances of the class NxDataSource, and table data sources which are instances of the class NxTableDataSource. The NxDataSources are used to display values of IRE slots into Text Edits or into button states, while NxTableDataSources are used to display the slot values of objects of a specific class or sub-objects of a specific object.

You should use the IRE data sources whenever you want to either present multiple views of slots values or whenever you want to have the changes of the slot values dynamically updated on the screen while the IRE rule processor is running. Whether the user changes the values or the IRE rule processor, the slots are updated immediately (no deferred) and all views synchronized if the correct options have been set on the views (see the view option cursor). You just need to create a data source, set its IOE properties, associate it with one or more views and eventually set the view options.

Creating IRE data sources are a little bit different from the Data Access data sources. IRE Data sources have additional properties to be set at creation:

■ Atom

In the case of an atomic data source, the Atom property should be set to the IRE slot whose value will be displayed or edited. In the case of a table data source, the Atom property should be set to either the IRE class whose direct children objects (and indirect objects through subclasses) will be displayed, or the IRE object whose direct children objects will be displayed.

■ ColumnProperty(Index)– only for NxTableDataSources

This property defines the mapping between the data sources columns and the IRE properties of the Atom. The mapping isn't always on a oneto-one basis. The column of data (derived from a data source) shown in a view might have less IRE slot properties than the original object property actually contains. The ViewOption property of the Data Source controls what data is displayed. For each column (Index) of the data source, you should associate the IOE object reference of a IRE property of the IRE atom.

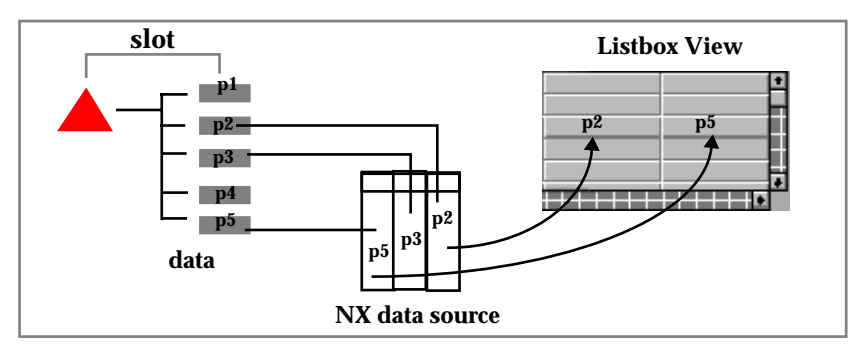

You can derive a small subset of original data at the data source layer and use an even smaller subset of that for your view*.*

Figure 2-1 Mapping of data, data source, and view

- **Note:** You should first define the dimensions of your data source tables prior setting the ColumnProperty() on a data source. This can be done by using the method RowColCount (x,y) where x is the number of rows (0 for infinite), and y the number of columns (0 for infinite).
- Strategy

This property defines which strategy will be applied when volunteering the value back to the IRE slots after the user updated the value from the views. If the Strategy property of the data source is not set, the IRE data source will update the IRE slots using the strategy defined in the DefaultVolunteerStrategy property of the Engine meta-class. Refer to the IRE IOE server Reference for the list of potential values for this property.

Currently the IRE data sources are supporting only the following views: Text Edits and buttons for single data sources, ListBoxes for table data sources.

**Note:** There is no special behavior for choice boxes. You need to get the value of slots and stored them in choice items.

## <span id="page-31-0"></span>**Example**

The following example links an IRE class Tanks with three IRE properties Name, Level, HasProblem:

Linking IRE class with IRE properties

**To...**

```
ds := nxsvr.NxTableDataSources.Create();
ds.Atom = nxsvr.Classes.Tanks; 
ds.RowColCount (0,3);
ds.ColumnProperty(0)= nxsvr.Properties.Name;
ds.ColumnProperty(1)= nxsvr.Properties.Level;
ds.ColumnProperty(2)= nxsvr.Properties.Hasproblem;
ds.RegisterView(myLBox);
```
The following VariantTable properties and methods, when applied to the NxTableDataSource, perform the specified changes. Properties or methods not listed below are not supported.

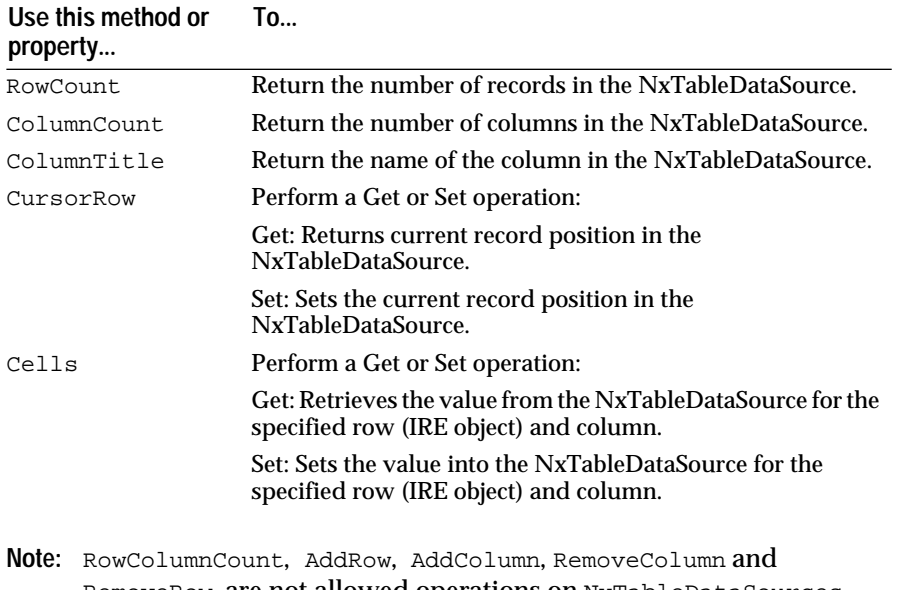

RemoveRow are not allowed operations on NxTableDataSources. You need to directly use the methods Delete/CreateObject on the IRE class/object.

If the IRE Rule processor adds or removes objects from the class or object the data source is based on the view will be updated accordingly.

As you design an application usually you have two types of tables:

- An input table where the user can edit the values.
- A selection table where the user can select a current row.

### **Input Table (LBox)**

In the case of an input table, the data source transparently handles the update of the back-end data (IRE slots) and the updates of the other views <span id="page-32-0"></span>registered to this data source. The IRE data sources uses the strategy set on the data source or the Default Volunteer Strategy set on the Engine Object to volunteer back the value tot he IRE slot, when the cell edition is done.

Listbox views are by default input table if a Text Edit has been attached for edition (Refer to the LBox editor section of the Open Interface User's Guide). Non-editable columns can be defined through the view option "noeditcolumn" and specifying the range of non-editable columns. If you do set the headers on the listbox the data source will display automatically the name of the IRE object for each listbox row, and the name of the property for each listbox column. The title of these headers can be changed by setting the Title property of the data source columns and/or rows.

To start the edition, you should use the following keys:

- double click (cell edition)
- CTR+e (cell edition)
- CTR+m (continued edition)
- ESC (abort edition)
- **Note:** You still need to attach a Text Edit to the listbox to set the View in an edit mode

The following example shows an input table with one column that is non-editable:

Input table with non-editable column

```
on event WGTSINITIALIZED
      tanks := rulesvr.Classes.tanks;
      rProps := rulesvr.Properties;
       // Use a table data source to link the listbox to the 
       // class Tanks
      ds := rulesvr.NxTableDataSources.Create();
      ds.RowColumnCount(0,3);// set the size of the data 
                           // source
      ds.Atom = tanks;ds.RegisterView( SELF);
       // set the column mapping with field and column labels
      ds.ColumnProperty(0) = rProps.Name; 
     ds.Columns(0).Title = "Tanks";
      ds.ColumnProperty(1) = rProps.level; 
     ds.Columns(1).Title = "Level";
      ds.ColumnProperty(2)= rProps.problem; 
     ds.Columns(2).Title = "Has Problem";
       // set the view non editable for columns 0 and 2
      SELF.ViewOptions.UneditableColumns = "[0...0][2...2]";
end event
```
### **Selection table (ListBox)**

In the case of a selection table, the data source transparently handles the selection but you should trap the CELLSELECTED event of the view or set a callback for CellSelectedProc, to process the selection update. If the cursor property of the data source has been set to "controls", the data source just

sets the current row to the row selected by the user. And you can get the current row index by looking up the property CursorRow of the data source, while the property CursorColumn indicates the current column of the selection.

The current cell contents (text) can be access through the property cells as follows:

```
currentCellContents = string 
(SELF.Data.Cells(SELF.Data.CursorRow, 
dsEmp.CursorColumn))
```
**Note:** From the view you can access the data source by using the property Data of the Litsbox object.

Listbox views are selection table if you set the Listbox selection flag (in particular, Single vs. multiple selections) on the Listbox. (Refer to the LBox editor section of the Open Interface User's Guide). If you do set the headers on the listbox the data source will display automatically the name of the IRE object for each listbox row, and the name of the property for each listbox column. The title of these headers can be changed by setting the RowTitle and ColumnTitle properties of the data source.

The following example registers a listbox to a data source at its initialization. This is a selection table which sets the contents of another data source based on the information contained in the current cell (1 column listbox).

Registering a listbox to a data source

```
on event WGT_INITIALIZED
      dsEmp := nxsvr.NxTableDataSources.Create();
      dsEmp.Atom = nxsvr.Classes.employees;
      dsEmp.RowColumnCount(0,1);
      dsEmp.ColumnProperty(0) = nxsvr.Properties.name;
      dsEmp.RegisterView(SELF);
      SELF.ViewOptions.CursorOption = "controls";
end event
on event LBOX_CELLSELECTED
      dsEmp := SELF.Data;
      theEmployee = string (dsEmp.Cells(dsEmp.CursorRow, 0));
      if (theEmployee == "Unknown") // verify whether the 
                           // Employee is a valid IRE object
             return;
      if (isnull(dsEmp2)) // verify whether the other data 
                           // source has been created
             return;
      dsEmp2.Atom := nxsvr.Objects.$theEmployee;
      dsEmp2.RowColumnCount(0,2);
      dsEmp2.ColumnProperty(0) = nxsvr.Properties.nature;
      dsEmp2.ColumnProperty(1) = nxsvr.Properties.amount;
end event
```
In this particular example, the "\$" is used to force the evaluation of the variable theEmployee prior the resolution of the object expression. DsEmp2 is in fact set to the IRE object whose name is value of theEmployee.

## <span id="page-34-0"></span>**IRE Text Edit**

The following example links a Text Edit with a IRE slot with automatic and implicit controlled edition.

Linking a Text Edit with an IRE slot

```
// Assume that a Text Edit object reference is in the ted
// variable nxr contains the Nx server
ds := nxsvr.NxTableDataSource.Create();
ds.Atom := nxsvr.Object.Car.Color; // assuming that Car.Color 
                                  // ia a valid slot in IRE
ds.Strategy = nxsvr.Engine.VSTRAT_VFWRD; 
ds.RegisterView(ted);
// the rest (local update, forwarding the data,...) is handled 
// automatically by the NEXPERT data source
```
**3**

# **Tree Datasource: Managing Hierarchical Data** <sup>3</sup>

A *tree datasource* is a container of hierarchically organized nodes. The tree datasource is similar to the other datasources—for example, list (sequential) and table (tabular) datasources—in that it is based on a specific data model. In this case, the data model is a **hierarchy**.

You can display the contents of the tree datasource in the **TVIEW** and **BROWS** views, which are supplied by the Open Interface Element. The Elements Environment *datasource/views* mechanism supports the interface between the datasource and the **TVIEW** and **BROWS** views.

This chapter discusses these topics:

- Concepts
- [Options for the TVIEW and BROWS Views](#page-48-0)
- [Building a Tree Datasource](#page-50-0)
- [Editing a Tree Datasource](#page-65-0)
- [Advanced Topics](#page-73-0)
- **Note:** Data stored in the tree datasource is **not** persistent. However, you can write a routine to traverse the datasource and write its contents to a persistent data-storage medium, such as a local hard disk or database.

If you haven't already done so, read the chapters on the **TVIEW** and **BROWS** widgets in the *Open Interface Element C Programmer's Guide* . See Chapter 3 of this book for information about registering a view with a datasource.

# **Concepts**

Storing information based on a hierarchical data model, the tree datasource is founded on these basic concepts:

- [Tree Datasource](#page-37-0)
- [Node](#page-37-0)
- [Tree](#page-38-0)
- [Node Accessor](#page-40-0)
- [Cursor](#page-42-0)
- [Edit Object](#page-43-0)

This section discusses the preceding concepts, which are then used in ["Building a Tree Datasource" on page 33](#page-50-0) to tell you how to program a tree datasource.

# <span id="page-37-0"></span>**Tree Datasource**

The *tree datasource*—an object of the **VARTR** class—is a container class that stores and manages hierarchically arranged nodes. When you dispose the tree datasource, any contained objects are also disposed.

Using the APIs supplied with the tree datasource (**VARTR** object), you can:

- Program the creation and destruction of nodes contained by the datasource object
- Enumerate the nodes in the datasource by index and traverse them using the methods in the **VARTR** API

## **Node**

A *node* is the elementary component of a tree. Each node has these properties:

- ID and Value
- [Navigational References](#page-38-0)

As Figure 3–1 shows, each node stores references to:

- Its parent node
- The next sibling or root node
- The previous sibling or root node
- Its first child node

If any of these references accesses a memory location where no node exists, then the reference indicates that the current node is the last valid node. For example, if the Parent reference accesses an empty node location, the node is a *[root node](#page-39-0)*, which has no parent.

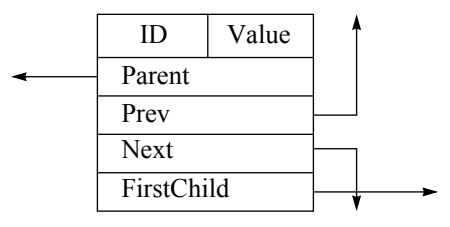

Figure 3–1 The Structure of a Node

## **ID and Value**

Each node in the tree datasource has an **ID** property and a **[Value](#page-38-0)** property. Both the **ID** and **[Value](#page-38-0)** properties:

- Store variant data
- Can contain any variant-supported type

For example, **ID** may be a variant containing a string, while **[Value](#page-38-0)** may be an object reference.

## ID

You can assign any variant data to a node **ID** property. Node **ID**s need not be unique, but they may be more useful if they are. You can set the **ID**:

■ When you create a node

<span id="page-38-0"></span>■ During a separate editing session

A unique node **ID** can be very helpful. This is especially true if you need to associate it with the primary key of a relational-database table. For example, if a node represents an employee in an organization, you may want to:

- Set **ID** to an employee number
- Set **Value** to the employee name
- Then associate the node with a row from a table datasource that shares a common employee number

## Value

Like the node **[ID](#page-37-0)** property, you can set the node **Value** to any variant value. The **Value** property represents the "data" part of the node contents. You can use the node **Value** any way you want. For example, you may simply set it to an employee name in an organizational hierarchy, or you may set it to an employee number that acts as a key to display employee data stored in a row of a table datasource.

#### **Navigational References**

Each node supports API tree traversal through these mechanisms:

- Parent Reference
- Next and Previous Sibling References
- First Child Reference

These references provide access to the corresponding nodes relative to the currently accessed nodes. For more information about accessing nodes, see ["Node Accessor" on page 23](#page-40-0).

## Parent Reference

The *parent* reference, which [Figure 3–1](#page-37-0) shows as "Parent," provides access to the parent node. If the current node is a root node, the parent reference is meaningless.

Next and Previous Sibling References

The *sibling* references, which [Figure 3–1](#page-37-0) shows as "Next" and "Prev," provides access to the next and previous sibling nodes, respectively. If the current node is a root node, these references provide access to the next and previous root nodes, respectively.

#### First Child Reference

The *first child* reference, which [Figure 3–1](#page-37-0) shows as "FirstChild," provides access to the first child node. After accessing the first child node, you can use the first child reference again to descend deeper into the hierarchy. Alternately, you can use the sibling references to access the siblings of the first child node.

## **Tree**

A *tree* is a hierarchical node network that emanates from a single root node. A tree datasource may store one or more trees. Each tree has exactly one root <span id="page-39-0"></span>node. Therefore, the tree datasource can contain only as many trees as it does root nodes.

The notion of a *subtree* is also supported to a limited extent. A subtree may be based on any node in the datasource. While you can remove an entire subtree, there is no API support for "relocating" a subtree to a new position in the datasource. In other words, you cannot use the API to assign a subtree to a new parent node.

These concepts are instrumental in the description of trees and tree navigation:

- Root Node
- Parent-Child Node Relationship
- [Sibling Node Relationship](#page-40-0)

## **Root Node**

A *root node* is a node that has no parent node, but can have child nodes. This is the topmost node in a tree hierarchy. It is always the first node created after the tree datasource is created.

Root nodes each have one unique feature that differentiates them from non-root nodes: they have no parent node. As Figure 3–2 shows, the Parent reference of a root node accesses an empty node location:

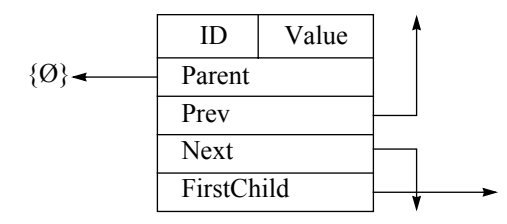

Figure 3–2 Unique Characteristics of a Root Node

Relative to a root node, you can position a *node accessor. With a node accessor, you can* add child nodes and other root nodes (from which you can build other trees) to the tree datasource. Like the maximum number of child nodes, the number of root nodes is limited by the size of an **Int16** datatype on each platform.

## **Parent-Child Node Relationship**

The parent-child relationship is a convenient way to explain the relationships in the tree datasource. [Figure 3–3](#page-40-0) shows how node references establish the relationships between *parent nodes* and their *child nodes*:

<span id="page-40-0"></span>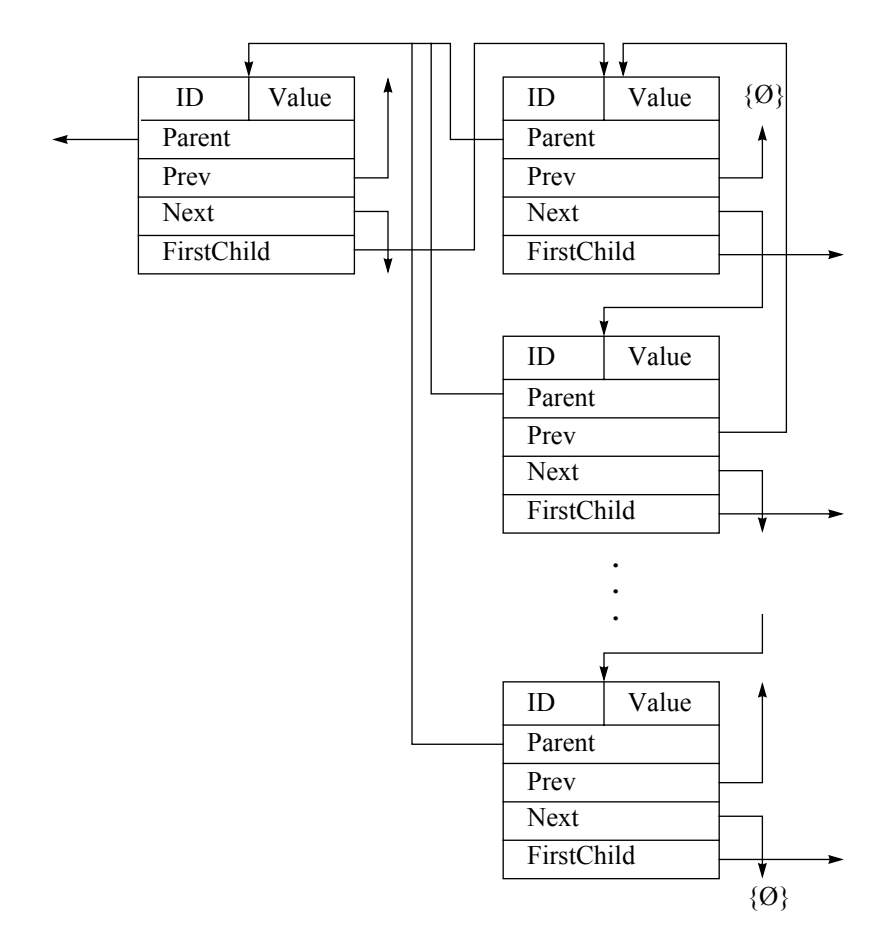

## Figure 3–3 Parent-Child Node Relationship

Any node can have child nodes. Any tree in the tree datasource can expand to the full extent of the memory available in the executing system. For any parent node, the number of child nodes than can be indexed by the tree datasource is limited to the size of an **Int32** datatype. For example, if you are using 16-bit integers, a parent node can have no more than  $2^{16}$  child nodes.

## **Sibling Node Relationship**

In addition to child nodes, each node can have *sibling* nodes. In Figure 3–3, the Prev reference of the first child accesses an empty node location; there is no "previous sibling." Likewise, the Next reference of the last sibling node accesses an empty node location; there is no "next sibling."

# **Node Accessor**

A *node accessor* is a node indexing mechanism that references and traverses the nodes in the tree datasource. You cannot access the nodes directly, therefore you **must** use a node accessor to access them.You must also use accessors to identify the node in a node-level edit operation.

You need at least one node accessor to traverse—using the **VARTRNODEACCESSOR** API—the nodes in a tree datasource. After moving the node accessor to the appropriate node in the hierarchy, your <span id="page-41-0"></span>application can modify either the datasource structure or the node properties.

This code fragment shows how to create and destroy a node accessor:

```
/* Declare a tree-datasource pointer variable. */
VarTrPtr treeDs;
/* Declare a node-accessor pointer variable. */
VarTrNodeAccessorPtr nodeAccessor;
...
  Assign a tree-datasource object to the tree-datasource
    pointer variable. */
treeDs = VARTR Create();
  Assign a node-accessor object to the node-accessor pointer
    variable. */
nodeAccessor = VARTRNODEACCESSOR_Create();
...
/* Destroy the node accessor. */
VARTRNODEACCESSOR_Dispose(nodeAccessor);
...
/* Destroy the tree datasource. */
RES Release((ResPtr)treeDs);
```
Using the APIs, you can create edit objects to support either node-level or datasource-level modifications using the node accessors. For more information about node accessors, see ["Adding Nodes" on page 36](#page-53-0) and ["Destroying a Node-Accessor Object" on page 46.](#page-63-0)

With a node accessor, you can traverse the node hierarchy using functions in the **VARTRNODEACCESSOR** API. With these functions, you can move the accessor relative to its current node location. You can also move it directly to a specific location using the indexing scheme shown in Figure 3–4:

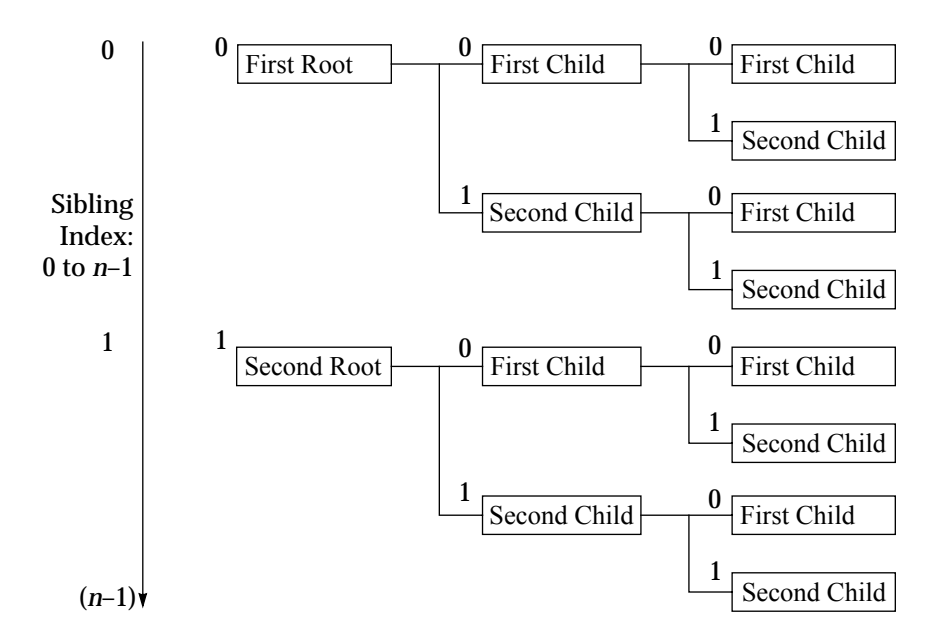

Figure 3–4 Node Indexing in the Tree Datasource

The sibling index in Figure 3–4 ranges from 0 to *n*–1, where *n* is a one-based counter that represents the number of sibling nodes at a particular level of the hierarchy. The origin of a tree is the root node. The sibling index of the

<span id="page-42-0"></span>first root node is 0. The index of the last root node is the number of root nodes minus one (*n*–1).

The zero-based sibling index is useful when moving the node accessor directly to the *n*th root, child, or sibling node (see ["Adding Nodes" on page](#page-53-0)  [36](#page-53-0) for examples of how to use the API). The following functions return one-based counters:

- **GetNumRoots()**
- **GetNumChildren()**
- **GetNumSiblings()**

These functions work well with the **GoNthRoot()**, **GoNthChild()**, and **GoNthSibling()** functions to position the node accessor on the next empty node location. These are further described in ["Node-Count Functions" on](#page-73-0)  [page 56](#page-73-0).

The sibling index applies to root nodes, too, even though they do not share a common parent node. Each tier of the hierarchy uses the same index scheme. Using the sibling index, combined with the depth of the node in the hierarchy, a composite index of this form uniquely identifies each node in the datasource:

(<root index>, <child index>, ..., <tier <n> index>)

where the number of indices in the composite index equals the tier number, *n*, of the node being represented. The order of the sibling indices in the composite index is from most significant to least significant, or from the root level downward.

For example, using the preceding notation in [Figure 3–4,](#page-41-0) the node, "First Root"->"Second Child"->"First Child," has a composite index of (0,1,0).

## **Cursor**

The tree datasource supports a *node cursor*, which is a property of the tree datasource. Like the **Title** property, you can set and get the cursor. You can:

- Set the cursor by associating it with a node accessor using the **VARTR\_SetCursor(***vartr*, *accessor***)** function
- Then access the node at the current cursor location using the **VARTR\_GetCursor(***vartr***)** function

When a **TVIEW** or **BROWS** view is registered with a tree datasource, you can set a view option to either control the datasource cursor through the view or simply reflect the current location of the datasource cursor as it traverses the internal hierarchy.

This code fragment shows how to set and get a cursor:

```
/* Declare a tree-datasource pointer variable. */
VarTrPtr treeDs;
/* Declare a browser pointer variable. */
BrowsPtr browsWgt;
/* Declare a node-accessor pointer variable. */
VarTrNodeAccessorPtr nodeAccessor;
/* Declare two variant pointer variables. */
VarPtr varID, varValue;
...
/* Assign a browser object to the browser pointer variable. */
```

```
browsWgt = BROWS_Create();
/* Assign a tree-datasource object to the tree-datasource 
    pointer variable. */
treeDs = VARTR_Create();
/* Register the browser with the tree datasource. */
DS_RegisterView((DsPtr)treeDs, (ResPtr)win->browsWgt);
DS_SetViewOptions((DsPtr)treeDs, (ResPtr)win->browsWgt, 
                   "cursor", "CONTROLS");
/* Assign a node-accessor object to the node-accessor pointer 
    variable. */
nodeAccessor = VARTRNODEACCESSOR_Create();
/* Assign variant objects to the variant-pointer variables. */
varID = VAR_new();
varValue = VAR_New();
/* Set a cursor at the location of the node accessor. */
VARTR_SetCursor(treeDs, nodeAccessor);
/* Position the node accessor and edit the tree. */
...
/* Use "convenience" API functions to edit the ID and Value 
    properties of the node at the current cursor location. */
VAR_SetStr(varID, "0000");
VAR_SetStr(varValue, "Node");
VARTR_SetNodeID(treeDs, VARTR_GetCursor(treeDs), varID);
VARTR_SetNodeValue(treeDs, VARTR_GetCursor(treeDs), varValue);
...
// Destroy the variant objects.
VAR_Delete(varID);
VAR_Delete(varValue);
/* Destroy the node accessor. */
VARTRNODEACCESSOR_Dispose(nodeAccessor);
/* Destroy the tree datasource. */
```
RES\_Release((ResPtr)treeDs);

["Destroying a Node-Accessor Object" on page 46](#page-63-0) shows an alternative use of the **GetCursor()** function. For information about setting the cursor behavior, see ["Options for the TVIEW and BROWS Views" on page 31](#page-48-0).

## **Edit Object**

To perform edit operations on the tree datasource or the nodes it contains, your application must use an *edit object*. The tree datasource uses edit objects to:

- Create working copies of the data
- Protect the datasource from corruption resulting from simultaneous editing sessions sharing a common datasource

The tree datasource supports these editing levels:

- [Datasource Editing](#page-44-0)
- [Node Editing](#page-44-0)

If the data to be modified is locked by another view, no edit object can be created. This locks your application out of the data. To prevent your application from hanging when it encounters a data lock, you can create your edit object within a conditional construct that checks for the availability of the data and supplies an alternative if the data is locked.

<span id="page-44-0"></span>Editing the datasource includes the following four steps:

- 1. Create an edit object
- 2. Execute the edit operations
- 3. Commit the edit operations
- 4. Destroy the edit object

In addition to the direct approach to managing edit objects, a set of "convenience" APIs supplies functions that manage the edit objects automatically for single edit operations. For more information about the "convenience" APIs, see ["Convenience API Functions" on page 29.](#page-46-0)

#### **Datasource Editing**

When you want to modify the structure of the datasource—for example, to create new nodes—your application needs a *datasource edit object*. When a datasource edit object is created to support an editing operation for one view, no other view can create an edit object for that datasource. This includes node edit objects for editing node data, because the node you may want to edit may also be edited during the datasource-level editing session.

The datasource edit object is created, locking the datasource, when an object of the **VARTR** class executes the **StartEdit()** function. This is a public function inherited from the **DS** class. The tree datasource is unlocked when the **DSEDIT\_End()** function executes, as shown in this example:

```
/* Declare pointer variables. */
VarTrPtr treeDs;
VarTrNodeAccessorPtr nodeAccessor;
/* Declare a datasource-level edit pointer. */
VarTrEditPtr editTreeDs;
/* Create objects and assign them to pointer variables. */
treeDs = VARTR_Create();
nodeAccessor = VARTRNODEACCESSOR_Create();
/* Execute the StartEdit() function to create a datasource edit 
    object, and assign it to the datasource edit pointer. */
editTreeDs = VARTR StartEdit(treeDs);
/* Position the node accessor and edit the tree. */
VARTRNODEACCESSOR_GoNthRoot(VARTR_GetNumRootNodes(treeDs));
VARTREDIT_AddNode(editTreeDs, nodeAccessor);
...
VARTRNODEACCESSOR_GoFirstRoot(nodeAccessor);
VARTREDIT_RemoveNode(editTreeDs, nodeAccessor);
/* Execute the DSEDIT_End() function. */
DSEDIT_End((DsEditPtr)editTreeDs);
/* Destroy other objects. */
VARTRNODEACCESSOR_Dispose(nodeAccessor);
RES_Release((ResPtr)treeDs);
When the DSEDIT_End() function executes, all tree modifications are 
committed, and the datasource-level lock is released.
```
#### **Node Editing**

When you want to edit the data properties of a node in a tree datasource—for example, to change the node **Value**—your application needs only a *node edit object*, not a datasource edit object. Instead of locking the entire datasource from access by other views, you only need to lock the node you want to modify.

A node edit object is created, locking the accessed node, when an object of the **VARTR** class executes the **StartNodeEdit()** function. This is a public function inherited from the **DS** class. All edit operations are committed, the edit object is destroyed, and the accessed node is unlocked when the **DSEDIT\_End()** function executes, as this example shows:

```
/* Declare pointer variables. */
VarTrPtr treeDs;
VarTrNodeAccessorPtr nodeAccessor;
VarPtr varID, varValue;
/* Declare a node-level edit pointer. */
VarTrNodeEditPtr editNode;
treeDs = VARTR_Create();
nodeAccessor = VARTRNODEACCESSOR_Create();
varID = VAR New();
varValue = VAR_New();
/* Position the node accessor and edit nodes. */
VARTRNODEACCESSOR_GoFirstRoot(nodeAccessor);
while (VARTR_IsNodeValid(treeDs, nodeAccessor)) {
    VARTRNODEACCESSOR_GoNext(nodeAccessor);
}
/* Datasource-level edit object created, edits committed, and 
    edit object destroyed by the AddNode() function. See 
    "Convenience API Functions" for more information. */
VARTR_AddNode(treeDs, nodeAccessor);
/* Execute the StartNodeEdit() function to create a node-level
    edit object, and assign it to the node-level edit pointer. */
editNode = VARTR_StartNodeEdit(treeDs, nodeAccessor);
/* StartNodeEdit() returns NULL if the node accessor is not on a 
    valid node. The following conditional ensures that the edit 
    operations are not attempted if the edit object was not 
    created. */
if (editNode != NULL) {
   VAR_SetStr(varID, "0000");
   VAR SetStr(varValue, "New Node");
    VARTRNODEEDIT_SetID(editNode, varID);
    VARTRNODEEDIT_SetValue(editNode, varValue);
    ...
/* Commit the edit operations and dispose of the node-level edit 
    object. */
    DSEDIT_End((DsEditPtr)editNode);
} /* End if. */
...
/* Dispose of other objects. */
VAR Delete(varID);
VAR_Delete(varValue);
VARTRNODEACCESSOR_Dispose(nodeAccessor);
RES Release((ResPtr)treeDs);
```
The code in the preceding example creates a node edit object after the **VARTR\_AddNode()** function, because the "convenience" API functions create their own edit objects. The **AddNode()** function would fail to execute if a node edit object was created before it. As with datasource edit objects, all node modifications are committed and the node-level lock is released when the **DSEDIT\_End()** function executes.

## <span id="page-46-0"></span>**Convenience API Functions**

When editing a tree datasource, you can use either the standard APIs or the convenience APIs to complete the edit operations. When using the standard APIs, you must:

- 1. Create an edit object to start the edit operation
- 2. Perform any necessary editions to the datasource
- 3. Commit the edit operation
- 4. Destroy the edit object

When using the "convenience" APIs, steps 1, 3, and 4 from the preceding list are completed automatically. You can perform both:

- [Node Editing with the "Convenience" APIs](#page-47-0)
- Datasource Editing with the "Convenience" APIs

In other words, your application can use the "convenience" API to edit the datasource or its contents without formally creating an edit object. For example, when the **VARTR\_AddNode(***vartr*, *accessor***)** function executes:

- An edit object is automatically created
- The new node is added at the location specified by the node accessor
- The edit operations are committed
- The edit object is destroyed

The "convenience" API functions are useful for performing single edit operations. However, these functions can inhibit performance when used to perform batch edit operations.

Datasource Editing with the "Convenience" APIs

If you want to change the ID and Value properties of a specific node in the datasource, the "convenience" API functions are most useful. To directly manage the required edit object would add some unnecessary complexity to your application logic.

In the next example, a datasource edit object is create by the "convenience" function, **VARTR\_AddNode()**. This creates a datasource edit object, adds a node, commits the node addition to the datasource, and destroys the edit object.

```
/* Declare pointer variables. */
VarTrPtr treeDs;
VarTrNodeAccessorPtr nodeAccessor;
/* Initialize the pointer variables. */
treeDs = VARTR_Create();
nodeAccessor = VARTRNODEACCESSOR_Create();
/* Move the node accessor to the next empty root-node 
    location. */
VARTRNODEACCESSOR_GoFirstRoot(nodeAccessor);
while (VARTR IsNodeValid(treeDs, nodeAccessor)) {
    VARTRNODEACCESSOR_GoNext(nodeAccessor);
}
/* Add a node using the "convenience" API. A datasource edit 
    object is created, edit operations are committed, and the
    edit object is destroyed by the mTreeDs->AddNode() 
    function. */
VARTR_AddNode(treeDs, nodeAccessor);
...
```

```
/* Dispose of other objects. */
VAR_Delete(varID);
VAR_Delete(varValue);
VARTRNODEACCESSOR_Dispose(nodeAccessor);
RES_Release((ResPtr)treeDs);
```
If the preceding code fragment was intended to build a hierarchy of nodes—for example, a datasource with 10 root nodes, each with 10 children, and so on—the "convenience" API functions would not be appropriate. For such operations, use batched edit operations as described in ["Datasource](#page-44-0)  [Editing" on page 27](#page-44-0).

Node Editing with the "Convenience" APIs

If you want to change the ID and Value properties of a specific node in the datasource, the "convenience" API functions are most useful. To directly manage the required edit object would add some unnecessary complexity to your application logic.

In the next example, a node edit object is create by each of the convenience API functions, **VARTR\_SetNodeID()** and **VARTR\_SetNodeValue()**. Each of these functions creates a node edit object, commits its edit operation, and destroys the edit object.

```
/* Declare pointer variables. */
VarTrPtr treeDs;
VarTrNodeAccessorPtr nodeAccessor;
VarPtr varID, varValue;
/* Initialize the pointer variables. */
treeDs = VARTR_Create();
nodeAccessor = VARTRNODEACCESSOR_Create();
varID = VAR_New();
varValue = VAR New();
/* Move the node accessor to the next empty root-node 
    location. */
VARTRNODEACCESSOR_GoFirstRoot(nodeAccessor);
while (VARTR_IsNodeValid(treeDs, nodeAccessor)) {
    VARTRNODEACCESSOR_GoNext(nodeAccessor);
}
/* Add a node using the "convenience" API. A datasource edit 
    object is created, edit operations are committed, and the
    edit object is destroyed by the mTreeDs->AddNode() 
    function. */
VARTR_AddNode(treeDs, nodeAccessor);
/* Set the variant objects to some initializing values. */
VAR_SetStr(varID, "0000");
VAR_SetStr(varValue, "New Node");
/* Set the node ID and Value properties using the "convenience" 
    APIs. A node edit object is created, edit operations are 
    committed, and the edit objects are destroyed by each of the 
    following two functions. */
VARTR_SetNodeID(treeDs, nodeAccessor, varID);
VARTR_SetNodeValue(treeDs, nodeAccessor, varValue);
...
/* Dispose of other objects. */
VAR_Delete(varID);
VAR_Delete(varValue);
VARTRNODEACCESSOR_Dispose(nodeAccessor);
RES_Release((ResPtr)treeDs);
```
If the preceding code fragment was intended to traverse and initialize each node in the hierarchy, the "convenience" API functions would not be

appropriate. For such operations, use batched edit operations as described in ["Node Editing" on page 27.](#page-44-0)

# <span id="page-48-0"></span>**Options for the TVIEW and BROWS Views**

The tree datasource supports these view options for the **TVIEW** and **BROWS** views:

- **cursor**
- **[initexpandlevel](#page-49-0)**
- **[autosize](#page-50-0)** (**BROWS** view, only)

To set view options, use the third and fourth parameters of the **DS\_SetViewOption()** function, as shown here:

```
DS_SetViewOption(<datasource>, (ResPtr)<win>-><view>,
 {["cursor", "{CONTROLS|REFLECTS}"] |
                 ["initexpansionlevel", "{0..<n>}"] |
                 ["autosize", "{FALSE|TRUE}"]
                });
```
#### **cursor**

The **cursor** view option determines whether the view cursor controls or reflects the position of the datasource cursor. The **cursor** view option has two possible settings: **CONTROLS** (the default) and **REFLECTS**. Here is the format for the setting the "cursor" option:

DS\_SetViewOption(<datasource>, (ResPtr)<win>-><view>, "cursor", "{CONTROLS|REFLECTS}");

With **cursor** set to **CONTROLS**, the cursor position (active node) in the view determines the position of the datasource cursor. This ensures that the datasource cursor and view cursor are synchronized.

With **cursor** set to **REFLECTS**, the view cursor reflects the current location of the datasource cursor. This setting ensures that the view is continually updated when the node accessor is moved programmatically.

When multiple views are registered with a common datasource, each registered view can manipulate the position of the datasource cursor if **cursor** is set to **CONTROLS**. For example, if two views control the position of the datasource cursor, moving one view cursor changes the position of the datasource cursor, which the other registered view reflects.

In this example, the tviewWgt cursor reflects the current location of the datasource cursor, while browsWgt controls the position of the datasource cursor:

```
VarTrPtr treeDs;
BrowsPtr browsWgt;
TViewPtr tviewWgt;
...
DS_RegisterView((DsPtr)treeDs, (ResPtr)win->browsWgt)
DS_RegisterView((DsPtr)treeDs, (ResPtr)win->tviewWgt)
...
DS_SetViewOption((DsPtr)treeDs, (ResPtr)win->tviewWgt, 
                   "cursor", "REFLECTS"); 
DS_SetViewOption((DsPtr)treeDs, (ResPtr)win->browsWgt,
                  "cursor", "CONTROLS");
```
If both view cursors control the position of the datasource cursor, any change in the cursor position of one view is automatically reflected in the other view.

## <span id="page-49-0"></span>**initexpandlevel**

The **initexpandlevel** option sets the number of levels to which the root node expands in the display when the view is registered with a tree datasource. Here is the syntax for using the **initexpandlevel** option:

```
DS_SetViewOption(<datasource>, (ResPtr)<view>,
                    "initexpandlevel", "{0..<n>}");
```
where *n* is the number of levels of expansion from the root node in the treeDs hierarchy. The default expansion level depends on the type of view to which it applies. By default, **BROWS** views are fully expanded (*n* expansion levels displayed), while **TVIEW** views are collapsed to root nodes only (zero expansion levels displayed).

**Warning:** If two views sharing a common tree datasource have initial expansion levels that differ, the displayed views may also differ, depending on the setting of the **cursor** option.

In the following code fragment, assume the tree datasource, treeDs, has six expansion levels. Widgets tviewWgt and browsWgt share treeDs as a common datasource with browsWgt controlling the datasource cursor and tviewWgt reflecting it. However, if the browsWgt cursor is placed on a level 4 node, the tviewWgt cursor is unable to reflect its position in the display, because it is initially expanded only to two expansion levels.

```
VarTrPtr treeDs;
BrowsPtr browsWgt;
TViewPtr tviewWgt;
...
DS_RegisterView((DsPtr)treeDs, (ResPtr)win->browsWgt)
DS_ReqisterView((DsPtr)treeDs, (ResPtr)win->tviewWgt)
...
DS_SetViewOption((DsPtr)treeDs, (ResPtr)win->tviewWgt, 
                  'cursor", "REFLECTS");
DS_SetViewOption((DsPtr)treeDs, (ResPtr)win->browsWgt,
                   "cursor", "CONTROLS");
DS_SetViewOption((DsPtr)treeDs, (ResPtr)win->tviewWgt,
                    "initexpandlevel", "2");
DS_SetViewOption((DsPtr)treeDs, (ResPtr)win->browsWgt, 
                  "initexpandlevel", "6");
```
In the next example, however, the tviewWgt cursor can correctly reflect the position of the datasource cursor, because it is expanded to the same level as the browsWgt widget, which controls the datasource cursor:

```
VarTrPtr treeDs;
BrowsPtr browsWgt;
TViewPtr tviewWgt;
DS_RegisterView((DsPtr)treeDs, (ResPtr)win->browsWgt)
DS_RegisterView((DsPtr)treeDs, (ResPtr)win->tviewWgt)
...
DS_SetViewOption((DsPtr)treeDs, (ResPtr)win->tviewWgt,
                   "cursor", "REFLECTS"); 
DS_SetViewOption((DsPtr)treeDs, (ResPtr)win->browsWgt,
                   "cursor", "CONTROLS");
DS_SetViewOption((DsPtr)treeDs, (ResPtr)win->tviewWgt,
                    "initexpandlevel", "6");
DS_SetViewOption((DsPtr)treeDs, (ResPtr)win->browsWgt,
                   "initexpandlevel", "6");
```
## <span id="page-50-0"></span>**autosize**

For **BROWS** views only, you can set the **autosize** option to **TRUE** to create automatically sized nodes. With **autosize** enabled, all bounding boxes for the sibling nodes at a given expansion level have the maximum width for nodes at that level. Here is the syntax for using the **autosize** option:

DS\_SetViewOption(<datasource>, (ResPtr)<view>,  ${$  "autosize", " ${F \text{ALSE} | \text{TRUE} }$ ");

The default value for the **autosize** option is **FALSE**. With the default setting, the bounding-box widths are based on the string lengths of the node **Value** properties.

This code fragment shows how to enable the **autosize** option:

```
VarTrPtr treeDs;
BrowsPtr brows1;
DS_RegisterView((DsPtr)treeDs, (ResPtr)win->brows1)
...
DS_SetViewOption((DsPtr)treeDs, (ResPtr)win->brows1, 
                   "autosize", "TRUE");
```
# **Building a Tree Datasource**

A *tree datasource* is a container of hierarchically arranged nodes. It can consist of one or more trees. Each node has variant **ID** and **Value** properties. These may be supplied when the node is created or during a separate editing session.

Building a tree datasource involves these tasks:

- Creating and Destroying a Tree Datasource
- [Creating and Destroying a Node Accessor](#page-51-0)
- [Creating and Destroying an Edit Object](#page-52-0)
- [Adding Nodes](#page-53-0)
- [Managing Memory](#page-62-0)

The preceding list is somewhat simplified, but does explain the basic process, parts of which you may need to reiterate.

If you are constructing your datasource hierarchy interactively using the **BROWS** and **TVIEW** views—probably a more realistic approach—see ["Editing a Tree Datasource" on page 48](#page-65-0) for examples that show the programmatic aspect of the datasource/views relationship. For more information about options for the supported view widgets, see ["Options for](#page-48-0)  [the TVIEW and BROWS Views" on page 31.](#page-48-0)

## **Creating and Destroying a Tree Datasource**

Before you can begin creating trees in the tree datasource, your application must first create a tree datasource. This code fragment creates treeDs as a **VarTrPtr** variable and initializes treeDs to the value returned by **VARTR\_Create()**:

```
/* Declare a pointer variable for the tree datasource. */
VarTrPtr treeDs;
...
/* Create a tree-datasource object and assign it to the pointer 
    variable. */
treeDs = VARTR_Create();
```

```
...
/* Destroy the tree-datasource object. */
RES_Release((ResPtr)treeDs);
```
The preceding code fragment creates and destroys a tree datasource with the structure shown in Figure 3–5. The simple box in Figure 3–5 represents the memory location of the datasource object, treeDs.

Figure 3–5 Untitled Tree Datasource

The examples in the following sections build on this simple representation to construct a tree structure hierarchically from left (parents) to right (children). For more information about tree datasources, see ["Tree](#page-37-0)  [Datasource" on page 20](#page-37-0).

After the datasource object has served its purpose, use the **RES\_Release()** function to destroy it. For more information about memory management, see ["Destroying the Tree-Datasource Object" on page 46.](#page-63-0)

## **Creating and Destroying a Node Accessor**

A *node accessor* is an indexing mechanism that references the nodes in the hierarchy. With a node accessor, you can use the tree-datasource APIs to traverse the hierarchy. You need a node accessor in two instances:

- When you are simply updating information about a particular node
- When you are making structural changes—such as adding or removing nodes—to the tree datasource

This code fragment shows how to create and destroy a node accessor:

```
/* Declare a tree-datasource pointer variable. */
VarTrPtr treeDs;
/* Declare a tree-edit pointer variable. */
VarTrEditPtr editTreeDs;
/* Declare a node-accessor pointer variable. */
VarTrNodeAccessorPtr nodeAccessor;
...
/* Assign a tree-datasource object to the tree-datasource 
    pointer variable. */
treeDs = VARTR_Create();
/* Assign a tree-level edit object to the tree-edit pointer 
    variable. */
editTreeDs = VARTR_StartEdit(treeDs);
/* Assign a node-accessor object to the node-accessor pointer 
    variable. */
nodeAccessor = VARTRNODEACCESSOR_Create();
...
/* Destroy the node accessor. */
VARTRNODEACCESSOR_Dispose(nodeAccessor);
...
This creates nodeAccessor as a VarTrNodeAccessorPtr variable and 
initializes nodeAccessor to the value returned by 
VARTRNODEACCESSOR_Create(). When your application is finished 
with the node accessor, use the 
VARTRNODEACCESSOR_Dispose(accessor) function to free the memory
```
allocated for it. For more information about memory management, see ["Destroying a Node-Accessor Object" on page 46.](#page-63-0)

For more information about tree-datasource edit objects, see ["Node](#page-40-0)  [Accessor" on page 23.](#page-40-0)

## <span id="page-52-0"></span>**Creating and Destroying an Edit Object**

To build a tree datasource, you have to modify its hierarchical structure. To do so, you need a datasource edit object. This code fragment creates and destroys a datasource edit object, editTreeDs:

```
VarTrPtr treeDs;
```

```
/* Declare a datasource-edit pointer variable. */
VarTrEditPtr editTreeDs;
...
treeDs = VARTR_Create();
/* Assign an edit object to the datasource-edit pointer 
    variable. */
editTreeDs = VARTR_StartEdit(treeDs);
/* Edit operations defined. */
...
/* Commit edit operations to the datasource and destroy the edit 
    object. */
DSEDIT_End((DsEditPtr)editTreeDs);
...
```
In this example, editTreeDs is a **VarTrEditPtr** variable and is assigned a datasource edit object—the value returned by the **VARTR\_StartEdit()** function. When the **DSEDIT\_End()** function executes, all editing operations are committed to the datasource, and the edit object is destroyed. For more information about tree-datasource edit objects, see ["Datasource Editing" on](#page-44-0)  [page 27](#page-44-0).

As a first use of the datasource edit object, assign a title to the datasource, as shown here:

```
VarTrPtr treeDs;
VarTrEditPtr editTreeDs;
...
treeDs = VARTR_Create();
editTreeDs = VARTR_StartEdit(treeDs);
/* Set the title of the tree datasource. */
VARTREDIT SetTitle(editTreeDs, "Tree Datasource");
```
/\* Commit editing operations to the datasource and destroy the edit object. \*/ DSEDIT\_End((DsEditPtr)editTreeDs);

Note the use of the string literal in quotation marks. Unlike the node **ID** and **Value** properties, the **VARTREDIT\_SetTitle()** function accepts a string as the datasource title. Building on the example from [Figure 3–5,](#page-51-0) executing the preceding **VARTREDIT\_SetTitle()** function adds a title to the tree datasource, as Figure 3–6 shows:

Tree Datasource

Figure 3–6 Titled Tree Datasource

# <span id="page-53-0"></span>**Adding Nodes**

After creating a node accessor, you use the **VARTRNODEACCESSOR** API to position the node accessor where you want to create a node. You must perform these tasks when:

- Creating the First Root Node
- [Creating Child Nodes and Siblings](#page-56-0)
- [Creating Additional Trees](#page-60-0)

## **Creating the First Root Node**

To create the first root node, you need:

- A tree datasource
- A datasource edit object
- A node accessor

Building on the structure in [Figure 3–6](#page-52-0), the next task in creating your tree datasource is to add the first root node to it, which Figure 3–7 shows:

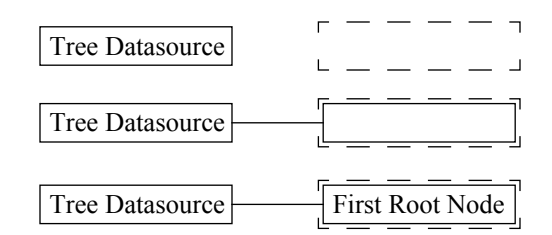

Figure 3–7 Creating the First Root Node in a Tree Datasource

These are the typical tasks in creating the first root node:

- 1. [Moving the Node Accessor to the First Unoccupied Root-Node](#page-55-0)  [Location](#page-55-0)
- 2. [Adding a Node](#page-55-0)
- 3. [Setting the Node ID and Value Properties](#page-56-0)

This code fragment shows how to implement these steps to create the first root node:

```
VarTrPtr treeDs;
VarTrNodeAccessorPtr nodeAccessor;
VarPtr varID, varValue;
VarTrEditPtr editTreeDs;
treeDs = VARTR Create();
nodeAccessor = VARTRNODEACCESSOR_Create();
varID = VAR_new();
varValue = VAR New();
editTreeDs = VARTR_StartEdit(treeDs);
/* Set the title of the tree datasource. */
VARTR_SetTitle(mEditTreeDs, "Tree Datasource");
/* Move the node accessor to the first unoccupied root-node 
    location. */
VARTRNODEACCESSOR_GoNthRoot(nodeAccessor,
                            VARTR GetNumRoots(treeDs));
/* Add a node at the first empty root-node location. */
VARTREDIT_AddNode(editTreeDs, nodeAccessor);
```

```
/* Set the node ID and Value properties. */
VAR_SetStr(varID, "New");
VAR_SetStr(varValue, "First Root Node");
VARTREDIT_SetNodeID(editTreeDs, nodeAccessor, varID);
VARTREDIT_SetNodeValue(editTreeDs, nodeAccessor, varValue);
DSEDIT_End((DsEditPtr)editTreeDs);
...
```
VAR\_Delete(varID); VAR\_Delete(varValue); VARTRNODEACCESSOR\_Dispose(nodeAccessor); RES\_Release((ResPtr)treeDs);

You can also create the first root node using a "convenience" API. This creates and disposes of the edit object for you. This code fragment shows how to use the "convenience" functions to create the first root node in the datasource:

```
VarTrPtr treeDs;
VarTrNodeAccessorPtr nodeAccessor;
VarPtr varID, varValue;
treeDs = VARTR_Create();
nodeAccessor = VARTRNODEACCESSOR_Create();
varID = VAR New();
varValue = VAR_New();
/* Set the title of the tree datasource using the "convenience" 
   API. */VARTR SetTitle(treeDs, "Tree Datasource");
/* Move the node accessor to the first unoccupied root-node 
    location. */
VARTRNODEACCESSOR_GoFirstRoot(nodeAccessor);
while (VARTR IsNodeValid(treeDs, nodeAccessor) {
    VARTRNODEACCESSOR_GoNext(nodeAccessor);
}
/* Add a node. */
VARTR_AddNode(treeDs, nodeAccessor);
/* Set the node ID and Value properties using "convenience" API 
    functions. */
VAR SetStr(varID, "New");
VAR_SetStr(varValue, "First Root Node");
VARTR_SetNodeID(treeDs, nodeAccessor, varID);
VARTR SetNodeValue(treeDs, nodeAccessor, varValue);
...
VAR Delete(varID);
VAR_Delete(varValue);
VARTRNODEACCESSOR_Dispose(nodeAccessor);
RES_Release((ResPtr)treeDs);
```
The "convenience" API functions:

- 1. Create an edit object.
- 2. Perform the specified operation.
- 3. Dispose of the edit object when the operation is complete.
- **Tip:** Because these "convenience" functions create and dispose of an edit object for each operation, they are not very efficient for performing batches of editing operations.

<span id="page-55-0"></span>Moving the Node Accessor to the First Unoccupied Root-Node Location

When you are creating the first root node in a tree datasource, traversing the datasource to find the first unoccupied root node is very simple. All of the functions in the **VARTRNODEACCESSOR** API move the accessor to the same node. The **VARTRNODEACCESSOR\_GoFirstRoot()** function is used for simplicity and clarity in the preceding code fragment.

The following traversal approach is a more universal. That is because it moves the node accessor to the first unoccupied root-node location, regardless of the number of root nodes in the datasource.

```
/* Declarations.
VarTrPtr treeDs;
VarTrNodeAccessorPtr nodeAccessor;
...
/* Assignments. */
treeDs = VARTR_Create();
nodeAccessor = VARTRNODEACCESSOR_Create();
...
/* Move the node accessor to the first unoccupied root-node 
    location. */
VARTRNODEACCESSOR_GoNthRoot(nodeAccessor, 
                              VARTR_GetNumRoots(treeDs));
```
In this case, the number of existing root nodes is used as an argument for the **VARTRNODEACCESSOR\_GoNthRoot()** function. The value returned by the **VARTR\_GetNumRoots()** function is a one-based counter, while the **VARTRNODEACCESSOR\_GoNthRoot()** function expects a zero-based index. This ensures that the node accessor points to the next unoccupied root node.

**Warning:** The **VARTR\_GetNumRoots()** function returns the number of root nodes in the datasource at the time the edit object is created. Do *not* use this return value as a control-loop counter, unless the edit object is created and destroyed within the loop, as the "convenience" API functions do.

You may want to use this nested construct to check the validity of the node before adding a new node:

```
/* Declarations. */
VarTrPtr treeDs;
VarTrNodeAccessorPtr nodeAccessor;
...
/* Assignments. */
treeDs = VARTR_Create();
nodeAccessor = VARTRNODEACCESSOR_Create();
...
/* Move the node accessor to the first unoccupied root-node 
    location. */
VARTRNODEACCESSOR_GoFirstRoot(nodeAccessor);
while (VARTR_IsNodeValid(treeDs, nodeAccessor))
    VARTRNODEACCESSOR_GoNext(nodeAccessor);
}
...
```
Adding a Node

...

After positioning the node accessor at the first unoccupied node location, execute the **VARTREDIT\_AddNode()** function to add a node:

/\* Declarations. \*/ VarTrPtr treeDs; VarTrNodeAccessorPtr nodeAccessor;

```
...
/* Assignments. */
treeDs = VARTR Create();
nodeAccessor = VARTRNODEACCESSOR_Create();
...
/* Move the node accessor to the first unoccupied root-node 
    location. */
VARTRNODEACCESSOR_GoFirstRoot(nodeAccessor);
while (VARTR_IsNodeValid(treeDs, nodeAccessor))
    VARTRNODEACCESSOR_GoNext(nodeAccessor);
}
VARTR_AddNode(treeDs, nodeAccessor);
...
```
**Note:** You can also "insert" nodes in the hierarchy. For more information, see ["Inserting Nodes versus Adding Nodes" on page 51](#page-68-0).

Setting the Node **ID** and **Value** Properties

Although setting the node **ID** and **Value** properties are optional tasks when you are building the node hierarchy, you may want to add a routine to your code to ensure the uniqueness of the node **ID**s. The **ID** field, and possibly the **Value** field, must be unique when associating a node with row data in a table datasource.

To add data to the nodes as you create them, you can use the "convenience" API functions—**VARTR\_SetNodeID()** and **VARTR\_SetNodeValue()**—to set the **ID** and **Value** properties. Alternately, the application can end the datasource-level editing session and start a node-level editing session. For more information, see ["Node-Level Editing" on page 55](#page-72-0).

## **Creating Child Nodes and Siblings**

After creating the first root node, you can methodically create multiple generations of child and sibling nodes. Creating child and sibling nodes is similar to creating the first root node. In each case, you:

- 1. Move the node accessor to the appropriate node location.
- 2. Add a node.
- 3. Optionally set the node **ID** and **Value** properties.

Creating the First Child Node

Continuing with the structure in [Figure 3–7,](#page-53-0) the next task in building your tree datasource is to add the first child node, as Figure 3–8 shows:

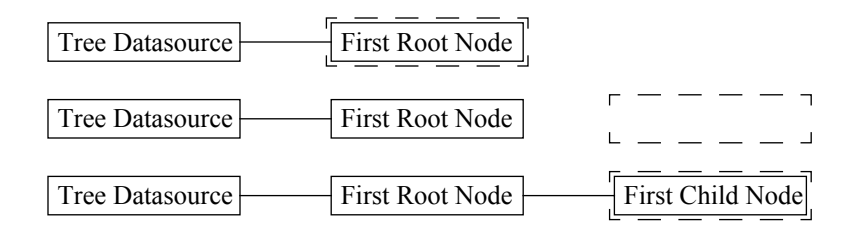

Figure 3–8 Creating the First Child Node

To create the first child node, use the **VARTRNODEACCESSOR** API to traverse the node hierarchy, relative to the first root node, to the first unoccupied child node. This code fragment shows how to create the first VarTrPtr treeDs;

## child node, using the **VARTRNODEACCESSOR\_GoFirstChild()** function to position the node accessor:

```
VarTrNodeAccessorPtr nodeAccessor;
VarPtr varID, varValue;
VarTrEditPtr editTreeDs;
treeDs = VARTR Create();
nodeAccessor = VARTRNODEACCESSOR_Create();
varID = VAR\_New();
varValue = VAR New();
editTreeDs = VARTR StartEdit(treeDs);
/* Move the node accessor to the first unoccupied root-node 
    location. */
VARTRNODEACCESSOR_GoNthRoot(nodeAccessor,
                             VARTR GetNumRoots(treeDs));
/* Add a node at the first empty root-node location. */
VARTREDIT_AddNode(editTreeDs, nodeAccessor);
/* Set the node ID and Value properties. */
VAR_SetStr(varID, "0");
VAR_SetStr(varValue, "First Root Node");
VARTREDIT SetNodeID(editTreeDs, nodeAccessor, varID);
VARTREDIT SetNodeValue(editTreeDs, nodeAccessor, varValue);
/* Relative to the first root node, move the node accessor to 
    the first unoccupied child-node location. */
VARTRNODEACCESSOR_GoFirstChild(nodeAccessor);
/* Add a node at the first child-node location. */
VARTREDIT_AddNode(editTreeDs, nodeAccessor);
/* Set the node ID and Value properties. */
VAR_SetStr(varID, "0,0");
VAR_SetStr(varValue, "First Child Node");
VARTREDIT_SetNodeID(editTreeDs, nodeAccessor, varID);
VARTREDIT_SetNodeValue(editTreeDs, nodeAccessor, varValue);
DSEDIT_End((DsEditPtr)editTreeDs);
VAR_Delete(varID);
VAR_Delete(varValue);
VARTRNODEACCESSOR_Dispose(nodeAccessor);
RES_Release((ResPtr)treeDs);
The following traversal approach is more universal. This is because it moves 
the node accessor to the first unoccupied child-node location, regardless of 
the number of child nodes.
/* Declarations. */
VarTrPtr treeDs;
VarTrNodeAccessorPtr nodeAccessor;
/* Assignments. */
treeDs = VARTR_Create();
nodeAccessor = VARTRNODEACCESSOR_Create();
...
/* Relative to the first root node, move the node accessor to 
    the first unoccupied child-node location. */
VARTRNODEACCESSOR_GoFirstRoot(nodeAccessor);
if (VARTR_IsNodeValid(treeDs, nodeAccessor)) {
    while (VARTR_IsNodeValid(treeDs, nodeAccessor))
       VARTRNODEACCESSOR_GoNext(nodeAccessor);
    /* End while. */} /* End if. */
...
```
In this case, the number of existing sibling nodes is used as an argument for the **VARTRNODEACCESSOR\_GoNthSibling()** function. The value

returned by the **VARTR\_GetNumSiblings()** function is a one-based counter, while the **VARTRNODEACCESSOR\_GoNthSibling()** function expects a zero-based index. This ensures that the node accessor points to the next unoccupied sibling node.

**Warning:** Like the **VARTR\_GetNumRoots()** function, the

**VARTR\_GetNumSiblings()** function returns the number of sibling nodes relative to the node accessor when the edit object is created. Do **not** use this return value as a control-loop counter, unless the edit object is created and destroyed within the loop.

This approach first checks the validity of the root node. If the root node is valid, the node accessor moves to the next empty child location, as in the preceding example.

```
/* Declarations. */
VarTrPtr treeDs;
VarTrNodeAccessorPtr nodeAccessor;
/* Assignments. */
treeDs = VARTR Create();
nodeAccessor = VARTRNODEACCESSOR_Create();
...
/* Relative to the first root node, move the node accessor to 
    the first unoccupied child-node location. */
VARTRNODEACCESSOR_GoFirstRoot(nodeAccessor);
if (VARTR_IsNodeValid(treeDs, nodeAccessor)) {
    VARTRNODEACCESSOR_GoNthChild(nodeAccessor,
                                  VARTR_GetNumChildren(treeDs,
                                                       nodeAccessor));
} /* End if. */
...
```
Creating Sibling Nodes

Building on the structure in [Figure 3–8](#page-56-0), the next task in creating your tree datasource is to add the second child, or next sibling, node, as Figure 3–9 shows:

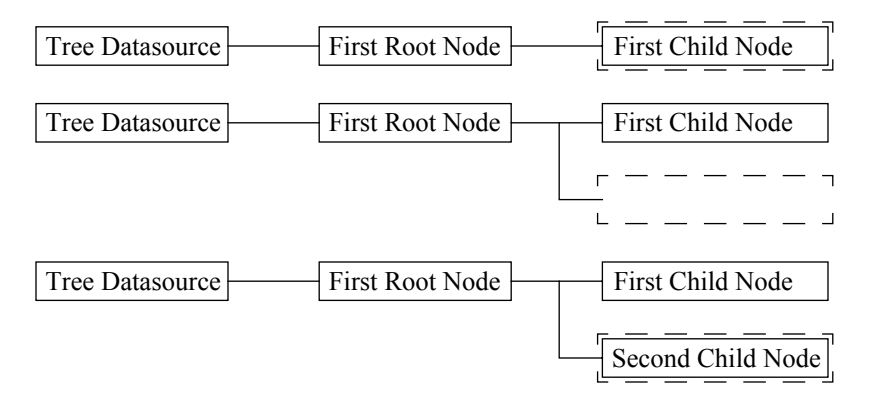

Figure 3–9 Creating the Second Child Node

To create the second child node, move the node accessor, relative to the first child node, to the first unoccupied sibling node. This code fragment shows how to create the second child node, which [Figure 3–10](#page-60-0) shows, using the **VARTRNODEACCESSOR\_GoNext()** function to position the node accessor:

```
VarTrPtr treeDs;
VarTrNodeAccessorPtr nodeAccessor;
```

```
VarPtr varID, varValue;
VarTrEditPtr editTreeDs;
treeDs = VARTR_Create();
nodeAccessor = VARTRNODEACCESSOR_Create();
varID = VAR New();
varValue = VAR_new();
editTreeDs = VARTR_StartEdit(treeDs);
/* Move the node accessor to the first unoccupied root-node 
    location. */
VARTRNODEACCESSOR_GoNthRoot(nodeAccessor,
                              VARTR_GetNumRoots(treeDs));
/* Add a node at the first empty root-node location. */
VARTREDIT_AddNode(editTreeDs, nodeAccessor);
/* Set the node ID and Value properties. */
VAR_SetStr(varID, "0");
VAR_SetStr(varValue, "First Root Node");
VARTREDIT_SetNodeID(editTreeDs, nodeAccessor, varID);
VARTREDIT_SetNodeValue(editTreeDs, nodeAccessor, varValue);
/* Relative to the first root node, move the node accessor to 
    the first child-node location. */
VARTRNODEACCESSOR_GoFirstChild(nodeAccessor);
/* Add a node at the first child-node location. */
VARTREDIT_AddNode(editTreeDs, nodeAccessor);
/* Set the node ID and Value properties. */
VAR_SetStr(varID, "0,0");
VAR_SetStr(varValue, "First Child Node");
VARTREDIT_SetNodeID(editTreeDs, nodeAccessor, varID);
VARTREDIT_SetNodeValue(editTreeDs, nodeAccessor, varValue);
/* Relative to the first child node, move the node accessor to 
    the first unoccupied sibling-node location. */
VARTRNODEACCESSOR_GoNext(nodeAccessor);
/* Add a node at the first child-node location. */
VARTREDIT_AddNode(editTreeDs, nodeAccessor);
/* Set the node ID and Value properties. */
VAR_SetStr(varID, "0,1");
VAR_SetStr(varValue, "Second Child Node");
VARTREDIT_SetNodeID(editTreeDs, nodeAccessor, varID);
VARTREDIT_SetNodeValue(editTreeDs, nodeAccessor, varValue);
DSEDIT_End((DsEditPtr)editTreeDs);
VAR_Delete(varID);
VAR_Delete(varValue);
VARTRNODEACCESSOR_Dispose(nodeAccessor);
RES_Release((ResPtr)treeDs);
The following traversal method is more universal. This is because it moves 
the node accessor to the first unoccupied child-node location, regardless of 
the number of children.
```
The next code fragment, the internal **while** loop moves the node accessor to the first unoccupied child-node location, regardless of the number of children. After each pass through the **while** loop:

- A node is added.
- The node accessor is returned to the parent-node.

In this example, the "convenience" API functions are used to clarify the application logic. An **Int16** constant, maxNodes, is set to 10 to limit the number of children that are created:

<span id="page-60-0"></span>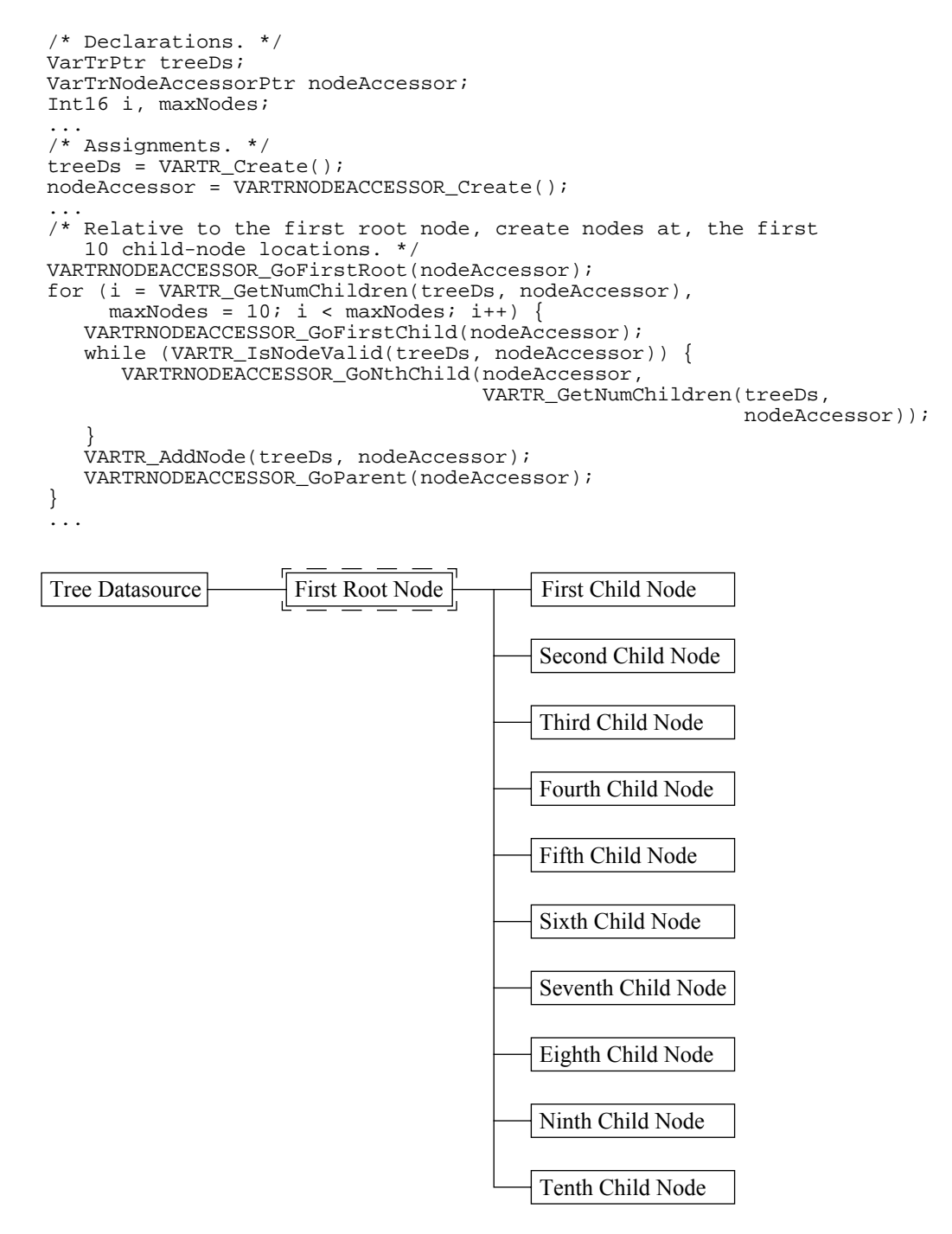

Figure 3–10 Creating the Next Sibling Node

## **Creating Additional Trees**

To create additional trees, you need additional root nodes. Using each root node as a starting point, you can build trees by employing the programming techniques discussed in ["Creating Child Nodes and Siblings" on page 39.](#page-56-0) [Figure 3–11](#page-61-0) shows the creation of a second root node, from which you can methodically build another tree:

<span id="page-61-0"></span>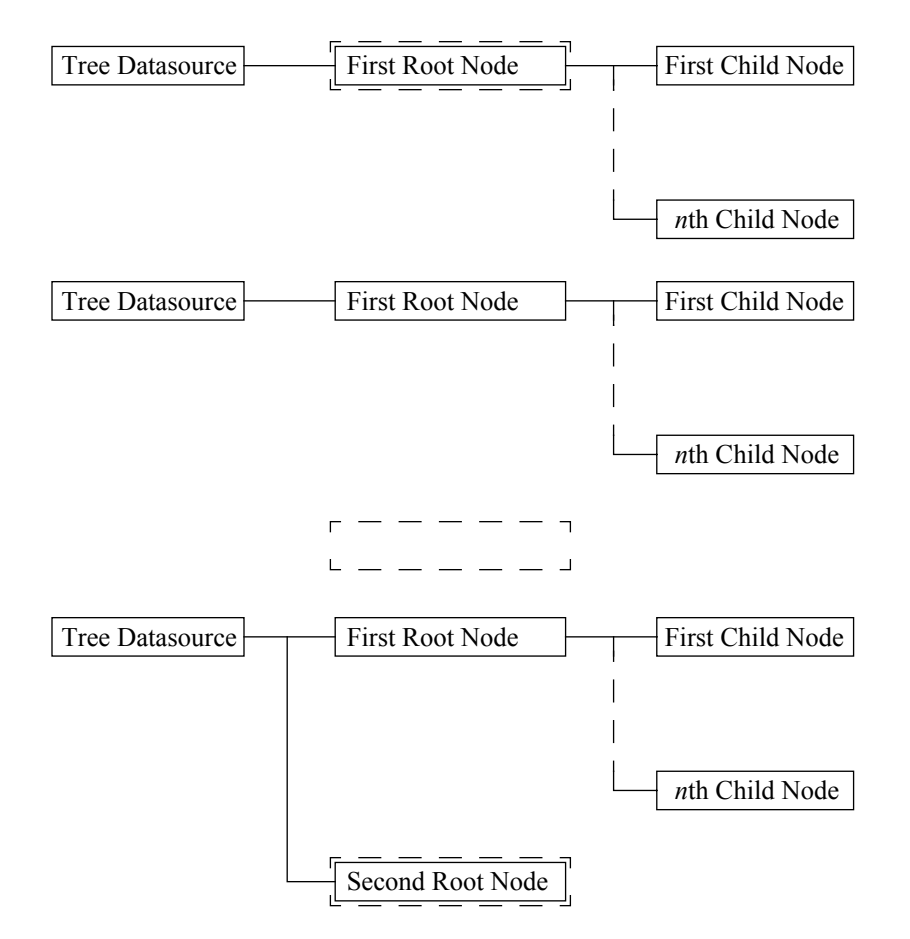

Figure 3–11 Creating Additional Trees

To create additional root nodes, move the node accessor to the first root node, then use the **VARTRNODEACCESSOR\_GoNext()** function, as needed, to move the accessor to the first unoccupied root node. This code fragment shows how to create a second root node:

```
VarTrPtr treeDs;
VarTrNodeAccessorPtr nodeAccessor;
VarPtr varID, varValue;
VarTrEditPtr editTreeDs;
treeDs = VARTR_Create();
nodeAccessor = VARTRNODEACCESSOR_Create();
varID = VAR New();
varValue = VAR_New();
editTreeDs = VARTR_StartEdit(treeDs);
/* Move the node accessor to the first unoccupied root-node 
    location. */
VARTRNODEACCESSOR_GoFirstRoot(nodeAccessor);
while (VARTR_IsNodeValid(treeDs, nodeAccessor))
    VARTRNODEACCESSOR_GoNext(nodeAccessor);
}
VARTREDIT_AddNode(editTreeDs, nodeAccessor);
/* Set the node ID and Value properties. */
VAR_SetStr(varID, "1");
VAR_SetStr(varValue, "Second Root Node");
VARTREDIT_SetNodeID(editTreeDs, nodeAccessor, varID);
VARTREDIT_SetNodeValue(editTreeDs, nodeAccessor, varValue);
DSEDIT_((DsEditPtr)editTreeDs);
```

```
...
VAR_Delete(varID);
VAR_Delete(varValue);
VARTRNODEACCESSOR_Dispose(nodeAccessor);
RES_Release((ResPtr)treeDs);
```
You can also use this traversal approach to move the node accessor directly to the first unoccupied root-node location, regardless of the number of root nodes:

```
/* Declarations. */
VarTrPtr treeDs;
VarTrNodeAccessorPtr nodeAccessor;
...
/* Assignments. */
treeDs = VARTR Create();
nodeAccessor = VARTRNODEACCESSOR_Create();
/* Move the node accessor to the first unoccupied root-node 
    location. */
VARTRNODEACCESSOR GoNthRoot(nodeAccessor,
```
VARTR\_GetNumRoots(treeDs));

```
In this case, the number of existing root nodes is used as an argument for the 
VARTRNODEACCESSOR_GoNthRoot() function. The value returned by 
the VARTR_GetNumRoots() function is a one-based counter, while the 
VARTRNODEACCESSOR_GoNthRoot() function expects a zero-based 
index. This ensures that the node accessor points to the next unoccupied 
root node.
```
# **Managing Memory**

...

Memory usage accumulates as you create objects for your datasource, regardless of the specific object type. To adequately manage your memory usage, you should destroy an object after it has served its purpose.

The code fragments that show you how to work with the tree datasource consistently illustrate the destruction of edit objects. However, you should also destroy both the tree-datasource and node-accessor objects.

This code fragment shows a general framework for creating and destroying objects; the pairs of creation and destruction calls are indented for clarity:

```
/* Declare a tree-datasource pointer variable. */
   VarTrPtr treeDs;
    /* Declare an edit pointer variable. */
       VarTrEditPtr editTreeDs;
       /* Declare a node-accessor pointer variable. */
          VarTrNodeAccessorPtr nodeAccessor;
...
/* Assign a tree-datasource object to the tree-datasource 
   pointer variable. */
    treeDs = VARTR_Create();
   /* Assign an edit object to the tree-edit pointer variable. 
*/
      editTreeDs = VARTR_StartEdit(treeDs);
       /* Assign a node-accessor object to the node-accessor 
          pointer variable. */
          nodeAccessor = VARTRNODEACCESSOR_Create();
          /* Position the node accessor and edit the tree. */
              ...
```

```
 /* Destroy the node-accessor object. */
          VARTRNODEACCESOR_Destruct(nodeAccessor);
 ...
    /* Commit the changes and destroy the edit object. */
       DSEDIT_End((DsEditPtr)editTreeDs);
 ...
/* Destroy the tree-datasource object. */
RES_Release((ResPtr)treeDs);
```
The formal creation and destruction of the datasource-level edit object, illustrated in the preceding code fragment, is most useful when performing editing operations in batches. For single operations, the "convenience" API is effective. This is because, using the cursor as a node reference, it automatically creates an edit object, completes the editing operation, and disposes of the edit object—all in one step.

#### **Destroying the Tree-Datasource Object**

The tree-datasource object may be the object least often destroyed in your application. However, good object construction and destruction habits can minimize application errors created by memory leaks.

For example, an application that sequentially loads and unloads several different organizational hierarchies continues to increase its memory usage if the datasource objects are not destroyed and created again when needed. Simply disassociating a view from a datasource—**DS\_UnregisterView()** function—is not enough to avoid memory leaks in your application.

This code fragment shows how to create and destroy a tree datasource:

```
/* Declare a tree-datasource pointer variable. */
VarTrPtr treeDs;
...
/* Assign a tree-datasource object to the tree-datasource 
    pointer variable. */
treeDs = VARTR Create();
...
/* Destroy the tree-datasource object. */
RES Release((ResPtr)treeDs);
```
Before destroying your tree datasource, you will undoubtedly need to compose a routine to traverse the hierarchy and write the data to a persistent storage medium, such as a flat-file format on a local hard disk. You might want to associate each node in the tree datasource with a row in a table datasource, using the query mechanism supplied by the Data Access Element.

#### **Destroying a Node-Accessor Object**

Depending on the logic of your application, you may want to create multiple node accessors or aliases to a single node accessor. If you create multiple node-accessor objects and assign them to pointer variables, you must destroy each of them separately, as shown here:

```
/* Declare a tree-datasource pointer variable. */
VarTrPtr treeDs;
/* Declare a tree-edit pointer variable. */
VarTrEditPtr editTreeDs;
/* Declare three node-accessor pointer variables. */
VarTrNodeAccessorPtr nodeAccessor_1;
VarTrNodeAccessorPtr nodeAccessor_2;
```

```
VarTrNodeAccessorPtr nodeAccessor_3;
...
/* Assign a tree-datasource object to the tree-datasource 
   pointer variable. */
treeDs = VARTR_Create();
/* Assign a node-accessor objects to the node-accessor 
   pointer variables. */
nodeAccessor_1 = VARTRNODEACCESSOR_Create();
nodeAccessor_2 = VARTRNODEACCESSOR_Create();
nodeAccessor_3 = VARTRNODEACCESSOR_Create();
/* Move the node accessors and edit the tree datasource. */
...
/* Destroy each of the node accessors separately. */
VARTRNODEACCESOR_Dispose(nodeAccessor_1);
VARTRNODEACCESOR_Dispose(nodeAccessor_2);
VARTRNODEACCESOR_Dispose(nodeAccessor_3);
...
/* Destroy the tree-datasource object. */
RES_Release((ResPtr)treeDs);
```
You can also set aliases to a node accessor by assigning the node-accessor pointer returned by the **VARTR\_GetCursor()** function to a node-accessor pointer variable. This code fragment shows how you might use such aliases to your node accessor:

```
/* Declare a tree-datasource pointer variable. */
VarTrPtr treeDs;
/* Declare multiple node-accessor pointer variables. */
VarTrNodeAccessorPtr nodeAccessor;
VarTrNodeAccessorPtr manager;
VarTrNodeAccessorPtr employee;
...
/* Assign a tree-datasource object to the tree-datasource 
    pointer variable. */
treeDs = VARTR Create();
/* Assign a node-accessor object to the node-accessor 
    pointer variable. */
nodeAccessor = VARTRNODEACCESSOR_Create();
/* Set a cursor at the location of the node accessor. */
VARTR_SetCursor(treeDs, nodeAccessor);
/* Assign two node-accessor objects returned by the 
    GetCursor() function to the extra node-accessor 
    variables. */
manager = VARTR GetCursor(treeDs);
employee = VARTR_GetCursor(treeDs);
...
/* Move the node accessor and aliases, and edit the tree
    datasource. */
...
/* Dispose of the node-accessor object. */
VARTRNODEACCESOR_Dispose(nodeAccessor);
/* Destroy the tree-datasource object. */
RES Release((ResPtr)treeDs);
```
In the preceding example, only nodeAccessor must be destroyed, because manager and employee are only aliases to the node-accessor object, nodeAccessor. Upon destroying the node accessor object, the two aliases become meaningless.

# <span id="page-65-0"></span>**Editing a Tree Datasource**

The concept of "editing" the tree datasource described in this section is based on the assumption that you are using one or more views to control the movement of the cursor in the datasource. You should keep this in mind when evaluating the code examples in this section.

When editing a tree datasource, these editing levels apply:

- [Datasource-Level Editing](#page-67-0)
- [Node-Level Editing](#page-72-0)

The notion of "subtree" locking is not yet supported, so editing operations must lock either the entire tree or a single node. Editing operations involve these steps:

- 1. Move the node accessor to a specific location.
- 2. Create either a datasource or a node edit object.
- 3. Perform editing operations.
- 4. End the editing operation and commit the modifications.

All editing operations require a node-accessor pointer with a node-accessor object assigned to it. For information about node-accessor declarations, see ["Creating and Destroying a Node Accessor" on page 34.](#page-51-0)

In addition to the node accessor, you need either a datasource-level or node-level edit object. Specifically, you need:

- A datasource edit object when modifying a tree structure
- A node edit object to limit modifications to the node **ID** and **Value** properties

The *edit object* is a working copy of the tree or node you are editing. All modifications are committed to the datasource when the **DSEDIT\_End()** function executes.

**Note:** See ["Datasource Editing" on page 27](#page-44-0) and ["Node Editing" on page 27](#page-44-0) for more information about datasource and node edit objects, respectively.

After declaring the node accessor and the required edit objects, you can position the node accessor on any node location in the tree datasource. You can traverse the tree datasource to complete any datasource-level or node-level editing operations using the node-accessor API listed in Table 3–1:

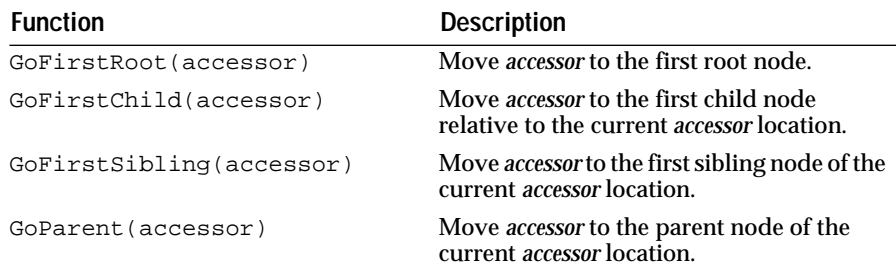

Table 3–1 Basic Functions for Traversing the Tree Datasource

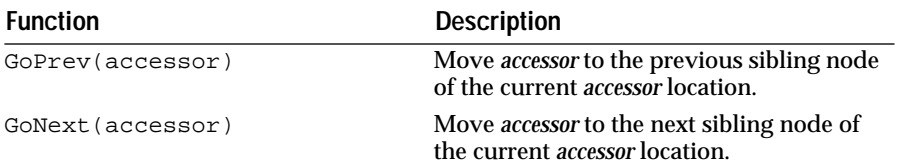

The functions in Table 3–2 require the indexing system described in ["Tree](#page-37-0)  [Datasource" on page 20](#page-37-0). Note that nodes are indexed from 0.

Table 3–2 "Convenience" Functions for Traversing the Tree Datasource

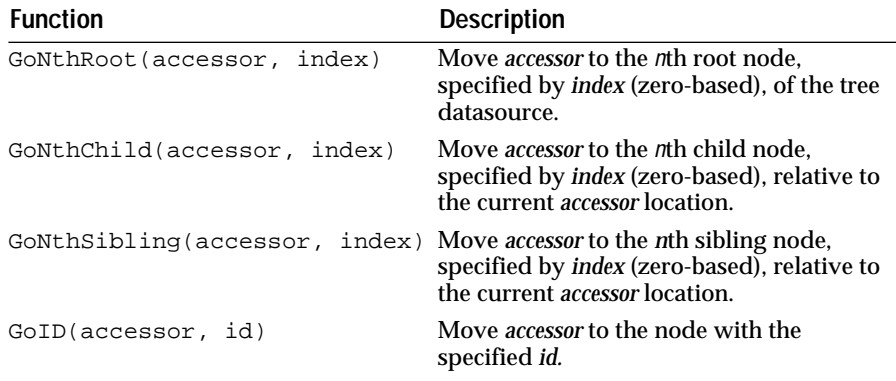

The functions in Table 3–3 comprise a useful API with which to retrieve information from the tree datasource and the nodes it contains:

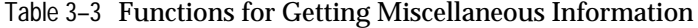

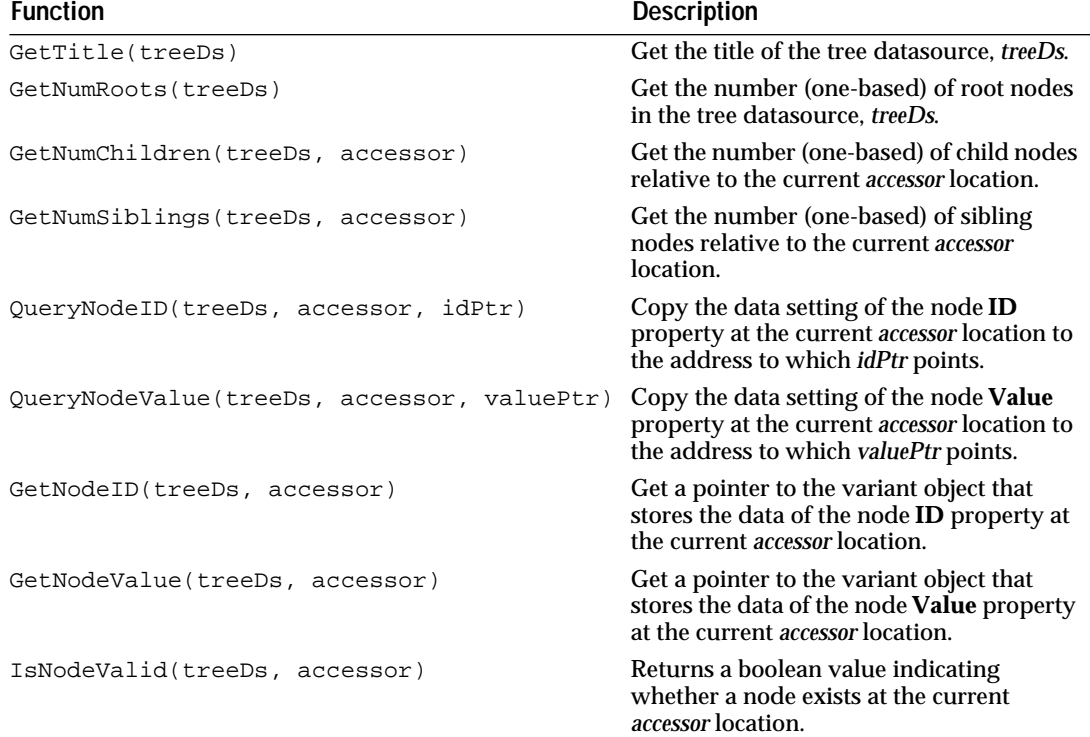

<span id="page-67-0"></span>This code shows how to create and dispose of a datasource edit object:

```
VarTrPtr treeDs;
VarTrNodeAccessorPtr nodeAccessor;
/* Declare a datasource-level edit pointer. */
VarTrEditPtr editTreeDs;
...
treeDs = VARTR Create();
nodeAccessor = VARTRNODEACCESSOR Create();
/* Assign a datasource edit object to the edit pointer. */
editTreeDs = VARTR_StartEdit(treeDs);
...
/* Commit the edit operations, and destroy the edit object. */
DSEDIT_End((DsEditPtr)editTreeDs);
```
You can use the datasource edit object to edit at the node level, too. If you want to restrict modifications to the node level only, this code shows how to create and dispose of a node edit object:

```
VarTrPtr treeDs;
VarTrNodeAccessorPtr nodeAccessor;
/* Declare a datasource-level edit pointer. */
VarTrEditPtr editTreeDs;
...
treeDs = VARTR_Create();
nodeAccessor = VARTRNODEACCESSOR_Create();
/* Assign a node edit object to the edit pointer. */
editTreeDs = VARTR_StartNodeEdit(treeDs, nodeAccessor);
...
DSEDIT_End((DsEditPtr)editTreeDs);
...
```
Modifications are committed when you call the **DSEDIT\_End()** function. This also releases the data lock that was created when the **VARTR\_StartEdit()** function executed. If you call another **VARTR\_StartEdit()** before the **DSEDIT\_End()** function executes, the **StartEdit()** function will fail, because the data is still locked.

## **Datasource-Level Editing**

When you make structural changes to a tree datasource, you need a datasource edit object. This locks the entire datasource to prevent simultaneous editing of the datasource from another view.

These are datasource-level editing operations:

- [Setting the Title of the Tree Datasource](#page-68-0)
- [Inserting Nodes versus Adding Nodes](#page-68-0)
- [Modifying Node Data Using the "Convenience" API](#page-69-0)
- [Removing a Node](#page-70-0)
- [Removing a Tree](#page-71-0)

The functions in [Table 3–4](#page-68-0) support the structural modifications to the tree datasource and are supplied by the **VARTREDIT** API.

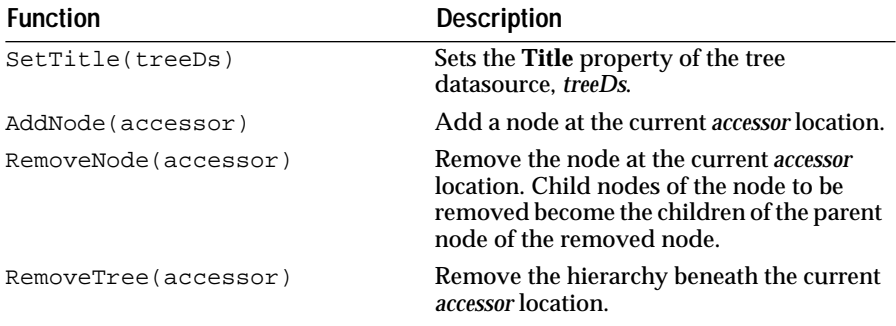

<span id="page-68-0"></span>Table 3–4 Functions for Structural Modifications to the Tree Datasource

**Setting the Title of the Tree Datasource**

The tree datasource has a **Title** property to which you can assign a string value using the **VARTREDIT\_SetTitle(***vartr*, *string***)** function. Likewise, you can retrieve the current title assigned to the tree datasource using the **VARTR\_GetTitle(***vartr***)** function.

#### **Inserting Nodes versus Adding Nodes**

You can add a node at any valid node-accessor location. If a node is already present, the new node is *inserted* before the existing node. If there is no node at the current accessor location, you can *add* a node.

Figure 3–12 shows the insertion of a "third" child node between the "first" and "second" child nodes. The inserted node becomes the sibling of the first two nodes.

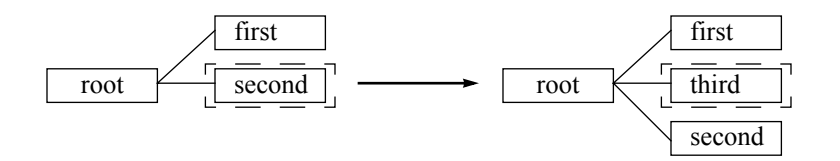

## Figure 3–12 Inserting a Child Node

This code fragment shows how to programmatically *insert* a child node, "third," with the node-accessor position at the "second" node location:

```
VarTrPtr treeDs;
VarTrNodeAccessorPtr nodeAccessor;
VarPtr varValue;
treeDs = VARTR_Create();
nodeAccessor = VARTRNODEACCESSOR_Create();
varValue = VAR_New();
/* Empty accessor location. */
VARTRNODEACCESSOR_GoNthRoot(VARTR_GetNumRoots(treeDs, 
                                                nodeAccessor));
/* Add first root node. */
VARTR_AddNode(treeDs, nodeAccessor);
VAR_SetStr(varValue, "root");
VARTR_SetNodeValue(treeDs, nodeAccessor, varValue);
/* Empty accessor location. */
VARTRNODEACCESSOR_GoNthChild(VARTR_GetNumChildren(treeDs, 
                                                    nodeAccessor));
```

```
/* Add first child node. */
VARTR_AddNode(treeDs, nodeAccessor);
VAR_SetStr(varValue, "first");
VARTR_SetNodeValue(treeDs, nodeAccessor, varValue);
/* Empty accessor location. */
VARTRNODEACCESSOR_GoNext(nodeAccessor);
/* Add second child node. */
VARTR_AddNode(treeDs, nodeAccessor);
VAR_SetStr(varValue, "second");
VARTR_SetNodeValue(treeDs, nodeAccessor, varValue);
/* Add the third child node at the "second" node location. */
VARTR_AddNode(treeDs, nodeAccessor);
VAR_SetStr(varValue, "third");
VARTR_SetNodeValue(treeDs, nodeAccessor, varValue);
VAR_Delete(varID);
VAR_Delete(varValue);
VARTRNODEACCESSOR_Dispose(nodeAccessor);
RES_Release((ResPtr)treeDs);
If you add a node at an unoccupied accessor location, a new node is created 
with a Next reference that accesses an empty node location. In other words, 
the new node is the last node in the sibling or root list.
VarTrPtr treeDs;
VarTrNodeAccessorPtr nodeAccessor;
VarPtr varValue;
treeDs = VARTR_Create();
nodeAccessor = VARTRNODEACCESSOR Create();
varValue = VAR New();
```
/\* Empty root-level accessor location. \*/ VARTRNODEACCESSOR\_GoNthRoot(VARTR\_GetNumRoots(treeDs));

```
/* Add first root node. */
VARTR_AddNode(treeDs, nodeAccessor);
VAR_SetStr(varValue, "1st root");
VARTR SetNodeValue(treeDs, nodeAccessor, varValue);
```

```
/* Empty root-level accessor location. */
VARTRNODEACCESSOR_GoNext(nodeAccessor);
```

```
/* Add second root node. */
VARTR_AddNode(treeDs, nodeAccessor);
VAR_SetStr(varValue, "2nd root");
VARTR SetNodeValue(treeDs, nodeAccessor, varValue);
...
```
/\* Empty root-level accessor location. \*/ VARTRNODEACCESSOR\_GoNext(nodeAccessor);

```
/* Add nth root node. */
VARTR_AddNode(treeDs, nodeAccessor);
VAR SetStr(varValue, "nth root");
VARTR_SetNodeValue(treeDs, nodeAccessor, varValue);
...
VAR_Delete(varID);
VAR_Delete(varValue);
VARTRNODEACCESSOR_Dispose(nodeAccessor);
RES_Release((ResPtr)treeDs);
```
#### **Modifying Node Data Using the "Convenience" API**

Using the "convenience" functions supplied with the **VARTREDIT** class, you can perform these node-level editing operations using a datasource edit object:

- <span id="page-70-0"></span>■ Setting the Node **ID**
- Setting the Node **Value**

You can set the node **ID** using the **VARTREDIT\_SetNodeID()** function. Likewise, you can set the value using the **VARTREDIT\_SetNodeValue()** function.

With the "convenience" functions in Table 3–5, you can easily modify node data during a datasource editing session. You do not need a node edit object. However, you do need a datasource edit object to prevent editing of the datasource from other views.

Table 3–5 "Convenience" Functions for Modifying Node Data

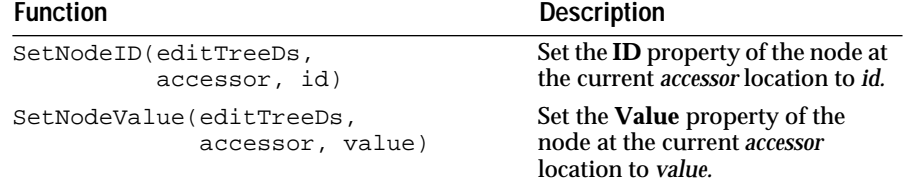

This code fragment uses the "convenience" API to set the node **ID** of the first child of the first root to "0,0" and to set the node **Value** to "first child":

```
VarTrPtr treeDs;
VarTrNodeAccessorPtr nodeAccessor;
VarTrEditPtr editTreeDs;
VarPtr varID, varValue;
treeDs = VARTR_Create();
nodeAccessor = VARTRNODEACCESSOR_Create();
varID = VAR_new();
varValue = \overline{VAR} New();
editTreeDs = VARTR_StartEdit(treeDs);
/* Create the first root node. */
VARTRNODEACCESSOR_GoFirstRoot(nodeAccessor);
VARTREDIT_AddNode(editTreeDs, nodeAccessor);
/* Go to the first child of the first root node. */
VARTRNODEACCESSOR_GoFirstChild(nodeAccessor);
VARTREDIT_AddNode(editTreeDs, nodeAccessor);
/* Set the node ID and node value. */
VAR_SetStr(varID, "0,0");
VAR_SetStr(varValue, "first child");
VARTREDIT_SetNodeID(editTreeDs, nodeAccessor, varID);
VARTREDIT_SetNodeValue(editTreeDs, nodeAccessor, varValue);
DSEDIT_End((DsEditPtr)editTreeDs);
...
VAR_Delete(varID);
VAR_Delete(varValue);
VARTRNODEACCESSOR_Dispose(nodeAccessor);
RES_Release((ResPtr)treeDs);
```
#### **Removing a Node**

When you remove a node from the tree hierarchy, child nodes become the children of the parent of the node being removed. If the node being removed is a root node, its child nodes become root nodes.

<span id="page-71-0"></span>Figure 3–13 shows the nodes with labels that indicate their positions in the hierarchy. Note that the immediate child nodes of the root node become root nodes.

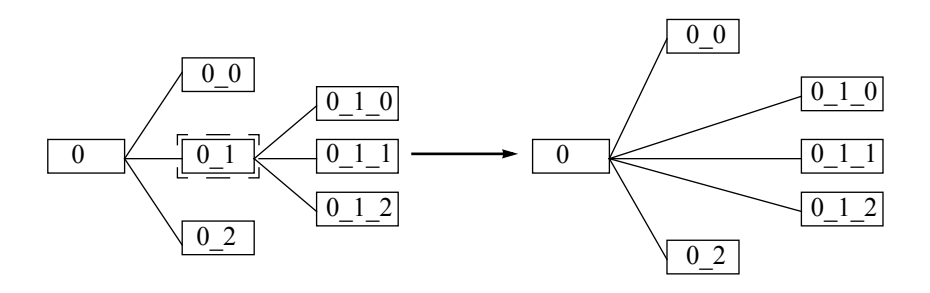

Figure 3–13 Removing a Node

This code fragment shows how to edit the tree structure on the left side of Figure 3–13 to produce the structure on the right:

```
VarTrPtr treeDs;
VarTrNodeAccessorPtr nodeAccessor;
VarTrEditPtr editTreeDs;
treeDs = VARTR_Create();
nodeAccessor = VARTRNODEACCESSOR_Create();
editTreeDs = VARTR_StartEdit(treeDs);
/* Create the tree structure on the left side of 
    Figure 3–13. */
...
/* Go to the second child node of the first root node. */
VARTRNODEACCESSOR_GoFirstRoot(nodeAccessor);
VARTRNODEACCESSOR_GoNthChild(nodeAccessor, 1);
/* Remove a node. */
VARTREDIT_RemoveNode(editTreeDs, nodeAccessor);
DSEDIT_End((DsEditPtr)editTreeDs);
...
VARTRNODEACCESSOR_Dispose(nodeAccessor);
RES_Release((ResPtr)treeDs);
```
## **Removing a Tree**

When you remove a tree or subtree from the tree hierarchy, the child nodes of the current node are removed recursively. If the accessed node is a root node, **VARTREDIT\_RemoveTree()**removes the entire tree. Figure 3–14 shows the nodes with labels that indicate their positions in the hierarchy:

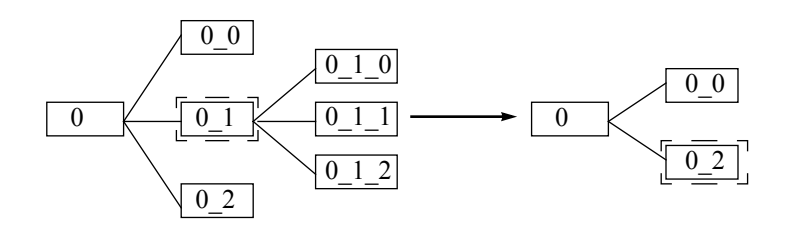

Figure 3–14 Removing a Tree

This code fragment shows how to edit the tree structure on the left side of Figure 3–14 to produce the structure on the right:
```
VarTrPtr treeDs;
VarTrNodeAccessorPtr nodeAccessor;
VarTrEditPtr editTreeDs;
treeDs = VARTR_Create();
nodeAccessor = VARTRNODEACCESSOR_Create();
editTreeDs = VARTR_StartEdit(treeDs);
/* Create the tree structure on the left side of 
   Figure 3–14. */
...
/* Go to the second child of the first root node. */
VARTRNODEACCESSOR_GoFirstRoot(nodeAccessor);
VARTRNODEACCESSOR_GoNthChild(nodeAccessor, 1);
/* Remove a tree. */
VARTREDIT_RemoveTree(editTreeDs, nodeAccessor);
DSEDIT_End((DsEditPtr)editTreeDs);
...
VARTRNODEACCESSOR_Dispose(nodeAccessor);
RES_Release((ResPtr)treeDs);
```
## **Node-Level Editing**

There are only two operations you can perform at the node level:

- [Setting the Node ID](#page-73-0)
- [Setting the Node Value](#page-73-0)

You can use the functions in Table 3–6 to get and set node data. While all of these are useful, only **VARTRNODEEDIT\_SetID()** and **VARTRNODEEDIT\_SetValue()** require you to declare a node edit object.

Table 3–6 Functions for Getting and Setting Node Data

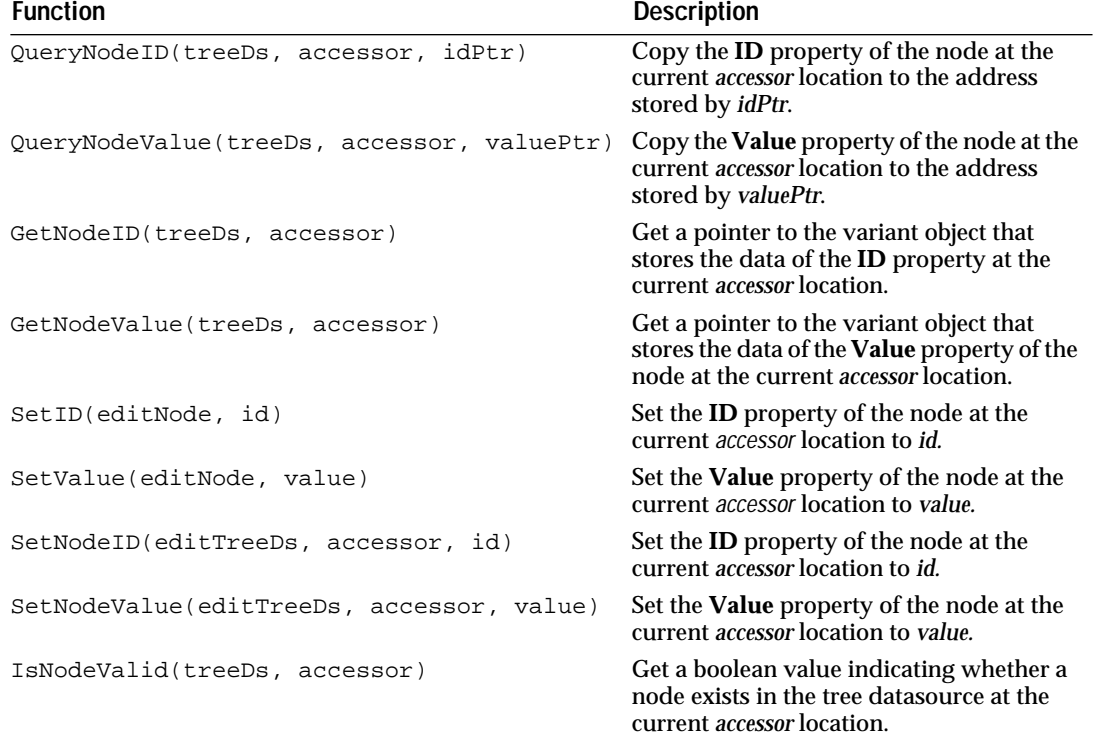

## <span id="page-73-0"></span>**Setting the Node ID**

You can:

- Get a copy of the node **ID** using **VARTR\_QueryNodeID**()
- Get a pointer to the **ID** using **VARTR\_GetNodeID**()
- Set the **ID** using **VARTRNODEEDIT\_SetID()**

Thiscode sets the node **ID** of the first child of the first root to "0,0" and sets the node value to "first child":

```
VarTrPtr treeDs;
VarTrNodeAccessorPtr nodeAccessor;
VarTrNodeEditPtr editNode;
VarPtr varID, varValue;
treeDs = VARTR_Create();
nodeAccessor = VARTRNODEACCESSOR_Create();
varID = VAR New();
varValue = VAR_New();
```
/\* Go to the first child of the first root node. \*/ VARTRNODEACCESSOR\_GoFirstRoot(nodeAccessor); VARTR\_AddNode(treeDs, nodeAccessor)

VARTRNODEACCESSOR\_GoFirstChild(nodeAccessor); VARTR\_AddNode(treeDs, nodeAccessor)

```
/* Set the node ID and node value. */
editNode = VARTR StartNodeEdit(treeDs, nodeAccessor);
VAR_SetStr(varID, "0,0");
VAR_SetStr(varValue, "first child");
VARTRNODEEDIT_SetID(editTreeDs, nodeAccessor, varID);
VARTRNODEEDIT_SetValue(editTreeDs, nodeAccessor, varValue);
DSEDIT_End((DsEditPtr)editNode);
```

```
...
VAR_Delete(varID);
VAR_Delete(varValue);
VARTRNODEACCESSOR_Dispose(nodeAccessor);
RES Release((ResPtr)treeDs);
```
## **Setting the Node Value**

You can:

- Get a copy of the **Value** using **VARTR\_QueryNodeValue()**
- Get a pointer to the **Value** using **VARTR\_GetNodeValue()**
- Set the **Value** using **VARTRNODEEDIT\_SetValue()**

# **Advanced Topics**

The following issues are more advanced topics that provide very useful information when creating a datasource application:

- Node-Count Functions
- [Managing the Cursor](#page-76-0)
- [Acting on Multiple Nodes](#page-76-0)
- [Persistent Data Storage and Relational Tables](#page-78-0)

## **Node-Count Functions**

In the examples supplied in the following sections, these node-count functions in the **VARTR** API are used to help traverse the tree datasource:

- **GetNumRoots()**
- **GetNumChildren()**
- **GetNumSiblings()**

Before planning the logic of your application, you should familiarize yourself with the basic behaviors of these node-count functions. These functions return the number of applicable nodes that are present in the datasource at the time you create the edit object. The current number of applicable nodes is not reflected until the editing operations are committed to the datasource.

The following code fragment does **not** work. In this case, the **while** loop never terminates, because the edit operations are not committed to the datasource before each evaluation of the control criterion. Specifically, the **VARTR\_GetNumRoots()** function returns the same value on each cycle of the loop, so the control criterion never evaluates **FALSE**.

```
VarTrPtr treeDs;
VarTrNodeAccessorPtr nodeAccessor;
VarTrEditPtr editTreeDs;
Int16 maxRoots; 
treeDs = VARTR_Create();
nodeAccessor = VARTRNODEACCESSOR_Create();
editTreeDs = VARTR_StartEdit(treeDs);
/* Add nodes as long as the number of root nodes is less than 
    maxRoots. */
maxRoots = 10;while (VARTR_GetNumRoots(treeDs) < maxRoots) {
   VARTRNODEACCESSOR_GoNthRoot(VARTR_GetNumRoots(treeDs), 
                                nodeAccessor);
    VARTREDIT_AddNode(editTreeDs, nodeAccessor);
}
...
```
DSEDIT\_End((DsEditPtr)editTreeDs);

However, if you create and destroy the edit object within the **while** loop—effectively, the same as using the "convenience" API function— you can use the return value from the **VARTR\_GetNumRoots()** function as a counter. In this example, the **VARTR\_StartEdit()** and **DSEDIT\_End()** functions are located, respectively, as the first and last executable lines of code within the **while** loop:

```
VarTrPtr treeDs;
VarTrNodeAccessorPtr nodeAccessor;
VarTrEditPtr editTreeDs;
Int16 maxRoots;
treeDs = VARTR_Create();
nodeAccessor = VARTRNODEACCESSOR_Create();
editTreeDs = VARTR_StartEdit(treeDs);
maxRoots = 10;
while (VARTR_GetNumRoots(treeDs) < maxRoots) {
    /* Create edit object. */
   editTreeDs = VARTR_StartEdit(treeDs);
    VARTRNODEACCESSOR_GoNthRoot(nodeAccessor, 
                                VARTR_GetNumRoots(treeDs));
    VARTREDIT_AddNode(editTreeDs, nodeAccessor);
    /* Commit the edit operations and destroy the edit object. */
    DSEDIT_End((DsEditPtr)editTreeDs);
}
...
```
The preceding example is the same as using the "convenience" API as shown here:

```
VarTrPtr treeDs;
VarTrNodeAccessorPtr nodeAccessor;
Int16 maxRoots;
treeDs = VARTR_Create();
nodeAccessor = VARTRNODEACCESSOR_Create();
maxRoots = 10;while (VARTR GetNumRoots(treeDs) < maxRoots) {
    VARTRNODEACCESSOR_GoNthRoot(nodeAccessor, 
                                VARTR_GetNumRoots(treeDs));
    /* Create edit object, add a node, commit the edit operations 
      and, destroy the edit object. *
    VARTR_AddNode(treeDs, nodeAccessor);
}
...
```
The next code fragment does **not** work. Upon initial examination, this appears to be a simpler way to perform the intended tasks of the two preceding examples:

```
VarTrPtr treeDs;
VarTrNodeAccessorPtr nodeAccessor;
VarTrEditPtr editTreeDs;
Int16 i, maxRoots;
treeDs = VARTR_Create();
nodeAccessor = VARTRNODEACCESSOR_Create();
editTreeDs = VARTR_StartEdit(treeDs);
i = 0;maxRoots = 10;
VARTRNODEACCESSOR_GoFirstRoot(nodeAccessor);
while (VARTR_IsNodeValid(treeDs, nodeAccessor) && 
        (i < maxRoots))
    VARTREDIT_AddNode(editTreeDs, nodeAccessor);
    VARTRNODEACCESSOR_GoNext(nodeAccessor);
   i++;}
...
DSEDIT_End((DsEditPtr)editTreeDs);
```
In the preceding code fragment, the **IsNodeValid()** control-loop criterion evaluates **FALSE** after only the first pass through the loop, because the node created in the first pass is not yet committed to the datasource.

In this code fragment, the **Int16** declaration and **while** loop create the same nodes as the preceding code fragment, except that the nodes are created as children of the parent node instead of as siblings of the first child:

```
VarTrPtr treeDs;
VarTrNodeAccessorPtr nodeAccessor;
VarPtr varID, varValue;
VarTrEditPtr editTreeDs;
treeDs = VARTR_Create();
nodeAccessor = VARTRNODEACCESSOR_Create();
varID = VAR\_New();
varValue = VAR_New();
/* Using the "convenience" API, add a node at the next empty 
    root-node location. */
VARTRNODEACCESSOR_GoNthRoot(nodeAccessor, 
VARTR_GetNumRoots(treeDs));
VARTR_AddNode(treeDs, nodeAccessor);
/* Set variants and use them to set the node ID and Value 
    properties. */
```

```
varID->SetStr("r0000");
varValue->SetStr("First Root Node");
VARTR_SetNodeID(treeDs, nodeAccessor, varID);
VARTR_SetNodeValue(treeDs, nodeAccessor, varValue);
/* Add nodes as long as the number of root nodes is less than 
    maxNodes. */
Int16 maxNodes = 10;
while (VARTR_GetNumChildren(treeDs, nodeAccessor) < maxNodes) 
{
/* Create a datasource edit object, and assign it to the edit 
    pointer variable. */
   editTreeDs = VARTR_StartEdit(treeDs);
/* Descend from the parent to the next "empty" child-node 
    location. */
    VARTRNODEACCESSOR_GoNthChild(nodeAccessor, 
       VARTR_GetNumChildren(treeDs, nodeAccessor));
/* Add a node and set the node ID and Value properties. */
    VARTREDIT_AddNode(editTreeDs, nodeAccessor);
    varID->SetStr("c0000");
    varValue->SetStr("Child Node");
    VARTREDIT_SetNodeID(editTreeDs, nodeAccessor, varID);
    VARTREDIT_SetNodeValue(editTreeDs, nodeAccessor, varValue);
/* Commit the changes to the datasource, and destroy the edit 
    object. */
    DSEDIT_End((DsEditPtr)editTreeDs);
/* Return the node accessor to the parent node. */
    VARTRNODEACCESSOR_GoParent(nodeAccessor);
}
/* Dispose of the accessor and datasource. */
VARTRNODEACCESSOR_Dispose(nodeAccessor);
RES_Release((ResPtr)treeDs);
```
In this case, the number of existing child nodes is used as an argument for the **VARTRNODEACCESSOR\_GoNthChild()** function. The value returned by the **VARTR\_GetNumChildren()** function is a one-based counter, while the **VARTRNODEACCESSOR\_GoNthChild()** function expects a zero-based index. This ensures that the node accessor points to the next unoccupied sibling node.

## **Managing the Cursor**

When building or editing the tree datasource interactively through a view widget, you can set a cursor in the datasource to follow the movement of the cursor in the view. The functions in Table 3–7 supply cursor management for the tree datasource:

Table 3–7 Cursor Functions

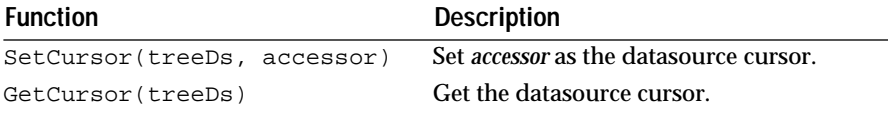

## **Acting on Multiple Nodes**

Some datasource editing operations may require more than one node accessor. One example of the use of multiple node accessors is for moving or copying a node, or a subtree represented by the node, to a new location in the hierarchy. This is the same as assigning the node, subtree, or copy a new parent.

Figure 3–15 shows the child nodes of the first root being assigned the second root node as a new parent node:

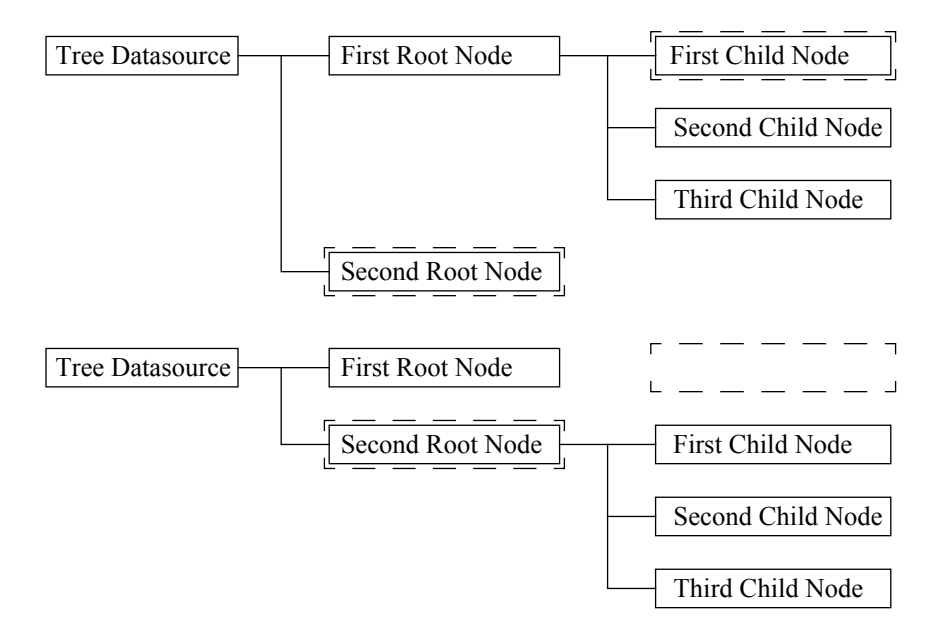

Figure 3–15 Assigning Child Nodes a New Parent Node

This code fragment uses the "convenience" API functions to perform this operation in the tree datasource using two node accessors, nodeAccessorFrom and nodeAccessorTo:

```
VarTrPtr treeDs;
VarTrNodeAccessorPtr nodeAccessorFrom;
VarTrNodeAccessorPtr nodeAccessorTo;
VarPtr varID, varValue;
treeDs = VARTR_Create();
nodeAccessorFrom = VARTRNODEACCESSOR_Create();
nodeAccessorTo = VARTRNODEACCESSOR_Create();
varID = VAR_new();
varValue = VAR_new();
/* Using the "convenience" APIs, create the initial hierarchy: 
    one root root node with the three children and a second root 
    node with no children. */
VARTRNODEACCESSOR_GoFirstRoot(nodeAccessorFrom);
VARTR_AddNode(treeDs, nodeAccessorFrom);
VAR_SetStr(varID, "0");
VAR_SetStr(varValue, "First Root Node");
VARTR_SetNodeID(treeDs, nodeAccessorFrom, varID);
VARTR_SetNodeValue(treeDs, nodeAccessorFrom, varValue);
VARTRNODEACCESSOR_GoFirstChild(nodeAccessorFrom);
VARTR_AddNode(treeDs, nodeAccessorFrom);
VAR_SetStr(varID, "0,0");
VAR_SetStr(varValue, "First Child Node");
VARTR_SetNodeID(treeDs, nodeAccessorFrom, varID);
VARTR_SetNodeValue(treeDs, nodeAccessorFrom, varValue);
VARTRNODEACCESSOR_GoNext(nodeAccessorFrom);
VARTR_AddNode(treeDs, nodeAccessorFrom);
```

```
VAR_SetStr(varID, "0,1");
VAR_SetStr(varValue, "Second Child Node");
VARTR_SetNodeID(treeDs, nodeAccessorFrom, varID);
VARTR_SetNodeValue(treeDs, nodeAccessorFrom, varValue);
VARTRNODEACCESSOR_GoNext(nodeAccessorFrom);
VARTR_AddNode(treeDs, nodeAccessorFrom);
VAR_SetStr(varID, "0,2");
VAR_SetStr(varValue, "Third Child Node");
VARTR_SetNodeID(treeDs, nodeAccessorFrom, varID);
VARTR_SetNodeValue(treeDs, nodeAccessorFrom, varValue);
VARTRNODEACCESSOR_GoNthRoot(nodeAccessorFrom, 
                             VARTR_GetNumRoots(treeDs));
VARTR_AddNode(treeDs, nodeAccessorFrom);
VAR_SetStr(varID, "1");
VAR_SetStr(varValue, "Second Root Node");
VARTR_SetNodeID(treeDs, nodeAccessorFrom, varID);
VARTR_SetNodeValue(treeDs, nodeAccessorFrom, varValue);
/* Move the "From" accessor to the first root node. */
VARTRNODEACCESSOR_GoFirstRoot(nodeAccessorFrom);
/* Move the "To" accessor to the second root-node. */
VARTRNODEACCESSOR_GoNthRoot(nodeAccessorTo, 1);
/* Execute the while loop until all children of the first root 
   node are relocated. *
while (VARTR_IsNodeValid(treeDs, nodeAccessorFrom)) {
    /* Move the "From" accessor to the FIRST child of the first 
       root node. */
    VARTRNODEACCESSOR_GoFirstChild(nodeAccessorFrom);
    /* Move the "To" accessor to the LAST EMPTY child location of 
       the second root node. */
    VARTRNODEACCESSOR_GoNthChild(nodeAccessorTo, 
       mTreeDs->GetNumChildren(nodeAccessorTo));
    /* Add new child with ID and Value properties of the "From" 
       node. */
    VARTR_AddNode(treeDs, nodeAccessorTo);
    VARTR_SetNodeID(treeDs, nodeAccessorTo, 
                    VARTR_GetNodeID(treeDs, nodeAccessorFrom));
    VARTR_SetNodeValue(treeDs, nodeAccessorTo, 
                    VARTR_GetNodeValue(treeDs, odeAccessorFrom));
    /* Remove the child node from the first root. */
    VARTR_RemoveNode(treeDs, nodeAccessorFrom);
    /* Move the "From" and "To" node accessors to the first and 
       second root nodes, respectively. */
    VARTRNODEACCESSOR_GoParent(nodeAccessorFrom);
    VARTRNODEACCESSOR_GoParent(nodeAccessorTo);
}
VAR_Delete(varID);
VAR_Delete(varValue);
VARTRNODEACCESSOR_Dispose(nodeAccessorFrom);
VARTRNODEACCESSOR_Dispose(nodeAccessorTo);
RES_Release((ResPtr)treeDs);
```
## **Persistent Data Storage and Relational Tables**

The tree datasource has no mechanism for persistent data storage. However, you can design your own scheme for writing data to, and reading data from, a persistent storage medium. You may want to store the hierarchy in a flat-file format. Alternately, you could create a database

schema or spreadsheet file to store the pertinent information for the hierarchy.

Relying on the uniqueness of the node **ID**, you can also use the inherent hierarchical design of the tree datasource to store node information as part of the corresponding row data in a table datasource. You would construct the table datasource indirectly by a query to a relational table. You could then design an algorithm to reconstruct the tree datasource from the row data—one row for each node—in the table datasource each time the application executes.

To associate nodes with row data from a relational table, use a table datasource to store extended data pertaining to the node. Allow the tree datasource to store the relationship between the rows. In this case, each node **ID** in the tree datasource is unique and corresponds to a column value in exactly one row in the relational table.

**4**

# **Graph Datasource: Managing Graph Data**

A *graph datasource* is a container of freely arranged nodes and edges. The graph datasource is similar to the other datasources—for example, list (sequential), table (tabular), and tree (hierarchical) datasources—because it is based on a specific data model. In this case, the data model is a **graph**, which combines hierarchical and neighbor relationships.

You can display the contents of the graph datasource in a **DGRAM** view, which is supplied by the Open Interface Element. The Elements Environment *datasource/views* mechanism supports the interface between the datasource and the **DGRAM** view.

This chapter discusses these topics:

- Concepts
- [Options for the DGRAM View](#page-101-0)
- [Building a Graph Datasource](#page-134-0)
- **Note:** Data stored in the graph datasource is **not** persistent. However, you can write a routine to traverse the datasource and write its contents to a persistent data-storage medium, such as a local hard disk or database.

If you haven't already done so, read the chapter on the **DGRAM** widget in the *Open Interface Element C User's Guide*. See Chapter 2 of this book for information about registering a view with a datasource.

## **Concepts**

The graph datasource stores information for a graph data model. These concepts describe its use:

- Graph Datasource
- [Node](#page-81-0)
- [Edge](#page-84-0)
- [Graph](#page-87-0)
- [Accessor](#page-91-0)
- [Cursor](#page-93-0)
- [Edit Object](#page-95-0)

This section discusses thee preceding concepts, which are then used in ["Building a Graph Datasource" on page 117](#page-134-0) to tell you how to program a graph datasource.

## **Graph Datasource**

The *graph datasource*—an object of the **VARGR** class—is a container class that stores and manages nodes and the edges that define the relationships <span id="page-81-0"></span>between them. When your application disposes of a graph datasource, any contained objects are also disposed.

Using the APIs supplied with the graph datasource (**VARGR** object), your application can add and remove nodes and edges contained by the datasource object. You can also use the methods in the **VARGR** API to enumerate the nodes and edges in the datasource and to traverse them with an index.

## **Node**

A *node* is one of the two basic components of a graph (the other being *edge*; see ["Edge" on page 67](#page-84-0)). Each node has these properties:

- [ID and Value](#page-82-0)
- [XOrigin and YOrigin](#page-82-0)
- [Height and Width](#page-83-0)
- [Custom Node Properties](#page-83-0)
- [Edge References](#page-83-0)

Each node also has references to its:

- "In" edges
- "Out" edges
- Undirected edges

The API uses these references to traverse the graph datasource. In the conceptual figures that follow, beginning with Figure 4–1, these references are named, respectively:

- InEdge
- OutEdge
- UndirEdge

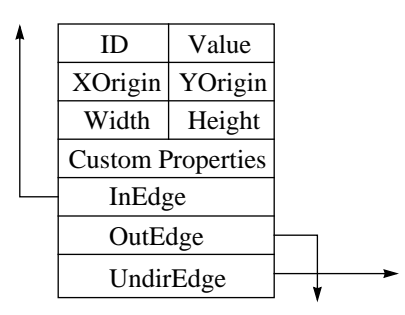

Figure 4–1 Structure of a Node

As Figure 4–1 shows, each node has references to its:

- Parents
- Children
- Neighbors

If any of these references accesses a memory location where no edge exists, then the reference indicates that the current edge is the last valid edge. If the InEdge reference has access to no valid edge location, then the edge is a *[root](#page-88-0)  [node](#page-88-0)*, which has no parent. Likewise, if the OutEdge reference has access to no valid edge location, then the node has no children.

<span id="page-82-0"></span>You can also think of the edge references in [Figure 4–1](#page-81-0) as the *edge-reference*  mechanisms shown in Figure 4–2:

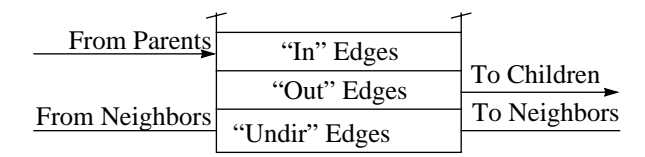

Figure 4–2 Edge-Reference Mechanisms

The arrows in the edge-reference mechanism in Figure 4–2 represent the edges that connect the related nodes. The arrows in [Figure 4–1](#page-81-0), on the other hand, refer to the edges that define the node relationships.

You can use the functions in the **VARGRNODEACCESSOR** API to:

- Get the number of related parent, child, and neighbor nodes
- Access any of them by index

For more information about node accessors, see ["Node Accessor" on page](#page-91-0)  [74](#page-91-0).

#### **ID and Value**

Each node in the graph datasource has an **ID** property and a **Value** property. Both the **ID** and **Value** properties store *variant* (**VAR**) data and can contain any variant-supported type. For example, the **ID** property may be expressed as a variant containing a string, while the **Value** property may be an object reference.

## ID

You can assign any variant data to a node **ID** property. Node IDs need not be unique, but they may be more useful if they are. You can assign data to the **ID** property when you create a node or during separate edit sessions.

A unique node ID can be very helpful, especially if you need to associate it with the primary key of a relational-database table. For example, if a node represents a device on a computer network, you may want to set the node **ID** to its asset number, set the **Value** to the device name, and associate the node with a row in a table datasource that shares the same asset number.

#### Value

Like the node **ID**, you can set the node **Value** property to any variant type. The **Value** property represents the "data" part of the node contents. Your use of the **Value** may range from an employee name in an organizational hierarchy to an employee number acting as a key to display employee data stored in a row of a table datasource.

## **XOrigin and YOrigin**

You can use the **XOrigin** and **YOrigin** properties to store the *x* and *y* coordinates, respectively, of the upper left corner of the bounding box for the node when it is represented in the **DGRAM** view. Specifically, **XOrigin** and **YOrigin** store the number of pixels from the left side and top of the **DGRAM** view.

<span id="page-83-0"></span>**Note: XOrigin** and **YOrigin** can actually store any variant data.

#### **Height and Width**

You can use the **Height** and **Width** properties to store the lengths, in pixels, of the sides of the bounding box for a node in the **DGRAM** view.

If you do not set these properties, the size of the node is determined by the **DGRAM** view options or the default sizes for the view widget. If there are values, however, they override any defaults that the view supplies.

**Note:** As with the **XOrigin** and **YOrigin** properties, you can set the **Height** and **Width** properties to any variant value.

For more information about **DGRAM** view options, see ["Options for the](#page-101-0)  [DGRAM View" on page 84.](#page-101-0)

#### **Custom Node Properties**

*Custom node properties* are additional properties that you can define, which qualify individual nodes or collections of nodes. You can create a property and set or get its value using the **VARGR** and **VARGREDIT** APIs. For more information, see ["Custom Node Properties" on page 103.](#page-120-0)

#### **Edge References**

Each node has three *edge references* to support navigation to its parent, child, and neighbor nodes. Edge references are used by the APIs to traverse and edit the graph datasource.

Edges are either *directed*—that is, "in" or "out" edges—or *undirected*. A node may have any number of parents, children, and neighbors. Any two nodes can have multiple edges relating them. If a pair of nodes is related through multiple edges, all of the edges **must** be either directed or undirected. Two nodes **cannot** be related through both directed and undirected edges.

## Directed-Edge References

A reference to a directed edge defines a *parent-child* (hierarchical or antecedent) node relationship. In [Figure 4–11](#page-89-0):

- The OutEdge reference of the parent node defines the link from the parent or "source" node to the directed edge.
- The ToNode reference of the directed edge defines the link to the child or "target" node.

Also in [Figure 4–11:](#page-89-0)

- The InEdge reference of the child node defines the link from the child node to the directed edge.
- The FromNode reference of the directed edge defines the link back to the parent node.

## Undirected-Edge References

A reference to an undirected edge defines a *neighbor* node relationship. In [Figure 4–12:](#page-90-0)

■ The UndirEdge reference of one neighbor defines the link to the undirected edge.

<span id="page-84-0"></span>■ The ToNode reference of the undirected edge defines the link to the neighboring node.

Also in [Figure 4–12:](#page-90-0)

- The UndirEdge reference of the neighboring node defines the link to the undirected edge.
- The FromNode of the undirected edge defines the link back to the initial neighbor node.

## **Edge**

An *edge* is one of the two basic components of a graph (the other being *node*; see ["Node" on page 64\)](#page-81-0). It indicates a relationship between any two nodes in a graph datasource. Edges **cannot** exist apart from nodes. As a result, an edge becomes undefined if the node at either end of it is removed.

Each edge has these properties:

- [ID and Value](#page-82-0)
- [Directed](#page-85-0)
- [Custom Properties](#page-87-0)

In addition to these properties, each edge also references the nodes at either end of it. Figure 4–3 shows these as "FromNode" and "ToNode." These references respectively access either:

- The parent and child nodes
- The *n*th and *n*th+1 neighbor nodes

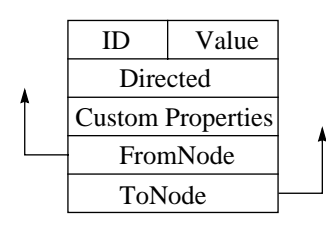

Figure 4–3 Edge Structure

Alternately, you can think of the references in Figure 4–3 as the *node references* shown in Figure 4–4 and [Figure 4–5.](#page-85-0) In these edge-centric figures, the node-reference arrows represent the OutEdge and InEdge references of the respective parent and child nodes.

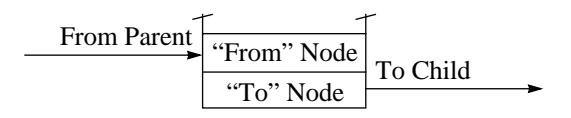

Figure 4–4 Node-Reference Mechanisms for Parent-Child Nodes

In [Figure 4–5](#page-85-0), the node-reference mechanism uses connecting lines without arrows to represent neighbor relationships. Undirected edges still use ToNode and FromNode references to access the nodes at either end, but

<span id="page-85-0"></span>they are significant only when traversing the nodes to find a particular node using an index.

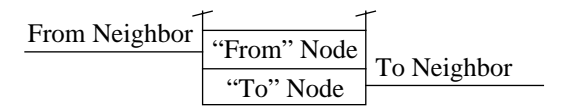

Figure 4–5 Node-Reference Mechanisms for Neighbor Nodes

## **ID and Value**

Each edge in the graph datasource has an **ID** property and a **Value** property. Both the **ID** and **Value** properties store variant data. For example, the **ID** may be set to a variant containing a string, while the **Value** may be an object reference.

## ID

You can assign any variant data to an edge **ID** property. Edge IDs need not be unique, but they may be more useful if they are. You can set the IDs when you create the edge or during a separate edit session.

Like the node **ID**, a unique edge **ID** can be very helpful, especially if you need to associate it with the primary key of a relational-database table. If a node represents a device on a network, an edge may represent the cable that connects the networked devices, which also needs a unique asset number. You can set its asset number to the edge **ID**, set the cable name to the **Value**, and associate the node with a row in a table datasource that shares the asset number.

Following this paradigm, you may consider the nodes "active" network components, while the edges are "passive" components. All components in the network are material resources, each requiring an asset number. For cable that is ordered in bulk, an asset number may be used for an entire roll. Edges that represent segments of bulk-ordered cable in the graph datasource may all share a common edge **ID**. Other passive components that are separately ordered, such as cables for peripheral devices and software keys, may have different asset numbers and unique edge IDs.

## Value

Edge **Value** properties, like edge IDs, are variant types. They represent the "data" part of the edge contents. You may use the **Value** property to simply elaborate on the relationship between the two nodes at either end of the edge, or you may adopt numerous other uses for it.

#### **Directed**

Each edge has a **Directed** property that indicates whether the edge is directed or undirected:

- If the **Directed** property is **TRUE**, the edge connects a parent node to a child node.
- If the **Directed** property is **FALSE**, the edge connects two neighbor nodes.

Any two nodes can have multiple edges relating them. If multiple edges relate a pair of nodes, all of the edges **must** be either directed or undirected. Two nodes **cannot** be related through both directed and undirected edges.

While you can define multiple directed or multiple undirected edges between nodes, you cannot define both directed and undirected edges between a pair of nodes. The node relationship in Figure 4–6 is invalid, because both directed and undirected edges relate the two nodes.

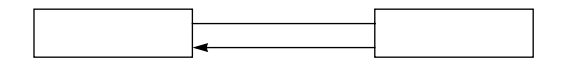

Figure 4–6 Not Supported: Combining Directed and Undirected Edges

Directed Edges

A *directed* edge indicates a *parent-child,* or antecedent, relationship between two nodes. Each directed edge can access, through the FromNode reference, to the node whose OutEdge reference accesses it. Each directed edge also can access, through the ToNode reference, the node whose InEdge reference accesses it. For an illustration of this relationship, see ["Parent-Child Node](#page-89-0)  [Relationship" on page 72](#page-89-0).

As shown in Figure 4–7, the parent-child relationship loosely describes a hierarchical node relationship. Because any two nodes may have multiple directed edges defining their relationship, one node may relate to another node as both a parent and a child. However, they may not be related by a combination of directed and undirected edges.

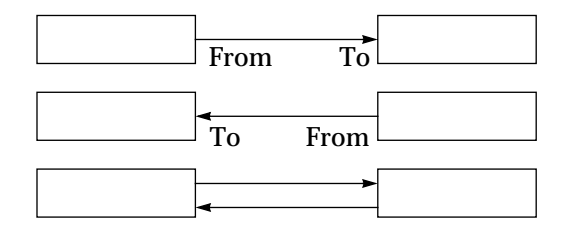

Figure 4–7 Single and Multiple Directed Edges

Although you can change a directed edge to an undirected edge by setting **[Directed](#page-85-0)** to **FALSE**, you *cannot* change the direction of a directed edge. FromNode and ToNode ([Figure 4–3\)](#page-84-0) are determined by the order in which nodes are specified when the edge is added, which determines its direction.

If you need to change the direction of an edge, remove the existing edge using the **RemoveEdgeBetween(***vargr*, *source*, *target***)** function, and add another directed edge using the **AddDirEdge(***vargr*, *source*, *target***)** function from either the **VARGR** or **VARGREDIT** API. Using the parent-child paradigm, the parent node would be the *source* node.

## Undirected Edges

An *undirected* edge indicates a *neighbor*, *or nonhierarchical,* relationship between two nodes. You can create an undirected edge, using the **AddUndirEdge(***vargr*, *node1*, *node2***)** function from either the **VARGR** or the <span id="page-87-0"></span>**VARGREDIT** API, to connect any two nodes that are not already related hierarchically.

Each undirected edge, through the FromNode and ToNode references, respectively, accesses *node1* and *node2* specified by the **AddUndirEdge()** function. For an illustration of this relationship, see ["Neighbor Node](#page-90-0)  [Relationship" on page 73](#page-90-0).

Figure 4–8 shows the nonhierarchical relationship between neighbor nodes. You can create multiple undirected edges to relate any two nodes just as you can with directed edges. However, with undirected edges, there is no real significance to the FromNode and ToNode references, except that they determine the order in which the nodes in the datasource are traversed.

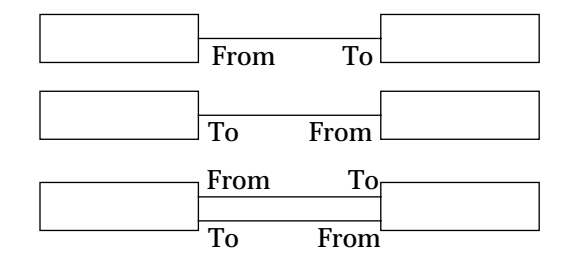

Figure 4–8 Single and Multiple Undirected Edges

For example, when traversing neighboring nodes, the **GoNext()** and **GoPrev()** functions from the **VARGRNODEACCESSOR** API use the FromNode and ToNode references to move the accessor to the *n*th neighboring node.

If you need to change the traversal order, remove the existing edge using the **RemoveEdgeBetween(***vargr*, *node1*, *node2***)** function, and add another undirected edge using the **AddUndirEdge(***vargr*, *node1*, *node2***)** function from the **VARGR** API. If you need to change several edges, use the functions from the **VARGREDIT** API to complete the edit operations more efficiently.

## **Custom Properties**

*Custom properties* are additional properties that you can define. You can create a property and set and get its value using the **VARGR** and **VARGREDIT** APIs. For more information, see ["Custom Link Properties"](#page-127-0)  [on page 110](#page-127-0).

## **Graph**

A *graph* is a general mathematical abstraction that can represent many data models. Each graph consists of:

- Data represented by node objects
- Edge objects representing the relationships between the nodes

Thus, a graph is a collection of nodes with various relationships between them

A *graph datasource* may contain one or more graphs. It may also be considered a graph, itself. A graph may be either connected or disconnected. In a *connected* graph, a node accessor can traverse all nodes in <span id="page-88-0"></span>the graph through a common edge using the **VARGRNODEACCESSOR** API. In a *disconnected* graph, one or more of the nodes is not related to the other nodes through an edge.

These concepts are instrumental in describing graphs:

- Root Node
- [Parent-Child Node Relationship](#page-89-0)
- [Neighbor Node Relationship](#page-90-0)

Nodes may have parents, children, and neighbors. These associations are established using directed and undirected edges. A directed edge indicates a parent-child relationship. An undirected edge indicates a neighbor relationship.

In Figure 4–9, nodes A, C, D, and G are root nodes, because they have no parent nodes. Node A is the parent of node B. Node B has two neighbors, nodes C and D, which are also neighbors to each other. Node D has two children, nodes E and F. In addition to being a root node, node G is also disconnected from the remainder of the graph, because it has no edges.

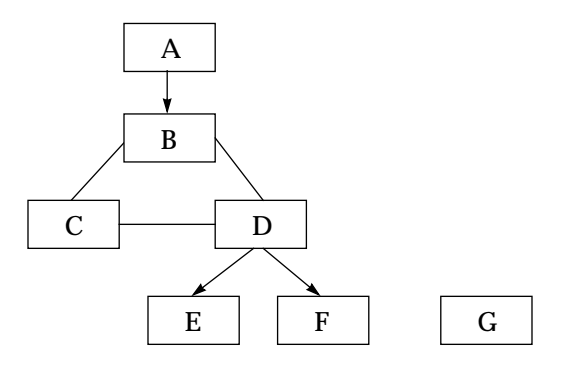

Figure 4–9 Node Relationships in a Graph

For more information about nodes, see ["Node" on page 64.](#page-81-0) For more information about edges, see ["Edge" on page 67.](#page-84-0)

## **Root Node**

A *root node* is a node that has no parent node, but may have child and neighbor nodes. This characteristic differentiates them from all other nodes.

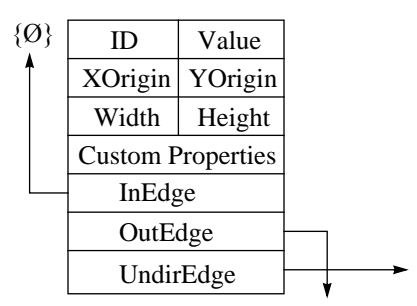

Figure 4–10 Unique Characteristics of a Root Node

<span id="page-89-0"></span>Relative to a root node, you can position a *node accessor* to add other root nodes. Root nodes can be related through undirected edges, or they may simply be *disconnected*—inaccessible through a common edge—from the other root nodes.

**Note:** If you add a directed edge between two root nodes, one of the related nodes becomes a child of the other and is no longer a root node.

## **Parent-Child Node Relationship**

A *parent-child* node relationship is hierarchical or antecedent. You establish such a relationship in a graph datasource through a directed edge. Figure 4–11 shows how the node references in the node-edge-node structure establish the parent-child relationship.

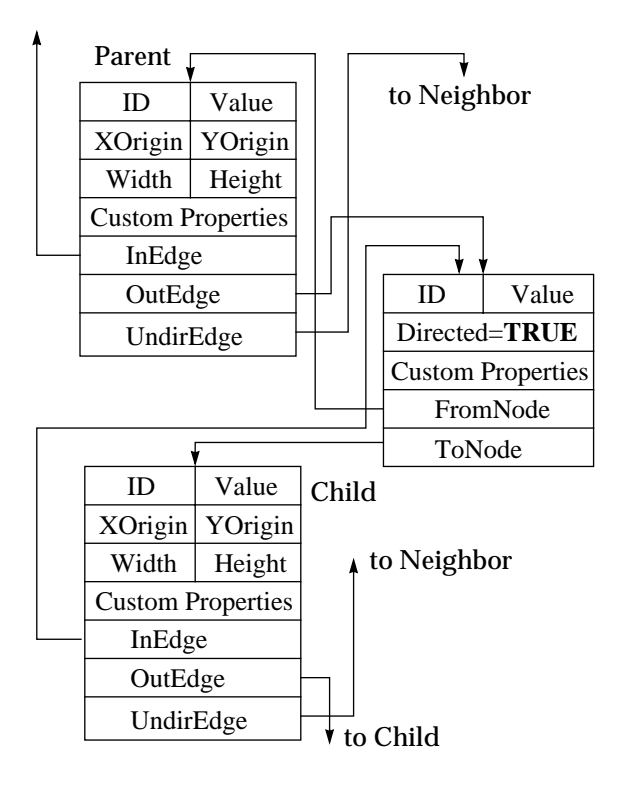

Figure 4–11 Parent-Child Node Relationship

You connect the parent and child nodes through an edge with its **Directed** property set to **TRUE**. For directed edges, FromNode identifies the parent node, and ToNode identifies the child node.

Using the **VARGRNODEACCESSOR** API, you can instruct a node accessor to move from a parent node to its first child node with the **GoFirstChild(***node***)** function. You can then use the **GoNext(***node***)** and **GoPrev(***node***)** functions to traverse the child nodes of the parent node.

The **GoNext(***node***)** function is meaningless unless one of the "GoFirst" or "GoNth" functions executes first. These functions include:

- **GoFirstRoot()** and **GoNthRoot()**
- **GoFirstNeighbor()** and **GoNthNeighbor()**
- **GoFirstParent()** and **GoNthParent()**
- **GoFirstChild()** and **GoNthChild()**

<span id="page-90-0"></span>To add a child node after the last child node:

- 1. Move the accessor to the last valid child node.
- 2. Execute the **GoNext(***node***)** function.
- 3. Using either the **VARGR** or **VARGREDIT** API, execute the **AddNode(***node***)** function.

Because a node can have multiple parents, you can use the **GoNext(***node***)** and **GoPrev(***node***)** functions to traverse the parent nodes of a child node. You can also add new parents.

## **Neighbor Node Relationship**

Two nodes that share an undirected edge are *neighbors*. Neighbor nodes may or may not share a common parent. Figure 4–12 shows the node-edge-node relationship of two neighbors.

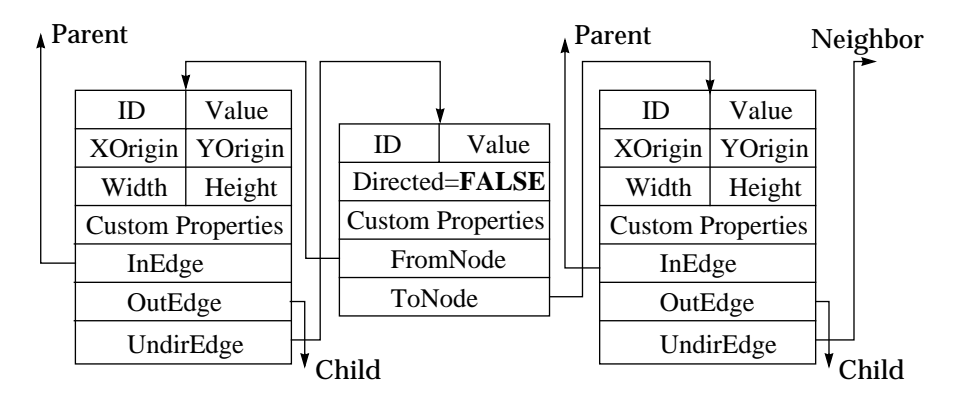

Figure 4–12 Neighbor Node Relationship

The two nodes in Figure 4–12 are connected through an edge with its **Directed** property set to **FALSE**. For undirected edges, FromNode and ToNode define the order in which nodes are traversed, but do not imply a direction.

Using the **VARGRNODEACCESSOR** API, you can instruct a node accessor to move from a node to its first neighbor with the **GoFirstNeighbor(***node***)** function. You can then use the **GoNext(***node***)** and **GoPrev(***node***)** functions to traverse the neighbor nodes.

The **GoNext(***node***)** function is meaningless unless one of the "GoFirst" or "GoNth" functions executes first. These functions include:

- **GoFirstRoot()** and **GoNthRoot()**
- **GoFirstNeighbor()** and **GoNthNeighbor()**
- **GoFirstParent()** and **GoNthParent()**
- **GoFirstChild()** and **GoNthChild()**

To add a neighbor node:

- 1. Position the accessor on a valid node.
- 2. Execute the **GoNext(***node***)** function.
- 3. Using the **VARGR** or **VARGREDIT** API, execute the **AddNode(***node***)** function.

## <span id="page-91-0"></span>**Accessor**

An *accessor* is an index mechanism by which you can traverse the nodes and edges in the graph datasource. You cannot access nodes or edges directly, therefore you **must** use accessors to access them. You must also use accessors to identify any node or edge to be modified by an edit operation.

The graph datasource supplies two basic accessor types:

- Node Accessor
- Edge Accessor

There are four types of edge accessors, which give you added flexibility and provide optimal navigational performance for your application.

The graph datasource also support a node cursor and an edge cursor. For more information about cursors, see ["Cursor" on page 76](#page-93-0).

#### **Node Accessor**

A *node accessor* is a node index mechanism that references and traverses the nodes in the graph datasource. You cannot access the nodes directly, therefore you **must** use a node accessor to access them.You must also use accessors to identify the node in a node-level edit operation.

You need at least one node accessor to traverse—using the **VARGRNODEACCESSOR** API—the nodes in a graph datasource. After moving the node accessor to the appropriate node in the graph, your application can modify either the datasource structure or the properties of the nodes it contains.

In many cases, you need two node accessors to identify the endpoints of an edge relating a pair of nodes. This code fragment shows how to create and destroy two node accessors:

```
/* Declare pointer variables. */
VarGrPtr graphDs;
/* Declare node-accessor pointers. */
VarGrNodeAccessorPtr nodeAccessorFrom;
VarGrNodeAccessorPtr nodeAccessorTo;
...
graphDs = VARGR_Create();
/* Create node accessors. */
nodeAccessorFrom = VARGRNODEACCESSOR_Create();
nodeAccessorTo = VARGRNODEACCESSOR_Create();
...
/* Destroy the node accessor. */
VARTRNODEACCESSOR_Dispose(nodeAccessor);
...
/* Destroy the graph datasource. */
RES Release((ResPtr)graphDs);
```
The preceding code fragment declares two accessors—nodeAccessorFrom and nodeAccessorTo—because two nodes are required to define an edge between them.

#### **Edge Accessor**

An *edge accessor* is an edge index mechanism that references and traverses the edges in the graph datasource. You cannot access edges directly,

therefore you **must** use an edge accessor to access them. There are three types of edges:

- "In" edges
- "Out" edges
- Undirected edges

These three edge-accessor APIs support the preceding respective edge types:

- **VARGRINEDGEACCESSOR**
- **VARGROUTEDGEACCESSOR**
- **VARGRUNDIREDGEACCESSOR**

Use the API functions supplied with these accessor objects to traverse and edit the edges in the datasource. APIs for "in," "out," and undirected edge accessors pertain only to edges of the node referenced by the node accessor that defined the edge accessor.

In addition to the type-specific accessor APIs, your application can traverse all of the edges in the graph datasource using the functions supplied with the universal **VARGRALLEDGEACCESSOR** API. "All" edge accessors do *not* require a node accessor when they are created; these pertain to the entire graph datasource.

This code fragment shows how to create an undirected edge between two nodes and how to set the edge **Value** property:

```
/* Declare pointer variables. */
VarGrPtr graphDs;
VarPtr varValue;
/* Declare a datasource edit pointer. */
VarGrNodeEditPtr editNode;
/* Declare two node accessors for the two nodes at either end of 
    the edge to be added. */
VarGrNodeAccessorPtr nodeAccessorFrom;
VarGrNodeAccessorPtr nodeAccessorTo;
/* Declare an undirected edge-accessor pointer. */
VarGrUndirEdgePtr undirEdgeAccessor;
...
graphDs = VARGR_Create();
editNode = VARGR_StartEdit(graphDs);
varValue = VAR New();
/* Create two node-accessors, and assign them to 
   nodeAccessorFrom and nodeAccessorTo. */
nodeAccessorFrom = VARGRNODEACCESSOR_Create();
nodeAccessorTo = VARGRNODEACCESSOR_Create();
/* Create an undirected edge accessor based on the node accessed 
    by nodeAccessorFrom; assign it to undirEdgeAccessor. */
undirEdgeAccessor = 
         VARGRUNDIREDGEACCESSOR_Create(nodeAccessorFrom);
/* Create several root nodes. */
...
/* Move nodeAccessorFrom to the first root node, and move 
    nodeAccessorTo to the second root node. */
VARGRNODEACCESSOR_GoFirstRoot(nodeAccessorFrom);
VARGRNODEACCESSOR_GoFirstRoot(nodeAccessorTo);
VARGRNODEACCESSOR_GoNext(nodeAccessorTo);
/* Add an undirected edge between the nodes accessed by
```
nodeAccessorFrom and nodeAccessorTo. \*/

<span id="page-93-0"></span>VARGREDIT\_AddUndirEdge(editGraphDs, nodeAccessorFrom, nodeAccessorTo); /\* Use undirEdgeAccessor to set the Value property of the new edge to "Neighbor." \*/ VAR\_SetStr(varValue, "Neighbor"); VARGREDIT\_SetEdgeValue(editGraphDs, undirEdgeAccessor, varValue); VAR\_Delete(varValue); DSEDIT\_End((DsEditPtr)editGraphDs);

In the preceding example:

- 1. The creation of several root nodes is implied.
- 2. Two node accessors are created to access the first two root nodes.
- 3. An undirected edge accessor is declared, using **nodeAccessorFrom** as an argument.
- 4. An undirected edge is defined using the two node accessors.
- 5. The variant, "Neighbor," is assigned to the **Value** property referenced by the undirected edge accessor.

## **Cursor**

The graph datasource supports two types of *cursor*:

- *Node Cursor*
- *[Edge Cursor](#page-94-0)*

The node cursor and edge cursor are properties of the graph datasource. Like the **Title** property, you can set and get the node and edge cursors.

When a **DGRAM** view is registered with the graph datasource, you can set an option to cause the view either control the datasource cursor or simply reflect the current location of the datasource cursor as it traverses the internal hierarchy.

#### **Node Cursor**

The node cursor is a property of the graph datasource. You can:

- Set the node cursor by associating it with a node accessor using the **VARGR\_SetNodeCursor(***vargr*, *nodeaccessor***)** function.
- Access the node at the current cursor location using the **VARGR\_GetNodeCursor(***vargr***)** function.

This code fragment shows how to set and get a node cursor:

```
/* Declare a graph-datasource pointer variable. */
VarGrPtr graphDs;
/* Declare a browser pointer variable. */
DGramPtr win->dgramWgt;
WinPtr winDGram;
/* Declare a node-accessor pointer variable. */
VarGrNodeAccessorPtr nodeAccessor;
/* Declare two variant pointer variables. */
VarPtr varID, varValue;
...
/* Create the node and edge accessors. */
win->dgramWgt = 
    (DGramPtr)PANEL_GetNamedWgt((PanelPtr)win, "DGram");
```

```
/* Assign a graph-datasource object to the graph-datasource 
    pointer variable. */
graphDs = VARGR_Create();
/* Register the diagrammer with the graph datasource, and set 
    the "cursor" view option. */
DS_RegisterView((DsPtr)graphDs, (ResPtr)win->dgramWgt);
DS_SetViewOptions((DsPtr)graphDs, (ResPtr)win->dgramWgt, 
                   "cursor", "CONTROLS");
/* Create node and edge accessors. */
nodeAccessor = VARGRNODEACCESSOR_Create();
/* Set a cursor at the location of the node accessor. */
VARGR_SetNodeCursor(graphDs, nodeAccessor);
/* Position the node accessor. */
...
/* Use "convenience" API functions to edit the ID and Value 
    properties of the node at the current cursor location. */
VAR_SetStr(varID, "0000");
VAR_SetStr(varValue, "Node");
VARTR_SetNodeID(graphDs, VARTR_GetNodeCursor(graphDs), varID);
VARTR_SetNodeValue(graphDs, 
                    VARTR_GetNodeCursor(graphDs), varValue);
...
// Destroy the variant objects.
VAR_Delete(varID);
VAR_Delete(varValue);
...
/* Destroy the node accessor. */
VARTRNODEACCESOR_Dispose(nodeAccessor);
...
/* Destroy the graph datasource. */
RES_Release((ResPtr)graphDs);
```
For information about setting the cursor behavior, see ["Options for the](#page-101-0)  [DGRAM View" on page 84.](#page-101-0)

#### **Edge Cursor**

The edge cursor is a property of the graph datasource. You can:

- Set the node cursor by associating it with a node accessor using the **VARGR\_SetEdgeCursor(***vargr*, *edgeaccessor***)** function.
- Access the node at the current cursor location using the **VARGR\_GetEdgeCursor(***vargr***)** function.

This code fragment shows how to set and get an edge cursor:

```
/* Declare a graph-datasource pointer variable. */
VarGrPtr graphDs;
/* Declare a browser pointer variable. */
DGramPtr win->dgramWgt;
/* Declare a node-accessor pointer variable. */
VarGrAllEdgeAccessorPtr allEdgeAccessor;
/* Declare two variant pointer variables. */
VarPtr varID, varValue;
...
/* Create the node and edge accessors. */
win->dgramWgt = 
    (DGramPtr)PANEL_GetNamedWgt((PanelPtr)win, "DGram");
/* Assign a graph-datasource object to the graph-datasource 
   pointer variable. */
graphDs = VARGR_Create();
```

```
/* Register the diagrammer with the graph datasource, and set 
    the "cursor" view option. */
DS_RegisterView((DsPtr)graphDs, (ResPtr)win->dgramWgt);
DS_SetViewOptions((DsPtr)graphDs, (ResPtr)win->dgramWgt, 
                   "cursor", "CONTROLS");
/* Create node and edge accessors. */
allEdgeAccessor = VARGRALLEDGEACCESSOR_Create();
/* Set a cursor at the location of the edge accessor. */
VARGR_SetEdgeCursor(graphDs, allEdgeAccessor);
/* Position the edge accessor. */
...
/* Use "convenience" API functions to edit the ID and Value 
   properties of the edge at the current cursor location. */
VAR_SetStr(varID, "0000");
VAR_SetStr(varValue, "Edge");
VARTR_SetEdgeID(graphDs, VARTR_GetEdgeCursor(graphDs), varID);
VARTR_SetEdgeValue(graphDs, VARTR_GetEdgeCursor(graphDs), 
varValue);
...
// Destroy the variant objects.
VAR_Delete(varID);
VAR_Delete(varValue);
...
/* Destroy the node accessor. */
VARGRALLEDGEACCESSOR_Dispose(allEdgeAccessor);
...
/* Destroy the graph datasource. */
RES_Release((ResPtr)graphDs);
```
For information about setting the cursor behavior, see ["Options for the](#page-101-0)  [DGRAM View" on page 84.](#page-101-0)

## **Edit Object**

To perform edit operations on the graph datasource or the nodes it contains, your application must use an *edit object*. The graph datasource uses edit objects to:

- Create working copies of the data
- Protect the datasource from corruption resulting from simultaneous editing sessions sharing a common datasource

The graph datasource supports these editing levels:

- [Datasource Editing](#page-96-0)
- [Node Editing](#page-96-0)
- [Edge Editing](#page-97-0)

If the data to be modified is locked by another view, no edit object can be created. This locks your application out of the data. To prevent your application from hanging when it encounters a data lock, you can create your edit object within a conditional construct that checks for the availability of the data and supplies an alternative if the data is locked.

Editing the datasource includes the following four steps:

- 1. Create an edit object
- 2. Execute the edit operations
- 3. Commit the edit operations
- 4. Destroy the edit object

<span id="page-96-0"></span>In addition to the direct approach to managing edit objects, a set of "convenience" APIs supplies functions that manage the edit objects automatically for single edit operations. For more information about the "convenience" APIs, see ["Convenience API Functions" on page 80.](#page-97-0)

#### **Datasource Editing**

When you want to modify the structure of the datasource—for example, to create new nodes and edges—you need a *datasource edit object*. When you create a datasource edit object for a particular view, no other view can create an edit object for that datasource. This includes edit objects for editing node and edge data, because the node or edge you may want to edit may also be edited during the datasource-level edit session.

The datasource edit object is created, locking the datasource, when a **VARGR** object executes the **StartEdit()** function. This is a public function inherited from the **DS** class. The graph datasource is unlocked when the **DSEDIT\_End()** function executes, as shown in this example:

```
/* Declare pointer variables. */
VarGrPtr graphDs;
/* Declare node and edge accessors. */
VarGrNodeAccessorPtr nodeAccessor;
VarGrAllEdgeAccessorPtr allEdgeAccessor;
VarGrEditPtr editGraphDs;
/* Assign addresses to pointers. */
graphDs = VARGR_Create();
/* Assign node and edge accessors. */
nodeAccessor = VARGRNODEACCESSOR_Create();
allEdgeAccessor = VARGRALLEDGEACCESSOR Create();
/* Create the datasource-level edit object. */
editGraphDs = VARGR_S tartEdit(graphDs);/* Position node accessor and edit the graph. */
...
/* Execute the DSEDIT_End() function. */
DSEDIT_End((DsEditPtr)editGraphDs);
```
When the **DSEDIT\_End()** function executes, all graph modifications are committed, and the datasource-level lock is released.

#### **Node Editing**

To set the data properties of a node in a graph datasource—for example, to update its *x* and *y* coordinates—you do *not* need to lock the entire datasource from access by other views with a datasource edit object. Instead, you only need to lock the node that you want to modify.

A *node edit object* is created, locking the node referenced by the node accessor, when an object of the **VARGR** class executes the **StartNodeEdit(***vargr*, *accessor***)** function. This is a public function inherited from the **DS** class. The accessed node is unlocked when the **DSEDIT\_End()** function executes, as shown in this example:

```
VarGrPtr graphDs;
VarGrNodeAccessorPtr nodeAccessor;
VarGrNodeEditPtr editNode;
...
graphDs = VARGR_Create();
accessor = VARGRNODEACCESSOR_Create();
/* Execute the StartNodeEdit() function. */
editNode = VARGR_StartNodeEdit(graphDs, nodeAccessor);
/* Position the node accessor and edit node data. */
```

```
/* Execute the DSEDIT_End() function. */
DSEDIT_End((DsEditPtr)editNode);
```
When the **DSEDIT\_End()** function executes, all node modifications are committed, and the node-level lock is released.

## **Edge Editing**

<span id="page-97-0"></span>...

To set the data properties of an edge in a graph datasource—for example, to change its label—you do *not* need to lock the entire datasource from access by other views with a datasource edit object. Instead, you only need to lock the edge that you want to modify.

An *edge edit object* is created, locking the edge referenced by the edge accessor, when an object of the **VARGR** class executes the **StartEdgeEdit(***vargr*, *accessor***)** function. This is a public function inherited from the **DS** class. The accessed node is unlocked when the **DSEDIT\_End()** function executes, as shown in this example:

```
VarGrPtr graphDs;
VarGrAllEdgeAccessorPtr allEdgeAccessor;
VarGrEdgeEditPtr editEdge;
graphDs = VARGR_Create();
accessor = VARGRALLEDGEACCESSOR Create();
/* Execute the StartEdgeEdit() function. */
editEdge = VARGR_StartEdgeEdit(graphDs, allEdgeAccessor);
/* Position the node accessor and edit edge data. */
...
/* Execute the DSEDIT_End() function. */
```
DSEDIT\_End((DsEditPtr)editNode);

When the **DSEDIT\_End()** function executes, all edge modifications are committed, and the edge-level lock is released.

## **Convenience API Functions**

When editing a graph datasource, you can use either the standard APIs or the convenience APIs to complete the edit operations. When using the standard APIs, you must:

- 1. Create an edit object to start the edit operation.
- 2. Perform any necessary editions to the datasource.
- 3. Commit the edit operations.
- 4. Destroy the edit object.

When using the "convenience" APIs, steps 1, 3, and 4 from the preceding list are completed automatically. You can perform:

- [Datasource Editing with the "Convenience" APIs](#page-98-0)
- [Node Editing with the "Convenience" APIs](#page-98-0)
- [Edge Editing with the "Convenience" APIs](#page-99-0)

In other words, your application can use the "convenience" API to edit the datasource or its contents without formally creating an edit object. For example, when the **VARGR\_AddNode(***vargr*, *accessor***)** function executes:

- An edit object is automatically created
- The new node is added at the location specified by the node accessor
- <span id="page-98-0"></span>The edit operations are committed
- The edit object is destroyed

The "convenience" API functions are useful for performing single edit operations. However, these functions can inhibit performance when used to perform batch edit operations.

Datasource Editing with the "Convenience" APIs

If you want to change the ID and Value properties of a specific node in the datasource, the "convenience" API functions are most useful. To directly manage the required edit object would add some unnecessary complexity to your application logic.

In the next example, a datasource edit object is create by the "convenience" function, **VARGR\_AddNode()**. This creates a datasource edit object, adds a node, commits the node addition to the datasource, and destroys the edit object.

```
/* Declare pointer variables. */
VarGrPtr graphDs;
VarGrNodeAccessorPtr nodeAccessor;
/* Initialize the pointer variables. */
graphDs = VARGR_Create();
nodeAccessor = VARGRNODEACCESSOR_Create();
/* Move the node accessor to the next empty root-node 
    location. */
VARGRNODEACCESSOR_GoFirstRoot(nodeAccessor);
while (VARGR_IsNodeValid(graphDs, nodeAccessor)) {
    VARGRNODEACCESSOR_GoNext(nodeAccessor);
}
/* Add a node using the "convenience" API. A datasource edit 
    object is created, edit operations are committed, and the
    edit object is destroyed by the VARGR_AddNode() function. */
VARGR_AddNode(graphDs, nodeAccessor);
...
/* Dispose of other objects. */
VAR_Delete(varID);
VAR_Delete(varValue);
VARGRNODEACCESSOR_Dispose(nodeAccessor);
RES_Release((ResPtr)graphDs);
```
If the preceding code fragment was intended to build a complete node network, the "convenience" API functions would not be appropriate. For such operations, use batched edit operations as described in ["Datasource](#page-96-0)  [Editing" on page 79](#page-96-0).

Node Editing with the "Convenience" APIs

If you want to change the ID and Value properties of a specific node in the datasource, the "convenience" API functions are most useful. To directly manage the required edit object would add some unnecessary complexity to your application logic.

In the next example, a node edit object is create by each of the convenience API functions, **VARGR\_SetNodeID()** and **VARGR\_SetNodeValue()**. Each of these functions creates a node edit object, commits its edit operation, and destroys the edit object.

```
/* Declare pointer variables. */
VarGrPtr graphDs;
VarGrNodeAccessorPtr nodeAccessor;
```

```
VarPtr varID, varValue;
/* Initialize the pointer variables. */
graphDs = VARGR_Create();
nodeAccessor = VARGRNODEACCESSOR_Create();
varID = VAR\_New();
varValue = VAR_new();
/* Move the node accessor to the next empty root-node 
    location. */
VARGRNODEACCESSOR_GoFirstRoot(nodeAccessor);
while (VARGR_IsNodeValid(graphDs, nodeAccessor)) {
    VARGRNODEACCESSOR_GoNext(nodeAccessor);
}
/* Add a node using the "convenience" API. A datasource edit 
    object is created, edit operations are committed, and the
    edit object is destroyed by the VARGR_AddNode() function. */
VARGR_AddNode(graphDs, nodeAccessor);
/* Set the variant objects to some initializing values. */
VAR_SetStr(varID, "0000");
VAR_SetStr(varValue, "New Node");
/* Set the node ID and Value properties using the "convenience" 
    APIs. A node edit object is created, edit operations are 
    committed, and the edit objects are destroyed by each of the 
    following two functions. */
VARGR_SetNodeID(graphDs, editGraphDs, varID);
VARGR_SetNodeValue(graphDs, editGraphDs, varValue);
...
/* Dispose of other objects. */
VAR_Delete(varID);
VAR_Delete(varValue);
VARGRNODEACCESSOR_Dispose(nodeAccessor);
RES_Release((ResPtr)graphDs);
```
If the preceding code fragment was intended to traverse and initialize each node in the hierarchy, the "convenience" API functions would not be appropriate. For such operations, use batched edit operations as described in ["Node Editing" on page 79.](#page-96-0)

Edge Editing with the "Convenience" APIs

If you want to change the ID and Value properties of a specific edge in the datasource, the "convenience" API functions are most useful. To directly manage the required edit object would add some unnecessary complexity to your application logic.

In the next example, an edge edit object is create by each of the convenience API functions, **VARGR\_SetEdgeID()** and **VARGR\_SetEdgeValue()**. Each of these functions creates a edge edit object, commits its edit operation, and destroys the edit object.

```
/* Declare pointer variables. */
VarGrPtr graphDs;
VarGrNodeAccessorPtr nodeAccessorFrom;
VarGrNodeAccessorPtr nodeAccessorTo;
VarGrAllEdgeAccessorPtr allEdgeAccessor;
VarPtr varID, varValue;
/* Initialize the pointer variables. */
graphDs = VARGR_Create();
nodeAccessorFrom = VARGRNODEACCESSOR_Create();
nodeAccessorTo = VARGRNODEACCESSOR_Create();
allEdgeAccessor = VARGRALLEDGEACCESSOR_Create();
varID = VAR\_New();
varValue = VAR_New();
```

```
/* Move the "source" node accessor to the next empty root-node 
 location. */
VARGRNODEACCESSOR_GoFirstRoot(nodeAccessorFrom);
while (VARGR_IsNodeValid(graphDs, nodeAccessorFrom)) {
    VARGRNODEACCESSOR_GoNext(nodeAccessorFrom);
}
/* Add a node using the "convenience" API at the "source" 
    accessor location. A datasource edit object is created, edit 
    operations are committed, and the edit object is destroyed 
    by the VARGR_AddNode() function. */
VARGR_AddNode(graphDs, nodeAccessorFrom);
/* Set the variant objects to some initializing values. */
VAR_SetStr(varID, "n0000");
VAR_SetStr(varValue, "New Node");
/* Set the node ID and Value properties using the "convenience" 
    APIs. A node edit object is created, edit operations are 
    committed, and the edit objects are destroyed by each of the 
    following two functions. */
VARGR_SetNodeID(graphDs, nodeAccessorFrom, varID);
VARGR_SetNodeValue(graphDs, nodeAccessorFrom, varValue);
/* Move the node accessor to the next empty root-node 
    location. */
VARGRNODEACCESSOR_GoNthRoot(VARGR_GetNumRoots(graphDs), 
                             nodeAccessorTo);
while (VARGR_IsNodeValid(graphDs, nodeAccessorTo)) {
    VARGRNODEACCESSOR_GoNext(nodeAccessorTo);
}
/* Add a node using the "convenience" API at the "target" 
    accessor location. A datasource edit object is created, edit 
    operations are committed, and the edit object is destroyed 
    by the VARGR_AddNode() function. */
VARGR_AddNode(graphDs, nodeAccessorTo);
/* Set the node ID and Value properties using the "convenience" 
    APIs. A node edit object is created, edit operations are 
    committed, and the edit objects are destroyed by each of the 
    following two functions. */
VARGR_SetNodeID(graphDs, nodeAccessorTo, varID);
VARGR_SetNodeValue(graphDs, nodeAccessorTo, varValue);
/* Add a directed edge between the two root nodes using the 
    "convenience" API. A datasource edit object is created, edit 
    operations are committed, and the edit object is destroyed 
    by the VARGR_AddEdge() function. */
VARGR_AddDirEdge(graphDs, 
                  nodeAccessorFrom, nodeAccessorTo);
/* Set the variant objects to some initializing values. */
VAR_SetStr(varID, "e0000");
VAR_SetStr(varValue, "New Edge");
/* Set the edge ID and Value properties using the "convenience" 
    APIs. An edge edit object is created, edit operations are 
    committed, and the edit objects are destroyed by each of the 
    following two functions. */
VARGRALLEDGEACCESSOR_GoBetween(allEdgeAccessor, 
                                nodeAccessorFrom, 
                                nodeAccessorTo);
VARGR_SetEdgeID(graphDs, allEdgeAccessor, varID);
VARGR_SetEdgeValue(graphDs, allEdgeAccessor, varValue);
...
/* Dispose of other objects. */
VAR_Delete(varID);
VAR_Delete(varValue);
VARGRNODEACCESSOR_Dispose(nodeAccessorFrom);
VARGRNODEACCESSOR_Dispose(nodeAccessorTo);
```

```
VARGRNODEACCESSOR_Dispose(allEdgeAccessor);
RES_Release((ResPtr)graphDs);
```
If the preceding code fragment was intended to traverse and initialize each edge in the datasource, the "convenience" API functions would not be appropriate. For such operations, use batched edit operations as described in ["Edge Editing" on page 80](#page-97-0).

# **Options for the DGRAM View**

The graph datasource supports the general-purpose options for **DGRAM** views:

- [autosize](#page-102-0)
- [cursor](#page-103-0)
- [readonly](#page-104-0)
- [Diagrammer](#page-104-0)
- [Custom Node and Link Options](#page-119-0)

For example, the **Diagrammer** option accepts a parameter string that applies to the entire **DGRAM** view. You can also define node and link properties to which you can assign values.

To set view options, use the third and fourth arguments of the **DS\_SetViewOption()** argument list, as shown here:

```
DS_SetViewOption(<datasource>, (ResPtr)<window>-><view>,
 {["autosize", "{FALSE|TRUE}"]|
 ["cursor", "{CONTROLS|REFLECTS}"]|
 ["readonly", "{FALSE|TRUE}"]|
 ["Diagrammer", "<parameter_list>"]|
 ["<node_property>:<value>", "<parameter_list>"]|
 ["<link_property>:<value>", "<parameter_list>"]
 }
) \mathbf{i}
```
In the preceding syntax, *parameter\_list* is an expression that represents a series of pertinent parameter settings. A parameter list is enclosed in quotation marks, can have any number of parameter settings within it, and follows this format:

```
"<parameter_1>=<value_1>; 
 <parameter_2>=<value_2>; 
  ...; 
 <parameter_n>=<value_n>"
```
You can only use parameter lists when setting node and link parameters with:

- The **Diagrammer** option
- Any options you may define using the *node\_property*:*value* and *link\_property*:*value* formats

Table 4–1 lists the types and possible values for each of these parameters.

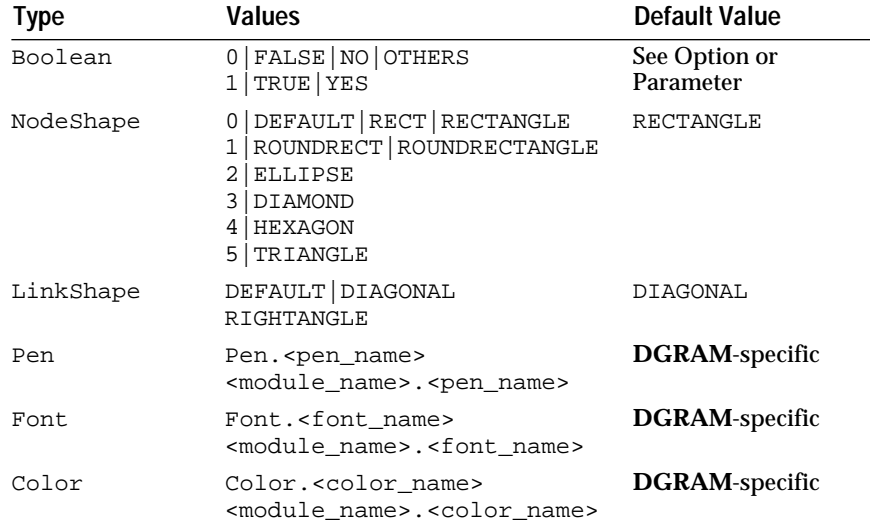

## <span id="page-102-0"></span>Table 4–1 Parameter Values for **Diagrammer** and Custom Options

## This **SetViewOption()** function illustrates the parameter values listed in Table 1-1:

DS\_SetViewOption(graphDs, (ResPtr)win->dgramWgt, "Diagrammer", "NodeW = 72; NodeH = 18; XGrid = 36; YGrid = 36; GridAlignment = TRUE; BgColor = Color.Black; NodeStandardDData.Shape = ROUNDRECTANGLE; NodeStandardDData.BgColor = Color.Navy; NodeFocusDData.BgColor = Color.Blue; NodeStandardDData.LabelColor = Color.White; NodeStandardDData.FramePen = Pen.Solid; NodeStandardDData.LabelFont = Font.Arias; Orientation = VERTICAL; LinkStandardDData.Shape = RIGHTANGLE; LinkStandardDData.LinkDirColor = Color.Blue; LinkFocusDData.LinkDirColor = Color.Red; LinkStandardDData.LinkUndirColor = Color.Navy; LinkFocusDData.LinkUndirColor = Color.Maroon; LinkStandardDData.LinkPen = Pen.Solid; LinkStandardDData.LinkLabel = Font.Arias; " "The contract of the contract of the contract of the contract of the contract of the contract of the contract of the contract of the contract of the contract of the contract of the contract of the contract of the contrac )  $\mathbf{i}$ 

## **autosize**

You can set the **autosize** option to **TRUE** to create automatically sized nodes. With **autosize** enabled, bounding boxes for all nodes in a specified expansion level are the maximum width for nodes at that level. Here is the syntax for using the **autosize** option:

DS\_SetViewOption(<datasource>, (ResPtr)<window>-><view>, "autosize", "{FALSE|TRUE}");

The **autosize** default is **FALSE**. With **autosize** set to **TRUE**, the bounding-box widths are based on the string lengths of the node **Value** properties. This code fragment shows how to enable the **autosize** option:

VarGrPtr graphDs; DGramPtr dgramWgt;

```
...
graphDs = VARGR_Create();
win->dgramWgt = 
    (DGramPtr)PANEL_GetNamedWgt((PanelPtr)win, "DGram");
DS_RegisterView((DsPtr)graphDs, (ResPtr)win->dgramWgt)
DS_SetViewOption((DsPtr)graphDs, (ResPtr)win->dgramWgt, 
                  "autosize", "TRUE");
```
<span id="page-103-0"></span>**cursor**

The **cursor** option determines whether the view cursor controls or reflects the position of the datasource cursor. The **cursor** option has two possible settings:

- **CONTROLS** (the default)
- **REFLECTS**

Here is the format for the setting the **cursor** option:

DS\_SetViewOption(<datasource>, (ResPtr)<window>-><view>, "cursor", "{CONTROLS|REFLECTS}");

With **cursor** set to **CONTROLS**, the cursor position or active node in the view determines the position of the datasource cursor. This ensures that the datasource cursor and view cursor are synchronized.

With **cursor** set to **REFLECTS**, the view cursor reflects the current location of the datasource cursor. This setting ensures that the view is continually updated when the datasource cursor is moved programmatically. When you change the view cursor, the datasource cursor is not updated.

When multiple views are registered with a common datasource and with **cursor** set to **CONTROLS**, each registered view can manipulate the position of the datasource cursor. For example, if two views control the datasource cursor, movement of one view cursor changes the position of the datasource cursor, which is reflected in the other registered view.

This example has two **DGRAM** views, dgram1 and dgram2, registered to a common graph datasource, graphDs. The dgram1 cursor **reflects** the current location of the datasource cursor. The dgram2 cursor **controls** the position of the datasource cursor:

```
VarGrPtr graphDs;
WinPtr winDGram;
DGramPtr win->dgram1;
DGramPtr win->dgram2;
...
win->dgram1 = 
    (DGramPtr)PANEL_GetNamedWgt((PanelPtr)win, "DGram");
win->dgram2 = 
   (DGramPtr)PANEL_GetNamedWgt((PanelPtr)win, "DGram");
DS_RegisterView((DsPtr)graphDs, (ResPtr)win->dgram1)
DS_RegisterView((DsPtr)graphDs, (ResPtr)win->dgram2)
...
DS_SetViewOption((DsPtr)graphDs, (ResPtr)win->dgram1,
                   "cursor", "REFLECTS");
DS_SetViewOption((DsPtr)graphDs, (ResPtr)win->dgram2,
                   "cursor", "CONTROLS");
```
In the next example, both view cursors control the position of the datasource cursor. Any change in the cursor position of one view is automatically reflected in the other view.

```
VarGrPtr graphDs;
DGramPtr win->dgram1;
DGramPtr win->dgram2;
...
```

```
win->dgram1 = 
   (DGramPtr)PANEL_GetNamedWgt((PanelPtr)win, "DGram");
win->dgram2 = 
    (DGramPtr)PANEL_GetNamedWgt((PanelPtr)win, "DGram");
DS_RegisterView((DsPtr)graphDs, (ResPtr)win->dgram1)
DS_RegisterView((DsPtr)graphDs, (ResPtr)win->dgram2)
...
DS_SetViewOption((DsPtr)graphDs, (ResPtr)win->dgram1,
                   "cursor", "CONTROLS");
DS_SetViewOption((DsPtr)graphDs, (ResPtr)win->dgram2,
                  "cursor", "CONTROLS");
```
## **readonly**

When **readonly** is **FALSE** (the default), you can right-click on a node or link to display a popup menu. This lets you access the Node Edition and Link Edition dialogs. In these, you can change the **ID**, **Value**, **Width**, or **Height** of the node or the **Value** property or **Directed** property of a link.

DS\_SetViewOption(<datasource>, (ResPtr)<window>-><view>, " $readonly"$ , " ${FALSE|TRUE}$ ");

With **readonly** set to **TRUE**, the application user *cannot* right-click to display the popup menu and, therefore, cannot access the Node and Link Edition dialogs.

## **Diagrammer**

You can use the **Diagrammer** option to set many different parameters:

- Basic Diagrammer Parameters
- ["Standard" View Settings for Nodes and Links](#page-109-0)
- ["Focus" View Settings for Nodes and Links](#page-114-0)

These parameters have varied scopes. As a result, only a general syntax for the **Diagrammer** option is shown here:

```
DS_SetViewOption(<datasource>, (ResPtr)<window>-><view>,
                  "Diagrammer", 
                  "[<basic_parameter_list>] |
                   [<standard_node_and_link_parameter_list>] |
                 [<focus_node_and_link_parameter_list>]"
) \mathbf{i}
```
A complete parameter list for each scope is supplied in the sections that follow.

#### **Basic Diagrammer Parameters**

With the basic Diagrammer parameters, you can set these diagram characteristics:

- Dimensions of the node bounding box
- Grid and snap
- Magnification
- Overview configuration
- Link orientation
- Background

#### Here is the syntax supporting these characteristics:

```
DS_SetViewOption(<datasource>, (ResPtr)<window>-><view>,
                   "Diagrammer", 
                   "[NodeW = <integer>;] |
                    [NodeH = <integer>;] |
```

```
 [XGrid = <integer>;] |
                   [YGrid = <integer>;] |
                  [GridAlignment = {FALSE | TRUE}; ][ScaleFactor = <real>;]
                  [Overview = {0|DEFAULT|NO|HIDE|NOVERVIEW]}1|TOP| 2|LEFT
                               \}; \frac{1}{2} [Orientation = 
                                {0|DEFAULT|HORZ|HORIZONTAL],
                               _1|VERT|VERTICAL<br>};] |
\}; \frac{1}{2} |
                  [Cycles = {FALSE | TRUE}; ][BitmapFile, <filename>;]
                [BgColor = <color_resource>;]"<br>);
) \mathbf{i}
```
NodeW

This integer value specifies the width of a node in pixels. If the **Autosize** option is enabled, this option and the **NodeH** parameter are ignored.

This syntax shows how to specify the node width:

```
DS_SetViewOption(<datasource>, (ResPtr)<winres>-><view>,
                     "Diagrammer", 
                    " . . . \boldsymbol{i} NodeW = <integer>;
                  \cdots"
) \mathbf{i}
```
This code fragment sets the node width to 72 pixels—that is, 1 inch on a 72-pixel-per-inch display:

```
DS_SetViewOption(graphDs, (ResPtr)win->dgramWgt,
                   "Diagrammer", "NodeW = 72");
```
Type: Int32

Default: **DGRAM**-specific

Synonyms: **Width**

NodeH

This integer value specifies the width of a node in pixels. If the **Autosize** option is enabled, this option and the **NodeW** parameter are ignored.

This syntax shows how to specify the node height:

```
DS_SetViewOption(<datasource>, (ResPtr)<winres>-><view>,
                      "Diagrammer", 
                     " . . . \boldsymbol{i} NodeH = <integer>;
                   \cdots"
\hspace{1.5cm} ) ;
```
This code fragment sets the node height to 24 pixels—that is, 1/3 inch on a 72-pixel-per-inch display:

```
DS_SetViewOption(graphDs, (ResPtr)win->dgramWgt,
                   "Diagrammer", "NodeH = 24");
```
Type: Int32

Default: **DGRAM**-specific

Synonyms: **Height**

## XGrid

This integer value specifies the size of the *x*-axis grid in pixels. This syntax shows how to specify the *x*-axis grid:

```
DS_SetViewOption(<datasource>, (ResPtr)<window>-><view>,
                    "Diagrammer", 
                  " . . . i XGrid = <integer>;
                 \cdots"
\hspace{1.5cm} ) ;
```
This code fragment sets the *x*-axis grid to 36 pixels—that is, 1/2 inch on a 72-pixel-per-inch display:

```
DS_SetViewOption(graphDs, (ResPtr)win->dgramWgt,
                   "Diagrammer", "XGrid = 36");
```
Type: Int32

Default: **DGRAM**-specific

Synonyms: None

YGrid

This integer value specifies the size of the *y*-axis grid in pixels. This syntax shows how to specify the *y*-axis grid:

```
DS_SetViewOption(<datasource>, (ResPtr)<window>-><view>,
                      "Diagrammer", 
                     " . . . \boldsymbol{i} YGrid = <integer>;
                   \cdots"
\hspace{1.5cm} ) ;
```
This code fragment sets the *y*-axis grid to 36 pixels—that is, 1/2 inch on a 72-pixel-per-inch display:

```
DS_SetViewOption(graphDs, (ResPtr)win->dgramWgt,
                   "Diagrammer", "YGrid = 36");
```
Type: Int32

Default: **DGRAM**-specific

Synonyms: None

**GridAlignment** 

With **GridAlignment** set to **FALSE** (the default), you can move nodes and links in an unconstrained manner within the **DGRAM** view. If you set **GridAlignment** to **TRUE**, the diagram contents snap to the grid. This syntax shows how to set the **GridAlignment** parameter:

```
DS_SetViewOption(<datasource>, (ResPtr)<window>-><view>,
                   "Diagrammer", 
                  " . . . i GridAlignment = {FALSE|TRUE};
                 \cdots"
\hspace{1.5cm} ) ;
```
This code fragment sets both the *x*-axis and *y*-axis grid to 36 pixels—that is, a grid of 1/2- inch squares on a 72-pixel-per-inch display—with diagram components snapping to the grid:

```
DS_SetViewOption(graphDs, (ResPtr)win->dgramWgt,
                   "Diagrammer", "YGrid = 36; YGrid = 36; 
                   GridAlignment = TRUE");
```
In the preceding example, the grid may or may not be visible.

Type: Boolean

Default: **FALSE**

Synonyms: **Align**, **Alignment**

**ScaleFactor** 

The **ScaleFactor** parameter controls the zoom level of the diagram. The default for this parameter is 1.00. This syntax shows how to set the **ScaleFactor** parameter:

```
DS_SetViewOption(<datasource>, (ResPtr)<window>-><view>,
                    "Diagrammer", 
                   " . . . i ScaleFactor = <double>;
                  \cdots"
\hspace{1.5cm} ) ;
```
**Note:** The **ScaleFactor** setting is assumed to be 1.00 when you use pixels for dimensioning **NodeW**, **NodeH**, **XGrid**, and **YGrid**.

This code fragment sets the **ScaleFactor** to 2.00, which displays the diagram at twice its default size:

```
DS_SetViewOption(graphDs, (ResPtr)win->dgramWgt,
                  "Diagrammer", "ScaleFactor = 2.00");
```
Type: Double

Default: 1.00

Synonyms: **Scale**

**Overview** 

The **DGRAM** overview is a high-level view of the entire graph. With the overview, you can position a virtual view window, rather than using scroll bars, to display the specific nodes and edges (links. This syntax shows how to set the **Overview** parameter:

```
DS_SetViewOption(<datasource>, (ResPtr)<window>-><view>,
                       "Diagrammer", 
                      " . . . \boldsymbol{i} Overview = {0|DEFAULT|NO|HIDE|NOOVERVIEW]|
                                      1|TOP|\begin{array}{c} 2 \mid \text{LEFT} \ \text{ } \} \end{array} };
                    \cdots"
\hspace{1.5cm} ) ;
```
This code fragment enables an **Overview** display to the left of the diagram:

```
DS_SetViewOption(graphDs, (ResPtr)win->dgramWgt,
 "Diagrammer", "Overview = LEFT");
 /* "Diagrammer", "Overview = 2"); */
```

```
Type: Enumerated
```
Default: **NOOVERVIEW**

Synonyms: None

**Orientation** 

With **Orientation** set to **HORIZONTAL** (the default), a link emanates from the "center" of the node through the sides of the bounding box. If you set
**Orientation** to **VERTICAL**, the links emanate from the bottom and top sides of the nodes. This syntax shows how to set the **Orientation** parameter for a center link:

```
DS_SetViewOption(<datasource>, (ResPtr)<window>-><view>,
                    "Diagrammer", 
                   " . . . \bar{i} Orientation = {0|DEFAULT|HORZ|HORIZONTAL],
                                    \left\{ \begin{array}{l} 1 \\ 1 \end{array} \right\};
\} ;
                  \cdots"
\hspace{1.5cm} ) ;
```
This code fragment sets the **Orientation** to have the links emanate from the top and bottom sides of the pertinent nodes:

```
DS_SetViewOption(graphDs, (ResPtr)win->dgramWgt,
 "Diagrammer", "Orientation = VERTICAL");
 /* "Diagrammer", "Orientation = 1"); */
```
Type: Enumerated

Default: **HORIZONTAL**

Synonyms: None

Cycles

With **Cycles** set to **TRUE** (the default is **FALSE**), a warning is returned when a cyclic node reference is created. Two cyclic references are shown in Figure 4–13:

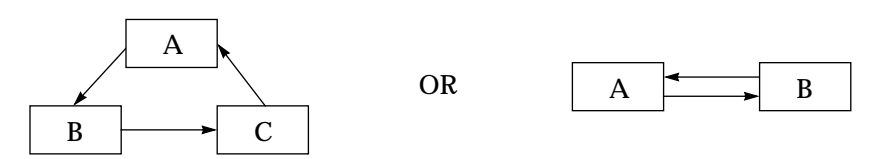

Figure 4–13 Cyclic Node Reference

If you are planning an itinerary for a trip on which you plan to return to your original departure point, a cyclic reference is very appropriate. In this case, **Cycles** should be set to **FALSE** to avoid unnecessary warnings.

However, if your application tracks family history, you can have your application warn you, by setting **Cycles** to **TRUE**, when an inappropriate parent-child relationship is established by a user.

This syntax shows how to set the **Cycles** parameter:

```
DS_SetViewOption(<datasource>, (ResPtr)<window>-><view>,
                     "Diagrammer", 
                    " . . . \bar{\imath}Cycles = {FALSE | TRUE};\ldots"
\hspace{1.5cm} ) ;
```
Type: Boolean

Default: **FALSE**

Synonyms: None

## BitmapFile

You can place a bitmap image in the background of a diagram by specifying a filename for the **BitmapFile** parameter. Background images help when using a **DGRAM** view to display mapping information, such as floor plans for a computer network. This syntax shows how to set the **BitmapFile** parameter:

```
DS_SetViewOption(<datasource>, (ResPtr)<window>-><view>,
                          "Diagrammer", 
                         " . . . \boldsymbol{i} BitmapFile = <filename>;
                       \begin{array}{c} \ldots \end{array} ) ;
\hspace{1.5cm} ) ;
```
This code assigns the filename "network.gif" to the **BitmapFile** parameter:

```
DS_SetViewOption(graphDs, (ResPtr)win->dgramWgt,
                   "Diagrammer", "BitmapFile = network.gif");
```
All nodes and links in the diagram are superimposed on the bitmap file in the background.

Type: String

Default: None

Synonyms: None

BgColor

The **BgColor** parameter defines the color to be used in the background of the diagram. If a bitmap file is supplied as a background image, the **BgColor** setting is ignored. This syntax shows how to set the **BgColor** parameter:

```
DS_SetViewOption(<datasource>, (ResPtr)<window>-><view>,
                     "Diagrammer", 
                    " . . . \bar{\imath} BgColor = <color_resource>;
                   \cdots"
\hspace{1.5cm} ) ;
```
This code assigns the color resource "res.blue" to the **BgColor** parameter:

```
DS_SetViewOption(graphDs, (ResPtr)win->dgramWgt,
                  "Diagrammer", "BgColor = res.blue");
```
Type: Color

Default: **DGRAM**-specific

Synonyms: **Bg**

**"Standard" View Settings for Nodes and Links**

The "standard" view settings set the display characteristics for nodes and links that are not currently selected in the diagram. In addition to enabling and disabling the labels for these diagram components, these parameter set these characteristics:

- **Shapes**
- Colors
- Pens
- **Fonts**

Here is the syntax supporting these "standard" characteristics:

```
DS_SetViewOption(<datasource>, (ResPtr)<window>-><view>,
                       "Diagrammer", 
                       "[NodeStandardDData.FrameColor =
                                       <color_resource>;] |
                        [NodeStandardDData.BgColor =
                                       <color_resource>;] |
                        [NodeStandardDData.LabelColor =
                                       <color_resource>;] |
                        [NodeStandardDData.FramePen =
                                       <pen_resource>;] |
                        [NodeStandardDData.LabelFont =
 <font_resource>;] |
 [NodeStandardDData.DrawLabel = {FALSE|TRUE};] |
                        [NodeStandardDData.Shape = 
                                       {0|DEFAULT|RECT|RECTANGLE|
                                        1|ROUNDRECT|ROUNDRECTANGLE|
                                        2|ELLIPSE|
                                        3|DIAMOND|
                                        4|HEXAGON|
                                        5|TRIANGLE
                                      \}; \} |
                       [Link.Color = 
                                       <color_resource>;] |
                       [LinkStandardDData.LinkDirColor =
                                       <color_resource>;] |
                      [LinkStandardDData.LinkUndirColor = <color_resource>;] |
                       [LinkStandardDData.LabelColor = 
                                       <color_resource>;] |
                       [LinkStandardDData.LinkPen = 
                                       <pen_resource>;] |
                       [LinkStandardDData.LabelFont =
                                       <font_resource>;] |
                      [LinkStandardDData.DrawLabel = \{FALSE | TRUE\}; ] [LinkStandardDData.Shape = 
                                       {0|DEFAULT|DIAGONAL|
                                      \left.\begin{array}{c} \begin{array}{c} \begin{array}{c} \begin{array}{c} \end{array}\\ \end{array}\\ \begin{array}{c} \end{array}\\ \begin{array}{c} \end{array}\\ \end{array}\right},\ \begin{array}{c} \end{array}\\ \begin{array}{c} \end{array}\\ \end{array}\right) \end{array} };]"
\hspace{1.5cm} ) ;
```
NodeStandardDData.FrameColor

**NodeStandardDData.FrameColor** sets the color of the frame around the node. This syntax shows how to set the **NodeStandardDData.FrameColor** parameter:

```
DS_SetViewOption(<datasource>, (ResPtr)<window>-><view>,
                   "Diagrammer", 
                   "...;
                    NodeStandardDData.FrameColor = 
                                                <color_resource>;
                 \cdots"
\hspace{1.5cm} ) ;
```
Type: Color

Default: **DGRAM**-specific

Synonyms: **Node.FColor**, **Node.FrameColor**

NodeStandardDData.BgColor

**NodeStandardDData.BgColor** sets the color of the node. This syntax shows how to set the **NodeStandardDData.BgColor** parameter:

```
DS_SetViewOption(<datasource>, (ResPtr)<window>-><view>,
                   "Diagrammer",
```

```
" . . . i NodeStandardDData.BgColor = <color_resource>;
                 \cdots"
\hspace{1.5cm} ) ;
```
Type: Color

Default: **DGRAM**-specific

Synonyms: **Node.Bg**, **Node.Color**, **Node.BgColor**

NodeStandardDData.LabelColor

**NodeStandardDData.LabelColor** sets the color of the node label. This syntax shows how to set the **NodeStandardDData.LabelColor** parameter:

```
DS_SetViewOption(<datasource>, (ResPtr)<window>-><view>,
                  "Diagrammer", 
                 " \ldots;
                  NodeStandardDData.LabelColor = 
                                           <color_resource>;
 ..."
\hspace{1.5cm} ) ;
```
Type: Color

Default: **DGRAM**-specific

Synonyms: **Node.Fg**, **Node.FgColor**, **Node.LabelColor**

NodeStandardDData.FramePen

**NodeStandardDData.FramePen** sets the pen to use for the node label. This syntax shows how to set the **NodeStandardDData.FramePen** parameter:

```
DS_SetViewOption(<datasource>, (ResPtr)<window>-><view>,
                   "Diagrammer", 
                  "...;
                  NodeStandardDData.FramePen = <pen_resource>;
                 \cdots"
\hspace{1.5cm} ) ;
```
Type: Pen

Default: **DGRAM**-specific

Synonyms: **Node.Pen**, **Node.FramePen**

NodeStandardDData.LabelFont

**NodeStandardDData.LabelFont** sets the font for the node label. This syntax shows how to set the **NodeStandardDData.LabelFont** parameter:

```
DS_SetViewOption(<datasource>, (ResPtr)<window>-><view>,
                   "Diagrammer", 
                  " . . . i NodeStandardDData.LabelFont = <font_resource>;
                     ..."
                  );
```
Type: Font

Default: **DGRAM**-specific

Synonyms: **Node.Font**, **Node.LabelFont**

NodeStandardDData.DrawLabel

**NodeStandardDData.DrawLabel** specifies whether or not to display node labels. This syntax shows how to set the **NodeStandardDData.DrawLabel** parameter:

```
DS_SetViewOption(<datasource>, (ResPtr)<window>-><view>,
                         "Diagrammer", 
                        " . . . \boldsymbol{i}NodeStandardDData.DrawLabel = {TRUE| FALSE};\begin{array}{c} \ldots \end{array} ) ;
\hspace{1.5cm} ) ;
```
Type: Boolean

Default: TRUE

Synonyms: **Node.DrawLabel**

NodeStandardDData.Shape

**NodeStandardDData.Shape** specifies the default node shape. This syntax shows how to set the **NodeStandardDData.Shape** parameter:

```
DS_SetViewOption(<datasource>, (ResPtr)<window>-><view>,
                    "Diagrammer", 
                   "...;
                     NodeStandardDData.Shape = 
                                   {0|DEFAULT|RECT|RECTANGLE|
                                    1|ROUNDRECT|ROUNDRECTANGLE|
                                    2|ELLIPSE|
                                    3|DIAMOND|
                                    4|HEXAGON|
                                  \left.\begin{array}{c} 5 \end{array}\right| TRIANGLE
\} ;
                  \cdots"
\hspace{1.5cm} ) ;
```
Type: Enumerated

Default: **RECTANGLE**

Synonyms: **Shape**, **Node.Shape**

Link.Color

**Link.Color** sets the link color if the **LinkStandardDData.LinkDirColor** or **LinkStandardDData.LinkUndirColor** parameter is not set. This syntax shows how to set the **Link.Color** parameter:

```
DS_SetViewOption(<datasource>, (ResPtr)<window>-><view>,
                    "Diagrammer", 
                   " . . . i Link.Color = <color_resource>;
                     ..."
                   );
```
Type: Color

Default: **DGRAM**-specific

Synonyms: None

LinkStandardDData.LinkDirColor

**LinkStandardDData.LinkDirColor** sets the default color of all directed links. This syntax shows how to set the **LinkStandardDData.LinkDirColor** parameter:

```
DS_SetViewOption(<datasource>, (ResPtr)<window>-><view>,
                         "Diagrammer", 
                        " . . . \bar{\imath} LinkStandardDData.LinkDirColor = 
                                                                 <color_resource>;
                       \begin{array}{c} \ldots \\ \ldots \end{array}\hspace{1.5cm} ) ;
```
Type: Color

Default: **DGRAM**-specific

Synonyms: **Link.DirColor**

LinkStandardDData.LinkUndirColor

**LinkStandardDData.LinkUndirColor** sets the default color of undirected links. This syntax shows how to set **LinkStandardDData.LinkUndirColor**:

```
DS_SetViewOption(<datasource>, (ResPtr)<window>-><view>,
                   "Diagrammer", 
                  "...;
                    LinkStandardDData.LinkUndirColor = 
                                                  <color_resource>;
                     ..."
                  );
```
Type: Color

Default: **DGRAM**-specific

Synonyms: **Link.UndirColor**

LinkStandardDData.LabelColor

**LinkStandardDData.LabelColor** sets the color of the node label. This syntax shows how to set the **LinkStandardDData.LabelColor** parameter:

```
DS_SetViewOption(<datasource>, (ResPtr)<window>-><view>,
                     "Diagrammer", 
                    " . . . \boldsymbol{i} LinkStandardDData.LabelColor = 
                                                    <color_resource>;
                   \cdots"
\hspace{1.5cm} ) ;
```
Type: Color

Default: **DGRAM**-specific

Synonyms: **Link.LabelColor**

LinkStandardDData.LinkPen

**LinkStandardDData.LinkPen** sets the pen for the link label. This syntax shows how to set the **LinkStandardDData.LinkPen** parameter:

```
DS_SetViewOption(<datasource>, (ResPtr)<window>-><view>,
                    "Diagrammer", 
                   " . . . \bar{i}LinkStandardDData.LinkPen = <pen_resource>;
                     ..."
                   );
```
Type: Pen

Default: **DGRAM**-specific

Synonyms: **Link.Pen**

LinkStandardDData.LabelFont

**LinkStandardDData.LabelFont** sets the font for the node label. This syntax shows how to set the **LinkStandardDData.LabelFont** parameter:

```
DS_SetViewOption(<datasource>, (ResPtr)<window>-><view>,
                     "Diagrammer", 
                   " . . . \boldsymbol{i} LinkStandardDData.LabelFont = <font_resource>;
                   \cdots"
\hspace{1.5cm} ) ;
```
Type: Font

Default: **DGRAM**-specific

Synonyms: **Link.Font**

LinkStandardDData.DrawLabel

**LinkStandardDData.DrawLabel** specifies whether or not to display node labels. This syntax shows how to set the **LinkStandardDData.DrawLabel** parameter:

```
DS_SetViewOption(<datasource>, (ResPtr)<window>-><view>,
                   "Diagrammer", 
                   "...;
                   LinkStandardDData.DrawLabel = {TRUE|FALSE};
                 \cdots"
\hspace{1.5cm} ) ;
```
Type: Boolean

Default: **FALSE**

Synonyms: **Link.DrawLabel**

LinkStandardDData.Shape

**LinkStandardDData.Shape** specifies the default shape for links. This syntax shows how to set the **LinkStandardDData.Shape** parameter:

```
DS_SetViewOption(<datasource>, (ResPtr)<window>-><view>,
                  "Diagrammer", 
                 " . . . \bar{\imath} NodeStandardDData.Shape = 
                                {0|DEFAULT|DIAGONAL|
                               `1|RIGHTANGLE<br>};
\} ;
                   ..."
                 );
```
Type: Enumerated

Default: **DIAGONAL**

Synonyms: **Link.Shape**

**"Focus" View Settings for Nodes and Links**

The "focus" view settings set the display characteristics for nodes and links that are currently selected in the diagram. In addition to enabling and disabling the labels for diagram components, these parameter set these characteristics:

- Shapes
- **Colors**

```
■ Pens
```
■ Fonts

Here is the syntax supporting these "focus" characteristics:

```
DS_SetViewOption(<datasource>, (ResPtr)<window>-><view>,
                   "Diagrammer", 
                   "[NodeFocusDData.FrameColor =
                                  <color_resource>;] |
                    [NodeFocusDData.BgColor = 
                                  <color_resource>;] |
                    [NodeFocusDData.LabelColor =
                                  <color_resource>;] |
                   [NodeFocusDData.FramePen = <pen_resource>;] |
                    [NodeFocusDData.LabelFont = 
                                  <font_resource>;] |
                   [NodeFocusDData.DrawLabel = {FALSE | TRUE}; ] [NodeFocusDData.Shape = 
                                 {0|DEFAULT|RECT|RECTANGLE|
                                  1|ROUNDRECT|ROUNDRECTANGLE|
                                  2|ELLIPSE|
                                  3|DIAMOND|
                                  4|HEXAGON|
                                 5|TRIANGLE\}; ] |
                    [LinkFocus.Color = 
                                  {Color.Red|<color_resource>};] |
                    [LinkFocusDData.LinkDirColor = 
                                  <color_resource>;] |
                    [LinkFocusDData.LinkUndirColor = 
                                  <color_resource>;] |
                    [LinkFocusDData.LabelColor = 
                                  <color_resource>;] |
                   [LinkFocusDData.LinkPen = <pen_resource>;] |
                    [LinkFocusDData.LabelFont = 
                                  <font_resource>;] |
                   [LinkFocusDData.DrawLabel = {FALSE|TRUE};] [LinkFocusDData.Shape = 
                                  {0|DEFAULT|DIAGONAL|
                 i | RIGHTANGLE } ; ] "
\hspace{1.5cm} ) ;
```
NodeFocusDData.FrameColor

**NodeFocusDData.FrameColor** sets the color of the frame around the node. This syntax shows how to set the **NodeFocusDData.FrameColor** parameter:

```
DS_SetViewOption(<datasource>, (ResPtr)<window>-><view>,
                   "Diagrammer", 
                  " . . . \boldsymbol{i} NodeFocusDData.FrameColor = <color_resource>;
 ..."
\hspace{1.5cm} ) ;
```
Type: Color

Default: **Color.Red**

Synonyms: **NodeFocus.FColor**, **NodeFocus.FrameColor**

NodeFocusDData.BgColor

**NodeFocusDData.BgColor** sets the color of the node. This syntax shows how to set the **NodeFocusDData.BgColor** parameter:

```
DS_SetViewOption(<datasource>, (ResPtr)<window>-><view>,
                   "Diagrammer", 
                  "...;
                   NodeFocusDData.BgColor = <color_resource>;
```
 ..."  $\hspace{1.5cm}$  ) ;

Type: Color

Default: **DGRAM**-specific

Synonyms: **NodeFocus.Bg**, **NodeFocus.Color**, **NodeFocus.BgColor**

NodeFocusDData.LabelColor

**NodeFocusDData.LabelColor** sets the color of the node label. This syntax shows how to set the **NodeFocusDData.LabelColor** parameter:

```
DS_SetViewOption(<datasource>, (ResPtr)<window>-><view>,
                       "Diagrammer", 
                      " . . . i NodeFocusDData.LabelColor = <color_resource>;
                     \begin{array}{c} \ldots \end{array} ) ;
\hspace{1.5cm} ) ;
```
Type: Color

Default: **DGRAM**-specific

Synonyms: **NodeFocus.Fg**, **NodeFocus.FgColor**, **NodeFocus.LabelColor**

NodeFocusDData.FramePen

**NodeFocusDData.FramePen** sets the pen for the node label. This syntax shows how to set the **NodeFocusDData.FramePen** parameter:

```
DS_SetViewOption(<datasource>, (ResPtr)<window>-><view>,
                     "Diagrammer", 
                    " . . . \boldsymbol{i}NodeFocusDData.FramePen = <pen_resource>;
                   \cdots"
\hspace{1.5cm} ) ;
```
Type: Pen

Default: **DGRAM**-specific

Synonyms: **NodeFocus.Pen**, **NodeFocus.FramePen**

NodeFocusDData.LabelFont

**NodeFocusDData.LabelFont** sets the font for the node label. This syntax shows how to set the **NodeFocusDData.LabelFont** parameter:

```
DS_SetViewOption(<datasource>, (ResPtr)<window>-><view>,
                               "Diagrammer", 
                              " . . . \bar{i} NodeFocusDData.LabelFont = <font_resource>;
                            \begin{smallmatrix} \cdot & \cdot & \cdot & "\\ \cdot & \cdot & \cdot & \cdot \end{smallmatrix}\hspace{1.5cm} ) ;
```
Type: Font

Default: **DGRAM**-specific

Synonyms: **NodeFocus.Font**, **NodeFocus.LabelFont**

NodeFocusDData.DrawLabel

**NodeFocusDData.DrawLabel** specifies whether or not to display node labels. This syntax shows how to set the **NodeFocusDData.DrawLabel** parameter:

```
DS_SetViewOption(<datasource>, (ResPtr)<window>-><view>,
                     "Diagrammer", 
                    " . . . \bar{\imath} NodeFocusDData.DrawLabel = {TRUE|FALSE};
                  \cdots"
\hspace{1.5cm} ) ;
```
Type: Boolean

Default: **TRUE**

Synonyms: **NodeFocus.DrawLabel**

NodeFocusDData.Shape

**NodeFocusDData.Shape** specifies the default node shape. This syntax shows how to set the **NodeFocusDData.Shape** parameter:

```
DS_SetViewOption(<datasource>, (ResPtr)<window>-><view>,
                   "Diagrammer", 
                  " . . . \boldsymbol{i} NodeFocusDData.Shape = 
                                 {0|DEFAULT|RECT|RECTANGLE|
                                  1|ROUNDRECT|ROUNDRECTANGLE|
                                  2|ELLIPSE|
                                  3|DIAMOND|
                                  4|HEXAGON|
                                5|TRIANGLE<br>};
\} ;
                    ..."
                  );
```
Type: Enumerated

Default: **RECTANGLE**

Synonyms: **NodeFocus.Shape**

LinkFocus.Color

**LinkFocus.Color** sets the link color if the **LinkFocusDData.LinkDirColor** or **LinkFocusDData.LinkUndirColor** parameter is not set. This syntax shows how to set the **LinkFocus.Color** parameter:

```
DS_SetViewOption(<datasource>, (ResPtr)<window>-><view>,
                   "Diagrammer", 
                  "...;
                   LinkFocus.Color = <color_resource>;
                 \cdots"
\hspace{1.5cm} ) ;
```
Type: Color

Default: **Color.Red**

Synonyms: None

LinkFocusDData.LinkDirColor

**LinkFocusDData.LinkDirColor** sets the default color of all directed links. This syntax shows how to set the **LinkFocusDData.LinkDirColor** parameter:

```
DS_SetViewOption(<datasource>, (ResPtr)<window>-><view>,
                   "Diagrammer", 
                  "...;
                   LinkFocusDData.LinkDirColor = <color_resource>;
                    ..."
                  );
```
Type: Color

Default: **Color.Red**

Synonyms: **LinkFocus.DirColor**, **LinkFocus.LinkDirColor**

LinkFocusDData.LinkUndirColor

**LinkFocusDData.LinkUndirColor** sets the default color of undirected links. This syntax shows how to set **LinkFocusDData.LinkUndirColor**:

```
DS_SetViewOption(<datasource>, (ResPtr)<window>-><view>,
                   "Diagrammer", 
                  " . . . \boldsymbol{i} LinkFocusDData.LinkUndirColor = 
                                                <color_resource>;
 ..."
\hspace{1.5cm} ) ;
```
Type: Color

Default: **Color.Red**

Synonyms: **LinkFocus.UndirColor**, **LinkFocus.LinkUndirColor**

LinkFocusDData.LabelColor

**LinkFocusDData.LabelColor** sets the color of the node label. This syntax shows how to set the **LinkFocusDData.LabelColor** parameter:

```
DS_SetViewOption(<datasource>, (ResPtr)<window>-><view>,
                    "Diagrammer", 
                   " . . . \bar{\imath} LinkFocusDData.LabelColor = <color_resource>;
                  \cdots"
\hspace{1.5cm} ) ;
```
Type: Color

Default: **DGRAM**-specific

Synonyms: **LinkFocus.LabelColor**

LinkFocusDData.LinkPen

**LinkFocusDData.LinkPen** sets the pen for the link label. This syntax shows how to set the **LinkFocusDData.LinkPen** parameter:

```
DS_SetViewOption(<datasource>, (ResPtr)<window>-><view>,
                       "Diagrammer", 
                       "...;
                       LinkFocusDData.LinkPen = <pen_resource>;
                     \begin{array}{c} \ldots \\ \ldots \end{array}\hspace{1.5cm} ) ;
```
Type: Pen

Default: **DGRAM**-specific

Synonyms: **LinkFocus.Pen**, **LinkFocus.LinkPen**

LinkFocusDData.LabelFont

**LinkFocusDData.LabelFont** sets the font for the node label. This syntax shows how to set the **LinkFocusDData.LabelFont** parameter:

```
DS_SetViewOption(<datasource>, (ResPtr)<window>-><view>,
                      "Diagrammer", 
                     " . . . \boldsymbol{i}
```

```
 LinkFocusDData.LabelFont = <font_resource>;
                                     \begin{smallmatrix} \cdot & \cdot & \cdot & "\\ \cdot & \cdot & \cdot & \cdot \end{smallmatrix}\hspace{1.5cm} ) ;
```
Type: Font

Default: **DGRAM**-specific

Synonyms: **LinkFocus.Font**, **LinkFocus.LabelFont**

LinkFocusDData.DrawLabel

**LinkFocusDData.DrawLabel** specifies whether or not to display node labels. This syntax shows how to set the **LinkFocusDData.DrawLabel** parameter:

```
DS_SetViewOption(<datasource>, (ResPtr)<window>-><view>,
                     "Diagrammer", 
                    " . . . \boldsymbol{i} LinkFocusDData.DrawLabel = {TRUE|FALSE};
                   \ldots"
\hspace{1.5cm} ) ;
```
Type: Boolean

Default: **FALSE**

Synonyms: **LinkFocus.DrawLabel**

LinkFocusDData.Shape

**LinkFocusDData.Shape** specifies the default shape for links. This syntax shows how to set the **LinkFocusDData.Shape** parameter:

```
DS_SetViewOption(<datasource>, (ResPtr)<window>-><view>,
                 "Diagrammer", 
                "...;
                  LinkFocusDData.Shape = 
                             {0|DEFAULT|DIAGONAL|
                            `1|RIGHTANGLE<br>};
\} ;
               \cdots"
\hspace{1.5cm} ) ;
```
Type: Enumerated

Default: **DIAGONAL**

Synonyms: **LinkFocus.Shape**

## **Custom Node and Link Options**

You manage the basic node and link parameter using the **Diagrammer** option. You can also define *custom* node and link properties to which you can assign values and store them in the graph datasource. These "options"—*property*:*value*—support all of the same general, "standard," and "focus" parameters as the **Diagrammer** option, except that you can define qualified node and link subsets.

For example, a mapping application might use a **City** node property with values of **Large**, **Medium**, and **Small**. In the same example, a **Road** link property might have values of **Fast**, **Moderate**, and **Slow** to indicate the relative speed grades of the roads between the cities.

**Warning:** The parser for the Elements Environment is case-sensitive. Verify that any strings you define for the properties and values in the

**SetNodeProperty()** and **SetEdgeProperty()** functions are exactly the same as those used in the **SetViewOptions()** function.

These two sections discuss the node and link portions of this example:

- Custom Node Properties
- **[Custom Link Properties](#page-127-0)**

Each *property*:*value* pair is a customized option of the graph datasource. It can have any number of associated assignment statements in its variable list; these can apply to all qualified nodes or links. Y

**Warning:** *You* must use value strings consistently, because the graph datasource does **not** check for the proper usage of custom properties and values.

## **Custom Node Properties**

For the currently accessed node, you use the **SetNodeProperty()** function to set a custom node property and assign a value to it, as shown here:

```
VarRec <value_variable>;
VAR_SetStr(<value_variable>, "<value>");
...
DS_SetNodeProperty(<datasource>, <node_accessor>,
                     "<node_property>", &<value_variable>);
```
The **SetNodeProperty()** function assigns the variant value stored at the address of the *value\_variable*. The custom node properties specified in the **SetViewOption()** function are meaningless unless you assign some custom node properties to the nodes in the graph datasource. Here is an example:

```
...
VarRec cityLarge;
VAR_SetStr(cityLarge, "Large");
...
DS_SetNodeProperty(graphDs, nodeAccessor, 
                     "City", &cityLarge);
...
DS_SetViewOption(graphDs, (ResPtr)win->dgramWgt,
                   "City:Large", "Width = 144; Height = 48");
```
## Here is the **SetViewOption()** syntax for the custom node properties:

```
DS_SetViewOption(<datasource>, (ResPtr)<window>-><view>,
                   "<node_property>:<value>", 
                  "[Width = <i>integers</i>][Height = <integer>;]
                   [onFocus = {FALSE | TRUE}; ] [StandardDData.FrameColor = <color_resource>;] |
                    [StandardDData.BgColor = <color_resource>;] |
                    [StandardDData.LabelColor = <color_resource>;] |
                   [StandardDData.FramePen = <pen resource>;]
                    [StandardDData.LabelFont = <font_resource>;] |
                    [StandardDData.DrawLabel = {FALSE|TRUE};] |
                    [StandardDData.Shape = 
                                   {0|DEFAULT|RECT|RECTANGLE|
                                    1|ROUNDRECT|ROUNDRECTANGLE|
                                    2|ELLIPSE|
                                    3|DIAMOND|
                                    4|HEXAGON|
                                   5|TRIANGLE\}; ] |
                    [FocusDData.FrameColor = <color_resource>;] |
                    [FocusDData.BgColor = <color_resource>;] |
                    [FocusDData.LabelColor = <color_resource>;] |
                   [FocusDData.FramePen = <pen_resource>;]
                   [FocusDData.LabelFont = <i>font resource</i>];[FocusDData.DrawLabel = {FALSE | TRUE}; ] [FocusDData.Shape =
```
 {0|DEFAULT|RECT|RECTANGLE| 1|ROUNDRECT|ROUNDRECTANGLE| 2|ELLIPSE| 3|DIAMOND| 4|HEXAGON| 5|TRIANGLE};]

```
" "The contract of the contract of the contract of the contract of the contract of the contract of the contract of the contract of the contract of the contract of the contract of the contract of the contract of the contrac
\hspace{1.5cm} ) ;
```
A geographical mapping application using **City** as a node property with values of **Large**, **Medium**, and **Small** might be implemented with this code fragment:

```
VarGrPtr graphDs;
VarGrNodeAccessorPtr nodeAccessor;
DGramPtr win->dgramWgt;
Str answer;
StrIVal len;
/* Define value variables for node properties. */
VarPtr citySmall, cityMedium, cityLarge;
enum citySize {
   Small = 1,
   Medium,
   Large
};
citySize theSize;
/* Assign objects to the pointers. */
graphDs = VARGR_Create();
nodeAccessor = VARGRNODEACCESSOR_Create();
citySmall = VAR\_New();
cityMedium = VAR_New();
cityLarge = VAR\_New();
win->dgramWgt = 
    (DGramPtr)PANEL_GetNamedWgt((PanelPtr)win, "DGram");
/* Define value strings for the custom node properties. */
VAR_SetStr(citySmall, "Small");
VAR_SetStr(cityMedium, "Medium");
VAR_SetStr(cityLarge, "Large");
/* Set a node cursor using "nodeAccessor." */
VARGR_SetNodeCursor(graphDs, nodeAccessor);
/* Set the cursor option to "CONTROLS." */
DS_SetViewOption((DsPtr)graphDs, (ResPtr)win->dgramWgt,
                         "Cursor", "CONTROLS");
/* Set common node options. */
DS SetViewOption((DsPtr)graphDs, (ResPtr)win->dgramWgt,
                  "Diagrammer", 
                  "NodeStandardDData.Shape = RECTANGLE");
/* Set the parameters for the custom node options. */
DS_SetViewOption((DsPtr)graphDs, (ResPtr)win->dgramWgt,
                 "City:Small", "NodeW = 72; NodeH = 12");
DS_SetViewOption((DsPtr)graphDs, (ResPtr)win->dgramWgt,
 "City:Medium", "NodeW = 108; NodeH = 18");
DS_SetViewOption((DsPtr)graphDs, (ResPtr)win->dgramWgt,
 "City:Large", "NodeW = 144; NodeH = 24");
 /* Define properties and values for individual nodes. */
if (ASKW_AskQuestion("1=Small, 2=Medium, 3=Large", answer)) {
    len = STR_GetLen(answer);
    theSize = (enum CitySize)STR_GetDecInt(answer, &len);
    switch (theSize) {
       case Small:
          VARGR_SetNodeProperty(graphDs, nodeAccessor, 
                                 "City", citySmall);
          break;
```

```
 case Medium:
          VARGR_SetNodeProperty(graphDs, nodeAccessor, 
                                   "City", cityMedium);
          break;
       case Large:
          VARGR_SetNodeProperty(graphDs, nodeAccessor, 
                                   "City", cityLarge);
          break;
       default:
          ALRTW_Ok("Not a valid number");
          break;
      } /*End switch. */
}^* End if. */
```

```
Width
```
This integer value specifies the width of a node in pixels. If the **Autosize** option is enabled, this option and the **Height** parameter are ignored.

This syntax shows how to specify the node width:

```
DS_SetViewOption(<datasource>, (ResPtr)<winres>-><view>,
                   "<node_property>:<value>", 
                  " . . . i Width = <integer>;
                 \cdots"
\hspace{1.5cm} ) ;
```
For nodes with options, **City:Large**, this code fragment sets the node width to 72 pixels—that is, 1 inch on a 72-pixel-per-inch display:

```
DS_SetViewOption(graphDs, (ResPtr)win->dgramWgt,
                  "City:Large", "Width = 72");
```
Type: Int32

Default: **DGRAM**-specific

Synonyms: **W**

Height

This integer value specifies the width of a node in pixels. If the **Autosize** option is enabled, this option and the **Width** parameter are ignored.

This syntax shows how to specify the node height:

```
DS_SetViewOption(<datasource>, (ResPtr)<winres>-><view>,
                  "<node_property>:<value>", 
                 " . . . \bar{\imath} Height = <integer>;
 ..."
\hspace{1.5cm} ) ;
```
For nodes with options, **City:Large**, this code fragment sets the node height to 24 pixels—that is, 1/3 inch on a 72-pixel-per-inch display:

DS\_SetViewOption(graphDs, (ResPtr)win->dgramWgt, "City:Large", "Height = 24");

Type: Int32

Default: **DGRAM**-specific

Synonyms: **H**

onFocus

With **onFocus** set to **FALSE** (the default), all nodes with the specified *node\_property*:*value* combination are displayed using the "standard" graphic settings that apply to them. With **[onFocus](#page-122-0)** set to **TRUE**, all nodes with the specified *node\_property*:*value* combination are displayed using the "focus" graphic settings that apply to them.

In cases where multiple custom options are applied to a particular node with conflicting **[onFocus](#page-122-0)** settings, the last **[onFocus](#page-122-0)** setting applied to these nodes is in effect in the display.

This syntax shows how to set the **[onFocus](#page-122-0)** parameter:

```
DS_SetViewOption(<datasource>, (ResPtr)<window>-><view>,
                   "<node_property>:<value>", 
                  "...;
                   onFocus = \{TRUE | FALSE\};
                 \cdots"
\hspace{1.5cm} ) ;
```
Type: Boolean

Default: **FALSE**

Synonyms: None

StandardDData.FrameColor

**StandardDData.FrameColor** sets the color of the frame around the node. This syntax shows how to set the **StandardDData.FrameColor** parameter:

```
DS_SetViewOption(<datasource>, (ResPtr)<window>-><view>,
                     "<node_property>:<value>", 
                    " . . . \bar{\imath} StandardDData.FrameColor = 
                                                   <color_resource>;
                  \cdots"
\hspace{1.5cm} ) ;
```
Type: Color

Default: **DGRAM**-specific

Synonyms: **FrameColor**, **FColor**

StandardDData.BgColor

**StandardDData.BgColor** sets the color of the node. This syntax shows how to set the **StandardDData.BgColor** parameter:

```
DS_SetViewOption(<datasource>, (ResPtr)<window>-><view>,
                  "<node_property>:<value>", 
                 " . . . \bar{i} StandardDData.BgColor = <color_resource>;
 ..."
\hspace{1.5cm} ) ;
```
Type: Color

Default: **DGRAM**-specific

Synonyms: **BgColor**, **Color**, **Bg**

StandardDData.LabelColor

**StandardDData.LabelColor** sets the color of the node label. This syntax shows how to set the **StandardDData.LabelColor** parameter:

```
DS_SetViewOption(<datasource>, (ResPtr)<window>-><view>,
                   "<node_property>:<value>", 
                  "...;
                    StandardDData.LabelColor =
```
<color\_resource>;

 ..."  $\hspace{1.5cm}$  ) ;

Type: Color

Default: **DGRAM**-specific

Synonyms: **LabelColor**, **FgColor**, **Fg**

StandardDData.FramePen

**StandardDData.FramePen** sets the pen for the node label. This syntax shows how to set the **StandardDData.FramePen** parameter:

```
DS_SetViewOption(<datasource>, (ResPtr)<window>-><view>,
                     "<node_property>:<value>", 
                    " . . . \boldsymbol{i}StandardDData.FramePen = <pen_resource>;
                      ..."
                    );
```
Type: Pen

Default: **DGRAM**-specific

Synonyms: **FramePen**, **Pen**

StandardDData.LabelFont

**StandardDData.LabelFont** sets the font for the node label. This syntax shows how to set the **StandardDData.LabelFont** parameter:

```
DS_SetViewOption(<datasource>, (ResPtr)<window>-><view>,
                   "<node_property>:<value>", 
                   "...;
                  StandardDData.LabelFont = <font resource>;
                 \cdots"
\hspace{1.5cm} ) ;
```
Type: Font

Default: **DGRAM**-specific

Synonyms: **LabelFont**, **Font**

StandardDData.DrawLabel

**StandardDData.DrawLabel** specifies whether or not to display node labels. This syntax shows how to set the **StandardDData.DrawLabel** parameter:

```
DS_SetViewOption(<datasource>, (ResPtr)<window>-><view>,
                    "<node_property>:<value>", 
                   " . . . \bar{i} StandardDData.DrawLabel = {TRUE|FALSE};
                  \cdots"
\hspace{1.5cm} ) ;
```
Type: Boolean

Default: TRUE

Synonyms: **DrawLabel**

StandardDData.Shape

**StandardDData.Shape** specifies the default node shape. This syntax shows how to set the **StandardDData.Shape** parameter:

```
DS_SetViewOption(<datasource>, (ResPtr)<window>-><view>,
                  "<node_property>:<value>", 
                 " . . . \bar{i} NodeStandardDData.Shape = 
                                {0|DEFAULT|RECT|RECTANGLE|
                                 1|ROUNDRECT|ROUNDRECTANGLE|
                                 2|ELLIPSE|
                                3|DIAMOND|
                                 4|HEXAGON|
                               5|TRIANGLE<br>};
\} ;
                \cdots"
\hspace{1.5cm} ) ;
```
Type: Enumerated

Default: **RECTANGLE**

Synonyms: **Shape**

FocusDData.FrameColor

**FocusDData.FrameColor** sets the color of the frame around the node. This syntax shows how to set the **FocusDData.FrameColor** parameter:

```
DS_SetViewOption(<datasource>, (ResPtr)<window>-><view>,
                   "<node_property>:<value>", 
                  " . . . i FocusDData.FrameColor = <color_resource>;
                     ..."
                  );
```
Type: Color

Default: **Color.Red**

Synonyms: **Focus.FrameColor**, **Focus.FColor**

FocusDData.BgColor

**FocusDData.BgColor** sets the color of the node. This syntax shows how to set the **FocusDData.BgColor** parameter:

```
DS_SetViewOption(<datasource>, (ResPtr)<window>-><view>,
                  "<node_property>:<value>", 
                 " . . . \bar{i}FocusDData.BqColor = <color resource>;
 ..."
\hspace{1.5cm} ) ;
```
Type: Color

Default: **DGRAM**-specific

Synonyms: **Focus.BgColor**, **Focus.Color**, **Focus.Bg**

FocusDData.LabelColor

**FocusDData.LabelColor** sets the color of the node label. This syntax shows how to set the **FocusDData.LabelColor** parameter:

```
DS_SetViewOption(<datasource>, (ResPtr)<window>-><view>,
                     "<node_property>:<value>", 
                   " . . . \bar{\imath} FocusDData.LabelColor = <color_resource>;
                  \cdots"
\hspace{1.5cm} ) ;
```
Type: Color

Default: **DGRAM**-specific

Synonyms: **Focus.LabelColor**, **Focus.FgColor**, **Focus.Fg**

FocusDData.FramePen

**FocusDData.FramePen** sets the pen for the node label. This syntax shows how to set the **FocusDData.FramePen** parameter:

```
DS_SetViewOption(<datasource>, (ResPtr)<window>-><view>,
                       "<node_property>:<value>", 
                     " . . . iFocusDData.FramePen = <pen_resource>;
                    \begin{array}{c} \ldots \end{array} ) ;
\hspace{1.5cm} ) ;
```
Type: Pen

Default: **DGRAM**-specific

Synonyms: **Focus.FramePen**, **Focus.Pen**

FocusDData.LabelFont

**FocusDData.LabelFont** sets the font for the node label. This syntax shows how to set the **FocusDData.LabelFont** parameter:

```
DS_SetViewOption(<datasource>, (ResPtr)<window>-><view>,
                    "<node_property>:<value>", 
                   " . . . \boldsymbol{i} FocusDData.LabelFont = <font_resource>;
                  \cdots"
\hspace{1.5cm} ) ;
```
Type: Font

Default: **DGRAM**-specific

Synonyms: **Focus.LabelFont**, **Focus.Font**

FocusDData.DrawLabel

**FocusDData.DrawLabel** specifies whether or not to display node labels. This syntax shows how to set the **FocusDData.DrawLabel** parameter:

```
DS_SetViewOption(<datasource>, (ResPtr)<window>-><view>,
                  "<node_property>:<value>", 
                 " . . . \bar{i}FocusDData.DrawLabel = \{TRUE | FALSE\}; ..."
                 );
```
Type: Boolean

Default: **TRUE**

Synonyms: **Focus.DrawLabel**

FocusDData.Shape

**FocusDData.Shape** specifies the default node shape. This syntax shows how to set the **FocusDData.Shape** parameter:

```
DS_SetViewOption(<datasource>, (ResPtr)<window>-><view>,
                     "<node_property>:<value>", 
                    " . . . \boldsymbol{i} FocusDData.Shape = 
                                    {0|DEFAULT|RECT|RECTANGLE|
                                     1|ROUNDRECT|ROUNDRECTANGLE|
```
 $\cdots$ "

```
 2|ELLIPSE|
                          3|DIAMOND|
                          4|HEXAGON|
                        5|TRIANGLE<br>};
\} ;
```
Type: Enumerated

Default: **RECTANGLE**

 $\hspace{1.5cm}$  ) ;

Synonyms: **Focus.Shape**

**Custom Link Properties**

You control the standard link parameters with the **Diagrammer** option. You can also define *custom* link properties to which you can assign values. For example, a link property, **Road**, might have values of **Fast**, **Moderate**, and **Slow**.

For the currently accessed edge, use the **SetEdgeProperty()** function to define a property and assign a value to it, as shown here:

```
VarPtr <value variable>;
<value_variable> = VAR_New();
VAR SetStr(<value variable>, "<value>");
...
DS_SetEdgeProperty((DsPtr)<datasource>, 
                     (VarGrEdgeAccessor)<edge_accessor>, 
                     "<link_property>", <value_variable>);
...
```

```
VAR Delete(<value variable>);
```
The **SetEdgeProperty()** function assigns the variant value stored at the address of the *value\_variable*. The custom node properties specified in the **SetViewOption()** function are meaningless unless you assign some custom edge properties to the nodes in the graph datasource. Here is an example:

```
VarPtr roadFast;
roadFast = VAR_New();
VAR_SetStr(roadFast, "Fast");
...
DS_SetNodeProperty((DsPtr)graphDs, 
                     (VarGrEdgeAccessorPtr)allEdgeAccessor, 
                     "Road", roadFast);
...
DS_SetViewOption((DsPtr)graphDs, (ResPtr)win->dgramWgt,
                    "Road:Fast", "StandardDData.LinkPen = 
Map.Fast");
...
VAR_Delete(roadFast);
```
## Here is the **SetViewOption()** syntax for the custom node properties:

```
DS_SetViewOption(<datasource>, (ResPtr)<window>-><view>,
                   "<link_property>:<value>", 
                   "[LinkColor = <color_resource>;] |
                   [onFocus = {FALSE | TRUE}; ] [StandardDData.LinkDirColor = 
                                  <color_resource>;] |
                    [StandardDData.LinkUndirColor = 
                                  <color_resource>;] |
                    [StandardDData.LabelColor = <color_resource>;] |
                   [StandardDData.LinkPen = <pen_resource>;]
                    [StandardDData.LabelFont = <font_resource>;] |
                   [StandardDData.DrawLabel = {FALSE | TRUE};] [StandardDData.Shape = 
                                   {0|DEFAULT|DIAGONAL|
                                   1 |RIGHTANGLE; ] |
```

```
 [FocusColor = <color_resource>;] |
                              [FocusDData.LinkDirColor = <color_resource>;] |
                       [FocusDData.LinkUndirColor = <color_resource>;] 
                              [FocusDData.LabelColor = <color_resource>;] |
                             [FocusDData.LinkPen = <pen_resource>; ]
                              [FocusDData.LabelFont = <font_resource>;] |
                             [FocusDData.DrawLabel = {FALSE | TRUE}; ] [FocusDData.Shape = 
                                                    {0|DEFAULT|DIAGONAL|
                           \left( \begin{array}{c} \text{1} \end{array} \right|RIGHTANGLE};" "The contract of the contract of the contract of the contract of the contract of the contract of the contract of the contract of the contract of the contract of the contract of the contract of the contract of the contrac
) \mathbf{i}
```
A mapping application using **Road** as an edge property with values of **Fast**, **Moderate**, and **Slow** might be implemented with this code fragment:

```
VarGrPtr graphDs;
VarGrAllEdgeAccessorPtr edgeAccessor;
DGramPtr win->dgramWgt;
Str answer;
StrIVal len;
/* Define value variables for node properties. */
VarPtr roadSlow, roadModerate, roadFast;
enum roadSpeed {
   Slow = 1,
    Moderate,
    Fast
};
roadSpeed mRoadSpeed;
/* Assign objects to the pointers. */
graphDs = VARGR_Create();
nodeAccessor = VARGRNODEACCESSOR_Create();
roadSlow = VAR_New();
roadModerate = VAR_New();
roadFast = VAR New();
win->dgramWgt = 
    (DGramPtr)PANEL_GetNamedWgt((PanelPtr)win, "DGram");
/* Define value strings for the custom node properties. */
VAR SetStr(roadSlow, "Slow");
VAR_SetStr(roadModerate, "Moderate");
VAR_SetStr(roadFast, "Fast");
/* Set a edge cursor using "mEdgeAccessor." */
VARGR_SetEdgeCursor(graphDs, mEdgeAccessor);
/* Set the cursor option to "CONTROLS."
DS SetViewOption((DsPtr)graphDs, (ResPtr)win->dgramWgt,
                  "Cursor", "CONTROLS");
/* Set common edge options. */
DS_SetViewOption((DsPtr)graphDs, (ResPtr)win->dgramWgt, 
                  "Diagrammer", 
                  "LinkStandardDData.Shape = DIAGONAL");
/* Set the parameters for the custom edge options. */
DS_SetViewOption((DsPtr)graphDs, (ResPtr)win->dgramWgt, 
                   "Road:Slow", 
                  "StandardDData.LinkPen = Map.Slow");
DS_SetViewOption((DsPtr)graphDs, (ResPtr)win->dgramWgt, 
                   "Road:Moderate", 
                   "StandardDData.LinkPen = Map.Moderate");
DS_SetViewOption((DsPtr)graphDs, (ResPtr)win->dgramWgt, 
                   "Road:Fast",
                  "StandardDData.LinkPen = Map.Fast");
/* This sets the enumerated "mRoadSpeed" variable to the 
    corresponding value. Define properties and values for 
    individual edges. */
```
|

```
if (NDAskW::AskQuestion("1=Slow, 
                            2=Moderate, 
                            3=Fast",answer)) {
    len=NDStr::GetLen(answer);
    mRoadSpeed =(enum roadSpeed)NDStr::GetDecInt(answer,&len);
    switch (mRoadSpeed) {
       case Slow:
          VARGR_SetEdgeProperty(graphDs, 
                                   (VarGrEdgeAccessorPtr)mEdgeAccessor, 
                                   "Road", mRoadSlow);
          break;
       case Moderate:
          VARGR_SetEdgeProperty(graphDs, 
                                   (VarGrEdgeAccessorPtr)mEdgeAccessor, 
                                   "Road", mRoadModerate);
          break;
       case Fast:
          VARGR_SetEdgeProperty(graphDs, 
                                   (VarGrEdgeAccessorPtr)mEdgeAccessor, 
                                   "Road", mRoadFast);
          break;
       default:
          break;
      } /*End switch. */
} /* End if. */
```
LinkColor

**LinkColor** sets the link color if the **StandardDData.LinkDirColor** or **StandardDData.LinkUndirColor** parameter is not set. This syntax shows how to set the **LinkColor** parameter:

```
DS_SetViewOption(<datasource>, (ResPtr)<window>-><view>,
                       "<link_property>:<value>", 
                      " \ldots;
                       LinkColor = <color_resource>;
                    \begin{array}{c} \ldots \end{array} );
) \mathbf{i}
```
Type: Color

Default: **DGRAM**-specific

Synonyms: **Color**

onFocus

With **onFocus** set to **FALSE** (the default), all nodes with the specified *link\_property*:*value* combination are displayed using the "standard" graphic settings that apply to them. With **onFocus** set to **TRUE**, all nodes with the specified *link\_property*:*value* combination are displayed using the "focus" graphic settings that apply to them.

In cases where multiple custom options are applied to a particular link with conflicting **onFocus** settings, the last **onFocus** setting applied to these nodes is in effect in the display.

This syntax shows how to set the **onFocus** parameter:

```
DS_SetViewOption(<datasource>, (ResPtr)<window>-><view>,
                    "<link_property>:<value>", 
                   " . . . \bar{\imath}onFocus = \{TRUE | FALSE\};\cdots"
) \mathbf{i}
```
Type: Boolean Default: **FALSE** Synonyms: None

StandardDData.LinkDirColor

**StandardDData.LinkDirColor** sets the default color of all directed links. This syntax shows how to set the **StandardDData.LinkDirColor** parameter:

```
DS_SetViewOption(<datasource>, (ResPtr)<window>-><view>,
                        "<link_property>:<value>", 
                       " . . . \boldsymbol{i} StandardDData.LinkDirColor = 
                                                              <color_resource>;
                     \begin{array}{c} \ldots \\ \ldots \end{array}) \mathbf{i}
```
Type: Color

Default: **DGRAM**-specific

Synonyms: **DirColor**

StandardDData.LinkUndirColor

**StandardDData.LinkUndirColor** sets the default color of undirected links. This syntax shows how to set **StandardDData.LinkUndirColor**:

```
DS_SetViewOption(<datasource>, (ResPtr)<window>-><view>,
                 "<link_property>:<value>", 
               "...;
                 StandardDData.LinkUndirColor = 
                                          <color_resource>;
 ..."
) \mathbf{i}
```
Type: Color

Default: **DGRAM**-specific

Synonyms: **UndirColor**

StandardDData.LabelColor

**StandardDData.LabelColor** sets the color of the node label. This syntax shows how to set the **StandardDData.LabelColor** parameter:

```
DS_SetViewOption(<datasource>, (ResPtr)<window>-><view>,
                   "<link_property>:<value>", 
                  " \ldots;
                   StandardDData.LabelColor = 
                                              <color_resource>;
                 \cdots"
) \mathbf{i}
```
Type: Color

Default: **DGRAM**-specific

Synonyms: **LabelColor**

StandardDData.LinkPen

**StandardDData.LinkPen** sets the pen for the link label. This syntax shows how to set the **StandardDData.LinkPen** parameter:

```
DS_SetViewOption(<datasource>, (ResPtr)<window>-><view>,
                     "<link_property>:<value>", 
                   " . . . \boldsymbol{i}StandardDData.LinkPen = <pen_resource>;
```

```
 ..."
 );
```
Type: Pen

Default: **DGRAM**-specific

Synonyms: **Pen**

StandardDData.LabelFont

**StandardDData.LabelFont** sets the font for the node label. This syntax shows how to set the **StandardDData.LabelFont** parameter:

```
DS_SetViewOption(<datasource>, (ResPtr)<window>-><view>,
                    "<link_property>:<value>", 
                   " . . . \boldsymbol{i} StandardDData.LabelFont = <font_resource>;
                  \cdots"
) \mathbf{i}
```
Type: Font

Default: **DGRAM**-specific

Synonyms: **Font**

StandardDData.DrawLabel

**StandardDData.DrawLabel** specifies whether or not to display node labels. This syntax shows how to set the **StandardDData.DrawLabel** parameter:

```
DS_SetViewOption(<datasource>, (ResPtr)<window>-><view>,
                    "<link_property>:<value>", 
                  " . . . \bar{\imath} StandardDData.DrawLabel = {TRUE|FALSE};
                 \cdots"
) \mathbf{i}
```
Type: Boolean

Default: **FALSE**

Synonyms: **DrawLabel**

StandardDData.Shape

**StandardDData.Shape** specifies the default shape for links. This syntax shows how to set the **StandardDData.Shape** parameter:

```
DS_SetViewOption(<datasource>, (ResPtr)<window>-><view>,
                 "<link_property>:<value>", 
                " . . . \bar{i} StandardDData.Shape = 
                              {0|DEFAULT|DIAGONAL|
                             1|RIGHTANGLE<br>};
\} ;
               \cdots"
) \mathbf{i}Type: Enumerated
Default: DIAGONAL
```
Synonyms: **Shape**

## FocusColor

**FocusColor** sets the link color if the **FocusDData.LinkDirColor** or **FocusDData.LinkUndirColor** parameter is not set. This syntax shows how to set the **FocusColor** parameter:

```
DS_SetViewOption(<datasource>, (ResPtr)<window>-><view>,
                       "<link_property>:<value>", 
                      " . . . \bar{i} Focus.Color = <color_resource>;
                     \begin{array}{c} \ldots \\ \ldots \end{array}) \mathbf{i}
```
Type: Color

Default: **Color.Red**

Synonyms: None

FocusDData.LinkDirColor

**FocusDData.LinkDirColor** sets the default color of all directed links. This syntax shows how to set the **FocusDData.LinkDirColor** parameter:

```
DS_SetViewOption(<datasource>, (ResPtr)<window>-><view>,
                  "<link_property>:<value>", 
                 "...;
                 FocusDData.LinkDirColor = <color resource>;
                \cdots"
) \mathbf{i}
```
Type: Color

Default: **Color.Red**

Synonyms: **Focus.LinkDirColor**, **Focus.DirColor**

FocusDData.LinkUndirColor

**FocusDData.LinkUndirColor** sets the default color of undirected links. This syntax shows how to set **FocusDData.LinkUndirColor**:

```
DS_SetViewOption(<datasource>, (ResPtr)<window>-><view>,
                  "<link_property>:<value>", 
                 " . . . \bar{\imath} FocusDData.LinkUndirColor = 
                                              <color_resource>;
 ..."
) \mathbf{i}
```
Type: Color

Default: **Color.Red**

Synonyms: **Focus.LinkUndirColor**, **Focus.UndirColor**

FocusDData.LabelColor

**FocusDData.LabelColor** sets the color of the node label. This syntax shows how to set the **FocusDData.LabelColor** parameter:

```
DS_SetViewOption(<datasource>, (ResPtr)<window>-><view>,
                     "<link_property>:<value>", 
                    " . . . \boldsymbol{i} FocusDData.LabelColor = <color_resource>;
                      ..."
                    );
```
Type: Color

Default: **DGRAM**-specific

Synonyms: **Focus.LabelColor**

FocusDData.LinkPen

**FocusDData.LinkPen** sets the pen for the link label. This syntax shows how to set the **FocusDData.LinkPen** parameter:

```
DS_SetViewOption(<datasource>, (ResPtr)<window>-><view>,
                      "<link_property>:<value>", 
                     " . . . iFocusDData.LinkPen = <pen_resource>;
                    \begin{array}{c} \ldots \end{array} ) ;
) \mathbf{i}
```
Type: Pen

Default: **DGRAM**-specific

Synonyms: **Focus.LinkPen**, **Focus.Pen**

FocusDData.LabelFont

**FocusDData.LabelFont** sets the font for the node label. This syntax shows how to set the **FocusDData.LabelFont** parameter:

```
DS_SetViewOption(<datasource>, (ResPtr)<window>-><view>,
                  "<link_property>:<value>", 
                 "...;
                   FocusDData.LabelFont = <font_resource>;
                \cdots"
) \mathbf{i}
```
Type: Font

Default: **DGRAM**-specific

Synonyms: **Focus.LabelFont**, **Focus.Font**

FocusDData.DrawLabel

**FocusDData.DrawLabel** specifies whether or not to display node labels. This syntax shows how to set the **FocusDData.DrawLabel** parameter:

```
DS_SetViewOption(<datasource>, (ResPtr)<window>-><view>,
                     "<link_property>:<value>", 
                    " . . . \bar{i}FocusDData.DrawLabel = \{TRUE | FALSE\}; ..."
                   );
```
Type: Boolean

Default: **FALSE**

Synonyms: **Focus.DrawLabel**

FocusDData.Shape

**FocusDData.Shape** specifies the default shape for links. This syntax shows how to set the **FocusDData.Shape** parameter:

```
DS_SetViewOption(<datasource>, (ResPtr)<window>-><view>,
                     "<link_property>:<value>", 
                    " . . . \boldsymbol{i} FocusDData.Shape = 
                                    {0|DEFAULT|DIAGONAL|
                                     1|RIGHTANGLE
```
<span id="page-134-0"></span> $\}$  ;

 $\cdots$ "

Type: Enumerated Default: **DIAGONAL** Synonyms: **Focus.Shape**

)  $\mathbf{i}$ 

# **Building a Graph Datasource**

A graph datasource is a container of freely arranged nodes and edges. These may be related hierarchically or nonhierarchically—as defined by the edges relating them—or they may not be related at all (having no edge between them). Each node has variant **ID** and **Value** properties, which you may set when you create the node or during a separate editing session.

Building a graph datasource involves these tasks:

- 1. Creating a Graph Datasource
- 2. [Creating and Destroying an Edit Object](#page-135-0)
- 3. [Creating Accessors](#page-135-0)
- 4. [Creating Nodes](#page-139-0)
- 5. [Creating Edges](#page-146-0)

The preceding list is somewhat simplified, but does explain the basic process, parts of which you may need to reiterate.**DGRAM** For more information about options for the **DGRAM** view, see ["Options for the](#page-101-0)  [DGRAM View" on page 84.](#page-101-0)

## **Creating a Graph Datasource**

Before you can begin creating node relationships in the graph datasource, your application must first create a graph datasource. This code fragment creates graphDs as a **VarGrPtr** variable and initializes graphDs to the value returned by **VARGR\_Create()**:

VarGrPtr graphDs; ...

graphDs = VARGR\_Create();

The preceding code fragment creates a graph datasource with the structure shown in Figure 4–14. The simple box in Figure 4–14 represents the memory location of the datasource object, graphDs.

Figure 4–14 Untitled Graph Datasource

The examples in the following sections build on this simple representation to construct a graph with relationships—neighbor, parent-child, or none—indicated by the shared edges. For more information about graph datasources, see ["Graph Datasource" on page 63](#page-80-0).

# <span id="page-135-0"></span>**Creating and Destroying an Edit Object**

Building a graph datasource requires modifying the initial structures. To modify the structure of a graph datasource—that is, to add and remove nodes and edges—you need a datasource edit object. This code fragment creates and destroys a datasource edit object, editGraphDs:

```
VarGrPtr graphDs;
/* Declare a pointer variable for the edit object. */
VarGrEditPtr editGraphDs;
...
graphDs = VARGR_Create();
editGraphDs = VARGR_StartEdit(graphDs);
/* Edit operations defined. */
...
/* Commit edit operations to the datasource and destroy the edit 
    object. */
DSEDIT_End((DsEditPtr)editGraphDs);
```
In this example, editGraphDs is a **VarGrEditPtr** variable and is assigned a datasource edit object—the value returned by the **VARGR\_StartEdit()** function. When the **DSEDIT\_End()** function executes, all edit operations are committed to the datasource, and the edit object is destroyed. For more information about graph-datasource edit objects, see ["Datasource Editing"](#page-96-0)  [on page 79](#page-96-0).

As a first use of the datasource edit object, assign a title to the datasource, as shown here:

```
VarGrPtr graphDs;
VarGrEditPtr editGraphDs;
...
graphDs = VARGR_Create();
editGraphDs = VARGR_StartEdit(graphDs);
/* Set the title of the graph datasource. */
VARGREDIT SetTitle(editGraphDs, "Graph Datasource");
```

```
/* Commit edit operations to the datasource and destroy the edit 
    object. */
DSEDIT_End((DsEditPtr)editGraphDs);
```
Note the use of the string literal in quotation marks. Unlike the node **ID** and **Value** properties, the **VARGREDIT\_SetTitle()** function accepts a string as the datasource title. Building on the example from [Figure 4–14](#page-134-0), executing the preceding **VARGREDIT\_SetTitle()** function adds a title to the graph datasource, as shown in Figure 4–15:

Graph Datasource

Figure 4–15 Titled Graph Datasource

# **Creating Accessors**

The graph datasource use two basic types of accessors: node and edge accessors. At a minimum, building a graph datasource requires creating node accessors by which to access and operate on the nodes within it. Depending on the approach you take, you may also need an edge accessor when building a graph datasource.

#### **Creating Node Accessors**

You need at least one node accessor, and possibly two or more, when changing the structure of a graph datasource. For example, you might add or remove nodes, or simply update information about a particular node. Using a node accessor with the graph-datasource APIs, you can traverse the nodes in the graph.

The third line of the following code fragment declares a node-accessor pointer, nodeAccessor. In the last executable line of code, a node-accessor object is created and assigned to nodeAccessor:

```
VarGrPtr graphDs;
VarGrEditPtr editGraphDs;
/* Declare a node-accessor pointer and assign a node-accessor 
    object to it. */
VarGrNodeAccessorPtr nodeAccessor;
...
graphDs = VARGR_Create();
editGraphDs = VARGR_StartEdit(graphDs);
/* Assign a node-accessor object to the node-accessor 
    pointer. */
nodeAccessor = VARGRNODEACCESSOR_Create();
...
This creates nodeAccessor as a VarGrNodeAccessorPtr variable and
```
initializes nodeAccessor to the value returned by **VARGRNODEACCESSOR\_Create()**. For more information about node accessors, see ["Node Accessor" on page 74](#page-91-0).

#### **Creating Edge Accessors**

You need an edge accessor to update information—**ID** and **Value** properties—for a specific edge. Using an edge accessors with the graph-datasource APIs, you can traverse the edge in the graph. These edge-accessor types are supported:

- "All" Edge Accessors
- ["In" and "Out" Edge Accessors](#page-137-0)
- ["Undirected" Edge Accessors](#page-138-0)

"All" edge accessors are useful for traversing all of the edges in the graph datasource, regardless of whether they are directed or undirected. "In," "out," and "undirected" edge accessors are similar in that each of them accesses edges relative to a specified node.

## "All" Edge Accessors

An "all" edge accessor is the only type of edge accessor that does not access edges relative to a particular node. That is, you do not create such an accessor using a node accessor as an argument. Because the "all" edge accessors are not based on a specific node as a navigational reference point, the API for navigating them is based on edge indexes. These, in turn, are based on the order in which you create the edges.

This fragment declares an "all" edge-accessor pointer, allEdgeAccessor, creates an "all" edge-accessor object, and assigns it to allEdgeAccessor:

VarGrPtr graphDs;

/\* Declare an "all" edge-accessor pointer. \*/

```
VarGrAllEdgeAccessorPtr allEdgeAccessor;
VarGrEdgeEditPtr editEdge;
...
graphDs = VARGR_Create();
/* Assign an "all" edge-accessor object to the node-accessor 
    pointer. */
allEdgeAccessor = VARGRALLEDGEACCESSOR_Create();
/* Assign an "all" edge-edit object to the edge-edit pointer 
    based on the "all" edge accessor, allEdgeAccessor. */
editEdge = VARGR_StartEdgeEdit(allEdgeAccessor);
...
```
This declares a **VarGrAllEdgeAccessorPtr** variable, *allEdgeAccessor*, and assigns the value returned by **VARGRALLEDGEACCESSOR\_Create()** to it. For more information about "all" edge accessors, see ["Edge Accessor" on](#page-91-0)  [page 74](#page-91-0).

"In" and "Out" Edge Accessors

You define "in" and "out" edge accessors relative to a particular node. That is, you create them using a node accessor as an argument. Because "in" and "out" edge accessors are based on a specific node, the APIs for navigating them traverse only those edges with one end at the specified node.

The third and fourth executable lines of the following code fragment declare inEdgeAccessor and outEdgeAccessor, respectively, as "in" and "out" edge-accessor pointers. Later in the example, "in" and "out" edge-accessor objects are created and assigned to their corresponding edge-accessor pointers.

```
VarGrPtr graphDs;
/* Declare a node-accessor pointer. */
VarGrNodeAccessorPtr nodeAccessor;
/* Declare "in" and "out" edge-accessor pointers. */
VarGrInEdgeAccessorPtr inEdgeAccessor;
VarGrOutEdgeAccessorPtr outEdgeAccessor;
/* Declare an edge-edit pointer. */
VarGrEdgeEditPtr editEdge;
...
graphDs = VARGR_Create();
/* Based on the node-accessor pointer, nodeAccessor, assign 
    "in" and "out" edge-accessor objects, respectively, to the 
    "in" and "out" edge-accessor pointers. */
inEdgeAccessor = 
    VARGRNODEACCESSOR_CreateInEdgeAccessor(nodeAccessor);
outEdgeAccessor = 
    VARGRNODEACCESSOR_CreateOutEdgeAccessor(nodeAccessor);
/* Assign an "in" edge-edit object to the edge-edit pointer 
    based on the "in" edge accessor, inEdgeAccessor. */
editEdge = VARGR_StartEdgeEdit(inEdgeAccessor);
...
DSEDIT_End((DsEditPtr)editEdge);
...
/* Assign an "out" edge-edit object to the edge-edit pointer 
    based on the "out" edge accessor, outEdgeAccessor. */
editEdge = VARGR_StartEdgeEdit(outEdgeAccessor);
...
DSEDIT_End((DsEditPtr)editEdge);
...
```
<span id="page-138-0"></span>This declares **VarGrInEdgeAccessorPtr** and **VarGrOutEdgeAccessorPtr** variables, *inEdgeAccessor* and *outEdgeAccessor* , respectively, and assigns the values returned by **VARGRINEDGEACCESSOR\_Create()** and **VARGROUTEDGEACCESSOR\_Create()** to them. For more information about "in" and "out" edge accessors, see ["Edge Accessor" on page 74](#page-91-0).

"Undirected" Edge Accessors

You define an "undirected" edge accessor, as with "in" and "out" edge accessors, relative to a particular node. That is, you create them using a node accessor as an argument. Because "undirected" edge accessors are based on a specific node, the APIs for navigating them traverse only those edges with one end at the specified node.

The third executable line of the following code fragment declares undirEdgeAccessor as "undirected" edge-accessor pointer. Later in the example, an "undirected" edge-accessor object is created and assigned to the "undirected" edge-accessor pointer.

VarGrPtr graphDs;

```
/* Declare a node-accessor pointer. */
VarGrNodeAccessorPtr nodeAccessor;
/* Declare an "undirected" edge-accessor pointer. */
VarGrUndirEdgeAccessorPtr undirEdgeAccessor;
/* Declare an edge-edit pointer. */
VarGrEdgeEditPtr editEdge;
...
graphDs = VARGR_Create();
/* Based on the node-accessor pointer, nodeAccessor, assign an 
    "undirected" edge-accessor object to the "undirected" 
    edge-accessor pointer. */
undirEdgeAccessor = 
    VARGRNODEACCESSOR_CreateUndirEdgeAccessor(nodeAccessor);
/* Assign an "undirected" edge-edit object to the edge-edit 
    pointer based on the "undirected" edge accessor, 
    inEdgeAccessor. */
editEdge = VARGR_StartEdgeEdit(undirEdgeAccessor);
...
DSEDIT_End((DsEditPtr)editEdge);
...
/* Assign an "undirected" edge-edit object to the edge-edit 
    pointer based on the "undirected" edge accessor, 
    undirEdgeAccessor. */
editEdge = VARGR_StartEdgeEdit(undirEdgeAccessor);
...
DSEDIT_End((DsEditPtr)editEdge);
...
This declares a VarGrUndirEdgeAccessorPtr variable, undirEdgeAccessor , 
and assigns the value returned by 
VARGRNODEACCESSOR_CreateUndirEdgeAccessor() to it. For more
```
information about "undirected" edge accessors, see ["Edge Accessor" on](#page-91-0)  [page 74](#page-91-0).

## <span id="page-139-0"></span>**Creating Nodes**

The first node you must create in your graph datasource is the first root node. After doing so, you can use either of these two techniques to add nodes to the datasource:

- [Creating Linked Nodes](#page-140-0)
- [Creating Unlinked Nodes](#page-145-0)

Regardless of your overall scheme, the first node you add to your datasource is always an unlinked node. This is because there are no other nodes to which it can be linked. Figure 4–16 shows how to create a node accessor, add the first root node, and set its **ID** and **Value** properties:

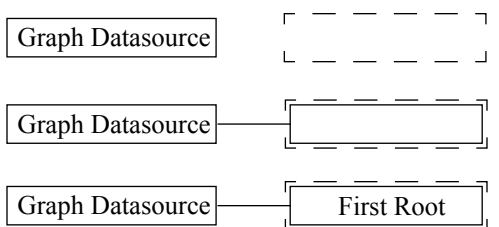

Figure 4–16 Creating the First Root Node in a Graph Datasource

This code fragment shows how to add the first node in the graph datasource:

```
VarGrPtr graphDs;
VarGrEditPtr editGraphDs;
VarPtr varID = VAR_New();
VarPtr varValue = VAR_New();
/* Declare a node-accessor pointer variable. */
VarGrNodeAccessorPtr nodeAccessor;
...
graphDs = VARGR_Create();
/* Assign a node-accessor object to the node-accessor 
   pointer. */
nodeAccessor = VARGRNODEACCESSOR_Create();
/* Assign a datasource edit object to the VarGrEditPtr, 
    editGraphDs. */
editGraphDs = VARGR_StartEdit(qraphDs);/* Move nodeAccessor to the first available node location. */
VARGRNODEACCESSOR_GoFirstRoot(nodeAccessor);
/* Add the first root node to begin the graph. */
VARGREDIT_AddNode(editGraphDs, nodeAccessor);
/* Set the node ID and Value properties. */
VAR_SetStr(varID, "0001"):
VAR_SetStr(varValue, "First Root"):
VARGREDIT_SetNodeID(editGraphDs, nodeAccessor, varID);
VARGREDIT_SetNodeValue(editGraphDs, nodeAccessor, varValue);
DSEDIT_End((DsEditPtr)editGraphDs);
```
You can also create the first root node using a "convenience" API, which creates and disposes of the edit object for you. This code fragment illustrates how to use the convenience functions to create the first root node in the datasource:

```
VarGrPtr graphDs;
VarGrNodeAccessorPtr nodeAccessor;
VarPtr varID = VAR New();
VarPtr varValue = VAR_New();
...
graphDs = VARGR_Create();
nodeAccessor = VARGRNODEACCESSOR_Create();
/* Move nodeAccessor to the first available node location. */
VARGRNODEACCESSOR_GoFirstRoot(nodeAccessor);
/* Use the convenience API to create an edit object, add the 
 first root node, and dispose of the edit object. */
VARGR_AddNode(graphDs, nodeAccessor);
/* Set the node ID and Value properties using "convenience" API 
   functions. */
VAR_SetStr(varID, "0001"):
VAR_SetStr(varValue, "First Root"):
VARGR_SetNodeID(graphDs, nodeAccessor, varID);
VARGR_SetNodeValue(graphDs, nodeAccessor, varValue);
...
```
The "convenience" API functions:

- 1. Create an edit object.
- 2. Perform the specified operation.
- 3. Dispose of the edit object when the operation is complete.
- **Tip:** Because these "convenience" functions create and dispose of an edit object for each operation, they are not very efficient when used to perform batches of edit operations.

**Creating Linked Nodes**

After creating the first root node, the simplest way to add nodes is to add them as child, parent, and neighbor nodes. This is because the edges connecting them are automatically created. This can save some time and effort initially, but you may want to later revisit the automatically created edges and label them.

By creating innately linked nodes, you can create these nodes relationships relative to the position of the node accessor:

- **[Child Nodes](#page-141-0)**
- [Parent Nodes](#page-142-0)
- [Neighbor Nodes](#page-144-0)

Figure 4–17 shows how child, parent, and neighbor node relationships are depicted in the related sections that follow.

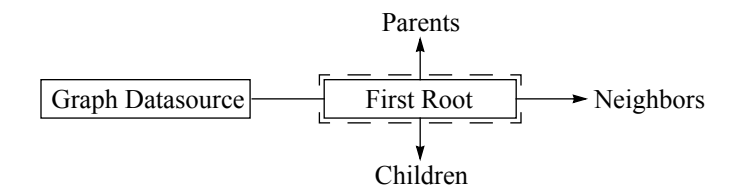

Figure 4–17 Illustration Scheme for Child, Parent, and Neighbor Nodes

This code fragment shows how to add the first node in the graph datasource and is assumed in the following sections:

```
/* Create a graph datasource and the first root node. */
VarGrPtr graphDs;
VarGrNodeAccessorPtr nodeAccessor;
VarPtr varID = VAR_New();
VarPtr varValue = VAR_New();
/* Declare an edit pointer variable. */ 
...
graphDs = VARGR_Create();
nodeAccessor = VARGRNODEACCESSOR_Create();
VARGRNODEACCESSOR_GoFirstRoot(nodeAccessor);
VARGR_AddNode(graphDs, nodeAccessor);
/* Set the node ID and Value properties using "convenience" API 
    functions. */
VAR_SetStr(varID, "0001"):
VAR_SetStr(varValue, "First Root"):
VARGR_SetNodeID(graphDs, nodeAccessor, varID);
VARGR_SetNodeValue(graphDs, nodeAccessor, varValue);
...
```
To add a linked node of a particular type to the end of the node list:

- 1. Create a graph datasource and the first root node.
- 2. Move the node accessor to the first node of the relationship type to be created.
- 3. Execute the **VARGRNODEACCESSOR\_GoNext()** function repeatedly until an invalid node location is found.
- 4. Add a node.

Child Nodes

To add child nodes and the edges that connect them to the parent node:

- 1. Move the node accessor to the first child-node location.
- 2. Execute the **VARGRNODEACCESSOR\_GoNext()** function repeatedly until an invalid node location is found.
- 3. Add a node.

Figure 4–18 illustrates this process for creating the first child node, which the code fragment that follows it also demonstrates:

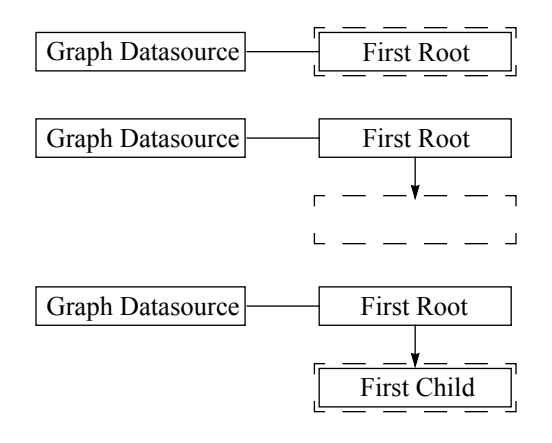

Figure 4–18 Adding the First Child Node

/\* Create a graph datasource and the first root node. \*/ VarGrPtr graphDs;

```
VarGrNodeAccessorPtr nodeAccessor;
VarPtr varID;
VarPtr varValue;
...
graphDs = VARGR_Create();
nodeAccessor = VARGRNODEACCESSOR_Create();
varID = VAR_new();
varValue = VAR_New();
VARGRNODEACCESSOR GoFirstRoot(nodeAccessor);
VARGR_AddNode(graphDs, nodeAccessor);
/* Set the node ID and Value properties using "convenience" API 
    functions. */
VAR SetStr(varID, "0001"):
VAR_SetStr(varValue, "First Root"):
VARGR_SetNodeID(graphDs, nodeAccessor, varID);
VARGR_SetNodeValue(graphDs, nodeAccessor, varValue);
...
/* Move the node accessor to the first child-node location. */
VARGRNODEACCESSOR_GoFirstChild(nodeAccessor);
/* Execute the GoNext() function repeatedly until an invalid 
    node location is found. */
while (VARGR_IsNodeValid(graphDs, nodeAccessor)) {
    VARGRNODEACCESSOR_GoNext(nodeAccessor);
}
/* The following GoNthChild() function would replace the 
    preceding GoFirstChild() function and while loop. */ 
/* VARGRNODEACCESSOR_GoNthChild(nodeAccessor, 
                                 VARGR_GetNumChildren(graphDs,
                                                       nodeAccessor)); */
/* Add a node. */VARGR_AddNode(graphDs, nodeAccessor);
/* Set the node ID and Value properties using "convenience" API 
    functions. */
VAR_SetStr(varID, "0002"):
VAR_SetStr(varValue, "First Child"):
VARGR_SetNodeID(graphDs, nodeAccessor, varID);
VARGR_SetNodeValue(graphDs, nodeAccessor, varValue);
...
```

```
Parent Nodes
```
To add parent nodes and the edges that connect them to the parent node:

- 1. Move the node accessor to the first parent node location.
- 2. Execute the **VARGRNODEACCESSOR\_GoNext()** function repeatedly until an invalid node location is found.
- 3. Add a node.

When a parent node is added to the first root node, the node referenced by the node accessor is no longer a root node. The "First Parent" node in [Figure 4–19](#page-143-0) is now actually the first root node in the datasource, and the "First Parent" node is its child. In fact, the "First Root" node is the *first* child of the "First Parent" node.

Figure 4–19 illustrates this process for creating the first parent node, which the code fragment that follows it also demonstrates:

<span id="page-143-0"></span>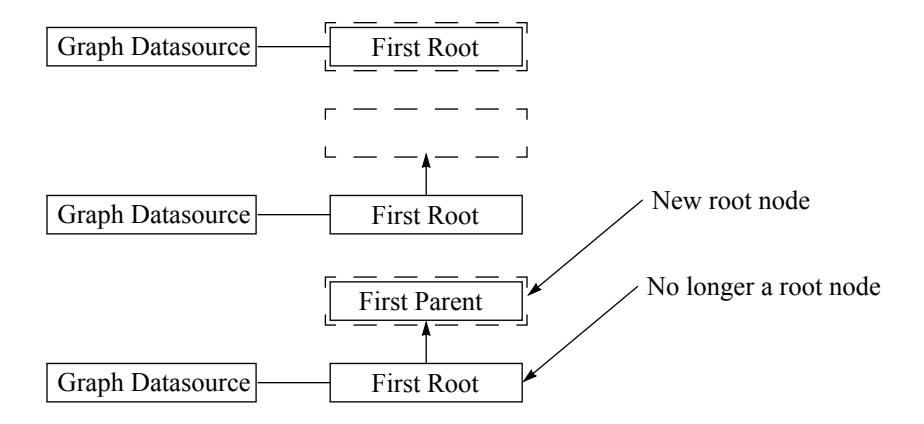

Figure 4–19 Adding the First Parent Node

```
/* Create a graph datasource and the first root node. */
VarGrPtr graphDs;
VarGrNodeAccessorPtr nodeAccessor;
VarPtr varID = VAR_New();
VarPtr varValue = \overline{V}AR_New();
/* Declare an edit pointer variable. */
...
graphDs = VARGR_Create();
nodeAccessor = VARGRNODEACCESSOR_Create();
VARGRNODEACCESSOR_GoFirstRoot(nodeAccessor);
VARGR_AddNode(graphDs, nodeAccessor);
/* Set the node ID and Value properties using "convenience" API 
    functions. */
VAR_SetStr(varID, "0001"):
VAR_SetStr(varValue, "First Root"):
VARGR_SetNodeID(graphDs, nodeAccessor, varID);
VARGR_SetNodeValue(graphDs, nodeAccessor, varValue);
...
/* Move the node accessor to the first parent-node location. */
VARGRNODEACCESSOR_GoFirstParent(nodeAccessor);
/* Execute the GoNext() function repeatedly until an invalid 
    node location is found. */
while (VARGR_IsNodeValid(graphDs, nodeAccessor)) {
    VARGRNODEACCESSOR_GoNext(nodeAccessor);
}
/* The following GoNthParent() function would replace the 
    preceding GoFirstParent() function and while loop. */ 
/* VARGRNODEACCESSOR_GoNthParent(nodeAccessor, 
                           VARGRNODEACCESSOR_GetNumParents()); 
*/
/* Add a node. */
VARGR_AddNode(graphDs, nodeAccessor);
/* Set the node ID and Value properties using "convenience" API 
    functions. */
VAR_SetStr(varID, "0003"):
VAR_SetStr(varValue, "First Parent"):
VARGR_SetNodeID(graphDs, nodeAccessor, varID);
VARGR_SetNodeValue(graphDs, nodeAccessor, varValue);
...
```
Neighbor Nodes

To add neighbor nodes and the edges that connect them to the reference node:

- 1. Move the node accessor to the first neighbor-node location.
- 2. Execute the **VARGRNODEACCESSOR\_GoNext()** function repeatedly until an invalid node location is found.
- 3. Add a node.

Figure 4–20 illustrates this process for creating the first neighbor node, which the code fragment that follows it also demonstrates:

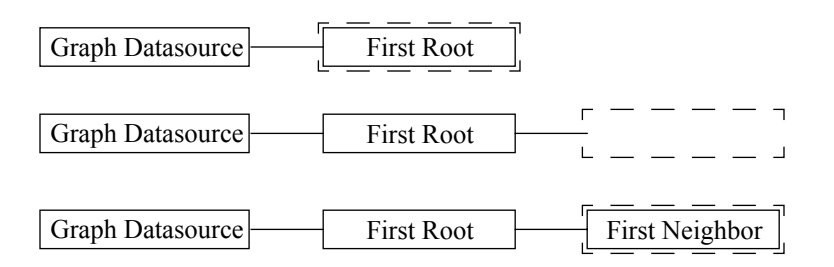

#### Figure 4–20 Adding the First Neighbor Node

```
/* Create a graph datasource and the first root node. */
VarGrPtr graphDs;
VarGrNodeAccessorPtr nodeAccessor;
VarPtr varID = VAR New();
VarPtr varValue = VAR_New();
/* Declare an edit pointer variable 
...
graphDs = VARGR_Create();
nodeAccessor = VARGRNODEACCESSOR_Create();
VARGRNODEACCESSOR_GoFirstRoot(nodeAccessor);
VARGR_AddNode(graphDs, nodeAccessor);
/* Set the node ID and Value properties using "convenience" API 
    functions. */
VAR_SetStr(varID, "0001"):
VAR_SetStr(varValue, "First Root"):
VARGR_SetNodeID(graphDs, nodeAccessor, varID);
VARGR_SetNodeValue(graphDs, nodeAccessor, varValue);
...
/* Move the node accessor to the first neighbor-node 
    location. */
VARGRNODEACCESSOR_GoFirstNeighbor(nodeAccessor);
/* Execute the GoNext() function repeatedly until an invalid 
    node location is found. */
while (VARGR_IsNodeValid(graphDs, nodeAccessor)) {
    VARGRNODEACCESSOR_GoNext(nodeAccessor);
}
/* The following GoNthNeighbor() function would replace the 
    preceding GoFirstNeighbor() function and while loop. */ 
/* VARGR_GoNthNeighbor(nodeAccessor, GetNumNeighbors()); */
/* Add a node. */
VARGR_AddNode(graphDs, nodeAccessor);
/* Set the node ID and Value properties using "convenience" API 
    functions. */
VAR_SetStr(varID, "0004"):
VAR_SetStr(varValue, "First Neighbor"):
```

```
VARGR_SetNodeID(graphDs, nodeAccessor, varID);
VARGR_SetNodeValue(graphDs, nodeAccessor, varValue);
...
```
#### **Creating Unlinked Nodes**

To create unlinked nodes in the graph datasource, you simply add root nodes. You can add root nodes much like you add linked nodes, except that the node accessor traverses root-node locations.

To add unlinked nodes to the datasource:

- 1. Move the node accessor to the first root node location.
- 2. Execute the **VARGRNODEACCESSOR\_GoNext()** function repeatedly until an invalid node location is found.
- 3. Add a node.

When you add a root node to the datasource, the new node is referenced by the datasource object. Figure 4–21 shows the creation of a second root node. You can add edges to an unlinked node as described in "Creating Unlinked Nodes" on page 128.

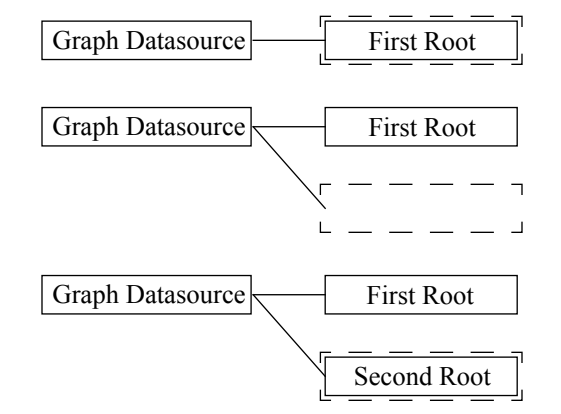

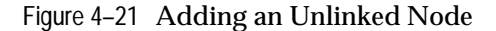

```
/* Create a graph datasource and the first root node. */
VarGrPtr graphDs;
VarGrNodeAccessorPtr nodeAccessor;
VarPtr varID = VAR New();
VarPtr varValue = VAR_New();
/* Declare an edit pointer variable. */
...
graphDs = VARGR_Create();
nodeAccessor = VARGRNODEACCESSOR_Create();
VARGRNODEACCESSOR_GoFirstRoot(nodeAccessor);
VARGR_AddNode(graphDs, nodeAccessor);
/* Set the node ID and Value properties using "convenience" API 
   functions. */
VAR_SetStr(varID, "0001"):
VAR_SetStr(varValue, "First Root"):
VARGR_SetNodeID(graphDs, nodeAccessor, varID);
VARGR_SetNodeValue(graphDs, nodeAccessor, varValue);
...
/* Move the node accessor to the first root-node location. */
VARGRNODEACCESSOR_GoFirstRoot(nodeAccessor);
/* Execute the GoNext() function repeatedly until an invalid
```

```
 node location is found. */
while (VARGR_IsNodeValid(graphDs, nodeAccessor)) {
    VARGRNODEACCESSOR_GoNext(nodeAccessor);
}
/* The following GoNthRoot() function would replace the 
    preceding GoFirstRoot() function and while loop. */ 
/* VARGR_GoNthRoot(nodeAccessor, GetNumRoots()); */
/* Add a node. */
VARGR_AddNode(graphDs, nodeAccessor);
/* Set the node ID and Value properties using "convenience" API 
    functions. */
VAR SetStr(varID, "0003"):
VAR_SetStr(varValue, "First Parent"):
VARGR_SetNodeID(graphDs, nodeAccessor, varID);
VARGR_SetNodeValue(graphDs, nodeAccessor, varValue);
...
```
#### **Creating Edges**

**When adding linked nodes to a graph datasource, you do not have to manually define the edges that connect two related nodes. However, if you want to link two unlinked nodes, you must create an edge to define the relationship between them.**

These two issues are of primary concern when creating edges:

- Node-Accessor and Edge-Accessor Requirements
- [Adding Directed and Undirected Edges](#page-147-0)

**Node-Accessor and Edge-Accessor Requirements**

When adding linked nodes to the graph datasource, you only need one node accessor. However, when adding an edge to a pair of unlinked nodes, you have to have two node accessors. In addition, you must create an appropriate edge accessor to set the edge **ID** and **Value** properties.

This code fragment shows the declarations for the node and edge accessor that you need when adding edges between nodes:

```
/* Create a graph datasource and node and edge accessors. */
VarGrPtr graphDs;
VarGrNodeAccessorPtr nodeAccessorFrom;
VarGrNodeAccessorPtr nodeAccessorTo;
VarGrInEdgeAccessorPtr inEdgeAccessor;
VarGrOutEdgeAccessorPtr outEdgeAccessor;
VarGrUndirEdgeAccessorPtr undirEdgeAccessor;
...
graphDs = VARGR_Create();
/* Create node accessors for both the "From" and "To" nodes. */
nodeAccessorFrom = VARGRNODEACCESSOR_Create();
nodeAccessorTo = VARGRNODEACCESSOR_Create();
/* Move the "From" and "To" accessors to two unlinked nodes. */
...
/* Create an "out" edge accessor for the node referenced by 
   nodeAccessorFrom, the source node. */
outEdgeAccessor = 
   VARGRNODEACCESSOR_CreateOutEdgeAccessor(nodeAccessorFrom);
/* Create an "in" edge accessor for the node referenced by 
   nodeAccessorTo, the source node. */
inEdgeAccessor = 
   VARGRNODEACCESSOR_CreateInEdgeAccessor(nodeAccessorTo);
```

```
/* Create an "undirected" edge accessor for the node referenced 
    by nodeAccessorFrom, an arbitrarily chosen end node. */
undirEdgeAccessor = 
 VARGRNODEACCESSOR_CreateUndirEdgeAccessor(nodeAccessorFrom);
```
#### **Adding Directed and Undirected Edges**

There are some slight differences between the ways directed and undirected edges are handled. Directed edges are defined using a "source" node and a "target" node. For undirected edges, the terms "source" and "target" are irrelevant—that is, unless the **Directed** property of the edge is subject to change.

These two examples illustrate the differences between these types of edges:

- Directed Edges
- [Undirected Edges](#page-148-0)

#### Directed Edges

The following example uses directed edges. The two node accessors are nodeAccessorFrom and nodeAccessorTo. The edge accessor used to set the edge **ID** and **Value** properties is arbitrarily chosen to be an "out" edge accessor based on the node referenced by nodeAccessorFrom. It could just as easily be an "in" edge accessor based on the node referenced by nodeAccessorTo.

```
/* Create a graph datasource and the first root node. */
VarGrPtr graphDs;
VarGrNodeAccessorPtr nodeAccessorFrom;
VarGrNodeAccessorPtr nodeAccessorTo;
VarGrOutEdgeAccessorPtr outEdgeAccessor;
VarPtr varID = VAR_New();
VarPtr varValue = VAR_New();
...
graphDs = VARGR_Create();
/* Create node accessors for both the "From" and "To" nodes. */
nodeAccessorFrom = VARGRNODEACCESSOR_Create();
nodeAccessorTo = VARGRNODEACCESSOR_Create();
...
/* Move the "From" and "To" accessors to two unlinked nodes. */
...
/* Add a directed edge using nodeAccessorFrom to identify the 
    source of the edge, while using nodeAccessorTo to identify 
    the target node. */
VARGR_AddDirEdge(graphDs, nodeAccessorFrom, nodeAccessorTo);
/* Create an "out" edge accessor for the node referenced by 
    nodeAccessorFrom, the source node. */
outEdgeAccessor = 
   VARGRNODEACCESSOR_CreateOutEdgeAccessor(nodeAccessorFrom);
/* Set the edge ID and Value properties using "convenience" API 
    functions. This automatically creates an edge accessor for 
    the edit operation and disposes of it for you. */
VAR_SetStr(varID, "0001"):
VAR_SetStr(varValue, "First Edge"):
VARGR_SetEdgeID(graphDs, outEdgeAccessor, varID);
VARGR_SetEdgeValue(graphDs, outEdgeAccessor, varValue);
...
```
<span id="page-148-0"></span>Undirected Edges

This example uses undirected edges. The two node accessors are nodeAccessor1 and nodeAccessor2. The edge accessor that is used to set the edge **ID** and **Value** properties is an "undirected" edge accessor based on the node referenced by nodeAccessor1. It could just as easily be an "undirected" edge accessor based on the node referenced by nodeAccessor2.

```
/* Create a graph datasource and the first root node. */
VarGrPtr graphDs;
VarGrNodeAccessorPtr nodeAccessor1;
VarGrNodeAccessorPtr nodeAccessor2;
VarGrUndirEdgeAccessorPtr undirEdgeAccessor;
VarPtr varID = VAR_New();
VarPtr varValue = VAR_New();
...
graphDs = VARGR_Create();
/* Create node accessors for both the "1" and "2" nodes. */
nodeAccessor1 = VARGRNODEACCESSOR_Create();
nodeAccessor2 = VARGRNODEACCESSOR_Create();
/* Move the "1" and "2" accessors to two unlinked nodes. */
...
// Add an undirected edge using nodeAccessor1 and nodeAccessor2 
   to identify its end points. */
VARGR_AddUndirEdge(graphDs, nodeAccessor1, nodeAccessor2);
/* Create an "undirected" edge accessor for the node referenced 
   by nodeAccessor1. */
undirEdgeAccessor = 
    VARGRNODEACCESSOR_CreateUndirEdgeAccessor(nodeAccessor1);
/* Set the edge ID and Value properties using "convenience" API 
    functions. This automatically creates an edge accessor for 
    the edit operation and disposes of it for you. */
VAR_SetStr(varID, "0001"):
VAR_SetStr(varValue, "First Edge"):
VARGR_SetEdgeID(graphDs, undirEdgeAccessor, varID);
VARGR_SetEdgeValue(graphDs, undirEdgeAccessor, varValue);
...
```
**5**

# **Args Class**

This class is a facility to read arguments from the command-line.

# **Overview**

It is similar to using the standard argc/argv except that:

- It can be used from any part of the application. The argc/argy needs to be specified only once at the program initialization.
- It supports response files. Response files can be used when the command line is too long for the operating system (command lines are limited to 128 characters on DOS, to 512 characters on VMS; there is no limitation on Mac/MPW; on Unix, there is no limitation in shell scripts but the input is limited to 512 characters when typing in an interactive shell). If one of the arguments starts with a  $@$ , then it is assumed to be @<file>. The given argument is replaced by the content of <file>.

Example:

```
If a file myprog.opt contains the following line:
-option1 -option2 -option3 -option4
Then the following command line:
myprog @myprog.opt -option5
will be equivalent to:
myprog -option1 -option2 -option3 -option4 -option5
```
# **API Overview**

Your main routine should contain, before the initialization of the

Open Interface libraries:

```
main L2(int, argc, char**, argv)
{
       NDArgs::Init(argc, argv)
       ...
}
```
Then any class in your program can refer to the command-line arguments with:

```
Str arg;
for (arg = NDArgs::GetFirst(); arg; arg = NDArgs::GetNext()) {
       ...
}
or with:
Int i, nargs = NDArgs::GetNum();
for (i = 1; i <i>nargs; i++)</i>Str arg = NDArgs: : GetNth(i);
       ...
}
```
or with:

```
ArrayPtr args = NDArgs::GetAll();<br>Int index. len = args->GetLen
         index, len = args->GetLen();
for (index = 1; index < len; index ++) {
        Str arg = (Str)args - SetElt(i);...
}
```
If some class processes an option, it might also decides that no other class should process the same option. This can be done with:

NDArgs::RemoveNth(index);

**Note:** The 0th argument is usually not useful because it contains the name of the program itself. ARGS\_GetFirst() is equivalent to ARGS\_GetNth(1);

# **Scanning the List of Command Arguments**

**Init**

#### **void ARGS\_Init(CRTL\_int** *argc***, CRTL\_char\*\*** *argv***);**

Should be called from the main routine before any other initialization. Arguments like @<file> are replaced by the content of the given file. If ARGS\_Init is called more than once, only the last attempt is considered. ARGS\_Init MUST be called before any of the following calls can be used. It must also be called before the Open Interface Core library is initialized. All the other calls can only be used after the Open Interface Core library is initialized.

#### **GetAll**

#### **ArrayPtr ARGS\_GetAll(void);**

Returns the list of all the arguments (including the application name itself). The list of arguments will be an array of strings.

#### **GetNum**

#### **ArgIVal ARGS\_GetNum(void);**

Returns the number of arguments (including the application name itself).

#### **GetNth**

#### **CStr ARGS\_GetNth(ArgIVal** *n***);**

Returns the nth argument. It returns NULL if there are fewer arguments than n.

#### **GetExecName**

#### **CStr ARGS\_GetExecName(void);**

Returns the application name.

#### **GetFirst**

### **CStr ARGS\_GetFirst(void);**

Returns the first argument after the application name. It returns NULL if there is no argument.

#### **GetNext**

#### **CStr ARGS\_GetNext(void);**

Returns the next argument. GetNext can be called only after ARGS\_GetFirst has been called at least once. It returns NULL when all arguments have been read.

#### **RemoveNth**

#### **void ARGS\_RemoveNth(ArgIVal** *n***);**

Extract the nth argument from the list.

#### **InsertNth**

#### **void ARGS\_InsertNth(ArgIVal** *n***, CStr** *arg***);**

Inserts the new argument arg into the list at given index n.

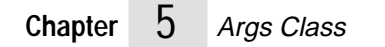

**6**

# **ArNum Class**

The ArNum class implements a generic class corresponding to collections of numeric values.

# **Overview**

An ArNum instance is a collection of possibly duplicate and possibly ordered elements expected to be numeric values of the same value.

The ArNum classes handle the dynamic allocation and deallocation of the internal structures that keep track of the items, with a limit in number of refernces being set to MAXINT32/sizeof(element) or the maximum available memory in the system.

Arnums grow as the number of elements stored in the array increases.

The ArNum classes perform deep copies: when an array object is copied into another, all the numeric values of the original are copied into the destination.

# **API Principle**

This class implements a generic numeric values collection class.

The API is implemented in terms of macros that get compiled in the application when a particular reference collection class is defined.

The API is type-safe. If an arnum is an array of integers, all its items will be integers of the same time otherwize compiler warnings will be generated.

The following compile-time types are defined:

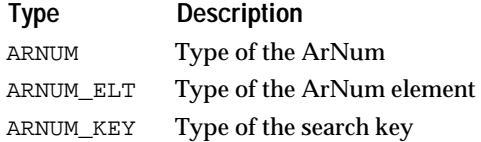

### **Macros**

This API provides a set of macros that can be use to declare and implement collections of numeric values.

#### **ARNUM\_DECLARECLASS(ARNUM\_ELT, ARNUM\_KEY)**

Declares the class ArNumOf<ARNUM\_ELT>, the collection class that keeps track of ARNUM\_ELT numeric values. The class needs to be implemented using the ARNUM\_IMPLEMENTCLASS macro.

#### **ARNUM\_IMPLEMENTCLASS(ARNUM\_ELT, ARNUM\_KEY)**

Implements the class ArNumOf<ARNUM\_ELT>, which must have been declared using ARNUM\_DECLARECLASS.

#### **ARNUM\_DEFCLASS(ARNUM\_ELT, ARNUM\_KEY)**

Declares and provides an exclusively inline implementation for the ArNumOf<ARNUM\_ELT> class, the collection class that keeps track of ARNUM\_ELT numeric values.

#### **ARNUM\_DEFSTRUCT(STRUCT\_NAME, ARNUM\_ELT)**

Defines the <STRUCT\_NAME> structure implementing the collection of <ARNUM\_ELT> numeric values.

# **Constructors and Destructor**

#### **Constructors**

#### **void ARNUM\_Construct(ArNumPtr** *arnum***);**

Default ARNUM construction.

#### **void ARNUM\_ConstructLen(ArNumPtr** *arnum***, ArrayIVal** *len***);**

Constructs the ARNUM with 'len' elements. The contents of the ARNUM is initialized with NULL. The elements can then be set with ARNUM\_SetElt.

#### **void ARNUM\_ConstructAlloc(ArNumPtr** *artpr***, ArrayIVal** *alloc***);**

Constructs the ARNUM with 0 elements but a buffer allocated for `alloc' elements.

Then, you may fill the array by calling ARNUM\_AppendElt and the array logic will not need to reallocate the buffer as long as the number of elements does not exceed `alloc'.

#### **void ARNUM\_ConstructArnum(ArNumPtr** *arnum***, ArNumPtr** *arnum2***);**

Constructs the ARNUM as a copy of `arnum2'. This is a deep copy.

#### **Destructor**

#### **void ARNUM\_Destruct(ArNumPtr** *arnum***);**

Default ARNUM destruction. All the values stored in the arnum are lost at this point.

### **Clone, Copy, Reset**

**Reset**

#### **void ARNUM\_Reset(ArNumPtr** *arnum***);**

Resets the contents of the ARNUM. After this call, the length of the ARNUM will be 0.

You are responsible for freeing the elements of the ARNUM.

# **Changing the Length of the Array**

#### **SetLen**

#### **void ARNUM\_SetLen(ArNumPtr** *arnum***, ArrayIVal** *len***);**

Sets the number of elements of the ARNUM to 'len' and reallocates the contents of the ARNUM if necessary. If the ARNUM grows, the new elements are initialized with zeros.

#### **SetAlloc**

#### **void ARNUM\_SetAlloc(ArNumPtr** *arnum***, ArrayIVal** *alloc***);**

Reallocates the contents of the ARNUM for 'alloc' elements if necessary but does not change the number of elements in the ARNUM.

# **Global Queries**

#### **GetLen**

#### **ArrayIVal ARNUM\_GetLen(ArNumCPtr** *arnum***);**

Returns the number of elements in the ARNUM.

#### **IsEmpty**

#### **BoolEnum ARNUM\_IsEmpty(ArNumCPtr** *arnum***);**

Returns whether the ARNUM is empty or not.

#### **IsInRange**

#### **BoolEnum ARNUM\_IsInRange(ArNumCPtr** *arnum***, ArrayIVal** *i***);**

Returns whether 'i' is a valid index for the ARNUM (in the [0, len-1] range, where len is the length of the ARNUM).

# **Accessing Elements**

#### **GetNthElt**

#### **ARNUM\_ELT ARNUM\_GetNthElt(ArNumCPtr** *arnum***, ArrayIVal** *i***);**

Returns the element at index 'I'. Fails if the index is not in the [0, len-1] range.

#### **UnboundedGetNthElt**

#### **ARNUM\_ELT ARNUM\_UnboundedGetNthElt(ArNumCPtr** *arnum***, ArrayIVal** *i***);**

Same as ARNUM\_GetNthElt but returns 0 if 'i' is out of range instead of failing.

#### **SetNthElt**

#### **void ARNUM\_SetNthElt(ArNumPtr** *arnum***, ArrayIVal** *i***, ARNUM\_ELT** *elt***);**

Sets the element at index 'I'. Fails if the index is not in the [0, len-1] range. If you are replacing an existing element, you are responsible for freeing the old element (if needed).

#### **UnboundedSetNthElt**

#### **void ARNUM\_UnboundedSetNthElt(ArNumPtr** *arnum***, ArrayIVal** *i***, ARNUM\_ELT** *elt***);**

Same as ARNUM\_SetNthElt but extends the array if 'i' is out of range and elt is not NULL ('i' must be positive).

# **Finding Elements**

The comparison procedure used for ordering purposes is specified on a call-basis. It always takes the element as first argument, and a search key as second argument. The search key is a pointer to an object (or to void), and must not necessarily be of the same type as the reference to the stored object. You can implement and use as many ad-hoc comparison procedures as needed. The search (ARNUM\_SortedLookup and ARNUM\_SortedFind) uses a binary dichotomy, which makes it efficient even on large sorted arrays (search time grows in  $O(log(n))$ ).

#### **ContainsElt**

#### **BoolEnum ARNUM\_ContainsElt(ArNumCPtr** *arnum***, ARNUM\_ELT** *elt***);**

Returns whether or not the ARNUM contains 'elt'.

#### **LookupElt**

#### **ArrayIVal ARNUM\_LookupElt(ArNumCPtr** *arnum***, ARNUM\_ELTCPtr** *elt***);**

Returns the index of the first occurence of 'elt' in the ARNUM. Returns -1 if the ARNUM does not contain 'elt'.

#### **FindElt**

#### **ArrayIVal ARNUM\_FindElt(ArNumCPtr** *arnum***, ARNUM\_ELTCPtr** *elt***);**

Same as ARNUM\_Lookup routines but signal a failure if the ARNUM does not contain 'elt'.

#### **SortedLookupElt**

#### **BoolEnum ARNUM\_SortedLookupElt(ArNumCPtr** *arnum***, CmpProc** *proc***, ARNUM\_KEY** *key***, ArrayIValPtr** *result***);**

Searches element which matches key in the ARNUM. The ARNUM must be sorted in increasing order according to 'proc'. 'proc' will be called as (\*proc)(elt, key) to determine how the elements of the array compare with 'key'.

Returns BOOL\_TRUE and sets '\*result' to the index of the matching entry if a match is found.

If no match is found, returns BOOL\_FALSE and \*result is set to the index at which key should be inserted if we had to insert it in the sorted array.

#### **SortedFindElt**

#### **ArrayIVal ARNUM\_SortedFindElt(ArNumCPtr** *arnum***, CmpProc** *proc***, ARNUM\_KEY** *key***);**

Searches element which matches 'key' in the ARNUM. The ARNUM must be sorted in increasing order according to 'proc'. 'proc' will be called as (\*proc)(elt, key) to determine how the entries in the array compare with 'key'.

This routine returns the index of the element where the match occured. If no match is found, this routine signals a failure.

# **Adding Elements**

#### **AppendElt**

#### **void ARNUM\_AppendElt(ArNumPtr** *arnum***, ARNUM\_ELT** *elt***);**

Adds 'elt' at the end of the ARNUM. Does not modify the indices of the other elements in the ARNUM. The length of the ARNUM increases by one.

**UniqAppendElt**

#### **void ARNUM\_UniqAppendElt(ArNumPtr** *arnum***, ARNUM\_ELT** *elt***);**

Appends 'elt' to the ARNUM if 'elt' is not already in the ARNUM.

#### **InsertNthElt**

#### **void ARNUM\_InsertNthElt(ArNumPtr** *arnum***, ArrayIVal** *i***, ARNUM\_ELT** *elt***);**

Inserts 'elt' at index 'I'. The elements which were at index 'i' or greater are moved one index further in the ARNUM. The relative order of the ARNUM elements is preserved by this call.

#### **SortedInsertElt**

#### **ArrayIVal ARNUM\_SortedInsertElt(ArNumPtr** *arnum***, CmpProc** *proc***, ARNUM\_ELT** *elt***);**

Insert 'elt', using 'proc' to compare elements of the ARNUM. Returns the index at which the element was inserted.

# **ArrayIVal ARNUM\_SortedUniqInsertElt(ArNumPtr** *arnum***, CmpProc** *proc***, ARNUM\_ELT** *elt***);**

Same as ARNUM\_SortedXXX calls but do not insert if the element is already in the ARNUM. Return the index at which the element was inserted or found.

# **Removing Elements**

#### **RemoveNthElt**

#### **void ARNUM\_RemoveNthElt(ArNumPtr** *arnum***, ArrayIVal** *i***);**

Removes the element at index 'I'. In case 'i' is not the last index, the last element is moved to index 'i', so this routine does not preserve the ordering of the elements in the ARNUM. ARNUM\_ExtractNthElt preserves the ordering but is less efficient.

#### **RemoveElt**

#### **void ARNUM\_RemoveElt(ArNumPtr** *arnum***, ARNUM\_ELT** *elt***);**

Removes the first occurence of 'elt' in the ARNUM. Element 'elt' must be in the ARNUM. This call is less efficient than ARNUM\_RemoveNthElt because it requires finding 'elt' in the ARNUM first. This call does not preserve the ordering of the elements in the ARNUM.

### **ExtractNthElt**

#### **void ARNUM\_ExtractNthElt(ArNumPtr arnum, ArrayIVal** *i***);**

Removes the element at index 'I'. This call preserves the relative ordering of the ARNUM elements.

#### **ExtractElt**

Same as corresponding ARNUM\_Remove calls but preserve the relative ordering of the elements in the ARNUM.

#### **SortedExtractElt**

### **ArrayIVal ARNUM\_SortedExtractElt(ArNumPtr** *arnum***, CmpProc** *cmp***, ARNUM\_ELT** *elt***);** Extracts 'elt', using 'proc' to compare elements of the ARNUM. Returns the index at which the element was found.

# **Sorting**

#### **Sort**

#### **void ARNUM\_Sort(ArNumPtr** *arnum***, CmpProc** *proc***);**

Sorts the ARNUM. 'proc' is the procedure which will be used to compare the elements. (See basepub.h for the definition of CmpProc). This call uses the QuickSort algorithm which is very efficient on large arrays.

#### **IsSorted**

#### **BoolEnum ARNUM\_IsSorted(ArNumCPtr** *arnumc***, CmpProc** *proc***);**

Returns whether a is sorted or not according to 'proc'.

# **Removing Duplicates**

#### **RemoveDupls**

#### **void ARNUM\_RemoveDupls(ArNumPtr** *arnum***);**

Removes duplicate elements in the ARNUM.

#### **SortedRemoveDupls**

#### **void ARNUM\_SortedRemoveDupls(ArNumPtr** *arnum***);**

Removes duplicates in the ARNUM, assumes that it is sorted. This routine is more efficient than ARNUM\_RemoveDupls because duplicates are necessarily contiguous in this case.

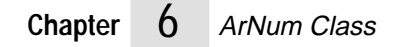

**7**

# **ArObj Class** <sup>7</sup>

The ArObj class implements the generic collection of objects.

## **Overview**

 The ArObj class differs from ArPtr in that the stored elements are object values rather than pointers to external objects.

An ArObj is a collection of possibly duplicate and possibly ordered elements expected to be objects of all the same size.

The ArObj classes handle the dynamic allocation and deallocation of the internal structures that keep track of the items, with a limit in number of items being set to MAXINT32/sizeof(element) or the maximum available memory in the system. ArObjs grow as the number of elements stored in the array increases.

# **API Principle**

The API is implemented in terms of macros that get compiled in the application when a particular object collection class is defined.

The API is type-safe. All objects stored in the array must be of the same type as the arrays element type or a subclass of the eleOment type, otherwise, compile-time warnings will be generated.

The following compile-time types are defined:

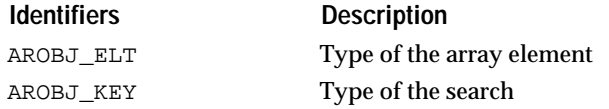

If key represents an object it must be a pointer not a value. Objects are cloned using the copy constructor for AROBJ\_ELT when they are added to the array.

Array elements are destroyed using the destructor for AROBJ\_ELT when the array is destroyed or made smaller or an element is set to a new value. Objects are compared using the == and != operators for AROBJ\_ELT during comparison and lookup operations. Objects stored in the array must have at least the following public members:

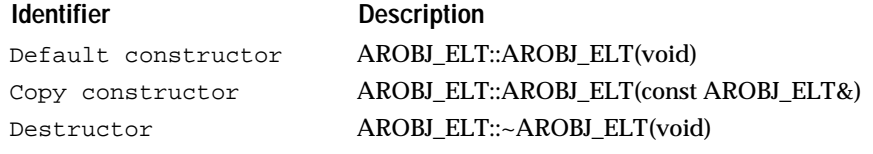

7

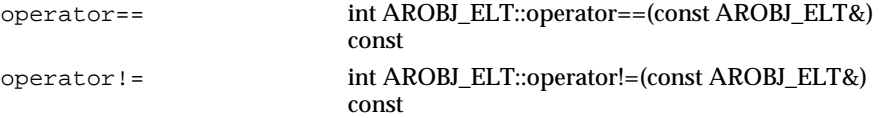

This class is only available in the C++ version of the Elements product.

Usage

To create arrays of a given object type the array of objects class for that type must first be declared and implemented using the macros described below.

An AROBJ\_DECLARE\_xxx macro is used in a header file to declare an array which holds a specific type of object.

An AROBJ\_IMPLEMENT\_xxx macro is used in a C++ source file to implement an array which holds a specific type of object.

AROBJ\_DECLARE\_xxx and AROBJ\_IMPLEMENT\_xxx should each appear once and only once in the files for a project for each element type (AROBJ\_ELT).

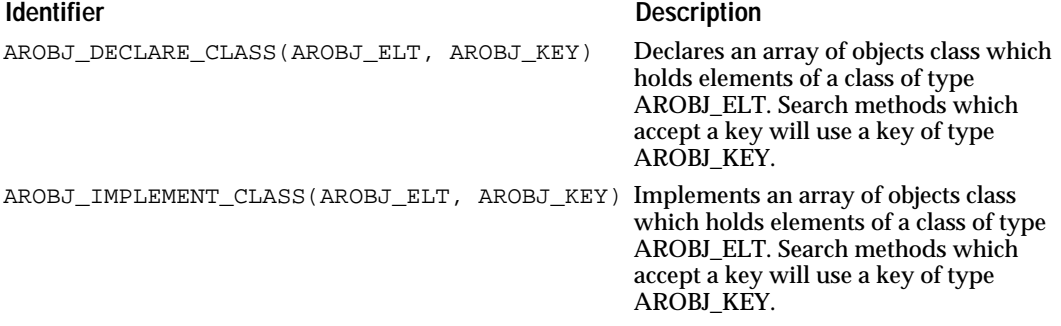

AROBJ\_ELT and AROBJ\_KEY should be the same as the values passedto corresponding AROBJ\_DECLARE\_CLASS.

#### Example

For example, if we want to use arrays of objects of the class MyObj which will be searched using a key of type MyObj\*, we first need to declare the array in a header file (myarray.h). The class MyObj must have at least the public methods shown below.

```
class MyObj {
public:
MyObj(void);
MyObj(const MyObj& myObjToCopy);
~MyObj(void);
int operator==(const MyObj& myObjToCompare) const;
int operator!=(const MyObj& myObjToCompare) const;
. };
Declare the array of MyObj objects class 
AROBJ_DECLARE_CLASS(MyObj, MyObj*)
```
In a C++ source file (e.g. myarray.cpp) we need to implement the array of MyObj objects class:

```
#include "myarray.h"
  AROBJ_IMPLEMENT_CLASS(MyObj, MyObj*)
Then we can use an array of objects of type MyObj as shown below:
#include "myarray.h"
void MyFunc(void)
{
NDArObjOfMyObj arrayOfMyObjects; 
Construct empty array.
ArrayIVal i;
for (i = 0; i < 20; i++) {
       MyObj nextObj; Construct a instance of MyObj
arrayOfMyObjects.AppendElt(nextObj);
       Append a copy of nextObj to the array.
}
MyObj* newObj = new MyObj;
       Construct a new instance of MyObj on the heap.
arrayOfMyObjects.SetNthElt(10, *newObj); 
       Set the 11'th element to a copy of newObj.
delete newObj;
       Done with newObj.
.
  }
```
#### **Identifer** Description

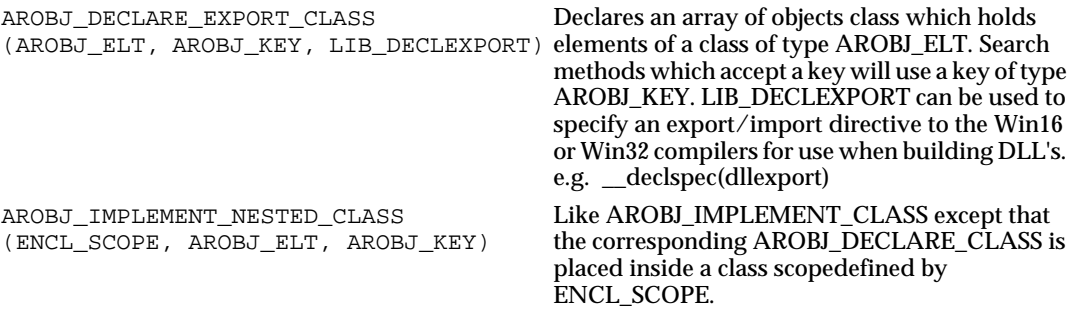

#### For example:

Declares array of MyObj in scope of class Foo: class Foo { public: AROBJ\_DECLARE\_CLASS(MyObj, MyObjCPtr) }; Implements array of MyObj in scope of class Foo: Foo::NDArObjOfMyObj AROBJ\_IMPLEMENT\_NESTED\_CLASS(Foo, MyObj, MyObjCPtr)

# **Constructors and Destructor**

#### **Constructors**

#### **void AROBJ\_ConstructObjs(ArrayIVal** *start***, ArrayIVal** *num***);**

Default AROBJ construction.

Constructs the array with `len' elements. The elements are initialized using the default constructor for AROBJ\_ELT.

#### **Destructor**

#### **void AROBJ\_DeleteObjs(ArrayIVal** *start***, ArrayIVal** *num***);**

Destroys the array and all its elements..

# **Clone, Copy, Reset**

**Reset**

#### **void AROBJ\_Reset(void);**

Resets the contents of the array. After this call, the length of the array will be 0.

# **Changing the Length**

**SetLen**

#### **void AROBJ\_SetLen(ArrayIVal** *len***);**

Sets the number of elements of the array to `len' . If the AROBJ grows, the new elements are created using the default constructor for AROBJ\_ELT. If the array shrinks elements are destroyed using the destructor for AROBJ\_ELT.

#### **SetAlloc**

#### **void AROBJ\_SetAlloc(ArrayIVal** *alloc***);**

Reallocates the capacity of the array for `alloc' elements if necessary but does not change the number of elements in the array.

### **Global Queries**

#### **GetLen**

#### **ArrayIVal AROBJ\_GetLen(void);**

Returns the number of elements in the array.

#### **IsEmpty**

#### **BoolEnum NDArObjOf***AROBJ\_ELT***::IsEmpty(void);**

#### **BoolEnum AROBJ\_IsEmpty(void);**

Returns whether the array is empty.

#### **IsInRange**

#### **BoolEnum AROBJ\_IsInRange(ArrayIVal** *i***);**

Returns BOOL\_TRUE if `i' is a valid index for the array (in the range [0, len-1] where len is the length of the array).

# **Accessing Elements**

#### **GetNthElt**

#### *AROBJ\_ELT* **AROBJ\_GetNthElt(ArrayIVal** *i***);**

Returns a copy of the element at index `i'. Fails if the index is not in the [0, len-1] range.

#### **GetNthEltRef**

#### **const** *AROBJ\_ELT* **AROBJ\_GetNthEltRef(ArrayIVal** *i***);**

Returns a const reference to the element at index `i'. Fails if the index is not in the [0, len-1] range.

#### *AROBJ\_ELT* **AROBJ\_GetNthEltRef(ArrayIVal** *i***);**

Returns a reference to the element at index `i'. Fails if the index is not in the [0, len-1] range.

#### **SetNthElt**

#### **void AROBJ\_SetNthElt(ArrayIVal** *i***, const** *AROBJ\_ELT elt***);**

Sets the element at index `i' to copy to object 'elt'. Fails if the index is not in the [0, len-1] range.

# **Finding Elements**

**Note:** The comparison procedure used for ordering purposes is specified on a call-basis.

It always takes the address of the stored object as first argument, and a search key as second argument. The search key is a pointer toan object (or to void), and must not necessarily be of the same type as the reference to the stored object. You can implement and use as many ad-hoc comparison procedures as needed.

The search (NDArObjOfAROBJ\_ELT::SortedLookup and NDArObjOfAROBJ\_ELT::SortedFind) uses a binary dichotomy, which makes it efficient even on large sorted arrays (search time grows in  $O(log(n))$ .

#### **ContainsElt**

#### **BoolEnum AROBJ\_ContainsElt(const** *AROBJ\_ELT elt***);**

Returns BOOL\_TRUE if the array contains an object equal to `elt'. Comparison is done using the == operator for AROBJ\_ELT.

#### **LookupElt**

#### **ArrayIVal AROBJ\_LookupElt(const** *AROBJ\_ELT elt***);**

Returns the index of the first occurrence of an object which is equal to `elt'. Comparison is done using the == operator for AROBJ\_ELT. Returns -1 if the array does not contain `elt'.

#### **FindElt**

#### **ArrayIVal AROBJ\_FindElt(const** *AROBJ\_ELT elt***);**

Same as AROBJ Lookup routine but signal a failure if `elt'.

#### **SortedLookupElt**

#### **BoolEnum AROBJ\_SortedLookupElt(CmpProc** *proc***,** *AROBJ\_KEY key***, ArrayIValPtr** *result***);**

Searches element which matches key in the array. The array must be sorted in increasing order according to `proc'. `proc' will be called as (\*proc)(addr, key) to determine how the elements of the array compare with `key'. `addr' is the address of an element in the array. Returns BOOL\_TRUE and sets `\*result' to the index of the matching entry if a match is found. If no match is found, returns BOOL\_FALSE and \*result is set to the, index at which key should be inserted if we had to insert it in the sorted array.

#### **SortedFindElt**

#### **ArrayIVal AROBJ\_SortedFindElt(CmpProc** *proc***,** *AROBJ\_KEY key***);**

Searches element which matches `key' in the array. The array must be sorted in increasing order according to `proc'. `Proc' will be called as (\*proc)(addr, key), where `addr' is the address of an element in the array, to determine how the entries in the array compare with `key'. This routine returns the index of the element where the mach occurred. If no match is found, this routine signals a failure.

# **Adding Elements**

**AppendElt**

#### **void AROBJ\_AppendElt(const** *AROBJ\_ELT elt***);**

Adds `elt' at the end of the array. Does not modify the indices of the other elements in the array. The length of the array increases by one.

#### **UniqAppendElt**

#### **void AROBJ\_UniqAppendElt(const** *AROBJ\_ELT elt***);**

Appends `elt' to the array if `elt' is not already in the array. Comparison is done using the == operator for AROBJ\_ELT.

#### **InsertNthElt**

#### **void AROBJ\_InsertNthElt(ArrayIVal** *i***, const** *AROBJ\_ELT elt***);**

Inserts a copy of elt' at index `i'. The elements which were at index `i' or greater are moved one index further in the array. The relative order of the array elements is preserved by this call.

#### **SortedInsertElt**

#### **ArrayIVal AROBJ\_SortedInsertElt(CmpProc** *proc***, const** *AROBJ\_ELT elt***);**

Insert a copy of `elt', using `proc' to compare addresses the array elements. The key passed to `proc' is the address of the copy of `elt'. Returns the index at which the element was inserted. This call only applies to arrays of structures or scalars.

#### **SortedUniqInsertElt**

#### **ArrayIVal AROBJ\_SortedUniqInsertElt(CmpProc** *proc***, const** *AROBJ\_ELT elt***);**

Same as NDArObjOfAROBJ\_ELT::SortedInsertElt but does not insert if the element is already in the array. The key passed to `proc' is the address of `elt'. Returns the index at which the element was inserted or found.

### **Removing Elements**

#### **RemoveNthElt**

#### **void AROBJ\_RemoveNthElt(ArrayIVal** *i***);**

Removes the element at index `i'. In case `i' is not the last index, the last element is moved to index `i', so this routine does not preserve the ordering of the elements in the array. NDArObjOfAROBJ\_ELT::ExtractNthElt preserves the ordering but is less efficient.

#### **RemoveElt**

#### **void AROBJ\_RemoveElt(const AROBJ\_ELT** *elt***);**

Removes the first occurence of `elt' in the array. Comparison is done using the == operator for AROBJ\_ELT. Element `elt' must be in the array. This call does not preserve the ordering of the elements in the array.

#### **ExtractNthElt**

#### **void AROBJ\_ExtractNthElt(ArrayIVal** *i***);**

Removes the element at index `i'. This call preserves the relative ordering of the array elements.

#### **ExtractElt**

#### **void AROBJ\_ExtractElt(const AROBJ\_ELT** *elt***);**

Same as corresponding NDArObjOfAROBJ\_ELT::RemoveElt call but preserves the relative ordering of the elements in the array.

### **SortedExtractElt**

### **ArrayIVal AROBJ\_SortedExtractElt(CmpProc** *cmp***, const AROBJ\_ELT** *elt***);**

Extracts `elt', using `proc' to compare elements of the array. Element `elt' must be in the array.The key passed to `proc' is the address of `elt'.

# **Sorting**

**Sort**

#### **void AROBJ\_Sort(CmpProc** *proc***);**

Sorts the array using `proc' to compare the elements. The key passed to `proc' is the address of an element.

#### **IsSorted**

#### **BoolEnum AROBJ\_IsSorted(CmpProc** *proc***);**

Returns BOOL\_TRUE if the array is sorted according to `proc'. The key passed to `proc' is the address of an element.

# **Removing Duplicates**

#### **RemoveDupls**

#### **void AROBJ\_RemoveDupls(void);**

Removes duplicate elements in the array. The elements are compared using the == operator of AROBJ\_ELT.

#### **SortedRemoveDupls**

#### **void AROBJ\_SortedRemoveDupls(void);**

Removes duplicates in the array, assumes that it is sorted. The elements are compared using the != operator of AROBJ\_ELT. This routine is more efficient than NDArObjOfAROBJ\_ELT::RemoveDupls because duplicates are necessarily contiguous in this case.

**8**

# **ArPtr Class**

The ArPtr class implements a generic class corresponding to collections of references to objects.

# **Technical Overview**

An ArPtr instance is a collection of possibly duplicate and possibly ordered elements expected to be references to objects allocated and deallocated elsewhere in the application.

The ArPtr classes handle the dynamic allocation and deallocation of the internal structures that keep track of the items, with a limit in number of references being set to MAXINT32/sizeof(ClientPtr) or the maximum available memory in the system. ArPtrs grow as the number of elements stored in the array increases.

The ArPtr classes perform shallow copies: when an array object is copies into another, only the references to the objects are copied, and not the objects themselves.

#### **API Principles**

This class implements a generic reference collection class.

The API is implemented in terms of macros that get compiled in the application when a particular reference collection class is defined. The API is type-safe. If an arptr is an array of pointers to a given structure, its items have to be pointers to the given structure, otherwise, compile-time warnings will be generated.

The following compile-time types are defined:

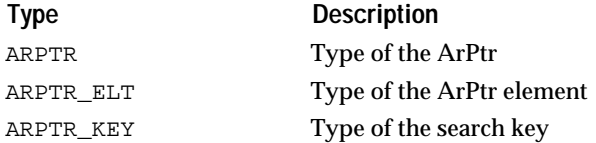

#### **Macros**

 This API provides a set of macros that can be use to declare and implement collections of pointers.

#### **ARPTR\_DECLARECLASS(ARPTR\_ELT, ARPTR\_KEY)**

Declares the class ArPtrOf<ARPTR\_ELT>, the collection class that keeps track of ARPTR\_ELT pointers. The class needs to be implemented using the ARPTR\_IMPLEMENTCLASS macro.

### **ARPTR\_IMPLEMENTCLASS(ARPTR\_ELT, ARPTR\_KEY)**

Implements the class ArPtrOf<ARPTR\_ELT>, which must have been declared using ARPTR\_DECLARECLASS.

#### **ARPTR\_DEFCLASS(ARPTR\_ELT, ARPTR\_KEY)**

Declares and provides an exclusively inline implementation for the ArPtrOf<ARPTR\_ELT> class, the collection class that keeps track of ARPTR\_ELT pointers.

## **Constructors and Destructor**

#### **Constructors**

#### **void ARPTR\_Construct(ArPtrPtr** *arptr***);**

Default ARPTR constructor.

#### **void ARPTR\_ConstructLen(ArPtrPtr** *arptr***, ArrayIVal** *len***);**

Constructs the ARPTR with `len' elements. The contents of the ARPTR is initialized with NULL. The elements can then be set with ARPTR\_SetElt.

#### **void ARPTR\_ConstructAlloc (ArPtrPtr** *artpr***, ArrayIVal** *alloc***);**

Constructs the ARPTR with 0 elements but a buffer allocated for `alloc' elements.

Then, you may fill the array by calling ARPTR\_AppendElt and the array logic will not need to reallocate the buffer as long as the number of elements does not exceed `alloc'.

#### **void ARPTR\_ConstructArPtr (ArPtrPtr** *arptr***, ArPtrPtr** *arptr2***);**

Constructs the ARPTR as a copy of `arptr2' This is a shallow copy. In case the elements are pointers to other objects, the ARPTR will contain the same pointers as `arptr2'.

#### **Destructor**

#### **void ARPTR\_Destruct(ArPtrPtr** *arptr***);**

Default ARPTR destructor. If the ARPTR contains pointers to objects which have been allocated on the heap, only the ARPTR will be deallocated and the application is responsible for the deallocation of the objects referenced by the ARPTR.

# **Clone, Copy, Reset**

**Reset**

#### **void ARPTR\_Reset(ArPtrPtr** *arptr***);**

Resets the contents of the ARPTR. After this call, the length of the ARPTR will be 0. You are responsible for freeing the elements of the ARPTR.

# **Changing the length of the array**

#### **SetLen**

#### **void ARPTR\_SetLen(ArPtrPtr** *arptr***, ArrayIVal** *len***);**

Sets the number of elements of the ARPTR to `len' and reallocates the contents of the ARPTR if necessary. If the ARPTR grows, the new elements are initialized with zeros.

#### **SetAlloc**

#### **void ARPTR\_SetAlloc(ArPtrPtr** *arptr***, ArrayIVal** *alloc***);**

Reallocates the contents of the ARPTR for `alloc' elements if necessary but does not change the number of elements in the ARPTR.

# **Global Queries**

#### **GetLen**

#### **ArrayIVal ARPTR\_GetLen(ArPtrCPtr** *arptr***);**

Returns the number of elements in the ARPTR.

#### **IsEmpty**

#### **BoolEnum ARPTR\_IsEmpty(ArPtrCPtr** *arptr***);**

Returns whether the ARPTR is empty or not.

#### **IsInRange**

#### **BoolEnum ARPTR\_IsInRange(ArPtrCPtr** *arptr***, ArrayIVal** *i***);**

Returns whether `i' is a valid index for the ARPTR (in the [0, len-1] range, where len is the length of the ARPTR).

# **Accessing Elements**

#### **GetNthElt**

#### **ARPTR\_ELT ARPTR\_GetNthElt(ArPtrCPtr** *arptr***, ArrayIVal** *i***);**

Returns the element at index `I'. Fails if the index is not in the [0, len-1] range.

#### **GetNthEltAddr**

#### **ARPTR\_ELTPtr ARPTR\_GetNthEltAddr(ArPtrCPtr** *arptr***, ArrayIVal** *i***);**

Returns the address of the element at index `I'. Fails if the index is not in the [0, len-1] range.

#### **UnboundedGetNthElt**

#### **ARPTR\_ELT ARPTR\_UnboundedGetNthElt(ArPtrCPtr** *arptr***, ArrayIVal** *i***);**

Same as ARPTR\_GetNthElt but returns 0 if `i' is out of range instead of failing.

#### **SetNthElt**

#### **void ARPTR\_SetNthElt(ArPtrPtr** *arptr***, ArrayIVal** *i***, ARPTR\_ELT** *elt***);**

Sets the element at index `I'. Fails if the index is not in the [0, len-1] range. If you are replacing an existing element, you are responsible for freeing the old element (if needed).

#### **UnboundedSetNthElt**

#### **void ARPTR\_UnboundedSetNthElt(ArPtrPtr** *arptr***, ArrayIVal** *i***, ARPTR\_ELT** *elt***);**

Same as ARPTR\_SetNthElt but extends the array if `i' is out of range and elt is not NULL (`i' must be positive).

# **Finding Elements**

The comparison procedure used for ordering purposes is specified on a call-basis.

It always takes the element as first argument, and a search key as second argument. The search key is a pointer to an object (or to void), and must not necessarily be of the same type as the reference to the stored object. You can implement and use as many ad-hoc comparison procedures as needed.

The search (ARPTR\_SortedLookup and ARPTR\_SortedFind) uses a binary dichotomy, which makes it efficient even on large sorted arrays (search time grows in  $O(log(n))$ .

#### **ContainsElt**

#### **BoolEnum ARPTR\_ContainsElt(ArPtrCPtr** *arptr***, ARPTR\_ELT** *elt***);**

Returns whether or not the ARPTR contains `elt'.

#### **LookupEltArrayIVal ARPTR\_LookupElt(ArPtrCPtr** *arptr***, ARPTR\_ELT** *elt***);**

Returns the index of the first occurrence of `elt' in the ARPTR. Returns -1 if the ARPTR does not contain `elt'.

#### **FindElt**

#### **ArrayIVal ARPTR\_FindElt(ArPtrCPtr** *arptr***, ARPTR\_ELT** *elt***);**

Same as ARPTR\_Lookup routines but signal a failure if the ARPTR does not contain `elt'.

#### **SortedLookupElt**

# **BoolEnum ARPTR\_SortedLookupElt(ArPtrCPtr** *arptr***, CmpProc** *proc***, ARPTR\_KEY** *key***, ArrayIValPtr** *result***);**

Searches element which matches key in the ARPTR. The ARPTR must be sorted in increasing order according to `proc'.`proc' will be called as

(\*proc)(elt, key) to determine how the elements of the array compare with `key'.

Returns BOOL\_TRUE and sets `\*result' to the index of the matching entry if a match is found.

If no match is found, returns BOOL\_FALSE and \*result is set to the index at which key should be inserted if we had to insert it in the sorted array.

#### **SortedFindElt**

#### **ArrayIVal ARPTR\_SortedFindElt(ArPtrCPtr** *arptr***, CmpProc** *proc***, ARPTR\_KEY** *key***);**

Searches element which matches `key' in the ARPTR. The ARPTR must be sorted in increasing order according to `proc'. `proc' will be called as (\*proc)(elt, key) to determine how the entries in the array compare with `key'.

This routine returns the index of the element where the mach occured. If no match is found, this routine signals a failure.

# **Adding Elements**

#### **AppendElt**

#### **void ARPTR\_AppendElt(ArPtrPtr** *arptr***, ARPTR\_ELT** *elt***);**

Does not modify the indices of the other elements in the ARPTR. The length of the ARPTR increases by one.

#### **UniqAppendElt**

#### **void ARPTR\_UniqAppendElt(ArPtrPtr** *arptr***, ARPTR\_ELT** *elt***);**

Appends `elt' to the ARPTR if `elt' is not already in the ARPTR.

#### **InsertNthElt**

#### **void ARPTR\_InsertNthElt(ArPtrPtr** *arptr***, ArrayIVal** *i***, ARPTR\_ELT** *elt***);**

Inserts `elt' at index `I'. The elements which were at index `i' or greater are moved one index further in the ARPTR. The relative order of the ARPTR elements is preserved by this call.

#### **SortedInsertElt**

#### **ArrayIVal ARPTR\_SortedInsertElt(ArPtrPtr** *arptr***, CmpProc** *proc***, ARPTR\_ELT** *elt***);**

Insert `elt', using `proc' to compare elements of the ARPTR. Returns the index at which the element was inserted.

#### **SortedUniqInsertElt**

#### **ArrayIVal ARPTR\_SortedUniqInsertElt(ArPtrPtr** *arptr***, CmpProc** *proc***, ARPTR\_ELT** *elt***);**

Same as ARPTR\_SortedXxx calls but do not insert if the element is already in the ARPTR. Return the index at which the element was inserted or found.

# **Removing elements**

#### **RemoveNthElt**

#### **void ARPTR\_RemoveNthElt(ArPtrPtr** *arptr***, ArrayIVal** *i***);**

Removes the element at index `I'. In case `i' is not the last index, the last element is moved to index `i', so this routine does not preserve the ordering of the elements in the ARPTR. ARPTR\_ExtractNthElt preserves the ordering but is less efficient.

#### **RemoveElt**

#### **void ARPTR\_RemoveElt(ArPtrPtr** *arptr***, ARPTR\_ELT** *elt***);**

Removes the first occurrence of `elt' in the ARPTR. Element `elt' must be in the ARPTR. This call is less efficient than ARPTR\_RemoveNthElt because it requires finding `elt' in the ARPTR first. This call does not preserve the ordering of the elements in the ARPTR.

#### **ExtractNthElt**

#### **void ARPTR\_ExtractNthElt(ArPtrPtr** *arptr***, ArrayIVal** *i***);**

Removes the element at index `I'. This call preserves the relative ordering of the ARPTR elements.

#### **ExtractElt**

#### **void ARPTR\_ExtractElt(ArPtrPtr** *arptr***, ARPTR\_ELT** *elt***);**

Same as corresponding ARPTR\_Remove calls but preserve the relative ordering of the elements in the ARPTR.

#### **SortedExtractElt**

#### **ArrayIVal ARPTR\_SortedExtractElt(ArPtrPtr** *arptr***, CmpProc** *cmp***, ARPTR\_ELT** *elt***);**

Extracts `elt', using `proc' to compare elements of the ARPTR. Returns the index at which the element was found.

# **Sorting**

#### **Sort**

#### **void ARPTR\_Sort(ArPtrPtr** *arptr***, CmpProc** *proc***);**

Sorts the ARPTR. `proc' is the procedure which will be used to compare the elements. (See basepub.h for the definition of CmpProc). This call uses the QuickSort algorithm which is very efficient on large arrays.

#### **IsSorted**

#### **BoolEnum ARPTR\_IsSorted(ArPtrCPtr** *arptrc***, CmpProc** *proc***);**

Returns whether a is sorted or not according to `proc'.

# **Removing Duplicates**

**RemoveDupls**

#### **void ARPTR\_RemoveDupls(ArPtrPtr** *arptr***);**

Removes duplicate elements in the ARPTR.

**SortedRemoveDupls**

#### **void ARPTR\_SortedRemoveDupls(ArPtrPtr** *arptr***);**

Removes duplicates in the ARPTR, assumes that it is sorted. This routine is more efficient than ARPTR\_RemoveDupls because duplicates are necessarily contiguous in this case.

**9**

# **ARRay Class**

# **Overview**

This module defines the base implementation for all Open Interface collection classes.

Collection classes can be:

- Collection of possibly duplicate items
	- (Bags)
- Indexable collections of possibly duplicate items
	- (Collections)
- Collection of unduplicated items
	- (Sets)
- Sequences of items with insert and remove operations at any index in the sequence
	- (Cover dequeues, queues, stacks)

Collection classes can be:

- Pointer-based collections:
	- Only reference to objects are stored
	- Copies are shallow copies
	- Objects are allocated, deallocated by the application.
- Value-based collections:
	- The actual value of the object is stored
	- Copies are deep copies
	- Copies are allocated, deallocated by the application.

The implementation of the collection classes takes care of all internal allocation issues. When an element is inserted, Open Interface takes care of adjusting the size of the structures used to keep track of the items in the collection.

In this version of Open Interface, the following generic collection classes are offered:

- ArPtr classes (see arptrpub.h):
	- Pointer-based collection, or integer-based collections
	- Duplicate or not items
	- Ordered or not items
	- Indexable
	- Insert/remove at any index
- ArRec classes (see arrecpub.h):
	- Uniform-size value-based collections
	- Duplicate or not items
	- Ordered or not items
	- Indexable
	- Insert/remove at any index
- ArNum classes (see arnumpub.h):
	- Uniform-size value-based collections for numeric values
	- Duplicate or not items
	- Ordered or not items
	- Indexable
	- Insert/remove at any index
- **Note:** For compatibility reasons, this module also implements a set of macros that allow to directly manipulate instances of ARRAY. The programmer should avoid those macros, and use the classes implemented in arptrpub.h, arrecpub.h and arnumpub.h.
# **10 ARRec Class**

The ArRec module implements the generic collection of records.

# **Overview**

 A n ArRec is a collection of possibly duplicate and possibly ordered elements expected to be records of all the same size.

The ArRec classes handle the dynamic allocation anddeallocation of the internal structures that keep track of the items, with a limit in number of items being set to MAXINT32/sizeof(element) or the maximum available memory in the system.

ArRecs grow as the number of elements stored in the array increases.

# **API Principle**

The API is implemented in terms of macros that get compiled in the application when a particular record collection class is defined.

The API is type-safe. If an ArRec an array of records, what is stored is expected to be the same type of records, otherwise, compile-time warnings will be generated.

The following compile-time types are defined:

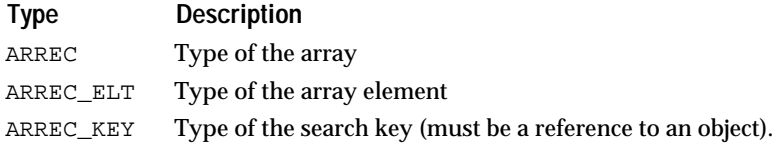

Even though the collection classes defined through this module store object values and not references, the API calls take references to objects as arguments, and return references to objects.

#### **Macros**

This API provides a set of macros that can be use to declare and implement collections of records.

## **ARREC\_DECLARECLASS(ARREC\_ELT, ARREC\_KEY)**

Declares the class ArRecOf<ARREC\_ELT>, the collection class that keeps track of ARREC\_ELT records. The class needs to be implemented using the ARREC\_IMPLEMENTCLASS macro.

## **ARREC\_IMPLEMENTCLASS(ARREC\_ELT, ARREC\_KEY)**

Implements the class ArRecOf<ARREC\_ELT>, which must have been declared using ARREC\_DECLARECLASS.

# **ARREC\_DEFCLASS(ARREC\_ELT, ARREC\_KEY)**

Declares and provides an exclusively inline implementation for the ArRecOf<ARREC\_ELT> class, the collection class that keeps track of ARREC\_ELT records.

# **Constructors and Destructor**

## **Constructors**

#### **void ARREC\_Construct(ArRecPtr** *arrec***);**

Default ARREC construction

#### **void ARREC\_ConstructLen(ArRecPtr** *arrec***, ArrayIval** *len***);**

Constructs the ARREC with len elements. The contents of the ARREC is initialized with zeros.

# **Destructor**

## **void ARREC\_Destruct(ArRecPtr** *arrec***);**

Default ARREC destruction. All the records stored in the arrec are lost at this point.

# **Clone, Copy, Reset**

**Reset**

## **void ARREC\_Reset(ArRecPtr** *arrec***);**

Resets the contents of the ARREC. After this call, the length of the ARREC will be 0. You are responsible for freeing the elements of the ARREC.

# **Changing the length**

**SetLen**

#### **void ARREC\_SetLen(ArRecPtr** *arrec***, ArrayIVal** *len***);**

Sets the number of elements of the ARREC to len and reallocates the contents of the ARREC if necessary. If the ARREC grows, the new elements are initialized with zeros.

#### **SetAlloc**

## **void ARREC\_SetAlloc(ArRecPtr** *arrec***, ArrayIVal** *alloc***);**

Reallocates the contents of the ARREC for alloc elements if necessary but does not change the number of elements in the ARREC.

# **Global Queries**

# **GetLen**

# **ArrayIVal ARREC\_GetLen(ArRecCPtr** *arrec***);**

Returns the number of elements in the ARREC.

# **IsEmpty**

## **BoolEnum ARREC\_IsEmpty(ArRecCPtr** *arrec***);**

Returns whether the ARREC is empty or not.

# **IsInRange**

# **BoolEnum ARREC\_IsInRange(ArRecCPtr** *arrec***, ArrayIVal** *i***);**

Returns whether i is a valid index for the ARREC (in the [0, len-1] range, where len is the length of the ARREC).

# **Accessing Elements**

# **GetNthElt**

# **ARREC\_ELTPtr ARREC\_GetNthElt(ArRecCPtr** *arrec***, ArrayIVal** *i***);**

Returns the address of the element at index I. Fails if the index is not in the [0, len-1] range.

## **SetNthElt**

## **void ARREC\_SetNthElt(ArRecPtr** *arrec***, ArrayIVal** *i***, ARREC\_ELTPtr** *elt***);**

Sets the element at index I. Fails if the index is not in the [0, len-1] range.

# **Finding Elements**

**Note:** The comparison procedure used for ordering purposes is specified on a call-basis. It always takes the address of the stored object as first argument, and a search key as second argument. The search key is a pointer to an object (or to void), and must not necessarily be of the same type as the reference to the stored object. You can implement and use as many ad-hoc comparison procedures as needed. The search (ARREC\_SortedLookup and ARREC\_SortedFind) uses a binary dichotomy, which makes it efficient even on large sorted arrays (search time grows in  $O(log(n))$ ).

## **ContainsElt**

## **BoolEnum ARREC\_ContainsElt(ArRecCPtr** *arrec***, ARREC\_ELTPtr** *elt***);**

Returns whether or not the ARREC contains elt.

#### **LookupElt**

#### **ArrayIVal ARREC\_LookupElt(ArRecCPtr** *arrec***, ARREC\_ELTCPtr** *elt***);**

Returns the index of the first occurrence of elt in the ARREC. Returns -1 if the ARREC does not contain elt.

#### **FindEltArrayIVal ARREC\_FindElt(ArRecCPtr** *arrec***, ARREC\_ELTCPtr** *elt***);**

Same as ARREC\_Lookup routine but signal a failure if elt.

#### **SortedLookupElt**

#### **BoolEnum ARREC\_SortedLookupElt(ArRecCPtr** *arrec***, CmpProc** *proc***, ARREC\_KEY** *key***, ArrayIValPtr** *result***);**

Searches element which matches key in the ARREC. the ARREC must be sorted in increasing order according to proc. Proc will be called as (proc)(addr, key) to determine how the elements of the ARREC compare with key. Addr is the address of an element in the ARREC.

Returns BOOL\_TRUE and sets result to the index of the matching entry if a match is found.

If no match is found, returns BOOL\_FALSE and result is set to the index at which key should be inserted if we had to insert it in the sorted ARREC.

**SortedFindElt**

#### **ArrayIVal ARREC\_SortedFindElt(ArRecCPtr** *arrec***, CmpProc** *proc***, ARREC\_KEY** *key***);**

Searches element which matches key in the ARREC.

The ARREC must be sorted in increasing order according to proc. Proc will be called as (proc)(addr, key), where addr is the address of an element in the ARREC, to determine how the entries in the ARREC compare with key.

This routine returns the index of the element where the mach occurred. If no match is found, this routine signals a failure.

# **Adding elements**

#### **AppendElt**

#### **void ARREC\_AppendElt(ArRecPtr** *arrec***, ARREC\_ELTPtr** *elt***);**

Adds elt at the end of the ARREC. Does not modify the indices of the other elements in the ARREC. The length of the ARREC increases by one.

**UniqAppendEltvoid ARREC\_UniqAppendElt(ArRecPtr** *arrec***, ARREC\_ELTPtr** *elt***);**

Appends elt to the ARREC if elt is not already in the ARREC.

**InsertNthElt**

#### **void ARREC\_InsertNthElt(ArRecPtr** *arrec***, ArrayIVal** *i***, ARREC\_ELTPtr** *elt***);**

Inserts elt at index I. The elements which were at index i or greater are moved one index further in the ARREC.

The relative order of the ARREC elements is preserved by this call.

# **SortedInsertEltArrayIVal ARREC\_SortedInsertElt(ArRecPtr** *arrec***, CmpProc** *proc***, ARREC\_ELTPtr** *elt***);**

Insert elt, using proc to compare addresses of the ARREC elements. Returns the index at which the element was inserted. This call only applies to ARRECs of structures or scalars.

#### **SortedUniqInsertElt**

**ArrayIVal ARREC\_SortedUniqInsertElt(ArRecPtr** *arrec***, CmpProc** *proc***, ARREC\_ELTPtr** *elt***);**

> Same as Sorted calls but do not insert if the element is already in the ARREC. Return the index at which the element was inserted or found.

# **Removing Elements**

#### **RemoveNthElt**

#### **void ARREC\_RemoveNthElt(ArRecPtr** *arrec***, ArrayIVal** *i***);**

Removes the element at index I. In case i is not the last index, the last element is moved to index i, so this routine does not preserve the ordering of the elements in the ARREC. ARREC\_ExtractNthElt preserves the ordering but is less efficient.

#### **RemoveElt**

#### **void ARREC\_RemoveElt(ArRecPtr** *arrec***, ARREC\_ELTPtr** *elt***);**

Removes the first occurrence of elt in the ARREC. Element elt must be in the ARREC. This call does not preserve the ordering of the elements in the ARREC.

#### **ExtractNthEltvoid ARREC\_ExtractNthElt(ArRecPtr** *arrec***, ArrayIVal** *i***);**

Removes the element at index I. This call preserves the relative ordering of the ARREC elements.

#### **ExtractEltvoid ARREC\_ExtractElt(ArRecPtr** *arrec***, ARREC\_ELTPtr** *elt***);**

Same as corresponding ARREC\_Remove calls but preserve the relative ordering of the elements in the ARREC.

# **SortedExtractEltArrayIVal ARREC\_SortedExtractElt(ArRecPtr** *arrec***, CmpProc** *cmp***, ARREC\_ELTPtr** *elt***);**

Extracts elt, using proc to compare elements of the ARREC. Returns the index at which the element was found.

# **Sorting**

**Sort**

#### **void ARREC\_Sort(ArRecPtr** *arrec***, CmpProc** *proc***);**

Sorts the ARREC by passing the address of the elements instead of the elements themselves to the comparison routine.

**IsSorted**

**BoolEnum ARREC\_IsSorted(ArRecCPtr** *arrecc***, CmpProc** *proc***);**

Returns whether a is sorted or not according to proc.

# **Removing Duplicates**

**RemoveDupls**

**void ARREC\_RemoveDupls(ArRecPtr** *arrec***);**

Removes duplicate elements in the ARREC.

**SortedRemoveDupls**

# **void ARREC\_SortedRemoveDupls(ArRecPtr** *arrec***);**

Removes duplicates in the ARREC, assumes that it is sorted. This routine is more efficient than ARREC\_RemoveDupls because duplicates are necessarily contiguous in this case.

# **11 Avl Class**

This module implements the "Balanced Binary Tree" data structure.

# **Overview**

This data structure is particularly adapted to hold a sorted collection of objects, especially when insertions, extractions and searches will be frequently performed and when the number of objects in the collection cannot be known in advance.

Some data structures (i.e. hash tables) may be more efficient for certain operations (i.e. search) but the balanced binary tree is a good compromise in which the three major operations (search, insertion and extraction) are reasonably efficient.

In a AvlTree (as implemented in this module), every node of the tree holds a key and may have two children nodes. The nodes belonging to the left branch of node N, if any, hold keys which are smaller than the key of N and the nodes belonging to its right branch, if any, hold keys which are larger than the key of N.

In addition, the tree is balanced, which means that the tree is reorganized when nodes are inserted or deleted so that on every node, the depths of the left and right branches do not differ by more than one. This rebalancing slows down insertion and extraction operations but guarantees that subsequent searches will be quasi optimal (searches will usually be necessary before insertions, so insertion performance is at stake too).

The API is organized around two data structures:

A AvlNode represents a node of the binary tree. A AvlTree represents the whole tree. It contains global information about the tree as well as a pointer to the root node.

The AvlNode structure is public so that you may subclass it and create a AvlTree of MyNode nodes (derived from AvlNode).

# **Data Structures**

The following structure is mostly used to communicate information between AVL\_TreeLookupKey and AVL\_TreeInsertNode.

## **NDAvlTreePos**

Data structure describing a position in a AvlTree. .

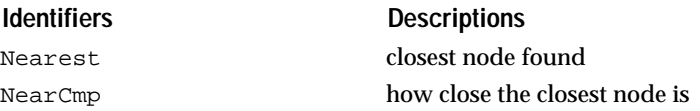

# **AvlTree and AvlNode Classes**

The AvlTree class is the base class for AVL trees; the AvlNode class is the base class for nodes in an AVL tree.

# **AvlNode Class**

# **Constructors and Destructor**

#### **Alloc**

### **AvlNodePtr AVL\_Node(void);**

Default allocator. It returns a pointer to an allocated AvlNode. The AvlNode is at this point not yet constructed.

#### **Constructors**

#### **void AVL\_NodeConstruct(AvlNodePtr** *avlnode***);**

Default construction.

#### **void AVL\_NodeConstructKey(AvlNodePtr** *avlnode***, ClientPtr** *key***);**

Constructs the node, and assigns 'key' to be its key.

#### **Destructor**

#### **void AVL\_NodeDestruct(AvlNodePtr** *avlnode***);**

Default destructor for AvlNodes.

### **Dealloc**

#### **void AVL\_NodeDealloc(AvlNodePtr** *avlnode***);**

Deallocates the AvlNode. The AvlNode should have been destructed first.

# **Convenience Functions**

These functions are provided for allocation and construction, destruction and deallocation.

#### **NodeNewSetKey**

#### **AvlNodePtr AVL\_NodeNewSetKey(ClientPtr** *key***);**

Creates a new AvlNode with `key' as key.

#### **NodeDispose**

#### **void AVL\_NodeDispose(AvlNodePtr** *avlnode***);**

Destroys `avlnode'. The contents of the AvlNodeKey field will not be disposed by this call and should be disposed (if necessary) just before issuing this call.

# **Accessing the AvlNode Key**

# **SetKey**

# **void AVL\_NodeSetKey(AvlNodePtr** *avlnode***, ClientPtr** *key***);**

Changes the key in the AvlNode object. Normally you should set the key at the construction time, but you may want to use this call if you want to set the AvlNode as its own key, which may be interesting if you have subclassed the AvlNode and if the key information is in one (or several) of the subclasses fields. You are not allowed to use this call once the AvlNode has been inserted in the AvlTree.

# **GetKey**

## **ClientPtr AVL\_NodeGetKey(AvlNodeCPtr** *avlnode***);**

Returns the key stored in the AvlNode object.

# **Scanning AvlNodes**

**GetPrev GetNext**

#### **AvlNodePtr AVL\_NodeGetPrev(AvlNodePtr** *avlnode***);**

#### **AvlNodePtr AVL\_NodeGetNext(AvlNodePtr** *avlnode***);**

Return previous and next avlnode (sorted according to key comparison proc).

**GetParent GetLeftChild GetRightChild**

**AvlNodePtr AVL\_NodeGetParent(AvlNodePtr** *avlnode***);** 

**AvlNodePtr AVL\_NodeGetLeftChild(AvlNodePtr** *avlnode***);**

## **AvlNodePtr AVL\_NodeGetRightChild(AvlNodePtr** *avlnode***);**

Return respectively the parent, left child or right child AvlNode of the current node.

**GetFirstLeaf GetLastLeaf**

## **AvlNodePtr AVL\_NodeGetFirstLeaf(AvlNodePtr** *avlnode***);**

## **AvlNodePtr AVL\_NodeGetLastLeaf(AvlNodePtr** *avlnode***);**

Return respectively the leftmost and rightmost descendant node of the AvlNode

# **AvlTree Class**

# **Constructors and Destructor**

**Alloc**

# **AvlTreePtr AVL\_TreeAlloc(void);**

Returns a pointer to an allocated AvlTree. The Avl tree is at this point not yet constructed.

# **Constructors**

# **void AVL\_TreeConstruct(AvlTreePtr** *avltree***);**

Default constructor for Avl trees.

# **void AVL\_TreeConstructCmpProc(AvlTreePtr** *avltree***, CmpProc** *cmp***);**

Constructs the Avl tree with 'cmp' as the key comparison procedure. It will be called as follows:

cmp = (\*proc)(key1, key2)

key1 and key2 will be two keys (either AvlNodeKey field of a AvlNode or the key argument passed to AVL\_TreeCurFindKeyKey or AVL\_TreeLookupKey).

# **Destructor**

# **void AVL\_TreeDestruct(AvlTreePtr** *avltree***);**

Default destructor for Avl trees.

## **Dealloc**

**void AVL\_TreeDealloc(AvlTreePtr** *avltree***);** Default deallocation for an AvlTree.

# **Queries**

## **GetLen**

# **AvlIVal AVL\_TreeGetLen(AvlTreeCPtr** *avltreec***);**

Returns the number of nodes in the tree.

**GetFirstNode GetLastNode**

# **AvlNodePtr AVL\_TreeGetFirstNode(AvlTreeCPtr** *avltreec***);**

# **AvlNodePtr AVL\_TreeGetLastNode(AvlTreeCPtr** *avltreec***);**

Return the first/last AvlNodes in the tree (sorted according to the key comparison proc).

#### **CurFindKeyKey**

## **AvlNodePtr AVL\_TreeCurFindKeyKey(AvlTreePtr** *avltree***, ClientCPtr** *key***);**

This call returns the AvlNode which matches 'key' and fails if no node matches key.

#### **LookupKey**

#### **AvlNodePtr AVL\_TreeLookupKey(AvlTreePtr** *avltree***, ClientCPtr** *key***, AvlTreePosPtr** *pos***);**

This call returns the AvlNode which matches 'key' if 'key' is already in the Avltree, NULL otherwise. If 'pos' is not NULL, \*pos describes the node next to where 'key' should be inserted. This information may be passed to AVL\_TreeInsertNode.

#### **InsertNode**

#### **void AVL\_TreeInsertNode(AvlTreePtr** *avltree***, AvlNodePtr** *avlnode***, AvlTreePosPtr** *pos***);**

This call inserts 'avlnode' in the Avltree at position 'pos' which should have been obtained through a call to AVL\_TreeLookupKey. This call rebalances the tree if necessary.

#### **ExtractNode**

#### **void AVL\_TreeExtractNode(AvlTreePtr** *avltree***, AvlNodePtr** *avlnode***);**

This call extracts 'avlnode' from 'avltree'. This call rebalances the tree if necessary.

# **Propagating an Action**

# **PerfProc**

#### **PerfEnum AVL\_TreePerfProc(AvlNodeCPtr** *avlnode***, ClientPtr** *arg***);**

Callback function used when propagating an action.

#### **PropagateAction**

#### **PerfEnum AVL\_TreePropagateAction(AvlTreeCPtr** *avltreec***, AvlTreePerfProc** *proc***, ClientPtr** *arg***);**

Calls

ret = (\*proc)(avlnode, arg)

for each 'avlnode' in the tree, as long as 'ret' is PERF\_CONTINUE. The nodes will be visited in the order defined by the key comparison proc. Propagating an action with this call is usually more efficient than iterating through the nodes with AVL\_NodeGetNext.

# **Current Node API**

The original design of the AvlTree API was oriented around the concept of a "current node," like many other Open Interface APIs (i.e. list box). Our experience with this API (and others) demonstrated that although this type of API has advantages (separation between queries and actions), it is

somewhat heavy and unnatural to use. Also, the fact that there is only one current node complexifies the coding when queries on related nodes need to be done in the middle of an iteration loop (cursor contention).

So, the new API described above is more classic, but we have kept a cursor-oriented API for compatibility.

In this API, the current node of a AvlTree may be positioned through calls to AVL\_TreeGoFirstNode routines, or by calling AVL\_TreeCurFindKey. Then, the current node may be queried by calling AVL\_TreeCurGetNode. The AVL\_TreeCurInsertNode and AVL\_TreeCurExtractNode routines are cursor-oriented version of AVL\_TreeInsertNode and AVL\_TreeExtractNode.

#### **GoFirstNode GoLastNode**

# **void AVL\_TreeGoFirstNode(AvlTreePtr** *avltree***);**

### **void AVL\_TreeGoLastNode(AvlTreePtr** *avltree***);**

Positions the current node on the first or last node of the tree (sorted according to the key comparison proc).

#### **GoPrevNode GoNextNode**

#### **void AVL\_TreeGoPrevNode(AvlTreePtr** *avltree***);**

#### **void AVL\_TreeGoNextNode(AvlTreePtr** *avltree***);**

Changes the current node to the previous/next node. The current node becomes NULL when these calls are applied to the first/last nodes of the tree.

#### **GoNode**

#### **void AVL\_TreeGoNode(AvlTreePtr** *avltree***, AvlNodePtr** *avlnode***);**

Sets the current node to be 'avlnode' (which must belong to the AvlTree).

#### **CurGetNode**

#### **AvlNodePtr AVL\_TreeCurGetNode(AvlTreeCPtr** *avltreec***);**

Returns the current AvlNode in the tree. The current node must have been previously positioned by a call to AVL\_TreeGoFirstNode, ..., or by a call to AVL\_TreeCurFindKey.

#### **CurGetNearestNode**

#### **AvlNodePtr AVL\_TreeCurGetNearestNode(AvlTreeCPtr** *avltree***, CmpEnumPtr** *cmpp***);**

This call should be issued after a call to AVL\_TreeCurFindKey and returns the node which is nearest to the key passed to AVL\_TreeCurFindKey. \*cmpp is set to CMP\_EQUAL if the node matches the key exactly, to CMP\_UNDER or CMP\_OVER otherwise to indicate how the nearest node is positioned relative to the key.

# **CurFindKey**

# **AvlNodePtr AVL\_TreeCurFindKey(AvlTreePtr** *avltree***, ClientCPtr** *key***);**

Searches `key' in the AvlTree. This call sets the current node to the node matching `key', to NULL if `key' is not already in the AvlTree. Information about the "nearest" node may also be obtained by calling AVL\_TreeCurGetNearestNode after this call.

## **CurInsertNode**

## **void AVL\_TreeCurInsertNode(AvlTreePtr** *avltree***, AvlNodePtr** *avlnode***);**

Inserts `avlnode' in the AvlTree. A call to AVL\_TreeCurFindKey MUST have been done just before this call. `avlnode' becomes the current node of the tree.

#### **CurExtractNode**

# **void AVL\_TreeCurExtractNode(AvlTreePtr** *avltree***);**

Extracts a node from the AvlTree. A call to AVL\_TreeCurFindKey MUST have been done just before.

# **12 Base Class** <sup>12</sup>

The Base class implements a number of basic Open Interface tools, macros, and data structures.

# **Technical Summary**

The Base is an unusual class in that it is mostly enumerated types and macros that are used throughout the Open Interface libraries. The class is composed of tools for booleans, comparisons, debugging, memory manipulation, general enumerated types, and miscellaneous macros and constants.

Of those groupings, only the debugging and memory manipulation macros are unusual. In the debugging tools, there are macros that will aid in setting up a debugging environment. This includes debugging flags, generating code only when debugging flags are on, indicating the file name and line number that source is on, not implemented yet tools, and assertion checking.

The memory manipulation tools are designed to work on a contiguous block of memory. This includes API's to clear, copy, move or set a block of memory.

The Base class is divided into the following categories.

- Standard constant definitions
- Debugging
- Memory manipulation
- Maximum integer values
- Miscellaneous Enumerated Types
- Miscellaneous Macros.

See also:

Mch, Str classes.

# **Basic Data Types**

**Double Long**

Defines portable data types for long integers and double floats.

Portable data types for long integers and double floating point numbers. These data types are described below:

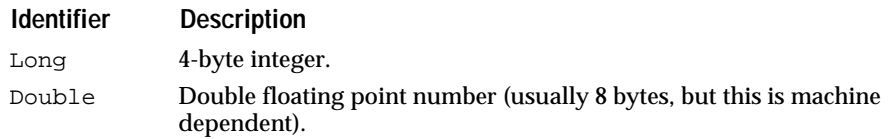

Use these data types to insure cross platform portability.

**Int Int8 Int16 Int32 Int64**

Data types for integers. These data types are described below:

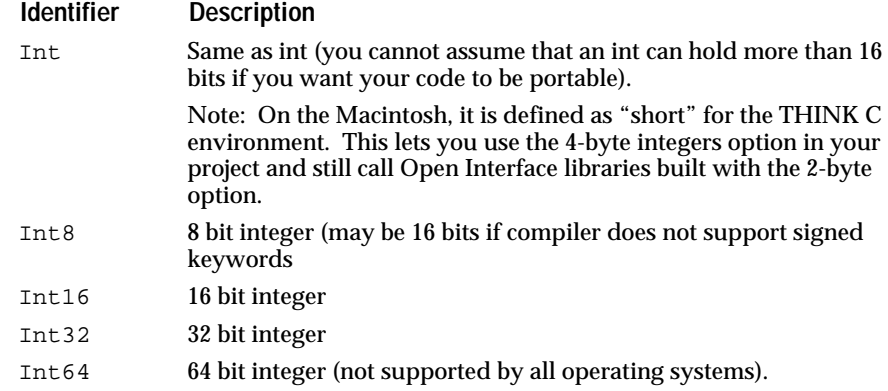

See also

## UInt/UInt8/UInt16/UInt32

**UInt UInt8 UInt16 UInt32 UInt64**

Data types for unsigned integers.

These data types are described below:

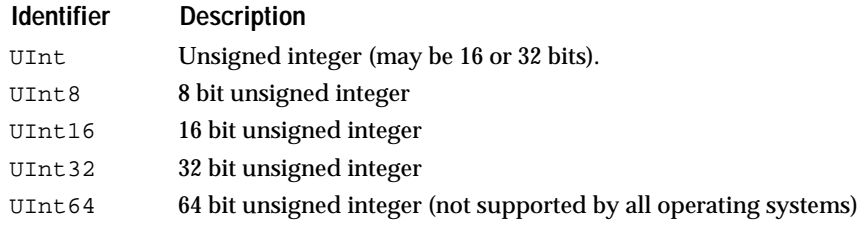

#### See also

## Int/Int8/Int16/Int32

**MAXINT8 MAXINT16 MAXINT32 MAXINT64 MAXUINT8 MAXUINT16 MAXUINT32 MAXUINT64**

Maximum integer and unsigned integer constants.

These constants represent the maximum values for each of the signed and unsigned integer types.

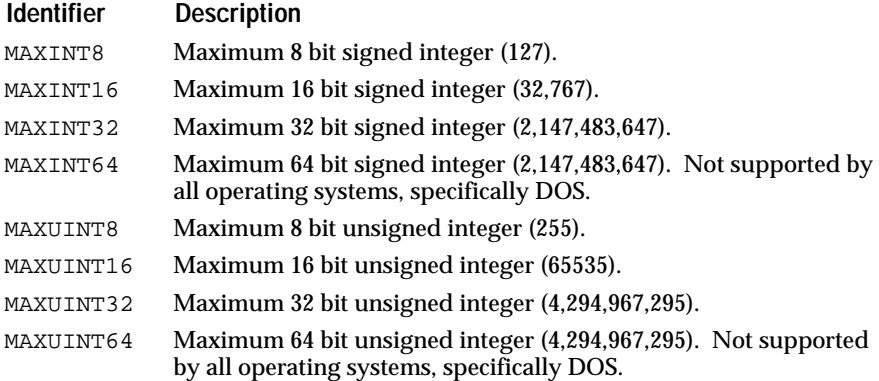

If you want the minimum value of each of these types, use the negative of these constants for the signed types and zero for the unsigned types.

#### **ClientPtr**

Pointer that can contain 32 bits or less of client information.

#### **typedef void C\_FAR \* ClientPtr;**

ClientPtr is a data type for storing 32 bits or less of client information. On 64 bit machines with the appropriate operating system, ClientPtr can be a 64 bit item.

It is perfectly legal to use ClientPtr to hold any pointer or any integer type.

If you store less than 32-bit integer values in a ClientPtr, you must use the following typecasting to avoid warnings on PC compilers:

```
ClientPtr x;<br>Int16 y;
Int16 y;
x = (ClientPtr)y;// no problem with Int16
y = (Int16)(Int32)xi// cast with (Int32) to avoid warning.
```
See also

Res Ptr

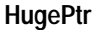

Data type for a huge pointer.

### **typedef void C\_HUGE \*HugePtr;**

This type of pointer is only required if you are porting to the PC (MS Windows or PM) and require structures larger than 64K.

On the PC, most buffers are less than 64K and therefore fit into a single segment. Most of the library functions (from Open Interface or from your compiler) make the assumption that all pointers arguments are contained in one segment.

Huge buffers can cross over segment boundaries and therefore require special functions to handle operations on them; if you are doing pointer arithmetic on those buffers (like  $p++$ ), it is also necessary to declare the pointers as huge.

The memory manager has a 16 bytes overhead.

See also

HugeStr, HUGELIMIT

#### **Byte BytePtr**

Pointer and data type for a byte.

BytePtr is a pointer to Byte, which is an unsigned 8-bit quantity.

When working with binary data, you should use the void\*, Byte or BytePtr types. To work with strings, use the Char or Str types.

See also

Char, Str

#### **HugeStr**

Pointer to a huge string

HugeStr is a pointer to a huge string. This type of pointer is only required if you are porting to the PC (MS Windows or PM) and require structures larger than 64K.

On the PC, most buffers are less than 64K and therefore fit into a single segment. Most of the library functions (from Open Interface or from your compiler) make the assumption that all pointers arguments are contained in one segment.

Huge buffers can cross over segment boundaries and therefore require special functions to handle operations on them; if you are doing pointer arithmetic on those buffers (like  $p++$ ), it is also necessary to declare the pointers as huge.

The memory manager has a 16 bytes overhead.

See also

HugePtr, HUGELIMIT

## **HUGELIMIT**

Defines an upper limit for a non-huge pointer.

HUGELIMIT is a constant defining an upper limit for a non-huge pointer.

See also

HugePtr, HugeStr

# **BoolEnum**

#### **BoolEnum**

Defines boolean values.

BoolEnum is the constant indicating a boolean (true or false) value. Many Open Interface routines return a code of this type.

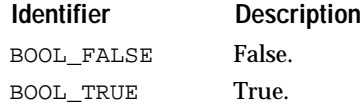

You can take advantage of the specific values of BOOL\_FALSE and BOOL\_TRUE through the use of the BOOL\_OF macro.

#### **BOOL\_OF**

Converts an integer to a boolean.

#### **BoolEnum BOOL\_OF (Int** *number***);**

BOOL\_OF converts the number passed to a boolean and returns a BoolEnum. It considers all integers not equal to zero to be BOOL\_TRUE and all integers equal to zero to be BOOL\_FALSE.

#### BOOL\_OF is defined as:

#define BOOL\_OF(b) ((b) ? BOOL\_TRUE : BOOL\_FALSE)

# **CpyEnum**

#### **CpyEnum**

Defines codes for the result of a copy process.

CpyEnum is the enumerated type indicating the result of a copy process. Copy processes may be either successful or have to truncate part of the result. This enumerated type is indicating which took place.

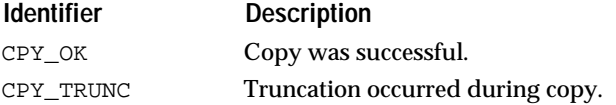

# **CmpEnum**

#### **CmpEnum**

Defines codes for the result of a comparison.

CmpEnum is an enumerated type indicating the result of a comparison. Comparisons yield one of three results:  $a > b$ ,  $a < b$  and  $a = b$ . This enumerated type is used to indicate which took place.

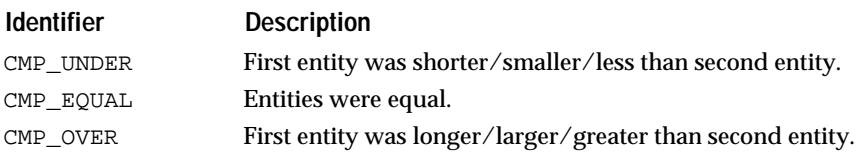

#### **INT\_Compare**

Compares two integers and returns a CmpEnum to indicate the result.

#### **CmpEnum INT\_Compare (Int** *number1***, Int** *number2***);**

IINT\_Compare compares number1 to number2 and returns a CmpEnum to indicate the result. If number1 is less than number2 then CMP\_UNDER is returned. If number1 is greater than number2 then CMP\_OVER is returned. If number1 is equal to number2 then CMP\_EQUAL is returned.

INT\_Compare will work for any numeric type.

INT\_Compare is defined as:

#define INT\_Compare(a, b) (((a) < (b)) ? CMP\_UNDER : (((b) < (a)) ? CMP\_OVER : CMP\_EQUAL))

#### **INT\_ToCmp**

Converts the integer passed into a CmpEnum.

#### **CmpEnum INT\_ToCmp (Int** *number***);**

INT\_ToCmp converts the number passed into a CmpEnum. All integers that are greater than 0 are CMP\_OVER. Those equal to zero are CMP\_EQUAL. And those less than zero are CMP\_UNDER.

INT\_ToCmp will also work for non-integer numerics as well.

#### INT\_ToCmp is defined as:

#define INT\_ToCmp(i) ((i) > 0) ? CMP\_OVER : (((i) == 0) ? CMP\_EQUAL : CMP\_UNDER)

# **PerfEnum**

#### **PerfEnum**

Defines codes for how a routine should propagate an action.

PerfEnum is the enumerated type indicating whether an action should be propagated or not.

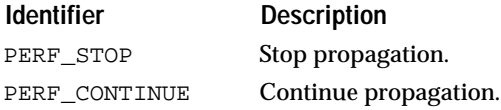

See also

WinPerfProc

# **CmpProc**

Type definition for comparison functions.

CmpProc is the type definition for a comparison function that you will write. Your function must be formally declared the same as this type definition. Your function will return a CmpEnum as the result of the comparison performed on the two ClientPtr's passed.

See also

CmpEnum

# **VertEnum and HorzEnum**

#### **HorzEnum**

Defines codes for the horizontal direction.

HorzEnum is the enumerated type indicating horizontal direction. Possible directions are left and right.

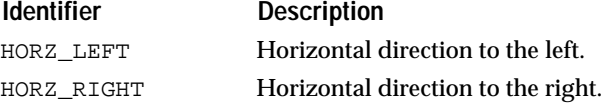

#### **VertEnum**

Defines codes for vertical direction.

VertEnum is the enumerated type indicating vertical direction. Possible directions are up and down.

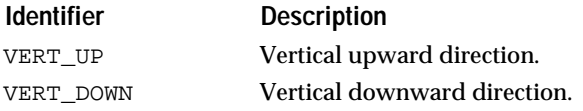

# **Version Enum**

#### **VersEnum**

Defines codes for version numbers.

VersEnum is the enumerated type indicating the version numbers.

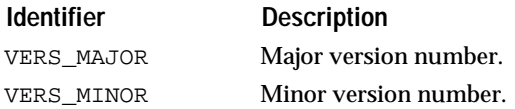

# **Debugging Macros**

**DBG\_CHECK**

Signals a failure if an expression is false.

#### **void DBG\_CHECK (***xpr***);**

DBG\_CHECK is a debugging macro used to determine whether an expression is valid. If the expression is true, nothing will happen. If the expression is false, DBG\_CHECK will signal a failure. This macro is only active if DBG\_ON is defined.

DBG\_CHECK is defined as:

#ifdef DBG\_ON #define DBG\_CHECK(t) ERR\_CHECK(t)

See also

 DBG\_CHECKSTR, DBG\_ERROR, DBG\_FILE, DBG\_LINE, DBG\_NIY, DBG\_ON, DBG\_SOURCE

#### **DBG\_CHECKSTR**

Signals a specific failure and generates a message if an expression is false.

```
#ifdef DBG_ON
# define DBG_CHECKSTRERR_CHECKSTR (xpr, str)
#else
# define DBG_CHECKSTR (xpr, str)
#endif
```
DBG\_CHECKSTR is a debugging macro used to determine whether an expression is valid. If the expression is true, nothing will happen. If the expression is false, DBG\_CHECKSTR will signal a failure and generate the error message:

assertion <str> failed file ... line ...

This macro is only active if DBG\_ON is defined.

DBG\_CHECKSTR is identical to DBG\_CHECK but should be used in the special case when xpr is too long to fit on one line or it contains a quote (") symbol.

See also

DBG\_CHECK, DBG\_ERROR, DBG\_FILE, DBG\_LINE, DBG\_NIY, DBG\_ON, DBG\_SOURCE

#### **DBG\_ERROR**

Invokes ERR\_FailAssert with the current file name and line number.

```
#ifdef DBG_ON
      define DBG_ERRORERR_FailError ( (str) DBG_FILE,
DBG_LINE)
#else
      define DBG_ERROR
#endif
```
DBG\_ERROR is used to invoke an error. It makes a call to ERR\_FailAssert with the current file name and line number (DBG\_FILE and DBG\_LINE).

One of the more effective places to use DBG\_ERROR is in the default case of a switch statement. If you know that the default should never be reached, place a DBG\_ERROR to signal a failure.

See also

DBG\_CHECK, DBG\_FILE, DBG\_LINE, DBG\_NIY, DBG\_ON, DBG\_SOURCE

### **DBG\_FILE DBG\_LINE**

Determines the current file name and line number.

DBG\_FILE and DBG\_LINE are define as the compiler directives \_\_FILE\_\_ and \_\_LINE\_\_, respectively. Use them to determine the current file name and line number for the line they are called from.

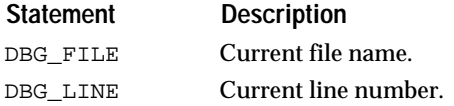

See also

DBG\_CHECK, DBG\_ERROR, DBG\_NIY, DBG\_ON, DBG\_SOURCE

#### **DBG\_NIY**

Signals a warning to the error handler.

```
#ifdef DBG_ON
# define DBG_NIYERR_WarnNiy ( (str)DBG_FILE, DBG_LINE)
#else
# define DBG_NIY
#endif
```
DBG\_NIY signals a warning to the error handler. If the default error handler is installed, a dialog will appear on the screen indicating that that routine is not implemented yet. This macro does not signal a failure, only a warning.

See also

DBG\_CHECK, DBG\_ERROR, DBG\_FILE, DBG\_LINE, DBG\_ON, DBG\_SOURCE

#### **DBG\_ON**

Defines whether the debugging/assertion macros are active.

### **DBG\_ON;**

DBG\_ON needs to be defined in the command line or in the makefile for your compiler. This flag needs to be set if you want the debugging/assertion monitoring macros to be active. You set DBG\_ON by passing it to the compiler.

For the THINK\_C compiler on the Macintosh, you must define DBG\_ON in the mchpub.h header file since there is no command line interface.

See also

DBG\_CHECK, DBG\_ERROR, DBG\_FILE, DBG\_LINE, DBG\_NIY, DBG\_SOURCE

#### **DBG\_REQUIRE**

Checks that assertion t is true.

```
#ifdef DBG_ON
      define DBG_REQUIRE (t, msg)if (! (t)) ERR_Fail
(S_ModuleName, msg)
DBG_LINE)
#else
      define DBG_REQUIRE (t, msg)
#endif
```
If assertion fails, it generates a failure with message #num loaded from current module S\_ModuleName (see errpub.h).

#### **DBG\_SCCS**

Holds the SCCS (Source Code Control System) name and version number of a file.

#### **DBG\_SCCS (***str***)**

Macro to hold the SCCS (Source Code Control System) name and version number of a file.

See also

DBG\_FILE, DBG\_LINE, DBG\_CHECK(expr), DBG\_ERROR, DBG\_NIY, DBG\_SOURCE

#### **DBG\_SOURCE**

Activates source code if DBG\_ON is defined.

#### **DBG\_SOURCE (source code** *source***);**

When DBG\_ON is defined, the DBG\_SOURCE macro is evaluated into the source indicated. When DBG\_ON is not defined, DBG\_SOURCE evaluates to nothing.

DBG\_SOURCE is defined as:

#ifdef DBG\_ON #define DBG\_SOURCE(code) code #else #define DBG\_SOURCE(code) #endif

See also

### DBG\_CHECK, DBG\_ERROR, DBG\_FILE, DBG\_LINE, DBG\_NIY, DBG\_ON

# **Exit Status**

**EXIT\_FAIL EXIT\_OK**

> Returned by the "main" function to indicate whether it has completed successfully.

Flags that should be returned by the "main" function to indicate whether it has completed successfully.

Although ANSI defines 2 similar constants (EXIT\_SUCCESS and EXIT\_FAILURE), these constants are used differently on VMS, so use EXIT\_OK and EXIT\_FAIL instead for maximum portability.

#### **BASE\_NOMINMAX**

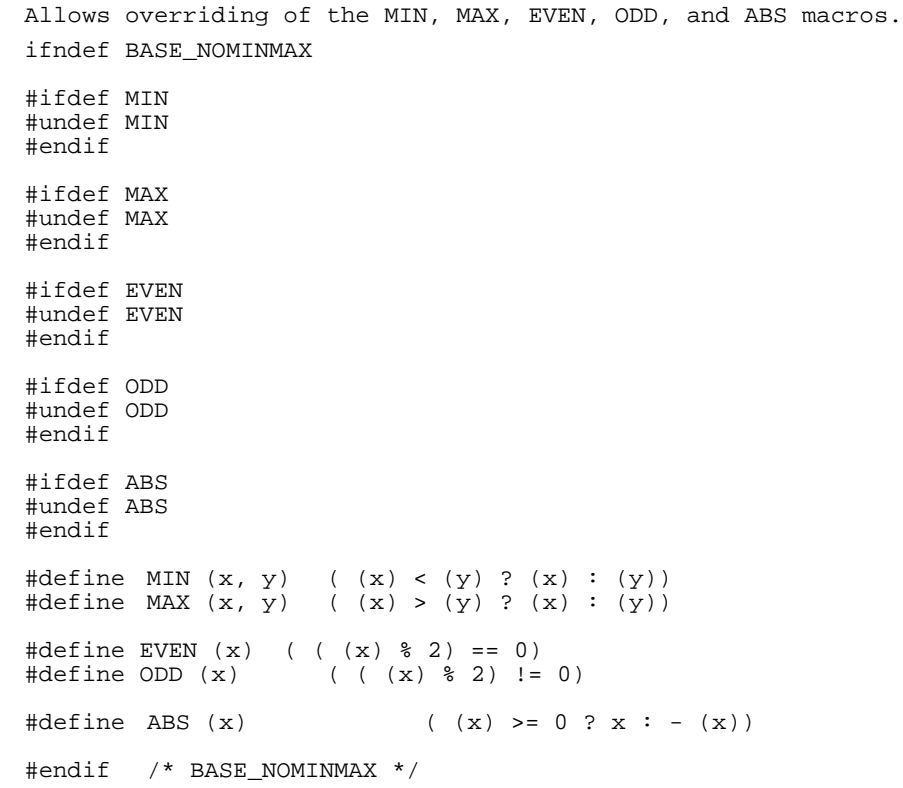

BASE\_NOMINMAX is a flag that allows you to override the MIN, MAX, EVEN, ODD, and ABS macros. You might want to set this flag if you have a conflict with other definitions by the same name that are included after the basepub.h file. If set, the definitions for MIN, MAX, EVEN, ODD, and ABS override any previous definitions for these identifiers.

See also

MIN, MAX, EVEN, ODD, ABS

# **Miscellaneous Basic Macros**

## **ABS**

Computes the absolute value of an integer.

## **Int ABS (integer** *number***);**

ABS takes a number and returns the same number if the number is positive and returns the negative of the number if it is negative.

ABS will work on any integer type and many other numerics.

#### ABS is defined as:

#define  $ABS(x)$  ((x) >= 0 ? x : -(x))

#### **C\_INITOFFSET C\_OFFSET**

Provides the offset in a C structure.

C\_OFFSET is a macro for the offset in a C structure. Use it instead of offsetof to avoid problems with unsigned integer arithmetic.

C\_INITOFFSET is the same macro, but without the (int) cast. Use it for static initializations only. This was mainly introduced due to a MPW 3.2 bug.

## **EVEN**

Determines whether an integer is even.

# **BoolEnum EVEN (Int** *number***);**

EVEN determines whether the number passed is even. It returns BOOL\_TRUE if it is even and BOOL\_FALSE if it is odd.

#### EVEN is defined as:

#define EVEN  $(x)$   $(((x) * 2) == 0)$  ? BOOL\_TRUE : BOOL\_FALSE)

# **MAX**

Returns the greater of the two numbers passed.

#### **Int MAX (numeric** *number1***, numeric** *number2***);**

MAX returns the greater of two numbers passed.

#### MAX is defined as:

#define MAX(x, y)  $((x) > (y) ? (x) : (y))$ 

#### **MIN**

Returns the lesser of the two numbers received.

#### **Int MIN (numeric** *number1***, numeric** *number2***);**

MIN returns the lesser of number1 and number2. This macro will work for any numeric data type.

MIN is defined as:

#define MIN(x, y) ((x) < (y) ? (x) : (y))

**NULL**

Null value for pointers.

```
#ifdef NULL
# undef NULL
#endif
#ifdef (C_ISANSI) && !defined (_WATCOMC_)
             define NULL ( (void*)0)
#else
      define NULL0
#endif
```
NULL is the null or empty value for pointers.

**ODD**

Determines whether an integer is odd.

# **BoolEnum ODD (integer** *number***);**

ODD determines whether the number passed is odd. It returns BOOL\_TRUE if it is odd and BOOL\_FALSE if it is even.

ODD is defined as:

#define ODD  $(x)$  ((( $(x)$  % 2) != 0) ? BOOL\_TRUE : BOOL\_FALSE)

# **13 BBuf Class**

# **Overview**

This class provides a portable and very efficient way to read/write binary data from/to a memory buffer or a file.

It is extremely portable since it can accomodate any byte order (i.e. order of bytes inside an integer) in both the source (a file or a memory buffer) and the destination (machine-specific representation).

# **Examples:**

- In a GIF file, numeric values are always stored in LSB format (Least Significant Byte first)
- In a TIFF file, numeric values are stored in either MSB or LSB format. The actual format is stored as a special flag at the beginning of the file.

In all these cases, you also have to consider what the natural order is on your machine (LSB format on Intel-based machines, MSB format on Sun, Mac, HP, IBM RS/6000, ..).

The main design issue in this class is to provide the kind of flexibility described above while preserving a reasonable performance.

**[A] Paging Mechanism and Data Source**

Rather than invoking the native File I/O routines for every read/write operation, it is usually faster to work on a local buffer and to read/write the buffer from/to the file only when necessary. This is known as a paging mechanism.

Using a paging mechanism has another advantage since it allows the same API to be used for data loaded from a file, or from a memory buffer, or from any other source (like an inter-process communcation or a database query). All the source-specific functions are defined as call-back methods. You can adapt this code by choosing between several pre-defined sets of methods or by implementing your own custom methods.

# **Examples:**

■ If all the data is already loaded in a memory buffer (which should be a BytePtr), you can just make BBuf point to this buffer. Your code will look like this:

```
#define BBUF_ENDIAN BBUF_ENDIANNATIVE 
#define BBUF_OPTNOPAGING 
#include <bb/>>bbufpub.h>
 static void S ParseBuf L2(BytePtr, buf, Int, buflen)
{
      NdBBuf bbuf(buf, buflen);
      Int8 int8;<br>Int16 int16
      Int16 int16;<br>
Uint32 uint32
                     uint32;bbuf->ReadInt8(&int8);
      bbuf->ReadInt16(&int16);
```

```
bbuf->ReadUInt32(&int32);
       S_DoSomething(int8, int16, uint32); ..
}
■ If the input source is a file but you do not want to load the whole file
    into memory, you should open the file and make the BBuf point to the 
    file:
#define BBUF_ENDIAN BBUF_ENDIANBIG
#include <filepub.h>
#include <bbufpub.h>
  static void S_ParseFile L1(Str, name)
{
       FilePtr file = new NdFile(name);<br>
Hint 32;uint32;file->Open(FILE_IOREAD, FILE_FMTBINARY);<br>NdBBuf bbuf(file. 1. 512);
                        \overline{\text{b} \text{buf}}(\text{file}, 1, 512);
       bbfuf->ReadInt32(&uint32);
       S DoSomething(uint32); ..
       file->Close();
       delete file;
}
■ If the data does not come from a file but from some other input source
    (from inter-process communication for instance), you can install your 
    own methods. Your code will look like this:
#define BBUF_ENDIAN BBUF_ENDIANNATIVE
#include <bbufpub.h>
static BBufMethodsRec S_ChannelMethods = {
       S_ChannelSeek,
       S_ChannelRead,
       S_ChannelWrite,
       S_ChannelFlush,
       S_ChannelEnd
};
  static void S_ReadChannel L1(MyChannelPtr, channel)
{
       NdBBu bbuf((ClientPtr)channel);<br>Uint32 uint32;
                     uint32;
       bbuf->SetMethods(&S_ChannelMethods);
        ..
        bbuf->ReadUInt32(&uint32);
       S_DoSomething(uint32); ..
}
```
#### **[B] Data Format**

In the general case, it is not always possible to read numeric values from a file with a simple C assignment between integers. There are 2 things which can prevent it:

4. File endianity:

When reading multi-bytes integers (Int16, Int32, UInt16 or UInt32), the order of the bytes in a file is not necessary the same as what the machine architecture expects. For instance, Windows bitmap files are always in Little-Endian format (also known as MSB: the Least Significant Byte is stored first). If the local machine architecture is also Little-Endian, then no conversion will be necessary. However if the current machine architecture is Big-Endian (or MSB: Most Significant Byte first), then numeric values need to be converted (bytes are swapped).

5. Data alignment:

Some machine architectures request that 2-bytes integers be always stored in memory at an even address and that 4-bytes integers be

always stored at an address which is a multiple of 4. This alignment constraint allows the Arithmetic & Logic Unit to perform some optimization on arithmetic operations. Unfortunately, this means that you can not read an integer value with a single C assignment if the value is not aligned on a normal boundary. This happens frequently when reading values from a memory buffer loaded from a file. In this occurs, the integer value must be read byte by byte.

# **BBuf Class**

The BBuf class is the base class for I/O buffered operations.

# **Specialization Flags**

The following flags are used to specialize the API defined in this file. These flags need to be defined before including bbufpub.h. Flags which are not defined explicitly will take a default value.

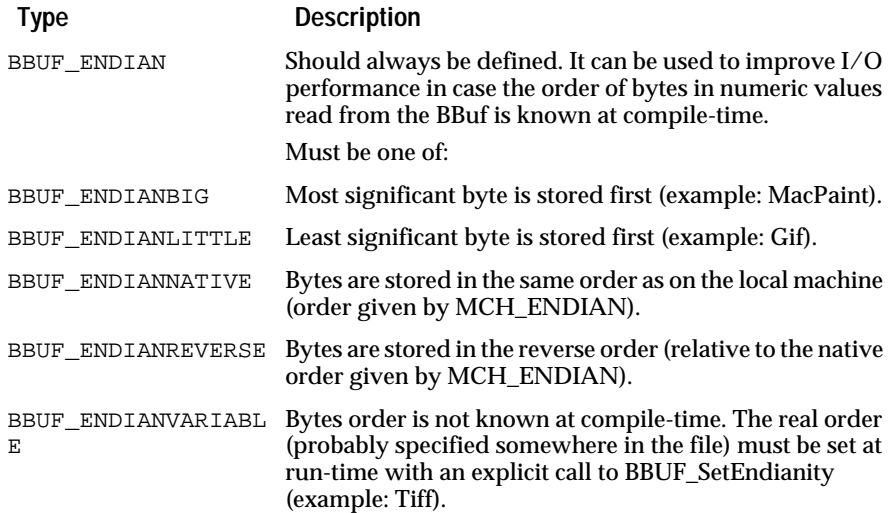

# **Data Structures**

#### **NDBBufMethods**

Structure containing the paging methods (which will be called only if an operation can not be performed on the current page)

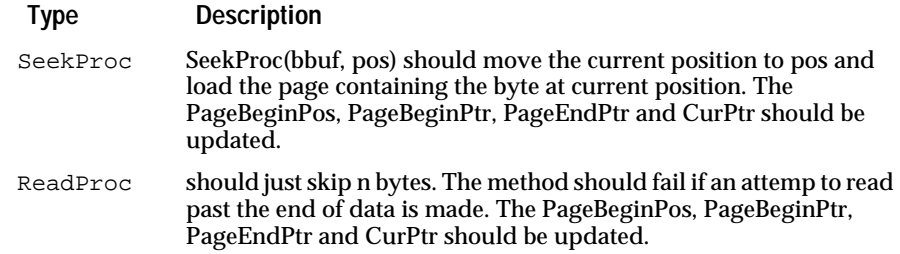

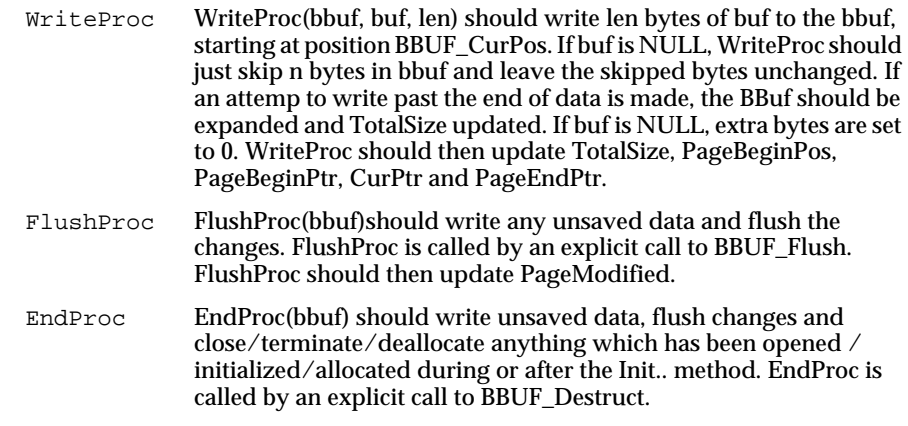

For all of these methods, if the PageModified is set to BOOL\_TRUE, the current page should be saved before being paged out.

# **Constructors and Destructor**

### **Constructors**

**Alloc**

#### **BBufPtr BBUF\_Alloc(void);**

Returns a pointer to an allocated BBuf. The BBuf is not yet constructed and needs to be constructed before being used.

#### **NDBinBuf**

#### **void BBUF\_Construct(BBufPtr** *bbuf***);**

Default construction.

# **void BBUF\_ConstructBuf(BBufPtr** *bbuf***, BBufBytePtr** *data***, BBufOffsetVal** *len***);**

Constructs the bbuf to point to data. The size of data must be len. For best performance, you can declare BBUF\_HASSMALLBUF if you only used buffer smaller than HUGELIMIT, and you can also declare BBUF\_OPTNOPAGING if you only use this type of BBuf.

#### **NDBinBuf**

#### **void BBUF\_ConstructFile(BBufPtr** *bbuf***, FilePtr** *file***, BBufPageVal** *maxbufs***, BBufOffsetVal** *bufsize***);**

Constructs the bbuf to point to file (which must have been opened before). To improve performance, the paging methods will use several buffers of bufsize bytes. maxbufs is the maximum number of buffers. maxbufs and bufsize must be > 0. The appropriate paging methods are installed. The file should be opened in Binary mode. The file is not closed by BBUF\_Destruct.

## **NDBinBuf**

## **void BBUF\_ConstructData(BBufPtr** *bbuf***, ClientPtr** *data***);**

Constructs a BBuf and attaches to it some custom data (which can be eventually NULL). This data can be accessed/changed afterward with the Get/SetMethodData calls BBUF\_SetMethodData.

After this call, you should probably install your custom paging methods (with BBUF\_SetMethods) and set explicitly the total size (with BBUF\_SetTotalSize).

# **Destructor**

#### **void BBUF\_Destruct(BBufPtr** *bbuf***);**

Destructs the bbuf. In particular, it calls the End method. For instance, if Init method had allocated some buffers, the End method will free them.

### **Dealloc**

### **void BBUF\_Dealloc(BBufPtr** *bbuf***);**

Deallocates the bbuf. The bbuf must have been allocated using BBUF\_Alloc.

# **Read and Write Operations**

#### **ReadNBytes**

#### **void BBUF\_ReadNBytes(BBufPtr** *bbuf***, HugeBytePtr** *ptr***, BBufOffsetVal** *len***);**

Reads `len' bytes from the bbuf and puts result into `ptr'. ptr should be allocated for at least `len' bytes.

**ReadIntx**

**ReadUIntx**

**void BBUF\_ReadInt8(BBufPtr** *bbuf***, Int8Ptr** *valptr***);**

**void BBUF\_ReadUInt8(BBufPtr** *bbuf***, UInt8Ptr** *valptr***);**

**void BBUF\_ReadInt16(BBufPtr** *bbuf***, Int16Ptr** *valptr***);**

**void BBUF\_ReadUInt16(BBufPtr** *bbuf***, UInt16Ptr** *valptr***);**

**void BBUF\_ReadInt32(BBufPtr** *bbuf***, Int32Ptr** *valptr***);**

**void BBUF\_ReadUInt32(BBufPtr** *bbuf***, UInt32Ptr** *valptr***);**

Reads an Int8, Int16, Int32, UInt8, UInt16 or a UInt32 respectively and writes it into valptr.

#### **WriteNBytes**

#### **void BBUF\_WriteNBytes(BBufPtr** *bbuf***, HugeByteCPtr** *ptr***, BBufOffsetVal** *len***);**

Writes len bytes of ptr to the bbuf. If the current position is past the end of data and if BBuf was initialized with BBUF\_ConstructFile, the Write method will be called and TotalSize will be updated.

# **WriteIntx WriteUIntx**

**void BBUF\_WriteInt8(BBufPtr** *bbuf***, Int8** *val***); void BBUF\_WriteInt16(BBufPtr** *bbuf***, Int16** *val***); void BBUF\_WriteInt32(BBufPtr** *bbuf***, Int32** *val***); void BBUF\_WriteUInt8(BBufPtr** *bbuf***, UInt8** *val***); void BBUF\_WriteUInt16(BBufPtr** *bbuf***, UInt16** *val***); void BBUF\_WriteUInt32(BBufPtr** *bbuf***, UInt32** *val***);**

Writes an Int8, Int16, Int32, UInt8, UInt16, UInt32 respectively into the bbuf.

# **Flush**

# **void BBUF\_Flush(BBufPtr** *bbuf***);**

Calls the FlushProc method. For instance, if BBuf was initialized with a file (file must be writable), the Flush method will save any local buffer which has been modified and flush the changes to the file.

# **Seek Operations**

# **CurPos**

# **BBufOffsetVal BBUF\_CurPos(BBufCPtr** *bbuf***);**

Returns current position.

# **SeekTo**

# **void BBUF\_SeekTo(BBufPtr** *bbuf***, BBufOffsetVal** *pos***);**

Sets position to absolute offset. The new position must be between 0 and TotalSize-1.

## **SeekBy**

# **void BBUF\_SeekBy(BBufPtr** *bbuf***, BBufOffsetVal** *pos***);**

Sets position to offset relative to current position. The new position must be between 0 and TotalSize-1.

# **SkipRead**

# **void BBUF\_SkipRead(BBufPtr** *bbuf***, BBufOffsetVal** *pos***);**

Skips <n> bytes from current position. The new position must stay between 0 and TotalSize-1. Same as BBUF\_SeekBy except that offset must be > 0.

## **SkipWrite**

## **void BBUF\_SkipWrite(BBufPtr** *bbuf***, BBufOffsetVal** *pos***);**

Skips <n> bytes from current position. If new position is beyond the end of data, the Write method is called to write zeros at the end and update the TotalSize field.

#### **LoadCurPage**

#### **void BBUF\_LoadCurPage(BBufPtr** *bbuf***);**

Loads the current page (if needed). Although we do not encourage direct memory access, you may read directly as many as (PageEndPtr-CurPtr) bytes starting from the current position (address returned by BBUF\_GetCurPtr(bb)).

After a Read, a Write or a Seek operation, CurPtr is always between PageBeginPtr and PageEndPtr, inclusive. If CurPtr is left at PageEndPtr, BBUF\_LoadCurPage loads the next page and CurPtr is set to PageBeginPtr. If CurPtr is between PageBeginPtr and PageEndPtr-1, BBUF\_LoadCurPage does nothing.

# **Accessing Private Fields**

#### **GetClientData**

# **ClientPtr BBUF\_GetClientData(BBufCPtr** *bbuf***); void BBUF\_SetClientData(BBufPtr** *bbuf***, ClientPtr** *data***);**

Respectively, returns user-defined data set by BBUF\_SetClientData and sets the ClientData. The ClientData should be used only by the client, and not by the paging methods.

#### **GetEndianity**

#### **EndianEnum BBUF\_GetEndianity(BBufCPtr** *bbuf***);**

#### **void BBUF\_SetEndianity(BBufPtr** *bbuf***, EndianEnum** *endian***);**

Respectively , returns the real order of bytes in integers and sets the real order of bytes in integers for the bbuf.

These calls can be used only if BBUF\_ENDIAN is set to BBUF\_ENDIANVARIABLE. The real order of bytes should be set at run-time by BBUF\_SetEndianity to either ENDIAN\_BIG or ENDIAN\_LITTLE.

#### **GetTotalSize SetTotalSize**

#### **BBufOffsetVal BBUF\_GetTotalSize(BBufCPtr** *bbuf***);**

#### **void BBUF\_SetTotalSize(BBufPtr** *bbuf***, BBufOffsetVal** *len***);**

Respectively, returns the total size of data and sets the total size of data for the bbuf. If the BBuf is constructed with a buffer, Size is initialized to the specified buffer size. If the BBuf is initialized with BBUFConstructFile, Size is initialized to the size of the file.

If the BBuf is initialized with BBUF\_ConstructData, Size should be set explicitly with BBUF\_SetTotalSize.

TotalSize is updated if an attemp to write past the end of the data is made. TotalSize can not decrease.

The following fields should not be accessed or modified by the client code, but only by the paging methods:

#### **GetPagingData SetPagingData**

### **ClientPtr BBUF\_GetPagingData(BBufCPtr** *bbuf***);**

#### **void BBUF\_SetPagingData(BBufPtr** *bbuf***, ClientPtr** *data***);**

Respectively, returns PagingData and modifies PagingData. If BBuf is initialized with BBUF\_ConstructBuf, PagingData is set to NULL.

If BBuf is initialized with BBUF\_ConstructFile, PagingData is set to the specified file. If BBuf is initialized with BBUF\_ConstructData, PagingData is set to the specified ClientPtr.

## **IsPageModified SetPageModified**

#### **BoolEnum BBUF\_IsPageModified(BBufCPtr** *bbuf***);**

#### **void BBUF\_SetPageModified(BBufPtr** *bbuf***, BoolEnum** *mod***);**

Respectively, returns BOOL\_TRUE if current page has been modified,BOOL\_FALSE otherwise, and sets/unsets the PageModified flag.

**GetPageBeginPos SetPageBeginPos**

#### **BBufOffsetVal BBUF\_GetPageBeginPos(BBufCPtr** *bbuf***);**

#### **void BBUF\_SetPageBeginPos(BBufPtr** *bbuf***, BBufOffsetVal** *pos***);**

Respectively, returns the offset to the first byte in current page, and sets the offset to the first byte in current page.

**GetPageBeginPtr SetPageBeginPtr**

#### **BBufBytePtr BBUF\_GetPageBeginPtr(BBufCPtr** *bbuf***);**

#### **void BBUF\_SetPageBeginPtr(BBufPtr** *bbuf***, BBufBytePtr** *pageBeg***);**

Respectively, returns a pointer to the first byte of current page, and sets the pointer to the first byte of current page.

**GetPageEndPtr SetPageEndPtr**

# **BBufBytePtr BBUF\_GetPageEndPtr(BBufCPtr** *bbuf***);**

#### **void BBUF\_SetPageEndPtr(BBufPtr** *bbuf***, BBufBytePtr** *pageEnd***);**

Respectively, returns a pointer to the first byte after current page, and sets the pointer to the first byte after current page. The page size can be computed with:

PageSize = PageEndPtr - PageBeginPtr.
### **GetCurPtr SetCurPtr**

### **BBufBytePtr BBUF\_GetCurPtr(BBufCPtr** *bbuf***); void BBUF\_SetCurPtr(BBufPtr** *bbuf***, BBufBytePtr** *cur***);**

Respectively, returns a pointer to the byte at current position, and modifies the pointer to the byte at current position. The CurPtr should always be between PageBeginPtr and PageEndPtr-1.

The current position offset can be computed with:

CurPos = CurPtr - PageBeginPtr + PageBeginPos.

### **Installing Custom Paging Methods**

**QueryMethods**

## **void BBUF\_QueryMethods(BBufCPtr** *bbuf***, BBufMethodsPtr** *methods***);**

Fills methods with the methods installed in the bbuf.

**SetMethods**

**void BBUF\_SetMethods(BBufPtr** *bbuf***, BBufMethodsPtr** *methods***);**

Installs the methods in methods in the bbuf.

# **14 Cell Class** <sup>14</sup>

The Cell class implements the Open Interface cell and range data structures and tools.

### **Technical Summary**

More specifically, this class implements the CellPtr, CellRec, RangePtr, and RangeRec data structures as well as a utility to determine whether a cell is within a specified range.

The cell and range structures are similar to the Point16 and Rect16 structure, the difference being that the names of the cell structure fields (Col, Row) are better suited to represent cells in a table than the  $(x, y)$  fields of the Point16 data structure.

See also

Rect, LBox classes

### **Data Structures**

### **CellPtr**

**CellRec**

Pointer and data structure for cells.

CellPtr is a pointer to CellRec, a data structure that stores the row and column indices of a cell.

This structure is the same as Point16Rec but for use with cells.

See also

RANGE\_ContainsCell.

### **RangePtr RangeRec**

Pointer and data structure for ranges.

RangePtr is a pointer to RangeRec, the data structure that stores the origin and extent of a range. The fields of this structure are described below.

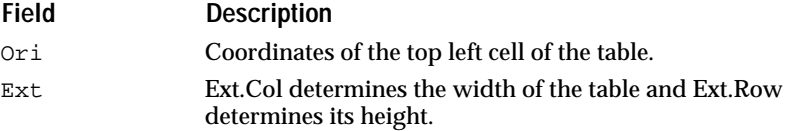

See also

RANGE\_ContainsCell

## **Cell Range Operations**

**ContainsCell**

Determines whether a cell is within a range.

### **BoolEnum RANGE\_ContainsCell (RangeRec** *range***, CellPtr** *cell***);**

RANGE\_ContainsCell determines whether a cell is within a range. Returns BOOL\_TRUE if the cell is within the limits established by the range, otherwise it returns BOOL\_FALSE.

# **15 Char Class** <sup>15</sup>

The Char class implements the Open Interface character data structures and utilities.

### **Technical Summary**

The functions in this class offers support for English, European, and Asian languages by providing functions which handle single-byte and multibyte characters.

#### Languages

The culturally dependent rules to control collation, case conversions, word delimitation, and so on are encapsulated in a language environment object. The LgEnv class gives more detailed information about language environments and the resources which parameterize them.

The APIs which do not take any LgEnvPtr argument perform operations without taking into account cultural specificities (i.e. case conversions limited to the ASCII range).

The APIs which take into account cultural specificities take a LgEnvPtr argument. If you pass NULL in this argument, the default language environment (as defined by the ND\_CHARLANG environment variable) will be assumed.

#### Character Types

Open Interface APIs allow your application to support a single native language or a more general environment with more than one language or character set. Writing your application using the Open Interface APIs enables you to switch language environments by resetting an environment variable.

Open Interface offers two basic data types, Native and UNICODE.

The Native Character Type

If you intend your application to operate in one language at a time, you can use native types for your data. Many systems dedicated to a specific locale already have a native code type specified.

When you use the Native calls, write your application with if statements and include separate pieces of code for each language. For example, if the native code type is SJIS, the application will perform different operations than if the native language is English and it will require a different set of APIs.

While this process can result in duplicated code, switching languages is as easy as setting an environment variable (ND\_CHARNATIVE, see below) to change the native language.

The UNICODE Character Type

This type supports UNICODE characters. UNICODE strings contain UNICODE characters.

Conversion

Open Interface provides APIs which enable you to convert strings and characters from one type to another.

#### Character Encoding

The ChCode and NatCode types encode multibyte characters in an unsigned 32 bit integer. ChCode and NatCode types contain four bytes: Byte1, Byte2, Byte3 and Byte4, with Byte1 being the least significant byte and Byte4 being the most significant.

Multibyte character encoding is shown in the following table:

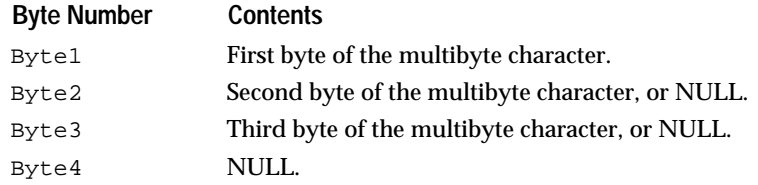

Char and ChCode values are always identical for pure ASCII characters, but differ for multibyte characters.

Environment Variables and Flags

The ND\_CHARNATIVE environment variable defines the native language for the application. When you want to change from one native language to another, you must reset this environment variable. This cannot be done dynamically.

#### Open Interface Character API's

The APIs in Open Interface Char class enable you to manipulate characters and obtain information about them. The APIs let you get a character code, obtain an ASCII character's classification, convert ASCII characters, convert characters between data types, convert between ASCII and EBCDIC, get a character length, and get a specified byte of a character.

The basic character classification APIs enable you to obtain information such as whether the character is alphanumeric, hexadecimal, a control character, or a space. The CHAR\_AsciiIs APIs assume that the character is in the C RTL classification specified.

Char Class Operations

- Testing whether a character is ASCII.
- Converting between ASCII and EBCDIC.
- Getting character information (such as length).

Char and NatChar Data Types

The Char and NatChar data types are defined in the base class.

### **Environment Variables**

### **ND\_CHARNATIVE**

Defines the native code type in which NatStr and NatChar objects are encoded.

On an ASCII-based machine, you cannot choose an EBCDIC-based native code type. Similarly, on an EBCDIC-based machine, you cannot choose an ASCII-based native code type. Character constants (e.g., 'a') have been set to their ASCII or EBCDIC values at compile time. As a result, code which has been compiled on an EBCDIC host assumes that the Char type is EBCDIC based.

### **ND\_CHARLANG**

Defines the default language environment which defines the precise set of rules for string collation, case conversion, word delimitation, and so on.

### **Data Structures**

#### **CharPtr**

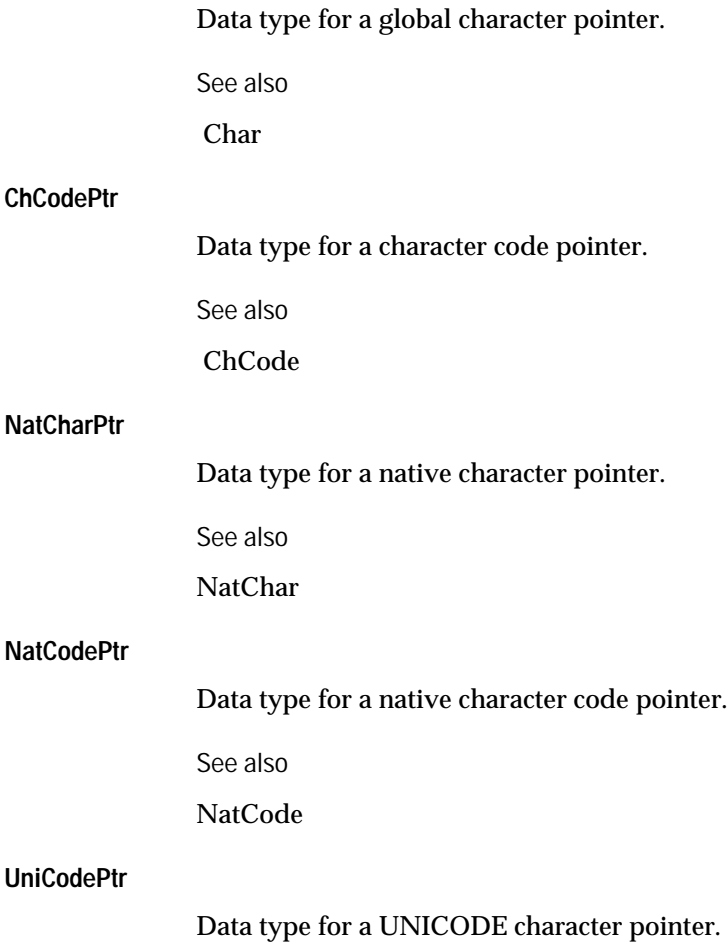

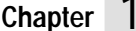

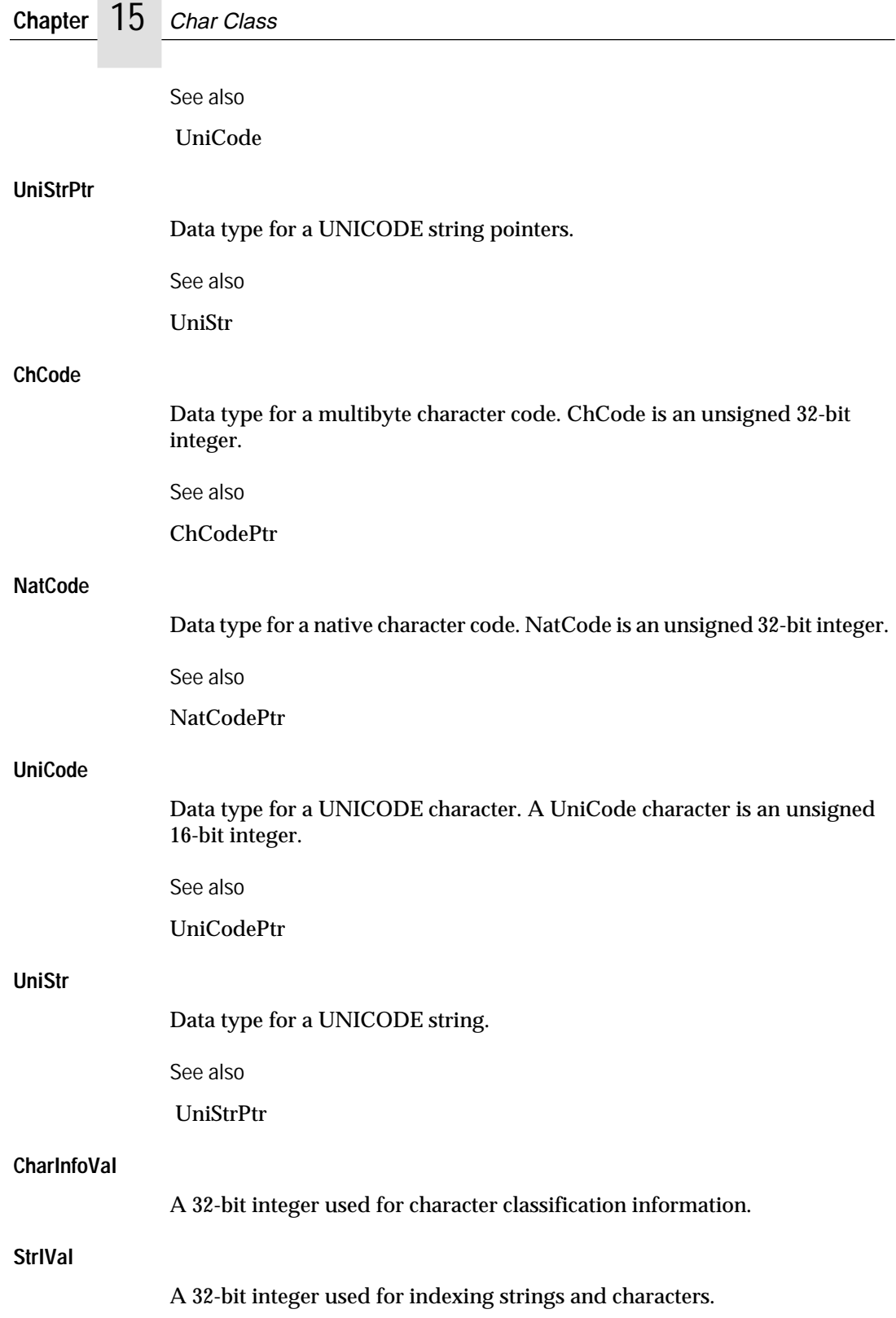

### **Character Length**

### **GetLen**

Returns the length of the character whose first byte contains the specified 8-bit character.

### **StrIVal CHAR\_GetLen (Char** *ch***);**

CHAR\_GetLen returns the length in bytes of the character whose first byte contains the specified 8-bit character.

The length result depends on the values of the ND\_CHARNATIVE environment variable.

See also

CHAR\_CodeGetLen, CHAR\_NatGetLen

### **CodeGetLen**

Returns the length of the character whose first byte contains the specified 8-bit character code.

### **StrIVal CHAR\_CodeGetLen (ChCode** *chCode***);**

Returns the length in bytes of the character whose first byte contains the specified 8-bit character code. The length result depends on the values of the ND\_CHARNATIVE environment variable.

See also

CHAR\_GetLen, CHAR\_NatGetLen

#### **NatGetLen**

Returns the length of the native character whose first byte contains the specified 8-bit character code.

### **StrIVal CHAR\_NatGetLen (NatChar** *natCh***);**

CHAR\_NatGetLen returns the length in bytes of the character whose first byte contains the specified 8-bit character code. The length result depends on the values of the ND\_CHARNATIVE environment variable.

See also

CHAR\_GetLen, CHAR\_CodeGetLen

### **Character Code**

The `ChCode' and `NatCode' types encode multibyte characters in a unsigned 32 bit integer.

If b1, b2, b3 and b4 are the bytes of a `ChCode' or `NatCode', b1 begin

the least significant byte and b4 the most significant, the multi-byte

character is encoded as follows:

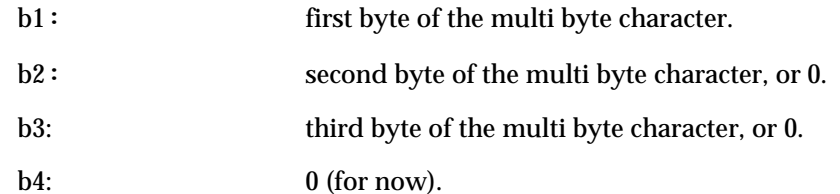

With this encoding, the Char and ChCode values are always identical for

pure ASCII characters, but will differ on multi-byte characters.

You can extract information from a multi-byte character with the following API:

**GetByte...**

Returns the contents the specified byte of a multibyte character.

**Char CHAR\_GetByte (ChCode** *chcode***, Int** *bytenum***);**

**Char CHAR\_GetByte1 (ChCode** *chcode***);**

**Char CHAR\_GetByte2 (ChCode** *chcode***);**

### **Char CHAR\_GetByte3 (ChCode** *chcode***);**

Returns the contents of the specified byte of a multibyte character.

The CHAR\_GetByte function takes a byte number as an argument. You can specify a byte number between zero (the first byte) and 2 (the third byte).

CHAR\_GetByte1 obtains the first byte, CHAR\_GetByte2 obtains the second byte, and CHAR\_GetByte3 obtains the third byte of a multibyte character.

See also

CHAR\_NatGetByte

**NatGetByte...**

Returns the contents the specified byte of a multibyte character.

**NatChar CHAR\_NatGetByte (NatCode** *natcode***, Int** *byteEnum***);**

**NatChar CHAR\_NatGetByte1 (NatCode** *natcode***);**

**NatChar CHAR\_NatGetByte2 (NatCode** *natcode***);**

**NatChar CHAR\_NatGetByte3 (NatCode** *natcode***);**

Returns the contents of the specified byte of a native multibyte character.

The CHAR\_GetByte function takes a byte number as an argument. You can specify a byte number between zero (the first byte) and 2 (the third byte). CHAR\_GetByte1 obtains the first byte, CHAR\_GetByte2 obtains the second byte, and CHAR\_GetByte3 obtains the third byte of a native multibyte character.

See also

CHAR\_GetByte

### **Basic Character Classification**

**IsAscii...**

Determines whether the character is ASCII.

**BoolEnum CHAR\_IsAscii (ChCode** *chcode***);**

**BoolEnum CHAR\_IsAsciiAlpha (ChCode** *chcode***);**

**BoolEnum CHAR\_IsAsciiUpper (ChCode** *chcode***);**

**BoolEnum CHAR\_IsAsciiLower (ChCode** *chcode***);**

**BoolEnum CHAR\_IsAsciiAlNum (ChCode** *chcode***);**

**BoolEnum CHAR\_IsAsciiDigit (ChCode** *chcode***);**

**BoolEnum CHAR\_IsAsciiHexDigit (ChCode** *chcode***);**

**BoolEnum CHAR\_IsAsciiOctDigit (ChCode** *chcode***);**

**BoolEnum CHAR\_IsAsciiSpace (ChCode** *chcode***);**

**BoolEnum CHAR\_IsAsciiPunct (ChCode** *chcode***);**

**BoolEnum CHAR\_IsAsciiControl (ChCode** *chcode***);**

**BoolEnum CHAR\_IsAsciiPrint (ChCode** *chcode***);**

### **BoolEnum CHAR\_IsAsciiGraph (ChCode** *chcode***);**

The CHAR\_IsAscii... macros classify characters according to the C RTL standard rules. Use these macros if you need to classify ASCII characters only. The return value is FALSE if the given character is not an ASCII character.

On an EBCDIC system, the CHAR\_IsAscii... macros automatically assume that the chcode argument is an EBCDIC character code, not an ASCII code.

The various versions of the CHAR\_IsAscii... macros are described in the following table:

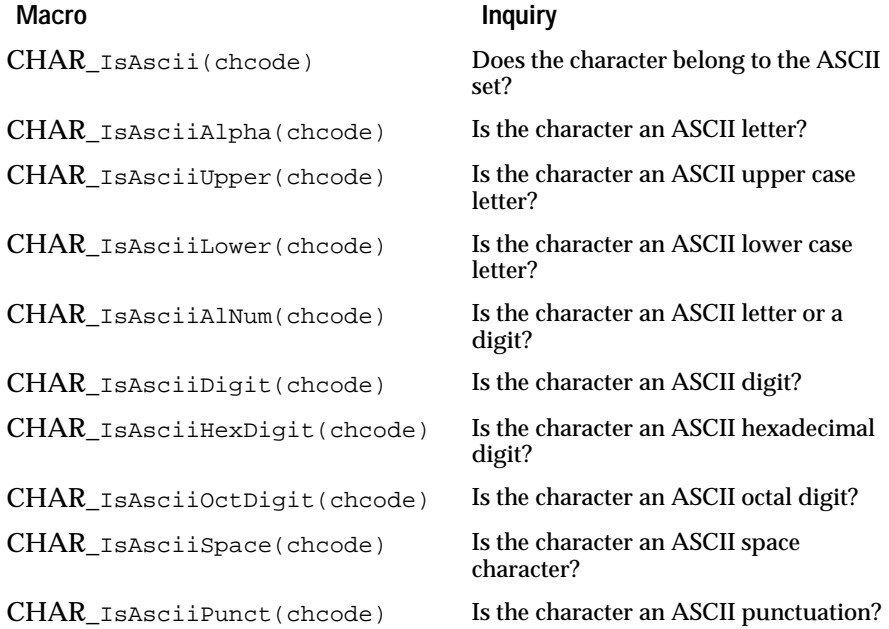

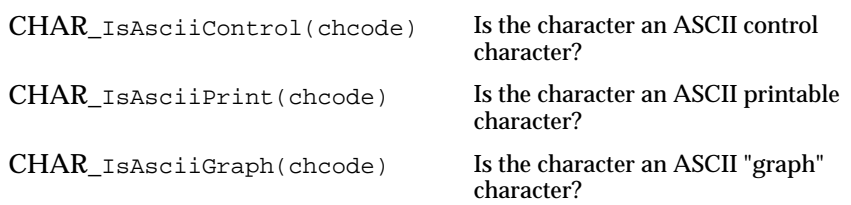

The ChCode value corresponds to the Char value on the ASCII range, so you can pass either ChCode or Char values to the these calls.

See also

CHAR\_AsciiIs...

**AsciiIs...**

Same as CHAR\_IsAscii... macros except that an error is generated if the character is not ASCII.

**BoolEnum CHAR\_AsciiIsAlpha (Char** *ch***);**

**BoolEnum CHAR\_AsciiIsUpper (Char** *ch***);**

**BoolEnum CHAR\_AsciiIsLower (Char** *ch***);**

**BoolEnum CHAR\_AsciiIsAlNum (Char** *ch***);**

**BoolEnum CHAR\_AsciiIsDigit (Char** *ch***);**

**BoolEnum CHAR\_AsciiIsHexDigit (Char** *ch***);**

**BoolEnum CHAR\_AsciiIsOctDigit (Char** *ch***);**

**BoolEnum CHAR\_AsciiIsSpace (Char** *ch***);**

**BoolEnum CHAR\_AsciiIsPunct (Char** *ch***);**

**BoolEnum CHAR\_AsciiIsControl (Char** *ch***);**

**BoolEnum CHAR\_AsciiIsPrint (Char** *ch***);**

**BoolEnum CHAR\_AsciiIsGraph (Char** *ch***);**

The CHAR\_AsciiIs... functions are similar to the corresponding CHAR\_IsAscii... macros except that they assume that the character is ASCII and they signal an error if the character is not ASCII (for debugging libraries only).

See also

CHAR\_IsAscii

### **Basic Character Conversion**

**AsciiDigitGetInt AsciiHexDigitGetInt AsciiOctDigitGetInt**

Returns the integer value of an ASCII digit.

### **Int CHAR\_AsciiDigitGetInt (Char** *ch***);**

### **Int CHAR\_AsciiHexDigitGetInt (Char** *ch***);**

### **Int CHAR\_AsciiOctDigitGetInt (Char** *ch***);**

Returns the integer value of an ASCII digit. The digit argument must be a decimal, hexadecimal, or octal digit or else the result is unreliable.

In the debugging library, this function signals an error if the input is not an ASCII digit.

See also

CHAR\_AsciiDigitGetBase

#### **AsciiAlphaGetBase**

Returns the base value of an ASCII letter.

### **Int CHAR\_AsciiAlphaGetBase (Char** *ch***);**

CHAR\_AsciiAlphaGetBase returns the base value of an ASCII letter. The base value is an integer between 0 and 25. The char argument must be an ASCII letter or else the result is unreliable.

In the debugging library, this function signals an error if the input is not an ASCII character.

See also

CHAR\_AsciiDigitGetInt

### **AsciiGetLower**

Converts an ASCII character to lower case.

### **Char CHAR\_AsciiGetLower (Char** *ch***);**

CHAR\_AsciiGetLower converts an ASCII character to lower case. The char argument must be an ASCII character or else the result is unreliable.

In the debugging library, this function signals an error if the input is not an ASCII character.

See also

CHAR\_AsciiGetUpper

### **AsciiGetUpper**

Converts an ASCII character to upper case.

### **Char CHAR\_AsciiGetUpper (Char** *ch***);**

CHAR\_AsciiGetUpper converts an ASCII character to upper case. The char argument must be an ASCII character or else the result is unreliable.

In the debugging library, this function signals an error if the input is not an ASCII character.

See also

CHAR\_AsciiGetLower

### **AsciiGetControl**

Converts a character to a control character.

### **Char CHAR\_AsciiGetControl (Char** *ch***);**

CHAR\_AsciiGetControl converts a character to a control character. An ASCII character is converted to control characters in the [00-1f] + 7f range. EBCDIC characters are converted to EBCDIC control codes.

Converts A and a to ^A.

Converts  $[$  and  $\{$  to  $\wedge$   $[$ .

Converts ? to DEL.

With the debugging library, this function signals an error if the input is not an ASCII or EBCDIC character.

See also

CHAR\_AsciiGetGraph

### **AsciiGetGraph**

Converts a control character into a character.

### **Char CHAR\_AsciiGetGraph (Char** *ch***);**

CHAR\_AsciiGetGraph converts control characters into characters. For ASCII, converts a control character into the corresponding ASCII character in the [0x3f-0x5f] range. Converts EBCDIC control characters to EBCDIC codes. Converts DEL to ?.

In the debugging library, this function signals an error if the input is not an ASCII or EBCDIC control character.

See also

CHAR\_AsciiGetControl

### **AsciiGetEbcdic**

Converts an ASCII character to an EBCDIC character.

### **Byte CHAR\_AsciiGetEbcdic (Byte** *b***);**

CHAR\_AsciiGetEbcdi converts an ASCII character to the first byte of an EBCDIC character.

See also

CHAR\_EbcdicGetAscii

### **Conversions between ASCII and EBCDIc**

### **EbcdicGetAscii**

Converts an EBCDIC character to an ASCII character.

### **Byte CHAR\_EbcdicGetAscii (Byte** *b***);**

CHAR\_EbcdicGetAscii converts an EBCDIC character to an ASCII character. If the EBCDIC character does not belong to the ASCII set, the value returned is in the [80-ff] range.

You rarely need to convert EBCDIC codes to ASCII, but in some cases you may need to. For example, you might want to compare strings according to the ASCII order, or use lex and yacc tables which were generated on an ASCII host.

See also

CHAR\_AsciiGetEbcdic

**ToAscii**

Converts a native character to ASCII.

### **Byte CHAR\_ToAscii (Char** *ch***);**

Converts a native character to ASCII. On an ASCII host, this function does nothing.

See also

CHAR\_FromAscii

#### **FromAscii**

Converts an ASCII code to a native character.

### **Char CHAR\_FromAscii (Byte** *b***);**

CHAR\_FromAscii converts an ASCII code to a native character. On an ASCII host, this function does nothing.

See also

CHAR\_ToAscii

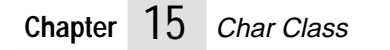

# **16 Cs Class** <sup>16</sup>

The Cs module defines a generic "code set" data structure. See the definition of code types, code sets, and code mappings in charpub.h.

### **Overview**

A "code set" must define 3 methods:

■ GetCharInfo()

which should return character information of the code set;

■ CvtChar()

which should convert a character of the code set; and

■ TransChar()

which should translate a character from the specified code set.

These member functions vary depending on the code set that is specified at creation time. This module is used mainly from the Ct module.

### **Code Sets**

Unfortunately, there are a fairly large number of standard code sets, and many manufacturers have "extended" the standard code sets in proprietary ways. To minimize the amount of overlap between reference code sets, we will consider that the overall coding scheme combines code sets in such cases.

For example, the Microsoft Windows ANSI 1252 code set combines the ISO 8859-1 code set (a0-ff range) and MS/Windows extensions in the 80-9f range (special quotes, bullet). So, a code set is actually defined by a combination of several code sets and a code mapping.

Some coding schemes assign glyphs to control characters in the 00-1f range (i.e. Macintosh lozenge). This will be handled by defining a coding scheme with a special code set which partially covers the 00-1f range.

Also, some coding schemes assign non-standard glyphs to some ASCII characters. (For example, Japanese fonts have a Yen sign instead of a backslash, and an overbar instead of tilde). We will still consider these characters to be the ASCII character, because most existing software treats them according to their ASCII semantics, not according to their actual glyphs.

**CsIdEnum**

Data type for code set id.

### **ISO Code Set**

These are the strict ISO code sets, which only cover the a0-ff range.

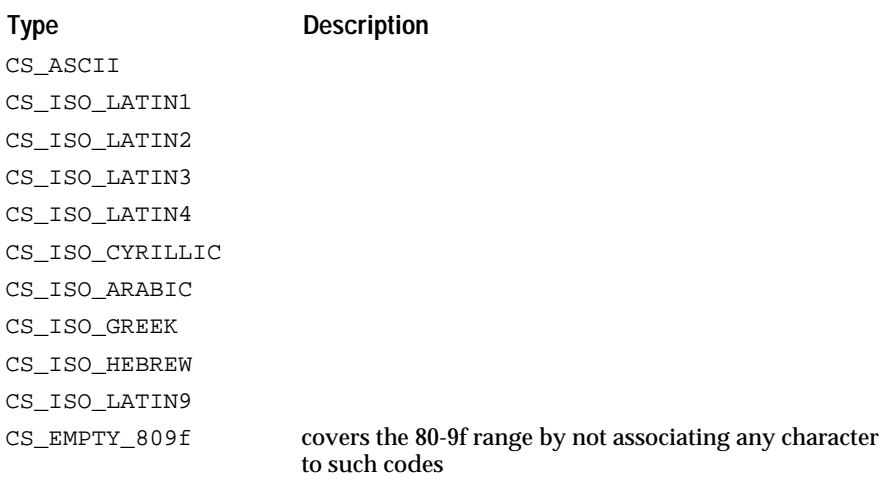

Various extensions for the 80-9f range (i.e. ANSI 1252) are considered as separate code sets.

### **ADOBE Code Sets**

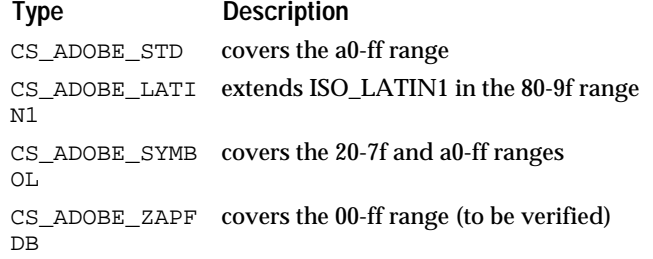

### **Macintosh Code Sets**

The Macintosh Roman character set is completely different from ISO\_LATIN1 and covers the 80-ff range.

The Macintosh defines extensions to the ISO\_ARABIC and 8 for Arabic and Hebrew. These extensions cover at least the 80-9f range (R2L variants of corresponding ASCII punctuations), but also fill empty slots of the a0-ff range.

We still have to investigate whether there are significant differences or not between the Macintosh Greek code set and the ISO\_GREEK (the UNICODE document says that they are identical) and between the Macintosh symbol

font and the ADOBE symbol font (the UNICODE document gives Mac addition in the 00-1f range).

#### **Type**

CS\_MAC\_ROMAN CS\_MAC\_ARABIC CS\_MAC\_HEBREW

### **MS/Windows Code Sets**

The MS/Windows code sets are not simply related to the ISO code sets, except the 1252 code which extends the ISO\_LATIN1 code set and is limited to the 80-9f range.

### **Type**

```
CS_MSW_EASTEUR
O
CS_MSW_CYRILLI
\mathcal{C}CS_MSW_ANSI
CS_MSW_GREEK
CS_MSW_TURK
CS_MSW_HEBREW
CS_MSW_ARABIC
```
### **PC Code Pages**

The PC code pages cover the 80-ff range, and also assign glyphs to the 00-1f range. They coincide on many characters ,but we consider them as separate code sets for the whole 0-ff range.

**Note:** The 1004 code set described in the UNICODE document seems identical to ISO\_LATIN1, so it is not listed here.

### **Type**

CS\_PC\_850 CS\_PC\_857 CS\_PC\_863 CS\_PC\_437 CS\_PC\_860 CS\_PC\_861 CS\_PC\_865 CS\_PC\_852 CS\_PC\_869 CS\_PC\_855 CS\_PC\_864 CS\_PC\_M4

### **CJK Code Sets**

JIS\_0201, JIS\_0208 and JIS\_0212 are two-code sets for Japanese characters.

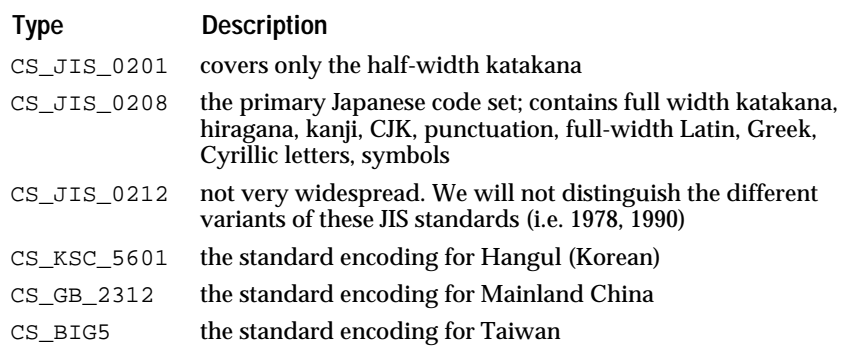

### **UNICODE**

Some portions of UNICODE map more or less directly to existing code sets, so we could unify specific portions of UNICODE with standard code sets.

#### **Type**

CS\_UNICODE

The problem with this approach is that UNICODE pages have holes because some characters are unified and so do not quite map to standard code sets.

Unifying between UNICODE and old style code sets would introduce quite some complexities, so we will avoid it except in the ASCII and ISO\_LATIN1 cases.

Also, UNICODE is special in many respects (diacritical marks, directionality), so it is better to consider it as a separate code set overall than to try to unify parts of it with other standards.

The ASCII and ISO\_LATIN1 portions of the UNICODE code set will be unified with ASCII, ISO\_LATIN1 and EMPTY\_809f (first page of UNICODE). The rest of UNICODE will be treated as a separate code set.

### **EBCDIC**

The EBCDIC code sets only contain EBCDIC characters which do not map to pure ASCII characters. In the CsChar representation, EBCDIC characters which map to ASCII are unified with ASCII and coded as CS\_ASCII.

#### **Type**

CS\_EBCDIC

For now, we have a generic EBCDIC brand, but we may distinguish several later, when we get more precise documentation (UNICODE documentation describes 037, 500V1, 1026 and 875 variants of the EBCDIC standard).

**HP**

**Type** CS\_HP\_ROMAN8

### **CNS**

**Type**

CS\_CNS11643\_1 CS\_CNS11643\_2 CS\_CNS11643\_3

### **Creating and Destroying**

**Alloc**

### **CsPtr CS\_Alloc(void);**

Returns a pointer to an allocated but not yet constructed code set object. The object should be constructed before being used.

### **Constructors**

### **void CS\_Construct(CsPtr** *cs***);**

Default code set object constructor.

### **void CS\_ConstructId(CsPtr** *cs***, CsIdEnum** *csid***);**

Constructs the code set object from the `csid' information.

### **Destructor**

### **void CS\_Destruct(CsPtr** *cs***);**

Default code set object destructor.

### **Dealloc**

**void CS\_Dealloc(CsPtr** *cs***);**

Deallocates the notifier.

### **Convenience Functions**

**New**

### **CsPtr CS\_New(CsIdEnum** *csid***);**

Creates new code set object and constructs it with csid.

### **Dispose**

### **void CS\_Dispose(CsPtr** *cs***);**

Destructs and deallocates the code set object.

### **Dispose0**

**void CS\_Dispose0(CsPtr** *cs***);**

Disposes a code set object if it is not NULL.

### **Convenience Macros**

The following code set functions can be called for any code set. All the following operations are implemented as macros which use member functions defined for this class.

### **GetCsId**

### **CsIdEnum CS\_GetCsId(CsCPtr** *cs***);**

Get the code set's id.

### **GetCharLen**

### **StrIVal CS\_GetCharLen(CsCPtr** *cs***);**

Get the character length for the code set.

**GetCharInfo**

### **CharInfoVal CS\_GetCharInfo(CsCPtr** *cs***, CsCode** *code***);**

Get the 'charinfo' value of the character `code'.

### **CvtChar**

Converts a character within the code set.

### **BoolEnum CS\_CvtChar(CsCPtr** *cs***, CsCode** *in***, CharCvtSet** *flags***, LgEnvCPtr** *lgenv***, CsCodePtr** *out***);**

Convert the character in `in' described in `flags' and set the result to `out'. `lgenv' specifies a language environment. 'flags' specifies the ways of translation. If bool is true, it indicates the conversion is reversible; otherwise, not reversible.

The 'flags' could be:

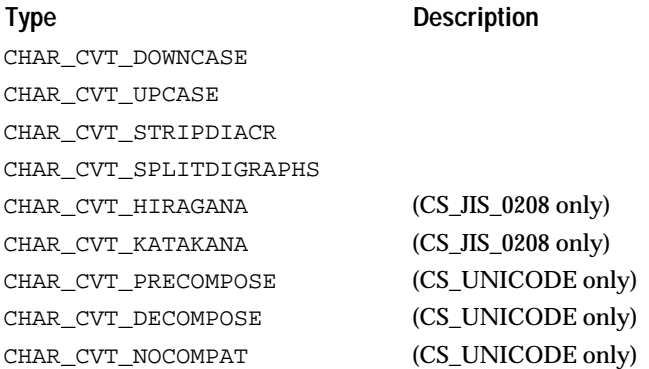

If the 'flags' is NULL, it translates as much as possible. UNICODE conversion can be done by specifying UNICODE to 'cs' code set.

**TransChar**

Converts a character between two code sets.

### **BoolEnum CS\_TransChar(CsCPtr** *cs***, CsCode** *code***, CharCvtSet** *flags***, CsCPtr** *incs***, CsCodePtr** *chcodeptr***);**

Translates the character of specified code set to the character within this code set. 'flags' specifies the ways of translation. If bool is true, it indicates the conversion is reversible; otherwise, not reversible.

The 'flags' could be:

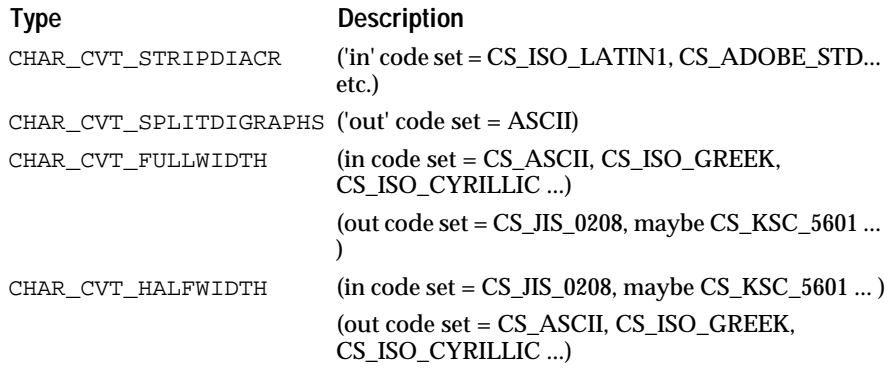

If the 'flags' is NULL, it translates as much as possible. UNICODE conversion can be done by specifying UNICODE to 'cs' code set.

If the character cannot be translated, 'out' is set to NULL.

### **ToUni**

### **BoolEnum CS\_ToUni(CsCPtr** *cs***, CsCode** *cscode***, UniCodePtr** *uni***);**

Converts cscode to unicode. If it cannot be converted, returns false; otherwise, set the unicode to uni and return true.

#### **FromUni**

### **BoolEnum CS\_FromUni(CsCPtr** *cs***, CsCode** *cscode***, CsCodePtr** *uni***);**

Converts unicode to cscode. If it cannot be converted, returns false otherwise set the cscode value to cscode and return true.

### **Predefined Code Sets**

### **GetCsNative**

### **CsPtr CS\_GetCsNative(void);**

Returns a pointer to the native code set.

#### **GetCsUnicode**

### **CsPtr CS\_GetCsUnicode(void);**

Returns a pointer to the Unicode code set.

**GetCsGlobal**

### **CsPtr CS\_GetCsGlobal(void);**

Returns a pointer to the global code set.

### **Local Macros**

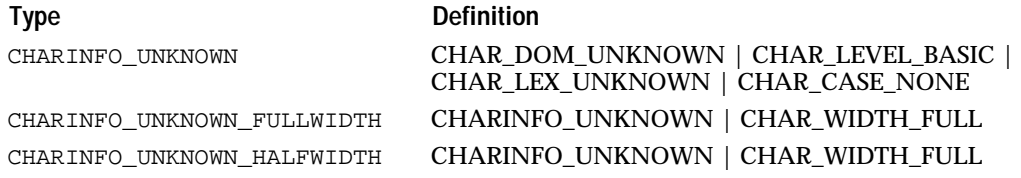

### **ISO LATIN1 Character Information Definition**

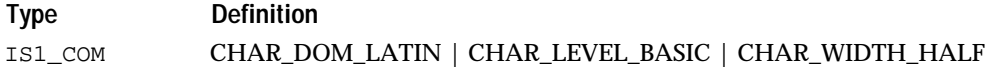

### **ASCII Character Information Definition**

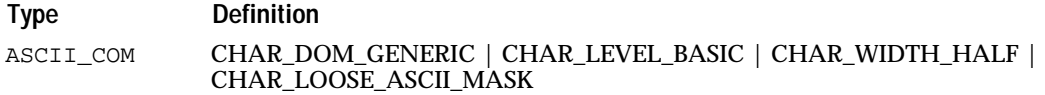

### **JIS0208 Character Information Definition**

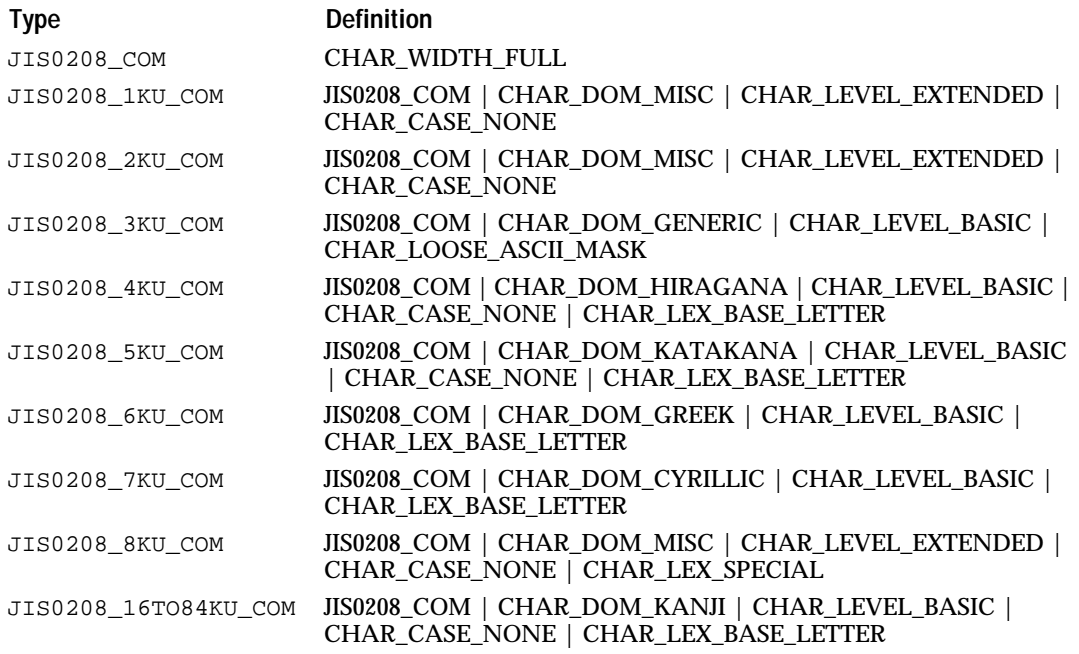

### **JIS0201 Character Information Definition**

### **Type Definition**

JIS0201\_COM CHAR\_WIDTH\_FULL | CHAR\_DOM\_KATAKANA | CHAR\_LEVEL\_BASIC | CHAR\_CASE\_NONE | CHAR\_WIDTH\_HALF

JIS0201\_CODE\_MASK JIS0201\_DIACR\_DOUBLEDOTS\_MASK JIS0201\_DIACR\_CIRCLE\_MASK JIS0201\_LOSTINFO\_MASK

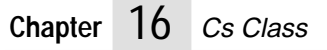

# **17 Ct Class** <sup>17</sup>

his Ct class implements the Open Interface code type structures and utilities.

### **Technical Summary**

The functions in this class offers support for English, European, and Asian languages by providing support for many different character code types.

Multibyte characters require the use of code sets, code mappings, and code types. These represent the characters in an alphabet as numeric codes and determine how these codes are placed within a multibyte character structure.

Code Sets

A code set (or character set) represents each character in an alphabet by a numeric code. The numeric codes in each code set vary in their hexadecimal range.

Most code sets are extensions to the ASCII character set. EBCDIC is an exception. Code sets are combined with mappings to form a code type.

The current version of Open Interface supports the ASCII, ISO\_LATIN1, JIS\_0201, and JIS\_0208 code sets.

#### Code Mapping

A code mapping determines the representation of the encoded character within a multibyte character, which is an unsigned 32-bit integer. A mapping includes the placement of bytes within the character and any manipulation that might be needed for each byte.

Sometimes mapping is more complex than simple byte placement. The JIS code set defines codes where the first and second bytes are in the 0x21 - 0x7e range. JIS bytes cannot be inserted into a string regardless of the byte order because the JIS code would be indistinguishable from the ASCII codes. Several mappings address this problem:

- The JEUC mapping transposes a JIS code in the 0xa1-0xfe range by adding 0x80 to each byte.
- The SJIS mapping is more complex and includes a transposition of JIS code in the (0x80-0x9f, 0x40-0xfe) or (0xe0-0xff, 0x40-0xfe) ranges.

#### Code Types

A code type (or "coding scheme") combines one or more code sets with a code mapping.

For single-byte ASCII or extended ASCII characters, the byte value maps directly to the code value. For these alphabets, the code set and the code type are identical.

For multibyte characters, different code types can be based on the same code set but on different code mappings. For example, the Japanese EUC code type offered by Sun and the SJIS code type offered by Sony are two different mappings of the JIS code set. The UNICODE code type consists of mappings of existing standard code sets.

Open Interface provides two levels of support for code sets, tested and untested. The CT\_ASCII, CT\_SJIS, and CT\_JEUC code types are fully supported and tested. Also, a wide range of other standard code types are implemented but not tested.

Code types supported and tested under the current version of Open Interface include the following:

- ASCII Code Type. The CT\_ASCII code type contains the CS\_ASCII code set.
- CJK Code Types. In the CJK code type group, Open Interface offers the CT\_SJIS and CT\_JEUC. The CT\_SJIS code type is a combination of CS\_ASCII and the CS\_JIS\_0201 and CS\_JIS\_0208 code sets. CT\_JEUC combines CS\_ASCII with CS\_JIS\_0201, CS\_JIS\_0208, and CS\_JIS\_0212. The remainder of the CJK code types are supported but are not fully tested in the current version.

See also

Char class.

### **Data Types**

### **ChCode**

Data type for a code value within a code type.

### **Ct**

Defines the code type data record.

Private data elements in the record are the code type id, the code set pointer, the maximum character length for the code type, and the pointer to a code set.

See also

CT\_GetCharLen, CT\_GetFwrd, CT\_GetBwrd, CT\_GetInfo, CT\_CvtChar, CT\_CvtCtToCs, CT\_CvtCsToCt

### **Enumerated Types**

### **CtIdEnum**

Data type for a code type id.

**CT\_ID**

Code type ids identify a complete character coding system.

Code type ids identify a complete character coding system. They are built from an association of code sets and a code mapping. Code type categories include: ASCII, ISO 8859-X, Adobe, Macintosh, Microsoft Windows, PC, CJK, UNICODE, EBCDIC, Global, and HP code types.

### **ASCII Code Type**

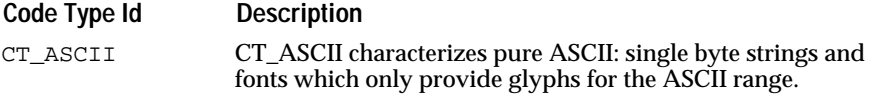

### **ISO 8859-X Code Types.**

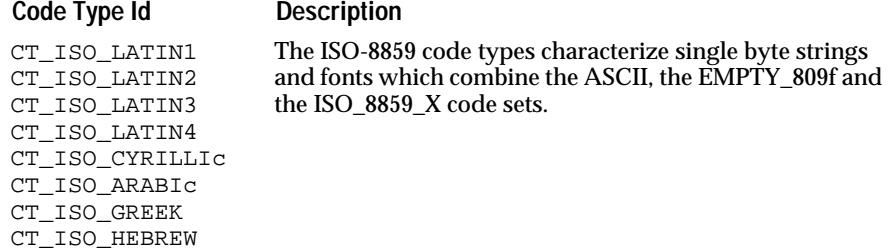

### **ADOBE Code Types**

### **Code Type Id Description**

CT\_ISO\_LATIN9

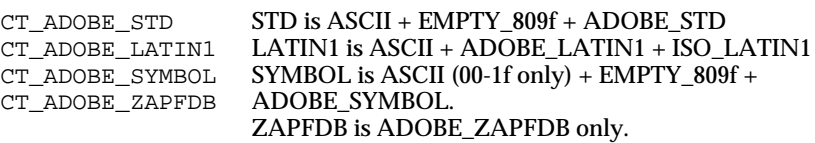

#### **Macintosh Code Types**

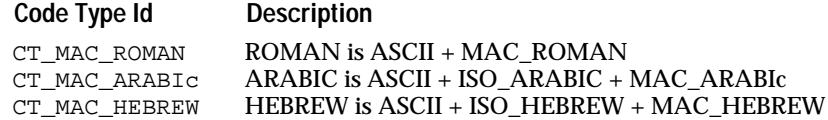

### **Microsoft Windows Code Types**

### Code Type Id **Description**

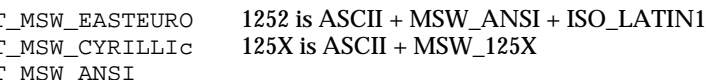

CT<br>CT CT\_MSW\_CYRILLIc CT\_MSW\_ANSI CT\_MSW\_GREEK CT\_MSW\_TURK CT\_MSW\_HEBREW CT\_MSW\_ARABIc

### **PC Code Types**

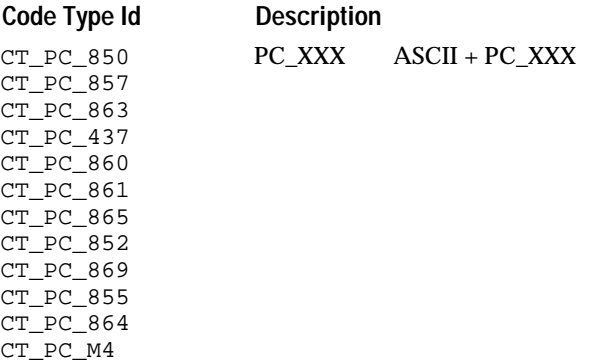

### **CJK Code Types**

### **Code Type Id Description**

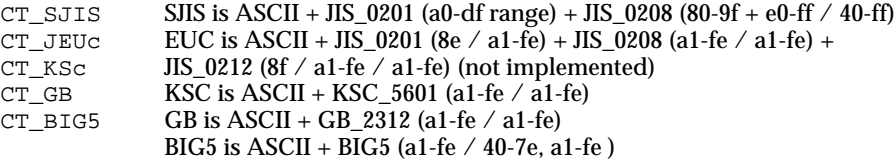

### **UNICODE Code Type**

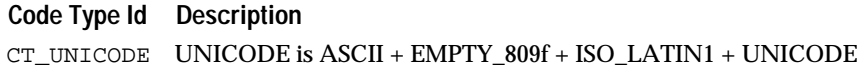

### **EBCDIC Code Type**

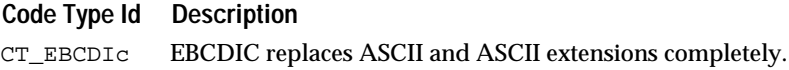

### **HP Code Type**

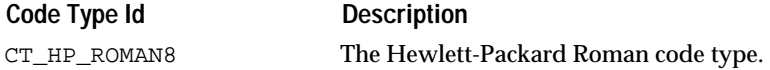

### **UTF8 Code Type**

Also called FSS-UTF or UTF2. Characters can be 1, 2, or 3 byte. 1 byte characters are the same as ASCII.

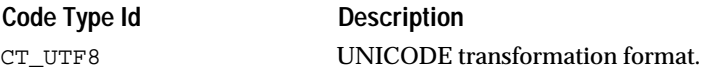

#### **CNS Code Type**

This is EUC based encoding which can mix up to 16 code sets. In this version we only support CNS11643-1, CNS11643-2, and CNS11643-3.

ASCII(CNS11643-0) + CNS11643-1 (a1-fe / a1-fe) + CNS11643-2 (8e / a1 / a1-fe / a1-fe ) CNS11643-3 (8e / a2 / a1-fe / a1-fe ) In general, CNS11643-X (8e / a0 + X / a1-fe / a1-fe) where:  $1 \leq X \leq 16$ As of October 15, 1995, only  $1 \le X \le 7$  are defined. Code Type Id **Description** CT\_UTF8 Yet another code type for Traditional Chinese.

### **Creating and Disposing**

### **Alloc**

#### **CtPtr CT\_Alloc (void);**

Returns a pointer to an allocated but not yet constructed Ct. The Ct should be constructed before being used.

### **Construct**

### **void CT\_Construct (CtPtr** *ct***);**

Default Ct construction.

#### **ConstructId**

### **void CT\_ConstructId (CtPtr** *ct***, CtIdEnum** *ctid***);**

Constructs the Ct with the specified code type `ctid' type data and member functions. It fills the Ct with specified code type data/member functions, by calling a initialization routine. In each initialization proc., it may overwrite default values in the Ct and set its own data and member functions. Each code type should have its initialization proc, which this function will call.

### **Destruct**

### **void CT\_Destruct (CtPtr** *ct***);**

Default Ct destruction.

### **Dealloc**

```
void CT_Dealloc (CtPtr ct);
```
Deallocates the notifier.

#### **New**

#### **CtPtr CT\_New (CtIdEnum** *ctid***);**

Creates new code type object and constructs it with `ctid'.

**Chapter** 1 / Ct Class  $\frac{1}{2}$ 

### **Dispose**

### **void CT\_Dispose (CtPtr** *ct***);**

Destructs and deallocates the code type object.

### **Dispose0**

### **void CT\_Dispose0 (CtPtr** *ct***); \*/**

Destructs and deallocates the code type object if it is not NULL.

### **Member Functions**

#### **GetCtId**

Gets the code type id.

### **CtIdEnum CT\_GetCtId (CtCPtr** *ct***);**

CT\_GetCtId returns the code type id from the code type data record structure.

See also

Ct.

### **GetFwrd**

Returns the value of the character found at the beginning of a string.

### **ChCode CT\_GetFwrd (CtCPtr** *ct***, CStr** *str***, StrIValPtr** *lenp***);**

Returns the value of the character found at the beginning of global string. The lenptr is set to the length of the character.

See also

CT\_GetBwrd, Ct.

### **GetBwrd**

Returns the character code for the character found in front of a given index in a string.

### **ChCode CT\_GetBwrd (CtCPtr** *ct***, CStr** *str***, StrIVal** *pos***, StrIValPtr** *lenp***);**

Returns the character code for the character found in front of a given index in a global string. The lenptr is set to the length of the character.

The CT\_GetBwrd macro can be called for any code type. For more information, see Ct.

See also

CT\_GetFwrd, Ct

### **GetInfo**

Returns the CharInfoVal for a character.

### **CharInfoVal CT\_GetInfo (CtCPtr** *ct***, ChCode** *ch***);**

Returns the CharInfoVal for a character. For more information on CharInfoVal, see the Char class.

See also

CharInfoVal, Ct

**CvtChar**

Converts a character and sets the result.

## **BoolEnum CT\_CvtChar (CtCPtr** *ct***, ChCode** *in***, CharCvtSet** *flags***, LgEnvCPtr** *lgenv***, ChCodePtr** *out***);**

Converts a character to a character code in a given language environment. Converts the character given by the character code in the language environment specified, applies the flag, and sets the chcodeptr with the result. If the Boolean return value is true, then the conversion is reversible, otherwise it is irreversible. The flag options are:

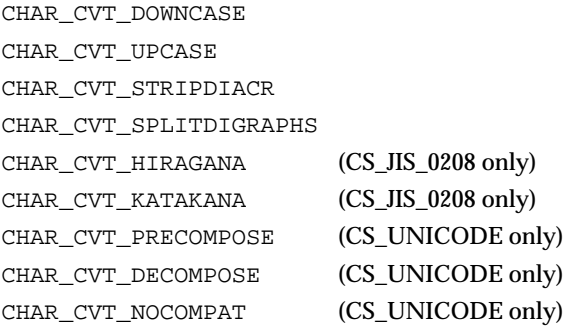

If the flag is NULL, the macro converts the character as completely as possible. UNICODE conversion can be done by specifying UNICODE as the codeset. If the character cannot be converted, chcodeptr is set to NULL. For more information on flags and language environments, see the Char class.

If the Boolean return value is true, it indicates the conversion is reversible, otherwise the conversion is irreversible.

See also

Ct, CT\_CvtCtToCs, CT\_CvtCsToCt

#### **CvtCtToCs**

Converts a character code from its code type form to its code set form.

### **CsCode CT\_CvtCtToCs (CtCPtr** *ct***, ChCode** *ch***, CsPtr\*** *cs***);**

Converts a code type character code to the code set character code and gets a pointer to the code set structure of the character.

See also

### CT\_CvtCsToCt, Ct

#### **Chapter** | *| Ct Class* 17

### **CvtCsToCt**

Converts a character code from its code set form to its code type form.

### **ChCode CT\_CvtCsToCt (CtCPtr** *ct***, CsCode** *code***, CsCPtr** *cs***);**

Converts a code set character code to the code type character code and sets a pointer to the code set structure of the character.

See also

CT\_CvtCtToCs, Ct

### **ToUni**

Converts chcode to unicode.

### **BoolEnum CT\_ToUni (CtCPtr** *ct***, ChCode** *ch***, UniCodePtr** *uni***);**

If the chcode cannot be converted to UNICODE it returns FALSE; otherwise, TRUE.

#### **FromUni**

Converts unicode to chcode.

### **BoolEnum CT\_FromUni (CtCPtr** *ct***, UniCode** *uni***, ChCodePtr** *ch***);**

If the UNICODE cannot be converted to chcode it returns FALSE; otherwise, TRUE.

### **GetMaxCharLen**

Returns the maximum character length supported by a code type.

### **StrIVal CT\_GetMaxCharLen (CtCPtr** *ct***);**

CT\_GetMaxCharLen returns the maximum character length supported by a code type.

### **IsSingleOnly**

Determines whether a code type defines single-byte characters only.

### **BoolEnum CT\_IsSingleOnly (CtCPtr** *ct***);**

CT\_IsSingle determines whether a code type supports single-byte characters only. If the BoolEnum return value is TRUE, the code type supports single-byte characters only. If the code type is not single-byte only, the macro returns FALSE.

#### **GetUpper**

Returns the upper case form of a character.

### **ChCode CT\_GetUpper (CtCPtr** *ct***, ChCode** *chcode***);**

CT\_Get Upper returns the upper case form of a character.

See also

CT\_GetLower

### **GetLower**

Returns the lower case form of a character.

### **ChCode CT\_GetLower (CtCPtr** *ct***, ChCode** *chcode***);**

CT\_GetLower returns the lower case form of a character.

See also

CT\_GetUpper

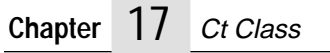
# **18 Ds Module** <sup>18</sup>

This module specifies the virtual Data Source.

# **Design Overview**

A data source is an object that can be used as an intermediary between the data itself and the different views on this data. The classes defined in this module are pure virtual. A number of subclasses are described in other modules.

# **Classes**

The DataSource data structure is private. It is a subclass of Res.

**Class**

## **RClasPtr DS\_Class(void);**

Returns a pointer to the DataSource class.

# **View Interface**

## **RegisterView**

## **void DS\_RegisterView(DsPtr** *ds***, ResPtr** *view***);**

Register the resource view with the data source.

## **SetViewOption**

## **void DS\_SetViewOption(DsPtr** *ds***, ResPtr** *view***, CStr** *option***, CStr** *info***);**

Set info as the option for the view registered in the data source.

## **GetViewOption**

## **CStr DS\_GetViewOption(DsCPtr** *ds***, ResCPtr** *view***, CStr** *option***);**

Returns the string corresponding to option for the view registered with the data source.

## **UnregisterView**

## **void DS\_UnregisterView(DsPtr** *ds***, ResPtr** *view***);**

Unregisters view from the data source.

**ViewGetDs**

## **DsPtr DS\_ViewGetDs(ResPtr** *view***);**

Returns the data source, if any, associated to the view.

# **Edition Interface**

## **DsEditCompletionEnum**

Enumerated type describing the success of the edition.

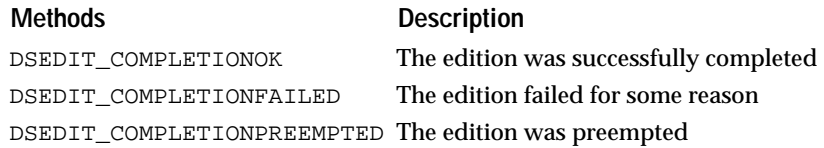

## **StartEdit**

## **DsEditPtr DS\_StartEdit(DsPtr** *ds***);**

Opens an edition on the whole data source. The operations are done through the edition object returned by this call.

## **End**

#### **DsEditCompletionEnum DSEDIT\_End(DsEditPtr** *dsEdit***);**

Commit the edition on the whole of the data source. The edition object is destroyed and deleted.

## **Abort**

## **void DSEDIT\_Abort(DsEditPtr** *dsEdit***);**

Abort the edition on the data source. The edition object is destroyed and delete.

#### **AddOperation**

## **DsEditOpPtr DSEDIT\_AddOperation(DsEditPtr** *dsEdit***);**

Add an operation to the edition

**SetOwner**

## **void DSEDIT\_SetOwner(DsEditPtr** *dsEdit***, ResPtr** *owner***);**

Set owner of the edition. Results normally not re-propagated by to the owner (useful for asynchronous updates to avoid confusion between current view and current value).

#### **GetOwner**

#### **ResPtr DSEDIT\_GetOwner(DsEditPtr** *dsEdit***);**

Retrieve owner (if any) of the edition.

Default constructors and destructors for the base DsEdit and DsEditOp classes.

# **Update Interface**

## **StartUpdateEdit**

## **DsUpdateEditPtr DS\_StartUpdateEdit(DsPtr** *ds***);**

Opens an update on the whole data source. The operations are done through the edit object returned.

**End**

## **void DSUPDATEEDIT\_End(DsUpdateEditPtr** *dsEdit***);**

Commit the update on the whole of the data source. The edit object is destroyed and deleted.

## **Abort**

## **void DSUPDATEEDIT\_Abort(DsUpdateEditPtr** *dsEdit***);**

Abort the update on the data source. The edit object is destroyed and delete.

# **Contained/Container Data Source Interface**

Data source can be contained in another. For example, a table data source may decide to instantiate a value data source to allow manipulation of the data in a particular cell of the table.

## **AddContDs**

## **void DS\_AddContDs(DsPtr** *ds***, DsPtr** *contDs***);**

Adds contDs as a contained data source to the data source.

**RemoveContDs**

## **void DS\_RemoveContDs(DsPtr** *ds***, DsPtr** *contDs***);**

Removes contDs from the data source.

# **Creating and Disposing**

**Create**

**DsPtr DS\_Create (RClasPtr** *rclas***);**

Creates a datasource object.

# **Class**

# **Edition Operation**

## **DsEditOpEnum**

**Methods Description** DSEDIT\_OPENUMINHERIT (DSEDITOP)

## **DsEditTypeEnum**

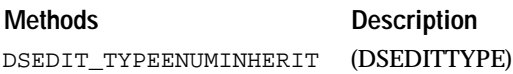

## **DsEditStateEnum**

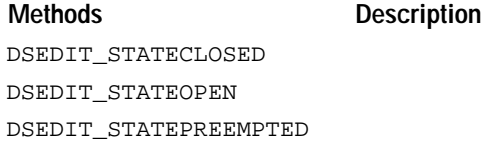

# **Modifications Implementation**

## **DsModsSetEnum**

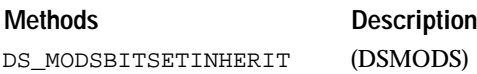

## **Data Source**

extern "C" RClasPtr DsGetClass(void);

extern "C" void DsConstruct(ResPtr res, RClasCPtr rclas, RClasCreateCPtr rCreate);

extern "C" void DsDestruct(ResPtr res);

# **19 Err** Class

This class provides support for error handling and error reporting.

## **Overview**

Open Interface uses an exception based error handling mechanism, following the "disciplined exceptions" model descibed by B Meyer in Object Oriented Software Construction (OOSC, pg 144).

Actually, error handling is only a part of a global programming philosophy. The "disciplined exceptions" model can only be fully understood in the context of the "contracting metaphor" described in detail in OOSC. The reader is encouraged to read this difficult but enlightning book. The fundamental idea of the "contracting metaphor" is that a contract is associated with every routine that you write or that you use.

The contract states what the client of the routine (the caller) should guarantee at the time he calls the routine (preconditions). It also states what the implementer of the routine guarantees the routine will do postconditions) in case it was called in acceptable conditions (with the preconditions satisfied).

For example, the contract behind the strlen(char\* str) function is:

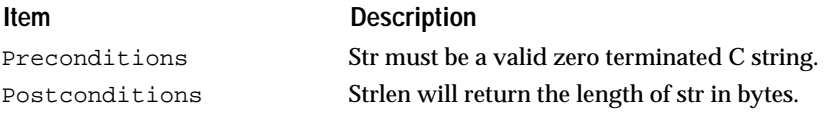

If you pass an invalid address (i.e. 0) to strlen, you violate the preconditions. The key idea is that it is crucial to define precisely who is responsible for what in a program, so that if anything goes wrong one can know who must be blamed and fix the problem. Then, there are no half-successes, half-failures which are so confusing, only successes (the contract has been fulfilled) or failures (the contract could not be fulfilled).

## **Disciplined Exceptions**

In this context, a failure (I prefer using "failure" than "error") is defined by the fact that a routine cannot fullfill its contract, either because the caller did not meet the preconditions or because the routine cannot meet the postconditions (i.e. because it does an I/O operations which fails or because there is a bug).

Failures are not reported through special return values (as is usual in C) but by an out of band mechanism (exceptions). If a failure occurs in a routine, the routine simply does not return, the execution continues elsewhere (in a recovery clause of one of the calling routines, see later). As a result, procedures should be declared with the void return type.

In the "disciplined exceptions" scheme, a routine may handle failures in one of two ways:

- Return to its caller without fullfulling its contract. If necessary, the routine should clean up its state (restore the class invariant in OOSC terms) before returning. The failure is propagated to the caller.
- Try to fullfill its contract by another mean. The error state will be cleared and another path will be tried. If the retry is successful, the caller won't notice that the routine had failed in the first place.

## **Error Handling And Reporting**

The error handling class provides mechanisms to:

- Set up a recovery environment where the execution will resume in case of failure.
- Clear the error state and attempt a retry in a routine.
- Generate (signal) a failure.
- Report warning and failure messages to the user.

The error handling mechanisms (recovery, retry, signalling) are based on the "disciplined exception" model, as described above. The error reporting scheme is not described in OOSC. Reporting errors is is a complex issue because failures are usually detected in low level routines which do not know where to report the error (is it a windows based, terminal based, batch application). Also, reporting only the low-level failure is usually insufficient. The user also wants the know the high level context in which the error occurred (it is not very interesting to know that an assertion of the memory manager failed if we do not know in which context the memory manager was being used).

This implies several things:

- We need a mechanism to keep context information in intermediate procedures.
- Error reporting must be initiated by the low level.
- The "user-interface aware" high level needs a way to set-up the procedure which will display the error.
- Reporting procedures may be nested. The most specific reporting procedure (closest to the current procedure in the stack frame) will be the one which reports the error or warning.

The idea is that the reporting procedure will be called from the low level. At this time, all the context information is available. Our scheme also provides "warnings" in addition to "failures". When a failure occurs, the failure is reported to the user and then the execution continues in the recovery clauses of the routines which are on the stack until one routine attempts a retry.

On the other hand, warnings are reported to the user but then the execution continues normally in the routine. With those mechanisms, we should also be able to design "smart" warning procedures which gives several options to the user:

■ Abort operation (an exception will be generated), continue or continue and discard subsequent warnings (in case the same warning keeps being repeated).

## **Entry/Exit Macros**

Every procedure or function which uses error handling mechanisms should start with an ERR\_XIN macro (immediately after the declaration of the automatic variables) and end with an ERR\_XOUT (procedures) or ERR\_XRET (functions) macro.

void MODUL\_Proc (Type1 arg1) Type2 autovar1; ERR\_XIN; ...

ERR\_XOUT;

Where X is one of the following : TRACE, MSG(id), RECOV, RETRY.

**Note:** All the paths exiting from the routine must end with an ERR\_XOUT or ERR\_XRET statement. You are not allowed to use a "return" in such a routine, you should use ERR\_XOUT or ERR\_XRET instead. Forgetting an ERR\_XOUT or ERR\_XRET clause on one of the paths will confuse the error handling mechanism and generate a fatal error if the DBG\_ON compilation flag is set.

If you use these macros in a file, you must define a static char\* variable called S\_ModuleName and initialize it to the name of the module to which the source file belongs. This module name is used by the error reporting procedure to generate traceback information or to load error messages.

You can use the ERR\_INMODULE macro to define this variable. After the #include directives at the top of the file, you should add the following statement:

ERR\_INMODULE("Modul")

where "Modul" is the name of the module. Which translates into:

static const char S\_ModuleName[] = "Modul";

## **Error Recovery**

Every routine may have an error recovery label where execution will resume in case there is a failure (in the routine or in a subroutine it called). If you do not provide an error recovery label, the execution will resume in the error recovery clause of one of the callers of your routine. All the information which was on the stack of your routine at the time of the failure will be lost.

Usually, you should use the recovery clause to put your program back in a stable state. For example, you will release resources which had been allocated by the routine or reset a global variable which had been temporarily modified by your routine.

## **Retry**

In some cases, your routine can retry to fullfill its contract by another way. In such cases, you should use the ERR\_RETRYIN/OUT/RET macros:

```
void MODUL_Proc (void)<br>Int attempts= 0;
       attempts= 0;
ERR_RETRYIN;
MODUL_ReadFromConnection();// might fail
ERR_RETRYOUT;// success, execution will continue normally in
               //caller.
err_catch:
```
if (++attempts <= 5) ERR\_RETRY;// will branch to ERR\_RETRYIN ERR\_RETRYOUT;// failure will be propagated to caller.

Another use of the RETRY mechanism is to convert a routine which signals its errors through the exception mechanism into a routine which returns a status code (if you do not like our exception based error handling, you can write a little wrapper around every API call in the following way):

```
BoolEnum MODUL_ProcWithRetStatus (void)
          success = B00L_TRUE;ERR_RETRYIN;
if (success) MODUL_ProcWithExceptions();
ERR_RETRYRET(success);
err_catch:
success = BOOL FALSE;
ERR_RETRY;
```
**Note:** This routine never fails!

Important: You should be careful and not put a function call in the argument of ERR\_CATCHRET and ERR\_RETRYRET. The function would be called after the error recovery environment has been unlinked (see implementation of ERR\_RET below). The following code is incorrect because the error recovery will not resume at the err\_catch label of the current routine but in one of its callers.

```
ERR_CATCHIN;
ERR_CATCHRET(MyFunc(myarg));
```
The following code is correct:

```
MyType result;
ERR_CATCHIN;
result = MyFunc(myarg);ERR_CATCHRET(result);
```
## **Signalling A Failure**

Above, we have described how to recover from failures. Now, how do we signal a failure, for example if we notice some abnormal condition or if some system call fails?

Three calls are provided to signal failures:

- ERR\_Fail
- ERR\_FailStr and
- ERR\_FailSilent

#### **Item Description**

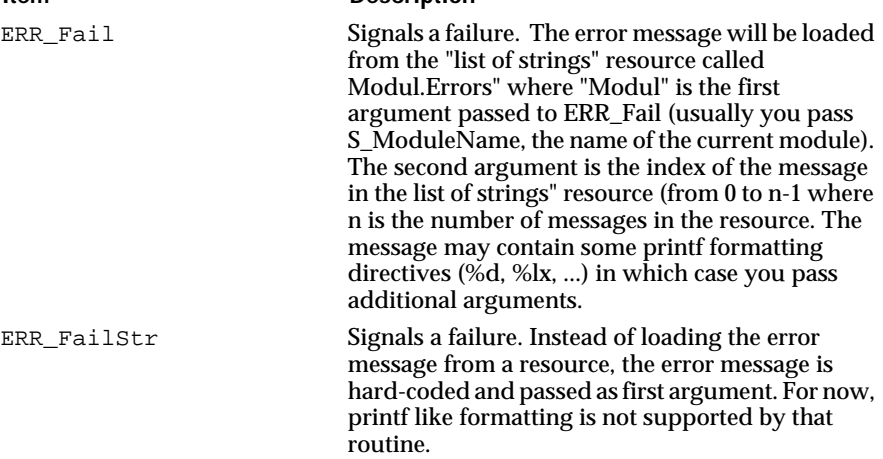

ERR\_FailSilent Signals a failure silently (by disabling the error reporting mechanism).

#### A typical use of ERR\_Fail will be the following:

```
#define MODUL_FAILFILEOPEN2
FILE* MODUL_FileOpen(char* name)
FILE* file;
file = fopen(name, "r");
if (file == NULL) ERR_Fail("Modul", MODUL_FAILFILEOPEN, name); 
return file;
```
The modul.rc resource file will contain the following resource definition:

StrL.Compile

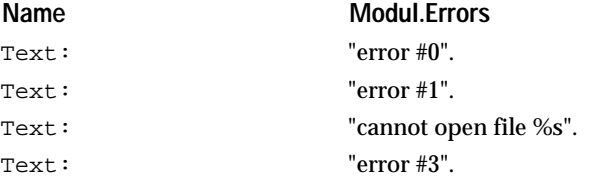

## **WARNINGS**

If you want to generate a warning, you can use one of the following calls:

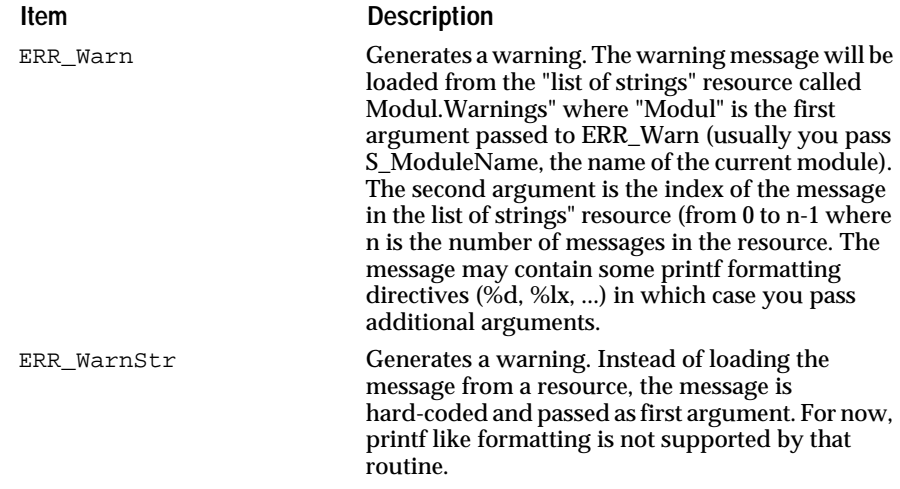

The major difference between warnings and failures is that execution will continue normally after a warning instead of resuming in recovery code as is the case with failures.

## **Fatal Errors**

A fatal error is an error which will cause the program to terminate without attempting any recovery. Usually, you should not use fatal errors but signal failures instead to give a chance to continue. Fatal errors will be generated internally by the error handler in case we are completely lost (error recovery data corrupted, failure while recovering from a failure, ...).

But if you really want to terminate the program, you can use ERR\_Fatal which will terminate the program with a message and dump a core file on UNIX or call ERR\_Exit which will display a message and terminate the program. The message is hardcoded in this case because we do not want to risk failing while loading the error message.

## **Error Contexts**

As mentioned previously, we want our error reporting to include high level context information as well as a low level message describing the failure detected at the low level.

The way to achieve this is to set up some "error context messages" in high level procedures. If a failure is detected in a lower level routine, the procedure which reports the failure can display the error message and can also scan the "error contexts" which are active at that time and display the "error context messages".

Usually, the error context messages begin with a present participe (an ing form), for example: "loading ...", "opening ...", "compiling ..." whereas the error message usually starts with "unexpected ..." or "cannot ...". Error contexts should indicate the state the program is in, not a particular error or abnormal condition. Then the whole error message (with contexts) will be something like:

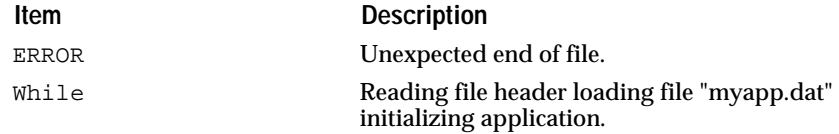

The first message (unexpected end of file) is specified in the ERR\_Fail call which signalled the failure (probably in a low level call like FILE Read).

The other messages have been set up at a higher level, for example in calls like RLibReadHeader, RLIB\_LoadFile, MYAPP\_Init.

To set up an error context, you use the ERR\_MSGIN/OUT/RET macros:

```
define RLIB_MSGREADHEADER1
define RLIB_MSGLOADFILE3<br>void RLibReadHeader(1
          RLibReadHeader(RLibPtr rlib)
ERR_MSGIN(RLIB_MSGREADHEADER);
RLibReadHeader code
FILE Read(\ldots);
```
more RLibReadHeader code.

```
ERR_MSGOUT;
void RLIB_LoadFile(char* filename)
RLibPtr rlib;
ERR_MSGIN(RLIB_MSGLOADFILE);
ERR_SETOPTSTR(filename);
RLIB_LoadFile code
RLibReadHeader(rlib);
more RLIB_LoadFile code
ERR_MSGOUT;
```
The message numbers (RLIB\_MSGXXX codes) are indices in a resource called "RLib.Messages". The rlib.rc resource file will contain the following resource:

(StrL.Compile

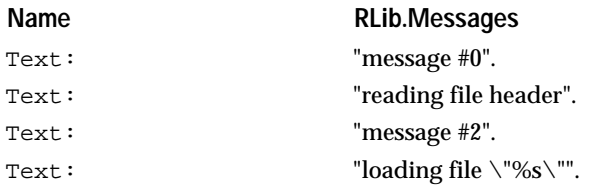

In the first case (RLibReadHeader), the message does not contain any formatting directive. In the second case, the ERR\_SETOPTSTR macro sets up `filename' as the parameter of the formatting directive contained in the message.

Three macros are currently provided for formatting context messages:

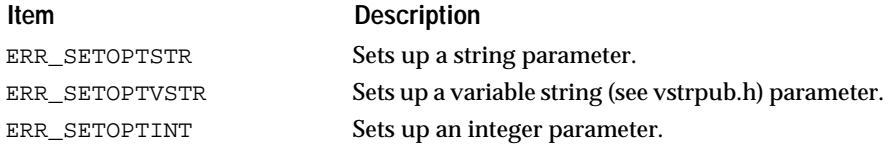

It is possible to implement other formatting directives by using the FormatProc field of the error frame. This will be documented later in the "advanced error reporting" section.

**Note:** Context messages are formatted at the time failures are reported, not at the time the routine is entered, so there is very little overhead in setting up context messages.

## **Error Tracing**

In debugging versions of your program, it may be interesting to get a complete traceback of the execution stack in addition to the context messages. Context messages are for the end user of your application, the complete traceback will give the name of the source files and the line numbers and is for the developper of the application.

If you use the ERR\_TRACEIN/OUT/RET macros in all your routines, you will get a complete traceback in case of failure. These macros are controlled by the ERR\_TRACEALL compilation flag. If ERR\_TRACEALL is set, the macros will turn into effective code and the traceback mechanism will be fully operational. If this flag is not set, ERR\_TRACEIN is a NOP and ERR\_TRACEOUT/RET become simple return statements. Then you get optimal performance but you lose the traceback information.

We recommend that you turn on the ERR\_TRACEALL compilation flag when producing debugging and prerelease versions of your software. Once you are confident in the stability of your software, you can turn that flag off to get optimal performance.

## **Global Variables And Initialization**

As a general rule, Open Interface does not define any global variables. The error handling is the exception because we need a global variable for performance reasons. This raises problems when software has to be

packaged in DLLs on MS/Windows and OS/2 PM) because global variables cannot be exported by DLLs.

So, instead of having one global variable for the whole application, we use one global variable per linking unit. A linking unit is either a library DLL, shareable image, shared library, object library) or the set of object files which are linked with the `main' routine but are not part of any library (on systems which support DLLs or shared libraries, a linking unit is a set of files which get linked together).

The error handling uses the ERR\_LIB global variable. As each linking unit must define its own global variable and we do not want to have multiply defined symbols, ERR\_LIB must be redefined in every C file so that all the C files belonging to the same linking unit define ERR\_LIB the same way (and not the same way as C files belonging to other linking units).

This ERR\_LIB redefinition must be done before including any Open Interface header file.

So every C file using Open Interface headers should start as follows:

■ Files in linking unit MYLIB.

```
define ERR_LIB MYLIB
include <wgtpub.h>
// for example
```
■ Files in linking unit MYAPP (`main' linking unit).

```
define ERR_LIB MYAPP
include <errpub.h>
// for example
```
**Note:** If you forget to redefine ERR\_LIB, errpub.h won't compile properly.

This error handling global variable must be declared and initialized once in every linking unit. Usually, every library should have one initialization entry point where you will initialize ERR\_LIB. You will also need to initialize ERR\_LIB in your `main' routine.

The following macros are provided to declare and initialize ERR\_LIB:

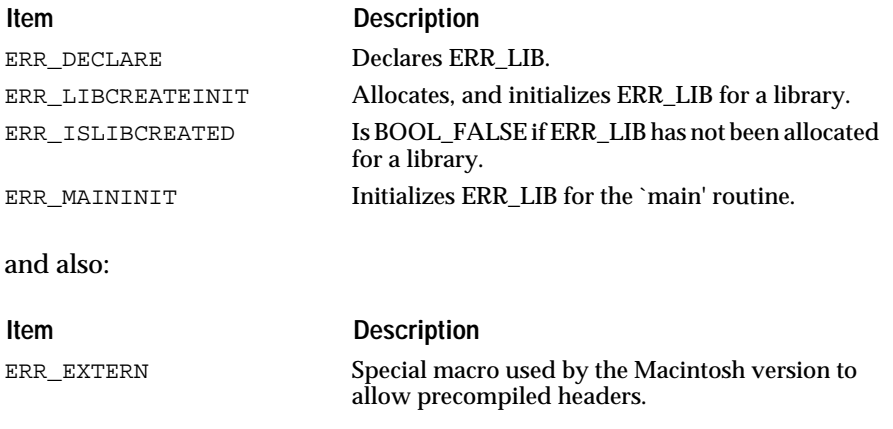

ERR\_LIBINIT is a macro that checks whether ERR\_LIB for a library has been allocated, and, if it has not, creates and initializes it by using ERR\_LIBCREATEINIT) and if it has, returns (using a return' statement. It is always very dangerous to hide a return statement in a macro which does not make it obvious. A better way would be to actually use the ERR\_ISLIBCREATED and ERR\_LIBCREATEINIT macros.

A library initialization routine will look like:

ERR\_DECLARE void MYLIB\_Init() if (!ERR\_ISLIBCREATED) { ERR\_LIBCREATEINIT;

Your `main' routine will look like:

ERR\_DECLARE int main(int argc, char\*\*argv) ERR\_MAININIT;

**Note:** If you are not using any error handling macro in your linking unit, you do not need to use ERR\_DECLARE and ERR\_LIBCREATEINIT/ERR\_MAININIT

## **Advanced Error Reporting**

This section will cover two topics:

- Formatting context messages (beyond what the ERR\_SETOPTXXX macros provide).
- Installing a custom error reporting procedure.

These topics will be documented later.

The only documented routines for now are:

- ERR\_TraceBack() Outputs error traceback starting from the top error frame for the current exception.
- ERR\_FrameTraceBack(ErrFramePtr frame) Outputs error traceback starting from the error frame specified by frame'.

## **Summary Of Error Handling And Reporting**

To set up an error recovery label in a routine, use ERR\_CATCHIN/OUT/RET. If the routine attempts a retry, you should use ERR\_RETRYIN/OUT/RET instead.

The ERR\_RETRY macro will clear the error state and branch at the beginning of the routine.

- To signal a failure, use ERR\_Fail, ERR\_FailStr or ERR\_FailSilent.
- To generate a warning, use ERR\_Warn, ERR\_WarnStr.
- To set up context messages, use ERR\_MSGIN/OUT/RET. You can parameterize context messages with the ERR\_SETOPTSTR/VSTR/INT macros.
- To set up traceback information, use ERR\_TRACEIN/OUT/RET.

The error reporting messages are loaded from "list of string" resources see the StrL module). Every module may define three "list of string" resources:

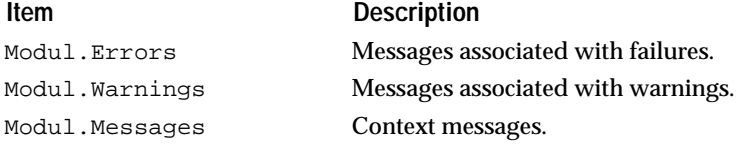

Where "Modul" is the name of the module.

**Note:** If you have an error recovery label in a function (not a procedure), the value returned by ERR\_CATCHRET(val) after the err\_catch label will be meaningless because the execution will not continue normally in the caller) at that point. You should nevertheless use ERR\_CATCHRET rather than ERR\_CATCHOUT to keep lint (and

some smart C compilers) happy. The error recovery mechanism uses the setjmp/longjmp calls, so you should be careful about using `register' variables. Any variable which may be modified in the body of the routine (before the err\_catch label) should be declared with the C\_VOLATILE keyword so that the compiler does not assign it to a register.

The (non documented) ERR\_Signal procedure is called by ERR\_Fail, ERR\_FailStr, ERR\_Warn and ERR\_WarnStr. When you are running your application from a debugger, you are encouraged to set a breakpoint on this procedure (ERR\_Signal), so that you can examine the contents of the stack and of your variables when a failure occurs. You should also set a breakpoint on ERR\_Fatal to trap fatal errors.

## **Reporting Errors for Calls to Third Party APIs**

Certain of the modules in Open Interface provide a portable interface to third party APIs, such as calls to the underlying operating system (eg. the FILE and FMGR modules.) The contracting metaphor used by Open Interface's error mechanism is not always appropriate for these interfaces, because the underlying operating system call or third party product may not have been designed with the contracting metaphor in mind. There are two issues which are important here:

- 1. The contracting metaphor is inherently boolean in that the called routine either fulfils its contract or it does not and fails. Certain third party API calls fit this boolean model (eg. memory allocation), whereas others do not (eg. file access) because they may return an error status for a number of different reasons which may be of interest to the upper levels of the software (for the forming of dialog boxes, determining a retry mechanism, etc.)
- 2. Assertions should be used to indicate controllable programming errors that reflect the underlying contract, eg. a pointer must be not be NULL, a positive extent must be supplied for a buffer, etc. However if one of the input parameters to a routine is derived from input typed by a user, for instance from the contents of a text edit in a dialog box, then that input is not under the control of the program. In such instances it might be more appropriate to return that information to the caller instead of asserting beacuse the system call failed.

For this reason for those API calls which interface to the operating system or other third party product, and for which the contracting metaphor may not be appropriate there are usually two versions of the call provided, one of which aserts and another which does not but returns a boolean value indicating whether or not the call succeeded. The calls usually take the same arguments, with the asserting version being declared as void and the non-asserting version being declared as BoolEnum, and the non-asserting version takes the name of the asserting version and appends "Try" to the beginning (eg. FILE\_Open and FILE\_TryOpen in the FILE module.) An

error reporting structure is maintained by the ERR module which can be used to store information about the call which failed. It is the responsibility of the module which made the call to the routine which failed to write to this structure, and the it is the responsibility of the caller of the module to check this structure if an error has occurred.

The error reporting structure contains the following three fields:

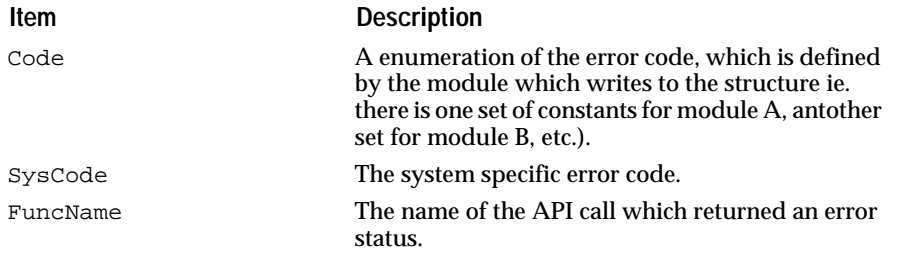

An API call is provided, ERR\_GetErrFuncCallPtr, to obtain a pointer to this structure.

# **Data Structures**

## **NDErrFuncCall**

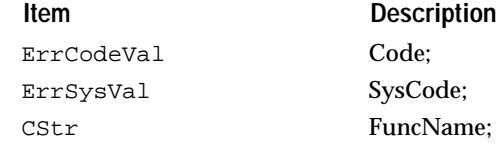

## **GetErrFuncCallPtr**

## **ErrFuncCallPtr ERR\_GetErrFuncCallPtr (void)**

Returns a pointer to the error reporting structure.

# **ErrFrame API for Error Reporting and Discrimination**

## **FrameGetTop**

## **ErrFramePtr ERR\_FrameGetTop (void)**

Returns topmost error frame. This call is only valid inside catch blocks. The frame returned by this call may be used to discriminate among exception types, or to report the exception in a custom fashion.

#### **FrameQueryMessage**

## **void ERR\_FrameQueryMessage (ErrFrameCPtr** *frame***, Str buf, StrIVal** *size***)**

Formats the frame's end user message into `buf', not writing more than size' characters.

## **FrameQueryTraceback**

## **void ERR\_FrameQueryTraceback (ErrFrameCPtr** *frame***, Str buf, StrIVal** *size***)**

Formats the frame's traceback message into `buf', not writing more than size' characters.

**FrameQueryFullTraceback**

#### **void ERR\_FrameQueryFullTraceback (ErrFrameCPtr** *frame***, VStrPtr** *vstr***)**

Formats the full traceback message into `vstr'.

## **FrameSetReported**

## **void ERR\_FrameSetReported (void)**

Marks the error frames to indicate that the error has been reported to the user.

## **FrameIsReported**

#### **BoolEnum ERR\_FrameIsReported (void)**

Returns whether or not the error has already been reported to the user.

**FrameReport**

## **void ERR\_FrameReport (ErrFrameCPtr** *frame***)**

Invokes the global error reporting routine.

#### **FrameDefReport**

#### **void ERR\_FrameDefReport (ErrFrameCPtr** *frame***)**

Invokes the default error reporting routine.

**GetReportProc**

## **ErrReportProc ERR\_GetReportProc (void)**

Returns the global error reporting procedure.

#### **SetReportProc**

## **void ERR\_SetReportProc (ErrReportProc** *proc***)**

Overrides the global error reporting procedure.

## **ErrFrame Class**

#### **ErrFrame**

Private stuff.

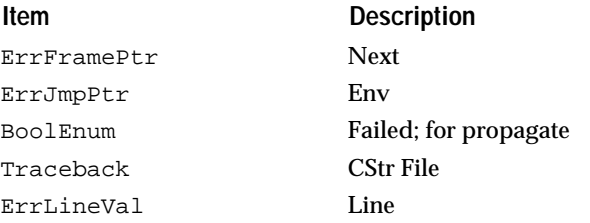

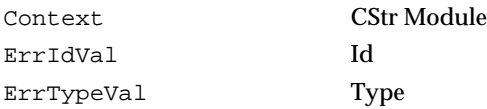

Handlers and Client Data.

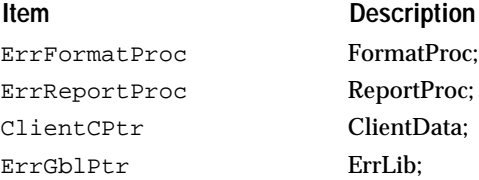

# **Macros**

Recovery and retry.

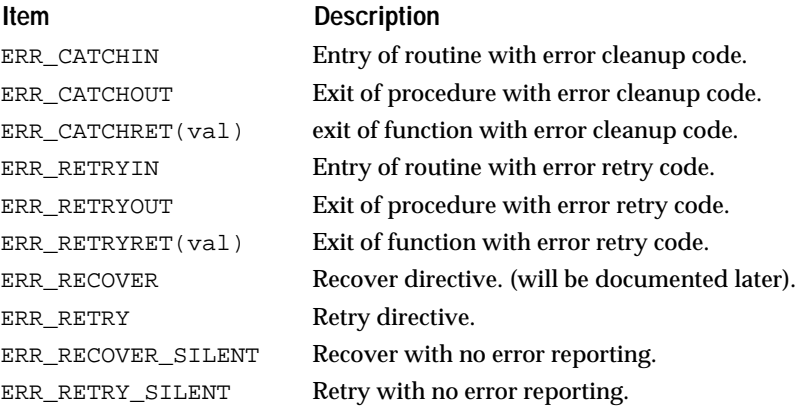

## **Context Messages and Tracing**

The context messages and tracing mechanisms can be turned off or on by using the ERR\_TRACEALL compilation flag. If ERR\_TRACEALL is defined, then the following macros will generate messages and tracing information. If not, they won't do anything.

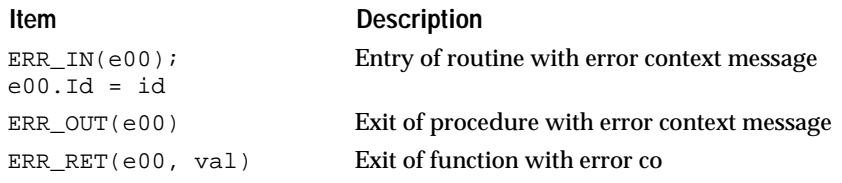

# **Misc Macros For Error Reporting**

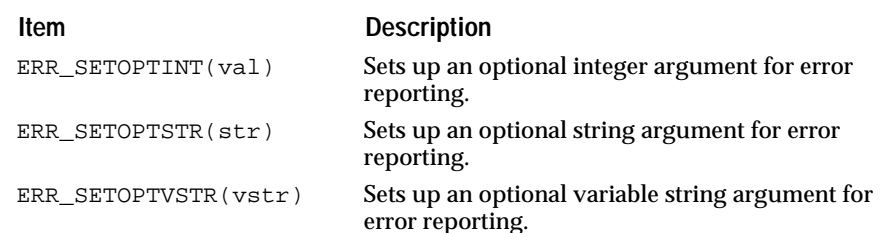

**SetReportPrint SetReportSilent Print**

#### **void ERR\_SetReportPrint (ErrFramePtr** *errframe***)**

#### **void ERR\_SetReportSilent (ErrFramePtr** *errframe***)**

## **void ERR\_Print (ErrFrameCPtr** *errframe***)**

Default REPORT procedures. Do not install `Print' with ERR\_SETREPORT, but use "SetReportPrint". Print' must not be directly installed but can be called from a normal report procedure.

#### **Format**

## **void ERR\_Format (ErrFrameCPtr** *errframe***, Str** *str***, StrIVal** *len***)**

Default FORMAT procedure (used by ERR\_Print).

Format' loads a message with ERR\_MsgLoad and then calls the user-defined format procedure (if any).

## **LoadMsg**

## **void ERR\_LoadMsg (ErrFrameCPtr** *errframe***, Str** *str***, StrIVal** *len***)**

Loading the error message from resource file.

# **ERR\_LIB, ERR\_EXTERN**

#### **ERR\_LIB**

Global variable for error handling. All the files which belong to the same linking unit should define ERR\_LIB the same way. ERR\_LIB must be defined BEFORE including any Open Interface header file.

## **MAC\_HEADERS**

Special macro to declare ERR\_LIB, used in the case MAC\_HEADERS is defined, i.e. on Mac when using precompiled headers. ERR\_EXTERN must be in all your C files except the main module which has ERR\_DECLARE (See your Macintosh manual for more information on precompiled headers with THINK C or MPW)

# **Initialization Macros**

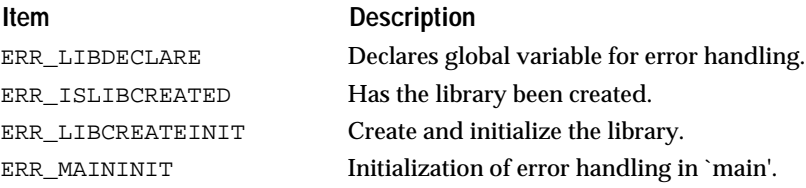

The following macro is preserved for compatibility purposes only. Note: Is this still needed or can we just forget about the DS issues.

# **Fatal Errors**

**Fatal**

**void ERR\_Fatal (CStr** *msg***)**

Exits with a message and produces a `core dump' (on UNIX).

**Exit**

**void ERR\_Exit (CStr** *msg***)**

Exits with a message.

# **Signaling Failures**

**Fail**

**void ERR\_Fail (CStr** *modname***, ErrIdVal** *msgId***, ...)**

Generates a failure and displays the error message which is in "`modname'.Errors" at index `msgId'. If the message contains conversion specifications like "%d" or "%.2s"), the conversion will apply on the additional arguments (it works like printf).

## **FailStr**

## **void ERR\_FailStr (CStr** *str***, ...)**

Generates a failure and displays `str' instead of loading a message from the resource file).

## **FailSilent**

## **void ERR\_FailSilent (void)**

Generates a 'silent' failure (without message).

## **FailAssert**

**void ERR\_FailAssert (CStr** *cstr***, CStr** *fileName***, ErrLineVal** *line***)** Use DBG\_CHECK or ERR\_CHECK instead.

Chapter<sup>19</sup> Err Class 19

**FailError**

**void ERR\_FailError (CStr** *fileName***, ErrLineVal** *line***)**

Use DBG\_ERROR instead.

# **Generating Warnings**

**Warn**

**void ERR\_Warn (CStr** *modname***, ErrIdVal** *msgId***, ...)**

Generates a warning and displays a warning message loaded from resource. Conversion specifications, if any, will apply.

## **WarnStr**

## **void ERR\_WarnStr (CStr** *str***, ...)**

Generates a warning and displays `str' instead of loading a message from the resource file).

# **Querying the Error State**

## **InError**

## **BoolEnum ERR\_InError (void)**

Returns whether we are currently executing error. Recovery code (BOOL\_TRUE) or whether we are executing normally (no failure signalled, or last failure was cleared by a RETRY).

# **Assertions**

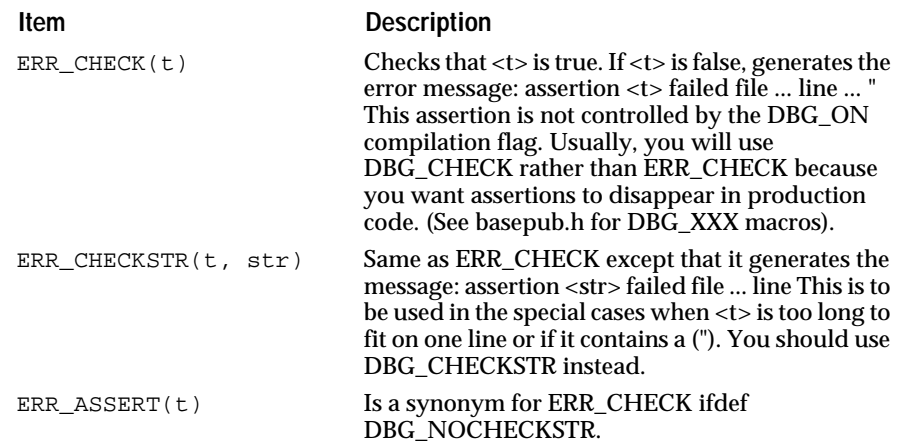

# **Error Reporting**

## **TraceBack**

## **void ERR\_TraceBack (void)**

Outputs error traceback starting from the top error frame for the current exception.

**FrameTraceBack**

## **void ERR\_FrameTraceBack (ErrFramePtr** *frame***)**

Outputs error traceback starting from the error frame specified by frame'.

# **Error Conditions Signaled by Error Module**

The error module signals the following error conditions:

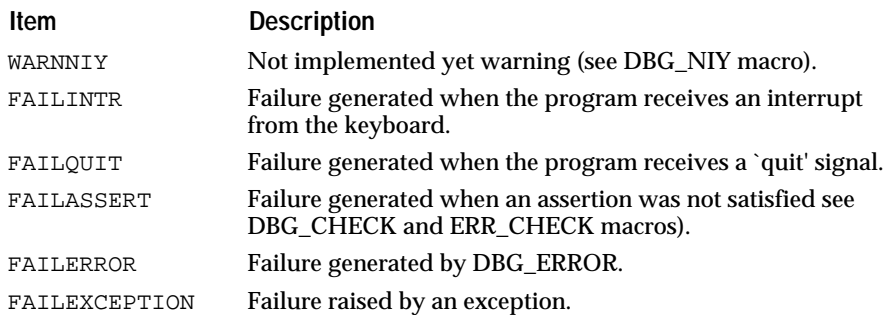

# **Exiting from the Application**

## **ModExit**

## **void ERR\_ModExit (void)**

Broadcasts an "exit" message to all modules. This is called implicitly when the application is exited and need not be called.

# **UNIX Exception Handling**

On UNIX, Open Interface installs signal handlers to catch system exceptions such as bus error, floating point exceptions, ... The handlers are installed during the initialization of the Open Interface libraries (usually GW\_LibInit) from a static table describing which handler should be installed for which signal. By default, Open Interface catches the following signals: INT, ILL, FPE, SEGV, TERM, HUP, QUIT, TRAP, EMT, BUS, SYS, PIPE and ALRM. If your program relies on signals, you may want to prevent Open Interface from installing some signal handlers (typically SIGPIPE or SIGALRM). To do so, you can query and modify the table of system handlers with the following calls.

## **SysExceptProc**

## **void ERR\_SysExceptProc (ErrSigVal);**

Data type for UNIX exception handler.

#### **SetSysExceptHandler**

#### **void ERR\_SetSysExceptHandler (ErrSigVal** *sig***, ErrSysExceptProc** *proc***)**

Records `proc' as the signal handler for signal `sig' in Open Interface's exception handler table. You can pass 0 as `proc' to prevent Open Interface from trapping signal `sig'. This call may be called before initializing the Open Interface libraries.

#### **GetSysExceptHandler**

#### **ErrSysExceptProc ERR\_GetSysExceptHandler (ErrSigVal** *sig***)**

Returns the signal handler for signal `sig' currently installed in Open Interface's exception handler table. This call may be called before initializing the Open Interface libraries.

## **SysException**

#### **void ERR\_SysException (ErrSigVal** *sig***)**

Default exception handler installed by Open Interface. You may call this procedure from your own signal handler. This procedure reinstalls the exception handler through a call to the `signal' system call and then triggers the Open Interface exception mechanism (ERR\_CATCHXXX, ERR\_RETRYXXX directives, see above).

**Note:** This call does not return to its caller. The exception handler which is reinstalled by this call is the handler in OI's exception handler table, so you need to modify OI's table through `SetSysExceptHandler' if you want your custom handler to be reinstalled correctly.

## **W16 Exceptions Handling**

Under W16 API, only one interrupt handler per application can be registered by calling InterruptRegister(). By default, Open Interface always registers a native interrupt handler to trap the error signals such as GP Fault, divided by zero, and etc.. Open interface will un-register installed handler when program terminated.

For any reason, user can use the following function to disable or enable this interrupt registration mechanism.

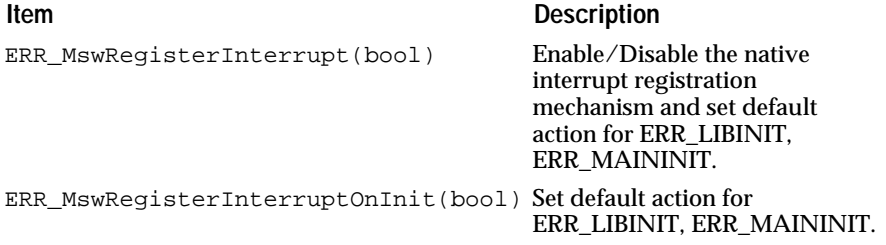

## **MswRegisterInterrupt**

## **void ERR\_MswRegisterInterrupt (BoolEnum** *bool***)**

Enable/Disable the ND native interrupt mechanism according to bool'. Also calls ERR\_MswRegisterInterruptOnInit(bool) to set the default action of ERR\_LIBINIT, ERR\_MAININIT.

It can be called at any time to enable/disable the ND native interrupt mechanism.

If it is called before the Error module initialization, i.e. before ERR\_LIBINIT or ERR\_MAININIT it will determine whether the initialization installs the ND native interrupt handler.

#### **MswIsInterruptRegistered**

## **BoolEnum ERR\_MswIsInterruptRegistered (void)**

Return BOOL\_TRUE if a ND native interrupt handler is registered.

## **MswRegisterInterruptOnInit**

## **void ERR\_MswRegisterInterruptOnInit (BoolEnum** *bool***)**

If `bool' is set to BOOL\_FALSE the ND native interrupt handler will be not be enabled by ERR\_LIBINIT or ERR\_MAININIT. The default setting is BOOL\_TRUE. It must be called before the Error module initialization, i.e. before ERR\_LIBINIT or ERR\_MAININIT.

# **Mac Exceptions Handling**

Open Interface installs low level error handlers to recover from 680X0 exceptions such as bus error, address error or illegal instruction. If, for some reason, you want to prevent this in your application you need to call `NoMacSignals'() at the very beginning of your main() routine. The current exception handlers are restored when the application quits or is switched to the background).

## **NoMacSignals**

## **void ERR\_NoMacSignals (void)**

Disables the low level signal mechanism. It must be called before the Error module initialization, i.e. before ERR\_LIBINIT or ERR\_MAININIT.

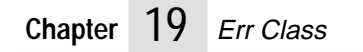

# **20 File Class** <sup>20</sup>

This class provides a portable File I/O API.

# **Technical Summary**

File management and file I/O is a rather complex issue. The main differences between operating systems are the following:

File names: Different syntaxes. Text files: Special record-oriented format on some systems (mainframes). Different 'newline' delimiters. File attributes: Creator and type signatures on the Macintosh.

The File API provides the following services:

- Checking the existence and attributes (owner, access mode) of files.
- Opening (or creating) and closing files.
- Reading/writing data from/to a file (binary and text files).
- Seek and tell operations.
- Filename conversions.
- Reading directories.

This class provides a portable API to open a text file or a binary file and perform I/O operations (i.e. Read and Write) on files.

This class is built on top of the FName and FMgr classes. File names are automatically converted to native syntax if necessary. Use FName if you need more advanced file name conversions. Use FMgr for advanced queries and modifications on the file manager.

Quick Overview of Various File I/O Packages

The various systems have several differences, especially with text files and with record-oriented files, making generic file I/O a complex issue. The following table summarizes some of the differences between systems:

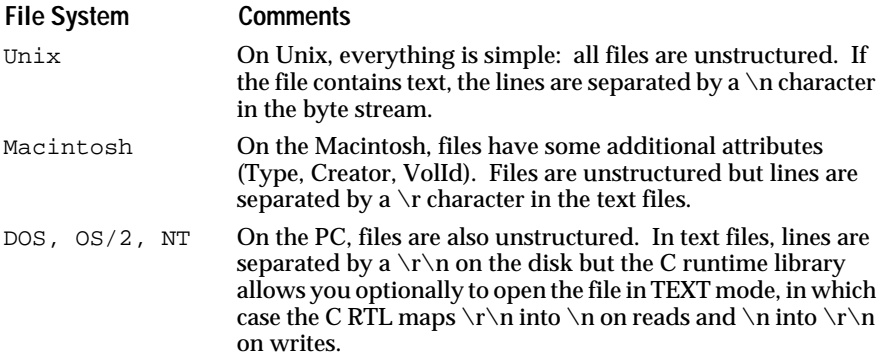

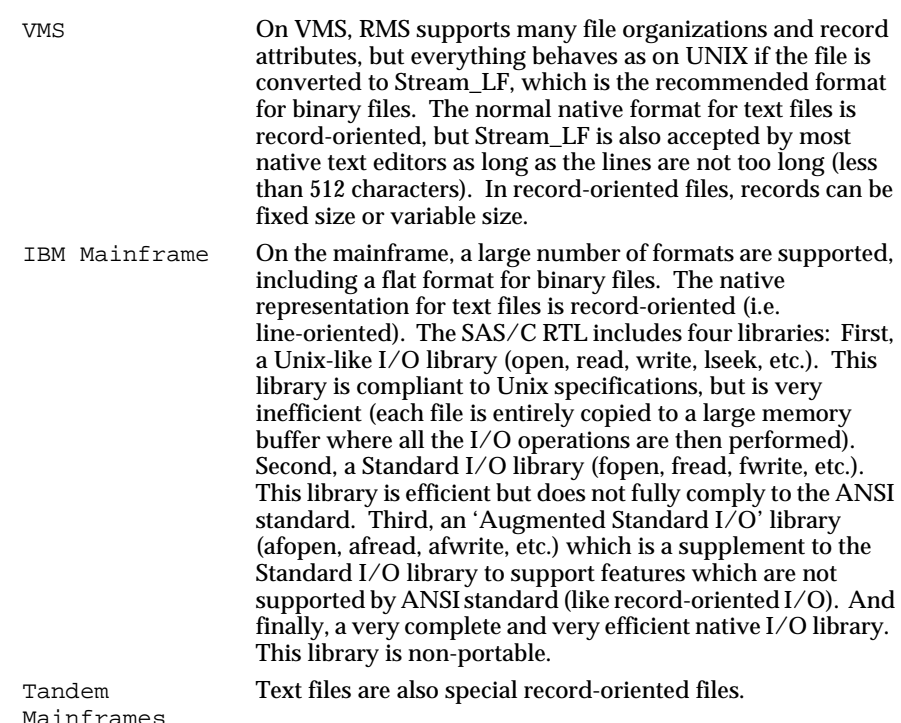

#### Overview of Open Interface File I/O

Open Interface File I/O is very similar to that provided by the Standard (ANSI) I/O library. It actually extends its functionality to address some of the portability issues. Here is a summary of the features of Open Interface File I/O:

Record-oriented file I/O: This is particularly important because it is the native representation of text files on VMS and CMS and it is not supported by the ANSI library. A typical CMS application will have to use afopen, afread, afreadh, etc. instead of fopen, fread, etc.

Text files with incomplete last line: This occurs very frequently on Unix because, with some text editors (gnu-emacs for instance), it is possible to save a text file which does not end with a final  $\ln$ . The problem is that other applications (compilers, other text editors, SCCS, ftp, etc.) will complain or will fail when reading such a file. A well-behaved application should not complain but should always save the file with a line terminator at the end of the file. This is handled automatically if a file is opened in Open Interface's FILE\_FMTLINE format.

Better specifications: In the ANSI specifications, the opening flags for fopen are confusing and incomplete. The POSIX standard committee actually had to introduce a new 'fdopen' call which tries to provide modes not covered by fopen.

Performance: The VMS implementation of the Standard ANSI library can be inefficient. A typical VMS or CMS application might use instead system-specific calls, and maybe use some tricks like preloading files in the global section.

Macintosh signatures: This class supports Macintosh Creator and Type signatures. It also supports file names which contain Volumes (i.e. logical disk). This is not supported by the ANSI library. A typical Mac application will have to use FSOpen, FSRead, etc. instead of fopen, fread, etc.

PC limitations: This class removes an important limitation on PC where fread and fwrite are limited to a buffer of 32k bytes. In this class, FILE\_ReadNBytes and FILE\_WriteNBtyes are limited to MAXINT32.

Search paths: A search path is a list of directories the application should look through when trying to open a file which is not in the current directory. This feature is available on DOS but requires using DOSFileOpen instead of fopen. This feature is not usually available on any other system.

File name conversion: File names are automatically converted to the appropriate syntax if they are specified in a foreign syntax (for instance, DOS file names are converted to Unix names when running on Unix).

If some native features are still not covered by this API (for instance, opening a file in Shared access on the Macintosh), it is still possible to retrieve the native file descriptor and call the native API directly. Beware that such calls might not be portable and should be clearly identified, and if possible isolated in one central place in your code.

#### General Principles for the File API

FilePtr: Most API calls in this File class take a FilePtr as their first argument. A FilePtr is a pointer to a private FileRec structure which is similar to a FILE structure (usually defined in stdio.h) and which serves as an handle to the actual system file. Several FilePtrs could point to the same system file, although this is not recommended.

Checking existence and access rights: Once a FilePtr has been created (with FILE\_New), you can either check that the corresponding system file actually exists (with FILE\_Find) and that it has the appropriate access rights (with FILE\_GetAccess), before actually trying to open the file, or you can try to open the file directly (with FILE\_Open or FILE\_TryOpen).

Opening modes: FILE\_Open takes two extra parameters: a FileIOEnum and a FileFmtEnum. The FileIOEnum modes control the Read-Write access. They are the same as the mode argument of fopen (READ, WRITE, APPEND, etc.). The FileFmtEnum mode specifies the expected format of the file. This can be one of the following three formats: The first is BINARY format, in which files are read and written exactly as they appear in the physical storage device, without any conversion. The next is TEXT format, in which line separators ( $\n\times$ n on Unix,  $\r$  on Mac,  $\r \n\times$ n on PC, separate records on IBM Mainframes, Tandem and VMS) are automatically translated into a unique and a portable representation which is '\n'. The last is LINE format. The TEXT format can be very inefficient on some systems, so Open Interface introduces this line-oriented file I/O.

Read/Write: The API for Read and Write operations is completely different depending on the file format: In Binary and Text format, the API is very similar to the standard ANSI routines (although the implementation might use machine-specific calls). In Line format, FILE\_ReadLine and FILE\_WriteLine are slightly different from the standard gets and puts.

Seek/Tell: Here also the API is completely different depending on the file format: In Binary format, the current position is a numeric offset and can be set arbitrarily. In Text format, it is only possible to set the position to a place {

}

{

}

which has already been visited. The current position is not kept as a numeric offset (because of the line terminators). In Line format, the current position is always at the beginning of a line. The file system may also support special files (like FIFO, pipes, terminal on Unix) in which it is not possible at all to change the current position.

Examples of Using this API

Open a binary file "data" and read 200 bytes starting at offset 300:

```
FilePtr file = FILE_New("data");
Byte buf[200];
FILE_Open(file, FILE_IOREAD, FILE_FMTBINARY);
FILE_SeekBinaryTo(file, 300);
FILE_ReadNBtyes(file, buf, 200);
FILE_Close(file);
FILE_Dispose(file);
```
Open a text file "myapp.rc", or "defaults.rc" if myapp.rc does not exist, then print all the lines which start with "Definition":

```
FilePtr file = FILE_New("data");<br>Byte buf[200];
              buf[200];
FILE_Open(file, FILE_IOREAD, FILE_FMTBINARY);
FILE_SeekBinaryTo(file, 300);
FILE_ReadNBtyes(file, buf, 200);
FILE_Close(file);
FILE_Dispose(file);
```
Open a text file in READWRITE mode if possible, or in READ mode if it is read-only, or create the file if it does not exist.

```
{
      if (FILE_Find(file)) {
             if (FILE_IsWritable(file)) {
                    FILE Backup(file);
                    FILE_Open(file, FILE_IOREADWRITE, 
FILE_FMTTEXT);
               } else {
                    FILE_Open(file, FILE_IOREAD, 
FILE_FMTTEXT);
             }
      } else {
             FMgrCreateFileRec info;
             info.Access = FMGR_ACCESSDEFAULTS;
             info.MacIds.Creator = FMGR_MACCREATOROIT;
             info.MacIds.Type = FMGR_MACTYPETEXT;
             FILE CreateOpen(file, &info, FILE FMTTEXT);
      }
       ...
}
```
**Summary** 

The File class does the actual opening, reading, writing, and closing of files — the manipulation of data within a file. It uses the FMgr class for performing operations on files as a whole — copying them, moving them, setting file attributes, etc., and it uses the FName class to do string manipulation when converting file names between the syntax of the various systems.

See also

FName class and FMgr class.

# **Data Structures**

**FilePtr**

Pointer to the private structure that stores information for performing file  $I/O$ .

FilePtr is a pointer to a file object. The file data structure is kept private, but some fields can be accessed indirectly through the API.

See also

FILE\_New, FILE\_Dispose

# **FileLinePosPtr**

**FileLinePosRec**

Position type for files opened in line format mode.

FileLinePosRec is the position type for files opened in line format mode. The NatPos is a machine-specific opaque type. LineNumber is the current line number. The first line of the file is line 0. This type is only used for files opened in FILE\_FMTLINE mode.

See also

FILE\_CurLineNumber, FILE\_QueryLinePos, FILE\_SetLinePos

## **FileNatRefPtr FileNatRefRec**

The structure for storing native representation of a file handle and/or file pointer.

FileNatRefRec is the structure for storing the native representation of a file handle and/or file pointer. On ANSI systems, the FileID == fileno (StdioFile).

See also

FILE\_QueryNatRef, FILE\_SetNatRef

#### **FileOffsetVal**

Data type for storing file size and offset values.

FileOffsetVal is the data type for storing file size and offset values.

See also

FMgrSizeVal (FMgr class), FILE\_CurSize, FILE\_CurBinaryOffset, FILE\_CurTextOffset

## **FileTextPosPtr FileTextPosRec**

The structure for storing generic and machine specific text file positions.

FileTextPosRec is the structure for storing generic and machine specific file positions for files opened in text format. The NatPos is a machine-specific opaque type. The TextOffset is the number of characters before the current position, where each line terminator counts for one character. This type is only used for files opened in FILE\_FMTTEXT mode.

See also

FILE\_QueryTextPos, FILE\_SetTextPos

# **Enumerated Types**

#### **FileErrEnum**

Enumerated type for specifying the errors reported by this class.

FileErrEnum is the enumerated type for specifying the errors reported by this class. These error codes are also stored in the ErrCodeEnum field of the ErrFuncCallRec defined in the err class.

The various errors are described below.

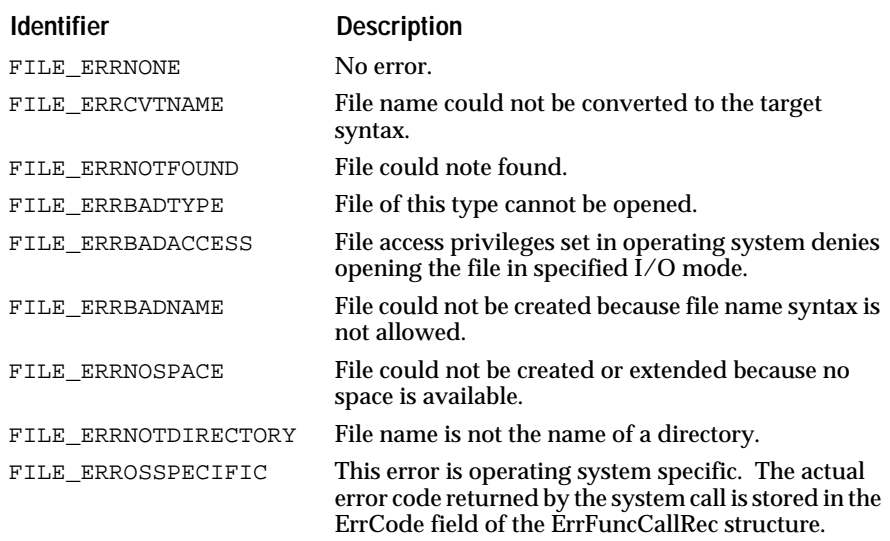

#### See also

FILE\_GetError, FILE\_Open, ERR\_GetErrFuncCallRec

## **FileFmtEnum**

Enumerated type for specifying the format in which a file can be opened.

FileFmtEnum is an enumerated type for specifying the format in which a file can be opened.

The various file formats are described below.

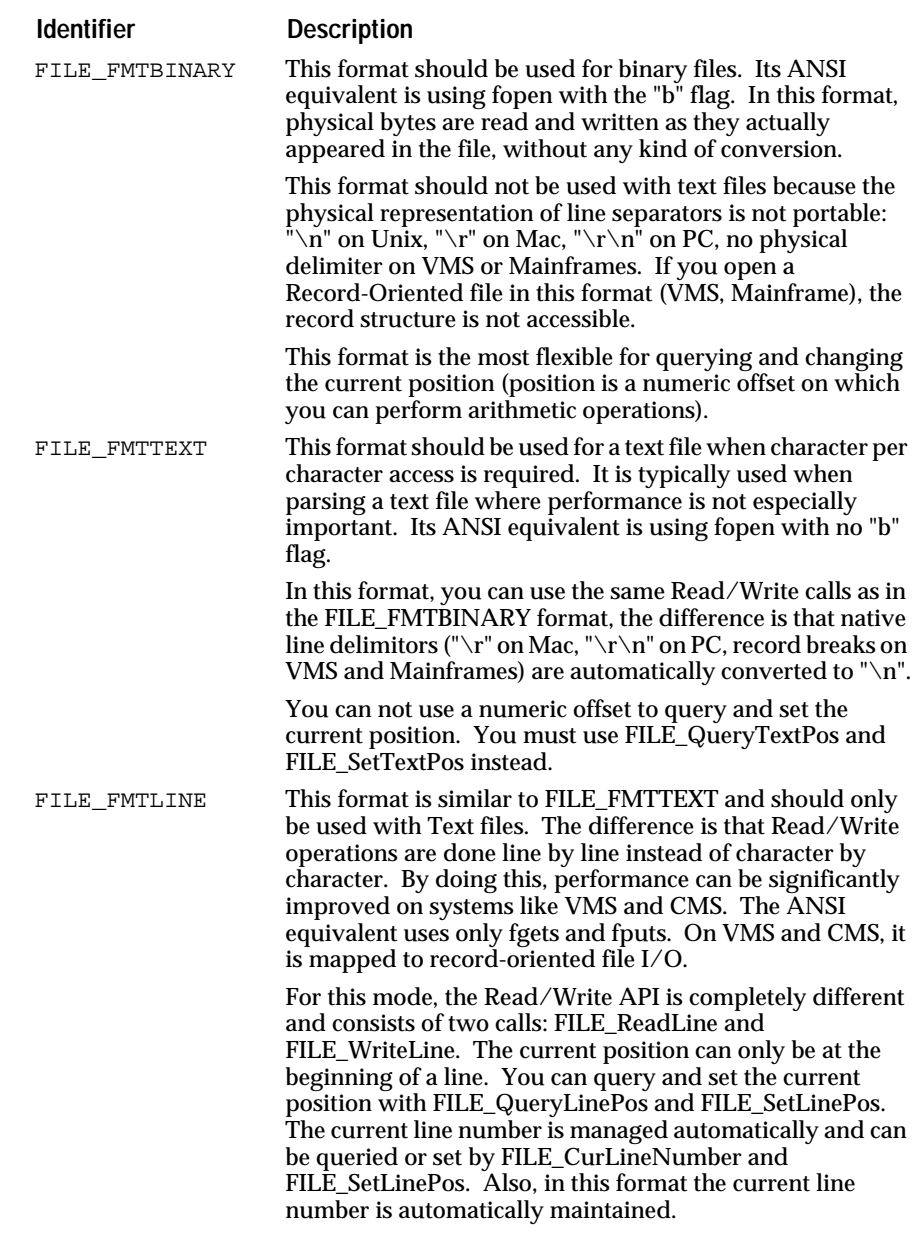

File I/O on Record-Oriented Binary files is not supported in this version of the library.

See also

FILE\_Open, FILE\_TryOpen, FILE\_CreateOpen, FILE\_GetOpenFormat, FILE\_IsOpen…

## **FileIOEnum**

Enumerated type for specifying Input/Output file open modes.

FileIOEnum is an enumerated type for specifying Input/Output file open modes.

The various file I/O modes are described below.

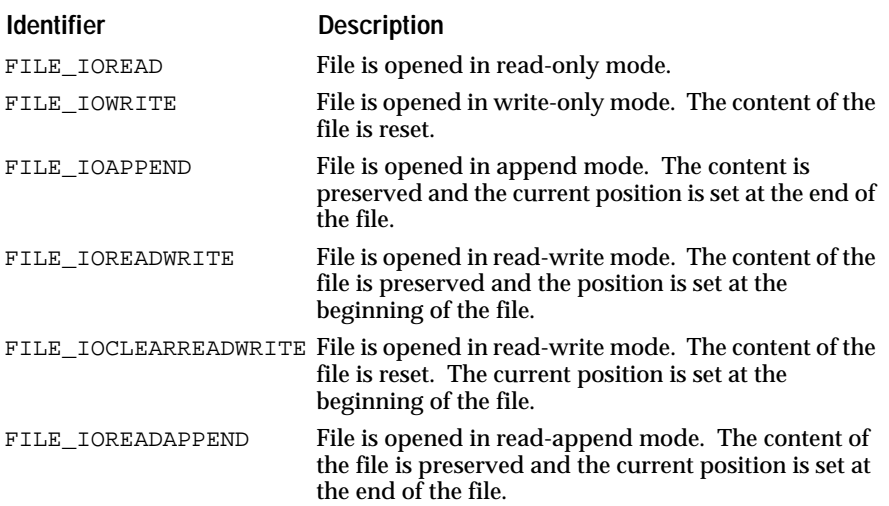

The correspondence between these modes and the standard ANSI modes is described below:

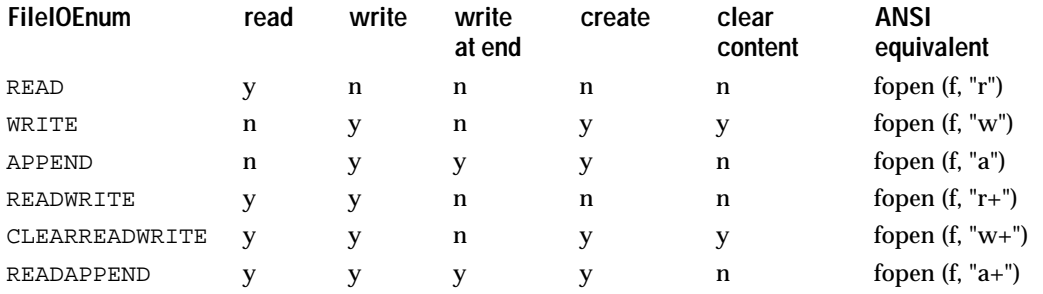

In all cases except FILE\_IOREAD, a backup file is created if the AutoBackup flag is set.

In all cases except FILE\_IOREAD and FILE\_IOREADWRITE, a new file is created if none is found, except if FailIfNotFound is set (in which case FILE\_Open fails and FILE\_TryOpen returns BOOL\_FALSE).

See also

FILE\_Open, FILE\_TryOpen, FILE\_GetOpenMode

# **Accessing File Attributes**

## **GetSpecName**

Get the file name used by FILE\_Open.

## **CStr FILE\_GetSpecName (FilePtr** *fileobj***);**

FILE\_GetSpecName returns the "specified name" of the fileobj. The "spec name" is the name used by FILE\_Open to open the file. The spec name is initialized to the value passed to FILE\_New. The spec name can be relative or absolute. It may be expressed in a foreign syntax, in which case

FILE\_Open will convert it to the native syntax when it creates the "real name" for a file.

See also

FilePtr, FILE\_SetSpecName, FILE\_GetRealName, FILE\_New

#### **SetSpecName**

Set the file name used by FILE\_Open.

#### **void FILE\_SetSpecName (FilePtr** *fileobj***, CStr** *specname***);**

FILE\_SetSpecName changes the specname of the fileobj. The spec name is the name used by FILE\_Open to open the file. The spec name is initialized to the value passed to FILE\_New. The spec name can be relative or absolute. It may be expressed in a foreign syntax, in which case FILE\_Open will convert it to the native syntax when it creates the "real name" for a file.

See also

FilePtr, FILE\_SetSpecName, FILE\_GetRealName, FILE\_New

## **GetRealName**

Get the real file name as set by FILE\_Open.

#### **CStr FILE\_GetRealName (FileCPtr** *fileobj***);**

FILE\_GetRealName returns the "real name" of the fileobj. The real name is set by FILE\_Find or FILE\_Open to the full, absolute path name of the native file which matches the spec name description. If the spec name is a relative file name and several files are found in the search path, the first matching file will be considered as the real name. The real name might differ from the spec name if the spec name was a relative path name or if it was in a foreign syntax.

Since the real name of the file is something which is returned by the operating system, there is no API call provided to change the value of this field.

See also

FilePtr, FILE\_GetSpecName, FILE\_SetSpecName, FILE\_New

#### **GetSearchPath**

Get the search path used by FILE\_Open.

## **CStr FILE\_GetSearchPath (FileCPtr** *fileobj***);**

FILE\_GetSearchPath returns the search path used by FILE\_Open. The search path is a list of directory names where FILE\_Open (or FILE\_Find) should look for the file in case a relative file name is specified. The directories should be separated by a '|' character. The search path does not need to contain the current directory — the current directory is always searched first. Each file has its own search path. If the search path is set to NULL, which is the default, FILE\_Open will use the global DefSearchPath defined by FILE\_SetDefSearchPath instead.

See also

FILE\_SetSearchPath, FILE\_GetDefSearchPath, FILE\_SetDefSearchPath

## **SetSearchPath**

Set the search path used by FILE\_Open.

## **void FILE\_SetSearchPath (FilePtr** *fileobj***, CStr** *path***);**

FILE\_SetSearchPath sets the search path used by FILE\_Open. The search path is a list of directory names where FILE\_Open (or FILE\_Find) should look for the file in case a relative file name is specified. The directories should be separated by a '|' character. The search path does not need to contain the current directory — the current directory is always searched first. Each file has its own search path. If the search path is set to NULL, which is the default, FILE\_Open will use the global DefSearchPath instead. Use FILE\_SetSearchPath (file, "") if FILE\_Open should look only in the current directory.

See also

FILE\_GetSearchPath, FILE\_GetDefSearchPath, FILE\_SetDefSearchPath

## **GetAutoBackup**

Get the value of a file object's auto backup flag.

## **BoolEnum FILE\_GetAutoBackup (FileCPtr** *fileobj***);**

FILE\_GetAutoBackup gets the value of a file object's auto backup flag. The auto backup flag is used by FILE\_Open if the file is opened in a non read-only mode. If the flag is set to BOOL\_TRUE, a backup copy of the file will automatically be created. By default, the auto backup flag is set to BOOL\_FALSE.

See also

FILE\_SetAutoBackup

## **SetAutoBackup**

Set the value of a file object's auto backup flag.

## **void FILE\_SetAutoBackup (FilePtr** *fileob,***BoolEnum** *autobackup***);**

FILE\_SetAutoBackup sets the value of a file object's auto backup flag. The auto backup flag is used by FILE\_Open if the file is opened in a non read-only mode. If the flag is set to BOOL\_TRUE, a backup copy of the file will automatically be created. By default, the auto backup flag is set to BOOL\_FALSE.

See also

FILE\_GetAutoBackup

#### **GetFailIfNotFound**

Get the value of a file structure's FailIfNotFound flag.

## **BoolEnum FILE\_GetFailIfNotFound (FileCPtr** *fileobj***);**

FILE\_GetFailIfNotFound gets the value of a file object's FailIfNotFound flag. This flag is used by the FILE\_Open and FILE\_TryOpen routines. If the specified file cannot be found after looking up in the search path, and if this flag is set, FILE\_TryOpen returns BOOL\_FALSE and FILE\_Open fails. If the file can not be found but the flag is not set, the file will automatically be created.

By default, the FailIfNotFound flag is set to BOOL\_FALSE.

See also

FILE\_SetFailIfNotFound

#### **SetFailIfNotFound**

Set the value of a file structure's FailIfNotFound flag.

#### **void File\_SetFailIfNotFound (FilePtr** *fileobj***, BoolEnum** *fail***);**

FILE\_SetFailIfNotFound sets the value of a file object's FailIfNotFound flag. This flag is used by the FILE\_Open and FILE\_TryOpen routines. If the specified file cannot be found after looking up in the search path, and if this flag is set, FILE\_TryOpen returns BOOL\_FALSE and FILE\_Open fails. If the file can not be found but the flag is not set, the file will automatically be created.

By default, the FailIfNotFound flag is set to BOOL\_FALSE.

See also

FILE\_GetFailIfNotFound

#### **SetFailOnEof**

Set the value of a file structure's FailOnEOF flag.

#### **void FILE\_SetFailOnEof (FilePtr** *fileobj***, BoolEnum** *fail***)**

FILE\_SetFailOnEof sets the value of a file object's FailOnEOF flag. This flag is used by FILE\_Read and any other read command. If set,the read command will fail if it tries to read past the end of the file.

By default, the FailOnEOF flag is set to BOOL\_FALSE.

See also

FILE\_GetFailOnEof

#### **GetFailOnEof**

Get the value of a file structure's FailOnEOF flag.

#### **BoolEnum FILE\_GetFailOnEof (FileCPtr** *file***);**

FILE\_GetFailOnEof gets the value of a file object's FailOnEOF flag. This flag is used by FILE\_ReadNBytes and any other read command. If set,the read command will fail if it tries to read past the end of the file.

By default, the FailOnEOF flag is set to BOOL\_FALSE.

See also

FILE\_SetFailOnEof

#### **GetClientData**

Gets the client data attached to a file object.

## **ClientPtr FILE\_GetClientData (FileCPtr** *fileobj***);**

FILE\_GetClientData gets the client data attached to a file object.

## **SetClientData**

Sets the client data attached to a file object.

## **void FILE\_SetClientData (FilePtr** *file***, ClientPtr** *clientdata***);**

FILE\_SetClientData sets the client data attached to a file object.

## **Checking Existence and Access Rights of a File**

**Find**

Searches for a file specified by its spec name.

#### **BoolEnum FILE\_Find (FilePtr** *file***);**

FILE Find searches for a file specified by its "spec name." The spec name. can be absolute or relative. If the spec name is relative, FILE\_Find uses the search path to locate the file. The spec name can be specified in a foreign file name syntax (for instance, you can use a DOS file name when running on Unix). The name is converted automatically.

If the file is found, its "real name" is set to the full path name of the file and FILE\_Find returns BOOL\_TRUE. FILE\_Find returns BOOL\_FALSE if the file name can not be converted to the current target syntax, or if the file can not be found. Use FILE\_GetError to determine the exact cause of the error.

Even if the file exists, you may not be able to open it. For instance, this file may not be readable (use FILE IsReadable to check this) or may not be a normal file (it could be a directory for instance. Use FILE\_GetNodeType to check this).

#### **IsReadable**

Determines whether the given file has read access.

## **BoolEnum FILE\_IsReadable (FileCPtr** *file***);**

FILE\_IsReadable determines whether the current user has read access to the file specified by the fileobj.

#### **IsWritable**

Determines whether the given file has write access.

## **BoolEnum FILE\_IsWritable (FileCPtr** *file***);**

FILE\_IsWritable determines whether the current user has write access to the file specified by the fileobj.
### **GetNodeType**

Determines the type of a node.

### **FMgrNodeEnum FILE\_GetNodeType (FileCPtr** *fileobj***);**

FILE\_GetNodeType determines the type (file, directory, link, etc.) of the node specified by the fileobj.

## **Opening and Closing a File**

**Open**

Open a file with the specified I/O mode and format.

### **void FILE\_Open (FilePtr** *file***, FileIOEnum** *io***, FileFmtEnum** *format***);**

FILE\_Open opens the file in the specified I/O mode and format. FILE Open uses the Search Path to locate the file. Once the file has been found, the RealName is set to the absolute name of the file.

Before calling FILE\_Open, you can check that the file exists with FILE\_Find and then check the file access rights with FILE\_IsReadable and FILE\_IsWritable. You can also check the file type (normal file or directory) with FILE\_GetNodeType.

If the file does not exist, a new empty file is created (unless the I/O mode is IOREAD, or unless it is IOREADWRITE and the FailIfNotFound flag is not set). A better mechanism to create a new file is to call FILE\_CreateOpen, which lets you to specify creation parameters.

See also

FileIOEnum, FileFmtEnum, FILE\_TryOpen, FILE\_CreateOpen, FILE\_Close, FILE\_IsOpen…, FILE\_Find, FILE\_IsReadable, FILE\_IsWritable, FILE\_SetFailIfNotFound

### **CreateOpen**

Creates a new file and opens it in the given format.

### **void FILE\_CreateOpen (FilePtr** *fileobj***, FMgrCreateFileCPtr** *create***, FileFmtEnum** *format***);**

FILE\_CreateOpen creates a new file and opens it in the given format. The file name is specified by the fileobj's "spec name". The "search path" is not used, and the file should not already exist. Once the file has been created, it is opened in FILE\_IOREADWRITE mode, and according to the given format. The createptr argument points to a structure which contains additional parameters necessary to create the file. See fmgrpub.h for the description of the FMgrCreateFileRec structure.

On OpenVMS systems if the createptr argument is set to NULL, then the file will be created with the process default protection flags.

See also

FMgrCreateFileRec (FMgr class), FileFmtEnum, FILE\_TryCreateOpen, FILE\_Open, FILE\_TryOpen, FILE\_Close

**Close**

Close a file.

### **void FILE\_Close (FilePtr** *fileobj***);**

FILE\_Close closes the file referenced by the fileobj. This function does not release the memory used by the fileobj. Call FILE\_Dispose to release that memory.

See also

FILE\_TryClose, FILE\_Open, FILE\_Dispose

**TryClose TryCreateOpen TryOpen**

Non-asserting versions of the file close, create, and open functions.

### **BoolEnum FILE\_TryClose (FilePtr** *fileobj***);**

**BoolEnum FILE\_TryCreateOpen (FilePtr** *file***, FMgrCreateFileCPtr** *createptr***, FileFmtEnum** *format***);**

### **BoolEnum FILE\_TryOpen (FilePtr** *fileobj***, FileIOEnum** *iomode***, FileFmtEnum** *format***);**

The FILE\_TryXXX set of functions perform the same actions as their corresponding FILE\_Close, FILE\_CreateOpen, and FILE\_Open counterparts, except that the FILE\_TryXXX functions all return a BoolEnum value to indicate whether the function succeeded or failed. Refer to the FILE\_XXX functions listed in the See Also section below for details about a corresponding FILE\_TryXXX function.

The rationale for providing two sets of calls (FILE\_TryXXX and FILE\_XXX) that perform the same actions, lies in the way Open Interface handles errors. Because third party APIs may not be designed based upon the contracting metaphor used by Open Interface's error mechanism, it would not be valid for calls in Open Interface that interact with third party APIs (by making calls to the underlying operating system for example) to apply this metaphor.

For this reason, the FILE\_TryXXX set of functions are designed to fail without making an assertion. However, the error reporting structure ErrFuncCallRec can be used to store information about the FILE\_TryXXX function that failed. It is the responsibility of the class which made the call to the routine which failed to write to this structure, and it is the responsibility of the caller of the class to check the structure when an error occurs.

See also

 ErrFuncCallRec, ERR\_GetErrFuncCallPtr, FILE\_Close, FILE\_CreateOpen, FILE\_Open, FILE\_SetFailIfNotFound

**IsOpen…**

Determine if a file is open, and in which modes it is open.

**BoolEnum FILE\_IsOpen (FileCCPtr** *fileobj***);**

**BoolEnum FILE\_IsOpenRead (FilecPtr** *fileobj***);**

**BoolEnum FILE\_IsOpenWrite (FileCPtr** *fileobj***);**

**#define FILE\_IsOpenBinary (file) (FILE\_GetOpenFormat (file) == FILE\_FMTBINARY)**

**#define FILE\_IsOpenText (file) (FILE\_GetOpenFormat (file) == FILE\_FMTTEXT)**

**#define FILE\_IsOpenLine (file) (FILE\_GetOpenFormat (file) == FILE\_FMTLINE)**

The various FILE\_IsOpen… functions and macros determine if a file is open, and in which modes it is open.

FILE\_IsOpen returns BOOL\_TRUE if the fileobj is open.

FILE\_IsOpenRead returns BOOL\_TRUE if the fileobj is open with read access (mode is READ, READWRITE, CLEARREADWRITE, or READAPPEND)

FILE\_IsOpenWrite returns BOOL\_TRUE if the fileobj is open with write access (mode is CLEARWRITE, OVERWRITE, APPEND, READWRITE, CLEARREADWRITE or READAPPEND)

FILE\_IsOpenBinary returns BOOL\_TRUE if the fileobj is open in binary mode.

FILE\_IsOpenText returns BOOL\_TRUE if the fileobj is open in text mode.

FILE\_IsOpenLine returns BOOL\_TRUE if the fileobj is open in line mode.

See also

FileIOEnum, FileFmtEnum, FILE\_GetOpenMode, FILE\_GetOpenFormat

### **GetOpenFormat GetOpenMode**

Determine the file format and I/O mode in which a file is open.

### **FileFmtEnum FILE\_GetOpenFormat (FileCPtr** *fileobj***);**

### **FileIOEnum FILE\_GetOpenMode (FileCPtr** *fileobj***);**

FILE GetOpenFormat determines the file format in which a file has been opened.

FILE\_GetOpenMode determines the I/O mode in which a file has been opened.

See also

FILE\_IsOpen…, FileIOEnum, FileFmtEnum

# **Querying and Changing Position in a File**

### **CurSize**

Return the current size of a file.

### **FileOffsetVal FILE\_CurSize (FileCPtr** *fileobj***);**

FILE CurSize returns the current size of the file referenced by fileobj. This function is valid for all FileFmtEnum formats.

### **GotoBeg**

Seek to the beginning of a file.

### **void FILE\_GotoBeg (FilePtr** *fileobj***);**

FILE\_GotoBeg seeks to the beginning of the file referenced by fileobj. This function is valid for all FileFmtEnum formats.

### **GotoEnd**

Seek to the end of a file.

### **void FILE\_GotoEnd (FilePtr** *fileobj***);**

FILE\_GotoEnd seeks to the end of the file referenced by fileobj. This function is valid for all FileFmtEnum formats.

### **IsAtEnd**

Return whether the current position is the end of the file.

### **BoolEnum FILE\_IsAtEnd (FileCPtr** *fileobj***);**

FILE\_IsAtEnd returns BOOL\_TRUE if file fileobj's current position is the end of the file. This function is valid for all FileFmtEnum formats.

### **CurBinaryOffset**

Return the current position offset in a binary file.

### **FileOffsetVal FILE\_CurBinaryOffset (FileCPtr** *fileobj***);**

FILE\_CurBinaryOffset returns the current position offset in the file referenced by fileobj. This function is similar to the ANSI ftell function. The first byte of the file is at offset zero. This function is only valid for files opened in FILE\_FMTBINARY mode.

### **SeekBinaryTo**

Set the current absolute position in a binary file.

### **void FILE\_SeekBinaryTo (FilePtr** *fileobj***, FileOffsetVal** *position***);**

FILE\_SeekBinaryTo sets the current position in fileobj to the specified position. This function is similar to fseek (…, SEEK\_SET) in ANSI. If the specified value is bigger than the current size of the file, the file will be extended to (at least) the new position. If position is -1, the function goes to the end of the file. This function is only valid for files opened in FILE\_FMTBINARY mode.

### **SeekBinaryBy**

Set the file position relative to the current position for a binary file.

### **void FILE\_SeekBinaryBy (FilePtr** *fileobj***, FileOffsetVal** *position***);**

FILE\_SeekBinaryBy sets fileobj's position relative to the current position. This function is similar to fseek (…, SEEK\_CUR) in ANSI. This function is only valid for files opened in FILE\_FMTBINARY format.

### **CurTextOffset**

Return the current position offset in a text file.

### **FileOffsetVal FILE\_CurTextOffset (FileCPtr** *fileobj***);**

FILE\_CurTextOffset returns the current text offset in the file referenced by fileobj. The first byte of the file is at offset zero, and line separators count as one character. This function is only valid for files opened in FILE\_FMTTEXT mode.

### **QueryTextPos**

Query the current position structure for a text file.

### **void FILE\_QueryTextPos (FileCPtr** *fileobj***, FileTextPosPtr** *posptr***);**

FILE\_QueryTextPos queries the current position structure for the text file referenced by fileobj. This posptr structure can later be passed to FILE\_SetTextPos to restore the position to a saved position. This function is only valid for files opened in FILE\_FMTTEXT mode.

### **SetTextPos**

Set the current position in a text file.

### **void FILE\_SetTextPos (FilePtr** *fileobj***, FileTextPosCPtr** *posptr***);**

FILE\_SetTextPos sets the current position in fileobj to the posptr position saved by a previous call to FILE\_QueryTextPos. This function is only valid for files opened in FILE\_FMTBINARY mode.

### **CurLineNumber**

Return the current line number in a file.

### **FileLineNbVal FILE\_CurLineNumber (FileCPtr** *fileobj***)**

FILE\_CurLineNumber returns the current line number in a file opened in FILE\_FMTLINE format. First line is line 0. This function is only valid for files opened in FILE\_FMTLINE mode.

### **QueryLinePos**

Query the current position for a file opened in line format.

### **void FILE\_QueryLinePos (FileCPtr** *fileobj***, FileLinePosPtr** *posptr***);**

FILE\_QueryLinePos queries the current position structure for the file referenced by fileobj. This posptr structure can later be passed to FILE\_SetLinePos to restore the position to a saved position. This function is only valid for files opened in FILE\_FMTLINE mode.

### **SetLinePos**

Set the current position in a file opened in line format.

### **void FILE\_SetLinePos (FilePtr** *fileobj***, FileLinePosCPtr** *posptr***);**

FILE\_SetLinePos sets the current position in fileobj to the posptr position saved by a previous call to FILE\_QueryLinePos. This function is only valid for files opened in FILE\_FMTLINE mode.

See also

FILE\_CurLineNumber, FileLinePosRec, FILE\_QueryLinePos

# **Reading and Writing**

The routines to read from and write to a file are rather straightforward. Two sets of routines are provided: one for Binary and Text formats and one for Line format.

Notes:

- Writing works in `overstrike' mode, not in `insert' mode, which means that if the position in the file is not at the end, the n bytes following the current position will be overwritten. There is no practical and efficient way to insert data in the middle of an existing file.
- The file will be automatically expanded when writing past the end.

### **ReadByte**

Return the next byte in a binary file.

### **Int FILE\_ReadByte (FilePtr** *file***);**

FILE\_ReadByte returns the next byte in the binary file referenced by the fileobj. It returns EOF at end of file. This function is similar to fgetc. This function is used for files opened in FILE\_FMTBINARY mode.

See also

FILE\_ReadChar, FILE\_WriteByte, FILE\_ReadNBytes, FILE\_WriteNBytes

### **WriteByte**

Writes a byte to a binary file.

### **void FILE\_WriteByte (FilePtr** *file***, Int** *byte* **);**

FILE\_WriteByte writes a byte to a binary file. This function is similar to fputc. This function is used for files opened in FILE\_FMTBINARY mode.

Writing works in 'overstrike' mode, not in 'insert' mode, which means that if the position in the file is not at the end, then bytes following the current position will be overwritten. There is no practical and efficient way to insert data in the middle of an existing file.

The file will be automatically expanded when writing past the end.

See also

FILE\_WriteChar, FILE\_ReadByte, FILE\_ReadNBytes, FILE\_WriteNBytes

### **ReadNBytes**

Read a number of bytes from a binary file.

### **FileOffsetVal FILE\_ReadNBytes (FilePtr** *file***, VoidPtr** *buffer***, FileOffsetVal** *n***);**

FILE\_ReadNBytes reads n bytes from the fileobj into buffer. The buffer must be allocated for at least n bytes. FILE\_ReadNBytes returns the number of bytes actually read. This number should be the same as n unless the end of the file has been reached. Then, when trying to read past the end of file, a value r (which is less than n) will be returned. The n-r bytes at the end of the buffer will be cleared (set to  $\Diamond 0$ ). After the read, the position is on the next byte to be read. This function is used for files opened in FILE\_FMTBINARY mode.

This class removes an important limitation on the PC where fread and fwrite are limited to a buffer of 32k bytes. In this class, FILE\_ReadNBytes and FILE\_WriteNBtyes are limited to MAXINT32.

See also

FILE\_ReadNChars, FILE\_WriteByte, FILE\_ReadByte, FILE\_WriteNBytes

### **WriteNBytes**

Writes a number of bytes to a binary file.

### **void FILE\_WriteNBytes (FilePtr** *file***, VoidCPtr** *buffer***, FileOffsetVal***n***);**

FILE WriteNBytes writes n bytes from buffer into fileobj. After the write, the file position is just after the last byte written. This function is used for files opened in FILE\_FMTBINARY mode.

Writing works in 'overstrike' mode, not in 'insert' mode, which means that if the position in the file is not at the end, then bytes following the current position will be overwritten. There is no practical and efficient way to insert data in the middle of an existing file.

The file will be automatically expanded when writing past the end.

This class removes an important limitation on the PC where fread and fwrite are limited to a buffer of 32k bytes. In this class, FILE\_ReadNBytes and FILE\_WriteNBtyes are limited to MAXINT32.

See also

FILE\_WriteNChars, FILE\_WriteByte, FILE\_ReadByte, FILE\_ReadNBytes

### **ReadChar**

Return the next character in a text file.

### **Int FILE\_ReadChar (FilePtr** *fileobj***);**

FILE\_ReadChar returns the next character in the text file referenced by the fileobj. It returns EOF at end of file. This function is similar to fgetc. This function is used for files opened in FILE\_FMTTEXT mode.

See also

FILE\_ReadByte, FILE\_WriteChar, FILE\_ReadNChars, FILE\_ReadStr, FILE\_ReadTextLine, FILE\_Printf

### **WriteChar**

Writes a character to a text file.

### **void FILE\_WriteChar (FilePtr** *fileobj***, Int** *char***);**

FILE\_WriteChar writes a char to a text file, and increments the fileobj's text offset by one. This function is similar to fputc. This function is used for files opened in FILE\_FMTTEXT mode.

Writing works in 'overstrike' mode, not in 'insert' mode, which means that if the position in the file is not at the end, then bytes following the current position will be overwritten. There is no practical and efficient way to insert data in the middle of an existing file.

The file will be automatically expanded when writing past the end.

See also

FILE\_WriteByte, FILE\_ReadChar, FILE\_WriteNChars, FILE\_WriteStr, FILE\_WriteTextLine, FILE\_Printf

### **ReadNChars**

Read a number of characters from a text file.

### **FileOffsetVal FILE\_ReadNChars (FilePtr** *file***, Str** *buffer***, FileOffsetVal** *n***);**

FILE\_ReadNChars reads n characters from the fileobj into buffer. The buffer must be allocated for at least n characters. The result is not necessarily terminated by '\0'. This function is identical to FILE\_ReadNBytes except that the file must be opened in FILE\_FMTTEXT format, and all the line separators are converted to '\n' upon reading. The fileobj's text offset is increment by n.

See also

FILE\_ReadNBytes, FILE\_WriteNChars, FILE\_ReadChar, FILE\_ReadStr

### **WriteNChars**

Writes a number of characters to a text file.

### **void FILE\_WriteNChars (FilePtr** *file***, CStr** *buffer***, FileOffsetVal** *n***);**

FILE\_WriteNChars writes n characters from buffer into fileobj. This function is identical to FILE\_WriteNBytes except that the file must be opened in FILE\_FMTTEXT format and that all occurrences of '\n' are converted to a physical line separator. The fileobj's text offset is incremented by n.

Writing works in 'overstrike' mode, not in 'insert' mode, which means that if the position in the file is not at the end, then bytes following the current position will be overwritten. There is no practical and efficient way to insert data in the middle of an existing file.

The file will be automatically expanded when writing past the end.

See also

### FILE\_WriteNBytes, FILE\_WriteChar, FILE\_ReadNChars

### **ReadStr**

Read and return a string of characters from a text file.

### **CStr FILE\_ReadStr (FilePtr** *fileobj***, FileOffsetVal** *n***);**

FILE\_ReadStr reads a string of n characters from the fileobj text file, and returns it. It returns NULL if it was already at the end of the file. The string returned by FILE\_ReadStr is terminated by '\0'. This function is identical to FILE\_ReadNChars except that it does not need any buffer and that the resulting string is terminated by '\0'. Also, FILE\_ReadStr does not return how many characters have been read (use NDStr::Len on the string instead).

See also

FILE\_ReadNChars, FILE\_WriteNChars, FILE\_ReadChar, FILE\_ReadTextLine

### **WriteStr**

Write a null terminated string to a text file.

### **void FILE\_WriteStr (FilePtr** *fileobj***, CStr** *string***);**

FILE\_WriteStr writes a NULL-terminated string into the fileobj FILE\_FMTTEXT mode. This function is identical to FILE\_WriteNChars except that the string must be NULL terminated, and you do not need to specify the number of characters to write.

Writing works in 'overstrike' mode, not in 'insert' mode, which means that if the position in the file is not at the end, then bytes following the current position will be overwritten. There is no practical and efficient way to insert data in the middle of an existing file.

The file will be automatically expanded when writing past the end.

### **ReadTextLine**

Read and return a line of characters from a text file.

### **CStr FILE\_ReadTextLine (FilePtr** *file***);**

FILE\_ReadTextLine reads the next line from a file opened in FILE\_FMTTEXT format and returns it as a string. The  $\ln$  is not included. It returns NULL if the position was already at the end of the file. If the file is not properly terminated (i.e. the last line is missing a line terminator), the end of file might occur before the Read is completed. In this case, FILE\_ReadTextLine will return the characters read up to this point as a normal line. At the next attempt, FILE\_ReadTextLine will return NULL. If you want to check for this particular situation, you can call FILE\_IsAtEnd to detect the end of file.

After the read, the position is at the beginning of the next line to be read or at the end of file. The fileobj's text offset is updated. The fileobj's line number is NOT updated.

### **WriteTextLine**

Write a string and line terminator to a text file.

### **void FILE\_WriteTextLine (FilePtr** *fileobj***, CStr** *string***);**

FILE\_WriteTextLine writes a string to a text mode file and goes to the next line. This function is identical to FILE\_WriteStr except that it always adds a line terminator. After the write, the position is at the beginning of the next line (in FILE\_IOREADWRITE mode, some lines might have been totally or partially overwritten by the operation) or at the end of the file. The fileobj's text offset is updated. The fileobj's line number is NOT updated.

Writing works in 'overstrike' mode, not in 'insert' mode, which means that if the position in the file is not at the end, then bytes following the current position will be overwritten. There is no practical and efficient way to insert data in the middle of an existing file.

The file will be automatically expanded when writing past the end.

### **ReadLine**

Read one line of text from a line format file.

### **CStr FILE\_ReadLine (FilePtr** *fileobj***);**

FILE\_ReadLine reads the next line from a file in FILE\_FMTLINE format and returns it as a string. The '\n' is not included. FILE\_ReadLine returns NULL if it was already at the end of the file. The fileobj's line number is incremented by 1. This function is identical to FILE\_ReadTextLine except that the file must be in FILE\_FMTLINE format and that it updates the fileobj's line number. On some systems (CMS, VMS), this mode can be faster than using FILE\_FMTTEXT.

### **WriteLine**

Write a string and line terminator to a text file.

### **void FILE\_WriteLine (FilePtr** *fileobj***, CStr** *string***);**

FILE\_WriteLine writes a string to a file and goes to the next line. The LineNumber is incremented by 1. This function is identical to FILE\_WriteTextLine except that the file must be in FILE\_FMTLINE format and that it updates the fileobj's line number.

Writing works in 'overstrike' mode, not in 'insert' mode, which means that if the position in the file is not at the end, then bytes following the current position will be overwritten. There is no practical and efficient way to insert data in the middle of an existing file.

The file will be automatically expanded when writing past the end.

# **Miscellaneous Functions**

**Backup**

Create a backup of a file.

### **void FILE\_Backup (FilePtr** *fileobj***);**

FILE\_Backup creates a backup of the fileobj. The file must not be open at the time of the call.

See also

NDFName::MakeBackupName (FName class)

**Flush**

Flushes file output buffer.

### **void FILE\_Flush (FilePtr** *fileobj***);**

FILE\_Flush causes any buffered but unwritten data to be written to the fileobj. The file must be open at the time of the call.

See also

FILE\_Close, FILE\_Write…

### **Truncate**

Truncate a file at the current position.

### **void FILE\_Truncate (FilePtr** *fileobj***);**

FILE\_Truncate truncates the fileobj at the current position. The file must be open at the time of the call.

See also

FILE\_Close, FILE\_Write…

# **Default Search Path**

### **SetDefSearchPath**

Set the default search path used by FILE\_Open.

### **void FILE\_SetDefSearchPath (CStr** *path***);**

FILE\_SetDefSearchPath sets the default search path used by FILE\_Open. The default search path is the default value for the search path used by FILE\_Find and FILE\_Open to locate files specified as relative path names. The search path can be overridden globally with FILE\_SetDefSearchPath or only for a specific file with FILE\_SetSearchPath.

As for any search path, the default search path should be a list of directory names separated by '|' or by the native search path separator (':' on Unix, ';' on PC). The default search path is set initially to the value of the SearchPathName environment variable, except on the Macintosh, where the default search path is set to the content of the resource string STR# 10000.

See also

FILE\_GetSearchPath, FILE\_SetSearchPath, FILE\_GetDefSearchPath, FILE\_GetDefSearchPathName, FILE\_SetDefSearchPathName

### **GetDefSearchPath**

Get the default search path used by FILE\_Open.

### **CStr FILE\_GetDefSearchPath (void);**

FILE\_GetDefSearchPath gets the default search path used by FILE\_Open. The default search path is the default value for the search path used by FILE\_Find and FILE\_Open to locate files specified as relative path names. The search path can be overridden globally with FILE\_SetDefSearchPath or only for a specific file with FILE\_SetSearchPath.

As for any search path, the default search path should be a list of directory names separated by '|' or by the native search path separator (':' on Unix, ';' on PC). The default search path is set initially to the value of the SearchPathName environment variable, except on the Macintosh, where the default search path is set to the content of the resource string STR# 10000.

See also

FILE\_GetSearchPath, FILE\_SetSearchPath, FILE\_SetDefSearchPath, FILE\_GetDefSearchPathName, FILE\_SetDefSearchPathName

### **GetDefSearchPathName**

Get the name of the environment variable containing the default search path.

### **CStr FILE\_GetDefSearchPathName (void);**

FILE GetDefSearchPathName gets the name of the environment variable containing the default search path.

See also

FILE\_GetSearchPath, FILE\_SetSearchPath, FILE\_GetDefSearchPath, FILE\_SetDefSearchPath, FILE\_SetDefSearchPathName

### **SetDefSearchPathName**

Set the name of the environment variable containing the default search path.

### **void FILE\_SetDefSearchPathName (CStr** *name***);**

FILE\_SetDefSearchPathName sets the name of the environment variable containing the default search path.

See also

FILE\_GetSearchPath, FILE\_SetSearchPath, FILE\_GetDefSearchPath, FILE\_SetDefSearchPath, FILE\_GetDefSearchPathName

## **Direct access to native File I/O**

These calls are not implemented on OpenVMS systems because the OpenVMS file system does not represent access to a file via a single 32-bit handle.

### **QueryNatRef**

### **void FILE\_QueryNatRef (FileCPtr** *file***, FileNatRefPtr** *nat***);**

Returns in `nat' the native file handlers for the file.

### **SetNatRef**

### **void FILE\_SetNatRef (FilePtr** *file***, FileNatRefCPtr** *nat***);**

Attaches a different native file to an existing file. It does not close the old native file.

# **Errors**

**GetError**

Return the last error generated.

### **FileErrEnum FILE\_GetError (FileCPtr** *file***);**

FILE\_GetError returns the last error generated by a call to FILE\_Find or FILE\_TryOpen.

See also

FileErrEnum, FILE\_Find, FILE\_TryOpen

**SetError**

Sets an error for a file.

### **void FILE\_SetError (FilePtr** *file***, FileErrEnum** *fileerr***);**

**Chapter** 20 File Class

# **21 FMgr Class**

Portable API to access native file managers.

# **Technical Summary**

This class provides a portable API to get information from the native file system and change it. It provides queries about existence and access permissions for individual files. It also allows creation, deletion or renaming of files or directories, as well as searching in a directory.

The class assumes that its file name arguments are compatible with the native syntax. Use the FName class to convert non-compatible file names to the native syntax. Use the File class to open a file and perform File I/O operations (i.e. Read or Write).

The class uses the term node to refer to any file system entity (a file, a directory, a link, a device, etc.).

See also:

FName class and File class.

# **Data Types**

### **FMgrNodePtr FMgrNodeRec**

The structure for containing all the file manager information for a node.

FMgrNodeRec is the structure for containing all the file manager information for a node. This structure is filled in by the FMGR\_QueryNodeInfo function.

The various fields of this structure are summarized below:

### **Identifier Description**

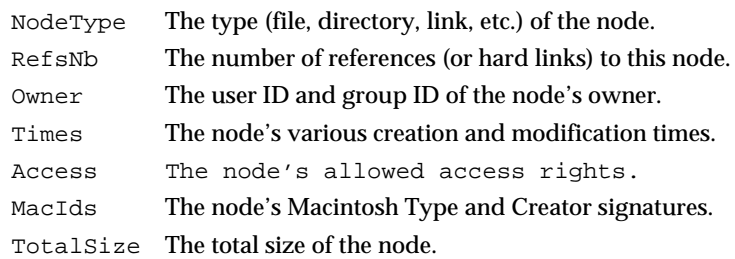

### See also

FMgrNodeEnum, FMgrRefsVal, FMgrOwnerRec, FMgrTimesRec, FMgrAccessSet, FMgrMacIdsRec, FMgrSizeVal, FMGR\_QueryNodeInfo

### **FMgrAccessSet**

Data type for specifying access rights.

FMgrAccessSet is the data type used for specifying access rights for a node. It consists of access bits ored (or added) together. The access bit constants are defined by the #define FMGR\_ACCESS… statements. The FMgrAccessSet type is used by the FMgrNodeRec structure, the FMgrCreateFileRec structure, and the FMgrCreateDirRec structure.

See also

FMGR\_ACCESS…, FMgrNodeRec, FMgrCreateFileRec, FMgrCreateDirRec

### **FMgrCreateDirPtr FMgrCreateDirRec**

The structure for storing information necessary for creating a new directory.

FMgrCreateDirRec is the structure for containing information necessary for creating a new directory. It contains a subset of the information in a full FMgrNodeRec — only the access information. This structure is used by the FMGR\_CreateDir function.

See also

FMgrNodeRec, FMgrAccessSet, FMGR\_CreateDir, FMgrCreateFileRec

### **FMgrCreateFilePtr FMgrCreateFileRec**

The structure for storing information necessary for creating a new file.

FMgrCreateFileRec is the structure for containing information necessary for creating a new file. It contains a subset of the information in a full FMgrNodeRec — only the access information and the Macintosh signature information. This structure is used by the FMGR\_CreateFile function and the NDFile::CreateOpen function (in the File class).

See also

FMgrNodeRec, FMgrAccessSet, FMgrMacIdsRec, FMGR\_CreateFile, FILE\_CreateOpen (File class), FMgrCreateDirRec

# **FMgrMacIdsPtr**

**FMgrMacIdsRec**

Structure for storing Macintosh type and creator signatures.

FMgrMacIdsRec is the structure for storing a Macintosh file's Creator and Type signatures . The FMgrMacIdsRec is used by the FMgrNodeRec structure and the FMgrCreateFileRec structure. Several common type and creator values are defined by the FMGR\_MAC… constants.

See also

FMgrNodeRec, FMgrMacIdVal, FMgrCreateFileRec, FMGR\_GetMacCreator, FMGR\_GetMacType, FMGR\_MAC…

### **FMgrMacIdVal**

Data type for storing a Macintosh signature.

FMgrMacIdVal is the data type for storing a Macintosh signature. One Id is used to store the Mac file Creator, and one Id is used to store the Mac file Type. The FMgrMacIdVal type is used by the FMgrMacIdsRec structure. Several common type and creator values are defined by the FMGR\_MAC… constants.

See also

FMgrMacIdsRec, FMGR\_MAC…, FMGR\_GetMacCreator, FMGR\_GetMacType

# **FMgrOwnerPtr**

**FMgrOwnerRec**

Structure for storing the owner information for a node.

FMgrOwnerRec is the structure for specifying the user Id and group Id of the owner of a node. The FMgrOwnerRec structure is used by the FMgrNodeRec structure.

See also

FMgrNodeRec

### **FMgrRefsVal**

Data type for representing the number of references (or hard links) to a node.

FMgrRefsVal is the data type for representing the number of references (or hard links) to a node. The FMgrRefsVal type is used by the FMgrNodeRec structure.

See also

FMgrNodeRec

### **FMgrSizeVal**

Data type for representing node size.

FMgrSizeVal is the data type for representing the size of a node. The FMgrSizeVal type is used by the FMgrNodeRec structure.

See also

FMgrNodeRec

### **FMgrTimesPtr FMgrTimesRec**

Structure for storing the various modification and creation times for a node.

FMgrTimesRec is the structure for storing the various modification and creation times for a node. The FMgrTimesRec structure is used by the FMgrNodeRec structure.

The various fields are described below:

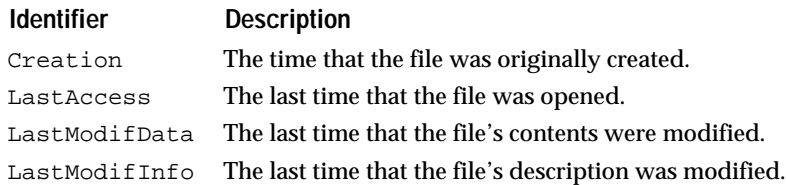

On OpenVMS systems, the Creation and LastModifData fields both represent the creation time of the file, and the LastAccess and LastModifData fields both represent the revision time of the file.

See also

FMgrNodeRec, FMgrTimeVal

### **FMgrTimeVal**

Data type for specifying modification and creation times.

FMgrTimeVal is the data type for specifying the various modification and creation times for a node. The FMgrTimeVal type is used by the FMgrTimesRec structure.

See also

FMgrTimesRec

# **Enumerated Types**

### **FmgrErrEnum**

Enumerated type for specifying the errors reported by this class.

FmgrErrEnum is the enumerated type for specifying the errors reported by this class. These error codes are also stored in the ErrCodeEnum field of the ErrFuncCallRec defined in the err class.

The various errors are described below.

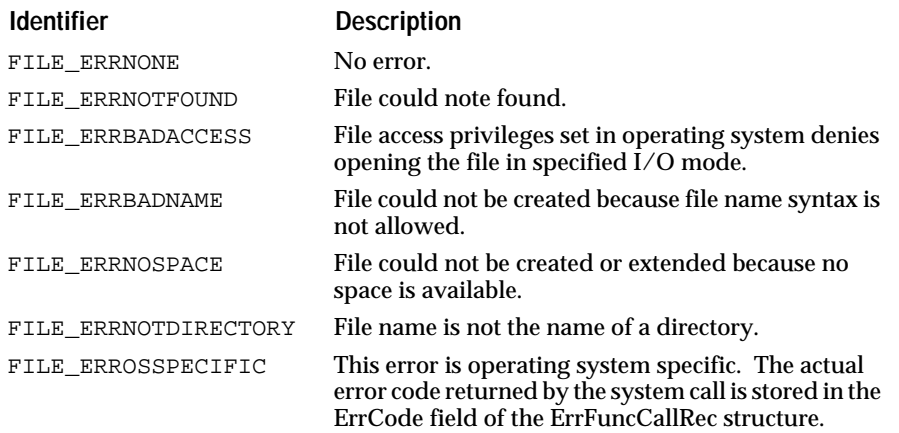

### See also

### ERR\_GetErrFuncCallRec

### **FMgrFileTypeEnum**

FMGR\_FILETYPEUNKNOWN type unknown FMGR\_FILETYPEDYNAMICLIB dynamic libraries (.sl .so, .dll ..) FMGR\_FILETYPEOBJECT object file (.o, .obj) FMGR\_FILETYPEASSEMBLY assembly source file (.asm, .s) FMGR\_FILETYPELINKOPTIONS special options (.lnk, .opt) FMGR\_FILETYPESCRIPT shell scripts (.sh .csh .bat .com) FMGR\_FILETYPECPLUSPLUS  $C++$  source file (.cc .cxx .cpp .C) FMGR\_FILETYPECFILE C source file (.c) FMGR\_FILETYPEHFILE  $C/C_{++}$  header file  $(h)$ FMGR\_FILETYPELINT Lint file (.ln) FMGR\_FILETYPEYACC Yacc source file (.y) FMGR\_FILETYPELEX Lex source file (.l) FMGR\_FILETYPESED Sed source file (.sed) FMGR\_FILETYPEAWK Awk source file (.awk) FMGR\_FILETYPEEMACSLISP Emacs-Lisp source file (.el) FMGR\_FILETYPEEMACSLISPOBJ Emacs-Lisp object file (.elc) FMGR\_FILETYPEARCHIVE Archive file (.tar) FMGR\_FILETYPECOMPRESSED Compressed file (.Z, .zip) FMGR\_FILETYPEHELP Help document (.doc, .man, .doc) FMGR\_FILETYPERC Rescomp source file (.rc) FMGR\_FILETYPERCO Rescomp object file (.rco) FMGR\_FILETYPEDAT Rescomp library file (.dat) FMGR\_FILETYPETEXT Text file (.txt) FMGR\_FILETYPENXPDB Nexpert Text Database (.nxp) FMGR\_FILETYPESYLK Sylk database file (.slk) FMGR\_FILETYPEDBASE DBase database file (.dbf) FMGR\_FILETYPELOTUS Lotus database file (.wks) FMGR\_FILETYPEORACLE Oracle database file (.ora) FMGR\_FILETYPESYBASE Sybase database file (.syb) FMGR\_FILETYPEINFORMIX Informix database file (.inf) FMGR\_FILETYPEINGRES Ingres database file (.ing) FMGR\_FILETYPEPICT MacDraw file FMGR\_FILETYPEMOVIE QuickTime Movie file FMGR\_FILETYPEMACPAINT MacPaint file (.mcp) FMGR\_FILETYPEMSPAINT Microsoft Paint file (.msp)

### **Identifier** Description

FMGR\_FILETYPESTATICLIB static libraries (Unix:.a, DOS: .lib ..) FMGR\_FILETYPEAPPLICATION executables (.exe on DOS and VMS) FMGR\_FILETYPENXPTKB Nexpert Text Knowledge-Base (.tkb) FMGR\_FILETYPENXPCKB Nexpert Compiled Knowledge-Base (.ckb) FMGR\_FILETYPENXPEKB Nexpert Text Knowledge-Base (.ekb)

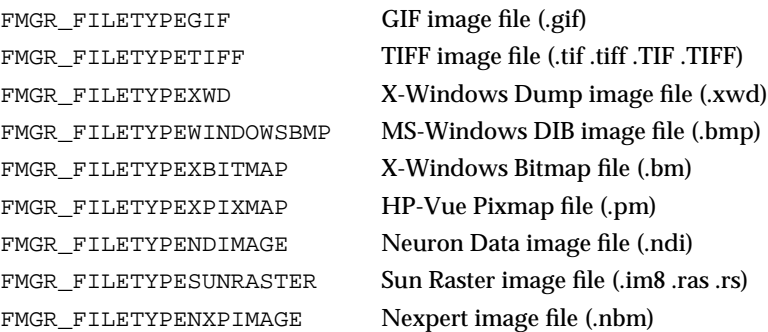

### **FMgrNodeEnum**

Enumerated type for specifying the type of a node.

FMgrNodeEnum is an enumerated type for specifying the type of a node (file, directory, volume, etc.). This is used as one of the fields of the FMgrNodeRec structure, and is the return value for the FMGR\_GetNodeType () function.

The various value types are described below.

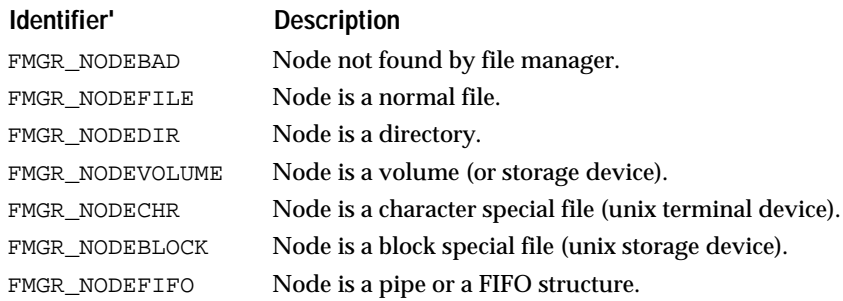

See also

FMgrNodeRec, FMGR\_GetNodeType

**ACCESS…** 

Defines the various access rights for a node.

The FMGR\_ACCESS… constants define the bits that can be ored (or added) together to define a set of access rights for a node. The set of bits for a node is stored in variable of type FMgrAccessSet.

The access bit constants use the following naming convention:

FMGR\_ACCESS... FMGR\_ACCESS<XXX><YYY>

### where <XXX> is one of:

USER: access rights for the owner of the file GROUP: access rights for users in the same group OTHERS: access rights for other users.

and <YYY> is one of:

READ: Read access

WRITE: Write access

EXEC: Exec access (executable for a file or accessible for a directory)

The first six constants in the #define statements above are only used to generate the actual access constants. The actual access constants are described below:

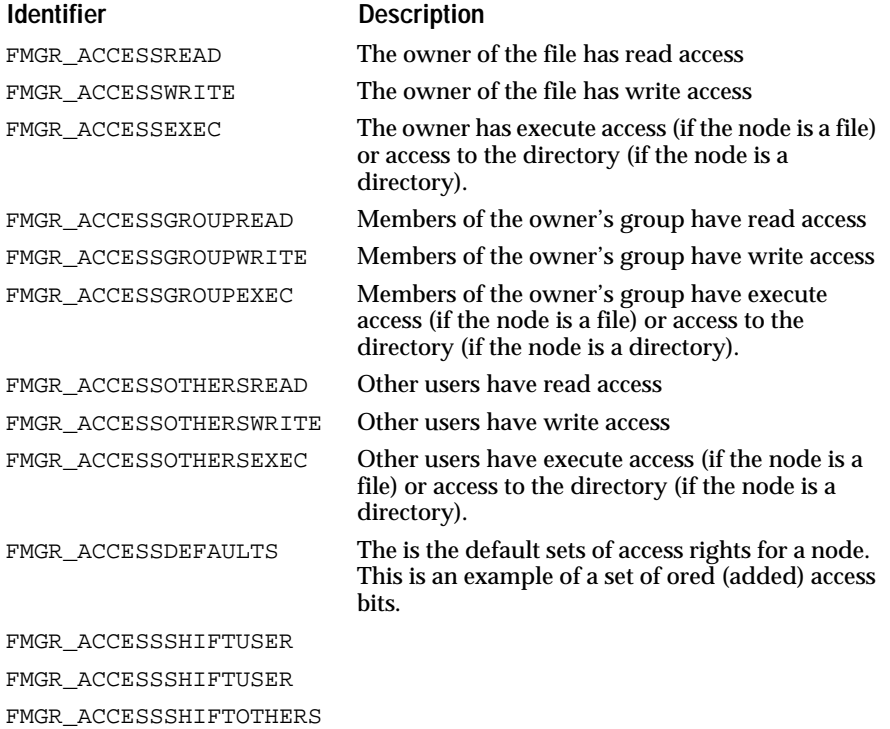

See also

FMgrAccessSet

### **MAC…**

Defines various common Macintosh creator and type signatures.

The Macintosh file system provides a mechanism to give a type to files by the means of signatures. Signatures are four-character (UInt32) values. For each file, you can define two signatures: one to identify the application which created the file (creator), and one to identify the type of the file itself (type). The FMGR\_MAC… constants define several commonly used Macintosh creator and type signatures.

Mac signatures are normally written using a special C syntax when using Macintosh C compilers. This syntax allows defines such as the following: #define FMGR\_MACCREATORXCEL'XCEL'

Unfortunately, this single-quote syntax is not portable to many other compilers, so the fmgrpub.h file defines these constants using standard C notation hex constants instead, with the Macintosh notation format inside comments. Also, since ANSI compilers interpret consecutive question marks as the beginning of a trigraph sequence, and some compilers even complain about having this sequence in a comment, '????' is written '<?><?><?><?>' in the comments in the header file.

The creator constants are described below:

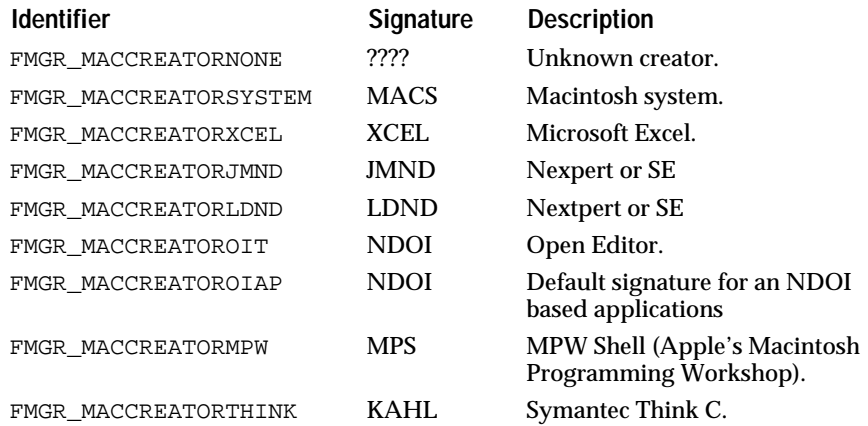

The file type constants are described below:

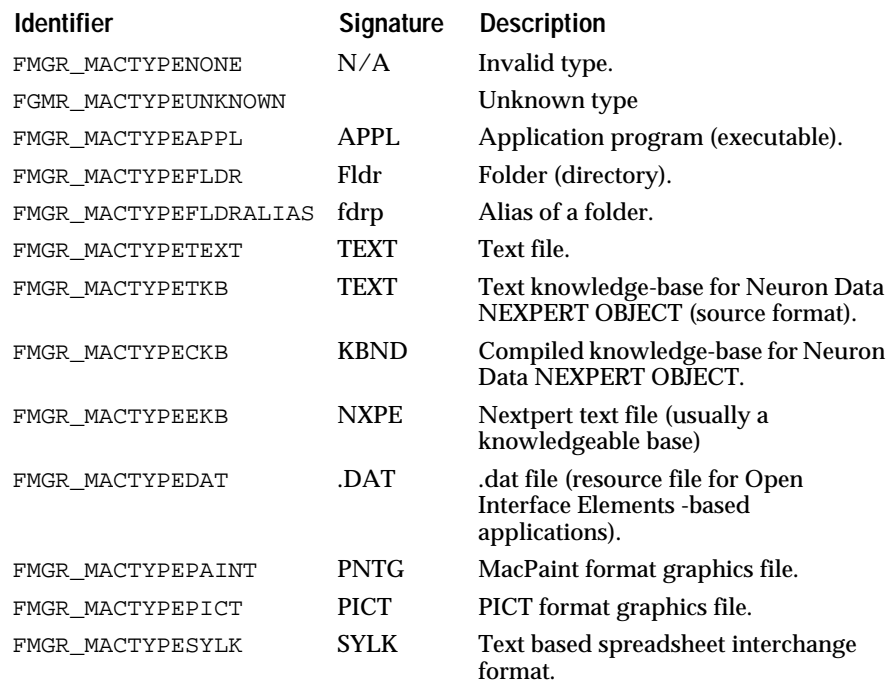

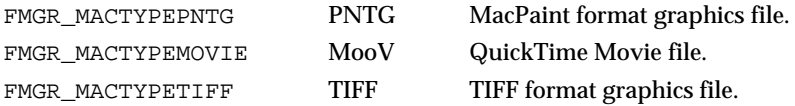

See also

FMgrMacIdVal, FMgrMacIdsRec, FMgrNodeRec, FMGR\_GetMacCreator, FMGR\_GetMacType

# **Querying and Changing File/Directory Attributes**

**Exists**

Determines whether the specified node exists.

### **BoolEnum FMGR\_Exists (CStr** *name***)**

FMGR\_Exists returns TRUE if the given node name (file, directory or volume) exists. It returns FALSE otherwise.

See also

FMGR\_GetNodeType, FMGR\_Is…

**Is...**

Functions for checking the access permissions of a node.

**BoolEnum FMGR\_IsExecutable (CStr** *name***);**

**BoolEnum FMGR\_IsReadable (CStr** *name***);**

### **BoolEnum FMGR\_IsWritable (CStr** *name***);**

These functions test whether a given node can be read from, written to, or executed. For directories, FMGR\_IsExecutable means that the directory can be searched.

Note, on the Macintosh a file will be considered as non-writable in 3 cases:

- The file is locked.
- The file is in use by another user or another application.
- The file is in a shared folder to which you do not have write access.

See also

FMgrAccessSet, FMGR\_ACCESS…

### **IsDevConcealed**

Checks whether a concealed device is present for the file or directory passed.

### **BoolEnum FMGR\_IsDevConcealed (CStr** *name***);**

The OpenVMS file system has the concept of a concealed device. FMGR\_IsDevConcealed determines whether the file specification passed contains a concealed device. This function checks whether the top level directory contains the directory file 000000.DIR;1 which will be present in the case of a physical device, but absent in the case of a concealed device.

On all other platforms FMGR\_IsDevConcealed returns BOOL\_FALSE.

See also

FMGR\_CheckDir, FMGR\_CheckFile

### **QueryNodeInfo**

Queries all the information for a node.

### **BoolEnum FMGR\_QueryNodeInfo (CStr** *name***, FMgrNodePtr** *fmgrnode***);**

FMGR\_QueryNodeInfo collects all the information about the given node, and fills in the info structure. It returns TRUE if the given node (file, directory or volume) exists. It returns FALSE otherwise.

See also

FMGR\_GetNodeType, FMgrNodePtr

### **GetNodeType**

Determines the type of the specified node.

### **FMgrNodeEnum FMGR\_GetNodeType (CStr** *name***);**

FMGR\_GetNodeType returns the type of the specified node. It returns type FMGR\_NODEBAD if the specified string does not refer to a valid node.

See also

FMGR\_Is…, FMgrNodeEnum

**GetMac...**

Returns the Macintosh signatures of a file.

### **FMgrMacIdVal FMGR\_GetMacCreator (CStr** *name***);**

### **FMgrMacIdVal FMGR\_GetMacType (CStr** *name***);**

FMGR\_GetMacCreator returns the Macintosh creator signature of the specified file. It returns type FMGR\_MACCREATORNONE on non-Macintosh platforms. FMGR\_GetMacType returns the Macintosh type signature of the specified file. It returns type FMGR\_MACTYPENONE on non-Macintosh platforms.

See also

FMGR\_MAC…, FMgrMacIdVal, FMgrMacIdsRec

**Is...**

Macros for checking the type of a node.

**BoolEnum FMGR\_IsDir (CStr** *name***);**

**BoolEnum FMGR\_IsFile (CStr** *name***);**

### **BoolEnum FMGR\_IsVolume (CStr** *name***);**

These macros test whether a given node is of a particular type. Their return values are compatible with type BoolEnum.

On VMS systems, you should use FMGR\_CheckFile or FMGR\_CheckDir. These calls will not perform I/O operations, resulting in a significant performance increase over calls to FMGR\_IsFile or FMGR\_IsDir.

See also

 FMGR\_GetNodeType, FMgrNodeEnum, FMGR\_CheckDir, FMGR\_CheckFile

**Check...**

Checks the type of a node without performing I/O operations on VMS.

### **BoolEnum FMGR\_CheckDir (CStr** *name***);**

### **BoolEnum FMGR\_CheckFile (CStr** *name***);**

VMS file and directory names have a particular syntax (they must not end in .DIR;1) and so in situations in which you are sure that the file or directory already exists (such as calling FMGR\_PerfDirFiles to trigger a callback procedure for a particular file or directory), you can call FMGR\_CheckXXX to determine whether or not the file or directory is valid.

On VMS systems these functions will not perform I/O operations, resulting in a significant performance increase over their FMGR\_IsXXX counterparts.

These functions are intended for use on VMS systems. On all platforms except VMS these functions are equivalent to FMGR\_IsXXX.

See also

FMGR\_IsDevConcealed, FMGR\_PerfDirFiles, FMGR\_IsDir, FMGR\_IsFile, Finding File Type by MacType or FileExtRec

# **Finding File Type by Mac Type or by File Extension**

### **FMgrFileTypeEnum**

Enumerated type identifying one of the file types pre-defined in Open Interface.

#### **Identifier** Description

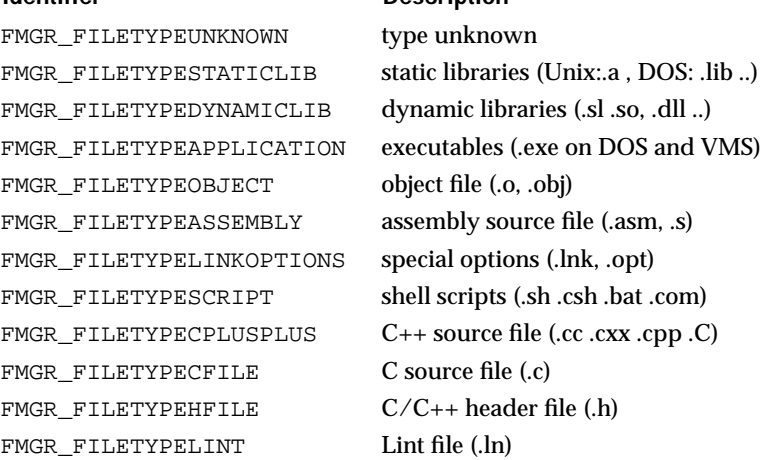

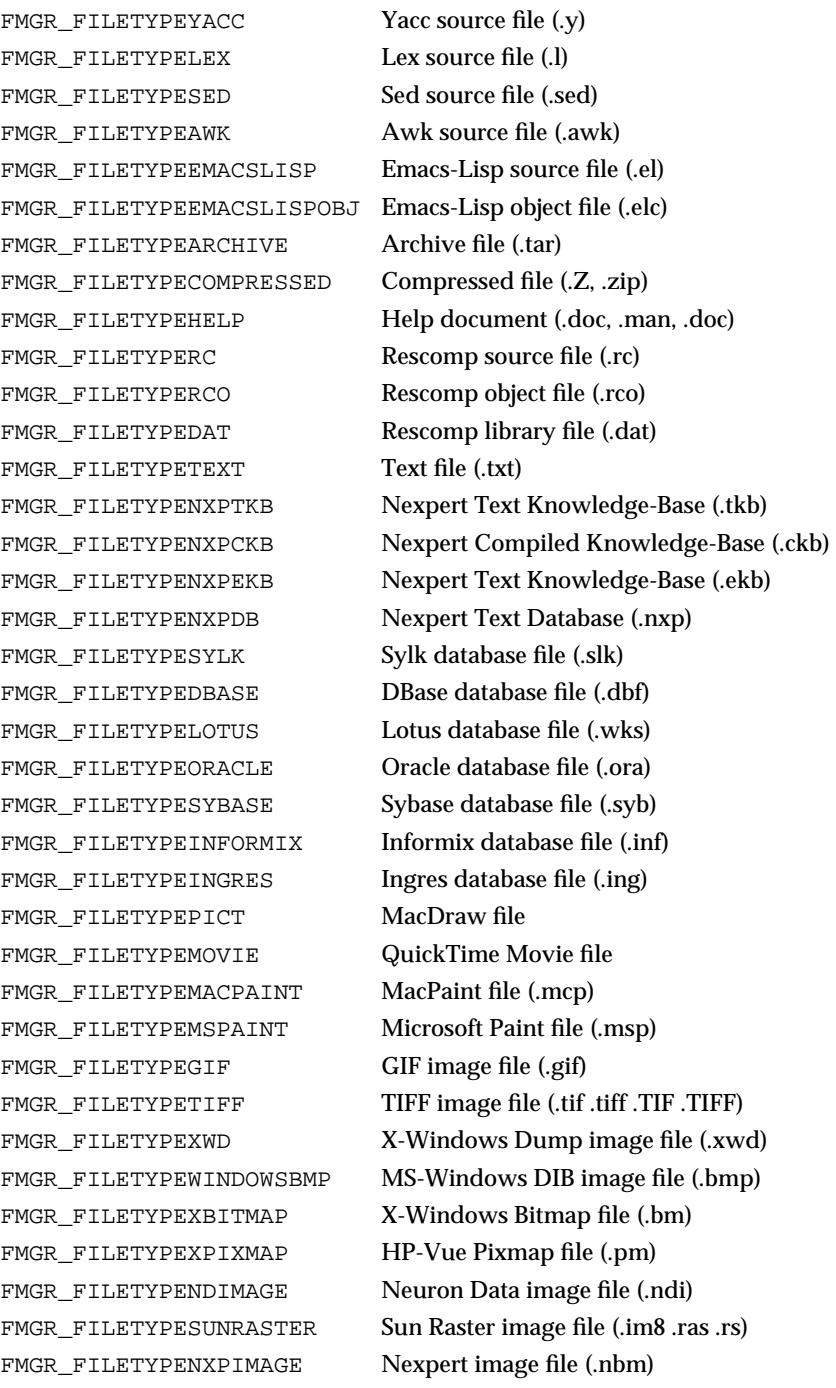

# **NDFMgrFileExt**

Describes a file extension

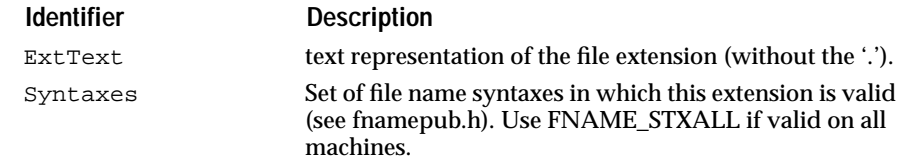

### **NDFMgrFileType**

### Describes a file type

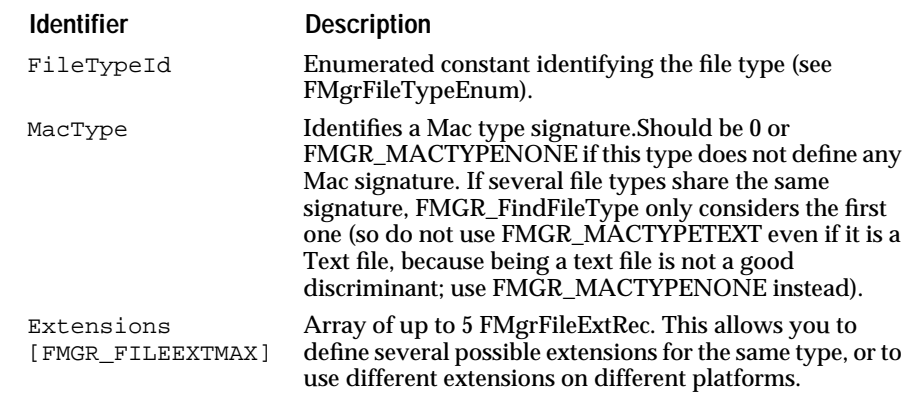

### **AddFileType**

Adds a file type.

### **void FMGR\_AddFileType (FMgrFileTypeCPtr** *fmgrfiletype***)**

#### **RemoveFileType**

Removes a file type.

### **void FMGR\_RemoveFileType (FMgrFileTypeCPtr** *fmgrfiletype***);**

### **GetNumFileTypes**

Returns the number of registered file types.

### **ArrayIVal FMGR\_GetNumFileTypes (void);**

### **GetNthFileType**

Returns the nth register file type description.

### **FMgrFileTypeCPtr FMGR\_GetNthFileType (ArrayIVal** *n***);**

### **FindFileTypeId**

Returns the FileTypeId for the given file.

### **FMgrFileTypeEnum FMGR\_FindFileTypeId (CStr** *name***);**

 This call fails if specified name does not exist. Returns FMGR\_FILETYPEUNKNOWN if file exists but its type can not be determined.

### **FindFileTypeInfo**

Returns the full file description for the given file.

### **FMgrFileTypeCPtr FMGR\_FindFileTypeInfo (CStr** *name***);**

Same as but returns the full type description instead of just the FileTypeId. Returns NULL if type can not be determined.

# **Creating**

### **CreateDir**

Create a directory with the specified permission rights.

### **void FMGR\_CreateDir (CStr** *name***, FMgrCreateDirCPtr** *createInfo***);**

FMGR\_CreateDir creates a directory called name with the specified permission rights. The parent of the directory must already exist but the name directory itself should not exist. The new directory is created with the access rights specified in the FMgrCreateDir structure passed, or set to FMGR\_ACCESSDEFAULTS if the parameter is NULL.

On OpenVMS systems the name of the directory can either be specified as a file name (for example, [A]B.DIR or just [A]B, since .DIR is the default extension), or as a directory specification (for example, [A.B]). If there is no parent or top level directory in the specification, then the directory will be created in the current working directory.

See also

 FMgrCreateDirRec, FMGR\_ACCESS…, FMGR\_TryCreateDir, FMGR\_CreateFile

### **CreateFile**

Create a file with the specified permission rights.

### **void FMGR\_CreateFile (CStr** *name***, FMgrCreateFileCPtr** *createInfo***);**

FMGR\_CreateFile creates a file called name with the specified permission rights and Macintosh signatures. The target directory must already exist but the file itself should not exist.

The new file is created with the access rights and signatures specified in the FMgrCreateDir structure passed. If access is NULL, then the new file's access rights are set to FMGR\_ACCESSDEFAULTS, its Macintosh Creator signature is set to FMGR\_MACCREATORNONE, and its Macintosh Type signature is set to FMGR\_MACTYPENONE.

On OpenVMS systems if the file already exists, then a new version of the file is created.

See als

 FMgrCreateFileRec, FMGR\_ACCESS…, FMGR\_TryCreateFile, FMGR\_CreateDir

# **Copying**

### **CopyFile**

Copy a file.

### **void FMGR\_CopyFile (CStr** *orname***, CStr** *destname***);**

FMGR\_CopyFile makes a copy of a file. original is the name of the original file. copy is the name of the copy. If copy is NULL, the copy will be created in the same directory and the name will be generated by NDFName::MakeBackupName. FMGR\_CopyFile can also be used for links.

Under Windows, Windows NT, and OS/2 the default is to copy the file without checking whether a copy of the same name exists first.

See also

FNAME\_MakeBackupName (FName class), FMGR\_TryCopyFile, FMGR\_CopyDir, FMGR\_CopyNode, FMGR\_MoveFile

### **CopyDir**

Copy a directory and all of its content.

### **void FMGR\_CopyDir (CStr** *orname***, CStr** *destname***);**

FMGR\_CopyDir makes a copy of a directory and all of its content.

Under Windows, Windows NT, and OS/2 the default is to copy the directory without checking whether a copy of the same name exists first.

See also

FMGR\_TryCopyDir, FMGR\_CopyFile, FMGR\_CopyNode, FMGR\_MoveDir

#### **CopyNode**

Copy a node.

### **void FMGR\_CopyNode (CStr** *orname***, CStr** *destname***);**

FMGR\_CopyNode makes a copy of a node (file, link or directory). FMGR\_CopyNode is more general than FMGR\_CopyFile and FMGR\_CopyDir, but may be slower.

See also

FMGR\_TryCopyNode, FMGR\_CopyFile, FMGR\_CopyDir, FMGR\_MoveNode

### **Moving**

**MoveFile**

Rename and/or move a file.

### **void FMGR\_MoveFile (CStr** *orname***, CStr** *orname***);**

FMGR\_MoveFile renames a file and/or moves it to another directory. The move argument can be an existing directory, in which case the original is moved to this directory, or it can be the new path name for the original file. FMGR\_MoveFile can also be used for links.

FMGR\_MoveFile will fail if a file of the same name already exists in the location passed.

See also

FMGR\_TryMoveNode, FMGR\_MoveDir, FMGR\_MoveNode, FMGR\_CopyFile

**MoveDir**

Rename and/or move a directory.

### **void FMGR\_MoveDir (CStr** *orname***, CStr** *destname***);**

FMGR\_MoveDir renames a directory and/or moves it to another directory. The move argument can be an existing directory, in which case the original is moved to this directory, or it can be the new path name for the original directory.

FMGR\_MoveDir will fail if a directory of the same name already exists in the location passed. Note, that it is not possible to move an entire directory between physical drives; this is a limitation imposed by the operating system. Alternatively, you can use FMGR\_CopyDir to copy the directory to the new location and then FMGR\_DeleteDir to delete the original directory.

Although DOS and Windows do not support moving directories, FMGR\_MoveDir is implemented using the alternative method just described.

See also

FMGR\_TryMoveDir, FMGR\_MoveFile, FMGR\_MoveNode, FMGR\_CopyDir

### **MoveNode**

Rename and/or move a node.

### **void FMGR\_MoveNode (CStr** *orname***, CStr** *destname***);**

FMGR\_MoveNode renames a node and/or moves it to another directory. The move argument can be an existing directory, in which case the original is moved to this directory, or it can be the new path name for the original node. FMGR\_MoveNode can be used for either files or directories. It is more general than FMGR\_MoveDir and FMGR\_MoveFile, but may be slower.

See also

FMGR\_TryMoveNode, FMGR\_MoveDir, FMGR\_MoveFile, FMGR\_CopyNode

# **Deleting**

### **DeleteFile**

### **void FMGR\_DeleteFile (CStr** *name***);**

Delete a file.

FMGR\_DeleteFile deletes the specified file. The file must exist.

See also

FMGR\_TryDeleteFile, FMGR\_DeleteDir, FMGR\_DeleteNode, FMGR\_DeleteDirContent

### **DeleteDir**

Delete a directory and all its content.

### **void FMGR\_DeleteDir (CStr** *name***);**

FMGR\_DeleteDir deletes the specified directory and all its content.

See also

FMGR\_TryDeleteDir, FMGR\_DeleteFile, FMGR\_DeleteNode, FMGR\_DeleteDirContent, FMGR\_PurgeDir

### **DeleteNode**

Delete a node.

### **void FMGR\_DeleteNode (CStr** *name***);**

FMGR\_DeleteNode deletes the specified node. The node can be a file or a directory. This call is more general than FMGR\_DeleteFile and FMGR\_DeleteDir, but it is slower because it needs to test the type of the node first.

See also

FMGR\_TryDeleteNode, FMGR\_DeleteFile, FMGR\_DeleteDir

### **DeleteDirContent**

Delete the contents of a directory.

### **void FMGR\_DeleteDirContent (CStr** *name***);**

FMGR\_DeleteDirContent deletes the content of the specified name directory (including sub-directories), but leaves the name directory itself intact.

See also

FMGR\_TryDeleteDirContent, FMGR\_DeleteDir, FMGR\_PurgeDir

**Try…**

Non-asserting versions of the copy, create, delete, and move functions.

**BoolEnum FMGR\_TryCopyDir (CStr** *orname***, CStr** *destname***);**

**BoolEnum FMGR\_TryCopyFile (CStr** *orname***, CStr** *destname***);**

**BoolEnum FMGR\_TryCopyNode (CStr** *orname***, CStr** *destname***);**

**BoolEnum FMGR\_TryCreateDir (CStr** *name***, FMgrCreateDirPtr** *createInfo***);**

**BoolEnum FMGR\_TryCreateFile (CStr** *name***, FMgrCreateFilePtr** *createInfo***);**

**BoolEnum FMGR\_TryDeleteDir (CStr** *name***);**

**BoolEnum FMGR\_TryDeleteFile (CStr** *name***);**

**BoolEnum FMGR\_TryDeleteNode (CStr** *name***);**

**BoolEnum FMGR\_TryDeleteDirContent (CStr** *name***);**

**BoolEnum FMGR\_TryMoveDir (CStr** *orname***, CStr** *destname***);**

**BoolEnum FMGR\_TryMoveDir (CStr** *orname***, CStr** *destname***);**

**BoolEnum FMGR\_TryMoveFile (CStr** *orname***, CStr** *destname***);**

**BoolEnum FMGR\_TryMoveNode (CStr** *orname*, **CStr** *destname***);**

The FMGR\_TryXXX set of functions perform the same actions as their corresponding FMGR\_XXX counterparts, except that the FMGR\_TryXXX functions all return a BoolEnum value to indicate whether the function succeeded or failed. Refer to the FMGR\_XXX functions listed in the See Also section below for details about a corresponding FMGR\_XXX function.

The rationale for providing two sets of calls (FMGR\_TryXXX and FMGR\_XXX) that perform the same actions, lies in the way Open Interface handles errors. Because third party APIs may not be designed based upon the contracting metaphor used by Open Interface's error mechanism, it would not be valid for calls in Open Interface that interact with third party APIs (by making calls to the underlying operating system for example) to apply this metaphor.

For this reason, the FMGR\_TryXXX set of functions are designed to fail without making an assertion. However, the error reporting structure ErrFuncCallRec can be used to store information about the FMGR\_TryXXX function that failed. It is the responsibility of the class which made the call to the routine which failed to write to this structure, and it is the responsibility of the caller of the class to check the structure when an error occurs.

See also

ErrFuncCallRec, ERR\_GetErrFuncCallPtr, FMGR\_CopyDir, FMGR\_CopyFile, FMGR\_CopyNode, FMGR\_CreateDir, FMGR\_CreateFile, FMGR\_DeleteDir, FMGR\_DeleteFile, FMGR\_DeleteNode, FMGR\_DeleteDirContent, FMGR\_MoveDir, FMGR\_MoveFile, FMGR\_MoveNode

### **PurgeDir**

Purge specified files from a directory.

### **void FMGR\_PurgeDir (CStr** *dir***, CStr** *pattern***);**

FMGR\_PurgeDir purges from the specified directory dir, all the files that match the specified pattern. If pattern is NULL, a "default" purge will be performed as follows:

- On Unix, delete "core", "\*~" and "#\*" files;
- On PC, delete "\*.?\$?";
- On VMS, delete lower numbered versions.

Wildcard specifications used in the pattern argument are interpreted literally, unlike DOS where the pattern \*.\* yields all files and directories, in this case, FMGR\_PurgeDir therefore purges only those files with a "." in the name. Use the functions FMGR\_DirWildCard or FMGR\_AllFilesWildCard to return the pattern that obtains either the directories or directories plus files respectively.

On OpenVMS systems, the pattern should be a standard wildcard file specification (for example, \*.RCO would cause the .RCO files within a directory to be purged). Also a directory specification of the form [A.B...] will cause a purge of files within the directory tree starting at directory [A.B] to be initiated.

See also

FMGR\_DeleteDir, FMGR\_DeleteDirContent

## **Performing an Action**

**PerfDirFiles**

Call a user function for each matching file in a directory.

### **PerfEnum FMGR\_PerfDirFiles (Str** *dir***, Str** *pattern***, FMgrPerfFileProc** *func***, ClientPtr** *data***);**

### **typedef PerfEnum (\*FMgrPerfFileProc) (Str, Str, ClientPtr);**

FMGR\_PerfDirFiles performs an action on all the entries of a directory which match a given pattern. The first argument (dir) is the pathname of the directory to scan. The second argument (pattern) is a wildcard expression which will be used to filter the entries. No filtering will be done (all entries will be processed) if pattern is NULL.

Note on OpenVMS systems, the second argument (pattern) should be a standard wildcard file specification (for example, \*.RCO would cause the .RCO files within a directory to be processed). Also a directory specification of the form [A.B...] will cause all the files within the directory tree starting at directory [A.B] to be processed.

Wildcard specifications used in the pattern argument are interpreted literally, unlike DOS where the pattern \*.\* yields all files and directories, in this case, FMGR\_PerfDirFiles therefore limits its serarch to those files with a "." in the name. Use the functions FMGR\_DirWildCard or FMGR\_AllFilesWildCard to return the pattern that obtains either the directories or directories plus files respectively.

Wildcard specifications used in the pattern argument are interpreted literally, unlike DOS where the pattern \*.\* yields all files and directories, FMgr functions will limit its search to files and directories with a "." in the name.

The third argument (func) is a user function, of type FMgrPerfFileProc, which will be called for each matching entry. The fourth argument (data) is a pointer to client data which will be passed to func at each iteration.

FMgrPerfFileProc is the type to use for the function which will be called for matching entries in a directory. The first argument to the user function is the pathname of the directory being scanned. The second argument is the name of the entry (file or subdirectory) being processed. The third argument is the client data which was passed to FMGR\_PerfDirFiles. The user function should return PERF\_CONTINUE if the scanning should continue, or PERF\_STOP otherwise.

ClientPtr, PerfEnum and the PERF\_… constants are described in the Base class.

See also

FMGR\_DirWildCard, FMGR\_AllFilesWildCard, FMGR\_PerfVolumes, Base class

### **DirWildCard**

Return wildcard pattern that matches only directories.

### **CStr FMGR\_DirWildCard (void);**

FMGR\_DirWildCard returns a wildcard expression which matches only directories. It returns "\*.DIR;1" on VMS systems, and "\*" on other systems (in which directories cannot be distinguished from regular files by just the syntax of their names). The returned wildcard string can be used for filtering files to process with the FMgrPerfFileProc procedure.

See also

FMgrPerfFileProc, FMGR\_AllFilesWildCard

### **AllFilesWildCard**

Return wildcard pattern that matches all the files in a directory.

### **CStr FMGR\_AllFilesWildCard (void);**

FMGR\_AllFilesWildCard returns a wildcard expression which matches all the files in a directory. It returns "\*.\*;\*" on VMS systems, and "\*" on other systems (in which files cannot be distinguished from directories by just the syntax of their names). The returned wildcard string can be used for filtering files to process with the FMgrPerfFileProc procedure.

See also

FMgrPerfFileProc, FMGR\_DirWildCard

### **PerfVolumes**

Call a user function for each volume in the system.

### **typedef PerfEnum (\*FMgrPerfVolProc) (CStr, ClientPtr);**

### **void FMGR\_PerfVolumes (FMgrPerfVolProc** *func***, ClientPtr** *data***);**

FMGR\_PerfVolumes performs an action on all the volumes of the system. The first argument (func) is a user function, of type FMgrPerfVolProc,

which will be called for each volume. The second argument (data) is a pointer to client data which will be passed to func at each iteration.

FMgrPerfVolProc is the type to use for the function which will be called for each volume in the system. The first argument to the user function is the name of the volume being processed. The second argument is the client data which was passed to FMGR\_PerfVolumes. The user function should return PERF\_CONTINUE if the scanning should continue, or PERF\_STOP otherwise.

ClientPtr, PerfEnum and the PERF\_… constants are described in the Base class.

Under Windows, Windows NT, or OS/2 the volume name to pass to the callback function is the upper case drive letter followed by a semi-colon (C: or E: for example). Removeable diskette drives (usually A: and B:) cannot be passed explicitly nor scanned. Logical drives for CD-ROM, hard drives, RAM drives, and network drives can be passed explicitly by their drive letter or scanned.

See also

FMGR\_PerfDirFiles, Base class
# **22 FName Class** <sup>22</sup>

This class provides file name conversion between DOS, Mac, Unix and VMS.

# **Technical Summary**

This class provides utility routines for manipulating file names and for converting file names between the syntaxes of various machines.

Most of these routines are pure string manipulations. Use the File class to open one file and perform File I/O operations (i.e. Read or Write). Use the FMgr class to query the file system about the existence and access rights for a given file, or to delete, rename, find, move or copy a file or a directory.

#### Design Overview

This class is useful because unfortunately, the different operating systems have different syntaxes for filenames. The most general syntax would include all of the following components:

host volume directories basename extension version

Terminology:

host identifies a machine on a network (also called node on VMS). volume identifies a physical disk or a logical partition of a disk (also called a device on VMS. the term device was not used so as to prevent confusion with PC or Unix devices.). extension is usually '.' followed by one or more characters. version is supported only in VMS. It consists of ';' and a number. The path of a file is defined as the host + volume + directories. The full path name is defined as the path  $+$  base  $+$  ext  $+$  version.

Syntax Rules:

Some systems only support certain components (for example, the UNIX syntax does not have any volume component). Some components are built-in on some systems but are just a matter of convention on others. For example, extensions are built-in on DOS and VMS, but are just a convention on UNIX and Macintosh. The version component is built-in on VMS. The same syntax can be used on Unix or Macintosh, but usually file names do not have any version component on these systems.

Also, some systems impose restrictions on the length on some components (i.e. 8 characters max for basename and 3 max for extension on DOS). Some systems impose that some components must be present (basename cannot be empty on DOS; extension must at least contain '.' on VMS). Another complicating factor is that file names can be specified either as absolute or relative names (with variants such as the '~' on UNIX).

The following table summarizes the different syntaxes for absolute file names:

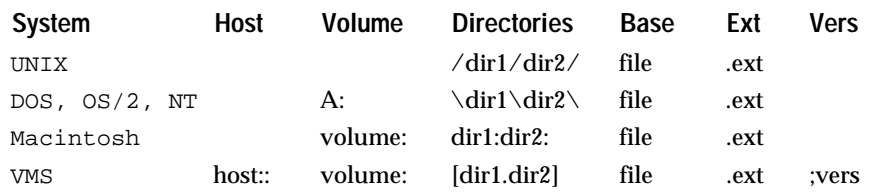

Here are a few examples of relative file names (some with alternate relative forms inside parentheses) for the different systems:

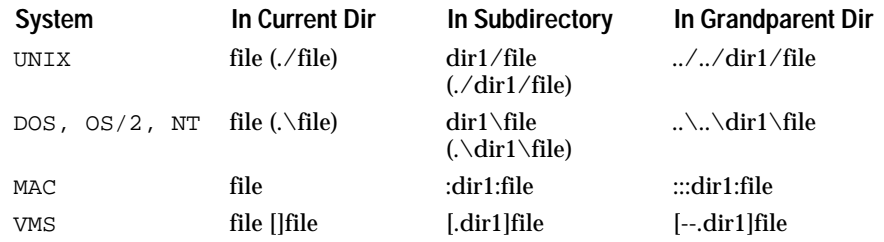

UNIX shell scripts have the following additional features:

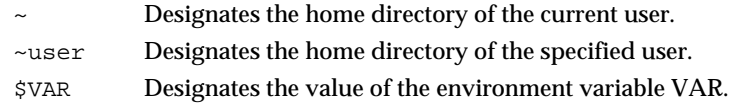

VMS syntax also has a few additional features:

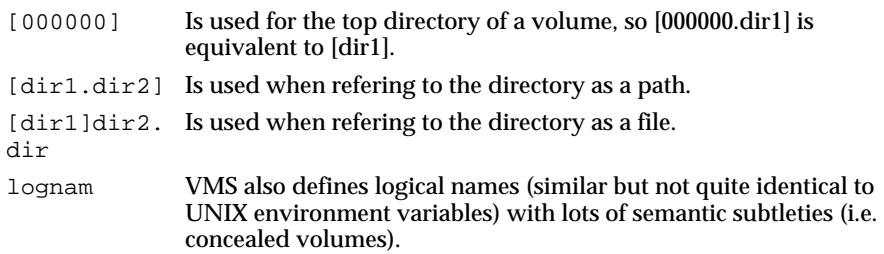

The characters allowed in a directory or file name vary from system to system, as shown in the following table:

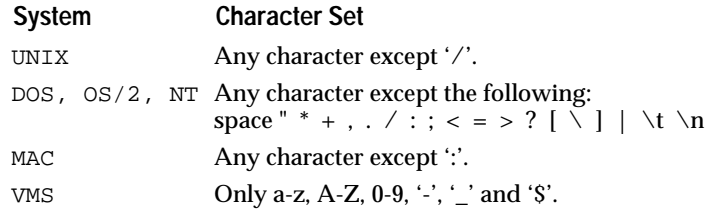

Note that on UNIX, you can create a file named "\*" or "?" or even " ", but then manipulating this file in the shell will not be easy. Also on Unix, "host:" is sometimes used as a prefix to specify a host name but this notation is used only by rcp and mount.

Finally, UNIX file names are case sensitive (Makefile and makefile can coexist in the same directory). The other systems are not.

Portability Information:

If you want your filenames to be as portable as possible, you should use the following guidelines:

- Do not use absolute filenames. Use relative filenames or names with an environment variable to define a root directory (i.e. \$ND\_HOME/xxx).
- Use the most restrictive character set you will be porting to (VMS is the most restrictive).
- Use the most restrictive component lengths you will be porting to (DOS is the most restrictive).

Determining the Syntax of a Name:

It is not always possible to tell the syntax of a file name because there are many cases when names are ambiguous. For example, "c:main.c" is most likely a DOS file name, but it could also be a valid VMS name, or a Mac name, or even a Unix name. Unix is the most extreme case since any sequence of characters makes a valid Unix name (provided the name is embedded inside single quotes when used from command shells).

Therefore, we cannot provide a function which returns the syntax of a name, but we do provide a function which returns the MOST LIKELY syntax according to an ad-hoc algorithm (see below for FNAME\_FindSyntax).

Syntax Conversions:

Converting file names is not completely straightforward. The main problem is that certain syntactic elements are only supported by some systems:

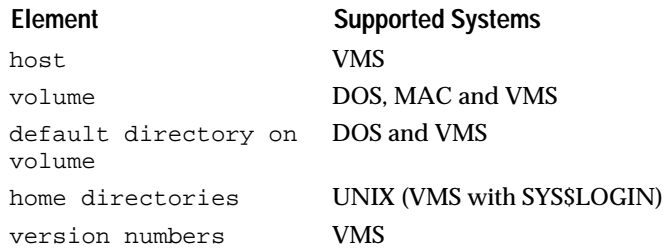

The other problems come from the fact that there might be non portable ways to fully specify the top directory of a path.

Also, there is very little chance that two systems have the same volume names, so we need a flexible scheme for volume name translation. We also provide flexible translations for host names.

Also, it would be nice to support embedded variables in paths, like \$ (ND\_HOME)/bin/resed. VMS has a built-in support with logical names, other systems don't but some programs perform translation of environment variables embedded in file names (like make on UNIX). Environment variables are not supported by the MAC (except in MPW, otherwise resources replace them avantageously). We can use the MPW syntax to emulate environment variables and have a portable scheme even with environment variables.

In case the initial syntax contained some elements which can not be translated naturally in the target syntax, the ill-defined conversion is solved according to the following algorithm:

We first check whether the faulty component can be replaced by the value of an environment variable according to the following convention:

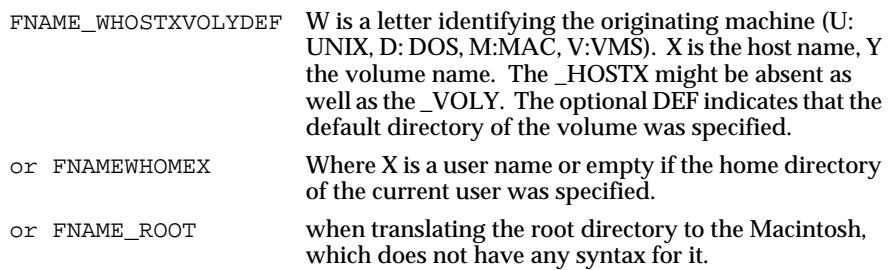

### Examples:

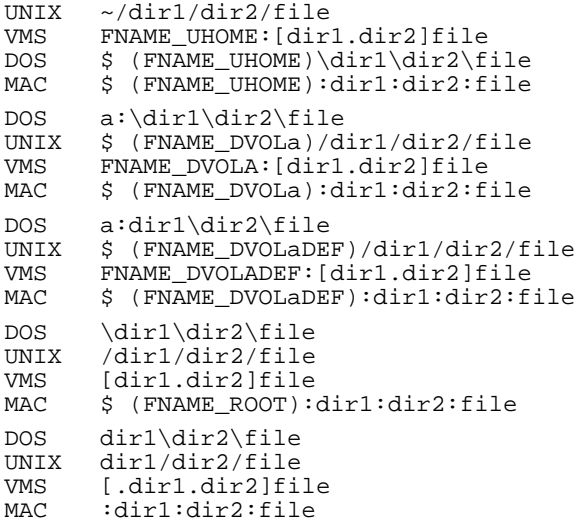

If there is no such environment variable, we apply one of the following methods (according to parameters set by FNAME\_StxQueryForeignCvt):

- We can leave the faulty component unchanged, eventually resulting in an invalid file name.
- Or we can skip the faulty component.
- Or we can transform it into something which is valid in the target syntax. For instance, a VMS host name can be translated to Unix as a directory name. The root directory can be translated to Macintosh as the name of the current volume.
- Or the conversion can abort and fail.

### FNameBuf structure

One of the problems with this API is that we have to process strings and thus we should ideally use a variable string (VStr or GStr) data type to get rid of any limitation in string lengths. On the other hand, we have to explicitly create and destroy variable strings in C (C++ would help here) and also we have to be careful about error recovery if we use variable strings. Fortunately, file names never get too long in realistic cases so fixed strings (Str) were chosen instead of variable strings for this API. The FNAME\_MAXLEN constant defines the maximum length that can be considered reasonable for a file name. The idea is that you should use buffers of size FNAME\_MAXLEN allocated on the stack when using this API. Then, once you have obtained the result that you want, you can store it in a variable string.

Current, Parent and Top directories

On DOS, the operating system maintains a separate current directory for every volume. On MAC, there is only one current path and when you switch from one volume to another, you end up on the root directory of the new volume. On UNIX, there is only one volume and only one global current directory. On VMS, there is only one current path and when you switch from one volume (or drive) to another, you may end up in a non-existent directory.

#### **Summary**

The FName class is only used for string manipulation of file names. Management of files (deleting, copying, moving, changing permissions, etc.) is done by the FMgr class, actual file I/O is done by the File class, and file selection windows are done by the FileW class.

See also

FMgr class, File class, FileW class.

# **Data Types**

#### **FNameBuf**

File name storage type.

FNameBuf is the data type used for storing path names for processing by the FName class.

One of the problems with this API is that we have to process strings and thus we should ideally use a variable string (VStr or GStr) data type to get rid of any limitation in string lengths. On the other hand, we have to explicitly create and destroy variable strings in C (C++ would help here) and also we have to be careful about error recovery if we use variable strings. Fortunately, file names never get too long in realistic cases, so fixed strings (Str) were chosen instead of variable strings for this API. The FNAME\_MAXLEN constant defines the maximum length that can be considered reasonable for a file name. The idea is that you should use buffers of size FNAME\_MAXLEN allocated on the stack when using this API. Then, once you have obtained the result that you want, you can store it in a variable string.

See also

FNAME\_MAXLEN, FNAME\_STATUSCHARTRUNCATED

### **FNameCompSet**

Data type for specifying file name components.

#### **typedef UInt16 FNameCompSet;**

FNameCompSet is the type used for specifying a set of file name component, such as the volume name or file extension.

See also

FNAME\_COMP…

### **FNameParamsPtr FNameParamsRec**

Data type for storing conversion parameters.

FNameParamsRec is the structure used for storing various parameters for the file syntax conversion process.

The fields of this structure are described below:

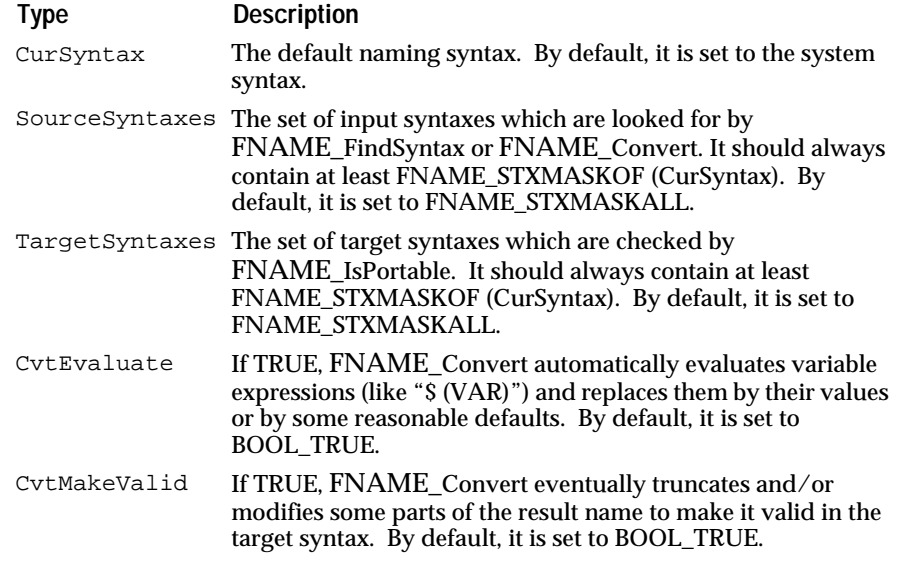

See also

FNameStxMaskVal, FNAME\_FindSyntax, FNAME\_Convert, FNAME\_IsPortable

### **FNameStxMaskVal**

Constants that identify particular system's file name syntaxes.

Some of the functions in the FName class refer to individual system syntaxes, and some refer to sets of syntaxes. The FNameStxMaskVal type is used to store a set of one or more syntax flags. FNameStxMaskVal is set by oring (or adding) one or more of the FNAME\_STXMASK… values.

The FNAME\_STXMASK… constants are used for setting the values of variables of type FNameStxMaskVal. These constants can be ored (or added) together to create a set of system syntaxes. This set is used for identifying the possible syntaxes of a file name.

The syntaxes are described below:

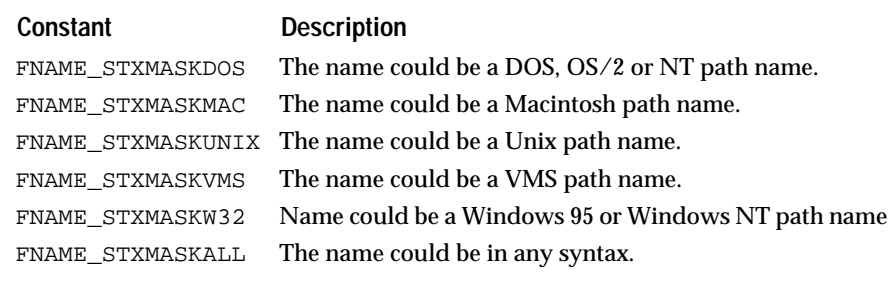

See also

FNameStxEnum, FNAME\_StxGetName

# **Enumerated Types**

# **FNameStatusEnum**

Enumerated type that indicates the status of the previous conversion

FNameStatusEnum is the enumerated type for indicating the status of the previous conversion. The various status types are described below:

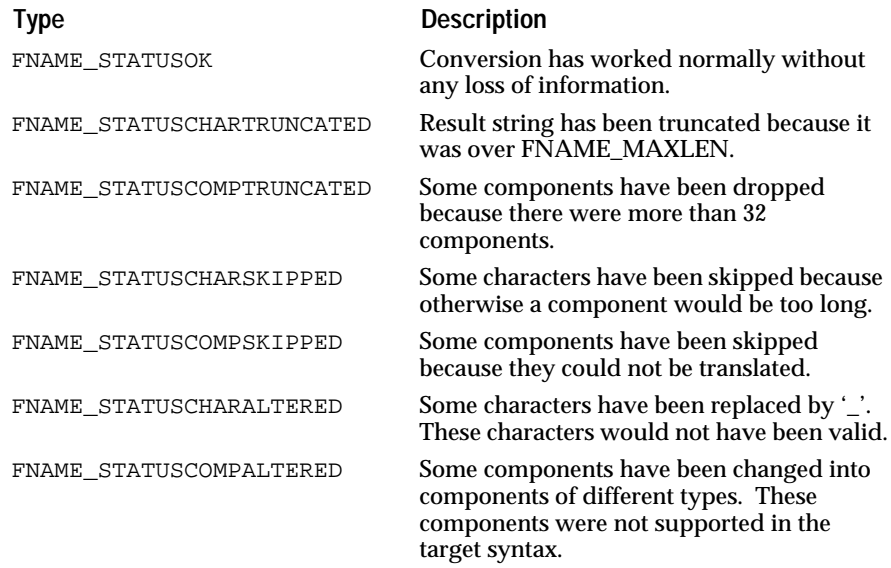

See also

FNAME\_GetStatus, FNAME\_SetStatus, FNAME\_StatusGetMsg

# **FNameStxEnum**

Enumerated type that identifies a particular system's file name syntax.

The functions in the FName class refer to individual system syntaxes. For example, a function may be given an individual syntax, and try to convert a file name into that syntax. The FNameStxEnum enumerated values are used for specifying individual syntaxes

The syntaxes are described below:

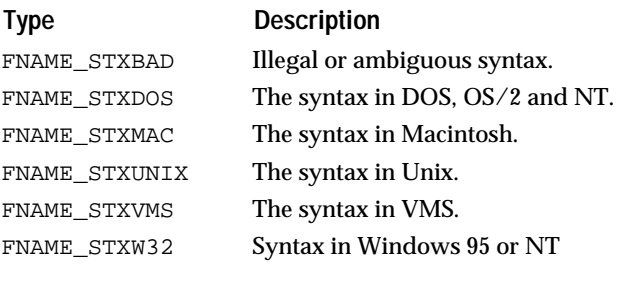

See also

FNAME\_StxGetName, FNameStxMaskVal

**FAIL…** 

Errors signaled by this class.

The FNAME\_FAIL… constants represent the errors signaled by this class. The error codes are described below:

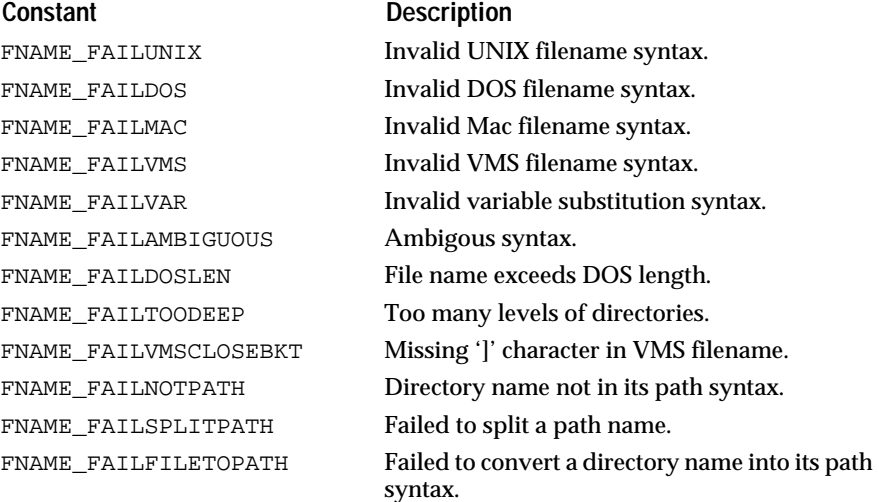

### See also

FNameStatusEnum, FNAME\_GetStatus, FNAME\_SetStatus, FNAME\_StatusGetMsg

### **MAXLEN**

File name buffer size.

FNAME\_MAXLEN is the string length of the FNameBuf string.

One of the problems with this API is that we have to process strings and thus we should ideally use a variable string (VStr or GStr) data type to get rid of any limitation in string lengths. On the other hand, we have to explicitly create and destroy variable strings in C (C++ would help here) and also we have to be careful about error recovery if we use variable strings. Fortunately, file names never get too long in realistic cases so fixed strings (Str) were chosen instead of variable strings for this API. The FNAME\_MAXLEN constant defines the maximum length that can be considered reasonable for a file name. The idea is that you should use buffers of size FNAME\_MAXLEN allocated on the stack when using this API. Then, once you have obtained the result that you want, you can store it in a variable string.

#### **FNameCompSetEnum**

Defines the various components of a file name.

The FNAME\_COMP… constants define the bits that can be ored (or added) together to define a set of file name components. A set of component bits is stored in variable of type FNameCompSet.

Usually, the two components which are extracted from a file name are the pathname (host + volume + directory) and the filename (base +  $ext + vers$ ), which is why we introduce the FNAME\_COMPPATH and FNAME\_COMPFILE combinations.

File name components are defined so that the full file name can be reobtained by concatenating all its components. Thus, the extension part includes the "." which is normally between the base and extension.

The component bit constants are described below:

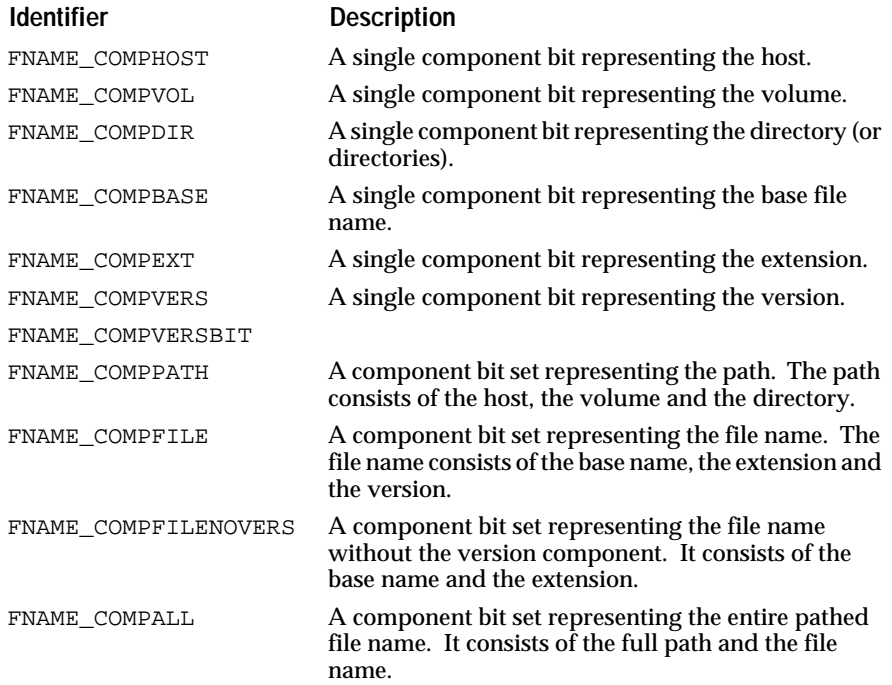

#### See also

NDFNameCompSet, FNAME\_GetCompSet, FNAME\_ReduceComps, FNAME\_QueryComps

# **File Name Syntax**

# **StxGetName**

Returns the name of the specified syntax.

# **CStr FNAME\_StxGetName (FNameStxEnum** *syntax***);**

FNAME\_StxGetName returns the name of the specified syntax.

# **GetSysSyntax**

Determine the syntax of the native system.

# **FNameStxEnum FNAME\_GetSysSyntax (void);**

FNAME\_GetSysSyntax returns the syntax of the system on which the program is currently running. This is referred to as the native file system.

### **GetCurSyntax**

Determine the current syntax.

### **FNameStxEnum FNAME\_GetCurSyntax (void);**

FNAME\_GetCurSyntax returns the current syntax. The current syntax is used by functions such as FNAME\_Convert.

#### **SetCurSyntax**

Set a particular syntax as the current syntax.

#### **void FNAME\_SetCurSyntax (FNameStxEnum** *syntax***);**

FNAME\_SetCurSyntax sets the given syntax to be the current syntax. The current syntax is used by functions such as FNAME\_Convert.

#### **QueryCurParams**

Query the current syntax conversion parameters.

#### **void FNAME\_QueryCurParams (FNameParamsPtr** *params***);**

FNAME\_QueryCurParams queries the currently set syntax conversion parameters and stores the results in params.

#### **SetCurParams**

Set the current syntax conversion parameters.

#### **void FNAME\_SetCurParams (FNameParamsCPtr** *params***);**

FNAME\_SetCurParams sets the current syntax conversion parameters to the ones in the given params structure. These parameters are used by the syntax conversion functions.

#### **ResetCurParams**

Reset the current syntax conversion parameters to the default parameters.

### **void FNAME\_ResetCurParams (void);**

FNAME\_ResetCurParams resets the current syntax conversion parameters to the default parameters. These parameters are used by the syntax conversion functions.

# **Find Path Name Syntax**

#### **FindSyntax**

Returns the most likely syntax for the given name.

### **FNameStxEnum FNAME\_FindSyntax (CStr** *name***);**

FNAME\_FindNameSyntax returns the most likely syntax for the given file name.

Since the syntax of file names is sometimes ambiguous, this function uses the following algorithm:

- First, it considers only the syntaxes specified in SourceSyntaxes.
- If SourceSyntaxes contains only one syntax, the choice is easy.
- If the name contains spaces, it is most likely a Mac name.
- Else if the name starts with a  $\therefore$ , it is most likely a Mac name.
- Else if the name starts with a  $\sim$ ', it is most likely a Unix name.
- Else if the name contains  $\prime$ , it is most likely a Unix name.
- $\blacksquare$  <br>Else if the name contains '\', it is most likely a DOS name.
- Else if the name contains '::', it is most likely a VMS name.
- Else if the name contains ';', it is most likely a VMS name.
- Else if the name contains '[' or ']', it is most likely a VMS name.
- Else if the name contains several  $\therefore$ , it is most likely a Mac name.
- Else if the name contains one or several 'S', then ':' and then no other ':', it is most likely a VMS name.
- Else if the first character is a letter and the second one is ':' and then no other ':', it is most likely a DOS name.
- Else if the name contains one ':', it is most likely a Mac name.
- Else if the name ends with a '.', it is most likely a VMS name.
- Else if the first character is '.' and the second letter is a letter, then it is most likely a Unix name.
- Otherwise, if there is still ambiguity between two or more syntaxes, FNAME\_FindSyntax returns the first one (looking first for Unix, then Dos, then Mac, then VMS).

See also

NDFNameParamsRec, FNameStxEnum

# **Checking Path Name Validity**

#### **IsValidIn**

Determine whether a file name is valid in a given file system syntax.

### **BoolEnum FNAME\_IsValidIn (CStr** *name***, FNameStxEnum** *syntax***);**

FNAME\_IsValidIn returns BOOL\_TRUE if the given file name is valid in the specified syntax. If the name still contains variable expressions (like "\$ (VAR)"), these expressions are not evaluated.

# **IsValid**

Determine whether a file name is valid in the current syntax.

### **BoolEnum FNAME\_IsValid (CStr** *name***);**

FNAME\_IsValid returns BOOL\_TRUE if the given file name is valid in the current syntax. If the name still contains variable expressions (like "\$ (VAR)"), these expressions are not evaluated.

#### **MakeValidIn**

Modify a name to make it valid in a specified syntax

#### **void FNAME\_MakeValidIn (FNameBuf** *name***, FNameStxEnum** *syntax***);**

FNAME\_MakeValidIn modifies the given name to make it valid in the specified syntax

#### **MakeValid**

Modify a name to make it valid in the current syntax

# **void FNAME\_MakeValid (FNameBuf** *name***);**

FNAME\_MakeValid modifies the given name to make it valid in the current syntax

# **Evaluating Variable Expressions**

#### **EvaluateIn**

Replace each variable expression by its value, using the specified syntax.

# **void FNAME\_EvaluateIn (FNameBuf** *name***, FNameStxEnum** *syntax***);**

FNAME\_EvaluateIn replaces each variable expression (such as \$ (VAR)) in the given name by its value. The format of these expressions depends on the specified syntax:

- On DOS:  $$$  (VAR) or  $$$ {VAR}
- On Mac: \$ (VAR), \${VAR} or {VAR}
- On Unix: \$ (VAR), \${VAR} or \$VAR. ∼ is also evaluated.
- On VMS:  $\mathcal{S}$  (VAR) or  $\mathcal{S}$ {VAR}

See also

NDFNameStxEnum, FNAME\_Evaluate

#### **Evaluate**

Replace each variable expression by its value, using the current syntax.

# **void FNAME\_Evaluate (FNameBuf** *name***);**

FNAME\_Evaluate replaces each variable expression (such as \$ (VAR)) in the given name by its value. The format of these expressions depends on the current syntax:

- On DOS:  $$$  (VAR) or  $$$ {VAR}
- On Mac:  $$ (VAR), $ \{ VAR\} \text{ or } \{VAR\}$
- On Unix: \$ (VAR), \${VAR} or \$VAR. ∼ is also evaluated.
- On VMS: \$ (VAR) or \${VAR}

# **Conversion between Syntaxes**

#### **Convert**

Determine the syntax of a name and convert it to the current syntax.

### **void FNAME\_Convert (CStr** *source***, FNameBuf** *dest***);**

FNAME\_Convert determines the source name syntax and converts it to the current syntax. The result is stored in dest.

This procedure calls FNAME\_Evaluate and FNAME\_MakeValid if the flags CvtEvaluate and CvtMakeValid are TRUE.

If CvtMakeValid is set to TRUE, some characters or components might be altered or truncated so that the final result would be valid in the target syntax. This condition can be checked with FNAME\_GetStatus.

See also

FNameBuf, FNAME\_Evaluate, FNAME\_MakeValid, FNAME\_GetStatus, FNAME\_SetCurSyntax, FNAME\_ConvertFromTo, FNAME\_ConvertInPlace

#### **ConvertFromTo**

Convert a name from one given syntax to another.

#### **void FNAME\_ConvertFromTo (CStr** *source***, FNameBuf** *dest***, FNameStxEnum** *syntax1***, FNameStxEnum** *syntax2***);**

FNAME\_ConvertFromTo converts the given source name from syntax1 to syntax2. The result is stored in dest.

This procedure calls FNAME\_Evaluate and FNAME\_MakeValid if the flags CvtEvaluate and CvtMakeValid are TRUE.

If CvtMakeValid is set to TRUE, some characters or components might be altered or truncated so that the final result would be valid in the target syntax. This condition can be checked with FNAME\_GetStatus.

See also

NDFNameStxEnum, FNameBuf, FNAME\_Evaluate, FNAME\_MakeValid, FNAME\_GetStatus, FNAME\_SetCurSyntax, FNAME\_Convert, FNAME\_ConvertInPlace

### **ConvertInPlace**

Determine the syntax of a name and convert it to the current syntax.

#### **void FNAME\_ConvertInPlace (FNameBuf** *name***);**

FNAME\_ConvertInPlace determines the file name syntax and converts it to the current syntax. The input name string is replaced by the result of the conversion.

This procedure calls FNAME\_Evaluate and FNAME\_MakeValid if the flags CvtEvaluate and CvtMakeValid are TRUE.

If CvtMakeValid is set to TRUE, some characters or components might be altered or truncated so that the final result would be valid in the target syntax. This condition can be checked with FNAME\_GetStatus.

#### See also

NDFNameBuf, FNAME\_Evaluate, FNAME\_MakeValid, FNAME\_GetStatus, FNAME\_SetCurSyntax, FNAME\_ConvertFromTo, FNAME\_Convert

#### **IsConvertible**

Determine if a name can be completely converted.

#### **BoolEnum FNAME\_IsConvertible (CStr** *name***);**

FNAME\_IsConvertible returns BOOL\_TRUE if name can be converted without any loss of information (no truncation nor alteration).

See also

FNAME\_IsPortable, FNAME\_Convert

# **IsPortable**

Determine if a name can be completely converted to all target syntaxes.

#### **BoolEnum FNAME\_IsPortable (CStr** *name***);**

FNAME\_IsPortable returns BOOL\_TRUE if name can be converted to all syntaxes in TargetSyntaxes with no loss of information (no truncation nor alteration).

See also

NDFNameParamsRec, FNAME\_SetCurParams, FNAME\_IsConvertible, FNAME\_Convert

# **Conversion Status**

#### **GetStatus**

Get the status of the most recent conversion.

#### **FNameStatusEnum FNAME\_GetStatus (void);**

FNAME\_GetStatus returns the status of the most recent file name conversion.

See also

FNameStatusEnum, FNAME\_SetStatus, FNAME\_StatusGetMsg

#### **SetStatus**

Set the status flag to the given value.

# **void FNAME\_SetStatus (FNameStatusEnum** *status***);**

FNAME\_SetStatus sets the status flag to the given status value.

See also

NDFNameStatusEnum, FNAME\_GetStatus, FNAME\_StatusGetMsg

#### **StatusGetMsg**

Get the text description of the given status value.

#### **CStr FNAME\_StatusGetMsg (FNameStatusEnum** *status***);**

FNAME\_StatusGetMsg returns the text description of the given status value.

See also

NDFNameStatusEnum, FNAME\_GetStatus, FNAME\_SetStatus

# **Extracting File Components**

Usually, the two components which are extracted from a file name are the pathname (host + volume + directory) and the filename (base +  $ext + vers$ ), which is why we introduce the FNAME\_COMPPATH and FNAME\_COMPFILE combinations.

**Note:** File name components are defined so that the full file name can be reobtained by concatenating all its components. Thus, the extension part includes the "." which is normally between the base and extension. The name is assumed to be in the current syntax.

#### **GetCompSet**

Return the set of components which are present in a file name.

#### **FNameCompSet FNAME\_GetCompSet (CStr** *name***);**

FNAME\_GetCompSet returns the set of components which are present in the file name string name. The name is assumed to be in the current syntax.

See also

NDFNameCompSet, FNAME\_COMP…, FNAME\_ReduceComps, FNAME\_QueryComps

#### **QueryComps**

Extract specified file name components and copy to a string.

# **void FNAME\_QueryComps (CStr** *name***, FNameCompSet** *components***, Str** *output***);**

FNAME\_QueryComps extracts the specified set of components from the given file name and puts the result into the output string. The name is assumed to be in the current syntax.

See also

NDFNameCompSet, FNAME\_COMP…, FNAME\_GetCompSet, FNAME\_ReduceComps

#### **ReduceComps**

Reduce a file name to a specified set of components.

#### **void FNAME\_ReduceComps (Str** *name***, FNameCompSet** *components***);**

FNAME\_ReduceComps reduces the file name string to the specified set of components. The name is assumed to be in the current syntax.

See also

NDFNameCompSet, FNAME\_COMP…, FNAME\_GetCompSet, FNAME\_QueryComps

# **Directories Specified as Paths or as Files**

#### **IsDirAsFile**

Determine if a directory is specified as a directory name or as a file name.

### **BoolEnum FNAME\_IsDirAsFile (CStr** *directory***);**

A Directory can be specified in one of two ways: Either as a path (to which a file name can be appended), or as a final file name. For example, in UNIX, /dir1/dir2 represents a complete file name, and /dir1/dir2/ represents a directory component to which a file name can be appended. In VMS, [dir1]dir2.dir represents a complete file name, and [dir1.dir2] represents the directory component of a complete name. FNAME\_IsDirAsFile returns BOOL\_TRUE if the given directory name is represented as a file name, and it returns BOOL\_FALSE if the given directory name is specified as a directory component. The directory is assumed to already be in the current syntax.

#### **CvtDirPathToFile**

Convert a directory string from path syntax to file syntax.

#### **void FNAME\_CvtDirPathToFile (CStr** *path***, FNameBuf** *file***);**

A directory can be specified in one of two ways: Either as a path (to which a file name can be appended), or as a final file name. For example, in UNIX,  $\frac{\text{div1}}{\text{div2}}$  represents a complete file name, and  $\frac{\text{div1}}{\text{div2}}$  represents a directory component to which a file name can be appended. In VMS, [dir1]dir2.dir represents a complete file name, and [dir1.dir2] represents the directory component of a complete name. FNAME\_CvtDirPathToFile converts a directory string from path syntax to file syntax. It generates an error if the initial syntax in not a path syntax. The path is assumed to already be in the current syntax.

#### **CvtDirFileToPath**

Convert a directory string from file syntax to path syntax.

#### **void FNAME\_CvtDirFileToPath (CStr** *file***, FNameBuf** *path***);**

A Directory can be specified in one of two ways: Either as a path (to which a file name can be appended), or as a final file name. For example, in UNIX, /dir1/dir2 represents a complete file name, and /dir1/dir2/ represents a directory component to which a file name can be appended. In VMS, [dir1]dir2.dir represents a complete file name, and [dir1.dir2] represents the directory component of a complete name. FNAME\_CvtDirFileToPath converts a directory string from file syntax to path syntax. It generates an error if the initial syntax in not a file syntax. The file is assumed to already be in the current syntax.

#### **SplitFile**

Split a file name into path and file components.

### **void FNAME\_SplitFile (CStr** *name***, FNameBuf** *path***, FNameBuf** *file***);**

FNAME\_SplitFile splits the file name string into path and file component set strings. The path string consists of the host, the volume and the directory. The file string consists of the base name, the extension and the version. NULL may be passed in to either the path or file argument if the particular string result is not desired. The name is assumed to already be in the current syntax.

 On UNIX, /dir/foo would be split as "/dir/" and "foo". On VMS, [dir]foo would be split as "[dir]" and "foo".

#### **SplitPath**

Split a path into parent path and child subdirectory components.

#### **BoolEnum FNAME\_SplitPath (CStr** *name***, FNameBuf** *path***, FNameBuf** *subdirectory***);**

FNAME\_SplitPath splits the path name string into parent path and child subdirectory component strings. NULL may be passed in to either the path or subdirectory argument if the particular string result is not desired. The name is assumed to already be in the current syntax. This function returns BOOL\_FALSE if the path cannot be split (because it is already at the top level).

On UNIX, /a/b/ would be split as "/a/" and "b". On VMS, [a.b] would be split as "[a]" and "b".

#### **MergeFile**

Merge a path component and a file component into a full file name.

# **void FNAME\_MergeFile (CStr** *path***, CStr** *file***, FNameBuf** *name***);**

FNAME\_MergeFile merges a path component string and a file component string into a concatenated file name string. The path string consists of the host, the volume and the directory. The file string consists of the base name, the extension and the version.

Although current directory '.' or parent directory '..' designations can be used in the path component, FNAME\_MergeFile removes these designations from the resultant file name in order to simplify the full file name. For example, on Unix, a directory path component "a/b/" and a file name component "./foo" return the resultant file name "a/b/foo". Whereas, "a/b/" and "../foo" return the resultant file name "a/foo".

### **MergePath**

Merge a path and a subdirectory into a full path for the subdirectory.

### **void FNAME\_MergePath (CStr** *path***, CStr** *subdirectory***, FNameBuf** *name***);**

FNAME\_MergePath merges a parent directory path component string and a subdirectory string into a concatenated path name string for the subdirectory.

Although current directory '.' or parent directory '..' designations can be used in the path and subdirectory components, FNAME\_MergePath removes these designations from the resultant path name in order to simplify the full path name. For example, on Unix, a directory path component "a/b/" and a subdirectory component "./sub" return the resultant path name "a/b/sub/". Whereas, "a/b/" and "../sub" return the resultant path name "a/sub/".

# **Top Directory**

# **TopDirStr, QueryTopDir, IsTopDir**

Returns the string representation of the top directory of the current volume.

# **CStr FNAME\_TopDirStr (void);**

FNAME\_TopDirStr returns the string representation of the top directory of the current volume.

The strings returned for the various systems are shown below:

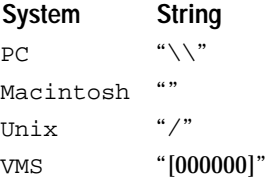

# **QueryTopDir**

Queries the current top directory.

# **void FNAME\_QueryTopDir (FNameBuf** *fnamebuf***);**

#### **IsTopDir**

Returns whether a directory path name is at the top level.

# **BoolEnum FNAME\_IsTopDir (CStr** *name***);**

# **Current Volume / Current Directory**

On DOS, the operating system maintains a separate current directory for every volume. On MAC, there is only one current path and when you

switch from one volume to another, you end up on the root directory of the new volume. On UNIX, there is only one volume and only one global current directory. On VMS, there is only one current path and when you switch from one volume (or drive) to another, you may end up in a non-existent directory.

#### **QueryCurDir**

Query the full current directory string.

# **void FNAME\_QueryCurDir (FNameBuf** *directory***);**

FNAME\_QueryCurDir queries the full current directory, and passes the string back in the directory argument. This string consists of the current volume and the current directory for this volume.

See also

FNAME\_QueryCurVolume, FNAME\_VolumeQueryCurDir, FNAME\_VolumeSetCurDir, FNAME\_SetCurDir, FNAME\_QueryHomeDir

# **SetCurDir**

Set the current directory.

#### **void FNAME\_SetCurDir (CStr** *directory***);**

FNAME\_SetCurDir sets the current directory to the given directory name. If a volume is specified in the directory string, the current volume is changed if necessary, and the current directory for this volume is changed. If no volume is specified, the current volume is assumed.

See also

FNAME\_QueryCurVolume, FNAME\_VolumeQueryCurDir, FNAME\_VolumeSetCurDir, FNAME\_QueryCurDir, FNAME\_QueryHomeDir

#### **QueryCurVolume**

Query the current volume string.

### **void FNAME\_QueryCurVolume (FNameBuf** *volume***);**

FNAME\_QueryCurVolume queries the current volume string. It copies the string into the volume buffer argument.

#### **VolumeQueryCurDir**

Query the current directory of a given volume.

### **void FNAME\_VolumeQueryCurDir (CStr** *volume***, FNameBuf** *directory***);**

FNAME\_VolumeQueryCurDir queries the current directory of the given volume. The volume name is passed as the first argument, and the directory string is returned in the second argument.

#### **VolumeSetCurDir**

Set the current directory of a given volume.

### **void FNAME\_VolumeSetCurDir (CStr** *volume***, CStr** *directory***);**

FNAME\_VolumeSetCurDir sets the current directory of the given volume to the given directory name. The volume name is passed as the first argument, and the directory string is passes as the second argument.

#### **CurDirStr**

Returns the string representation of the current directory.

#### **CStr FNAME\_CurDirStr (void);**

FNAME\_CurDirStr returns the string representation of the current directory. The returned string is ":" on Macintosh, "[]" on VMS, and "." on all other systems.

# **Parent Directory**

#### **QueryParentDir**

Query the parent directory string of the current directory.

### **void FNAME\_QueryParentDir (FNameBuf** *directory***);**

FNAME\_QueryParentDir queries the parent directory, and passes the string back in the directory argument. This string consists of the parent directory of the current directory.

See also

FNAME\_QueryCurVolume, FNAME\_VolumeQueryCurDir, FNAME\_VolumeSetCurDir, FNAME\_SetCurDir, FNAME\_QueryHomeDir

#### **ParentDirStr**

Returns the string representation of the parent directory.

#### **CStr FNAME\_ParentDirStr (void);**

FNAME\_ParentDirStr returns the string representation of the parent of the current directory. The returned string is ".." on Unix and PC, [-] on VMS, and "::" on Macintosh.

#### **DirQueryParent**

Returns the parent directory of the specified directory.

#### **void FNAME\_DirQueryParent (CStr** *dir***, FNameBuf** *parent***);**

FNAME\_DirQueryParent queries the parent directory, and passes the string back in the parent argument. This string consists of the parent directory of the specified directory.

# **Home Directory**

#### **HomeDirStr**

Returns the string representation of the top directory of the system.

### **CStr FNAME\_HomeDirStr (void);**

FNAME\_HomeDirStr returns the string representation of the home directory of the system. The returned string is "~" on UNIX, "SYS\$LOGIN:" on VMS, and "" on all other systems.

#### **QueryHomeDir**

Query the home directory of the current user.

#### **void FNAME\_QueryHomeDir (FNameBuf** *home***);**

FNAME\_QueryHomeDir queries the home directory of the current user, and passes it back in the home string. This string consists of a volume and a directory.

See also

FNAME\_QueryCurVolume, FNAME\_VolumeQueryCurDir, FNAME\_VolumeSetCurDir, FNAME\_QueryCurDir, FNAME\_SetCurDir, FNAME\_QueryTopDir, FNAME\_QueryParentDir

#### **QueryTopDir**

Query the top directory of the current volume.

#### **void FNAME\_QueryTopDir (FNameBuf** *top***);**

FNAME\_QueryTopDir queries the top directory of the current volume, and passes it back in the top string. This string consists of a volume and a directory.

See also

FNAME\_QueryCurVolume, FNAME\_VolumeQueryCurDir, FNAME\_VolumeSetCurDir, FNAME\_QueryCurDir, FNAME\_SetCurDir, FNAME\_QueryHomeDir, FNAME\_QueryParentDir

#### **QueryParentDir**

Query the parent directory of the current directory.

#### **void FNAME\_QueryParentDir (FNameBuf** *parent***);**

FNAME\_QueryParentDir queries the parent directory of the current directory, and passes it back in the parent string. This string consists of a volume and a directory.

See also

FNAME\_QueryCurVolume, FNAME\_VolumeQueryCurDir, FNAME\_VolumeSetCurDir, FNAME\_QueryCurDir, FNAME\_SetCurDir, FNAME\_QueryHomeDir, FNAME\_QueryTopDir

# **Absolute / Relative Parts**

#### **IsTopDir**

Determine whether a directory path name is at the top level.

### **BoolEnum FNAME\_IsTopDir (CStr** *name***);**

FNAME\_IsTopDir returns BOOL\_TRUE if the given directory path name is at the top level, and it returns BOOL\_FALSE otherwise name.

### **IsAbsolute**

Determine if a file name is specified as absolute or as relative.

#### **BoolEnum FNAME\_IsAbsolute (CStr** *name***);**

FNAME\_IsAbsolute returns BOOL\_TRUE if the given file name is an absolute file name, and it returns BOOL\_FALSE if the given file name is a relative file name.

#### **CvtToAbsolute**

Convert a file name to an absolute file name.

### **void FNAME\_CvtToAbsolute (CStr** *name***, FNameBuf** *absolute***);**

FNAME\_CvtToAbsolute converts the given file name to an absolute file name.

# **Comparing File Names**

**Cmp**

Compare two file names.

### **CmpEnum FNAME\_Cmp (CStr** *name1***, CStr** *name2***);**

FNAME\_Cmp compares the two file names name1 and name2. The comparison is case sensitive if the current syntax is UNIX.

**Equal**

Compare two file names.

### **BoolEnum FNAME\_Equal (CStr** *name1***, CStr** *name2***);**

FNAME\_Equal compares the two file names name1 and name2 and returns BOOL\_TRUE if file names identify the same file.

# **Generating Temporary and Backup File Names**

#### **GetTmpPath**

Return the path where temporary file names are created.

# **CStr FNAME\_GetTmpPath (void);**

FNAME\_GetTmpPath returns the path where temporary file names are created.

#### **SetTmpPath**

Change the path where temporary file names will be created.

# **void FNAME\_SetTmpPath (CStr** *directory***);**

FNAME\_SetTmpPath changes the path where temporary file names will be created to the given directory. This call fails if directory does not exist.

#### **SysTmpPath**

Return the native system's default path for temporary files.

#### **CStr FNAME\_SysTmpPath (void);**

FNAME\_SysTmpPath returns the pnative system's default path for temporary files. The returned path is "/tmp/" on AIX; "/var/tmp/" on Sony and Univel; "/usr/tmp/" on HPUX, SunOS, Mips, Sco, SG, and Ultrix; and "SYS\$SCRATCH:" on VMS.

#### **MakeTmpFileName**

Generate a temporary file name.

#### **void FNAME\_MakeTmpFileName (CStr** *prefix***, FNameBuf** *buffer***);**

FNAME\_MakeTmpFileName generates a temporary file name. The prefix argument is the user's desired prefix for the generated file name. The prefix is truncated to its first five characters. The buffer argument receives the result. The result is based on FNAME\_GetTmpPath, on the prefix, and on a number generated by the system library.

#### **MakeBackupName**

Generate a name for a backup file.

#### **void FNAME\_MakeBackupName (CStr** *filename***, FNameBuf** *backupname***);**

FNAME\_MakeBackupName generates a backupname backup file name for the given input filename.

# **23 Hash Class**

The Hash class implements a general purpose hash table manager.

# **Overview**

Hash is totally portable and has built-in optimizations for a certain number of standard key types.

A hash table is an object which keeps track of associations between keys and data through a hash function which converts the key into an index in an array of bins. When a pair (key, value) is inserted in the hash table, the hash function is applied to the key and an entry containing (key, value) is inserted in the corresponding bin. The best performance will be obtained by the use of a hash function which is fast enough and spreads the indexes across the whole set of bins. When two keys give the same index, the entries are double-linked together, thus allowing for easier deletion. See Knuth Vol 3, p 514.

Open Interface uses a default hash function that gives reasonable results for strings, Int32s and (far) pointers. In the future, specialized hashing functions will also be implemented.

Of course when the hash table is created, programmers can install their own hash function as well as their own comparison function. This could be necessary in the case where a set of keys is in use for which specialized and very fast hash and comparison functions can be defined.

The hash tables that can be created in this class can grow automatically when the average number of entries in the bins of the table becomes greater than a certain user-defined threshhold. This rehashing mechanism allows the creation of hash tables that automatically adapt themselves to the number of entries (i.e. of keys) so that linear searches through the entries in one bin are kept under a certain limit.

# **Data Structures**

# **NDHashInfo**

Structure defining the members of a hash table.

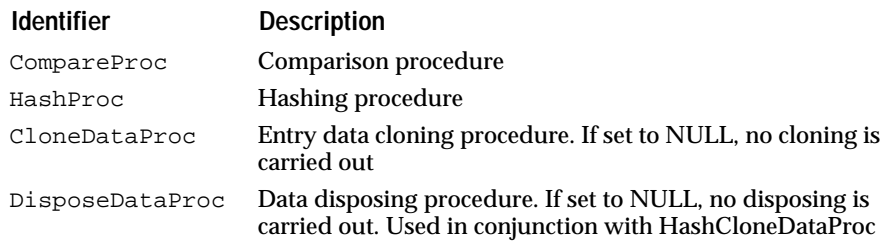

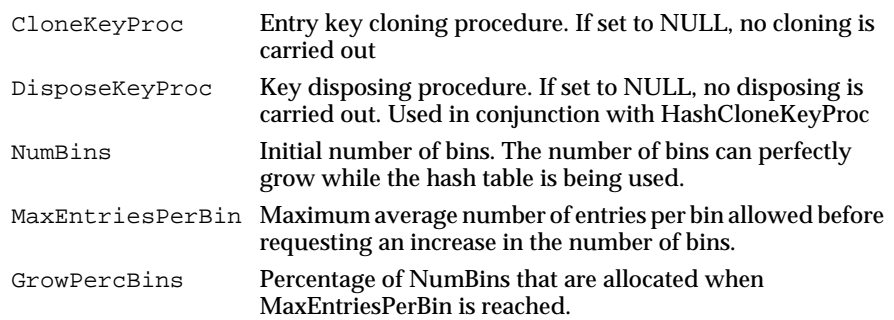

# **Constructors and Destructor**

**Alloc**

# **HashPtr HASH\_Alloc(void);**

Returns a pointer to an allocated but not yet constructed hash table. The hash table should be constructed before being used.

#### **Constructors**

### **void HASH\_Construct(HashPtr** *hash***);**

Default hash table construction

### **void HASH\_ConstructInfo(HashPtr** *hash,* **HashInfoCPtr** *info***);**

Constructs the hash table with the information obtained from 'info'.

# **Destructor**

### **void HASH\_Destruct(HashPtr** *hash***);**

Default hash table destruction.

**Dealloc**

# **void HASH\_Dealloc(HashPtr** *hash***);**

Deallocates the hash table.

# **Convenience Functions**

**New**

#### **HashPtr HASH\_New(HashInfoCPtr** *hashInfo***);**

Creates and returns a pointer to a hash table parametrized by `hashInfo'.

#### **NewForInt**

# **HashPtr HASH\_NewForInt(void);**

Creates and returns a pointer to a hash table parametrized for integers.

#### **NewForPt**

#### **HashPtr HASH\_NewForPtr(void);**

Creates and returns a pointer to a hash table parametrized for pointers.

**NewForStr NewForIStr**

**HashPtr HASH\_NewForStr(void);**

#### **HashPtr HASH\_NewForIStr(void);**

Creates and returns a pointer to a hash table parametrized for strings.

#### **Dispose**

#### **void HASH\_Dispose(HashPtr** *hash***);**

Disposes the hash table. It cannot be used again.

# **Resetting a Hash Table**

**Reset**

### **void HASH\_Reset(HashPtr** *hash***);**

Resets the contents of the hash table to the defaults as when created.

# **Creating and Disposing Hash Tables**

### **Defining a Hash Table**

The following parameters should be specified when creating an instance of a hash table:

### **CompareProc**

#### **BoolEnum HASH\_CompareProc(HashKeyVal** *key1***, HashKeyVal** *key2***);**

Procedure that compares two entries. The programmer can install one of the comparison procedures provided by Open Interface.

CmpEnum result = (\*HashCompareProc)(key1, key2);

#### **HashProc**

### **HashLenVal HASH\_HashProc(HashKeyVal** *key***, HashLenVal** *arg2***);**

Procedure that returns the result of the hashing operation on its argument. The programmer can install one of the hash procedures provided by Open Interface. Of course, the hash procedure should in general be related to the comparison proc.

HashLenVal val = (\*HashProc)(key, numBins);

#### **DataCloneProc**

#### **HashDataVal HASH\_DataCloneProc(HashDataVal);**

Procedure returning a clone of the data of entry. The purpose is to allow to use the hash table to store information and not only refer to information stored elsewhere.

# **DataDisposeProc**

# **void HASH\_DataDisposeProc(HashDataVal** *data***);**

Procedure used to dispose data stored in the hash table for an entry (created through cloning).

# **KeyCloneProc**

# **HashKeyVal HASH\_KeyCloneProc(HashKeyVal** *key***);**

Procedure returning a clone of the data of entry. The purpose is to allow to use the hash table to store information and not only refer to information stored elsewhere.

# **KeyDisposeProc**

# **void HASH\_KeyDisposeProc(HashKeyVal** *key***);**

Procedure used to dispose data stored in the hash table for an entry (created through cloning).

# **Querying the Hash Table Information**

# **QueryDefInfo**

# **void HASH\_QueryDefInfo(HashInfoPtr** *hashInfo***);**

Fills 'hashInfo' with the default settings for a hash table.

# **GetDefIntInfo**

# **HashInfoCPtr HASH\_GetDefIntInfo(void);**

Returns the default settings for a hash table with integer keys.

# **GetDefPtrInfo**

# **HashInfoCPtr HASH\_GetDefPtrInfo(void);**

Returns the default settings for a hash table with pointer keys.

# **GetDefStrInfo**

# **HashInfoCPtr HASH\_GetDefStrInfo(void);**

# **HashInfoCPtr HASH\_GetDefIStrInfo(void);**

Returns the default settings for a hash table with string keys.

**GetDefStrKeyClonedInfo**

# **HashInfoCPtr HASH\_GetDefStrKeyClonedInfo(void);**

Returns the default settings for a hash table with cloned string keys.

#### **QueryInfo**

# **void HASH\_QueryInfo(HashCPtr** *hashc***, HashInfoPtr** *hashInfo***);**

Fills 'hashInfo' with the values that were used to define the hash table.

# **Using Hash Tables**

Using a created hash table is extremely simple. The program will start by inserting entries into the hash table, then getting the value associated to given keys in the hash table, eventually extracting them.

The following API provides support for these three operations.

### **Insert**

### **void HASH\_Insert(HashPtr** *hash***, HashKeyVal** *key***, HashDataVal** *value***);**

Looks for an entry corresponding to 'key'. If there is one, it updates its contents so that it holds 'value', otherwise it adds one.

#### **Extract**

#### **BoolEnum HASH\_Extract(HashPtr** *hash***, HashKeyVal** *key***, HashDataValPtr** *valPtr***);**

Looks for an entry corresponding to 'key'. If it finds it, it extracts the entry and updates valPtr with the value that was extracted. If not, it sets \*valPtr to NULL. It returns BOOL\_TRUE if an entry was extracted, BOOL\_FALSE otherwise.

**Note:** If valPtr is NULL, it won't attempt to use it.

### **Lookup**

#### **BoolEnum HASH\_Lookup(HashCPtr** *hash***, HashKeyVal** *key***, HashDataValPtr** *valPtr***);**

Looks for an entry corresponding to 'key'. If it finds it, it updates valPtr with the corresponding value. Otherwize, it sets \*valPtr to NULL. It returns BOOL\_TRUE if an entry was found, BOOL\_FALSE otherwise.

**Note:** If valPtr is NULL, it wonõt attempt to use it.

# **Perform An Action On All The Entries**

Type of the procedure that will be iterated on all entries in the hash table. It should return PERF\_CONTINUE if the iteration should go on or PERF\_STOP if it should stop.

#### **PerfEnum HashPerfProc (HashCPtr** *hash***, HashKeyVal** *key***, HashDataVal** *keyValue***, ClientPtr** *clientData***);**

#### **Perf**

# **PerfEnum HASH\_Perf(HashCPtr** *hash***, HashPerfProc** *perfProc***, ClientPtr** *data***);**

Triggers the iteration of 'perfProc' for all the entries in the table. 'data' is a ClientPtr passed as last argument for each invocation of 'perfProc'.

# **Default Methods**

# **Default Hashing**

**HashLenVal HASH\_DefHashInt(HashKeyVal** *key***, HashLenVal** *mod***); HashLenVal HASH\_DefHashPtr(HashKeyVal** *key***, HashLenVal** *mod***); HashLenVal HASH\_DefHashStr(HashKeyVal** *key***, HashLenVal** *mod***); HashLenVal HASH\_DefHashIStr(HashKeyVal** *key***, HashLenVal** *mod***);**

> Returns the bin index computed by the default hashing procedure provided by Open Interface.

# **Default Comparison**

**BoolEnum HASH\_DefCompareInt(HashKeyVal** *key1***, HashKeyVal** *key2***);**

**BoolEnum HASH\_DefComparePtr(HashKeyVal** *key1***, HashKeyVal** *key2***);**

**BoolEnum HASH\_DefCompareStr(HashKeyVal** *key1***, HashKeyVal** *key2***);**

**BoolEnum HASH\_DefCompareIStr(HashKeyVal** *key1***, HashKeyVal** *key2***);**

Returns the result of the default Open Interface comparison of key1 and key2.

**Default String Cloning**

**HashKeyVal HASH\_DefStrKeyClone(HashKeyVal** *key***);**

**void HASH\_DefStrKeyDispose(HashKeyVal** *key***);**

# **Hash Table Entries**

The following API is provided to users who want to improve performances is some special cases.

# **AddGetEntry**

# **HashEntryPtr HASH\_AddGetEntry(HashPtr** *hash***, HashKeyVal** *key***, HashDataVal** *value***);**

Adds an entry corresponding to 'key' without checking its previous existence. Useful just after creating a hash table and filling it up, or when using multiple level keys. It returns a pointer to the entry that was created.

# **InsertGetEntry**

# **HashEntryPtr HASH\_InsertGetEntry(HashPtr** *hash***, HashKeyVal** *key***, HashDataVal** *value***);**

Same as above but tests whether there was an entry there before or not.

# **GetEntry**

# **HashEntryPtr HASH\_GetEntry(HashPtr hash, HashKeyVal** *key)***;**

Returns the pointer to the actual entry corresponding to 'key'. It will return NULL if not found. The entry can be used with the following calls:

# **EntryGetKey**

# **HashEntryVal HASH\_GetEntry(HashEntryCPtr** *entry***);**

Returns the key stored in the entry.

#### **EntryGetValue**

# **HashDataVal HASH\_EntryGetValue(HashEntryCPtr** *entry***);**

Returns the value stored in the entry.

### **EntrySetValue**

# **void HASH\_EntrySetValue(HashEntryPtr** *entry***, HashDataVal** *value***);**

Changes the value stored in the entry. (Of course, it is not possible to change the key directly in an entry.) It can be removed with the following call:

#### **RemoveEntry**

### **void HASH\_RemoveEntry(HashPtr** *hash***, HashEntryPtr** *entry***);**

Removes the entry from the hash table. This mechanism is faster than extracting because there is no need to look for the entry corresponding to a key.

# **Statistics**

### **QueryStats**

# **void HASH\_QueryStats(HashCPtr** *hash***, HashStatsInfoPtr** *stats***);**

Fills 'stats' with the statistical information corresponding to hash. The EntriesPerBin array has to be allocated by the caller, but it is filled by the call.

# **NDHashStatsInfo**

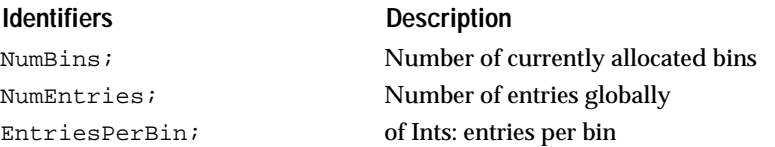

Array of HashLenVal which contains the number of entries in each one of the bins. If the array is NULL, HASH\_QueryStats won't attempt to use it.

# **24 Heap Class** <sup>24</sup>

This class implements a very simple heap structure in Open Interface, oriented towards its use as priority queue.

# **Overview**

A heap is used to keep track of objects ordered according to a priority scheme. Operations are limited to inserting objects in the heap, removing objects from the heap, and retrieving the highest priority object from the heap. Inserting objects into the heap, as well as retrieving the object with the highest priority from the heap are O(ln n) operations, where n is the number of objects in the heap.

# **Heap Class**

Heap is the base class for heaps of objects ordered to a given priority.

# **Constructor and Destructor**

**Alloc**

# **HeapPtr HEAP\_Alloc(void);**

Returns a pointer to an allocated but not yet constructed heap. The heap should be constructed before being used.

### **Constructor**

# **void HEAP\_Construct(HeapPtr** *heap***);**

Default heap construction.

### **Destructor**

# **void HEAP\_Destruct(HeapPtr** *heap***);**

Default heap destruction.

# **Dealloc**

### **void HEAP\_Dealloc(HeapPtr** *heap);*

Deallocates the heap.

# **Convenience Functions**

**New**

**HeapPtr HEAP\_New(void);**

Creates and constructs a heap.

**Dispose**

**void HEAP\_Dispose(HeapPtr** *heap***);** Disposes a heap.

# **Heap Size**

**GetSize**

**HeapIndexVal HEAP\_GetSize(HeapPtr** *heap***);**

Returns the number of entries in the heap.

# **Heap Manipulation**

# **Add**

# **void HEAP\_Add(HeapPtr** *heap***, HeapKeyVal** *key***, ClientPtr** *client***);**

Insertion with no reorder: the heap structure is temporarily incorrect, a call to HEAP\_Correct will be necessary before the heap can actually be used.

# **Correct**

# **void HEAP\_Correct(HeapPtr** *heap***);**

Heap correction: the structure of the key is corrected. This call will be made in general after a series of calls to HEAP\_Add.

# **Insert**

# **void HEAP\_Insert(HeapPtr** *heap***, HeapKeyVal** *key***, ClientPtr** *client***);**

Insertion with reorder: the entry will be inserted in the heap structure according to its key (the highest key will always remain first).

# **QueryFirst**

### **BoolEnum HEAP\_QueryFirst(HeapPtr** *heap***, BoolEnum** *extract***, HeapKeyValPtr** *keyPtr***, ClientPtrPtr** *dataPtr***);**

Extraction of the top-most entry: if it can find one, it returns BOOL\_TRUE and sets `keyPtr' and `dataPtr'; if not it returns BOOL\_FALSE. If extract is BOOL\_TRUE, the top-most entry is extracted from the structure.

# **typedef PerfEnum (C\_FAR \* HeapPerfProc) (HeapPtr, HeapEltPtr, ClientPtr);**

# **Perf**

# **PerfEnum HEAP\_Perf(HeapPtr** *heap***, HeapPerfProc** *proc***, ClientPtr** *clientData***);**

Performs `proc' on each entry of the heap. `proc' gets called with `clientData' as last argument.
# **25 ISet Class** <sup>25</sup>

This class implements a data structure to represent sets of numeric intervals.

# **Overview**

This class implements a data structure to represent sets of numeric intervals. This class provides the same functionality as the Set class but the implementation is specialized for "interval sets", i.e. numeric sets which mostly contain clusters of contiguous values, and so which are much better represented as sets of disjoint intervals instead of sets of atomic values.

For such interval sets, it is technically possible to use the Set class to represent them but this would be very inefficient.

The reverse is also true: it is technically possible to use the ISet class to represent normal sets (each object could be stored as an interval which contains one element) but the storage and the set operations would be inefficient.

 Each interval is specified with two values: Begin and End. Intervals are "closed-open" (i.e. Begin values are included, End values are not). So the interval [Begin, End[contains all values between (Begin) and (End-1).

Two special values do not follow the same rule and are reserved to represent the infinum (lower bound) and the supremum (upper bound) of the value space. These values are used to specify unbounded or halfbounded intervals.

# **Data Structures**

## **NDISetInterval**

Type of an interval. Intervals must be closed-open (i.e. they contain all points between Begin and End-1). Thus we must have: End > Begin.

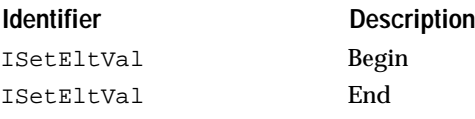

# **Constructors and Destructor Interval Sets**

**Alloc**

## **IsetPtr ISET\_Alloc(void);**

Returns a pointer to an allocated but not yet constructed iset. The iset should be constructed before being used.

**Constructor** 

**void ISET\_Construct(ISetPtr** *iset***);**

Default iset construction.

**Destructor** 

**void ISET\_Destruct(ISetPtr** *iset***);** Default iset destruction.

**Dealloc**

**void ISET\_Dealloc(ISetPtr** *iset***);**  Deallocates the iset.

# **Special Intervals**

**UniversalSet**

## **ISetPtr ISET\_UniversalSet(void);**

Returns a pointer to a shared "universal" set (i.e. a set which contains all possible values).

# **Adding and Removing Intervals**

## **AddIntervals**

## **void ISET\_AddIntervals(ISetPtr** *iset***, ISetLenVal** *n***, ISetIntervalPtr** *intervals***);**

Adds n internals to an ISet. It builds the union.

**RemoveIntervals**

# **void ISET\_RemoveIntervals(ISetPtr** *iset***, ISetLenVal** *numIntervals***, ISetIntervalPtr** *intervals***);**

Removes 'n'intervals from an ISet. It builds the difference.

## **QueryIntervals**

**void ISET\_QueryIntervals(ISetPtr** *iset***, ISetLenVal** *numIntervals***, ISetIntervalPtr** *intervals***);** Fills intervals with the intervals in the iset.

**SetIntervals**

**void ISET\_SetIntervals(ISetPtr** *iset***, ISetLenVal** *numIntervals***, ISetIntervalPtr** *intervals***);**

Defines the intervals in the iset to be those specified by intervals.

**GetNumIntervals**

## **ISetLenVal ISET\_GetNumIntervals(ISetPtr** *iset***);**

Returns the number of intervals in the set.

## **IsAll**

## **BoolEnum ISET\_IsAll(ISetPtr** *iset***);**

Returns BOOL\_TRUE if the set contains all possible elements, i.e. is the interval [ISET\_ELTVALINF, ISET\_ELTVALSUP].

#### **GetMinElt**

### **ISetEltVal ISET\_GetMinElt(ISetPtr** *iset***);**

Returns the smallest element in the set.

## **GetMaxElt**

## **ISetEltVal ISET\_GetMaxElt(ISetPtr** *iset***);**

Returns the biggest element in the set.

## **ContainsElt**

## **BoolEnum ISET\_ContainsElt(ISetPtr** *iset***, ISetEltVal** *elt***);**

Returns BOOL\_TRUE if the set contains 'elt'.

### **ContainsIntervals**

## **BoolEnum ISET\_ContainsIntervals(ISetPtr** *iset***, ISetLenVal** *numIntervals***, ISetIntervalPtr** *intervals***);**

Returns BOOL\_TRUE if the set includes 'interval'.

## **QueryComplement**

## **void ISET\_QueryComplement(ISetPtr** *iset***, ISetPtr** *compl***);**

Computes the complement of 'iset' and puts the result into 'compl'.

# **Comparing and Combining Two Sets**

The functions below are the same as in the Set class (see Setpub.h) except that they expect ISet objects.

**MixGetPartSet MixQueryParts**

## **ISetMixPartSet ISET\_MixGetPartSet(ISetPtr** *A***, ISetPtr** *B***);**

**void ISET\_MixQueryParts(ISetPtr A, ISetPtr** *B***, ISetMixPartSet** *part***, ISetPtr** *C***);**

Same as the equivalent calls in the Set package, but for ISet objects.

# **26 MCH Class** <sup>26</sup>

The MCH class implements the Open Interface machine specific definitions and macros.

# **Technical Summary**

Some of the platforms that Open Interface supports require special attention in the areas of compiler specific keywords, operating system and windowing system specifics. The constants, flags, and macros necessary to accommodate these needs are defined in this class.

The MCH class API is divided into the following categories.

- Compiler Information.
- Microsoft Windows Utilities.
- Operating System Information.
- Special compiler keywords.
- Windowing System Information.

See also:

App, Base, Dsply, ErrW classes.

#### **C\_CONST**

Defines a portable version of the the C "const" keyword.

```
#if defined(C_ISANSI) || defined(VMS)
      define C_CONST
#else
      define C_CONST
#endif
#ifndef C_CONST
#define C_CONST
#endif
```
C\_CONST is a macro that defines a portable version of the the C "const" keyword.

See also

C\_FAR, C\_NEAR, C\_HUGE, C\_NOSHARE, C\_READONLY

### **C\_EXPORT**

Declares function prototypes for export.

#### **void C\_EXPORT (library** *lib***, version** *vers***, return type** *ret***, routine name** *proc***, arguments** *args***);**

C\_EXPORT is a macro used to declare function prototypes for exported functions of a library. Your code does not need to use this macro, you are free to use standard exporting conventions.

C\_EXPORT is defined as:

#define C\_EXPORT(lib, vers, ret, proc, args) ret proc L(args)

See also

```
C_CONST, C_FAR, C_NEAR, C_NOSHARE, C_READONLY, 
C_VOLATILE
```
#### **C\_FAR**

Defines Microsoft Windows "far" keyword for all compilers.

## **C\_FAR**

C\_FAR defines the Microsoft Windows "far" keyword so that it is accepted by all compilers. The "far" keyword only applies to segmented architectures such as Microsoft Windows and OS/2.

C\_FAR is defined as:

#ifdef DOSMSWIN #define C\_FAR far #endif #ifdef OS2PM #define C\_FAR far #endif #ifndef C\_FAR #define C\_FAR #endif

See also

C\_CONST, C\_EXPORT, C\_NEAR, C\_NOSHARE, C\_READONLY, C\_VOLATILE

## **C\_NEAR**

Defines Microsoft Windows "near" keyword for all compilers.

## **C\_NEAR**

C\_NEAR defines the Microsoft Windows "near" keyword so that it is accepted by all compilers. The "near" keyword only applies to segmented architectures such as Microsoft Windows and OS/2.

C\_NEAR is defined as:

#ifdef DOSMSWIN #define C\_NEAR near #endif #ifdef OS2PM #define C\_NEAR near #endif #ifndef C\_NEAR #define C\_NEAR #endif

See also

C\_CONST, C\_EXPORT, C\_FAR, C\_NOSHARE, C\_READONLY, C\_VOLATILE

#### **C\_NOSHARE**

Defines VMS specific "noshare" keyword for all compilers.

C\_NOSHARE defines the VMS specific "noshare" keyword so that it is accepted by all compilers. The "noshare" keyword only applies to the VMS operating system.

C\_NOSHARE is defined as:

#if MCH\_OS == MCH\_OSVMS #define C\_NOSHARE #endif #ifndef C\_NOSHARE #define C\_NOSHARE #endif

See also

C\_CONST, C\_EXPORT, C\_FAR, C\_NEAR, C\_READONLY, C\_VOLATILE

#### **C\_READONLY**

Defines VMS specific "readonly" keyword for all compilers.

C\_READONLY defines the VMS specific "readonly" keyword so that it is accepted by all compilers. The "readonly" keyword only applies to the VMS operating system.

C\_READONLY is defined as:

```
#if MCH_OS == MCH_OSVMS<br>#define C READONLY   readonly
\text{Hdefine} \text{C} READONLY
#endif
#ifndef C_READONLY
#define C_READONLY
#endif
```
See also

C\_CONST, C\_EXPORT, C\_FAR, C\_NEAR, C\_NOSHARE, C\_VOLATILE

#### **C\_REG…**

Register variables.

These are described below.

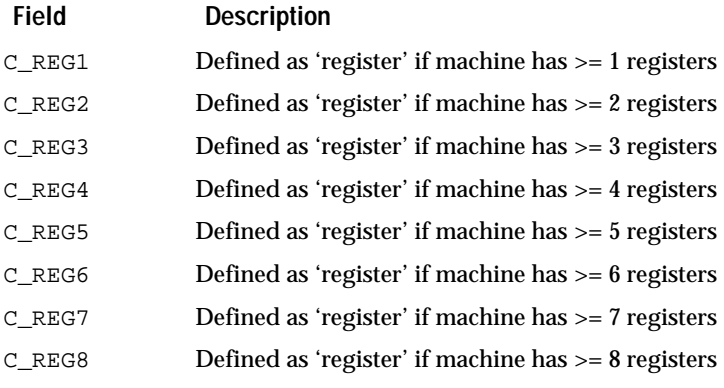

It is up to you to prioritize and use registers in your routines.

You may need to undefine some registers starting from the end if the microprocessor on your machine does not support all eight of these registers.

## **C\_SIGNED**

Data type for signed integers on ANSI-C compilers.

## **C\_SIGNED**

C\_SIGNED is signed on compilers which support the C signed keyword for signed integers (all ANSI-C compilers fit this criterion). C\_SIGNED is "" (nothing) on other compilers (most others define char as a signed char).

Before porting to a machine which does not have an ANSI-C compiler, you should check the sign of chars, for example you can execute the following:

 $print((int)(char)-1) == -1$  ? "char is signed" : "char is unsigned");

to check the sign of chars.

See also C\_CONST, C\_EXPORT, C\_FAR, C\_HUGE, C\_NEAR, C\_NOSHARE, C\_READONLY, C\_REG…, C\_VOLATILE

## **C\_VOLATILE**

Defines compiler specific "volatile" keyword for all compilers.

## **C\_VOLATILE**

C\_VOLATILE defines the compiler specific "volatile" keyword so that it is accepted by all compilers. The "volatile" keyword is only supported by some compilers.

C\_VOLATILE is defined as:

```
#if MCH_OS == MCH_OSVMS
#define C_VOLATILE
#endif
#ifndef C_VOLATILE 
#define C_VOLATILE 
#endif
```
See also C\_CONST, C\_EXPORT, C\_FAR, C\_NEAR, C\_NOSHARE, C\_READONLY

#### **MCH\_CHAR… MCH\_WCHAR…**

Defines the primary character set.

It can take the values described below.

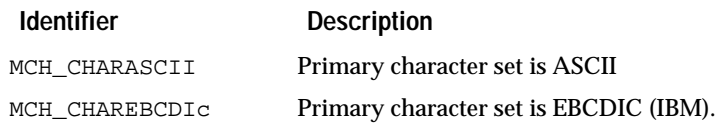

## MCH\_WCHAR defines the method used for encoding multi-byte characters. It can take the values described below.

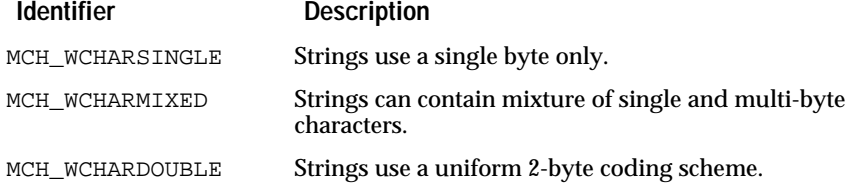

In addition, you should define the MCH\_CHARLIB… flag to specify which support library is used for 2-byte characters. See mchpub.h.

See also

Char, WChar, UChar, CStr

**MCH\_CHIP…** 

Specifies the chip architecture of a machine.

```
#define MCH_CHIPMC68K;1/* Motorola 68000 family: 68000, 68010, 68020 */
#define MCH_CHIPI386;2/* Intel 80386 family */
#define MCH_CHIPSPARC;3/* SUN SPARC architecture */
#define MCH_CHIPVAX;4/* DEC VAX architecture */
#define MCH_CHIPMIPS;5/* MIPS RISC architecture */
#define MCH_CHIPHPPA;6/* HP precision architecture */
#define MCH_CHIPIBMRT;7/* IBM RT architecture */
#define MCH_CHIPRS6000;8/* IBM RS/6000 architecture */
#define MCH_CHIPMC88K9/* Motorola 88000 family */
#define MCH_CHIPALPHA10/* DEC Alpha AXP architecture */
#define MCH_CHIPIBM37011/* IBM 370 architecture */
```
MCH\_CHIP defines the microprocessor chip architecture of a machine. It can take any of the MCH\_CHIP… values listed above.

For each environment supported by Open Interface, there should be one entry describing its chip architecture, operating system, and windowing system. For example:

```
#ifdef MYENVIR 
#define MCH_CHIPMCH_CHIPXXXX 
#define MCH_OSMCH_OSBXXXX
#define MCH_WINMCH_WINXXXX
#define ... // optional flags
#endif
```
where MYENVIR represents a given environment and XXXX represents a flag suffix appropriate to a given environment.

See also

MCH\_OS…, MCH\_WIN…

#### **MCH\_MSWDLLCODE**

Implements Microsoft Windows specific

#### **MCH\_MSWDLLCODE (source code** *code***);**

MCH\_MSWDLLCODE is a macro to be used to implement Microsoft Windows specific code. It checks to see if Microsoft Windows is the current platform and includes the code if it is.

## MCH\_MSWDLLCODE is defined as:

```
# define MCH_MSWDLLCODE(c) c
#else
# define MCH_MSWDLLCODE(c)
#endif
```
**MCH\_OS…** 

Defines the running operating system.

These constants are the possible values for MCH\_OS. MCH\_OS is defined to be one of the below values to indicate the operating system running.

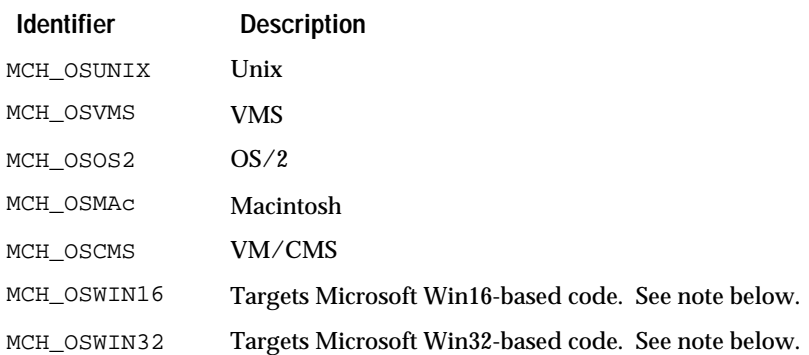

Note that on the MS Windows platform, the operating system cannot be determined at compile time. The specific OS (whether Windows NT, WIndows95, Windows 3.1, or DOS) must be queried at runtime using MSWOS\_GetOsInfo.

See also MCH\_WINMAC, MCH\_WINMSWIN, MCH\_WINPM, MCH\_WINUIS, MCH\_WINX11

## **MCH\_WCHAR…**

Defines the method used for encoding multi-byte characters.

See MCH\_CHAR.

#### **MCH\_WIN…**

Defines windowing system running.

These constants are the possible values for MCH\_WIN. MCH\_WIN is defined to be one of the above values to indicate the windowing system running.

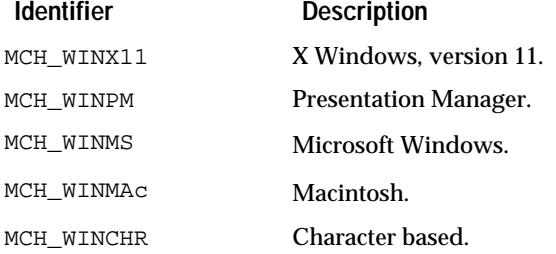

See also

## MCH\_OSCMS, MCH\_OSWIN16, MCH\_OSWIN32, MCH\_OSMAC, MCH\_OSOS2, MCH\_OSUNIX, MCH\_OSVMS

# **Compiler Information**

### **MCH\_Cc**

This symbol defines the compiler that is being used. It can take any of the MCH\_CC\_XXX values below. MCH\_CC identifies a particuliar compiler

"product line". So, for example, there is only one value for GNU's GCC on all platforms.

On UNIX, it is not always possible to identify a particuliar compiler product based on predefined compiler flags. So, we introduced the MCH\_CC\_UNIX value to represent the "generic" UNIX compilers.

This header is set up so that you get a compilation error when your compiler is not offically supported. This scheme is not entirely reliable, especially on UNIX where we do not have enough information to identify the compilers precisely. If your compilation fails because the compiler has not been identified as one of the officially supported compiler, you can try to compile by defining MCH\_CC as 0 (MCH\_CC\_UNSUPPORTED) on the command line, at your own risk.

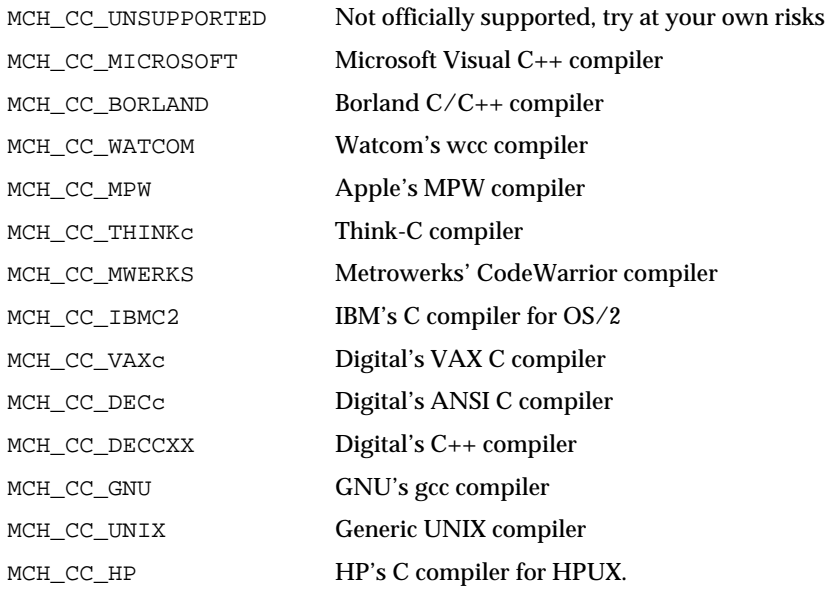

# **27 Nfier Class** <sup>27</sup>

This class implements a generic `notifier'.

# **Overview**

Notifications involve two entities:

- The `notifier': this is the class which notifies other classes when certain events occur.
- The `clients': these are the classes which are interested in receiving notifications from the `notifier'.

To implement a `notifier', you must do the following things:

- Make that notifier accessible to client classes by defining an exported function in you class API (i.e. MYNFY\_GetNotifier).
- Define the argument which will be passed to your clients when you notify them. The notifier will call the procedures that the clients have registered, passing them as second argument a `notification information' (defined generically as a ClientPtr) which is specific to the notifier. In simple cases, you will pass a notification code. In more complex cases, you might want to pass a pointer to a structure containing the notification information.
- Call NFIER\_Broadcast in places where you need to notify your clients.

To implement a `client' (to use the services of a `notifier'), you must do the following things:

- Get the `notifier' by calling the appropriate routine in the API of the `notifier' class (i.e. MYNFY\_GetNotifier).
- Register a notification procedure to that notifier, for example by calling NFIER\_ClientNewRegister.

This call will return a `notifier client' pointer which will be passed as first argument to your callback procedure. You can cancel your registration to the notifier, for example by calling NFIER\_UnregisterDisposeClient.

- You may want to associate some client data with the `notifier client' pointer by calling NFIER\_ClientSetClientData. Then, your notification procedure can retrieve that client data information by calling NFIER\_ClientGetClientData.
- Your notification procedure will be called with two arguments: the first one is the `notifier client' pointer, the second one is the notification information set up by the notifier at the time he called `Broadcast'. In case you had associated some client data with the `notifier client' pointer, you can retrieve it by calling NFIER\_ClientGetClientData on the first argument received by your notification procedure.

# **Creating and Disposing**

## **Constructors**

**void NFIER\_Construct(NfierPtr** *nfier***);**

Default notifier construction.

**void NFIER\_ClientConstruct(NfierClientPtr** *nfier***);**

Default notifier client construction.

## **void NFIER\_ClientConstructProc(NfierClientPtr** *infer***, NfierClientProc** *proc***);**

Constructs the notifier client with `proc' as call-back.

## **Alloc**

## **NfierPtr NFIER\_Alloc(void);**

Returns a pointer to an allocated but not yet constructed notifier. The notifier should be constructed before being used.

## **Destructors**

## **void NFIER\_Destruct(NfierPtr** *nfier***);**

Default notifier destruction.

## **void NFIER\_ClientDestruct(NfierClientPtr** *nfier***);**

Default notifier client destruction.

## **ClientDealloc**

**void NFIER\_ClientDealloc(NfierClientPtr** *nfier***);** Deallocates the notifier client.

# **Broadcasting a Notification**

## **Broadcast**

## **void NFIER\_Broadcast(NfierCPtr** *nfier***, ClientPtr** *clientData***);**

Broadcasts a notification (`clientData' contains the notification information) to all the clients which have registered.

# **Notifier Client Creation and Destruction**

## **ClientAlloc**

## **NfierClientPtr NFIER\_ClientAlloc(void);**

Returns a pointer to an allocated but not yet constructed client notifier. The client notitifier should be constructed before being used.

**ClientConstruct**

## **void NFIER\_ClientConstruct(NfierClientPtr** *nfier***);**

Default notifier client construction

**ClientConstructProc**

**void NFIER\_ClientConstructProc(NfierClientPtr** *nfier***, NfierClientProc** *proc***);** Constructs the notifier client with `proc' as call-back.

**ClientDestruct**

**void NFIER\_ClientDestruct(NfierClientPtr** *nfier***);**

Default notifier client destruction.

**ClientDealloc**

**void NFIER\_ClientDealloc(NfierClientPtr** *nfier***);** Deallocates the notifier client.

# **Associating Client Data with the Notifier Client Pointer**

**ClientSetClientData**

**void NFIER\_ClientSetClientData(NfierClientPtr** *nfierClient***, ClientPtr** *clientData***);** Associates `clientData' with `nfierClient'.

**ClientGetClientData**

**ClientPtr NFIER\_ClientGetClientData(NfierClientCPtr** *nfierClient***);**

Retrieves the client data previously associated with `nfierClient'.

# **Notifier Client Registration and Unregistration**

**RegisterNfierClient**

## **void NFIER\_RegisterNfierClient(NfierPtr** *nfier***, NfierClientPtr** *client***);**

Adds a notifier client to the list of clients of a given notifier. The notifier client will be called through its notification call-back whenever NFIER\_Broadcast on the notifier is done.

## **Convienience: Unregistration, destruction and deallocation**

**UnregisterNfierClient**

## **void NFIER\_UnregisterNfierClient(NfierPtr** *nfier***, NfierClientPtr** *client***);**

Removes a notifier client from the list of clients of a notifier.

# **Convienience: Allocation, construction and registration**

## **ClientNewRegister**

## **NfierClientPtr NFIER\_ClientNewRegister(NfierPtr** *nfier***, NfierClientProc proc);**

Allocates, constructs with `proc', registers with the notifier a notifier client that is returned.

# **Convienience: Unregistration, destruction and deallocation**

## **ClientUnregisterDispose**

## **void NFIER\_ClientUnregisterDispose(NfierPtr** *nfier***, NfierClientPtr** *client***);**

Unregisters, destructs and deallocates a notifier client from a notifier.

# **28 Pack Class**

This class implements several popular compression algorithms.

# **Overview**

# **Short Description of the Compression Algorithms:**

All the following algorithms are fully reversible (i.e. no information is lost during compression). These algorithms are:

- RLE (Run Length Byte Encoding). Sequences of more than 3 identical bytes are encoded as 3 bytes: [128, nb\_bytes, byte]. 128 is encode as: [128, 0]. This algorithm is very popular because it is very simple and works well on simple images. It should not be used to pack text or random data. Used in: Windows BMP file format, MacPaint file format.
- PackBits. Similar to RLE but sequences of N identical bytes are encoded as 2 bytes:  $[-N + 1, b$ yte], while sequences of N different bytes are encoded as  $N+1$  bytes:  $[N-1, b$ yte $1, ..., b$ yte $N$ ]. In both cases,  $N \le 128$ . A little more difficult to compress than RLE. Decompression is easy. This implementation is byte-oriented like the one on the Mac or in TIFF). Used in: TIFF file format, Mac memory Pixmap.
- CCITT Group3 and Group4. This is a modified version of the Huffman method. Sequences of 1s and 0s are coded by their respective length, each length is then encoded into codes according to a fixed table. It has a terrible worst-case performance (with gray patterns). It has been purposedly designed and optimized to compress fax transmission or any other kind of simple monochrome bitmaps where most pixels are white. It should not be used for an ASCII text file or to compress color images (use LZW instead). Used in: TIFF file format.
- LZW (Lempel-Zif & Welch). When a string of bytes is repeated at different locations, it is stored in a string table and each occurrence of the string is encoded by its index in the string table. This string table is different for every strip, and, remarkably, does not need to be kept around for the decompressor. The trick is to make the decompressor build the same table as it built when compressing the data. LZW has a very good compression ratio (5 for image files, 3 for English text), even for random binary data (factor of 2). Decompression is slower than RLE or PackBits but faster than CCITT. It is a little bit tricky to implement efficiently and requires to allocate dynamically a big array (~40k) for the string table. Used in: compress utility on Unix, StuffIt on Mac, ARC on PC, GIF files, TIFF file format, ...

## **Choice of a Compression Algorithm:**

It is important to understand that the choice of a compression algorithm should depend of what you want to compress. Some algorithms perform well on a certain type of data while they don't perform as well on other type of data. Here is a short comparison:

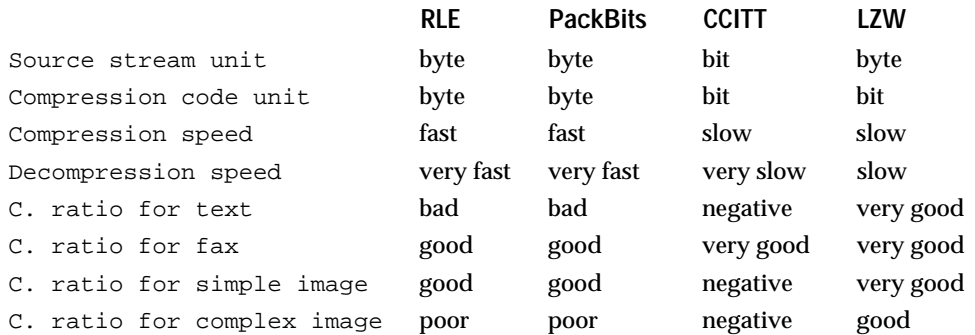

So the most appropriate choice should be:

- If data is very small, do not compress it at all.
- Else if data is text, use LZW.
- Else if data is fax, use CCITT.
- Else if data is simple image, use RLE or PackBits.
- Else use LZW.

That's the approach used in TIFF file format.

If speed is not critical, the choice can be simple: use LZW. That's the approach used in GIF file format. Another method is to try several algorithms and choose the one with the best compression ratio. Or, a little bit smarter, you can first take some samples of the data at different locations and try to infer which kind of data it is and which algorithm would yield the best result. That's the approach used by most file compression utilities.

# **Constructors and Destructor**

## **Constructors**

## **PackPtr PACK\_Alloc(void);**

Returns a pointer to an allocated but not yet constructed pack object. The object should be constructed before being used.

#### **void PACK\_Construct(PackPtr** *pack***);**

Default pack object construction.

## **Destructor**

**void PACK\_Destruct(PackPtr** *pack***);**

Default pack object destruction.

## **void PACK\_Dealloc(PackPtr** *pack***);**

Deallocates the pack object.

# **API Usage**

## **Compression**

Compression can be achieved by calling one of the `..Encode' routines.

Before calling an encoding routine, you must fill a PackRec structure. < Bytes> should point to a buffer which contains the data that you want to compress. <BytesSize> should be the size of this buffer.

You must also allocate the <Codes> buffer. Since you probably do not know yet what the size of the compressed data will be, you should allocate this buffer to accomodate the worst possible case. For instance, if you want to compress N bytes with the PKB method, you should allocate <Codes> for PACK\_WORSTCASEPKB(N) bytes. Set CodesSize to the allocation size of <Codes>.

Once the PackRec structure is filled, PACK\_XXXEncode will compress exactly BytesSize> bytes from <Bytes>. The resulting codes are stored into <Codes>.

At the end, <CodesSize> is modified and set to the number of bytes actually written into <Codes>. So the actual compression ratio can be computed with:

compression\_ratio = <CodesSize> / <BytesSize>.

If you write the resulting codes into a file, you should also save the value of <BytesSize>. You will probably need it later for the decoding (unless you can recompute it from other parameters, for instance from the width and height of a bitmap).

## **Decompression**

Decompression can be achieved by calling one of the PACK\_XXXDecode routines.

Before calling a decoding routine, you must fill a PackRec structure. Codes> should point to a buffer which contains the data that you want to decompress. <CodesSize> should be the size of this buffer.

You must also allocate the <Bytes> buffer. The size of this buffer is usually stored with the compression data or can be computed from other parameters (like the width and height of a bitmap). Set BytesSize to that size, and allocate <Bytes> for at least that size.

Once the PackRec structure is filled, PACK\_..Decode will decompress the compressed data from <Codes> and put the result into <Bytes>. The decompression process stops as soon as <BytesSize> bytes have been obtained in the <Bytes> buffer (note that <CodesSize is not used to stop the decompression process). At the end, <CodesSize> is modified and set to the number of bytes actually read from <Codes>.

# **Worst Case Performances**

#### **Item Description** PACK\_WORSTCASERLE(n)(  $n + n / 2$ Happens with an alternance of 128 (encoded as [128, 0]) and of a different byte. PACK\_WORSTCASEPKB(n)(  $n + 1 + (n - 1) / 128$ Happens when there is no repetition of characters. Each strip is encoded as [N-1, byte1, .., byteN], with  $N \leq 128$ . PACK\_WORSTCASECCITT(n)(  $n * 9 / 2)$ Happens when 0s and 1s alternate ('01' encoded as '000111010'). PACK\_WORSTCASELZW(n)(  $n * 3 / 2 + 4$ Happens with true random data. PACK\_WORSTCASE PACK\_WORSTCASECCITT Worst case of all worst cases: worst case for the CCITT encoding.

# **RLE (Run Length Encoding)**

**RleEncode**

**void PACK\_RleEncode(PackPtr** *pack***);** Encodes with RLE algorithm.

**RleDecode**

**void PACK\_RleDecode(PackPtr** *pack***);** Decodes with RLE algorithm.

# **PackBits**

**PkbEncode**

**void PACK\_PkbEncode(PackPtr** *pack***);** Encodes with PackBits.

**PkbDecode**

## **void PACK\_PkbDecode(PackPtr** *pack***);**

Decodes with PackBits.

The decoding should use the same depth and endianity parameters as those used during encoding. The recommended values are:

- Normal compression should use 8 for byteDepth and 0 for lzwFlags.
- GIF format sets lzwFlags to PACK\_LZWLITTLEENDIAN.
- TIFF format sets lzwFlags to PACK\_LZWTIFFGLITCH, except for files generated by a few PC softwares which sets it to PACK\_LZWLITTLEENDIAN.

In addition, many commercial softwares (Hijaak for instance) follow an old version of TIFF specifications and do not start each image strip with a ClearCode, as they should do according to TIFF 5.1 or TIFF 6.0. This module supports this particular case as well.

## **LzwEncode**

```
void PACK_LzwEncode(PackPtr pack, PackDepthVal depth, PackLzwFlags flags);
              Encodes with LZW.
```
### **LzwDecode**

**void PACK\_LzwDecode(PackPtr** *pack***, PackDepthVal** *depth***, PackLzwFlags** *flags***);** Decodes with LZW.

# **CCITT Fax Compression**

## **Overview**

This section implements Group3 (also known as T4 encoding) and Group4 ( also known as T6 encoding) compressions. These compressions have been designed solely for the compression of fax documents. Special flags and parameters are fully described in CCITT reference documents, in TIFF 6.0 specification, and in a separate TIFF Class F standard document. The TIFF documents can be retrieved by anonymous ftp from CompuServe or sgi.com in the graphics/tiff directory.

#### **CcittEncode CcittDecode**

**void PACK\_CcittEncode(PackPtr** *pack***, PackSizeVal** *width***, PackCcittFlags** *ccittFlags***); void PACK\_CcittDecode(PackPtr** *pack***, PackSizeVal** *width***, PackCcittFlags** *ccittFlags***);**

> Respectively, encodes and decodes using the CCITT compression mechanisms.

Width': number of pixels per row. Row data is assumed to be byte-aligned, so the number of bytes per row is actually width+7)/8. BytesSize must be an exact multiple of the number of bytes per row. If there is only one row, width can be set to 0 or to 8\*BytesSize. ccittFlags': see above for PackCcittFlags. The codes are considered to be in big-endian format (as recommended by TIFF standard). For TIFF Class-F files which use little-endian format (or reverse bit order), you can simply swap all the bytes before calling `CcittDecode' or after calling `CcittEncode'.

## **Examples:**

Standard values for ccittFlags are:

- TIFF compression scheme 2 (also known as CCITT Group3 1D or CCITT RLE): CCITTALIGN flag is always set.
- TIFF compression scheme 32771 (a.k.a. CCITT RLE with word alignment): Same as scheme 2 but CCITTALIGNWORD is also defined.
- TIFF compression scheme 3 (a.k.a. CCITT Group3 or CCITT T4 encoding): CCITTEOL and CCITTRTC are always set, CCITTALIGN depends on bit 2 of t4Options, CCITT2D depends on bit 0 of t4Options, CCITTK4 depends on the resolution of the image (as specified by CCITT).
- TIFF compression scheme 3 in Class F documents: Same as standard scheme 3 except that CCITTRTC is never set, while CCITTALIGN is always set.
- TIFF compression scheme 4 (a.k.a. CCITT Group 4 or CCITT T6 encoding): CCITTGROUP4 is always set.

**Note:** The `Uncompressed Mode' defined in TIFF is not supported yet.

# **General Case**

**Encode**

## **void PACK\_Encode(PackPtr** *pack***, PackMethodEnum** *method***);**

Encodes with the method specified by `method'.

**Decode**

# **void PACK\_Decode(PackPtr** *pack***, PackMethodEnum** *method***);**

Decodes with the method specified by `method'.

## **PackMethodEnum**

Index one of the above methods.

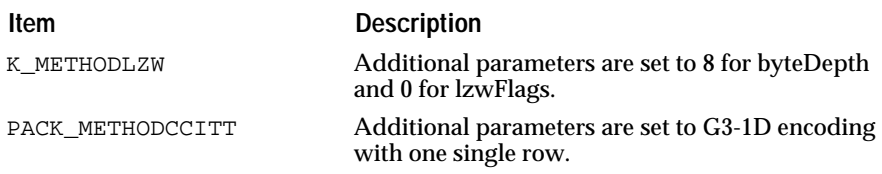

# **29 Plfd Class** <sup>29</sup>

The PFld module contains the API to describe and manage the persistent fields of a resource.

# **Overview**

# **Scope of Documented API**

For now, only a small part of that API is documented and officially supported.

# **Permanent Field Data Types**

## **PFldTypeEnum**

Enumerated type describing the possible types for persistent fields

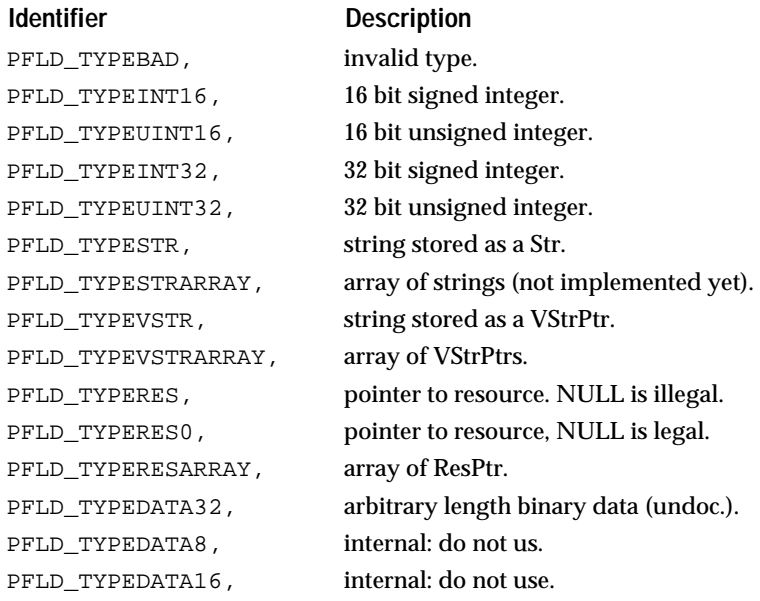

# **Field Categories**

#### **PFldCatEnum**

Enumerated type for field categories. The main use of field categories is to support the filtering of resource attributes when we expand resources to the right in the resource browser.

# **Identifier** Description PFLD\_CATOBSOLETE obsolete field. PFLD\_CATNONE invalid category. PFLD\_CATTEXT field contains text. PFLD\_CATOTHER field is none of the others. PFLD\_CATSIZE field contains size, position information. PFLD\_CATCOLOR field contains a color resource. PFLD\_CATFONT field contains a font resource. PFLD\_CATPEN field contains a pen resource. PFLD\_CATPATTERN field contains a pattern resource. PFLD\_CATCURSOR field contains a cursor resource. PFLD CATICON field contains an icon resource. PFLD\_CATKEYS field contains a KyElt or KyLst resource. PFLD\_CATWGT field contains a widget resource.

**Note:** Fields with CATOBSOLETE are considered only when compiling the rc format if their Offset is NULL, they are ignored, otherwise they are taken into account. This allows us to smoothly change names of fields, just leave the old entry in the fields array but mark it as obsolete.

# **Data Structures**

## **NDPFld**

Description of a persistent field to the resource manager.

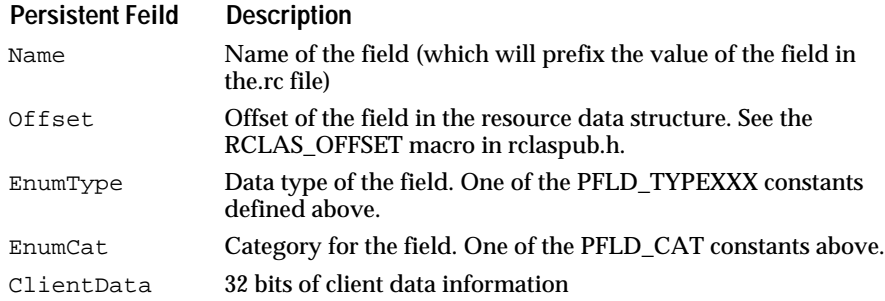

## **WARNING:**

The same PFldRec structure is shared by a class and all its subclasses. Thus, the offset should be the same for all subclasses. (see comment in RES\_RegisterClass and RES\_RegisterSubClass).

# **3 Point Class**

This class implements the point object.

# **Overview**

A `point' object is specified by two coordinates called `x' and `y' (which can be 16-bit or 32-bit values).

It is normally used to localize a point on a 2-D plane (in which case the coordinates are relative to some origin) or to measure the extent of a 2-D object (in which case both coordinates should be positive).

Genericity Issue

In C, the API is implemented as macros and so is common to both 16-bit and 32-bit implementations. In the macros declarations, `CoordGenVal' and PointGenPtr' are generic types which map to Int16/Point16Ptr or to Int32/Point32Ptr.

In C++, the API is implemented as two separate classes: NdPoint16 and NdPoint32.

# **Constructors / Destructor**

## **Construct**

**void POINT16\_Construct(Point16Ptr** *p***); void POINT32\_Construct(Point32Ptr** *p***);**

Default construction.

**ConstructWithValues**

**void POINT16\_ConstructWithValues(Point16Ptr** *p***, Int16** *xVal***, Int16** *yVal***);**

**void POINT32\_ConstructWithValues(Point32Ptr** *p***, Int32** *xVal***, Int32** *yVal***);**

Construction with values.

**Destruct**

**void POINT16\_Destruct(Point16Ptr** *p***);**

**void POINT32\_Destruct(Point32Ptr** *p***);**

Default destruction.

# **Sets and Queries**

**GetX SetX**

**Int16 POINT16\_GetX(Point16CPtr** *p***); void POINT16\_SetX(Point16Ptr** *p***, Int16** *val***); Int32 POINT32\_GetX(Point32CPtr** *p***); void POINT32\_SetX(Point32Ptr** *p***, Int32** *val***);**

Gets/sets the X coordinates of point `p'.

**GetY SetY**

**Int16 POINT16\_GetY(Point16CPtr** *p***); void POINT16\_SetY(Point16Ptr** *p***, Int16** *val***); Int32 POINT32\_GetY(Point32CPtr** *p***); void POINT32\_SetY(Point32Ptr** *p***, Int32** *val***);** Gets/sets the Y coordinates of point `p'.

**SetXY**

```
void POINT16_SetXY(Point16Ptr p, Int16 xVal, Int16 yVal);
void POINT32_SetXY(Point32Ptr p, Int32 xVal, Int32 yVal);
                Sets the X and Y coordinates of point `p' to `xVal' and `yVal' respectively.
```
**IncXY**

**void POINT16\_IncXY(Point16Ptr** *p***, Int16** *dx***, Int16** *dy***); void POINT32\_IncXY(Point32Ptr** *p***, Int32** *dx***, Int32** *dy***);**

Increments the X and Y coordinates by `dx' and `dy' respectively.

**SetSameXY**

**void POINT16\_SetSameXY(Point16Ptr** *p***, Int16** *val***);**

**void POINT32\_SetSameXY(Point32Ptr** *p***, Int32** *val***);**

Sets both X and Y coordinates to `val'.

**Reset**

**void POINT16\_Reset(Point16Ptr** *p***);**

**void POINT32\_Reset(Point32Ptr** *p***);**

Resets both X and Y coordinates to 0.

**IsNull**

**BoolEnum POINT16\_IsNull(Point16Ptr** *p***); BoolEnum POINT32\_IsNull(Point32Ptr** *p***);** Returns BOOL\_TRUE if both coordinates are 0.

## **Equals**

## **BoolEnum POINT16\_Equals(Point16Ptr** *p1***, Point16Ptr** *p2***);**

## **BoolEnum POINT32\_Equals(Point32Ptr** *p1***, Point32Ptr** *p2***);**

Returns BOOL\_TRUE if `p1' and `p2' have same coordinates.

**AbsDist**

**Int16 POINT16\_AbsDist(Point16Ptr** *p1***, Point16Ptr** *p2***); Int32 POINT32\_AbsDist(Point32Ptr** *p1***, Point32Ptr** *p2***);**

> Returns the distance between p1 and p2 (using the "L1" distance, which is defined as the max between the distance in X and the distance in Y).

**IsInRectExt**

## **BoolEnum POINT16\_IsInRectExt(Point16Ptr** *p***, Point16Ptr** *ext***);**

## **BoolEnum POINT32\_IsInRectExt(Point32Ptr** *p***, Point32Ptr** *ext***);**

Returns BOOL\_TRUE if `p' is in the rectangle with origin (0, 0) and extension `ext'.

# **31 Pool Class**

In some cases, memory management can be significantly sped up by the use of memory pools which are tuned up to better handle allocation & deallocation of structures of a given size.

# **Overview**

## **Pool oriented memory management**

The following code allows the application to:

- Create a pool of memory for a pre-allocated number of cells of a given size.
- Allocate a cell in the pool, eventually increasing its capacity by a user-defined number of cells if necessary.
- Deallocate cells in the pool.

It is oriented towards cases in which the application has a pretty good idea on its needs.

By playing around with NumPreAllocCells and NumGrowCells, applications should be able to get to a situation in which allocation is very fast and not much is lost when going over the NumPreAllocCells.

As with the Ptr module which handles the general heap, the memory pool manager has built-in mechanisms to detect memory overwrite and incorrect free operations.

When creating memory pools, the programmer has whole control on the way the memory pool is initialized and will behave as allocations and dealloactions will take place.

Example:

```
C_DEFSTRUCT(S_MyStruct) {
      Str Field1;
      WinPtr Field2;
       ../..
};
```
The application usually allocates between 50 and 100 such structures, occasionally going over. It may temporarily need up to 5 such structures for intermediate computations that need to be fast. The application can handle them through a pool in which 75 are pre-allocated and that grows by 10 cells when more is needed. It will also need to ask the memory pool manager to preserve at least 5 empty cells before trying to deallocate uneeded fragments.

```
< INIT >
PoolInfoRec info;
info.CellSize = sizeof(S_MyStructRec);
info.NumPreAllocCells = 75;
info.NumGrowCells = 10;
info.FreeFragThreshNumCells = 5;
PoolPtr new NdPool(&info);
```

```
../..
myStruct = (S_MyStructPtr)pool->NewPtr();
../..
pool->DisposePtr(myStruct);
../..
delete pool;
\le END >
```
In terms of internal implementation, memory pools work with fragments which are guaranteed to contain at least the number of cells specified by the programmer.

Even if memory pools are oriented towards fast allocation, they do not keep everything allocated all the time. When a pool is created, the programmer can specify a threshhold number of free cells over which unecessary blocks or fragments will automatically be deallocated. By setting this number to a reasonable value, he/she can make sure that future allocations will result in fragment allocations only if the allocations exceed that number.

**Note:** By its very nature, the use of memory pools is limited to the cases in which what is allocated in the pool is never resized. Memory pools work exactly the same way on all platforms, including MS-Windows 16 bits.

# **Pool Definition**

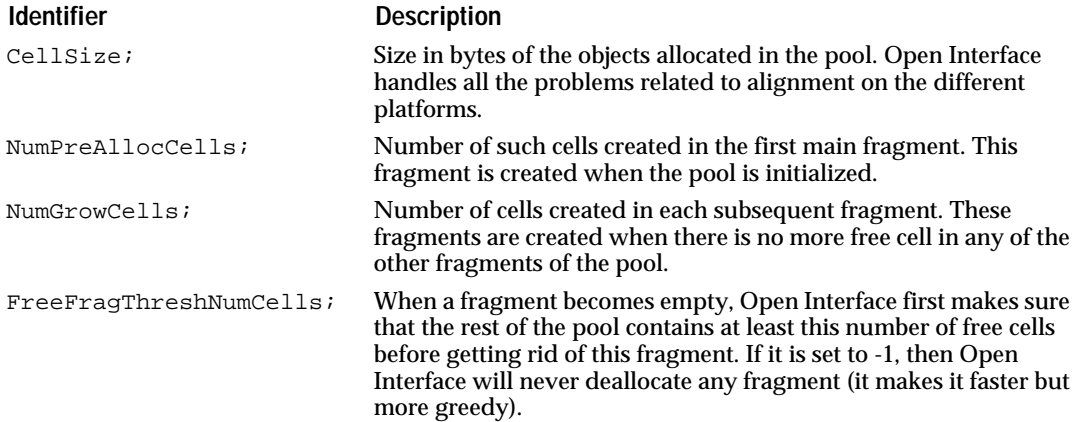

# **Constructors and Destructor**

## **Constructors**

**Alloc**

## **PoolPtr POOL\_Alloc(void);**

Returns a pointer to an allocated but not yet constructed memory pool. The memory pool should be constructed before being used.

## **void POOL\_Construct(PoolPtr** *pool***);**

Default memory pool construction.

### **void POOL\_ConstructInfo(PoolPtr** *pool***, PoolInfoCPtr** *info***);**

Memory pool construction. The memory pool gets constructed according to the information contained in info. In particular, all the cells that need to be preallocated are.

## **Destructor**

#### **void POOL\_Destruct(PoolPtr** *pool***);**

Default memory pool destruction.

## **Dealloc**

## **void POOL\_Dealloc(PoolPtr** *pool***);**

Deallocates the memory pool.

# **Setting/Querying the Information on a Memory Pool**

### **SetInfo**

## **void POOL\_SetInfo(PoolPtr** *pool***, PoolInfoCPtr** *poolInfo***);**

Updates the memory pool with the information from poolInfo.

## **QueryInfo**

## **void POOL\_QueryInfo(PoolCPtr** *pool***, PoolInfoPtr** *poolInfo***);**

Fills poolInfo with the information with which the memory pool was created.

# **Allocating and Deallocating**

#### **NewPtr**

## **HugePtr POOL\_NewPtr(PoolPtr** *pool***);**

Returns a pointer to a cell allocated in the pool. The allocation mechanism is geared toward performance and an allocation operation is in general limited to an arithmetic operation on pointers.

**DisposePtr**

## **void POOL\_DisposePtr(PoolPtr** *pool***, HugePtr** *ptr***);**

Deallocates ptr. ptr must have been allocated in the pool. The deallocation mechanism is also geared toward performance. A deallocation is in general limited to an arithmetic operation on pointers and a linking of pointers.

# **Statistics**

## **NDPoolFragStatsInfo**

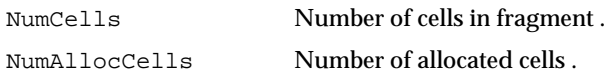

## **NDPoolStatsInfo**

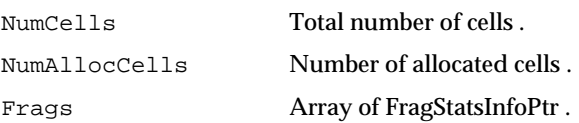

## **QueryStats**

## **void POOL\_QueryStats(PoolCPtr** *pool***, PoolStatsInfoPtr** *stats***);**

Fills stats with the statistics information on the pool. The Frags array in stats should be created by the caller, but it will get filled by the call.

**ResetStats**

## **void POOL\_ResetStats(PoolStatsInfoPtr** *stats***);**

Resets stats.

# **32 Ptr Class** <sup>32</sup>

The Ptr class implements the Open Interface memory manager.

# **Technical Overview**

NDPtr offers several advantages over the standard malloc and free:

- Ptr works on MS/Windows exactly the same way it works on the other platforms. In particular, Ptr avoids using handles for heap allocation of small blocks of memory,
- Ptr offers better error handling.
- Any memory allocated is zero-blanked.
- Ptr writes marks at the beginning and the end of buffers and check that the marks are still there when you reallocate or free the buffer,
- When the DBG\_ON flag is set, Ptr writes a special pattern in the buffer when the buffer is freed, so that you are sure to find corrupted data in a buffer after having freed it,
- Ptr maintains statistics on the number of pointers and the number of bytes allocated.

See also:

Base, Res, Err classes

# **Data Types**

## **PtrStats**

Data structure to describe memory management statistics.

PtrStatsPtr is a pointer to PtrStatsRec, a data structure that holds memory management statistics. The Size field is the total size in bytes currently allocated. The Num field holds the number of pointers allocated. The PeakSize field holds the highest size allocated during the current execution. The PeakNum field stores the highest number of pointers allocated during the current execution.

## The fields of this structure are described below:

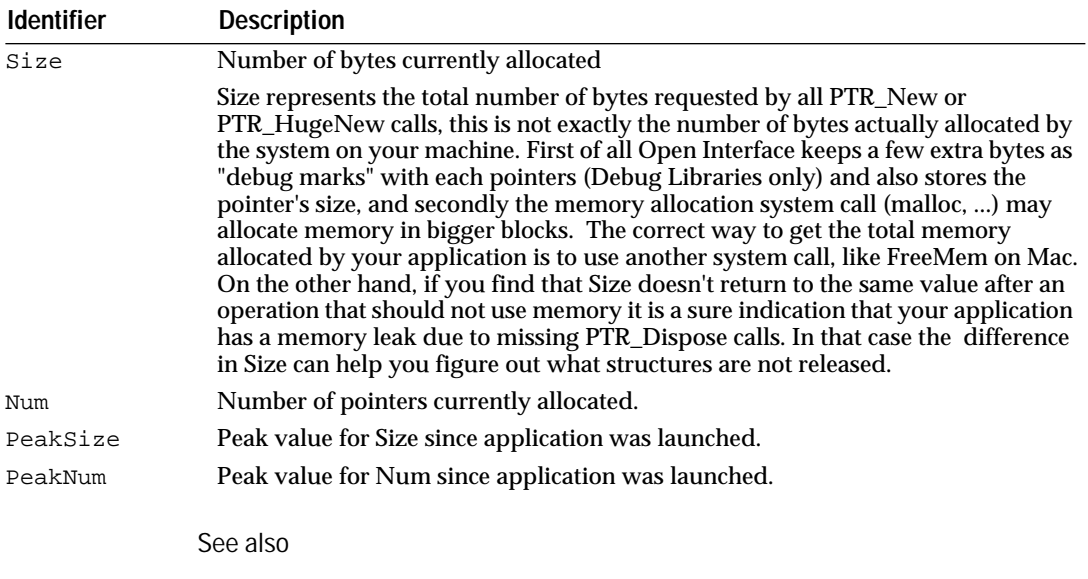

QueryStats, PTR\_StatsOutput.

# **Enumerated Types**

## **PtrFailEnum**

Failure from the Ptr class signalling a problem with memory allocation or deallocation.

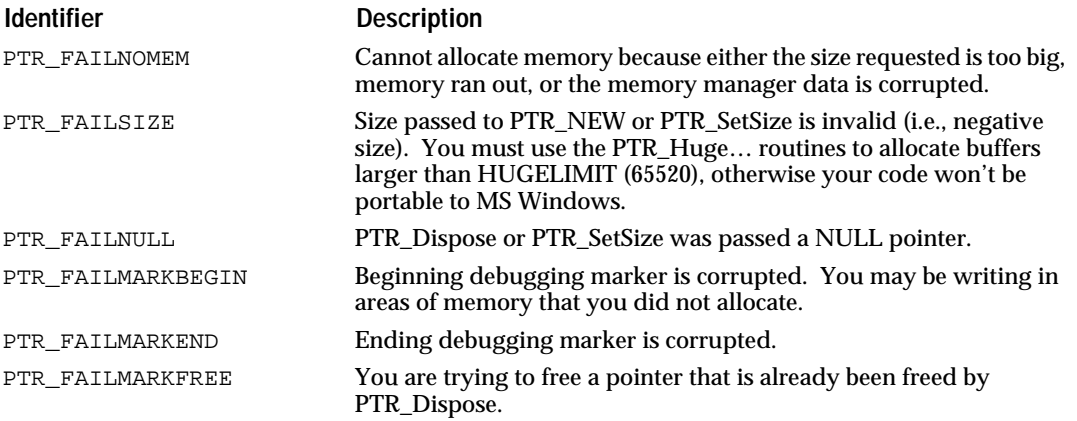

These constants represent the different errors signalled by the PTR class. The failures are signalled through a callback procedure that your program can override, using PTR\_SetFailProc.

See also

PTR\_SetFailProc, PTR\_DefFailProc, PTR\_GetFailProc

# **Alignment**

Most RISC machines can store certain data types only on addresses which have certain alignment constraints.

Some functions are provided to help with data alignment (for now, they assume that you want your data aligned for the worst case, more specific alignment support may be provided later).

#### **GetAlignedSize**

Returns the smallest aligned size for the size passed.

#### **PtrSizeVal PTR\_GetAlignedSize (PtrSizeVal** *size***);**

PTR\_GetAlignedSize returns the smallest size that is both aligned and that can hold the requested size.

#### **AlignCheck**

Checks whether the pointer is aligned for the worst case scenario.

#### **void PTR\_AlignCheck (HugeCPtr** *ptr***);**

Different data types require different amounts of space and alignment constraints. This macro checks to see if the ptr passed is aligned to the worst case needs of the current platform.

MCH ALIGN is defined as:

```
#if MCH ALIGN == 1
#define PTR_ALIGNCHECK(a) a
#else
#define PTR_ALIGNCHECK(a) DBG_CHECK((((long)(a)) % MCH_ALIGN) 
= 0)
#endif
```
# **Alloc, Free, and Realloc**

The following routines allow you to allocate, reallocate, and free pointers.

The distinction between 'normal' and 'huge' pointers is introduced so that we can write code which will be portable to the large (but not huge) memory models on DOS/MS-Windows and OS/2-PM. When you compile in large model, normal pointers can not access memory blocks larger than 64k bytes because of the segmented architecture. Huge memory blocks can be referenced only by 'Huge' pointers.

On MS-Windows and OS/2-PM, you can not use PTR\_New or PTR\_SetSize for a size which is greater than HUGELIMIT. If ever this happens, PTR\_New or PTR\_SetSize will fail (PTR\_FAILSIZE).

On platforms which don't have a segmented architecture (UNIX, VMS, MAC, and MS/Windows when compiling in 32-bit mode with WatcomC compiler), this limit is not enforced by default but can be enforced if you set the environment variable OIT\_ENFORCE64KLIMIT to TRUE. Enforcing the same limit allows to detect on those machines problems which would otherwise appear only at the time you port your code to the PC.

#### Recommendations

If you are developping on PC, you absolutely need to use the correct memory attribute (i.e. C\_NEAR/C\_FAR/C\_HUGE) when declaring all your pointers. We recommend that you use huge pointers only when you really need them because the dereferenciation of a huge pointer is significantly slower than the dereferenciation of a normal pointer. So you should use 'New' most of the time, and 'HugeNew' only in the cases where you really need memory blocks larger than 64K.

If your code will never be ported to PC, you can unset this variable and use indifferently PTR\_New or PTR\_HugeNew. However, experience shows that most users decide to port their application to PC sooner or later, even if they did not consider it initially. So, even if you are not developing for the PC, we recommend that you write code which remains "PC-clean".

**Note:** You are not allowed to assign a 'huge' pointer to a 'normal' pointer variable, or to pass a 'huge' pointer to a routine expecting a 'normal' pointer. Unfortunately, only the PC compilers will give you warnings in such cases.

#### **GetSize**

Returns the size of which the buffer 'ptr' is allocated.

## **PtrSizeVal PTR\_GetSize (VoidPtr** *ptr***);**

#### **SetSize**

Reallocates the 'ptr' buffer for a different size 'size'. If the new size is larger than the old size, the difference is initialized with zeros. The pointer returned might be different from the original pointer, even if it is reallocated for a smaller size.

The new size must be less than HUGELIMIT, otherwise you should allocate a huge pointer and free the non huge pointer. If 'ptr' is NULL, PTR\_SetSize calls PTR\_New(size) and returns the result.

## **VoidPtr PTR\_SetSize (VoidPtr** *ptr***, PtrSizeVal** *size***);**

#### **New**

Allocates a new pointer of the size specified or for named structure.

#### **VoidPtr PTR\_New (PtrSizeVal** *size***);**

PTR\_New allocates a new pointer of size specified and returns that pointer.

The buffer that the new pointer points to is initialized with zeros before the new pointer is returned.

#### **Dispose**

Frees memory allocated for a given pointer.

## **void PTR\_Dispose (VoidPtr** *ptr***);**

When DBG\_ON is not defined, PTR\_Dispose is the same as using standard C free routine — it frees the memory allocated for the ptr passed. When DBG\_ON is defined, PTR\_Dispose overwrites the buffer with a special pattern so that contents of that buffer are completely destroyed. This will aid in your pointer debugging.
**HugeNew HugeDispose HugeGetSize HugeSetSize**

> The following functions are analogous to the above, but they operate on huge pointers:

**HugePtr PTR\_HugeNew (PtrHugeSizeVal** *size***);**

**void PTR\_HugeDispose (HugePtr** *hugeptr***);**

**PtrHugeSizeVal PTR\_HugeGetSize (HugePtr** *ptr***);**

## **HugePtr PTR\_HugeSetSize (HugePtr** *ptr***, PtrHugeSizeVal** *size***);**

Same as before except that the sizes can be larger than HUGELIMIT. You must use the PTR\_Huge… routines to allocate buffers larger than HUGELIMIT (65520), otherwise you code won't be portable to MS/Windows.

Macintosh Note: MPW has a limit of 8MB for allocating memory. If you try to allocate more than this, 0 bytes are allocated.

# **Functions for Memory Copy, Move, Set**

**Clear**

Sets the set of bytes specified in a buffer to zero.

## **void PTR\_Clear (VoidPtr** *ptr***, PtrSizeVal** *number***);**

PTR\_Clear sets the number of bytes starting at ptr to zero.

See also

PTR\_Copy, PTR\_Move, PTR\_Set

#### **Set**

Sets the specified number of bytes of a buffer to a value specified.

#### **void PTR\_Set (VoidPtr** *dest***, Byte** *byte***, PtrSizeVal** *number***);**

PTR\_Set sets each of the first number of bytes beginning at dest to c. For example, if c is "a" and number is 4, the first four bytes starting at dest will all be "aaaa".

**SetSize**

Changes the size of the pointer specified.

# **VoidPtr PTR\_SetSize (VoidPtr** *ptr***, PtrSizeVal** *size***);**

PTR\_SetSize changes the buffer size that ptr points to. Essentially, it reallocates the pointer with the new size and copies the data from the old buffer to the new buffer, in case the pointer changed. If the new buffer increased in size, then the end of the buffer (between old end and new end) is initialized with zeros.

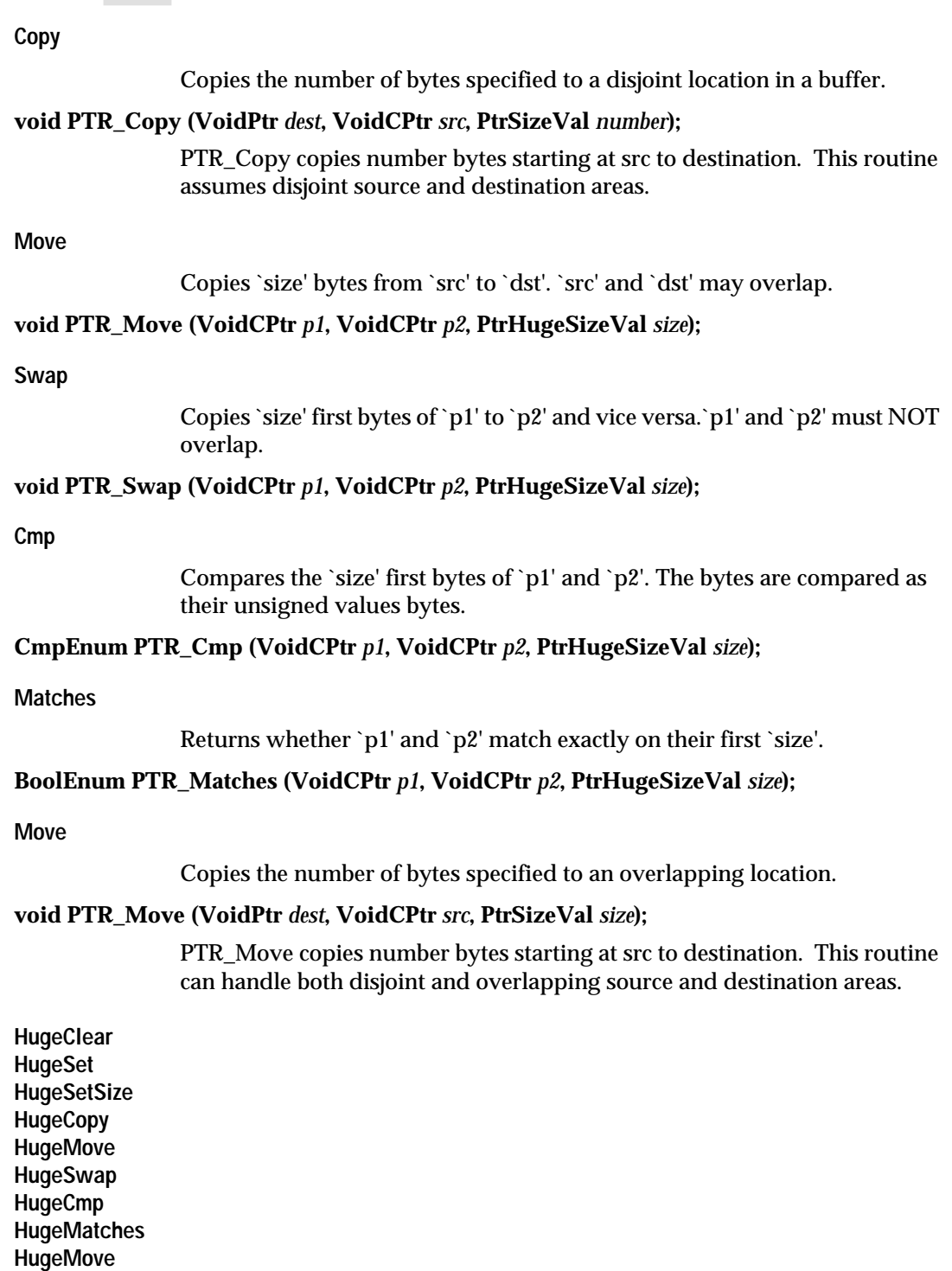

The following functions are analogous to the above, but they operate on huge pointers:

**void PTR\_HugeClear (HugePtr** *hugeptr***, PtrHugeSizeVal** *size***);**

**void PTR\_HugeSet (HugePtr** *dest***, Byte** *i***, PtrHugeSizeVal** *size***);**

**HugePtr PTR\_HugeSetSize (HugePtr** *hugeptr***, PtrHugeSizeVal** *size***);**

**void PTR\_HugeCopy (HugePtr** *dest***, HugeCPtr** *src***, PtrHugeSizeVal** *size***);**

**void PTR\_HugeMove (HugeCPtr** *p1***, HugeCPtr** *p2***, PtrHugeSizeVal** *size***);**

**void PTR\_HugeSwap (HugeCPtr** *p1***, HugeCPtr** *p2***, PtrHugeSizeVal** *size***);**

**CmpEnum PTR\_HugeCmp (HugeCPtr** *p1***, HugeCPtr** *p2***, PtrHugeSizeVal** *size***);**

**BoolEnum PTR\_HugeMatches (HugeCPtr** *p1***, HugeCPtr** *p2***, PtrHugeSizeVal** *size***);**

**void PTR\_HugeMove (HugePtr** *dest***, HugeCPtr** *src***, PtrHugeSizeVal** *size***);**

 You must use the PTR\_Huge… routines to allocate buffers larger than HUGELIMIT (65520), otherwise you code won't be portable to MS/Windows.

PTR\_HugeSet is similar to PTR\_Set, but fills with an integer i instead of a character.

PTR\_HugeSetSize reallocates ptr to the size specified. Similar to PTR\_SetSize, but PTR\_HugeSetSize you can set a pointer for sizes much larger than the defined HUGELIMIT (65520).

# **Statistics**

#### **QueryStats**

Determines the current memory manager statistics.

#### **void PTR\_QueryStats (PtrStatsPtr** *ptr***);**

PTR\_QueryStats retrieves the current statistics on the memory manager and places the results in the record that ptr points to.

## **StatsOutput**

Outputs memory manager statistics to standard output.

#### **void PTR\_StatsOutput (void);**

PTR\_StatsOutput outputs the current memory manager statistics to standard output.

# **Low-level Byte Copies**

Operations performed on values stored at address ptr+offset.

#### **GetByte**

Reads value stored at address ptr+'offset'.

# **Byte PTR\_GetByte (VoidCPtr** *ptr***, PtrSizeVal** *offset***);**

## **SetByte**

Sets new value at address ptr+'offset' to 'byte'.

# **void PTR\_SetByte(VoidPtr** *ptr***, PtrSizeVal** *offset***, Byte** *byte***);**

**CopyByte**

Copies value stored at 'src'+'srcOffset' to dst+'dstOffset'.

# **void PTR\_CopyByte(VoidPtr** *dst***, PtrSizeVal** *dstOffset***, VoidCPtr** *src***, PtrSizeVal** *srcOffset***);**

**SwapByte**

Exchanges values at ptr1+'offset1' and 'ptr2'+'offset2'.

**void PTR\_SwapByte (VoidPtr** *p1***, PtrSizeVal** *offset1***, VoidPtr** *p2***, PtrSizeVal** *offset2***);** See also PTR\_WriteInt8, PTR\_WriteInt16, PTR\_WriteInt32

**HugeCopyByte HugeGetByte HugeSetByte HugeSwapByte**

> The following functions are analogous to the above, but they operate on huge pointers:

**Byte PTR\_HugeGetByte(HugeCPtr** *ptr***, PtrHugeSizeVal offset);**

**void PTR\_HugeSetByte(HugePtr** *ptr***, PtrHugeSizeVal** *offset***, Byte** *byte***);**

- **void PTR\_HugeCopyByte(HugePtr** *dst***, PtrHugeSizeVal** *dstOffset***, HugeCPtr** *src***, PtrHugeSizeVal** *srcOffset***);**
- **void PTR\_HugeSwapByte(HugePtr** *p1***, PtrHugeSizeVal** *offset1***, HugePtr** *p2***, PtrHugeSizeVal** *offset2***);**

# **Machine-Independent Memory Representations for Integers**

Integers are not stored in memory the same way on all machines. Memory representations may differ by the order of bytes within the integer. On Big-Endian machines, most sigificant byte is stored in lowest address. On Little-Endian machines, most sigificant byte is in highest address. We define as "machine-dependent format" the format available on the local machine. We define as "standard format" the Big-Endian representation.

**Note:** The same functions can be applied for signed or unsigned integers.

**Int8ToStd Int16ToStd Int32ToStd**

> Converts in place an integer from the machine-dependent format to the standard format. These functions have no requirement concerning alignment.

**void PTR\_Int8ToStd(Int8Ptr** *valp***); void PTR\_Int16ToStd(Int16Ptr** *valp***); void PTR\_Int32ToStd(Int32Ptr** *valp***);** **Int8ToMch Int16ToMch Int32ToMch**

> Converts in place an integer from standard format into the machine-dependent format. These functions have no requirement concerning alignment.

**void PTR\_Int8ToMch(Int8Ptr** *valp***);**

**void PTR\_Int16ToMch(Int16Ptr** *valp***);**

**void PTR\_Int32ToMch(Int32Ptr** *valp***);**

**ReadInt8 ReadInt16 ReadInt32**

> Reads a machine-dependent integer from a memory buffer 'ptr' where integers are in standard format. The destination pointer must be aligned as a pointer to an Int8/16/32.

**void PTR\_ReadInt8(VoidCPtr** *ptr***, Int8Ptr** *valp***);**

**void PTR\_ReadInt16(VoidCPtr** *ptr***, Int16Ptr** *valp***);**

## **void PTR\_ReadInt32(VoidCPtr** *ptr***, Int32Ptr** *valp***);**

**WriteInt8 WriteInt16 WriteInt32**

> Writes a machine-dependent integer into a memory buffer 'ptr' where integers are in standard format. The source must be aligned as a pointer to an Int8/16/32.

**void PTR\_WriteInt8(VoidPtr** *ptr***, Int8CPtr** *valp***); void PTR\_WriteInt16(VoidPtr** *ptr***, Int16CPtr** *valp***); void PTR\_WriteInt32(VoidPtr** *ptr***, Int32CPtr** *valp***);** 

See also

PTR\_SwapByte.

# **Memory Representations for Strings**

Strings are not stored in memory the same way on all platforms. We define as "standard format" the case where '\n' is mapped to  $0x0A$  and '\r' to 0x0D. The only exception is MPW-C where these characters are inverted.

**Note:** These macros do not perform any special translation for Kanji characters. Therefore these macros are portable only within one standard:

UJS (or EUC): Sun, NEc SJIS (shift-JIS): HP, Sony, PC, Mac **StrToStd**

Converts strings to and from standard format.

# **void PTR\_StrToStd (Str** *str***, StrIVal** *len***);**

#### **StrToMch**

Converts in place a string from machine-dependent format to standard format.

# **void PTR\_StrToMch (Str** *str***, StrIVal** *len***);**

Converts in place a string from standard format to machine-dependent format.

See also PTR\_ReadStr, PTR\_WriteStr.

#### **ReadStr**

Read and write machine-dependent strings to and from standard format.

#### **void PTR\_ReadStr (HugeCPtr** *ptr***, Str** *str***, StrIVal** *len***);**

**WriteStr**

Reads a machine-dependent string from a memory buffer where strings are stored in standard format.

#### **void PTR\_WriteStr (HugePtr** *ptr***, CStr** *cstr***, StrIVal** *len***);**

Writes a machine-dependent string into a memory buffer where strings are stored in standard format.

Strings are not stored in memory the same way on all platforms. We define as "standard format" the case where '\n' is mapped to  $0x0A$  and '\r' to 0x0D. The only exception is MPW-C where these characters are inverted.

See also PTR\_StrToStd, PTR\_StrToMch.

# **Errors Signalled by Ptr Class**

These failure are signalled through a call-back that the program can override. The default call-back calls ERR\_Fail and displays an error window with the corresponding error message.

If the program does not want that behaviour, it can install its own call-back there and do whatever it pleases. The value returned by the call-back is in turn returned by the PTR call if needed.

For instance, if the program wants to avoid triggering an error when trying to allocate memory, and get NULL as a return value instead, it could do the following:

```
if (failCode == PTR_FAILNOMEM) {
      return NULL;
       \} else \cdotreturn NdPtr::DefFailProc(failCode, size);
       }
}
< somewhere before >
PTR_SetFailProc(S_MyFailProc);
< in the caller code>
ptr = PTR_new(1000000);
```
if (ptr ==  $NULL$ ) { ../.. }

Of course, the change is system-wide. This means that the calls made by Open Interface will have the same behaviour.

Trapping failures is a good programming principle, except in situations when memory allocation is made tentatively and the caller has alternative solutions that are less time-consuming . Thus, we recommend that the programmer use the failing principle, except in those precise places where memory allocation is done tentatively.

# **GetFailProc**

Returns the custom failure callback procedure installed.

## **PtrFailProc PTR\_GetFailProc (void);**

PTR\_GetFailProc retrieves the previously installed custom failure procedure.

See also PTR\_SetFailProc, PTR\_DefFailProc, PtrFailEnum…

#### **SetFailProc**

Sets a custom failure callback procedure.

## **void PTR\_SetFailProc (PtrFailProc** *failProc***);**

PTR\_SetFailProc overrides the default failure procedure (to call ERR\_Fail)and installs failProc as the failure routine for memory allocation. The client application typically performs this task immediately after loading and initializing the resource.

See also PTR\_GetFailProc, PTR\_DefFailProc, PtrFailEnum…

## **DefFailProc**

Default method to trap memory management failures.

# **HugePtr PTR\_DefFailProc(PtrFailEnum** *fail***, PtrHugeSizeVal** *size***);**

Chapter 32 *Ptr Class* 

# **33 RClas Class** <sup>33</sup>

The RClas class defines what "resource classes" are and provides the API to access them.

Note; The normal procedure to create a new class is to select Add SubClass or Add Class in the Resource Browser. Refer to the User's Guide for details. The new class that you create in the Resource Browser will automatically be generated with the code necesary to register the class and create new instances. Refer to the Programmer's Guide for details about the code generated.

# **Persistent Data**

The RClas class is the base class for resource class meta-information holders. The fields of the RClasRec class are described below:

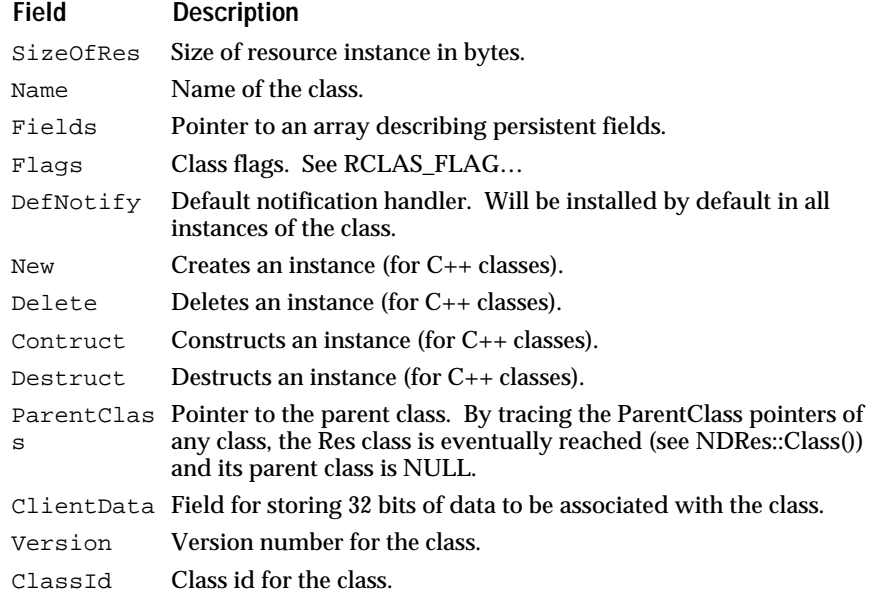

See also

Res, RLib, Wgt, EdRes classes.

# **RClasFlagsSetEnum**

These flags are described below.

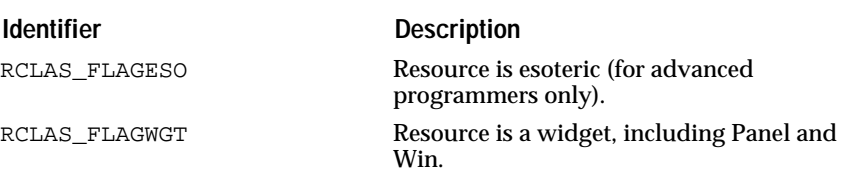

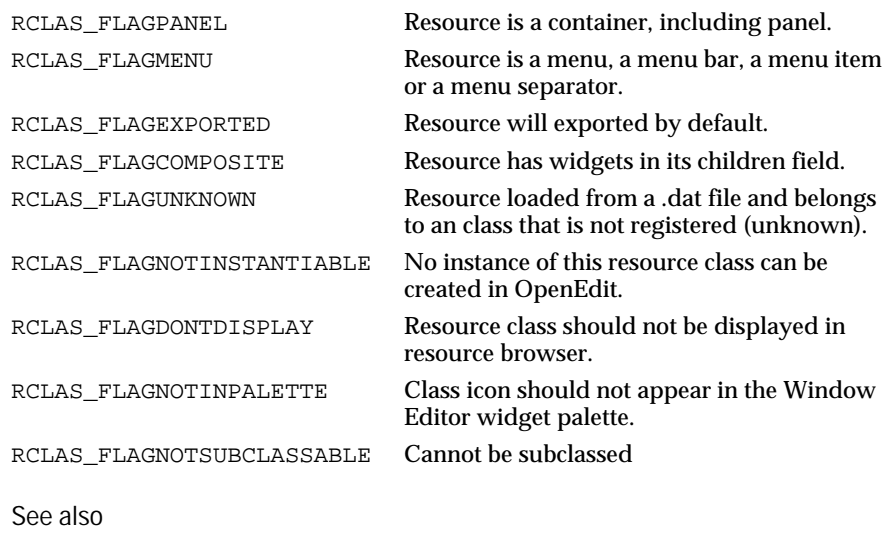

RClasRec.

# **Class Registration**

**Register**

# **void RCLAS\_Register (RClasPtr** *rclas***);**

Registers the class and its default notification procedure with the resource manager.

#### **CPlusRegister**

Registers a new resource class with the resource manager.

#### **RClasPtr RCLAS\_CPlusRegister (CStr** *name***, RClasNewProc** *nProc***, RClasDeleteProc** *dProc***, ResNfyProc** *nfy***, RClasPtr** *pClass***, PFldPtr** *oiFields***);**

Informs the Resource Manager that a new resource class rclas is available. You only need to use this routine if you are creating a new class. If so, you should include this procedure in your C template file and declare it in your class' public header (Classpub.h) file.

 If the flag RCLAS\_FLAGSUBOFFSET is set, the attribute 'SubOffset' in the RClasRec structure will be set to the size of the parent class resource structure, and the offsets in the list of fields will be shifted by the same SubOffset value.

See also

RClasRec, RCLASS\_Add.

# **Add**

Registers the class and its default notification procedure with the resource manager.

## **void RCLAS\_Add (RClasPtr** *rclas***, ResNfyProc** *nfyProc***);**

See also RCLAS\_Register,RCLAS\_SetDefNfy.

# **Allocation/Deallocation**

Default allocation method for all Open Interface classes. The default 'new' method for Open Interface classes calls this method in the C++ version. This member is only used through the RCLAS\_CPP... macros.

# **OperatorNew**

**VoidPtr RCLAS\_OperatorNew (RClasPtr** *rclas***, PtrSizeVal** *size***);**

Default deallocation method for all Open Interface classes. The default 'delete' method for Open Interface classes calls this method in the C++ version. This member is only used through the RCLAS\_CPP... macros.

**OperatorDelete**

**void RCLAS\_OperatorDelete (RClasPtr** *rclas***, VoidPtr** *obj***);**

# **Member Functions**

# **Accessing the Class Callbacks**

These functions return the corresponding installed class method. (Recommended for advanced programmers.)

**GetNew GetDelete GetConstruct GetDestruct**

**RClasNewCBack RCLAS\_GetNew (RClasPtr** *rclas***); RClasDeleteCBack RCLAS\_GetDelete (RClasPtr** *rclas***); RClasConstructCBack RCLAS\_GetConstruct (RClasPtr** *rclas***); RClasDestructCBack RCLAS\_GetDestruct (RClasPtr** *rclas***);**

**Get…** 

Functions that get the various fields of an RClas structure.

**PtrSizeVal RCLAS\_GetSizeOfRes (RClasCPtr** *rclas***);**

**CStr RCLAS\_GetName (RClasCPtr** *rclas***);**

**PFldPtr RCLAS\_GetFields (RClasPCtr** *rclas***);**

**RClasFlagsSet RCLAS\_GetFlags (RClasCPtr** *rclas***);**

**RClasPtr RCLAS\_GetParentClass (RClasCPtr** *rclas***);**

**ResPtr RCLAS\_GetTemplate (RClasPtr** *rclas***);**

**CStr RCLAS\_GetModName (RClasCPtr** *rclas***);**

**RClasVersionVal RCLAS\_GetVersion (RClasCPtr** *rclas***);**

The RCLASS\_Get… functions return the various fields of the given rclas structure. See class overview for a list of all fields of the structure.

See also

RCLASS\_Set…

# **GetDefNfy**

Get the default notification handler of an RClas.

# **ResNfyProc RCLAS\_GetDefNfy (RClasCPtr** *rclas***);**

The RCLASS\_GetDefNfy procedure returns the defualt notification handler (the DefNotify field) of the given rclas structure.

See also

RCLASS\_SetDefNfy, RCLASS\_Get…

# **Querying Database of Resource Classes**

#### **FindByName**

Returns a class by name.

#### **RClasPtr RCLAS\_FindByName (CStr** *name***);**

RCLASS\_FindByName returns the class whose name is classname, NULL if there is no such class. The set of resource classes already loaded in the program can be queried through the following calls:

# **GetFirst**

Returns the first alphabetical resource class.

## **static RClasPtr RCLAS\_GetFirst (void);**

The RCLASS\_GetFirst function returns the first alphabetical resource class.

See also

RCLASS\_GetNext, RCLASS\_FindByName

## **GetNext**

Returns the class that is alphabetically after the class specified.

# **RClasPtr RCLAS\_GetNext (RClasPtr** *class***);**

RCLASS\_GetNext returns the class that is alphabetically after class.

See also

RCLASS\_GetFirst, RCLASS\_FindByName.

# **Testing Inheritance**

#### **IsSubClassOf**

Determines whether one class is a subclass of another.

# **BoolEnum RCLAS\_IsSubClassOf (RClasCPtr** *childclass***, RClasCPtr** *parentclass***);**

RCLASS\_IsSubClassOf returns BOOL\_TRUE if childclass inherits (directly or indirectly) from parentclass.

See also

RClasRec

# **Setting the Class Callbacks**

These functions set the corresponding installed class method. (Recommended for advanced programmers.) These calls will typically be used only after the class is created and before any instance is created.

**SetNewProc SetDeleteProc SetConstructProc SetDestructProc**

**void RCLAS\_SetNewProc(RClasPtr** *rclas***, RClasNewProc** *newProc***); void RCLAS\_SetDeleteProc(RClasPtr** *rclas***, RClasDeleteProc** *delProc***); void RCLAS\_SetConstructProc(RClasPtr** *rclas***, RClasConstructProc** *constProc***); void RCLAS\_SetDestructProc(RClasPtr** *rclas***, RClasDestructProc** *destProc***);**

**Set…** 

Functions that set the various fields of an RClas structure.

**void RCLAS\_SetSizeOfRes (RClasPtr** *rclas***, PtrSizeVal** *size***);**

**void RCLAS\_SetName (RClasPtr** *rclas***, Str** *name***);**

**void RCLAS\_SetFields (RClasPtr** *rclas***, PFldPtr** *fields***);**

**void RCLAS\_SetFlags (RClasPtr** *rclas***, RClasFlagsSet** *flags***);**

**void RCLAS\_SetParentClass (RClasPtr** *rclas***, RClasPtr** *parent***);**

**void RCLAS\_SetVersion (RClasPtr** *rclas***, RClasVersionVal** *version***);**

**void RCLAS\_SetModName (RClasPtr** *rclas***, CStr** *modname***);**

The RCLASS\_Set… functions set the various fields of the given rclas structure. See RClasRec for a list of all the fields of the structure.

See also

RCLASS\_Get…

# **SetDefNfy**

Set the default notification handler for an RClas.

#### **void RCLAS\_SetDefNfy (RClasPtr** *rclas***, ResNfyProc** *defnfy***);**

The RCLASS\_SetDefNfy procedure sets the DefNotify field of the given rclas structure to the given defnfy handler.

See also

RCLASS\_GetDefNfy, RCLASS\_Set…

#### **ProcessDefNfy**

Trigger the default notification procedure on an instance.

# **void RCLAS\_ProcessDefNfy (RClasCPtr** *rclas***, ResPtr** *res***, ResNfyEnum** *code***);**

RCLASS\_ProcessDefNfy calls the default notification procedure installed in rclas, with res and code as arguments. res must be an instance of rclas or of a subclass of rclas.

See also RCLASS\_ProcessParentDefNfy

# **ProcessParentDefNfy**

Trigger the parent default notification procedure on an instance.

# **void RCLAS\_ProcessParentDefNfy (RClasCPtr** *rclas***, ResPtr** *res***, ResNfyEnum** *code***);**

RCLASS\_ProcessParentDefNfy first determines the parent class of rclas, and then calls the default notification procedure installed in the parent class, with res and code as arguments. res must be an instance of the parent class, of rclas, or of a subclass of rclas.

# **34 Rect Class** <sup>34</sup>

The Rect class implements basic definitions for points and rectangles used in various drawing operations.

# **Technical Summary**

Point and rectangle structures are available that use 16 or 32 bit storage.

Rectangles defined by Origin and Extent

A 'rectangle' object is normally specified as an origin point 'Ori' and an extent 'Ext', and identifies a rectangular area on a 2D plane. A rectangle is valid only if Ext.x and Ext.y are positive or null.

The rectangle contains all the points  $(x, y)$  so that:

Ori. $x \leq x \leq$  Ori. $x + \text{Ext}.x$ 

Ori.y  $\langle$  = y  $\langle$  Ori.y + Ext.y

The rectangle contains exactly (Ext.x \* Ext.y) points.

The line  $(x = 0$ ri. $x + Ext.x$ ) is outside of the rectangle (off right).

The line  $(y == Ori.y + Ext.y)$  is outside of the rectangle (off bottom).

Rectangles defined by 'Beg' and 'End' coordinates

Instead of defining a rectangle by Origin (Ori.x, Ori.y) and Extent (Ext.x, Ext.y), we can also define a rectangle by its left, right, top, and bottom coordinates. The 'left' coordinate is easy to use (same as Ori.x), but the 'right' coordinate is naturally ambiguous: is it the right-most possible value (Ori.x + Ext.x - 1) or the first value outside of the rectangle (Ori.x + Ext.x)? Same problem for the 'bottom' coordinate.

So, instead of left/right and top/bottom coordinates, we will use BegX/EndX and BegY/EndY defined as:

BegX =  $Ori.x$  EndX =  $Ori.x$  + Ext.x  $BegY = Ori.x EndY = Ori.y + Ext.y$ 

There is an API to query and set each of these coordinates. The 'Set' calls are written so that each coordinate is independent from the other ones. For instance, RECT\_SetBegX will modify both 'Ori.x' and 'Ext.x' so that BegX becomes some given value while EndX remains unchanged.

#### Invalid rectangles

During some computations, a rectangle can become temporarily invalid, i.e. Ext.x or Ext.y becomes temporarily negative. There is an API to detect when a rectangle is invalid and an API to correct the Origin and Extent to make the rectangle valid again.

Native rectangle representation

This module also provides some API to convert between an OI rectangle and a native rectangle. You should also include the platform-specific header file (xpub.h, mswpub.h, or pmpub.h) to get the appropriate type declaration. In this module, the native rectangle type is represented by 'RectNat'.

See also: Draw and Rgn class.

# **Point Functions**

**AbsDist**

Returns the absolute distance between two points.

## **Int16 POINT16\_AbsDist(Point16Ptr** *p1***, Point16Ptr** *p2***);**

#### **Int32 POINT32\_AbsDist(Point32Ptr** *p1***, Point32Ptr** *p2***);**

POINT\_ABSDIST returns the absolute distance between the points p1 and p2 (using the "L1" distance, which is defined as the max between the distance in X and the distance in Y).

### **ContainsPoint ContainsPoint32**

Determines whether a rectangle contains the point specified.

#### **BoolEnum RECT16\_ContainsPoint(Rect16CPtr** *r***, Point16CPtr** *p***);**

#### **BoolEnum RECT32\_ContainsPoint(Rect32CPtr** *r***, Point32CPtr** *p***);**

RECT\_ContainsPoint returns BOOL\_TRUE if rectangle r contains point p. (There are 16-bit and 32-bit versions of this function.)

See also RECT\_16IsEmpty, RECT\_32IsEmpty.

#### **SetOriExtXY**

Sets all Origin/Extent coordinates.

**void RECT16\_SetOriExtXY(Rect16Ptr** *r***, Int16** *orix***, Int16** *oriy***, Int16** *extx***, Int16** *exty***); void RECT32\_SetOriExtXY(Rect32Ptr** *r***, Int32** *orix***, Int32** *oriy***, Int32** *extx***, Int32** *exty***);**

RECT\_SetOriExtXY sets the x, y coordinates and extent.

**IncOriExtXY**

Increments all Origin/Extent coordinates.

**void RECT16\_IncOriExtXY(Rect16Ptr** *r***, Int16** *orix***, Int16** *oriy***, Int16** *extx***, Int16** *exty***); void RECT32\_IncOriExtXY(Rect32Ptr** *r***, Int32** *orix***, Int32** *oriy***, Int32** *extx***, Int32** *exty***);**

**IsEmpty**

Determines whether a point is empty.

# **BoolEnum EXT\_IsEmpty (Point16Ptr** *point***);**

EXT\_IsEmpty returns BOOL\_TRUE if point is empty; otherwise, BOOL\_FALSE.

#### **SetXY**

Sets point coordinates.

## **void POINT16\_SetXY(Point16Ptr** *p***, Int16** *xVal***, Int16** *yVal***);**

#### **void POINT32\_SetXY(Point32Ptr** *p***, Int32** *xVal***, Int32** *yVal***);**

Sets the X and Y coordinates of point `p' to `xVal' and `yVal' respectively.

**IncXY**

Specifies a new point location.

# **void POINT16\_IncXY(Point16Ptr p, Int16** *dx***, Int16** *dy***);**

### **void POINT32\_IncXY(Point32Ptr p, Int32** *dx***, Int32** *dy***);**

Increments the X and Y coordinates by `dx' and `dy' respectively.

**SetByPoints**

Sets the coordinates of a rectangle to the points specified.

#### **void RECT16\_SetByPoints(Rect16Ptr** *r***, Point16CPtr** *beg***, Point16CPtr** *end***);**

### **void RECT32\_SetByPoints(Rect32Ptr** *r***, Point32CPtr** *beg***, Point32CPtr** *end***);**

RECT\_SetByPoints sets the coordinates of rect with `beg' and `end' as opposite corners.

**IsEmpty**

Determines whether a rectangle is empty.

## **BoolEnum RECT16\_IsEmpty(Rect16CPtr** *r***);**

#### **BoolEnum RECT32\_IsEmpty(Rect32CPtr** *r***);**

Returns BOOL\_TRUE if rectangle r is empty (i.e., its extent is  $(0,0)$ ; otherwise, BOOL\_FALSE.

## **Reset**

Resets the coordinates of a rectangle to 0.

#### **void RECT16\_Reset(Rect16Ptr** *r***); void RECT32\_Reset(Rect32Ptr** *r***); \*/**

Makes `r' empty by changing its extent to  $(0,0)$ .

# **Rect Functions**

**Equals**

Returns BOOL\_TRUE if 'r1' and 'r2' are identical.

#### **BoolEnum RECT16\_Equals (Rect16CPtr** *r1***, Rect16CPtr** *r2***);**

### **BoolEnum RECT32\_Equals (Rect32CPtr** *r1***, Rect32CPtr** *r2***);**

**IncludesNonEmptyRect**

Returns BOOL\_TRUE if 'r1' is included in 'r2' (assuming 'r1' is not empty).

# **BoolEnum RECT16\_IncludesNonEmptyRect (Rect16CPtr** *r2***, Rect16CPtr** *r1***); BoolEnum RECT32\_IncludesNonEmptyRect (Rect32CPtr** *r2***, Rect32CPtr** *r1***);**

**Copy**

Copies a rectangle.

# **void RECT16\_Copy (Rect16Ptr** *dst***, Rect16CPtr** *src***);**

# **void RECT32\_Copy (Rect32Ptr** *dst***, Rect32CPtr** *src***);**

RECT\_Copy copies the src rectangle to the dest rectangle.

**CopyResetOri**

Copies 'src' into 'dst', but then sets dst->Ori to (0,0).

# **void RECT16\_CopyResetOri(Rect16Ptr** *dst***, Rect16CPtr** *src***);**

**void RECT32\_CopyResetOri(Rect32Ptr** *dst***, Rect32CPtr** *src***);**

**Intersects**

Determines whether two rectangles intersect.

**BoolEnum RECT16\_Intersects (Rect16CPtr** *r1***, Rect16CPtr** *r2***); BoolEnum RECT32\_Intersects (Rect32CPtr** *r1***, Rect32CPtr** *r2***);** 

Returns BOOL\_TRUE if `r1' and `r2' intersect; otherwise, BOOL\_FALSE.

See also

RECT\_IsEmpty, RECT\_IsEmpty32, RECT\_IncludesRect.

**IncludesRect**

Determines whether a rectangle contains the rectangle specified.

# **BoolEnum RECT16\_IncludesRect (Rect16CPtr** *r2***, Rect16CPtr** *r1***);**

# **BoolEnum RECT32\_IncludesRect (Rect32CPtr** *r2***, Rect32CPtr** *r1***);**

Returns BOOL\_TRUE if `r1' is included in `r2' (`r1' can be empty).

**Union**

Determines the union of two rectangles.

# **void RECT16\_Union (Rect16Ptr** *dst***, Rect16CPtr** *src***);**

**void RECT32\_Union (Rect32Ptr** *dst***, Rect32CPtr** *src***); \*/**

Sets `dst' to the union of `dst' and `src'.

# **Intersection**

**void RECT16\_Intersection (Rect16Ptr** *dst***, Rect16CPtr** *src***);**

# **void RECT32\_Intersection (Rect32Ptr** *dst***, Rect32CPtr** *src***);**

Sets 'dst' to the intersection of 'dst' and 'src'.

# **MakeFit**

Repositions a rectangle so that it is contained within the rectangle specified.

# **void RECT16\_MakeFit (Rect16Ptr** *in***, Rect16CPtr** *out***);**

# **void RECT32\_MakeFit (Rect32Ptr** *in***, Rect32CPtr** *out***);**

MakeFit repositions in so that it is contained within out.

# **MoveInside**

Moves one rectangle inside another.

**void RECT16\_MoveInside (Rect16Ptr** *in***, Rect16CPtr** *out***);**

# **void RECT32\_MoveInside (Rect32Ptr** *in***, Rect32CPtr** *out***);**

MoveInside moves rect so that it is inside outrect.

See also

RECT\_ContainsPoint, RECT\_IncludesRect, RECT\_MakeFit.

## **IsValid**

Determines whether a rectangle has valid coordinates.

# **BoolEnum RECT16\_IsValid(Rect16Ptr** *r***);**

# **BoolEnum RECT32\_IsValid(Rect32Ptr** *r***);**

IsValid determines whether a rectangle r has valid coordinates.

## **MakeValid**

Changes the coordinates of the rectangle specified to make them valid.

# **void RECT16\_MakeValid(Rect16Ptr** *r***);**

# **void RECT32\_MakeValid(Rect32Ptr** *r***);**

This function makes the rect passed a valid rectangle. This means that if either ext coordinate is zero, it changed to 1 and if either ext coordinate is negative it is subtracted from the origin and then readjusted.

See also

RECT\_IsValid

# **Rectangles Defined by Origin and Extent**

**Get...**

**Int16 RECT16\_GetOriX(Rect16CPtr** *r***);**

**Int16 RECT16\_GetOriY(Rect16CPtr** *r***);**

**Int16 RECT16\_GetExtX(Rect16CPtr** *r***);**

**Int16 RECT16\_GetExtY(Rect16CPtr** *r***);**

**Int32 RECT32\_GetOriX(Rect32CPtr** *r***);**

**Int32 RECT32\_GetOriY(Rect32CPtr** *r***);**

**Int32 RECT32\_GetExtX(Rect32CPtr** *r***);**

# **Int32 RECT32\_GetExtY(Rect32CPtr** *r***);**

Gets one Origin/Extent coordinate.

**Set...**

**void RECT16\_SetOriX(Rect16Ptr** *r***, Int16** *val***); void RECT16\_SetOriY(Rect16Ptr** *r***, Int16** *val***); void RECT16\_SetExtX(Rect16Ptr** *r***, Int16** *val***); void RECT16\_SetExtY(Rect16Ptr** *r***, Int16** *val***); void RECT32\_SetOriX(Rect32Ptr** *r***, Int32** *val***); void RECT32\_SetOriY(Rect32Ptr** *r***, Int32** *val***); void RECT32\_SetExtX(Rect32Ptr** *r***, Int32** *val***); void RECT32\_SetExtY(Rect32Ptr** *r***, Int32** *val***);** Sets one Origin/Extent coordinate.

# **Rectangles Defined by Beginning and End**

**Get...**

**Int16 RECT16\_GetBegX(Rect16CPtr** *r***); Int16 RECT16\_GetBegY(Rect16CPtr** *r***); Int16 RECT16\_GetEndX(Rect16CPtr** *r***); Int16 RECT16\_GetEndY(Rect16CPtr** *r***); Int32 RECT32\_GetBegX(Rect32CPtr** *r***); Int32 RECT32\_GetBegY(Rect32CPtr** *r***); Int32 RECT32\_GetEndX(Rect32CPtr** *r***); Int32 RECT32\_GetEndY(Rect32CPtr** *r***);** Gets one Begin/End coordinate.

**Set...**

**void RECT16\_SetBegX(Rect16Ptr** *r***, Int16** *val***); void RECT16\_SetBegY(Rect16Ptr** *r***, Int16** *val***); void RECT16\_SetEndX(Rect16Ptr** *r***, Int16** *val***); void RECT16\_SetEndY(Rect16Ptr** *r***, Int16** *val***); void RECT32\_SetBegX(Rect32Ptr** *r***, Int32** *val***); void RECT32\_SetBegY(Rect32Ptr** *r***, Int32** *val***); void RECT32\_SetEndX(Rect32Ptr** *r***, Int32** *val***); void RECT32\_SetEndY(Rect32Ptr** *r***, Int32** *val***);** Sets one Begin/End coordinate.

# **35 Res Class** <sup>35</sup>

The Res class implements the Open Interface resource manager. It defines the core resource class from which all resource classes will be derived.

# **Technical Summary**

Persistent objects

A resource is a potentially 'persistent object', which means an object which can be loaded from and saved to an external file and thus 'persist' after an application has terminated, in contrast with 'volatile objects' which exist only (usually in RAM) during the execution of an application.

Some object oriented environments (Objective-C, Eiffel) provide an 'automatic filer' which can load and save whole graphs of objects. Our resource manager is different from such filers for several reasons:

- only resources can be saved and loaded, non-resource objects cannot be saved because the resource manager does not have the meta-information (description of fields) needed to save these objects. resources are named (except resources which are created through calls to RES\_Create instead of being loaded from a resource database).
- only certain fields (persistent fields) of resources are saved and loaded. The other fields (volatile fields) only exist at run-time.
- the resource manager can only handle Direct Acyclic Graphs (DAG) of objects. This is a limitation (we cannot save objects which refer to each other) but it allows us to implement reference counting on resources so that we can automatically free resources once they are not in used by anyone.

Resources can be represented in three forms:

- in RAM, at run time. Then we have a 'resource object'.
- on disk, in a text format. This is the 'rc' format.
- on disk, in a binary format. This is the 'dat' format.

The 'rc' format is provided so that you can edit your resource definitions directly with a text editor, keep them under a source control system and port them to a different system (the rc files are portable, the dat files are not). A resource can be 'compiled' from rc format (RC --> RAM). A resource can be 'output' to an rc file (RAM --> RC).

The 'dat' format is the format which will be used to load and save resources at run time. It is efficiently indexed so that resources can be loaded faster than they would be from an rc file. A resource can be 'loaded' from a dat file (DAT --> RAM). A resource can be 'saved' to a dat file (RAM --> DAT).

#### Responder objects

A resource is also an object to which notifications (or messages) can be sent and which provides ways for programs to customize the response to these notifications. Whenever a program needs that kind of mechanism, it will need to create instances of the Res class to have somebody to notify to.

Hierarchical Organization

Resources are organized hierarchically:

libraries --> modules --> resources --> subresources --> subsubresources ..

The organization of software in modules and libraries of modules is rather conventional. Our resource organization parrallels this software organization. The idea is that a code module may need some resources. It is thus natural to group the resources by module. Every module will have its own rc file (which plays the same role as the C source file for the module, except that a module sometimes has several C source files associated with it whereas we are limited to one rc file per module). The compilation of the rc files of all the modules belonging to the same library produces a single dat file (which plays the same role as the object library or shared library produced after compilation of the C source files).

To summarize:

- rc file: one per module.
- dat file: one per library.

A given module can contain several resources. Some resources are 'flat objects' and do not have subresources (String, Font, Cursor, ...), others have subresources, i.e. windows have their widgets as subresources, and with panels, we can get subsub...resources of any depth.

#### Resource naming

The naming of resources is based on the hierarchical organization. Every module must be assigned a unique name. If you want to follow strictly our naming conventions, the name should be less than 5 characters so that we can build derived filenames (with pub.h suffix) of less than 8+3 characters (the DOS limit).

Then, the name of top level resources (direct children of a module) has the following format:

"Module.ResName"

where "Module" is the module name and "ResName" is the name of the resource.

The naming of subresources is very straightforward:

"Module.ResName.SubResName.SubSubResName"

A priori, names can consist of any characters excluding '.'. We nevertheless recommend that you use only letters, numbers and underscores and that you start your names by a letter because resource names are sometimes used to generate procedure names and thus must conform with the syntactic constraints on procedure names.

#### Object Oriented Organization

Resources are also organized in classes (see any good book on Object Oriented Programming, Smalltalk Vol1 being probably the best

introduction to the subject). The classes themselves are organized hierarchically, subclasses inheriting from their parent class. Our object oriented scheme makes it simple to implement single inheritance but would also allow multiple inheritance (actually used internally in one place). This scheme will be fully documented later.

At the top level of this class hierarchy is the "Res" class from which all resource classes will inherit. Quite a few classes (StrL, StrR, Font, Color, Curs, ..., Wgt) inherit directly from Res. Most toolkit classes (TBut, TArea, Sb, Panel, ...) inherit from Wgt. Complex widgets which scroll a document (TEd, LBox, Brows, ...) inherit from the SArea class which itself inherits from Panel.

It is very important to distinguish the hierarchy of resources (module --> window --> panel --> widget) from the hierarchy of resource classes (res --> wgt --> panel --> sarea --> lbox).

Attached Versus Detached Resources

Open Interface distinguishes two types of resources: - resources which should be shared by all the objects referencing them.

For example, it is very interesting to have font or color resources which are shared by all the widgets using them. Everytime we load a font to initialize the Font field of a widget, we should load a shared font resource.

■ Resources which should not be shared. For example, windows should not be shared. An application which allows to bring several instances of the same window (i.e. a text processor in which you can edit several files, each file in its own window) needs to load several instances of the same window resource instead of sharing a single window.

If you load a resource as 'attached', the resource manager will keep track of that resource and subsequent 'load' calls on the same resource name will return the same resource pointer and increment the reference count on the resource. The resource will be shared.

If you load a resource as 'detached', the resource manager will 'detach' the resource and a new resource will be allocated on the next 'load' call. The next 'load' call on the same resource name will return a different resource pointer. The resource will not be shared.

## Reference Counting

The reference count of a resource keeps track of how many times the resource is shared (how many time it has been 'loaded'). It is always 1 for detached resources (except if they were attached before being detached with is a rather dangerous operation) but will be  $>= 1$  for shared attached resources.

Most of the RES calls which return resource pointers might load resources. All these calls set the reference count of the resource to 1 if the resource was not loaded previously, otherwise they increment the reference count by one. Once you do not need the resource pointer any more, you should call RES Release which will decrease the reference count and free the resource once the reference count reaches 0.

This is very similar to what you have to do with the memory manager. Every time you allocate a new pointer, you should free it when you do not need it any more.

With the resource manager, every resource pointer that you get through a call to the Res API should be released with a call to RES\_Release when it is not needed any more. If every client of the resource manager follows that policy, shared resources will be freed automatically when they are not used by any client (because the resource manager maintains reference counts).

Constructing and Destructing a Resource

In C++, we want to provide our users with the following constructors:

myres = new MyRes;copy of the class template myres = new MyRes(fullname)loading by name from the resource myres = new MyRes(mod, res)file. myres = new MyRes(fullname, rrtca)same as above with myres = new MyRes(mod, res, rrtca)runtime info for the sub widgets.

We also need to set things up so that the resource manager can properly create and delete objects in the Res subclasses. To achieve this, we record a "New" and a "Delete" proc in the RClas structure. In the body of these procs, we create and delete the objects with the C++ new and delete operators, so that they are always properly constructed. But we need an additional constructor because we need to pass some information that was prepared by the resource manager through the New proc (the default constructor would clone the template which is not what we want). The default constructor needs to be implemented in a special way. It must pass the current RClas info to the Res level so that we know what template to use to initialize the persistent fields.

We have two different cases:

When we pass the name(s) explicitely, the Res level does the lookup and finds the persistent description. When we do not pass the name(s) explicitely, we have to pass some information from which we can find the persistent description.

Also, we already have "Construct" and "Destruct" methods defined for C and attached to the RClas object.

The new strategy is the following:

Each class defines two constructors:

MyRes::MyRes(CStr mod, CStr res = NULL, ResRunTimeClassArrayPtr rrtca = NULL)

MyRes::MyRes(RClasPtr, RClasCreateCPtr = NULL)

In C, we only allow heap allocation of resources and the resources will be allocated by calls such as RES\_Create, RES\_Load, etc which are implemented at the Res level.

In C++, we allow all types of allocation (heap, stack, member). Programmers should use the C++ "new" operator to allocate on the heap but they may also use routines such as RES\_Create or NDRes::Load (use is discouraged, though).

The OI resource classes are registered through NDRClas::Register. They MUST provide a New and a Delete method (CHANGE). The Construct and Destruct RClas methods will not be used any more for OI classes.

Customers may still register C classes with Construct and Destruct methods but in this case their classes will be "C" only and their C constructors and destructors will be called by the default New a Delete RClas methods.

When we compile the OI classes in C++, the constructors are set up so that everything is constructed through the standard C++ constructor cascade.

When we compile the OI classes in C, the C version of the New procedure takes care of the construction. It first calls the parent class' New method and then performs its class specific construction.

We also need a special hack to handle stack and member allocation. The resource manager automatically deletes resources when they are not referenced any more (windows being terminated and their widgets). This did not raise any special problem as long as the resources were always allocated on the heap. But now that we allow stack and member allocation in C++, we have to let the resource manager know that certain resources should be destructed but not deleted.

To achieve this, we override the C++ new and delete operators so that we can easily find out whether an object has been allocated on the stack or on the heap. The overridden delete operator does not free the pointer if the object was not allocated on the heap.

We should not assume that resources are filled with zeros after allocation. We cannot either zero them out with NDPtr::Clear because we would erase virtual function pointers. So, we must explicitely initialize all the fields in every class' constructor.

#### Scope of the documented API

For now, the supported and documented API has been limited to routines which load resources and query the resource manager. We have voluntarily excluded routines which modify the organization of resources (renaming resources, deleting resources, listing resources...). We are very interested to know what your needs are (if any) before disclosing other aspects of this API. Also, you will be able to absorb rather quickly this relatively simple API instead of being lost in a much larger API, most of which would not be relevant to most applications.

Since Res is the parent of all resources, all resources possess the following fields.

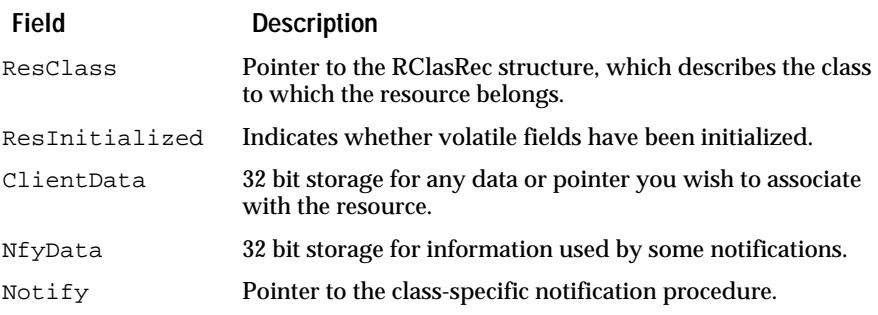

See Also:

RLib, Wgt classes.

# **Creating and Disposing**

**Create**

Creates a resource of class `rclas'.

# **ResPtr RES\_Create(RClasPtr** *rclas***);**

Persistent fields are initialized with the values defined by the template for the class. The resource does not have a name and is thus detached. The reference count is set to 1.

## **Clone**

# **ResPtr RES\_Clone(ResCPtr** *sourceRes***, BoolEnum** *deep***);**

Creates a resource with all the persistent fields copied from 'sourceRes'. The new resource is created detached. To load multiple instances of the same resource from the resource file, you should use RES\_LoadDetach instead of RES\_Clone on an existing resource.

The second argument is a boolean which indicates whether we want a deep copy (cloning all descendant resources too) or not.

#### **Release**

Deallocates persistent resource fields.

#### **void RES\_Release(ResPtr** *res***);**

RES\_Release deallocates the persistent fields of resource, being careful about shared fields. It also decrements the reference count of the resource. If the reference count reaches 0, the volatile fields are freed (by sending a RES\_NFYEND notification) if the ResInitialized flag was set. Then the persistent fields and the resource structure itself are freed. RES\_Release will also be called on all children of the resource and on all resources referenced by persistent fields of the resource.

This call frees the resource in RAM. It does not affect the .dat file.

See also

RES\_Create, RES\_Clone

**Class**

Returns a pointer to the Res class.

# **RClasPtr RES\_Class (void);**

RES\_Class() returns the pointer to the Res class, the root of the hierarchy of resource classes. This call is useful to initialize the ParentClass field of a new resource class.

See also

RClasRec

**Use**

Increments the reference count of a resource.

# **void RES\_Use(ResPtr** *res***);**

If you are storing pointers to shared resources in objects which have a relatively long life-span, you should increase the reference count of the shared resources to ensure that these resources will not be released before the objects which reference them. Then, you should call RES\_Release on these resources when you release the objects which reference them.

**Note**: The calls which "load" resources increment the reference count, so, usually, you will not need to call RES\_Use after such calls.

# **Saving To a Resource Database**

#### **SaveDat**

Saves attached resources to library database (.DAT) file.

#### **void RES\_SaveDat (ResPtr** *resource***);**

RES\_SaveDat saves resource to a library database (.DAT) file.

# **Output to a Text Resource File**

**FilenameOutputRc**

Output to text resource file.

#### **void RES\_FilenameOutputRc (ResPtr** *res***, CStr** *filename***);**

 RES\_FilenameOutputRc outputs resource to the text file specified by filename.

# **Resource Library Initialization**

You can use Open Interface to build non window based applications (terminal oriented or batch mode).

You will get the resource manager (to load text messages), the error handling mechanism and all the 'Core' level utilities (i.e. Str, VStr, Array).

If your application does not use any windows you can initialize it with RES\_LibInit instead of the usual RES\_LibInit from the GW module. This will give you a fasterstartup time and will also greatly reduce the size of the executable if you are statically linked with the Open Interface libraries (you only need to link with ndres and ndcore).

Note: You should not use the APP\_Xxx calls in case you initialize at the Res level instead of the Gw level. Also, applications which only use the Res level are not portable to environments such as Macintosh and MS/Windows where applications must be window based.

## **LibInstall**

Installs the Res library, making all Open Interface libraries available, except Genwin.

#### **void RES\_LibInstall (void);**

RES\_LibInstall installs the Res library.

See also

RES\_LibInit, RES\_LibLoadInit, GW\_LibInstall, TKIT\_LibInstall

#### **LibLoadInit**

Loads and initializes the Res library, making all Open Interface libraries available, except Genwin.

## **void RES\_LibLoadInit (void);**

RES\_LibLoadInit loads and initializes the Res library.

See also

RES\_LibInstall, RES\_LibInit, GW\_LibLoadInit, TKIT\_LibLoadInit

#### **LibExit**

Exits the Res library, making all Open Interface libraries unavailable.

# **void RES\_LibExit (void);**

RES\_LibExit exits the RES library.

See also RES\_LibInit, RES\_LibInstall, RES\_LibLoadInit, GW\_LibExit, TKIT\_LibExit

## **LibInit**

Installs, loads, and initializes the Res library, making all Open Interface libraries available, except Genwin.

#### **void RES\_LibInit (void);**

RES\_LibInit initializes the Res library.

If your application does not use any windows, you can initialize it with RES\_LibInit instead of the usual GW\_LibInit. This will give you a faster startup time and will also greatly reduce the size of the executable if you are statically linked with the Open Interface libraries (you only need to link with ndres and ndcore).

You should not use the APP\_xxx calls in case you initialize at the Res level instead of the GW level. Also, applications which only use the Res level are not portable to environments such as Macintosh and MS/Windows where applications must be window based.

See also

RES\_LibInstall, RES\_LibLoadInit, RES\_LibExit, GW\_LibInit, TKIT\_LibInit

# **Loading and Finding Resources**

Resources may be stored persistently. Standard applications will use resources stored in resource databases, by loading them, and then customizing their behavior through the responding mechanism.

Normally, you will load all resources except windows and menus through RES\_LoadInit. This way, resources such as fonts, colors, cursors, ... will be shared by all the clients which use them.

Windows should be loaded through the WIN\_LoadInit and menus through MENU\_LoadInit.

Usually, you do not load the widgets of a window yourself, they are loaded automatically when you load the window through the corresponding WIN\_LoadInit or WIN\_Load call.

All these routines signal a failure in case the resource cannot be loaded or does not exist. They NEVER return NULL. These routines increment the reference count of the resource being loaded.

#### **LoadByFullName**

Loads a resource using a single parameter.

#### **ResPtr RES\_LoadByFullName (CStr** *modres***);**

RES\_LoadByFullName loads and returns the resource identified by modres, which is a string name in the format:

ClassName.ResName

where ResName is the name of a resource and ClassName is the name of the class that contains ResName.

RES\_LoadByFullName loads the resource without initializing it. Therefore, you should ordinarily use RES\_LoadInit or RES\_LoadInitDetach rather than RES\_LoadByFullName to load your applications.

RES\_LoadByFullName never returns NULL; instead, it signals a failure if resource does not exist or cannot be loaded

See also RES\_Load, RES\_LoadInit, RES\_LoadInitDetach, RES\_FindByFullName

#### **Load**

Loads a resource using two parameters.

# **ResPtr RES\_Load (CStr** *module***, CStr** *resource***);**

RES\_Load loads and returns resource, which is resource contained in class.

RES\_Load loads an attached resource given its module name `modName' and its resource name `resName' (relative to the module name).

Calling RES\_Load twice will return the SAME resource pointer.

RES\_LoadByFullName and RES\_Load do not initialize the volatile fields of the resource. These calls can be used instead of the LoadInit calls in the following situations:

If you want the RES\_NfyInit notification to be processed by a notification procedure other than the default class notification procedure. The problem with RES\_LoadInit is that it does not give you a chance to install your own notification procedure in the resource or one of its children before sending the RES\_NfyInit notification. If you really want to process RES\_NfyInit in a special way (i.e. for a custom widget), you should first load the resource, then install the notification procedure(s) and then initialize it with RES\_SendNfyInit. Actually, if you want to perform this type of initialization on a window, you should use the corresponding NDWin::Load and NDWin::Init (see winpub.h).

■ If your application does not need to initialize the volatile fields (this is the case of rescomp but won't be the case of many other applications).

See also

RES\_Load, RES\_LoadInit, RES\_LoadInitDetach

### **LoadDetach**

Loads a detached resource.

## **ResPtr RES\_LoadDetach (CStr** *module***, CStr** *resource***);**

The RES\_LoadDetach function loads and returns a detached resource. If the resource has already been loaded attached, the new resource being loaded in Detach mode is cloned from the attached resource in memory rather and is not reloaded from the .dat file.

This function never returns NULL; it signals a failure or a non-existent resource or a resource that cannot be loaded.

See also

RES\_LoadInitDetach, RES\_Load, RES\_LoadInit, RES\_Load, RES\_FindByFullName, WIN\_LoadInit, MENU\_LoadInit

## **LoadInit**

Loads and initializes an attached resource.

# **ResPtr RES\_LoadInit (CStr** *module***, CStr** *resource***);**

The RES\_LoadInit function loads and initializes the attached resource specified by class and resource. It returns the resource pointer. If the resource does not exist, a failure will be signalled without terminating the application.

Calling RES\_LoadInit twice returns the same resource pointer, so use this function for resources that will need to accessed several times and shared among client applications, for example: fonts, colors, cursors. (WIN\_LoadInit, by contrast, returns a separately allocated pointer to resource, so is less suitable for shared resources.)

This routine does not return NULL. It signals a failure if the resource does not exist or cannot be loaded.

See also

RES\_LoadInitDetach, RES\_FindByFullName, RES\_Load, RES\_LoadDetach, WIN\_LoadInit, MENU\_LoadInit.

#### **LoadInitDetach**

Loads and initializes a detached resource.

#### **ResPtr RES\_LoadInitDetach (CStr** *module***, CStr** *resource***);**

The RES\_LoadInitDetach function loads, initializes, and returns a detached resource.

Each time you call RES\_LoadInitDetach, a new resource pointer is allocated. Therefore, the function is appropriate for resources that are not shared, for example: windows and popups. Windows and popups are usually loaded through WIN\_LoadInit and NDMnu::LoadInit, which both call RES\_LoadInitDetach

This function never returns NULL; it signals a failure for a non-existent resource or a resource that cannot be loaded.

See also

RES\_LoadDetach, RES\_Load, RES\_LoadInit, RES\_Load, RES\_FindByFullName, WIN\_LoadInit, MENU\_LoadInit

#### **LoadChildren**

Loads all of the children resources for a resource.

#### **void RES\_LoadChildren (ResPtr** *resource***);**

The RES\_LoadChildren loads all of the children resources of the specified resource.

See also

RES\_GetNumChildren, RES\_GetNthChild

#### **FindByFullName**

Loads the attached resource specified, returning NULL if the resource does not exist.

#### **ResPtr RES\_FindByFullName (CStr** *Mod.Res***);**

RES\_FindByFullName loads and returns the resource identified by Mod.Res, which is a string name in the format:

ClassName.ResName

where ResName is the name of a resource and ClassName is the name of the class that contains ResName.

Like RES\_Load, this function loads a resource without initializing it. Unlike RES\_Load, it returns NULL if the resource does not exist.

Use this function to check whether a resource exists, not as a standard means of loading resources.

See also

RES\_Load

# **Find**

Loads a resource by class name and resource name, returning NULL if the resource does not exist.

#### **ResPtr RES\_Find (CStr** *modname***, CStr** *resname***);**

RES\_Find loads the resource specified by modname and resname, returning NULL if the resource specified does not exist.

See also

RES\_Load

# **Accessing the Name of a Resource**

#### **IsNamed**

Determines whether a resource has a name or not.

# **BoolEnum RES\_IsNamed (ResCPtr** *res***);**

RES\_IsNamed returns BOOL\_TRUE if the resource has a name; otherwise, it returns BOOL\_FALSE. If a resource was created dynamically with RES Create, it will not have a name.

See also

RES\_GetName, RES\_QueryFullName

# **GetName**

Returns the name of a resource as a NULL-terminated string.

# **CStr RES\_GetName (ResCPtr** *res***);**

RES\_GetName returns the name of res as a NULL-terminated string. If the resource is unnamed, "" is returned.

The name of resource is the name you assigned to it in Open Editor or, if you use RES\_Create to create the widget, a default name.

See also

RES\_QueryFullName, RES\_Create

#### **QueryFullName**

Determines the full name of a resource.

# **void RES\_QueryFullName (ResCPtr** *res***, Str** *name***, StrIVal** *length***);**

RES\_QueryFullName queries for the full name of res, and the result is received in name, which is a buffer whose size is specified by length.

The full name of resource is a Str that follows the format:

"ClassName.ParentRes.Res"

where ClassName is the name of the class in which the resource is used, ParentRes is the name of the resource containing the widget (for example, a window resource), and Res is the name you have given to the resource. For example: Writer.Win.TbutOk.

The fullname appears to the right of Name: in the resource's entry in a RC file.

# **Accessing Client Data of a Resource**

A user defined ClientData can be attached to each resource. This can be used to store application related information with each resource. Open Interface does not use the ClientData for internal purposes.

## **SetClientData**

Sets the specified client data of a resource.

## **void RES\_SetClientData (ResPtr** *res***, ClientPtr** *data***);**

RES\_SetClientData sets the data passed into the resource.

## **GetClientData**

Returns the client data of a resource.

# **ClientPtr RES\_GetClientData (ResCPtr** *res***);**

RES\_GetClientData retrieves the client data for the resource specified.

# **Accessing Children of a Resource**

#### **GetNumChildren**

Returns the total number of child resources belonging to a resource.

# **ArrayIVal RES\_GetNumChildren (ResCPtr** *res***);**

The RES\_GetNumChildren function returns the total number of children belonging to res as an integer.

See also

RES\_GetNthChild, RES\_LoadChildren

#### **GetNthChild**

Returns the child resource specified for a resource.

# **ResPtr RES\_GetNthChild (ResPtr** *resource***, ArrayIVal** *child***);**

The RES\_GetNthChild returns a pointer to the child resource specified by its number.

Note that the children of the resource must already be loaded. RES\_GetNthChild does not increment the reference count of the child resource returned.

See also

RES\_GetNumChildren, RES\_LoadChildren

# **Accessing the Class of A Resource**

# **GetClass**

Returns the class of the resource specified.

# **RClasCPtr RES\_GetClass (ResCPtr** *class***);**

RES\_GetClass returns the class of the resource specified. The same pointer is returned if called on different instances of the same class.

See also

RCLAS\_GetFirst, RCLAS\_GetNext, RCLAS\_FindByName

#### **InheritsFrom**

Determines whether one class inherits from another class.

## **BoolEnum RES\_InheritsFrom (ResCPtr** *childclass***, RClasCPtr** *parentclass***);**

RES\_InheritsFrom returns BOOL\_TRUE if childclass inherits (directly or indirectly) from parentclass.

See also

RES\_CheckClass, RCLAS\_IsSubClassOf

# **Resource States**

# **IsInitialized**

Determines whether a resource has been initialized already.

# **BoolEnum RES\_IsInitialized (ResCPtr** *res***);**

RES\_IsInitialized returns BOOL\_TRUE if the resource has been initialized; otherwise, it returns BOOL\_FALSE.

# **Resource Notifications**

**Nfy…** 

Defines class notification codes.

Notification codes for classes. Similar enumerated types exist for all classes in the form SubResNfyEnum, where SubRes is the short name of a particular class: for example, TButNfyEnum for the TBut class.

These notifications are described below:

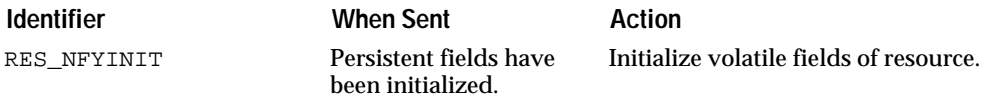

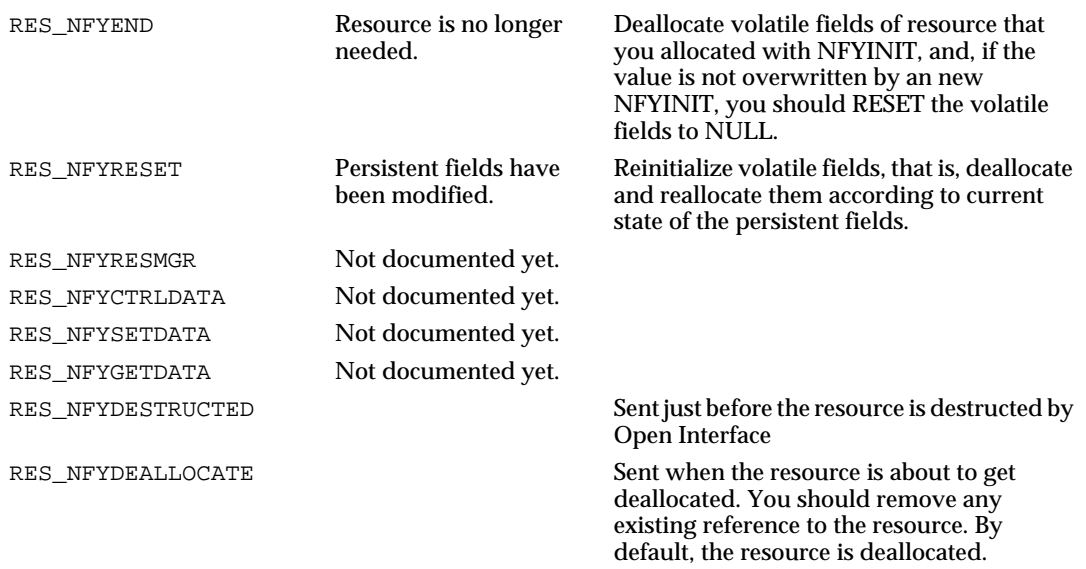

Whenever a resource is initialized, reset, or freed, the resource manager calls the notification procedure associated with the resource, passing the resource as the first argument and the appropriate ResNfyEnum code as the second argument. Usually, the notification procedure responds by calling the default notification procedure of the class to which the resource belongs (ClassName::DefNfy) with the same two arguments.

The default notification procedure initializes and allocates the volatile fields of the resource when called with RES\_NFYINIT and frees the allocated fields on receipt of a RES\_NFYEND. RES\_NFYRESET is usually sent when the persistent fields have been modified, in which case the volatile fields need to be deallocated and reallocated according to the current state of the persistent fields.

RES\_NFYEND deallocates the volatile fields of a resource that you allocated with RES\_NFYINIT, and if the value is not overwritten by an new RES\_NFYINIT, you should RESET the volatile fields to NULL.

The notification codes of a subclass are always a superset of the codes defined by its parent class, as part of the class's inheritance mechanism. Thus, PanelNfyEnum inherits codes from WgtNfyEnum, which in turn inherits codes from ResNfyEnum. Since Res is the parent of all resource classes, all resource classes inherit the ResNfyEnum notification codes.

See also RES\_NFYINHERIT, RES\_SendNfyInit, PANEL\_SetSubNfyProc

#### **ResNfyProc**

Pointer to a resource notification procedure.

# **typedef void (\*ResNfyProc) L((ResPtr, ResNfyEnum));**

Pointer to a resource notification procedure. The notification procedure receives a subclass of ResPtr and a subclass of ResNfyEnum as arguments

See also RES\_SetNfyProc, RES\_GetNfyProc, RClasRec

#### **DefNfy**

Default notification handler for a resource class.

## **void RES\_DefNfy (ResPtr** *res***, ResNfyEnum** *notif***);**

The RES\_DefNfy procedure is the default notification handler for all resource classes. All resource classes, as subclasses of Res, use the RES\_DefNfy default handler as part of their default response to their notification codes. Class-specific default notification handlers are in the form SubRES\_DefNfy, where SubRes is the short name of the resource: for example, NDLBox::DefNfy.

All resource notification routines should include a call to RES\_DefNfy to initialize notification codes the handler does not process itself.

See also RES\_SendNfyInit

#### **SetNfyProc**

Sets a client notification routine for a resource.

#### **void RES\_SetNfyProc (ResPtr** *res***, ResNfyProc** *nfyproc***);**

The RES\_SetNfyProc macro overrides the default notification procedure and installs nfyproc as the client notification routine for resource. The client application typically performs this task immediately after loading and initializing the resource.

See also RES\_GetNfyProc, ResNfyProc

#### **GetNfyProc**

Returns the currently installed notification routine for a resource.

#### **ResNfyProc RES\_GetNfyProc (ResPtr** *res***);**

RES\_GetNfyProc retrieves the previously installed default notification procedure.

#### **SetNfyHandler**

Installs "proc" to process the "nfy" notification messages sent to "res". "proc" will be called with the resource, the notification code "nfy" and the nfyData corresponding to the notification 'nfy' as arguments.

"proc" will usually process the notification message. It can at any point invoke the default behaviour for the class.

# **void RES\_SetNfyHandler(ResPtr** *res***, ResNfyEnum** *nfy***, ResNfyHandlerProc** *proc***);**

### **GetNfyHandlerProc**

Returns the handler procedure installed for 'res' to process the 'nfy' message.

If no handler has previously been installed using RES\_SetNfyHandlerProc(), NULL is returned.

#### **ResNfyHandlerProc RES\_GetNfyHandlerProc(ResPtr** *res***, ResNfyEnum** *nfy***);**

#### **RemoveNfyHandler**

Remove the handler installed to process the 'nfy' message to 'res'.

Removing a handler at the instance level has for effect of letting the class handler process the message.
# **void RES\_RemoveNfyHandler (ResPtr** *res***, ResNfyEnum** *nfy***);**

### **SetNfyHandlerClientData**

Associates 'data' with the call-back defined for the resource and the notification 'code'. 'data' can later be retrieved using RES\_GetNfyHandlerClientData if needed.

# **void RES\_SetNfyHandlerClientData (ResPtr** *res***, ResNfyEnum** *nfy***, ClientPtr** *data***);**

### **GetNfyHandlerClientData**

Returns the ClientData installed for 'res' to process the 'nfy' message.

# **ClientPtr RES\_GetNfyHandlerClientData (ResPtr** *res***, ResNfyEnum** *nfy***);**

See also RES\_SetNfyProc, ResNfyProc

# **Sending Notifications**

# **Sending versus Posting**

Object Oriented system generally define two different ways of communicating messages to objects. They either:

- send the message synchronously, meaning that the responder code of the object is activated and terminates the handling of the message before the senders code actually returns from the 'send' call (Send),
- post the message asynchronously, meaning that the message is only put at the receivers' disposal before the senders code returns from the 'send' call, with no guarantee that the receiver actually processed the message.

The first method is far simpler to code and more efficient since it directly translates into the activation of methods in the receivers object (function calls).

At the Res level, Open Interface only provides synchronous sends. The Wgt class (see wgtpub.h) offers a more sophisticated Post mechanism (Recal notifications) which may be combined with other event mechanisms as described in eventpub.h giving the program a lot of flexibility.

Synchronous notifications work the following way:

- the sender makes a call to send a notification with or without data
- the call will activate the notification procedure installed for the receiver resource
- the corresponding virtual member function gets activated (for instance, sending RES\_NFYINIT to a Res instance will activate the corresponding NfyInit virtual method)
- the function is reponsible for handling the notification, it may for instance choose to activate the virtual member function installed at the parent class's level.

# **Sending A Notification With Data**

In many cases, a single notification code cannot convey enough information from the sender to the receiver. Open Interface provides another higher

level call to send a notification to a resource with a program defined ClientPtr that the receiver can query, and modify.

Typically, the sender will use a fragment of code like:

```
receiver->SendNfyData(nfy, data);
and the receiver, in its notification procedure will use:
  .../... 
case nfy: {
              ClientPtr data; 
              data = res->GetNfyData();
               < do something with it > 
       } 
       break;
 .../...
```
**SendNfy**

Ends a notification to the notification procedure of a resource.

# **void RES\_SendNfy (ResPtr** *resource***, ResNfyEnum** *notif***);**

RES\_SendNfy notifies the clients of resource. This macro is usually called indirectly through the individual NDClass::SendNfy routines, where Class is the name of a resource class, for example,NDWin::SendNfy.

Ordinarily you will not use RES\_SendNfy directly, unless you are creating a custom widget. If so, you may call this routine to trap notifications.

#### **LockedSendNfyData**

Notifies resource clients and sends data specified.

#### **void RES\_LockedSendNfyData (ResPtr** *resource***, ResNfyEnum** *notif***, ClientPtr** *data***);**

RES\_LockedSendNfyData notifies the clients of resource. This macro is usually called indirectly through the individual CLASS\_SendNfyData routines, where CLASS is the name of a resource class, for example, WIN\_SendNfy.

Ordinarily you will not use RES\_LockedSendNfyData directly, unless you are creating a custom widget. If so, you may call this routine to trap notifications.

See also

RES\_SendNfyData, RES\_GetNfyData, RES\_SetNfyData

#### **SendNfyData**

Notifies resource clients and sends data specified.

#### **void RES\_SendNfyData (ResPtr** *resource***, ResNfyEnum** *notif***, ClientPtr** *data***);**

RES\_SendNfyData notifies the clients of resource. This macro is usually called indirectly through the individual CLASS::SendNfyData routines, where CLASS is the name of a resource class, for example, WIN\_SendNfy.

Ordinarily you will not use RES\_SendNfyData directly, unless you are creating a custom widget. If so, you may call this routine to trap notifications.

See also

RES\_LockedSendNfyData, RES\_SetNfyData, RES\_GetNfyData

#### **GetNfyData**

Returns the notify data of a resource.

# **ClientPtr RES\_GetNfyData (ResPtr** *res***);**

RES\_GetNfyData retrieves the notify data for the resource specified.

#### **SendNfyInit**

Sends a RES\_NFYINIT to the resource specified.

#### **void RES\_SendNfyInit (ResPtr** *res***);**

RES\_SendNfyInit sends a RES\_NFYINIT notification to the resource if it has not already been initialized (the ResInitialized flag was not already set). This macro is usually called indirectly through the individual CLASS\_SendNfyInit routines, where Class is the name of a resource class, for example, WIN\_SendNfyInit.

Ordinarily you will not use RES\_SendNfyInit directly, unless you are creating a custom widget. If so, you may call this macro to trap the RES\_NFYINIT notification to initialize the volatile fields after the persistent fields have been initialized.

See also RES\_SendNfyEnd, RES\_SendNfyReset, RES\_SendNfy

### **SendNfyEnd**

Sends a RES\_NFYEND to the resource specified.

### **void RES\_SendNfyEnd (ResPtr** *res***);**

RES\_SendNfyEnd sends a RES\_NFYEND notification to the resource if it has already been initialized (the ResInitialized flag was previously set). This macro is usually called indirectly through the individual CLASS::SendNfyEnd routines, where CLASS is the name of a resource class, for example, NDWin::SendNfyEnd.

Ordinarily you will not use RES\_SendNfyEnd directly, unless you are creating a custom widget. If so, you may call this macro to trap the RES\_NFYEND notification to deallocate the volatile fields before destroying or resetting the widget.

See also RES\_SendNfyInit, RES\_SendNfyReset, RES\_SendNfy

#### **SendNfyReset**

Sends a RES\_NFYRESET to the resource specified.

### **void RES\_SendNfyReset (ResPtr** *res***);**

RES\_SendNfyReset sends a RES\_NFYRESET notification to the resource. In case the resource has already been initialized (the ResInitialized flag was already set), it sends a RES\_NFYEND notification followed by a RES\_NFYINIT notification. This macro is usually called indirectly through the individual CLASS\_SendNfyReset routines, where Class is the name of a resource class, for example, WIN\_SendNfyReset.

Ordinarily you will not use RES\_SendNfyReset directly, unless you are creating a custom widget. If so, you may call this macro to trap the RES\_NFYRESET notification to update the volatile fields after the widget received changes to its persistent fields.

See also

RES\_SendNfyEnd, RES\_SendNfyInit, RES\_SendNfy

# **Responding to a Notification**

### **ClassDefNfy**

Trigger the default notification procedure on an instance.

# **void RCLAS\_ClassDefNfy (ResPtr** *res***, ResNfyEnum** *code***);**

RES\_ClassDefNfy activates the resource's class default response for `code'. In general, an instance of a given class is going, in its notification procedure, to directly customize the behaviour on some of the notifications but will in general delegate the rest of the processing to the default notification procedure defined for its class.

See also

RES\_ParentClassDefNfy

### **ParentClassDefNfy**

Trigger the parent default notification procedure on an instance.

### **void RCLAS\_ProcessParentDefNfy (ResPtr** *res***, ResNfyEnum** *code***);**

RES\_ParentClassDefNfy first determines the parent class of res, and then calls the default notification procedure installed in the parent class, with res and code as arguments.

See also

RES\_ClassDefNfy

# **Control Data**

**SendCtrlNfyData**

**void RES\_SendCtrlNfyData (ResPtr** *res***, ResNfyEnum** *code***, ResCtrlNfyPtr** *resctrlNfy***);**

Send a CtrlNfyData notification.

```
#define RES_CTRLNFYINHERIT(type)\
      ResCtrlDataPtr CtrlData;\
      C_SYMCAT2(type,Ptr)CtrlCaller;\
      C_SYMCAT2(type,NfyEnum)CtrlMsg;
      RES_CTRLNFYINHERIT(Res) };
```
# **Command Management**

This section describes the default routing mechanism for commands. We refer the reader to cmdpub.h for details on commands. The default command routing mechanism used in Open Interface propagates command objects through the GUI, and also to non-GUI objects (any kind of resource) by means of notifications. The mechanisms described here concern (1) the default command routing, and (2) the updating of command sources.

# **Command Routing**

Issuing a command is done as follows: (1) the command source sends self an "command issue" notification with a CmdPtr as NfyData. The answer to this notification consists in choosing a suitable starting point "start" for the command routing, and send a "command route" notification.

When receiving a "route" notification, most objects will submit first the notification to their active component if any in the form of another "route" notification; if the command is still not handled, they try to handle it by sending self a "command" notification, then return.

### **GetNfyCmd**

# **CmdPtr RES\_GetNfyCmd(ResCPtr** *res***);**

Returns the CmdPtr associated to a command notification. This call can only be invoked while processing one of the command related notifications.

# **General Purpose**

### **IsCmdSource**

### **BoolEnum RES\_IsCmdSource(ResCPtr** *res***);**

Returns whether the resource has the RES\_FLAGISCOMMANDSOURCE flag set.

# **Command Sources**

#### **CmdSend**

The following calls apply to resources that have the RES\_FLAGISCOMMANDSOURCE flag set.

### **startvoid RES\_CmdSend(ResPtr** *res***, ResPtr** *start***, CmdCtlEnum** *ctl***);**

Start routing of the resource's command at given 'start' point. (start is sent a the RES\_NFYCOMMANDROUTE notification with 'ctl' as argument).

### **CmdIssue**

# **void RES\_CmdIssue(ResPtr** *res***);**

Issue the resource's command for execution.

### **CmdUpdate**

### **void RES\_CmdUpdate(ResPtr** *res***);**

Issue the resource's command as command query for self updating. This call is the default answer to the RES\_NFYUPDATEVIEW notification when the resource has the RES\_FLAGISCOMMANDSOURCE flag set.

# **Handling Command Notifications**

### **CmdTableHandle**

### **void RES\_CmdTableHandle(ResPtr** *res***, CmdTablePtr** *table***);**

To be used upon RES\_NfyCommand notifications fetches the command object and searches the given command table, using the default RES\_TableHandle method.

# **Resource Scripting**

In the current Open Interface implementation, installing a script in a resource has as a side effect the fact that the installed notification procedure is not activated.

### **ExecuteScript**

### **BoolEnum RES\_ExecuteScript(ResPtr** *res***, ResNfyEnum** *code***);**

This function causes the script for the event 'code' to be executed, if such a script is attached to the resource. It returns a boolean value indicating whether or not such a script was executed. The purpose of this call is to allow finer degree of control when mixing C and scripts for a resource than is available by calling SCRPT\_DefNfy(documented in the file scrptpub.h) This is because this SCRPT\_DefNfy will automatically call the resource's class notification procedure if there is no script to execute for the resource.

# **Error Handling Utilities**

### **CheckClass**

Provides a way for recovering from the specification of an invalid class.

# **void RES\_CheckClass (ResPtr** *res***, RClasCPtr** *class***);**

RES\_CheckClass is a macro that verifies whether res belongs to class or subclass. If not, a failure is signalled.

### **VERIFY**

Provides a handler for recovering from the specification of an invalid class.

# **void RES\_VERIFY (ResCPtr** *res***, RClasCPtr** *class***);**

RES\_VERIFY is a macro that verifies whether resource belongs to class or subclass. If not, a failure is signalled.

This macro is the same as RES\_CheckClass if DBG\_ON is defined. This macro is disabled if DBG\_ON is not defined.

# **36 Rgn Class** <sup>36</sup>

The Rgn class implements Open Interface regions.

# **Technical Summary**

A 'region' can represent any arbitrary bounded set of points on a 2-D plane. This module is optimized for regions which can be represented as a small number of disjoint rectangles.

This class implements regions and mathematical manipulations of regions. A region can represent any arbitrary bounded set of points in a plane. This module is optimized for regions which can be represented as a small number of disjoint rectangles.

### Inheritance Path

NDRegion is a subclass of the NDRes (resource) class; the region class inherits the same characteristics defined for resources.

Res->Rgn

Related Classes

Related important include files are isetpub.h, rectpub.h, errpub.h.

See Also: Rect and Draw classes.

# **Enumerated Types**

### **RgnPosEnum**

Defines codes for the relative position of two regions after a comparison operation.

# **RGN\_POSINSIDE**

### **RGN\_POSCROSS**

RgnPosEnum indicates the position of two regions that an operation is performed on. If the second region is completely inside the first region, RGN\_POSINSIDE is indicated. If the intersection of the two regions is completely empty, RGN\_POSOUTSIDE is indicated. Finally, if neither region is completely inside the other, RGN\_POSCROSS is indicated.

See also

RGN\_RectPos

# **Empty Region**

**IsEmpty**

Determines whether a region is empty.

# **BoolEnum RGN\_IsEmpty (RegionCPtr** *region***);**

RGN\_IsEmpty returns BOOL\_TRUE if the region is empty; otherwise, it returns BOOL\_FALSE.

See also

RGN\_IsEqual, RGN\_IsPointInside

### **Reset**

Resets a region to empty.

# **void RGN\_Reset (RegionPtr** *region***);**

RGN\_Reset resets region to an empty region.

See also

RGN\_Clone, RGN\_Translate, RGN\_QueryBounds

# **Region Rectangular Bounds**

# **QueryBounds**

Determines the boundaries of a region.

# **void RGN\_QueryBounds (RegionCPtr** *region***, Rect16Ptr** *rectangle***);**

RGN\_QueryBounds determines the geometry of the smallest rectangle that encloses region. It then places the result in rectangle.

See also

RGN\_Clone, RGN\_Reset, RGN\_Translate

# **Region Translation**

# **Translate**

Translates a region by the offset specified.

# **void RGN\_Translate (RegionPtr** *region***, Point16CPtr** *point***);**

RGN\_Translate performs a mathematical translation of a region by adding an offset. The translation adds the offset specified by point to the origin of each rectangle in region.

See also RGN\_Clone, RGN\_Reset, RGN\_QueryBounds

# **Comparisons with other Regions**

### **IsEqual**

Determines whether two regions are equal.

# **BoolEnum RGN\_IsEqual (RegionCPtr** *region1***, RegionCPtr** *region2***);**

RGN\_IsEqual returns BOOL\_TRUE if region1 and region2 are equal; otherwise, it returns BOOL\_FALSE.

See also

RGN\_IsEmpty, RGN\_IsPointInside

### **RectPos**

Returns a code indicating the position of a rectangle relative to a region.

### **RgnPosEnum RGN\_RectPos (RegionCPtr** *region***, Rect16CPtr** *rectangle***);**

RGN\_RectPos returns the position of the region.

See also

RgnPosEnum

# **IsPointInside**

Determines whether a point is inside a region.

### **BoolEnum RGN\_IsPointInside (RegionCPtr** *region,* **Point16CPtr** *point***);**

RGN\_IsPointInside returns BOOL\_TRUE if the point is inside the region; otherwise, it returns BOOL\_FALSE.

See also

RGN\_IsEqual, RGN\_IsEmpty

# **Operations between Two Regions**

### **RgnSet**

Sets the coordinates of one region as specified by another.

#### **void RGN\_RgnSet (RegionPtr** *dest***, RegionCPtr** *src***);**

RGN\_RgnSet sets the coordinates of dest as specified by src. In other words, it copies the coordinates of src to dest.

See also RGN\_RgnIntersect, RGN\_RgnUnion, RGN\_RgnSubtract, RGN\_RgnXOr

#### **RgnIntersect**

Creates an intersection of two regions.

#### **void RGN\_RgnIntersect (RegionPtr** *region1***, RegionCPtr** *region2***);**

RGN\_RgnIntersect creates the region representing the intersection of region1 and region2 and places the result in region1.

See also

RGN\_RgnSet, RGN\_RgnUnion, RGN\_RgnSubtract, RGN\_RgnXOr

### **RgnUnion**

Creates a union of two regions.

### **void RGN\_RgnUnion (RegionPtr** *region1***, RegionCPtr** *region2***);**

RGN\_RgnUnion creates a union between region1 and region2 and places the result in region1.

See also

RGN\_RgnIntersect, RGN\_RgnSet, RGN\_RgnSubtract, RGN\_RgnXOr

### **RgnSubtract**

;Subtracts one region from another.

#### **void RGN\_RgnSubtract (RegionPtr** *region1***, RegionCPtr** *region2***);**

RGN\_RgnSubtract subtracts region2 from region1 and places the result in region1.

See also

RGN\_RgnIntersect, RGN\_RgnUnion, RGN\_RgnSet, RGN\_RgnXOr

### **RgnXOr**

Performs an exclusive Or on two regions.

#### **void RGN\_RgnXOr (RegionPtr** *region1***, RegionCPtr** *region2***);**

RGN\_RgnXOr performs an exclusive Or on region1 and region2 and places the result in region1.

See also

RGN\_RgnIntersect, RGN\_RgnUnion, RGN\_RgnSubtract, RGN\_RgnSet

# **Operations between a Region and a Rectangle**

### **RectSet**

Associates a region with a rectangle.

### **void RGN\_RectSet (RegionPtr** *region***, Rect16CPtr** *rectangle***);**

RGN\_RectSet sets region to the coordinates in rectangle.

See also

RGN\_RectIntersect, RGN\_RectUnion, RGN\_RectSubtract, RGN\_RectXOr

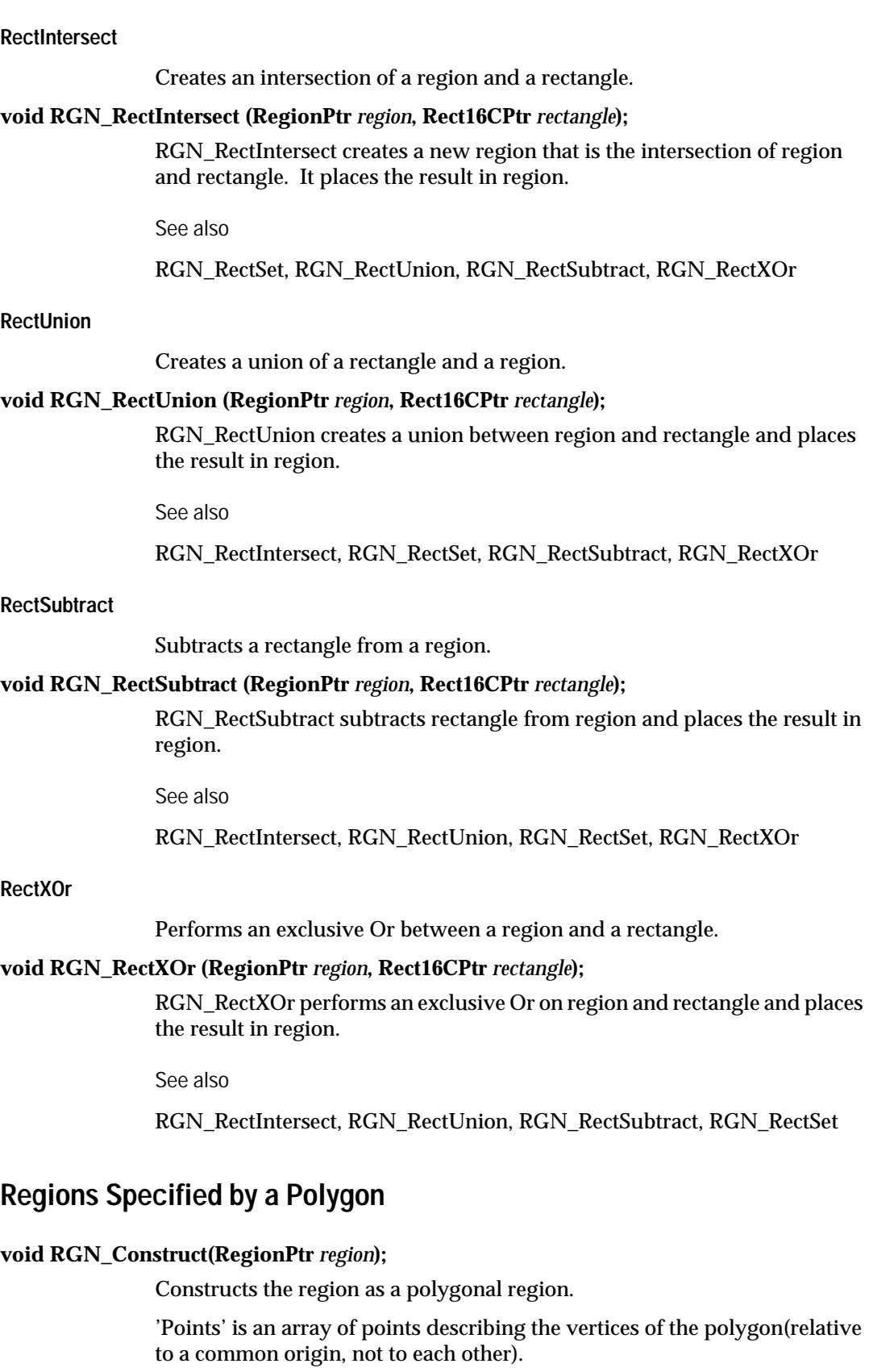

num' is the number of vertices in the array (it must be  $> 0$ ).

'Winding' is a boolean indicating whether we should use the windingrule (BOOL\_TRUE) or the odd-even rule (BOOL\_FALSE) to determinewhether a given point is inside or outside the polygon.

The resulting region contains exactly:

- all the points in the edges, including the vertices themselves.
- all the points in the subregions delimited by the edges if the subregion is 'inside' the polygon according to the filling rule.

# **Performing an Action on Each Rectangle Component of a Region**

A region can be decomposed into an union of disjoint rectangles. The following API invokes a callback method for each of the rectangle components of a region.

### **typedef PerfEnum (C\_FAR \* RgnPerfProc) (Rect16Ptr** *rect***, ClientPtr** *data***);**

Method called for each rectangle component. 'Rect' is the current rectangle coordinates. 'Data' is some client data passed to RGN\_PropagateAction.

### **PropagateAction**

### **PerfEnum RGN\_PropagateAction(RegionPtr** *rgn***, RgnPerfProc** *proc***, ClientPtr** *clientdata***);**

Calls 'proc' for each rectangle component of the region 'rgn'. 'data'is some client data which will be passed to 'proc' as an additional parameter. The region is scanned top to bottom, left to right.

# **37 RLib Class** <sup>37</sup>

The RLib class implements Open Interface resource library object.

# **Technical Summary**

A resource library object keeps track of the library name, the dat file name and other attributes edited through the library editor in open editor.

It also keeps track of the file pointer and other I/O information needed to access the dat file.

Scope of the documented API

For now, the supported and documented API has been limited to the routines which open a dat file.

The RLib object currently maintains some information related to makefile generation. The makefile generations scheme will be replaced in the future by a more flexible and powerful scheme. At that time, we will document more of the RLib API.

We are also interested in knowing what your needs are on that API.

Inheritance Path

NDRLib is a subclass of the NDRes (resource) class; the resource library class inherits the same characteristics defined for resources.

NDRes->NDRLib

See Also:

Res, Wgt classes.

# **Accessing Libraries**

**Find**

Returns a pointer to a library.

# **RLibPtr RLIB\_Find(CStr** *lib***);**

Returns a pointer to the resource library with that name if it's already loaded, or NULL if it can't find it. RLIB\_GetLibName is the opposite API

# **GetLibName**

Returns the name of a library.

# **CStr RLIB\_GetLibName(RLibCPtr** *lib***);**

Returns the name of the library lib. This is the opposite of RLIB\_Find.

**GetFirst**

Returns the first library in the list.

### **RLibPtr RLIB\_GetFirst (void);**

Returns the first library in the list of resource libraries already loaded.

### **GetNext**

Returns the next library in the list.

### **RLibPtr RLIB\_GetNext (RLibPtr** *lib***);**

Returns the next library after lib in the list of resource libraries already loaded. Returns NULL if 'lib' was the last one.

# **Loading, Unloading, and Closing**

These first 3 routines use the ND\_PATH search path to locate the file in case the file cannot be found in the current directory. They return a RLibPtr pointer to the private RLib data structure that you can keep for later use with other APIs. They return immediately if the library is already loaded.

RLIB\_LoadLibFile is safer than RLIB\_LoadFile because it will check that libname matches the name stored in the dat file and you will get a failure if the dat file is not the one you expected.

### **LoadEdit**

Loads a library database file by full name in read-write mode and returns a pointer to the library.

### **RLibPtr RLIB\_LoadEdit (CStr** *libname***, CStr** *filename***);**

RLIB\_LoadEdit loads a libname in read-write mode and returns its pointer. You should open your library with RLIB\_LoadEdit (instead of RLIB\_LoadLibFile) if you intend to use RES\_SaveDat.

See also

RES\_SaveDat

### **LoadFile**

Loads a library database file by full name and returns it.

### **RLibPtr RLIB\_LoadFile (CStr** *fullname***);**

RLIB\_LoadFile loads the library database file identified by fullname, then returns a pointer to it.

See also

RLIB\_LoadLibFile

#### **LoadLibFile**

Loads a library.

### **RLibPtr RLIB\_LoadLibFile (CStr** *libname***, CStr** *filename***);**

RLIB\_LoadLibFile loads the library database file identified by fullname, then returns a pointer to it.

### **Unload**

Unloads library 'lib' from memory and closes the file.

#### **void RLIB\_Unload(RLibPtr** *lib***);**

This call is the "safe" version of RLIB\_Dispose because all resources from lib are first detached before the lib structure is deleted from memory. (You must explicitely release each resource with RES\_Release to free the memory that it occupies)

### **Dispose**

Unloads library 'lib' and all the resources it contains and closes the file.

### **void RLIB\_Dispose(RLibPtr** *lib***);**

WARNING: THIS IS THE UNSAFE VERSION OF RLIB\_Unload. You must be sure that no resources from lib are being referenced by other resources in memory (for instance if your library only contains windows and widgets, and no icons or color resources used else where). RLIB\_Dispose doesn't perform any checking before deleting the content of lib!

# **Open**

Opens a file.

# **void RLIB\_Open(RLibPtr** *lib***);**

Opens the file associated with 'lib'.

**Close**

Closes a file.

### **void RLIB\_Close(RLibPtr** *lib***);**

Closes the file associated with 'lib'.

# **38 SBuf Class**

The SBuf class is the base class for large string buffers.

# **Technical Summary**

The SBuf class implements a string buffer which supports insertions and deletions inside large strings with a reasonable performance level. The SBuf class is implemented as a gap buffer which keeps track of a gap inside the string. This allows insertions to be handled efficiently, especially at the beginning of the string.

It is possible to handle multi-byte strings using SBuf::GetFwrd, SBuf::GetBwrd, similar to their strpub.h equivalents.

# **Simple Queries**

**GetLen**

Returns the length of the string buffer.

# **StrIVal SBUF\_GetLen(SBufCPtr** *sbuf***);**

Returns the length in bytes of the string contained in sbuf (not including the final zero).

See also

SBUF\_GetStr, SBUF\_GetSubStr

# **GetStr**

Returns the contents of the string buffer.

# **CStr SBUF\_GetStr(SBufPtr** *sbuf***);**

Returns the string contained in the sbuf.

See also

SBUF\_GetLen, SBUF\_GetSubStr

### **GetSubStr**

Return the string specified by index range.

# **CStr SBUF\_GetSubStr(SBufPtr** *sbuf,* **StrIVal** *i1,* **StrIVal** *i2***);**

Returns the substring between index1 and index2 (index1 included, index2 not included), properly terminated by a zero.

See also

SBUF\_GetStr, SBUF\_GetLen

# **Iteration**

### **GetBwrd GetFwrd**

Return character code before of after index specified.

# **ChCode SBUF\_GetFwrd(SBufCPtr** *sbuf***, StrIVal** *i***, StrIValPtr** *wp***);**

# **ChCode SBUF\_GetBwrd(SBufCPtr** *sbuf***, StrIVal** *i,* **StrIValPtr** *wp***);**

Returns the code of the character after or before index. If wp is not null, it will be set to the width of the character which has been returned. When the end of string is reached, 0 is returned and \*wp is set to 0.

See also

SBUF\_GetByte

# **GetByte**

# **Byte SBUF\_GetByte (SBufCPtr** *sbuf***, StrIVal** *i***);**

Returns the byte at index specified. This is a low level call and it is preferable to iterate with SBUF\_GetFwrd and SBUF\_GetBwrd rather than with SBUF\_GetByte.

See also

SBUF\_GetFwrd, SBUF\_GetBwrd

# **Miscellaneous Queries**

# **CountToIndex**

Convert character count to index.

# **StrIVal SBUF\_CountToIndex (SBufCPtr** *sbuf***, StrIVal** *n***);**

Converts between a character count and the corresponding offset in bytes in the sbuf.

See also

SBUF\_IndexToCount

# **IndextoCount**

Convert byte offset to character count.

# **StrIVal SBUF\_IndexToCount(SBufCPtr** *sbuf***, StrIVal** *i***);**

Converts between a character count and the corresponding offset in bytes index in the sbuf.

See also

# SBUF\_CountToIndex

# **Changing Contents**

**Set…** 

Replace the contents of the string buffer.

**void SBUF\_SetStrSub(SBufPtr** *sbuf***, CStr** *str***, StrIVal** *slen***);**

**void SBUF\_SetVStr(SBufPtr** *sbuf***, VStrCPtr** *vstr***);**

**void SBUF\_SetSBuf(SBufPtr** *sbuf***, SBufCPtr** *sbuf2***);**

Changes the contents of the sbuf with a copy of str, vstr or sbuf2.

See also

SBUF\_Clear, SBUF\_Insert

**Clear**

Clear context of string buffer specified.

# **void SBUF\_Clear(SBufPtr** *sbuf***);**

Resets the contents of the sbuf.

See also

SBUF\_Set, SBUF\_Insert

**Insert…** 

Insert character, string, variable string or string buffer at index specified.

**StrIVal SBUF\_InsertChar(SBufPtr** *sbuf***, StrIVal** *i1***, ChCode** *chcode***);**

**StrIVal SBUF\_InsertStr(SBufPtr** *sbuf***, StrIVal** *i1***, CStr** *str***);**

**StrIVal SBUF\_InsertStrSub(SBufPtr** *sbuf***, StrIVal** *i1***, CStr** *str***, StrIVal** *slen***);**

**StrIVal SBUF\_InsertVStr(SBufPtr** *sbuf***, StrIVal** *i1***, VStrCPtr** *vstr***);**

**StrIVa SBUF\_InsertSBuf(SBufPtr** *sbuf***, StrIVal** *i1***, SBufCPtr** *sbuf2***);**

Inserts ch, str, vstr or sbuf into the sbuf at index1. returns the index at the end of the inserted string.

See also

SBUF\_Clear, SBUF\_Set, SBUF\_Append

**Append…** 

Append string, variable string or string buffer.

**void SBUF\_AppendChar(SBufPtr** *sbuf***, ChCode** *chcode***);**

**void SBUF\_AppendStr(SBufPtr** *sbuf***, CStr** *str***);**

**void SBUF\_AppendStrSub(SBufPtr** *sbuf***, CStr** *str***, StrIVal** *slen***);**

**void SBUF\_AppendVStr(SBufPtr** *sbuf***, VStrCPtr** *vstr***);**

**void SBUF\_AppendSBuf(SBufPtr** *sbuf***, SBufCPtr** *sbuf2***);**

Appends str, vstr or sbuf2 to the end of the sbuf.

**RemoveRange**

Remove range of characters specified.

### **void SBUF\_RemoveRange(SBufPtr** *sbuf***, StrIVal** *i1***, StrIVal** *i2***);**

Removes the range of characters between i1 and i2 (i1 included, i2 not included). i1 and i2 should verify: i1 < i2.

See also

SBUF\_RemoveChar

### **ReplaceChar**

Replace string character.

# **StrIVal SBUF\_ReplaceChar (SBufPtr** *sbuf***, StrIVal** *index1***, ChCode** *ch***);**

Replaces character at index1 by ch. Returns the index after the inserted character.

See also

SBUF\_RemoveChar, SBUF\_RemoveRange

### **Truncate**

Truncate string at index specified.

### **void SBUF\_Truncate(SBufPtr** *sbuf***, StrIVal** *index***);**

Truncates sbuf at index.

See also

SBUF\_Clear, SBUF\_Set, SBUF\_Append

### **RemoveChar**

Remove character at index specified.

### **void SBUF\_RemoveChar (SBufPtr** *sbuf***, StrIVal** *i1***);**

Removes the character at index i.

See also

SBUF\_RemoveRange

# **Case Conversion**

**UpCase…** 

Convert string to upper case.

### **void SBUF\_UpCase (SBufPtr** *sbuf***);**

# **void SBUF\_UpCaseSub (SBufPtr** *sbuf***, StrIVal** *i1***, StrIVal** *i2***);**

These routines perform upper case conversion on the specified range of characters.

See also

SBUF\_DownCase...

**DownCase…** 

Convert string to lower case.

### **void SBUF\_DownCase (SBufPtr** *sbuf***);**

### **void SBUF\_DownCaseSub (SBufPtr** *sbuf***, StrIVal** *i1***, StrIVal** *i2***);**

These routines perform lower case conversion on the specified range of characters.

See also

SBUF\_UpCase...

# **Matching**

**MatchesI…** 

Returns whether a string match is found with case specified.

- **BoolEnum SBUF\_MatchesIChar (SBufPtr** *sbuf***, StrIVal** *i***, ChCode** *ch***, BoolEnum** *icase***, StrIValPtr** *endp***);**
- **BoolEnum SBUF\_MatchesIStr (SBufPtr** *sbuf***, StrIVal** *i***, CStr** *str***, BoolEnum** *icase***, StrIValPtr** *endp***);**
- **BoolEnum SBUF\_MatchesIStrSub(SBufPtr** *sbuf***, StrIVal** *i***, CStr** *str***, StrIVal** *slen***, BoolEnum** *icase***, StrIValPtr** *endp***);**
- **BoolEnum SBUF\_MatchesISBuf (SBufPtr** *sbuf***, StrIVal** *i***, SBufPtr** *sbuf2***, BoolEnum** *icase,* **StrIValPtr** *endp***);**

Returns a boolean indicating whether the substring starting at index matches the ch, str, or sbuf2 argument. If icase is BOOL\_TRUE, the matching is case independent. If endp is not NULL, it will be set to the index of the end of the match (even if the match is incomplete).

See also

SBUF\_Matches..., SBUF\_IMatches...

**Matches…** 

Returns whether a case sensitive string match is found.

**BoolEnum SBUF\_MatchesChar(SBufPtr** *sbuf***, StrIVal i, ChCode** *ch***, StrIValPtr** *endp***);**

**BoolEnum SBUF\_MatchesStr(SBufPtr** *sbuf***, StrIVal i, CStr** *str***, StrIValPtr** *endp***);**

**BoolEnum SBUF\_MatchesStrSub(SBufPtr** *sbuf***, StrIVal i, CStr** *str***, StrIVal** *slen***, StrIValPtr** *endp***);**

**BoolEnum SBUF\_MatchesSBuf(SBufPtr** *sbuf***, StrIVal i, SBufPtr** *sbuf2***, StrIValPtr** *endp);*

Returns a boolean indicating whether the substring starting at index matches the ch, str, or sbuf2 argument. The string comparison is case sensitive. If endp is not NULL, it will be set to the index of the end of the match (even if the match is incomplete).

These functions are the same as SBUF\_IMatches, with icase set to BOOL\_FALSE.

See also

SBUF\_MatchesI..., SBUF\_IMatches...

**IMatches…** 

Returns whether a case insensitive string match is found.

**BoolEnum SBUF\_IMatchesChar(SBufPtr** *sbuf***, StrIVal i, ChCode** *ch***, StrIValPtr** *endp***);**

**BoolEnum SBUF\_IMatchesStr(SBufPtr** *sbuf***, StrIVal i, CStr** *str***, StrIValPtr** *endp***);**

**BoolEnum SBUF\_IMatchesStrSub(SBufPtr** *sbuf***, StrIVal i, CStr** *str***, StrIVal** *slen***, StrIValPtr** *endp***);**

**BoolEnum SBUF\_IMatchesSBuf(SBufPtr** *sbuf***, StrIVal i, SBufPtr** *sbuf2***, StrIValPtr** *endp***);**

Returns a boolean indicating whether the substring starting at index matches the ch, str, or sbuf2 argument. The string comparison is case sensitive. If endp is not NULL, it will be set to the index of the end of the match (even if the match is incomplete).

These functions are the same as SBUF\_IMatches, with icase set to BOOL\_TRUE.

See also

SBUF\_MatchesI..., SBUF\_Matches...

# **39 Scrpt Class**

This class implements the Open Interface script language.

# **Technical Summary**

This class implements the Open Interface script language. There are two types of script which can be developed with Elements Environment 2.0.

The first type of script can be attached to any Open Interface resource. These scripts are usually attached to widget resources in an Open Interface graphical user interface, and hence are commonly referred to as widget scripts, but there is nothing in the architecture which restricts them to only being usable with widget resources. The execution and management of widget scripts is handled entirely by the Open Interface libraries - once a script has been associated with a widget or resource no user interaction is required to cause it to be compiled or to be executed. This type of script is documented in more detail in the following sections.

 The second type of script is intended for advanced use, and it allows scripting functionality to be embedded in an existing C or C++ application. These scripts are not attached to resources, and hance are referred to as bare scripts, in that they exist by themselves. An API is provided so that the application developer has full control over the compilation, execution and disposal of these scripts. The API to control bare scripts is defined at the end of this header file.

# **Widget Scripts**

Scripts can be attached to any Open Interface resource and have been implemented as a new permanent field in the resource structure. As such they are saved along with the rest of a resources permanent fields into the ascii and binary resource files, and are compiled into an executable form on the fly during resource initialization.

A script is divided up into a series of handlers, where each handler is responsible for handling a particular event sent to the widget/resource. The format of a handler is given below:

```
on event INITIALIZE
      statement 1
       statement 2
       ...
end event
```
In essence a handler is delimited by a pair of "on event XXX" and "end event" statements, where XXX is the name of the event which will cause this handler to be executed when the the event in question is sent to the widget/resource. The statements within the handler follow a grammar which is a subset of the C programming language, with a few minor extensions. Hence statements can be entered in free form (they do not have to fit on a single line) and must be terminated with a semicolon. A brief

overview of the features of the language are given below; further details are provided in the script language reference manual.

# **Variables**

Three levels of scoping are provided for variables - local, script and global. Variable declarations are similar to those in C in that a declaration is composed of a data type keyword (described below) followed by a list of variable names. The scope of the variable name is determined in part by where the variable declaration occurs. Local variable declarations are made within a handler, before any of the executable statements, and their scope is limited to the handler in which they are declared. Script variables are declared outside a handler, and their scope extends from the point at which they are declared to the end of that particular script. Global variables are declared in a similar way to script variables, the difference being that their definitions are preceded by the "global" keyword. The value of a global variable can be accessed from any script which contains a declaration of that variable, and in any particular script the scope of the global variable declaration extends from the point at which the declaration occurs to the end of the script.

# **Script Data Types**

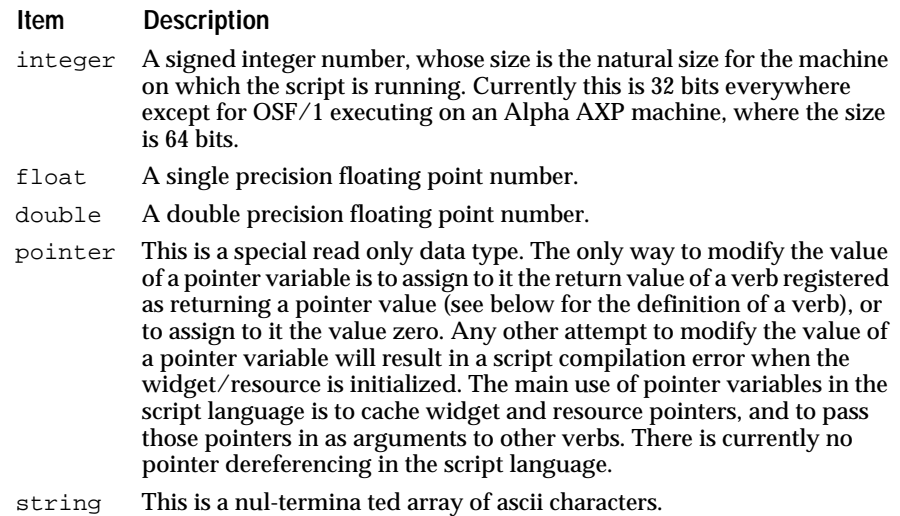

# **Statements**

There are four basic kinds of statements in the script language:

- 1. Variable assignment statements a variable can be assigned the value of an arbitrarily complex expression. Full details on the operators available within expressions and their precedence can be found in the script language reference manual.
- 2. Conditional statements this is the if construct found in C, and behaves in exactly the same way.
- 3. Loop statements this is the while loop construct found in C, and behaves in exactly the same way.

4. Calls to verbs - a verb is a routine which is external to the script and is written in a traditional programming language (usually C), and has been registered with the script compiler so that scripts can call out to such external routines. Several of the Open Interface API calls are registered as verbs with the scripting environment when the ScVrb library is initialized.

# **SELF**

The special variable SELF designates the target of the notification inside an event handler. So in a script attached to a widget you can use the SELF variable to access the widget itself.

**Note:** Variable names are case sensitive (as in C), so SELF must be written in upper case.

# **Using the Scripting Environment**

If you just wish to develop an application using the verbs which are packaged with Open Interface (ie. you will not be providing any custom verbs of your own) then you only have to add two statements to the main routine of your program, after all the other Open Interface libraries have been initialized:

```
SCRPT_LibInit();
SCVRB_LibInit();
```
The first statement initializes the scripting environment, the second statement performs some further initialization for using scripts in a graphical environment and registers all of the verbs which are packaged with Open Interface. Since SCVRB\_LibInstall and SCVRB\_LibLoadInit make calls to their counterparts in the Scrpt library, there is no need to make an explicit call to SCRPT\_LibInit if the ScVrb library is also being initialized in an application.

# **LibInstall**

### **void SCRPT\_LibInstall (void);**

Installing the script library.

### **LibLoadInit**

### **void SCRPT\_LibLoadInit (void);**

Initialization and loading the script library.

### **LibInit**

### **void SCRPT\_LibInit (void);**

Installing and initializing the script library.

# **LibExit**

# **void SCRPT\_LibExit (void);**

Unloading and uninstalling the script library.

# **Extending the Script Language**

The Open Interface script language can be extended in three ways:

- 1. By registering new symbolic constants for use within the scripts.
- 2. By registering new events for which scripts can be executed.
- 3. By registering new verbs which can be called from scripts.

# **Registering Constants**

In the script language constants are named integer values. A certain number of these are defined when the ScVrb library is initialized, but additional constants can also be registered. To register a set of constants an array of RegisterConstRec structures is constructed, where each element of the array is used to define a single constant.

Since the script language does not copy the strings which are passed in this array, but instead just copies the pointers to those strings, then it is important to make sure that the storage for those strings will not be deallocated during the course of the applications execution. The last element in the array of RegisterConstRec structures must have all of its fields set to zero so that the routine which registers the constants knows when to stop processing the array.

The array so constructed is then passed by reference to SCRPT\_RegisterConstants, which also takes a second boolean parameter which indicates if a warning should be issued if a constant is encountered in the array whose name has already been registered. If this parameter is BOOL\_FALSE then no warning is issued, otherwise a warning is issued.

# **RegisterConstants**

# **void SCRPT\_RegisterConstants (ScrptRegisterConstPtr** *constants***, BoolEnum** *checkDup***);**

Registers the constant identified by constants. If checkDup is BOOL\_TRUE, a warning will be issued if a constant with the same name has already been registered.

# **NDScrptRegisterConst**

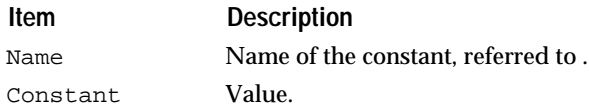

# **Registering Events**

Events are registered in a similar fashion to constants, but this time the array passed to the registering function is an array of RegisterEventRec structures.

As before, the array should be terminated by a structure in which all of the above fields are set to zero, and the strings referenced inside the structure should not be placed in storage which is deallocated during the course of the programs execution.

The array so constructed is then passed by reference to SCRPT\_RegisterEvents, which also takes a second boolean parameter which indicates if a warning should be issued if an event is encountered in the array whose name has already been registered. If this parameter is BOOL\_FALSE then no warning is issued, otherwise a warning is issued.

### **RegisterEvents**

### **void SCRPT\_RegisterEvents (ScrptRegisterEventPtr** *event***, BoolEnum** *checkDup***);**

Registers the event identified by event. If checkDup is BOOL\_TRUE, a warning will be issued if an event with the same name has already been registered.

### **NDScrptRegisterEvent**

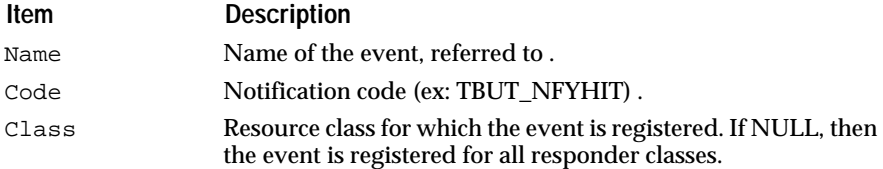

# **Registering Verbs**

Verbs are registered in a similar fashion to constants and events, except that a little more information is required. The array passed to the registering function is an array of RegisterVerbRec structures. As before, the array should be terminated by a structure in which all of the above fields are set to zero, and the strings referenced inside the structure should not be placed in storage which is deallocated during the course of the programs execution.

The array so constructed is then passed by reference to SCRPT\_RegisterVerbs, which also takes a second boolean parameter which indicates if a warning should be issued if a verb is encountered in the array whose name has already been registered. If this parameter is BOOL\_FALSE then no warning is issued, otherwise a warning is issued.

The mapping between the return type of a verb in the script language and the corresponding return type of the C routine which implements that verb is as follows:

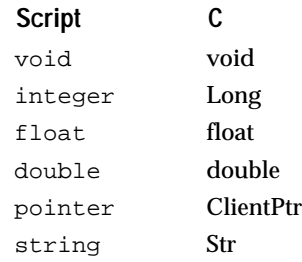

The mapping between the type of an argument to a verb and the corresponding type of the argument in the C implementation of that verb is as follows:

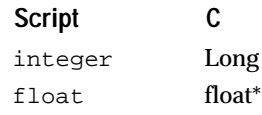

double double\* pointer ClientPtr string VStrPtr

In essence all of the parameters passed into the C routine can be typecast into a ClientPtr.

Constants describing the return data type of a verb or script

### **Item**

SCRPT\_VALUEINTEGER SCRPT\_VALUEFLOAT SCRPT\_VALUEDOUBLE SCRPT\_VALUEPOINTER SCRPT\_VALUESTRING

# Compatibility with Open Interface 3.0

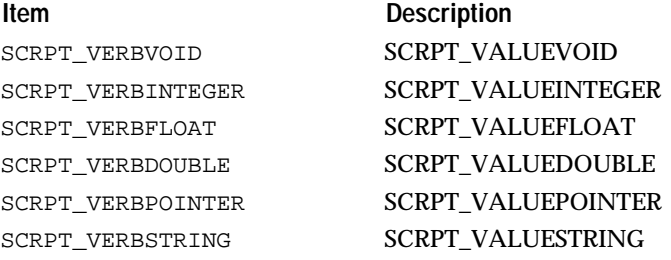

Constants describing the data type of an argument

# **Item**

SCRPT\_ARGFLOAT SCRPT\_ARGDOUBLE SCRPT\_ARGPOINTER SCRPT\_ARGSTRING

Maximum number of arguments that can be supplied to a verb

# **Item**

SCRPT\_MAXVERBARGS

### **NDScrptRegisterVerb**

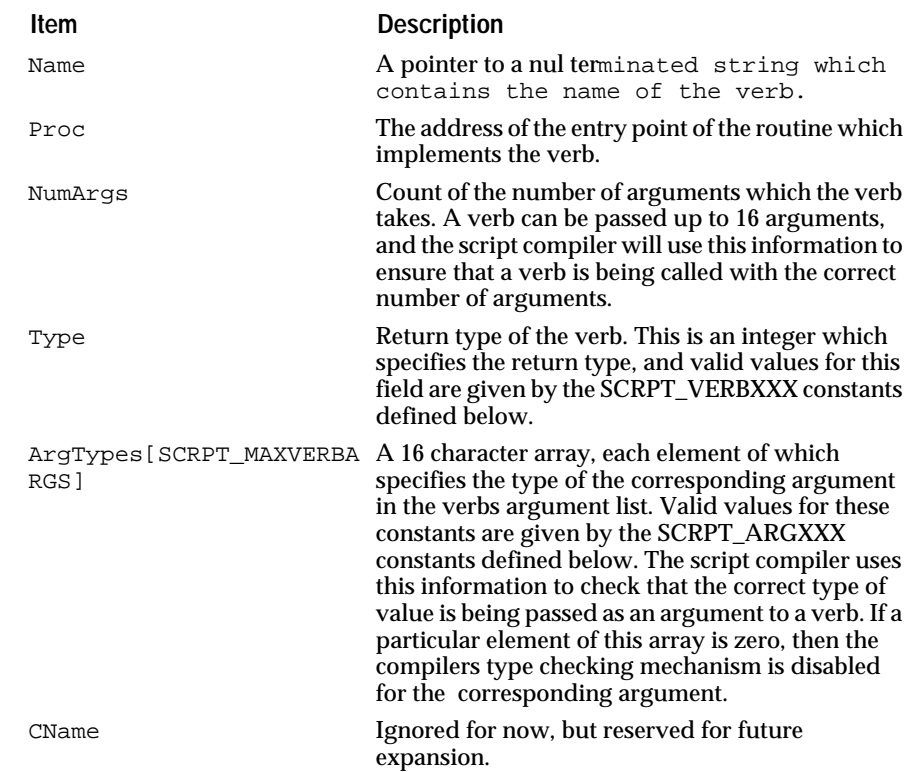

### **RegisterVerbs**

### **void SCRPT\_RegisterVerbs(ScrptRegisterVerbPtr** *verb***, BoolEnum** *checkDup***);**

Registers the verb identified by `verb'. If `checkDup' is BOOL\_TRUE, a warning will be issued if an event with the same name has already been registered.

#### **SetStringReturnValue**

### **void SCRPT\_SetStringReturnValue(Str** *val***);**

As the above table shows, verbs which are registered to return a string value are expected to return a Str value to the script engine. When the verb has finished executing the script engine will make a copy of the string which has been returned to it, which means that the string must remain in scope after the verb has finished executing. Because of this it is not possible to return a string which is contained within a local array declared within the body of the verb's code, and so if the string which is returned to the script engine is held in a buffer local to the verb then that verb must be declared as static, eg.:

### This is wrong:

```
Str MyStringVerb L0()
{
        char buffer[256];
        Code which fills the buffer<br>return buffer; buffer is not
                              buffer is not in scope
                               after verb exits
}
```
This is correct:

```
Str MyStringVerb L0()
{
        static char buffer[256];
        Code which fills the buffer<br>return buffer; buffer is in
                             buffer is in scope after
                               verb exits
}
```
One problem with this is that it is difficult to return strings which have been allocated dynamically by the verb, because at the point at which the verb stops executing the string has to be valid, and hence the verb cannot deallocate the string before returning control back to the script engine, resulting in a memory leak. To get around this problem the verb should make a call to the function SCRPT\_SetStringReturnValue immediately before deallocating the string and returning control to the script engine, eg.:

This is correct:

```
Str MyDynamicStringVerb L0()
{
      Str buf;
      buf = PTR_New(someSize);
      code which fills the dynamically allocated
      buffer
      SCRPT_SetStringReturnValue(buf);
      PTR_Dispose(buf);
      return NULL; return value is ignored if
                  SCRPT_SetStringReturnValue has
                    been called
}
```
# **Running a Script in Standalone Applications**

**Run**

**ExecuteApp**

**void SCRPT\_RunApp (CStr** *fileName***);**

# **void SCRPT\_ExecuteApp (void);**

Loads the script from the file identified by fileName, compiles it and executes it.

This routine is used in the standalone application for running applications built entirely using the script language. The routine takes one parameter, which is the name of an ascii text file containing an application startup script. The script is loaded from the file and compiled, and then executed by being sent the APPSTARTUP event, and so the script should include a handler for this event. A typical example of such a script would be:

```
on event APPSTARTUP
      RLIB_LoadFild("myfile.dat");
      WIN OpenByName("mymod.win");
end event
```
# **Bare Scripts**

As mentioned at the beginning of this header file, bare scripts are intended to allow scripting functionality to be embedded within an existing or new  $C/C++$  application. The application developer is given full control over when the scripts are compiled, when and how often they are executed, and when a script's compiled form is disposed. Since these scripts are not attached to resources, there is no requirement that the application have a graphical interface.

The syntax of a bare script is very similar to that of a widget script, with the exception that a bare script does not contain event handlers. Instead it contains a set of variable definitions followed by a series of executable script statements - these statements are executed in order when the compiled form of the script is executed. Further details on the syntax of the script language can be found in the reference manuals.

### **Compile**

### **ScrptPtr SCRPT\_Compile(Str** *sourceCode***);**

This function compiles the bare script passed to it as a string, and returns a pointer to the compiled form of that script. If a NULL value is returned this signifies that compilation was unsuccessful due to compilation errors.

### **CompileFile**

### **ScrptPtr SCRPT\_CompileFile(Str** *fileName***);**

This is a convenience function. It compiles the bare script contained in the file specified by `fileName' and returns a pointer to the compiled form of the script. If a NULL value is returned this signifies that compilation was unsuccessful due to compilation errors.

### **CompileResource**

### **ScrptPtr SCRPT\_CompileResource(Str** *resName***);**

This is a convenience function. It compiles the bare script contained in the string resource `resName' and returns a pointer to the compiled form of the script. If a NULL value is returned this signifies that compilation was unsuccessful due to compilation errors.

### **Execute**

### **BoolEnum SCRPT\_Execute(ScrptPtr** *scrpt***);**

This function executes the compiled script `scrpt'. The function returns control to the caller when the script has finished executing. This can happen for one of three resons, summarised below:

### **GetReturnType**

### **Int32 SCRPT\_GetReturnType(ScrptPtr** *scrpt***);**

Obtains the type of the value which was returned by execution of the script `scrpt'. The value returned is one of the predefined SCRPT\_VALUEXXX constants.

# **QueryReturnValue**

# **void SCRPT\_QueryReturnValue(ScrptPtr** *scrpt***, ClientPtr** *value***);**

Copies the value which was returned by execution of the script `scrpt' into the buffer pointed to by `value'. For all return types except strings `value' should point to a buffer large enough to hold the corresponding type. For strings, `value' should point to a location in in memory into which will be written the address of the beginning of the string value.

# **Dispose**

# **void SCRPT\_Dispose(ScrptPtr** *scrpt***);**

This function disposes the compiled bare script `scrpt', freeing all of the memory used by the compiled form.

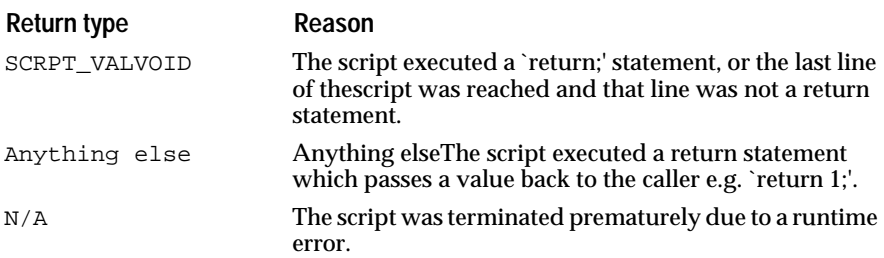

# **40**  $Set$  *Class*  $400$

This class implements a data structure to represent sets of objects.

# **Overview**

This class implements a data structure to represent sets of objects. It is a generic data structure in the sense that each element of the array is big enough to contain either a basic type (short or long int) or a pointer to an object that you have allocated separately.

When you add elements to the set, the buffer holding the elements of the array will be reallocated automatically and the pointer to the set object (SetPtr) will NOT change. A set differs from an array in that you can not access an element by index. Instead, you can add or remove an element and perform usual set operations (like union and intersection).

# **Constructors and Destructor**

**NDSet**

**void SET\_Construct(SetPtr** *set***);** Default set construction.

**Alloc**

# **SetPtr SET\_Alloc(void);**

Returns a pointer to an allocated but not yet constructed set. The set should be constructed before being used.

# **NDSet**

**void SET\_Destruct(SetPtr** *set***);**

Default set destruction.

**Dealloc**

**void SET\_Dealloc(SetPtr** *set***);**

Deallocates the set.

# **Special Shared Sets**

**EmptySet**

**SetPtr SET\_EmptySet(void);**

Returns a pointer to a shared empty set. This set should not be modified.

# **Adding, Removing, Accessing Elements**

# **AddElt**

# **void SET\_AddElt(SetPtr** *set***, SetEltVal** *elt***);**

Adds 'elt' to the set (unless it is already in).

# **RemoveElt**

# **void SET\_RemoveElt(SetPtr** *set***, SetEltVal** *elt***);**

Removes 'elt' from the set (unless it is not in).

# **AddElts**

# **void SET\_AddElts(SetPtr** *set***, SetLenVal** *n***, SetEltValPtr** *elts***);**

Adds elts[0], elts[1], ..,elts[n-1] to the set (unless they are already in).

# **RemoveElts**

# **void SET\_RemoveElts(SetPtr** *set***, SetLenVal** *n***, SetEltValPtr** *elts***);**

Removes elts[0], elts[1], ..,elts[n-1] from the set (unless they are not in the set).

# **GetNumElts**

# **SetLenVal SET\_GetNumElts(SetCPtr** *set***);**

Returns the number of elements in set.

# **Reset**

# **void SET\_Reset(SetPtr** *set***);**

Empties the set.

# **Copy**

# **void SET\_Copy(SetPtr** *dst***, SetCPtr** *src***);**

Empties 'dst', then copies the contents of 'src' into 'dst'.

# **QueryElts**

# **void SET\_QueryElts(SetCPtr** *set***, SetLenVal** *n***, SetEltValPtr** *elts***);**

Queries the first 'n' elements of the set and put them into 'elts'. Use SET\_GetNumElts to get the number of elements in the set.

# **SetElts**

# **void SET\_SetElts(SetPtr** *set***, SetLenVal** *n***, SetEltValPtr** *elts***);**

Sets the first 'n' elements of the set to the values taken from 'elts'. Use SET\_GetNumElts to get the number of elements in the set.

# **ContainsElt**

# **BoolEnum SET\_ContainsElt(SetCPtr** *set***, SetEltVal** *elt***);**

Returns BOOL\_TRUE if 'elt' is in the set.

# **Comparing and Combining Two Sets**

When comparing or combining two sets: A and B. Their elements can be divided into three regions or parts:

- 1. Elements which are only in A.
- 2. Elements which are only in B.
- 3. Elements which are in both A and B.

Useful combinations of these parts are:

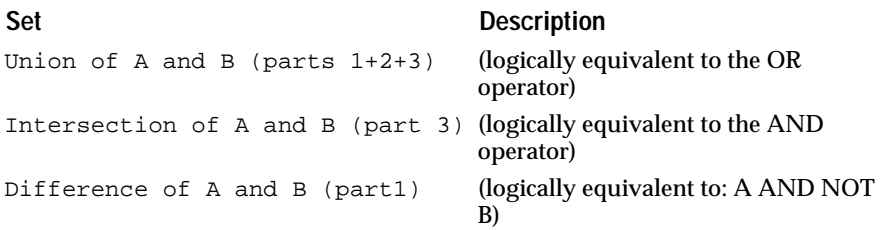

Symmetric difference of A and B ([1]+[2]), i.e. the difference between the union of A and B and the intersection of A and B. (logically equivalent to the XOR operator).

### **SetMixPartSetEnum**

Bit set representing the different parts involved in set operations.

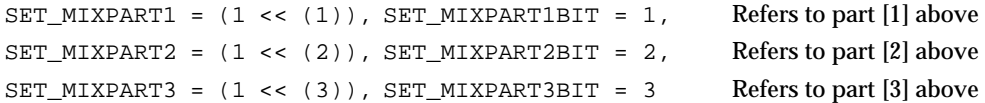

# **MixGetPartSet**

### **SetMixPartSet SET\_MixGetPartSet(SetCPtr** *A***, SetCPtr** *B***);**

Compares two sets A and B and returns the set of parts which are not empty.

# **AreEqual**

### **BoolEnum SET\_AreEqual(SetCPtr** *A***, SetCPtr** *B***);**

Returns BOOL\_TRUE if sets A and B are equal.

### **MixQueryParts**

**void SET\_MixQueryParts(SetCPtr** *A***, SetCPtr** *B***, SetMixPartSet** *parts***, SetPtr** *C***);**

Combines A and B and extracts the specified parts. The result is stored in C (which must be a distinct Set object, C must not point to the same object as A or B).

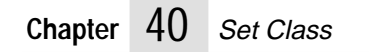
# **41 Str Class**

The Str class implements the Open Interface string data structures and utilities. The functions in this class support English and languages other than English by operating on both single-byte and multibyte characters.

## **Technical Summary**

The Str class is functionally very similar to the C RTL string package (e.g., strlen, strcat) but offers the following advantages:

- consistent naming
- better error handling.
- support for multibyte character sets

Use the STR class instead of the standard C RTL routines if you need a portable set of library routines that support the multibyte character sets required by applications intended for Asian for European markets. Rather than relying on RTL, whose standard varies among vendors, the STR class takes advantage of the major industry standards for character encoding.

#### Basic string types

The Open Interface Str class defines Native and UNICODE string types.

A NatStr string is a pointer to an array of NatChar and/or NatCode characters. There are also pointers to a native string pointer. Types accommodate cases where the native string is constant, where the pointer to the string is constant, or where both are constant.

A Str string is an array of Char and/or ChCode characters. There are also types to accommodate the cases where the string is constant, where the pointer to the string is constant, or where both are constant.

A UniStr string contains UNICODE characters only. There are also pointers to UniStr pointers. The UniStr can be constant, the pointer to the UniStr can be constant, or they can both be constant.

For more information about Native and UNICODE character types, see the Char class.

#### Strings Vs Binary Data

The Str module deals with strings (text intended for humans), not with arbitrary binary data. So you should not use the Char or Str type when dealing with binary data, you should use the VoidPtr, Byte or BytePtr types.

#### Indexing Strings

The various string types are defined as "huge" pointers. This type qualifier is only relevant in segmented architectures such as DOS or OS/2. By considering all strings as "huge" we avoid many complications with strings which are larger than 32 KBytes.

StrIVal integer type to index strings. A 32 bit integer is necessary to support "huge" strings. This type is defined in charpub.h.

#### **Characters**

The character types are described in detail in charpub.h Here is a summary of the main character types:

```
NatChar "native" string byte. 
NatCode "native" character code (encodes multi-byte characters) 
Char "internal" string byte. 
ChCode "internal" character code (encodes multi-byte characters) 
UniCode UNICODE character code. 
CharInfoVal domain + level + lexical cat + case info + ascii-ness + ...
```
Code Types And Code Sets

The charpub.h header files gives detailed information about these topics.

Basic Strings and Substrings

A basic string is a null-terminated array of bytes. In the simple case of an ASCII or ISO LATIN1 string, each byte encodes a character. In UNICODE or one of the Japanese encodings, a string might contain a mixture of single byte and double byte characters.

The calls contained in this class are provided in two versions:

A Str version in which strings are passed as simple pointers

A SubStr version a pointer to the beginning of a substring and its length are passed as separate.

In the substrings calls, the a substring is specified by a pointer to the beginning of the substring and a length. The substring is not necessarily terminated by a null at the specified length. Also, in all the substring calls, a length of -1 is interpreted as an unknown length, in which case the terminating null is used as an end-of-string indicator. The substring calls stop if a NULL is encountered before the specified length.

Operations which write into string buffers receive a pointer to the buffer and the size of the buffer. These operations never overflow the destination buffer and always terminate their output with a NULL byte, except when specified otherwise.

Higher-Level String Objects and APIs

Open Interface contains the following high level string objects to support the buffer reallocation and complex string manipulations that Str objects are not intended to support.

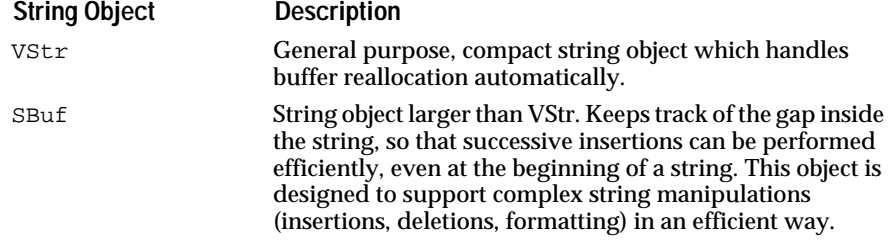

Use the VStr object for storing strings and the SBuf object for manipulating strings. Only a limited set of operations such as append and format are provided on the VStr object. The SBuf API is much more complete and also provides a simple API to temporarily attach an SBuf object to a VStr object or to a stack buffer and to detach the SBuf object afterwards.

See the VStr class for more information.

Str Class Operations

The Str class functions enable you to perform the following operations:

- Create strings.
- Dispose of strings.
- Set strings.
- Append to strings.
- Find string length.
- Iterate through strings.
- Write into string buffers.
- Compare strings.
- Match strings.
- Search through strings.
- Scan for numeric values.
- Format numeric values
- Convert between cases.
- Load strings from resources.

The following functions are also supported:

- String formatted print (printf).
- String formatting (sprintf).
- String scan (sscanf).
- **Note:** Users should understand that the C runtime library routines such as strcpy, strcat or sprintf are unsafe because the caller cannot specify the size for which the buffer has been allocated and thus, in general, there is a risk of overflow. See the Writing into String Buffers section for details. The Open Interface ctrlpub.h header file defines the C runtime library routines for use with Open Interface but is not documented in the API Reference Manuals.

## **Data Types**

**NatStr**

Defines a native string type.

A native string is a zero-terminated string in the native encoding defined by the ND\_CHARNATIVE environment variable. A native string can include any combination of single-byte and multibyte characters.

Use NatStr types for human-readable text, not binary data. Use void\*, Byte, or BytePtr for manipulating binary data.

See also

Str, UniStr, ND\_CHARNATIVE

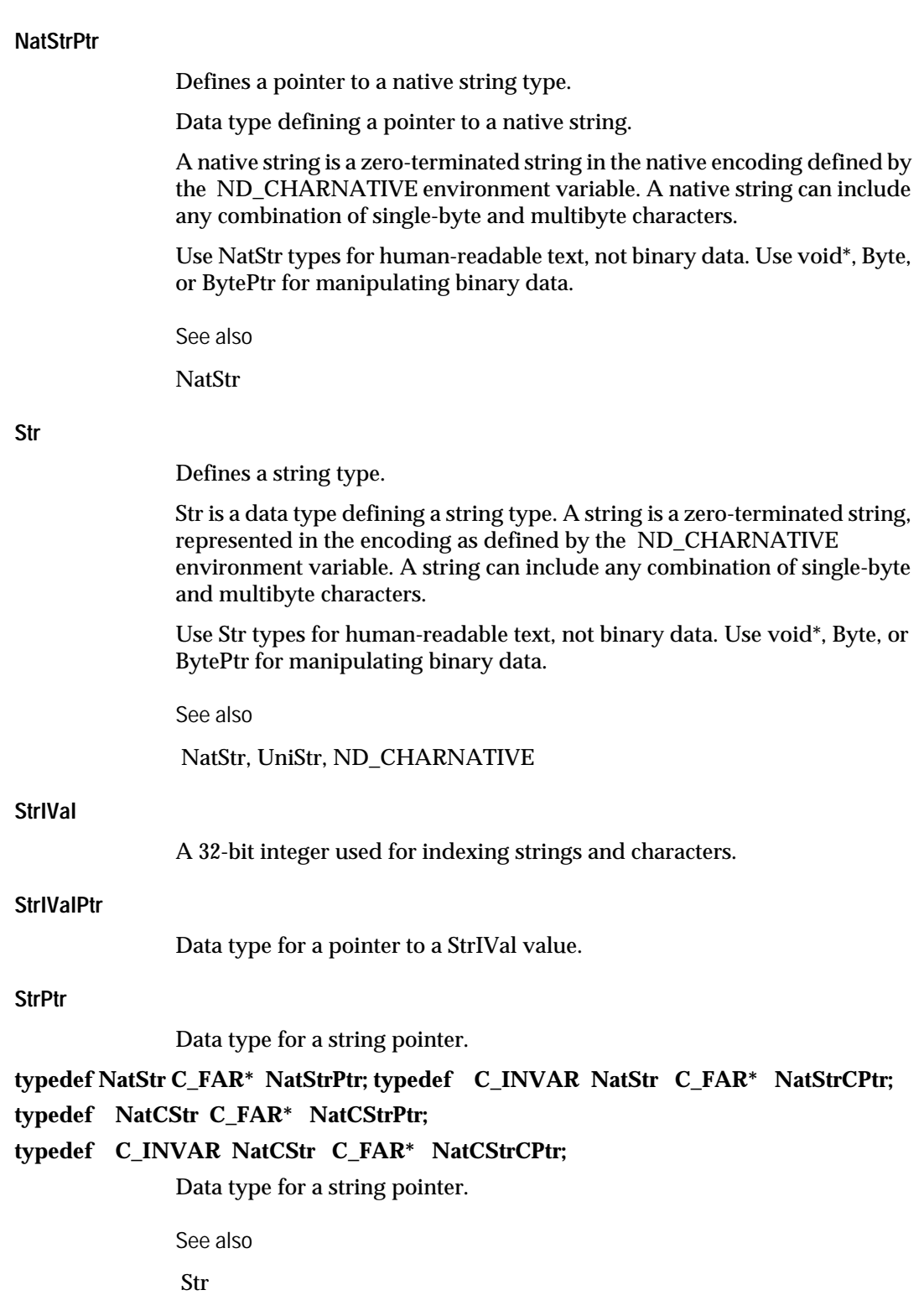

#### **UniStr**

Defines a UNICODE string type.

#### **typedef UniCode C\_HUGE\* UniStr;**

#### **typedef C\_INVAR UniCode C\_HUGE\* UniCStr;**

Data type defining a UNICODE string type. A UniStr string is an array of UNICODE characters.

See also

UniCode

#### **UniStrPtr**

Defines a pointer to a UNICODE string.

Data type defining a pointer to a UNICODE string which is an array of UNICODE characters.

Use UniStr types for human-readable text, not binary data. Use void\*, Byte, or BytePtr for manipulating binary data.

See also

UniStr, UniCode

## **Cloning and Disposing**

We recommend that you use VStr objects rather than simple Str pointers for dynamically allocated strings. The VStr object encapsulates the length of the string and thus avoids useless length recomputations.

#### **NewSet**

Returns a new copy of a string.

#### **Str STR\_NewSet(CStr** *str1***);**

Returns a new copy of a string.

For dynamically allocated strings, use VStr objects rather than simple Str pointers. The VStr object encapsulates the length of the string, so it avoids length recomputations.

See also

STR\_Clone

#### **Clone**

Returns a new copy of a string.

#### **Str STR\_Clone(CStr** *str1***);**

#### **Definition**

STR\_Clone returns a new copy of a string. This function is an alias for STR\_NewSet.

For dynamically allocated strings, use VStr objects rather than simple Str pointers. The VStr object encapsulates the length of the string, so it avoids length recomputations.

See also

STR\_NewSet

#### **NewSetSub**

Returns a new substring.

#### **Str STR\_NewSetSub(CStr** *str1***, StrIVal** *len)***;**

STR\_NewSetSub returns a new string containing a substring of the given length.

For dynamically allocated strings, use VStr objects rather than simple Str pointers. The VStr object encapsulates the length of the string, so it avoids length recomputations.

See also

STR\_SetNew

**Dispose**

Disposes of a string buffer.

#### **void STR\_Dispose(Str** *str***);**

STR\_Dispose disposes of a string buffer.

For dynamically allocated strings, use VStr objects rather than simple Str pointers. The VStr object encapsulates the length of the string, so it avoids length recomputations.

See also

STR\_Dispose0

#### **Dispose0**

Disposes of a string buffer if the buffer is not NULL.

#### **void STR\_Dispose0(Str** *str***);**

Disposes of a string buffer if the buffer is not NULL.

For dynamically allocated strings, use VStr objects rather than simple Str pointers. The VStr object encapsulates the length of the string, so it avoids length recomputations.

See also

STR\_Dispose

## **Set and Append**

The following routines allow you to change the contents of a string or to append a string to an existing string. They take the address of a string as first argument so that they can reallocate the string if necessary.

You are encouraged to use the VStr or SBuf modules when performing complex string manipulations. These calls should be reserved for simple cases only.

**Set**

Setting a new string to contain the contents of an existing string.

#### **void STR\_Set(StrPtr** *str***, CStr** *cstr***);**

Setting a new string to contain the contents of an existing string. The stringptr parameter is a pointer to an address of an existing string so that memory for the string can be reallocated if necessary.

Use this call for simple cases only. Use VStr or SBuf objects when performing complex string manipulations.

See also

STR\_SetSub

#### **SetSub**

Assigns a substring as the contents of an existing string.

#### **void STR\_SetSub(StrPtr** *str***, CStr** *cstr***, StrIVal** *str***ival);**

STR\_SetSub assigns a substring as the contents of an existing string. The stringptr parameter is a pointer to an address of an existing string so that memory for the string can be reallocated if necessary.

Use this call for simple cases only. Use VStr or SBuf objects when performing complex string manipulations.

See also

STR\_Set

#### **Append**

Appends a string.

#### **void STR\_Append(StrPtr** *str***, CStr** *cstr***);**

STR\_Append appends a string to an existing string. The stringptr parameter is a pointer to an address of an existing string so that memory for the string can be reallocated if necessary.

Use this call for simple cases only. Use VStr or SBuf objects when performing complex string manipulations.

See also

STR\_AppendSub

#### **AppendSub**

Appends a substring.

#### **void STR\_AppendSub(StrPtr** *str***, CStr** *cstr***, StrIVal** *strival***);**

STR\_AppendSub appends a substring to an existing string. The stringptr parameter is a pointer to an address of an existing string so that memory for the string can be reallocated if necessary.

Use this call for simple cases only. Use VStr or SBuf objects when performing complex string manipulations.

See also

STR\_Append

## **String Length**

**GetLen**

Returns the length of a string.

#### **StrIVal STR\_GetLen(CStr** *str***);**

STR\_GetLen returns the length of string in bytes. The length does not include any null terminators. Replaces STR\_Len.

See also

STR\_GetTruncLen

#### **GetTruncLen**

Returns the number of bytes in a string that can be copied into a buffer of a given size.

#### **StrIVal STR\_GetTruncLen(CStr** *cstr***, StrIVal** *size***);**

STR\_GetTruncLen returns the number of bytes in string which can be copied into buffer of a given size. A multibyte character might be truncated if the length of the string is larger than the buffer, the length of the string in the buffer is not necessarily equal to size - 1.

See also

STR\_GetLen

### **Iterating through Strings**

Iterating through strings requires some special care because strings may contain multi-byte characters. One way is to access the string byte by byte (Char by Char) and to get the length of characters by calling STR\_GetLen.

Another (safer) way is to use the following API calls which return character codes and advance the index in the string.

To iterate forwards in a string, you should use STR\_GetFwrd instead of reading byte by byte, except when you are only interested in ASCII

characters and performance is critical (you can test the ASCII-ness first and call STR\_GetLen only on non ASCII characters).

To iterate backwards, you have no other choice than using STR\_GetBwrd because iterating backwards is not a straightforward operation in general. For example, the SJIS code type allows ASCII letters as second byte of multi-byte characters, so the length of a character cannot be derived simply from the value of its last byte.

#### **GetCode**

Returns the character code located at the beginning of a string.

#### **ChCode STR\_GetCode(CStr** *str***);**

STR\_GetCode returns the character code located at the beginning of string. The length of the character is not set.

See also

STR\_NatGetCode

#### **GetFwrd**

Returns the character code at the beginning of a string and sets its length.

#### **ChCode STR\_GetFwrd(CStr** *str***, StrIValPtr** *lenp***);**

STR\_GetFwrd returns the character code at the beginning of string and sets lengthptr to the length of the character. STR\_GetFwrd always sets lengthptr. STR\_GetFwrd does not test whether lengthptr is NULL. When STR\_GetFwrd encounters a NULL character, it sets the length pointer to one. STR\_GetFwrd returns zero when the end of the string is reached.

See also

STR\_NatGetFwrd, STR\_GetBwrd

#### **GetBwrd**

Returns the code found in front of the specified location.

#### **ChCode STR\_GetBwrd(CStr** *str***, StrIVal** *i***, StrIValPtr** *lenp***);**

STR\_GetBwrd returns the character code found in front of the location in string given by index and sets lengthptr to the length of the character. STR\_GetBwrd does not test whether lengthptr is zero and always sets the length pointer at the end of the operation.

See also

STR\_GetFwrd

#### **CtGetCode**

Returns the character code found at the beginning of a string.

#### **NatCode STR\_CtGetCode(NatCStr** *nStr***, CtCPtr** *ct***);**

STR\_CtGetCode returns the native character code located at the beginning of a native string. The length of the character is not set. See STR\_CtGetFwrd. See also

STR\_GetCode, STR\_NatGetCode, STR\_CtGetFwrd

#### **CtGetFwrd**

Returns the character code found at the beginning of a string and sets the length.

#### **NatCode STR\_CtGetFwrd(NatCStr** *nStr,* **CtCPtr** *ct***, StrIValPtr** *lenp***);**

STR\_CtGetFwrd returns the character code found at the beginning of the string and sets lengthptr to the length of the character. STR\_CtGetFwrd does not test whether lengthptr is zero and always sets lengthptr at the end of the operation.

See also

STR\_GetFwrd, STR\_NatGetFwrd

#### **CtGetBwrd**

Returns the code found in front of a location in a string.

#### **NatCode STR\_CtGetBwrd(NatCStr** *nStr***, CtCPtr** *ct***, StrIVal** *i,* **StrIValPtr** *lenp***);**

STR\_CtGetBwrd returns the native character code found in front of the location given by index in an encoded string. Sets lengthptr to the length of the character. STR\_CtGetBwrd does not test whether lengthptr is zero and always sets lengthptr at the end of the operation. If the index is zero, STR\_CtGetBwrd returns zero and sets lengthptr to zero.

See also

STR\_GetBwrd

## **Writing into String Buffers**

The main problem when we are writing into string buffers is that what we write may be too big for the buffer and may cause an overflow. The C RTL routines such as strcpy, strcat or sprintf are unsafe because the caller cannot specify the size for which the buffer has been allocated and thus, in general, there is a risk of overflow.

Most of the Str API implements operations which access strings in read-only mode but we also provide routines which write into string buffers, even if the preferred API for string manipulations is the SBuf API.

The main routines are safe and return all the information necessary to find out if the operations resulted in a truncation or not. We also provide some routines which are unsafe or which do not indicate whether a truncation occured or not. These routines are provided mostly for compatibility purposes.

The "safe" routines all use the same general API principle for the first two arguments and their return value. The principle can be illustrated taking the example of the STR\_Put call.

len = NdStr::Put(buf, size, str, endp)

The convention used for the returned value may sound somewhat awkward but is actually very practical when we have to concatenate various values in a string. For example, we can write:

Char buf[MAXSIZE];<br>S = buf:  $S = \text{buf};$ <br>StrIVal size= MAXS size= MAXSIZE;<br>len; StrIVal len = NdSTR::PutDecInt(s, size, i); s += len; size -= len; len = NdStr::Put(s, size, ", ", NULL);s += len; size -= len; len = NdStr::PutDecInt(s, size, j); s += len; size -= len;

If an overflow occurs, the string will be properly truncated, size will become 0 and subsequent STR\_Put calls will return immediately.

If you want to check the overflow condition, you can compare len and size after every STR\_Put call (or compare size with 0 after the increment/decrement operations). Then, you may reallocate the buffer and retry the STR\_Put operation.

The `endp' argument is useful if you want to reallocate the buffer in case of overflow and continue the Put operation with the remaining string. If truncation is harmless, you do not need to worry about reallocation and you can simply pass NULL as `endp'. In some calls, the `endp' argument is a little more complex (for example in formatting routines, it describes a synchronization point between the format and what has been written). In other calls, such as calls which format numeric values, there is no need for an `endp' argument.

**Put**

Writes a string into a buffer.

#### **StrIVal STR\_Put(Str** *buf***, StrIVal** *size***, CStr** *str***, StrIValPtr** *endp***);**

STR\_Put writes a string into a buffer and truncates the string if it is too large. STR\_Put always terminates the buffer with a null byte and never writes more than size bytes into the buffer (including the terminating null).

If the operation can be done without truncation, the value returned will be the number of characters written to the buffer not including the terminating null. In this case, the value returned is strictly less than size. If the operation resulted in a truncation, size is returned. If the endpoint is not NULL, it is set to the number of characters which have been copied . The endpoint is the same as the returned value if no truncation occurs. If an overflow occurs, the endpoint is set to size-x, where x is the width of the character which caused the overflow.

See also

STR\_PutAscii, STR\_PutCode, STR\_PutSub

#### **PutSub**

Writes a substring into a string buffer.

#### **StrIVal STR\_PutSub(Str** *buf***, StrIVal** *size***, CStr** *s***, StrIVal** *slen***, StrIValPtr** *endp***);**

Writes a substring into a string buffer. After the writing the character code, STR\_PutSub terminates the buffer with NULL.

See also STR\_Put

**PutAscii**

Writes an ASCII character into a string.

#### **StrIVal STR\_PutAscii(Str** *buf***, StrIVal** *size***, Char** *ch***);**

STR\_PutAscii writes the ASCII character into the string buffer. After the writing the character, STR\_PutAscii terminates the string buffer with NULL. In debugging mode, STR\_PutAscii signals a failure if the character is not an ASCII character.

Use STR\_PutAscii to append a single character to a string. To write many characters sequentially, use STR\_WriteAscii instead.

See also

STR\_WriteAscii, STR\_NatPutAscii

#### **PutCode**

Writes a character code into a string.

#### **StrIVal STR\_PutCode(Str** *buf***, StrIVal** *size***, ChCode** *chcode***);**

STR\_PutCode writes a character code into the string buffer. After the writing the character code, STR\_PutCode terminates the buffer with NULL.

Use STR\_PutCode to append a single character code to a string. To write many character codes sequentially, use STR\_WriteCode.

See also

STR\_Put, STR\_WriteCode, STR\_NatPutCode

#### **WriteAscii**

Writes an ASCII character into a string without terminating the string with NULL.

#### **StrIVal STR\_WriteAscii(Str** *str***, StrIVal** *size***, Char** *ch***);**

STR\_WriteAscii writes an ASCII character into a string without terminating the string with NULL. If writing the character would overflow the buffer, STR\_WriteAscii writes a NULL and returns size.

STR\_WriteAscii is used for writing a sequence of character codes into a string. To write a single character, use STR\_PutAscii.

See also

STR\_PutAscii, STR\_NatWriteAscii

#### **WriteCode**

Writes a character code into a string without terminating the string with NULL.

#### **StrIVal STR\_WriteCode(Str** *str***, StrIVal** *size***, ChCode** *chcode***);**

Writes a character code into a string buffer without terminating the string with NULL. If writing the character code would overflow the buffer, STR\_WriteCode writes a NULL and returns size.

STR\_WriteCode is used for writing a sequence of character codes into a string. To write a single character, use STR\_PutCode.

See also

STR\_PutCode , STR\_NatWriteAscii

#### **NatPutAscii**

Writes an ASCII character into a native string.

#### **StrIVal STR\_NatPutAscii(NatStr** *nStr***, StrIVal** *size***, NatChar** *nch***);**

Writes an ASCII character into a native string. After the writing the character, STR\_NatPutAscii terminates the native string with NULL. In debugging mode, STR\_NatPutAscii signals a failure if the character is not an ASCII character.

STR\_NatPutAscii is useful for appending a single character to a native string. To write many characters sequentially, use STR\_NatWriteAscii.

See also

STR\_PutAscii, STR\_NatWriteAscii

#### **NatWriteAscii**

Writes an ASCII character into a native string without terminating the string with NULL.

#### **SStrIVal STR\_NatWriteAscii(NatStr** *nStr***, StrIVal** *size***, NatChar** *nch***);**

Writes an ASCII character into a native string without terminating the string with NULL. If writing the character would overflow the native buffer, STR\_NatWriteAscii writes a NULL and returns size.

STR\_NatWriteAscii is used for writing a sequence of characters into a native string. For writing single characters, use STR\_NatPutAscii.

See also

STR\_WriteAscii, STR\_NatPutAscii

#### **NatPutCode**

Writes a native character code into a native string.

#### **StrIVal STR\_NatPutCode(NatStr** *nStr***, StrIVal** *size***, NatCode** *ncode)***;**

Writes a native character code into a native string. After the writing the character code, STR\_NatPutCode terminate s the string buffer with NULL. STR\_NatPutCode is useful for appending a single native character code to a native string. To write many native character codes sequentially, use STR\_NatWriteCode.

See also

STR\_PutCode, STR\_NatWriteCode

#### **NatWriteCode**

Writes a native character code into a native string without terminating the string with NULL.

#### **StrIVal STR\_NatWriteCode(NatStr** *nStr***, StrIVal** *size***, NatCode** *ncode)***;**

STR\_NatWriteCode writes a native character code into a native string without terminating the string with NULL. If writing the native character code would overflow the buffer, STR\_NatWriteCode writes a NULL and returns size.

STR\_NatWriteCode is used for writing a sequence of character codes into a string. For writing single characters, use STR\_NatPutCode.

See also

STR\_WriteCode, STR\_PutCode

## **Basic String Comparisons**

**Cmp ICmp**

Compares two strings.

#### **CmpEnum STR\_ICmp(CStr** *s1***, CStr** *s2***);**

#### **CmpEnum STR\_Cmp(CStr** *s1***, CStr** *s2***);**

STR\_Cmp compares two strings and returns a CmpEnum as a result. Bytes are compared one by one. Lower case words are sorted after all upper case words. In the ASCII range, characters are sorted in ASCII order, even on an EBCDIC platform.

If string1 is alphabetically lesser than string2, STR\_Cmp returns CMP\_UNDER; if they are equal, it returns CMP\_EQUAL; and if string1 is greater than string2, STR\_Cmp returns CMP\_OVER.

STR\_ICmp is exactly the same, but it ignores case differences in the ASCII range.

See also

STR\_CmpSub

**CmpSub ICmpSub**

Compares two substrings.

#### **CmpEnum STR\_CmpSub(CStr** *s1***, StrIVal** *l1***, CStr** *s2***, StrIVal** *l2***);**

#### **CmpEnum STR\_ICmpSub(CStr** *s1***, StrIVal** *l1***, CStr** *c2***, StrIVal** *l2l)***;**

STR\_CmpSub compares two substrings and returns a CmpEnum as a result. See STR\_Cmp.

STR\_ICmpSub is exactly the same, but it ignores case differences in the ASCII range.

See also

STR\_Cmp

**Equals IEquals**

Compares two strings for equality.

#### **BoolEnum STR\_Equals(CStr** *s1***, CStr** *s2***);**

#### **BoolEnum STR\_IEquals(CStr** *s1***, CStr** *s2***);**

STR\_Equals returns a boolean indicating whether or not the two strings are equal.

STR\_IEquals performs the same function but ignores case differences in the ASCII range.

See also

STR\_Cmp, STR\_EqualsSub

**EqualsSub IEqualsSub**

Compares two strings for equality.

#### **BoolEnum STR\_EqualsSub(CStr** *s1***, StrIVal** *l1***, CStr c2, StrIVal** *l2***);**

#### **BoolEnum STR\_IEqualsSub(CStr** *s1***, StrIVal** *l1***, CStr c2, StrIVal** *l2***);**

STR\_EqualsSub returns a Boolean value indicating whether the two substrings are equal.

STR\_IEqualsSub performs the same function but ignores case differences in the ASCII range.

See also

STR\_Cmp, STR\_Equals

## **Testing Matches**

**MatchesChar**

Tests whether a string matches a character.

#### **BoolEnum STR\_MatchesChar(CStr** *s1***, ChCode** *chcode***, StrIValPtr** *lenp***);**

STR\_MatchesChar tests whether string matches chcode. The Boolean return value indicates whether the match was successful. If lengthptr is not NULL, it is set to the end of the match.

## **Matches**

**IMatches**

#### Tests whether one string matches another string.

#### **BoolEnum STR\_Matches(CStr** *s1***, ChCode** *chcode***, StrIValPtr** *lenp***);**

#### **BoolEnum STR\_IMatches(CStr** *s1***, CStr** *s2***, StrIValPtr** *lenp***);**

STR\_Matches tests whether string1 matches string2. The Boolean return value indicates whether the match was successful. If lengthptr is not NULL, it is set to the end of the match.

STR\_IMatches is the same as STR\_Matches but ignores case differences in the ASCII range only.

**MatchesPat IMatchesPat**

Tests whether one string matches another string containing a pattern.

#### **BoolEnum STR\_MatchesPat(CStr** *s1***, CStr** *s2***, StrIValPtr** *lenp***);**

#### **BoolEnum STR\_IMatchesPat(CStr** *s1***, CStr** *s2***, StrIValPtr** *lenp***);**

STR\_MatchesPat tests whether pattern (which is a string containing a pattern) matches string. The Boolean return value indicates whether the match was successful. If lengthptr is not NULL, it is be set to the end of the match.

pattern contains a very simple pattern which can accept an question mark (?) to indicate an optional character and an asterisk (\*) to indicate any substring. Regular expressions are not supported.

STR\_IMatchesPat is the same as STR\_MatchesPat but it ignores case differences in the ASCII range only.

See also

STR\_MatchesPatSub

#### **MatchesPatSub IMatchesPatSub**

Tests whether one substring matches another substring which contains a pattern.

**BoolEnum STR\_MatchesPatSub(CStr** *s1***, StrIVal** *l1***, CStr** *s2***, StrIVal** *l2***, StrIValPtr** *lenp***); BoolEnum STR\_IMatchesPatSub(CStr** *s1***, StrIVal** *l1***, CStr** *s2***, StrIVal** *l2***, StrIValPtr** *lenp***);**

> STR\_MatchesPatSub tests whether a substring given by subpattern matches another substring given by subptr1. The Boolean return value indicates whether the match was successful. If lengthptr is not NULL, it is be set to the end of the match.

The second substring contains a very simple pattern which can accept a question mark (?) to indicate an optional character and an asterisk (\*) to indicate any substring. Regular expressions are not supported.

STR\_IMatchesPatSub is the same as STR\_MatchesPatSub but it ignores case differences in the ASCII range only.

See also

#### STR\_MatchesPat

#### **MatchesSub**

**IMatchesSub**

Tests whether two substrings match.

### **BBoolEnum STR\_MatchesSub(CStr** *s1***, StrIVal** *l1***, CStr** *s2***, StrIVal** *l2***, StrIValPtr** *lenp***);**

#### **BoolEnum STR\_IMatchesSub(CStr** *s1***, StrIVal** *l1***, CStr** *s2***, StrIVal** *l2***, StrIValPtr** *lenp***);**

STR\_MatchesSub tests whether two substrings match. The Boolean return value indicates whether the match was successful. If lengthptr is not NULL, it is be set to the end of the match.

STR\_IMatchesSub ignores case differences in the ASCII range only.

See also

STR\_Matches

## **Searching**

**FindFirst IFindFirst**

Finds the first occurrence of a string.

#### **StrIVal STR\_FindFirst(CStr** *s1***, CStr** *s2***);**

#### **StrIVal STR\_IFindFirst(CStr** *s1***, CStr** *s2***);**

STR\_FindFirst finds the first occurrence of string2 within string1 and returns its index. Returns -1 if the search fails.

STR\_IFindFirst performs the same function but ignores case differences in the ASCII range only.

See also

STR\_FindLast

#### **FindFirstChar**

Finds the first occurrence of a character.

#### **StrIVal STR\_FindFirstChar(CStr** *s1***, ChCode** *chcode***);**

STR\_FindFirstChar finds the first occurrence of chcode within string and returns the index. Returns -1 if the search fails.

See also

STR\_FindLastChar

#### **FindFirstCharSub**

Find the first occurrence of a character in a substring.

#### **StrIVal STR\_FindFirstCharSub(CStr** *s1***, StrIVal** *l1***, ChCode** *chcode***);**

STR\_FindFirstCharSub finds the first occurrence of chcode in a substring and returns its index. Returns -1 if the search fails.

See also

STR\_FindFirstChar, STR\_FindLastCharSub

#### **FindFirstSub IFindFirstSub**

Switchable case-independent search for the first occurrence of a substring.

#### **StrIVal STR\_FindFirstSub(CStr** *s1***, StrIVal** *l1***, CStr** *s2***, StrIVal** *l2***);**

#### **StrIVal STR\_IFindFirstSub(CStr** *s1***, StrIVal** *l1***, CStr** *s2***, StrIVal** *l2***);**

:STR\_FindFirstSub finds the first occurrence of a substring within a substring and returns the index. Returns -1 if the search fails.

STR\_IFindFirstSub performs the same function but ignores case differences in the ASCII range only.

See also

STR\_FindFirst, STR\_FindLastSub

#### **FindIFirst**

Switchable case-independent search for the first occurrence of a string.

#### **StrIVal STR\_FindIFirst(CStr** *s1***, CStr** *s2***, BoolEnum** *caseI***);**

STR\_FindFirst finds the first occurrence of string2 within string1, with or without taking the case into account. The Boolean argument set to true indicates that the search should ignore case in the ASCII range.

See also

STR\_FindILast

#### **FindIFirstSub**

Switchable case-independent search for the first occurrence of a substring.

#### **StrIVal STR\_FindIFirstSub(CStr** *s1***, StrIVal** *l1***, CStr** *s2***, StrIVal** *l2***, BoolEnum** *caseI***);**

STR\_FindIFirstSub finds the first occurrence of a substring given by subptr2 within a substring, given by subptr1, with or without taking the case into account. When set to true, the casei argument indicates that the search should ignore case in the ASCII range.

See also

STR\_FindIFirst, STR\_FindILastSub

#### **FindILast**

Switchable case-independent search for the last occurrence of a string.

#### **StrIVal STR\_FindILast(CStr** *s1***, CStr** *s2***, BoolEnum** *caseI***);**

STR\_FindILast finds the last occurrence of a string within another string, with or without taking the case into account. The Boolean argument set to true indicates that the search should ignore case in the ASCII range.

See also

STR\_FindIFirst

**FindLast IFindLast**

Finds the last occurrence of a string.

#### **StrIVal STR\_FindLast(CStr** *s1***, CStr** *s2***);**

#### **StrIVal STR\_IFindLast(CStr** *s1***, CStr** *s2***);**

STR\_FindLast finds the last occurrence of string2 within string1 and returns the index. Returns -1 if the search fails.

STR\_IFindLast performs the same function but ignores case differences in the ASCII range only.

See also

STR\_FindFirst

#### **FindLastChar**

Finds the last occurrence of a character within a string

#### **StrIVal STR\_FindLastChar(CStr** *s1***, ChCode** *chcode***);**

STR\_FindLastChar finds the last occurrence of a character in string and returns its index. Returns -1 if the search fails.

See also

STR\_FindFirstChart

#### **FindLastCharSub**

Finds the last occurrence of a character in a substring.

#### **StrIVal STR\_FindLastCharSub(CStr** *s1***, StrIVal** *l1***, ChCode** *chcode***);**

STR\_FindLastCharSub finds the last occurrence of chcode in a substring and returns its index. Returns -1 if the search fails.

See also

STR\_FindLastChar, STR\_FindFirstCharSub

**FindLastSub FindILastSub**

Switchable case-independent search for the last occurrence of a substring.

#### **StrIVal STR\_FindLastSub(CStr** *s1***, StrIVal** *l1***, CStr** *s2***, StrIVal** *l2***);**

**StrIVal STR\_FindILastSub(CStr** *s1***, StrIVal** *l1***, CStr** *s2***, StrIVal** *l2***, BoolEnum** *casei***);**

STR\_FindILastSub finds the last occurrence of a substring given by subptr2 within a substring given by subptr1, with or without taking the case into account. The Boolean argument casei set to true indicates that the search should ignore case in the ASCII range.

STR\_FindLastSub finds the last occurrence of a substring given by subptr2 within a substring, given by subptr1.

STR\_IFindLastSub ignores case differences in the ASCII range only.

See also

STR\_FindLast, STR\_FindFirstSub

## **Scanning of Numeric Values**

**GetDec...**

Returns the integer value found at the beginning of a decimal integer string.

**Int STR\_GetDecInt(CStr s, StrIValPtr** *lenp***);**

**Int16 STR\_GetDecInt16(CStr s, StrIValPtr** *lenp***);**

**Int32 STR\_GetDecInt32(CStr s, StrIValPtr** *lenp***);**

**UInt STR\_GetDecUInt(CStr s, StrIValPtr** *lenp***);**

**UInt16 STR\_GetDecUInt16(CStr s, StrIValPtr** *lenp***);**

#### **UInt32 STR\_GetDecUInt32(CStr s, StrIValPtr** *lenp***);**

These functions return the integer value found at the beginning of a decimal integer string if endptr is not NULL. endptr is set to the end of the numeric substring. The integer can be signed or unsigned and is assumed to be expressed in decimal notation. If string does not contain a numeric value, these calls return zero and set endptr to zero .

Calls are provided for Int, Int32, Int16, UInt, UInt32 and UInt16. These versions cast the result of the corresponding Int32 or UInt32 calls and do not signal over/underflows.

See also

STR\_SubGetDec..., STR\_GetHex...,STR\_GetRadix..., STR\_GetDouble

**GetHex...**

Returns the integer value found at the beginning of a hexadecimal integer string.

**Int STR\_GetHexInt (CStr s, StrIValPtr** *lenp***);**

**Int16 STR\_GetHexInt16 (CStr s, StrIValPtr** *lenp***);**

**Int32 STR\_GetHexInt32 (CStr s, StrIValPtr** *lenp***);**

**UInt16 STR\_GetHexUInt16 (CStr s, StrIValPtr** *lenp***);**

**UInt32 STR\_GetHexUInt32 (CStr** *s,* **StrIValPtr** *lenp***);**

#### **UInt STR\_GetHexUInt(CStr s, StrIValPtr** *lenp***);**

These functions return the integer value found at the beginning of a hexadecimal integer string if endptr is not NULL. endptr is set to the end of the numeric substring. The integer can be signed or unsigned and is assumed to be expressed in hexadecimal notation. If the string does not contain a numeric value, these calls return zero and set endptr to zero .

Calls are provided for Int, Int32, Int16, UInt, UInt32 and UInt16. These versions cast the result of the corresponding Int32 or UInt32 calls and do not signal over/underflows.

See also

STR\_SubGetHex..., STR\_GetDec..., STR\_GetRadix..., STR\_GetDouble

**GetRadix...**

Returns the integer value found at the beginning of an integer string.

**Int STR\_GetRadixInt(CStr** *s***, Int** *i***, StrIValPtr** *lenp***);**

**Int16 STR\_GetRadixInt16(CStr** *s***, Int** *radix***, StrIValPtr** *lenp***);**

**Int32 STR\_GetRadixInt32(CStr** *s***, Int** *radix***, StrIValPtr** *lenp***);**

**Int STR\_GetRadixInt(CStr s, Int** *i***, StrIValPtr** *lenp***);**

**UInt STR\_GetRadixUInt(CStr s, Int** *radix***, StrIValPtr** *lenp***);**

**UInt16 STR\_GetRadixUInt16(CStr** *s***, Int** *radix***, StrIValPtr** *lenp***);**

**UInt32 STR\_GetRadixUInt32(CStr s, Int** *radix***, StrIValPtr** *lenp***);/**

These calls return the integer value found at the beginning of an integer string if endptr is not NULL. The radix of the integer can be a number between 2 and 36. The integer can be signed or unsigned. endptr is set to the end of the numeric substring. If the string does not contain a numeric value, these calls return zero and set endptr to zero .

Calls are provided for Int, Int32, Int16, UInt, UInt32 and UInt16. These versions cast the result of the corresponding Int32 or UInt32 calls and do not signal over/underflows.

See also

STR\_GetDec..., STR\_GetHex..., STR\_GetDouble

#### **GetDouble**

Returns the double real numeric value found at the beginning of a double real string.

#### **Double STR\_GetDouble(CStr** *string***, StrIValPtr** *endptr***);**

These functions return the double real value found at the beginning of a double real integer string string if endptr is not NULL. If string does not contain a numeric value, this call returns zero and sets endptr to zero.

See also

STR\_SubGetDouble..., STR\_GetDec..., STR\_GetHex..., STR\_GetRadix....

**SubGetDec...**

Returns the integer value found at the beginning of a decimal integer substring.

**Int STR\_SubGetDecInt(CStr** *s,* **StrIVal l, StrIValPtr** *lenp***); Int16 STR\_SubGetDecInt16(CStr** *s,* **StrIVal** *l***, StrIValPtr** *lenp***); Int32 STR\_SubGetDecInt32(CStr** *s***, StrIVal** *l,* **StrIValPtr** *lenp***); UInt STR\_SubGetDecUInt(CStr s, StrIVal** *l***, StrIValPtr** *lenp***); UInt16 STR\_SubGetDecUInt16(CStr** *s***, StrIVal** *l,* **StrIValPtr** *lenp***); UInt32 STR\_SubGetHexUInt32(CStr** *s***, StrIVal** *l***, StrIValPtr** *lenp***);**

These functions return the integer value found at the beginning of a decimal integer substring of length if the endpoint pointer is not NULL. The endpoint is set to the end of the numeric substring. The integer can be signed or unsigned and is assumed to be expressed in decimal notation. If the substring does not contain a numeric value, these calls return zero and set the endpoint to zero .

Calls are provided for Int, Int32, Int16, UInt, UInt32 and UInt16. These versions cast the result of the corresponding Int32 or UInt32 calls and do not signal over/underflows.

See also

 STR\_GetDec..., STR\_SubGetHex..., STR\_SubGetRadix..., STR\_SubGetDouble

**SubGetHex...**

Returns the integer value found at the beginning of a hexadecimal integer substring.

**Int STR\_SubGetHexInt(CStr** *s***, StrIVal** *l***, StrIValPtr** *lenp)***;**

**Int16 STR\_SubGetHexInt16(CStr** *s***, StrIVal** *l,* **StrIValPtr** *lenp***);**

**Int32 STR\_SubGetHexInt32(CSt***r s***, StrIVal** *l***, StrIValPtr** *lenp***);**

**UInt STR\_SubGetHexUInt(CSt***r s***, StrIVal** *l***, StrIValPtr** *lenp***);**

**UInt16 STR\_SubGetHexUInt16(CStr** *s***, StrIVal** *l***, StrIValPtr** *lenp)***;**

**UInt32 STR\_SubGetHexUInt32(CStr** *s***, StrIVal** *l,* **StrIValPtr** *lenp***);**

These functions return the integer value found at the beginning of a hexadecimal integer substring of length length if the endpoint pointer is not NULL. The endpoint is set to the end of the numeric substring. The integer can be signed or unsigned and is assumed to be expressed in hexadecimal notation. If the substring does not contain a numeric value, these calls return zero and set the endpoint to zero .

Calls are provided for Int, Int32, Int16, UInt, UInt32 and UInt16. These versions cast the result of the corresponding Int32 or UInt32 calls and do not signal over/underflows.

See also

 STR\_GetHex..., STR\_SubGetDec..., STR\_SubGetRadix..., STR\_SubGetDouble

#### **SubGetRadix...**

Returns the integer value found at the *beg*inning of an integer substring.

**Int STR\_SubGetRadixInt(CStr** *s***, StrIVal** *l,* **Int** *radix***, StrIValPtr** *lenp***); Int16 STR\_SubGetRadixInt16(CStr** *s***, StrIVal** *l***, Int** *radix***, StrIValPtr** *lenp***); Int32 STR\_SubGetRadixInt32(CStr s, StrIVal** *l***, Int** *radix***, StrIValPtr** *lenp***); UInt STR\_SubGetRadixUInt(CStr s, StrIVal l, Int** *radix***, StrIValPtr** *lenp***); UInt16 STR\_SubGetRadixUInt16(CStr s, StrIVal l, Int** *radix***, StrIValPtr** *lenp***); Int32 STR\_SubGetRadixInt32(CStr s, StrIVal** *l,* **Int** *radix***, StrIValPtr** *lenp***);**

These calls return the integer value found at the beginning of an integer substring if the endpoint is not NULL. The radix of the integer can be a number between 2 and 36. The integer can be signed or unsigned. The endpoint is set to the end of the numeric substring. If the substring does not contain a numeric value, these calls return zero and set the endpoint to zero .

Calls are provided for Int, Int32, Int16, UInt, UInt32 and UInt16. These versions cast the result of the corresponding Int32 or UInt32 calls and do not signal over/underflows.

See also

STR\_GetRadix..., STR\_SubGetDec..., STR\_SubGetHex..., STR\_SubGetDouble

#### **SubGetDouble**

Returns the double real numeric value found at the beginning of a double real substring.

#### **Double STR\_SubGetDouble(CStr** *s***, StrIVal** *l***, StrIValPtr** *lenp***);**

Returns the double real numeric value found at the beginning of a double real substring of length if the endpoint is not NULL. The endptr is set to the end of the numeric substring. If the substring does not contain a numeric value, this call return zero and sets the endpoint to zero.

See also

STR\_GetDouble, STR\_SubGetHex.., STR\_SubGetRadix..., STR\_SubGetDec

## **Formating the Numeric Values**

**PutDec...**

Converts a decimal integer into its textual representation in a string buffer.

**SStrIVal STR\_PutDecInt(Str** *buf***, StrIVal** *size***, Int** *i***);**

**StrIVal STR\_PutDecInt16(Str** *buf***, StrIVal** *size***, Int16** *i***);**

**StrIVal STR\_PutDecInt32(Str** *buf***, StrIVal** *size***, Int32** *i)***;**

**StrIVal STR\_PutDecUInt(Str** *buf***, StrIVal** *size***, UInt** *i***);**

**StrIVal STR\_PutDecUInt16(Str** *buf***, StrIVal** *size***, UInt16** *i***);**

#### **StrIVal STR\_PutDecUInt32(Str** *buf***, StrIVal** *size***, UInt32** *i***);**

The STR\_PutDec... functions convert a decimal integer into its textual representation in a string buffer. These functions convert 8-bit, 16-bit, and 32-bit decimal integers. The STR\_PutDecU... functions convert unsigned decimal integers.

See also

STR\_Put, STR\_PutHex..., STR\_PutRadix..., STR\_PutDouble

**PutHex....**

Converts a hexadecimal integer into its textual representation in a string buffer.

**StrIVal STR\_PutHexInt(Str** *buf***, StrIVal** *size***, Int** *i***);**

**StrIVal STR\_PutHexInt16(Str** *buf***, StrIVal** *size***, Int16** *i***);**

**StrIVal STR\_PutHexUInt32(Str** *buf***, StrIVal** *size***, UInt32** *i***);**

**StrIVal STR\_PutHexUInt(Str** *buf***, StrIVal** *size***, UInt** *i***);**

**StrIVal STR\_PutHexUInt16(Str** *buf***, StrIVal** *size***, UInt16** *i***);**

**StrIVal STR\_PutHexUInt32(Str** *buf***, StrIVal** *size***, UInt32** *i***);**

Converts a hexadecimal integer into its textual representation in a string buffer. The STR\_PutHexU... functions convert unsigned hexadecimal integers. These functions convert 8-bit, 16-bit, and 32-bit hexadecimal integers.

See also

STR\_Put, STR\_PutDec..., STR\_PutRadix..., STR\_PutDouble

**PutRadix...**

Using the radix, converts an integer into its textual representation in the string buffer.

**StrIVal STR\_PutRadixInt(Str** *buf***, StrIVal** *size***, Int** *radix***, Int** *i***);** 

**StrIVal STR\_PutRadixInt16(Str** *buf***, StrIVal** *size***, Int** *radix***, Int16** *i***);**

**StrIVal STR\_PutRadixInt32(Str** *buf***, StrIVal** *size***, Int** *radix***, Int32** *i***);**

**StrIVal STR\_PutRadixUInt(Str** *buf***, StrIVal** *size***, Int** *radix***, UInt** *i***);**

**StrIVal STR\_PutRadixUInt16(Str** *buf***, StrIVal** *size***, Int** *radix***, UInt16** *i***);**

**StrIVal STR\_PutRadixUInt32(Str** *buf***, StrIVal** *size***, Int** *radix***, UInt32** *i***);**

Using the radix, converts an integer into its textual representation in the string buffer. For example, STR\_PutRadixInt converts 100 to "64" if the radix is 16.

The STR\_PutRadixU... functions convert unsigned hexadecimal integers. These functions convert 8-bit, 16-bit, and 32-bit integers.

See also

STR\_Put, STR\_PutDec..., STR\_PutHex..., STR\_PutDouble

**PutDouble**

Converts a double precision value into its textual representation in the string buffer.

#### **StrIVal STR\_PutDouble(Str** *buf***, StrIVal** *size***, Double** *d***);**

STR\_PutDouble converts a double precision value into its textual representation in the string buffer.

See also

STR\_Put, STR\_PutDec..., STR\_PutHex...

## **Basic Conversions**

#### **AsciiUpCase**

Converts a string to upper case.

#### **void STR\_AsciiUpCase(Str** *s***);**

STR\_AsciiUpCase converts the ASCII characters in the string to upper case. Non-ASCII characters are ignored. string is converted in place.

See also

STR\_AsciiUpCaseSub, STR\_AsciiDownCase, STR\_AsciiDownCaseSub

#### **AsciiUpCaseSub**

Converts a substring to upper case.

#### **void STR\_AsciiUpCaseSub(Str** *s***, StrIVal** *l)***;**

STR\_AsciiUpCaseSub converts the ASCII characters in the substring to upper case. Non-Ascii characters are ignored. The substring is converted in place.

See also

STR\_AsciiUpCase, STR\_AsciiDownCase, STR\_AsciiDownCaseSub

#### **AsciiDownCase**

Converts a string to lower case.

#### **void STR\_AsciiDownCase(Str** *s***);**

STR\_AsciiDownCase converts the ASCII characters in the string to lower case. Non-ASCII characters are ignored. string is converted in place.

See also

STR\_AsciiUpCase, STR\_AsciiDownCaseSub

#### **AsciiDownCaseSub**

Converts a substring to lower case.

#### **void STR\_AsciiDownCaseSub(Str** *s***, StrIVal** *l)***;**

STR\_AsciiDownCaseSub converts the ASCII characters in the substring to lower case. Non-ASCII characters are ignored. The substring is converted in place.

See also

STR\_AsciiUpCase, STR\_AsciiDownCase, STR\_AsciiDownCaseSub

#### **PutAsciiUpper**

Same as STR\_Put, but also converts the ASCII characters in the string to upper case.

#### **StrIVal STR\_PutAsciiUpper(Str** *buf***, StrIVal** *len***, CStr** *str***, StrIValPtr** *lenp***);**

Same as STR\_Put, but also converts the ASCII characters in the string to upper case. The string is converted in place. STR\_PutAsciiUpper permits ASCII conversion.

See also

STR\_PutAsciiLower, STR\_PutAsciiUpperSub

#### **PutAsciiLower**

Same as STR\_Put, but also converts the ASCII characters in the string to lower case.

#### **StrIVal STR\_PutAsciiLower(Str** *buf***, StrIVal** *len***, CStr** *str***, StrIValPtr** *lenp***);**

Same as STR\_Put, but also converts the ASCII characters in the string to lower case. The string is converted in place. STR\_PutAsciiLower permits ASCII conversion or simple code conversion only.

See also

STR\_Put, STR\_PutAsciiUpper, STR\_PutAsciiLowerSub

#### **PutAsciiUpperSub**

Same as STR\_PutSub, but also converts the ASCII characters in the substring to upper case.

#### **StrIVal STR\_PutAsciiUpperSub(Str** *buf***, StrIVal** *len***, CStr** *str***, StrIVal** *slen***, StrIValPtr** *lenp***);**

Same as STR\_PutSub, but also converts the ASCII characters in the substring to upper case. The substring is converted in place. STR\_PutAsciiUpperSub permits ASCII conversion.

See also

STR\_PutSub, STR\_PutAsciiUpperSub

#### **PutAsciiLowerSub**

Same as STR\_PutSub, but also converts a substring to lower case.

#### **StrIVal STR\_PutAsciiLowerSub(Str** *buf***, StrIVal** *len***, CStr** *str***, StrIVal** *slen***, StrIValPtr** *lenp***);**

Same as STR\_PutSub, but also converts the ASCII characters in the substring to lower case. The substring is converted in place. STR\_PutAsciiLowerSub permits ASCII conversion

See also

STR\_PutSub, STR\_PutAsciiUpperSub

## **Loading from Resources**

**ResLoad ResLoadNth**

Returns a string from a StrR or StrL resource.

#### **CStr STR\_ResLoad(CStr** *mod***, CStr** *res***, StrIValPtr** *lenp***);**

**CStr STR\_ResLoadNth(CStr** *mod***, CStr** *res***, ArrayIVal** *n***, StrIValPtr** *lenp***);**

Returns a string from a StrR or StrL resource. If the length pointer is not NULL, it is set to the length of the string. If the resource does not exist, the function signals an error.

STR\_ResLoadNth returns the nth string in the resource.

See also

STR\_ResFind

**ResFind ResFindNth**

Finds and returns a string from a StrR or StrL resource.

**CStr STR\_ResFind(CStr** *mod***, CStr** *res***, StrIValPtr** *lenp***);**

#### **CStr STR\_ResFindNth(CStr** *mod***, CStr** *res***, ArrayIVal** *n***, StrIValPtr** *lenp***);**

Finds and returns a string from a StrR or StrL resource. If the length pointer is not NULL, it is set to the length of the string. If the resource does not exist, the function returns NULL.

STR\_ResLoadNth finds and returns the nth string in the resource.

See also

STR\_ResLoad.

## **Conversions Between Code Types**

#### **FromCt**

#### **StrIVal STR\_FromCt(Str** *buf***, StrIVal** *size***, NatCStr** *ct***str, CtCPtr** *ct***, StrCvtCtxPtr** *ctx***);**

**StrIVal STR\_FromCtSub(Str** *buf***, StrIVal** *size***, NatCStr** *ctbuf***, StrIVal** *ctslen***, CtCPtr** *ct***, StrCvtCtxPtr** *ctx***);**

**ToCt**

#### **StrIVal STR\_ToCt (NatStr** *ctbuf***, StrIVal** *size***, CStr** *str***, CtCPtr** *ct***, StrCvtCtxPtr** *ctx***);**

## **StrIVal STR\_ToCtSub(NatStr** *ctbuf***, StrIVal** *size***, CStr** *str***, StrIVal** *slen***, CtCPtr** *ct***, StrCvtCtxPtr** *ctx***);**

Converts `ctstr', a `ct' encoded string to `buf', a Str, or `str', a Str to `ctbuf', a `ct' encoded buffer. The conventions for `buf/ctbuf', `size' and `len' are the standard `Put' conventions (see above). If `ct' is NULL, the native code type is assumed. `ctx' may be NULL or a pointer to an StrCvtCtx structure which will be filled with the `buf' and `str' positions where the conversion can be resumed after the destination buffer has been reallocated.

STR\_ToCt may stop converting if `str' contains characters which do not belong to the `ct' code set. In this case `ctx->FmtPos' will be less than the length of `str'. This will only happen if your application mixes strings encoded in various code sets. When this happens, you should inquire the code set of the offending character and resume conversion with a code type which covers this code set. An alternative is to ignore offending characters and eventually replace them with a "missing" character (i.e. ?).

#### **FromUni**

**StrIVal STR\_FromUni (Str** *buf***, StrIVal** *size***, UniCStr** *unistr***, CharCvtSet** *flags***, StrCvtCtxPtr** *ctx***);**

**StrIVal STR\_FromUniSub(Str** *buf***, StrIVal** *size***, UniCStr** *unistr***, StrIVal** *unilen***, CharCvtSet** *flags***, StrCvtCtxPtr** *ctx***);**

#### **ToUni**

**StrIVal STR\_ToUni (UniStr** *unistr***, StrIVal** *unisize***, CStr** *str***, CharCvtSet** *flags***, StrCvtCtxPtr** *ctx***);**

## **StrIVal STR\_ToUniSub(UniStr** *unistr***, StrIVal** *unisize***, CStr** *str***, StrIVal** *slen***, CharCvtSet** *flags***, StrCvtCtxPtr** *ctx***);**

Routines to convert between internal string (Str) and UNICODE (UniStr). The `unisize' and `unilen' are sizes and length in number of 16 bit integers, not in number of bytes. The `flags' allow to specify conversion flags to control UNICODE specific conversion options such as precomposed vs decomposed form, compatibility area mapping, ...

Only the UNICODE specific conversion flags are supported here. Other types of conversions (i.e. case conversions) are only supported on the Str type.

# **42 StrL Class** <sup>42</sup>

The StrL class implements the Open Interface string data structures and utilities.

## **Technical Summary**

Open Interface supports a two types of strings: standard C strings (Str) and variable length (VStr) strings. The Str class provides the tools for standard C strings that may or may not allow for two byte characters for use in languages other than English.

The API is divided into tools for conversions, comparisons, concatenations, formatting, and string queries. Many of the tools are similar to standard C libraries, but are implemented to support C strings.

The Str class API is divided into the following categories:

- String formatting (sprintf).
- String length.
- String scan (sscanf).

The string list class inherits its fields along the following path:

As a subclass of the Res (resource) class, the string list resource class inherits the same fields defined for the resource class. The string list resource class has no class-specific fields.

See also:

StrR and Str classes.

## **Class**

**Class**

Returns a pointer to the string list class.

#### **RClasPtr STRL\_Class (void);**

STRL\_Class returns a pointer to a string list class data structure.

## **Accessing the Strings**

**GetLen**

Returns the number of strings stored in a string list resource.

#### **ArrayIVal STRL\_GetLen(StrLCPtr** *stringList***);**

STRL\_GetLen returns the number of strings stored in the string list resource specified by strlist.

#### **GetNthStr**

Returns a string specified by index from a string list resource.

#### **CStr STRL\_GetNthStr (StrLCPtr** *stringList***, ArrayIVal** *stringIndex***);**

STRL\_GetNthStr returns a string specified by index from the string list resource specified by strlist. The first string should be retrieved with the index zero. If the string list resource contains N strings, the last one is therefore specified at index N-1. It returns NULL if the resource does not exist or the index is out of range.

See also

STRL\_SetNthStr

#### **SetNthStr**

Replaces an existing string in a string list resource with a new string.

#### **void STRL\_SetNthStr(StrLPtr** *stringList***, ArrayIVal** *stringIndex***, CStr** *string***);**

STRL\_SetNthStr substitutes a string in the string list resource specified by strlist and index with a new string. The first string should be set with the index zero. If the string list resource contains N strings, the last one is therefore specified at index N-1. It returns NULL if the resource does not exist or the string index is out of range.

See also

STRL\_GetNthStr, STRL\_AddStr, STRL\_AddStrAtIndex

#### **AddStr**

Adds a new string to a string list resource.

#### **void STRL\_AddStr(StrLPtr** *stringList***, CStr** *string***);**

STRL\_AddStr adds string to the string list resource specified by strlist. The new string appears last in the list of strings.

See also

STRL\_AddStrAtIndex, STRL\_RemoveIndex, STRL\_SetNthStr

#### **AddStrAtIndex**

Inserts a new string in a string list resource at the position specified.

#### **void STRL\_AddStrAtIndex(StrLPtr** *stringList***, ArrayIVal** *stringIndex***, CStr** *string***);**

STRL\_AddStrAtIndex adds string to the string list resource specified by strlist. The new string's insertion point is determined by index which specifies the number of the string to insert the new string before.

See also

STRL\_AddStr, STRL\_RemoveIndex, STRL\_SetNthStr

#### **RemoveIndex**

Removes a string from a string list resource at the position specified.

#### **void STRL\_RemoveIndex(StrLPtr** *stringList***, ArrayIVal** *stringIndex***);**

STRL\_RemoveIndex removes a string from the string list resource specified by strlist. Index specifies which string to remove from the list.

See also

STRL\_AddStr, STRL\_AddStrAtIndex, STRL\_SetNthStr

#### **LoadNthStr**

Returns a string from a string list resource by resource name and index.

#### **CStr STRL\_LoadNthStr(CStr** *mod***, CStr** *res***, ArrayIVal** *stringIndex***);**

STRL\_LoadNthStr returns the string resource specified by the modname and stringresname. Index specifies which string to load from the list. It fails if the resource does not exist. It returns NULL If the index is out of the string list range.

See also

STRL\_LOADNTHSTR, STRL\_FindNthStr

#### **FindNthStr**

Returns the string of a string list resource.

#### **CStr STRL\_FindNthStr(CStr** *mod***, CStr** *res***, ArrayIVal** *stringIndex***);**

STRL\_FindNthStr returns the string resource specified by the modname and stringresname. Index specifies which string to return from the list. It returns NULL if the index is out of the string list range or the resource does not exist.

See also

STRL\_FindNthStr, STRL\_LoadNthStr

# **43 StrR Class** <sup>43</sup>

The StrR class implements the Open Interface string data structures and utilities.

## **Technical Summary**

Open Interface supports a two types of strings: standard C strings (Str) and variable length (VStr) strings. The Str class provides the tools for standard C strings that may or may not allow for two byte characters for use in languages other than English.

The API is divided into tools for conversions, comparisons, concatenations, formatting, and string queries. Many of the tools are similar to standard C libraries, but are implemented to support C strings.

The Str class API is divided into the following categories:

- String formatting (sprintf).
- String length.
- String scan (sscanf).

The string resource class inherits its fields along the following path:

Res -> StrR

As a subclass of the Res (resource) class, the string resource class inherits the same fields defined for the resource class. The string resource class has no class-specific fields.

See also:

StrR and Str classes.

## **Class**

#### **Class**

Returns a pointer to the string resource class.

#### **RClasPtr STRR\_Class(void);**

STRR\_Class returns a pointer to a string resource class data structure.

## **Loading a String Resource**

**LoadStr**

Loads the string resource by resource name.

#### **CStr STRR\_LoadStr (CStr** *modname***, CStr** *resname***);**

STRR\_LoadStr loads the string resource specified by the modname and stringresname. It fails if the resource does not exist.

#### **FindStr**

Returns the string contained in a string resource.

#### **CStr STRR\_FindStr (CStr** *modname***, CStr** *resname***);**

STRR\_FindStr returns the string resource specified by the modname and stringresname. It returns NULL if the resource does not exist.

## **Accessing Text**

**GetStr**

Returns the string contained in a string resource.

#### **CStr STRR\_GetStr (StrRCPtr** *stringRes***);**

STRR\_GetStr returns the string from the string resource specified by strres.

#### **SetStr**

Replaces the string in a string resource with a new string.

#### **void STRR\_SetStr (StrRPtr** *stringRes***, CStr** *string***);**

STRR\_SetStr substitutes the string in the string resource specified by strres with a new string.

## **Accessing the Id**

**GetId**

Returns the id of a string resource.

#### **StrRIdVal STRR\_GetId (StrRCPtr** *stringRes***);**

STRR\_GetStr returns the Id contained in the string resource.

#### **SetId**

Changes the id value of a string resource.

#### **void STRR\_SetId (StrRPtr** *stringRes***, StrRIdVal** *id***);**

STRR\_SetId changes the Id contained in the string resource.

# **44 Var Class** <sup>44</sup>

This file defines the variant data type.

## **Type System**

### **VarTypeEnum**

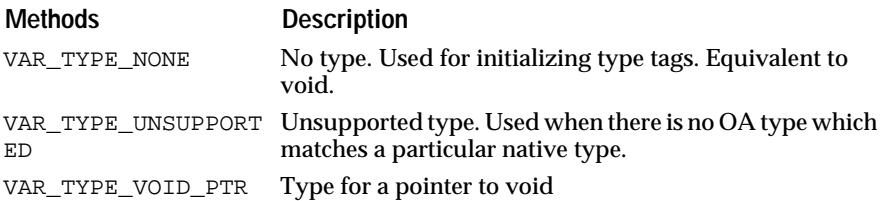

#### **Basic Types**

Basic types have a direct C mapping, so their type descriptors contain all the type information that is needed to interact with them.

#### **Methods**

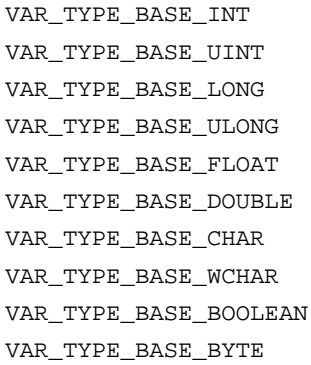

#### **C, C++ and Corba Basic Types**

#### **Methods**

VAR\_TYPE\_BASE\_INT8 VAR\_TYPE\_BASE\_INT16 VAR\_TYPE\_BASE\_INT32 VAR\_TYPE\_BASE\_INT64 VAR\_TYPE\_BASE\_UINT8 VAR\_TYPE\_BASE\_UINT16 VAR\_TYPE\_BASE\_UINT32 VAR\_TYPE\_BASE\_UINT64

#### **ND-Specific Basic Types (Implementation Types)**

#### **Methods**

VAR\_TYPE\_BASE\_DATE VAR\_TYPE\_BASE\_TIME VAR\_TYPE\_BASE\_CURRENCY

#### **ND-Specific Character-Related Types**

The difference between a character code and a wide char is that in general, a string will not be an array of character codes, whereas a wide string \_is\_ an array of wide chars. Moreover, depending on the encoding system, a character code may exceed 2^16, while a wchar\_t value is a 16 bits value.

#### **Methods**

VAR\_TYPE\_BASE\_CHARCODE

#### **Native Constructed Types**

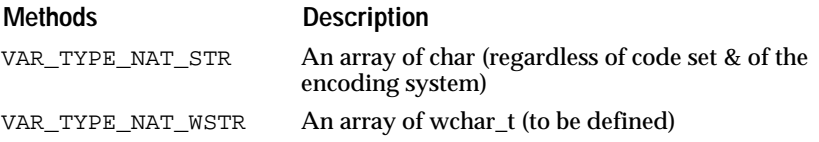

#### **"Power" Types**

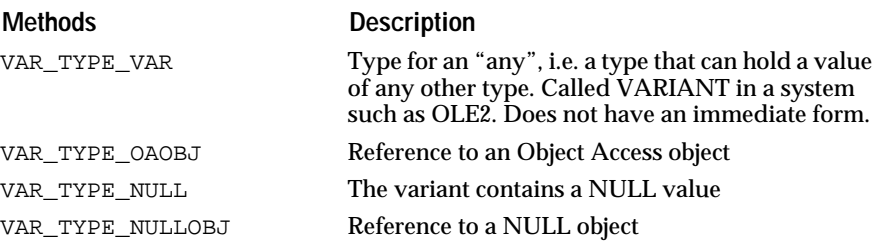
## **"Variant" Management**

### **"Value" Substructure**

Substructure of the "any" structure described below Forward declarations of types needed by VAR. The following types are not defined in core yet. They should be defined at one point.

typedef Char VARWChar;

### **Class**

The nested classes are a hack to allow overloading based on our derived type definitions (this hack is documented in Taligent's book, page. 105)

### **Conversion Methods**

The caller does not care about the actual type contained within the variant, and simply asks for a conversion (in place or not) into a given type. For each conversion, two possibilities are given: make a call that will fail if the conversion is not possible (standard call) or make a call that will return a success code.

## **Convert**

**TryConvert**

### **void VAR\_Convert(VarRef** *var***, VarTypeEnum** *destType***);**

### **BoolEnum VAR\_TryConvert(VarRef** *var***, VarTypeEnum** *destType***);**

Converts the type of this any to the type specified by `destType'.

**ConvertToValue TryConvertToValue**

### **void VAR\_ConvertToValue(VarRef** *var***);**

### **BoolEnum VAR\_TryConvertToValue(VarRef** *var***);**

If this any contains a reference the method converts this any to a value obtained by dereferencing the reference.

**CopyToType TryCopyToType**

**VarPtr VAR\_CopyToType(VarCRef** *var***, VarTypeEnum** *destType***);**

### **BoolEnum VAR\_TryCopyToType(VarCRef** *var***, VarTypeEnum** *destType***, VarPtrPtr** *valuePtr***);**

Returns an NDVar which contains this any converted to the type specified by `destType'.

### **CopyToValue TryCopyToValue**

### **VarPtr VAR\_CopyToValue(VarCRef** *var***);**

**BoolEnum VAR\_TryCopyToValue(VarCRef** *var***, VarPtr** *valuePtr***);**

If this contains a reference, the method returns an NDVar containing a value obtained by dereferencing the reference. Otherwise returns a NDVar which contains a copy of the value in this any.

**CopyToInt TryCopyToInt**

**Int VAR\_CopyToInt(VarCRef** *var***);**

**BoolEnum VAR\_TryCopyToInt(VarCRef** *var***, IntPtr** *valuePtr***);**

**Int8 VAR\_CopyToInt8(VarCRef** *var***);**

**BoolEnum VAR\_TryCopyToInt8(VarCRef** *var***, Int8Ptr** *valuePtr***);**

**Int16 VAR\_CopyToInt16(VarCRef** *var***);**

**BoolEnum VAR\_TryCopyToInt16(VarCRef** *var***, Int16Ptr** *valuePtr***);**

**Int32 VAR\_CopyToInt32(VarCRef** *var***);**

**BoolEnum VAR\_TryCopyToInt32(VarCRef** *var***, Int32Ptr** *valuePtr***);**

**Int64 VAR\_CopyToInt64(VarCRef** *var***);**

**BoolEnum VAR\_TryCopyToInt64(VarCRef** *var***, Int64Ptr** *valuePtr***);**

If this object contains a reference this method writes the value of `ori' into the reference. If this object does not contain a reference an exception is generated.

### **CopyToUInt**

**TryCopyToUInt**

**UInt VAR\_CopyToUInt(VarCRef** *var***);**

**BoolEnum VAR\_TryCopyToUInt(VarCRef** *var***, UIntPtr** *valuePtr***);**

**UInt8 VAR\_CopyToUInt8(VarCRef** *var***);**

**BoolEnum VAR\_TryCopyToUInt8(VarCRef** *var***, UInt8Ptr** *valuePtr***);**

**UInt16 VAR\_CopyToUInt16(VarCRef** *var***);**

**BoolEnum VAR\_TryCopyToUInt16(VarCRef** *var***, UInt16Ptr** *valuePtr***);**

**UInt32 VAR\_CopyToUInt32(VarCRef** *var***);**

**BoolEnum VAR\_TryCopyToUInt32(VarCRef** *var***, UInt32Ptr** *valuePtr***);**

**UInt64 VAR\_CopyToUInt64(VarCRef** *var***);**

**BoolEnum VAR\_TryCopyToUInt64(VarCRef** *var***, UInt64Ptr** *valuePtr***);**

If this object contains a reference this method writes the value of `ori' into the reference. If this object does not contain a reference an exception is generated.

**CopyToLong TryCopyToLong**

**Long VAR\_CopyToLong(VarCRef** *var***);**

**BoolEnum VAR\_TryCopyToLong(VarCRef** *var***, LongPtr** *valuePtr***);**

**ULong VAR\_CopyToULong(VarCRef** *var***);**

**BoolEnum VAR\_TryCopyToULong(VarCRef** *var***, ULongPtr** *valuePtr***);**

**CopyToFloat TryCopyToFloat**

**Float VAR\_CopyToFloat(VarCRef** *var***);**

**BoolEnum VAR\_TryCopyToFloat(VarCRef** *var***, FloatPtr** *valuePtr***);**

**CopyToDouble TryCopyToDouble**

**Double VAR\_CopyToDouble(VarCRef** *var***); BoolEnum VAR\_TryCopyToDouble(VarCRef** *var***, DoublePtr** *valuePtr***);**

**CopyToChar TryCopyToChar**

**Char VAR\_CopyToChar(VarCRef** *var***);**

**BoolEnum VAR\_TryCopyToChar(VarCRef** *var***, CharPtr** *valuePtr***);**

**CopyToVARWChar TryCopyToVARWChar**

**VARWChar VAR\_CopyToVARWChar(VarCRef** *var***);**

**BoolEnum VAR\_TryCopyToVARWChar(VarCRef** *var***, VARWCharPtr** *valuePtr***);**

**CopyToBoolean TryCopyToBoolean**

**BoolEnum VAR\_CopyToBoolean(VarCRef** *var***);**

**BoolEnum VAR\_TryCopyToBoolean(VarCRef** *var***, BoolEnumPtr** *valuePtr***);**

**CopyToByte TryCopyToByte**

**Byte VAR\_CopyToByte(VarCRef** *var***); BoolEnum VAR\_TryCopyToByte(VarCRef** *var***, BytePtr** *valuePtr***);**

**CopyToChCode TryCopyToChCode**

**ChCode VAR\_CopyToChCode(VarCRef** *var***);**

**BoolEnum VAR\_TryCopyToChCode(VarCRef** *var***, ChCodePtr** *valuePtr***);**

**CopyToStr TryCopyToStr**

**Str VAR\_CopyToStr(VarCRef** *var***);**

**BoolEnum VAR\_TryCopyToStr(VarCRef** *var***, StrPtr** *valuePtr***);**

Caller must delete the returned Str.

**CopyToVARWStr TryCopyToVARWStr**

**VARWStr VAR\_CopyToVARWStr(VarCRef** *var***);**

**BoolEnum VAR\_TryCopyToVARWStr(VarCRef** *var***, VARWStrPtr** *valuePtr***);**

Caller must delete the returned VARWStr.

**CopyToClientPtr TryCopyToClientPtr**

**ClientPtr VAR\_CopyToClientPtr(VarCRef** *var***);**

**BoolEnum VAR\_TryCopyToClientPtr(VarCRef** *var***, ClientPtrPtr** *valuePtr***);**

Caller must NOT delete the returned ClientPtr..

**Update TryUpdate**

**void VAR\_Update(VarRef** *var,* **VarCRef** *ori***); BoolEnum VAR\_TryUpdate(VarRef** *var***, VarCRef** *ori***);**

## **Information Methods**

**Clear**

**void VAR\_Clear(VarRef** *var***);**

Empties this variant. After this call the variant will be of type VAR\_TYPE\_NONE.

**GetType**

### **VarTypeEnum VAR\_GetType(VarCRef** *var***);**

Returns the type contained in this variant.

**ContainsRef**

### **BoolEnum VAR\_ContainsRef(VarCRef** *var***);**

Returns BOOL\_TRUE if this variant contains a reference. Returns BOOL\_FALSE if this variant contains a value.

### **IsEmpty**

### **BoolEnum VAR\_IsEmpty(VarCRef** *var***);**

Returns BOOL\_TRUE if the type of this variant is VAR\_TYPE\_NONE. Returns BOOL\_FALSE otherwise.

### **IsNULL**

### **BoolEnum VAR\_IsNULL(VarCRef** *var***);**

Returns BOOL\_TRUE if the type of this variant is VAR\_TYPE\_NULL. Returns BOOL\_FALSE otherwise.

### **IsNULLObj**

### **BoolEnum VAR\_IsNULLObj(VarCRef** *var***);**

Returns BOOL\_TRUE if the type of this variant is VAR\_TYPE\_NULLOBJ. Returns BOOL\_FALSE otherwise.

# **45 VarDs Class**

This module specifies the variant data source.

## **Variant Data Source Value**

This module implements the variant data source. A variant data source is a data source that keeps track of a single value stored in a variant. The variant data source can contain a value of any of the types supported by the Variant class (see varpub.h).

The variant data source is a subclass of the pure virtual data source, and implements specific methods to get and set the associated value.

### **Class**

### **RClasPtr VARDS\_Class(void);**

Returns a pointer to the variant list data source resource class.

### **QueryValue**

### **void VARDS\_QueryValue(VarDsPtr** *varDs***, VarPtr** *var***);**

Returns the value associated to the variant data source in `var'.

### **GetValue**

### **VarPtr VARDS\_GetValue(VarDsPtr** *varDs***);**

Returns the value associated to the variant data source. The value returned should be destructed and disposed, VARDS\_QueryValue is a preferable call.

### **SetValue**

### **BoolEnum VARDS\_SetValue(VarDsPtr** *varDs***, VarPtr** *var***);**

Sets the value of the data source by internally creating an edition object and committing the changes created through it.

### **void VARDSEDIT\_SetValue(VarDsEditPtr** *edit***, VarPtr** *var***);**

Sets the value of the data source edition object. Once the edition object is committed, the value will copied into the associate variant data source.

## **Notifications**

**DefNfy**

**void VARDS\_DefNfy(VarDsPtr** *varDs***, VarDsNfyEnum** *code***);** Default notification procedure for the VarDs class

## **Variant Data Source**

**RClasPtr VarDsGetClass(void); void VarDsConstruct(ResPtr** *res***, RClasCPtr** *rclas***, RClasCreateCPtr** *create***); void VarDsDestruct(ResPtr** *res)***;**

# **46 VarGr** <sup>46</sup>

## **Design Overview**

This module implements the graph of variant datasources. A *graph of variant datasources* is a datasource that keeps track of a collection of nodes and edges that have properties stored in variants. Each one of these variants can hold a value of any of the types supported by the Variant class (see VARPUB.H).

The graph of variant datasources contains a collection of nodes and edges. The nodes and edges are never accessed directly as objects. Instead, node and edge *accessors* are created as pointers to nodes and edges contained by the graph datasource. The accessors are then used in conjunction with the graph object to operate on nodes and edges, and to set and get properties on the nodes and edges.

The DataSource data structure is private. It is a subclass of Res.

### **Class**

### **RClasPtr VARGR\_Class(void);**

Returns a pointer to the resource class for VarGr.

## **Graph Properties**

Methods of the graph object associated with the graph title and number of nodes in the graph.

### **Graph Title**

The graph of variant datasources can have a title that views can use to identify it.

### **GetTitle**

### **CStr VARGR\_GetTitle(VarGrPtr** *varGr***);**

### **SetTitle**

### **BoolEnum VARGR\_SetTitle(VarGrPtr** *varGr***, CStr** *str***);**

Gets and sets the title for the graph, if any. The Set routine sets the title of the table to "title" by internally creating and committing an edit, and returns BOOL\_TRUE if the internal edit succeeded, BOOL\_FALSE if it did not.

### **SetTitle**

### **void VARGREDIT\_SetTitle(VarGrEditPtr** *edit***, CStr** *str***);**

Sets the title of the graph edit object to "title." When the edit object is committed, the title will be copied into the graph.

### **GetNumNodes**

### **VarGrIndexVal VARGR\_GetNumNodes(VarGrPtr** *varGr***);**

Returns the number of nodes in the graph.

### **GetNumRootNodes**

### **VarGrIndexVal VARGR\_GetNumRootNodes(VarGrPtr** *varGr***);**

Returns the number of root nodes in the graph. A *root node* is any node with no parent.

### **GetNumEdges**

### **VarGrIndexVal VARGR\_GetNumEdges(VarGrPtr** *varGr***);**

Returns the number of edges in the graph.

## **Node and Edge Accessors**

Use accessors to traverse the graph datasource for nodes and edges.

### **Node Accessor**

The node accessor is created and manipulated completely independently of the graph. It is a pointer to a node.

### **Create**

### **VarGrNodeAccessorPtr VARGRNODEACCESSOR\_Create(void);**

Allocates and constructs a node accessor for navigation through nodes in a graph datasource.

### **Alloc**

### **VarGrNodeAccessorPtr VARGRNODEACCESSOR\_Alloc(void);**

Returns a pointer to an allocated, but not yet constructed, node accessor. The node accessor should be constructed before being used.

### **Construct**

#### **void VARGRNODEACCESSOR\_Construct( VarGrNodeAccessorPtr** *node***);**

Default node-accessor construction.

### **ConstructCopy**

### **void VARGRNODEACCESSOR\_ConstructCopy( VarGrNodeAccessorPtr** *node***, VarGrNodeAccessorCPtr** *cnode***);**

Constructs the node accessor with the information obtained from "cnode."

### **Destruct**

### **void VARGRNODEACCESSOR\_Destruct(VarGrNodeAccessorPtr** *node***);**

Default node-accessor destruction.

### **Dealloc**

### **void VARGRNODEACCESSOR\_Dealloc(VarGrNodeAccessorPtr** *node***);**

Deallocates the node accessor.

### **Dispose**

### **void VARGRNODEACCESSOR\_Dispose(VarGrNodeAccessorPtr** *node***);**

Disposes (destroys and deallocates) the node accessor.

### **Clone a node accessor**

It is sometimes necessary to clone a node accessor so that its navigation state can be transferred to a new accessor.

### **Clone**

#### **VarGrNodeAccessorPtr VARGRNODEACCESSOR\_Clone( VarGrNodeAccessorCPtr** *node***);**

Creates a node accessor for navigation through nodes in a graph datasource using "node" as a template.

### **Edge Accessors**

There is an *all* edge accessor that can navigate through all edges in the graph, and there is an individual class of edge accessor for each of the three types of edges that a node may have. From the perspective of a node, an *in* edge comes from a parent, an *out* edge leads to a child, and an *undirected* edge leads to a neighbor.

### **"All" Edge Accessor**

**Alloc**

#### **VarGrAllEdgeAccessorPtr VARGRALLEDGEACCESSOR\_Alloc(void);**

Returns a pointer to an allocated, but not yet constructed, edge accessor. The edge accessor should be constructed before being used.

### **Alloc**

### **void VARGRALLEDGEACCESSOR\_Construct( VarGrAllEdgeAccessorPtr** *edge***);**

Default edge-accessor construction.

**ConstructCopy**

### **void VARGRALLEDGEACCESSOR\_ConstructCopy( VarGrAllEdgeAccessorPtr** *edge***, VarGrAllEdgeAccessorCPtr** *cedge***);**

Constructs the edge accessor with the information obtained from "cedge."

#### **Destruct**

### **void VARGRALLEDGEACCESSOR\_Destruct( VarGrAllEdgeAccessorPtr** *edge***);**

Default edge-accessor destruction.

**Dealloc**

### **void VARGRALLEDGEACCESSOR\_Dealloc( VarGrAllEdgeAccessorPtr** *edge***);**

Deallocates the edge accessor.

### **Dispose**

### **void VARGRALLEDGEACCESSOR\_Dispose( VarGrAllEdgeAccessorPtr** *edge***);**

Disposes (destroys and deallocates) the edge accessor.

**Create**

### **VarGrAllEdgeAccessorPtr VARGRALLEDGEACCESSOR\_Create(void);**

Creates an edge accessor for navigation through the edges of a graph-datasource node.

### **Clone an Edge Accessor**

It is sometimes necessary to clone an edge accessor so that its navigation state can be transferred to a new accessor.

**Clone**

### **VarGrAllEdgeAccessorPtr VARGRALLEDGEACCESSOR\_Clone( VarGrAllEdgeAccessorCPtr** *edge***);**

Creates an edge accessor for navigation through edges in a graph datasource using "edge" as a template.

### **"In" edge accessor**

### **CreateInEdgeAccessor**

## **VarGrInEdgeAccessorPtr( VARGRNODEACCESSOR\_CreateInEdgeAccessor( VarGrNodeAccessorPtr** *node***);**

Creates an edge accessor for navigation through the inwardly directed edges of a graph-datasource node.

### **Alloc**

### **VarGrInEdgeAccessorPtr VARGRINEDGEACCESSOR\_Alloc(void);**

Returns a pointer to an allocated, but not yet constructed, "in" edge accessor. The "in" edge accessor should be constructed before being used.

### **Construct**

### **void VARGRINEDGEACCESSOR\_Construct( VarGrInEdgeAccessorPtr** *edge***, VarGrNodeAccessorPtr** *node***);**

Default "in" edge-accessor construction.

**ConstructCopy**

### **void VARGRINEDGEACCESSOR\_ConstructCopy( VarGrInEdgeAccessorPtr** *edge***, VarGrInEdgeAccessorCPtr** *cedge***);**

Constructs the "in" edge accessor with the information obtained from "cedge."

### **Destruct**

### **void VARGRINEDGEACCESSOR\_Destruct( VarGrInEdgeAccessorPtr** *edge***);**

Default "in" edge-accessor destruction.

### **Dealloc**

#### **void VARGRINEDGEACCESSOR\_Dealloc( VarGrInEdgeAccessorPtr** *edge***);**

Deallocates the "in" edge accessor.

### **Dispose**

### **void VARGRINEDGEACCESSOR\_Dispose( VarGrInEdgeAccessorPtr** *edge***);**

Disposes (destroys and deallocates) the "in" edge accessor.

### **Create**

### **VarGrInEdgeAccessorPtr VARGRINEDGEACCESSOR\_Create( VarGrNodeAccessorPtr** *node***);**

Creates an edge accessor for navigation through the inwardly directed edges of a graph-datasource node.

### **Clone an "in" edge accessor**

It is sometimes necessary to clone an "in" edge accessor so that its navigation state can be transferred to a new accessor.

#### **Clone**

#### **VarGrInEdgeAccessorPtr VARGRINEDGEACCESSOR\_Clone( VarGrInEdgeAccessorCPtr** *edge***);**

Creates an "in" edge accessor for navigation through edges in a graph datasource using "edge" as a template.

### **"Out" Edge Accessor**

### **CreateOutEdgeAccessor**

### **VarGrOutEdgeAccessorPtr VARGRNODEACCESSOR\_CreateOutEdgeAccessor( VarGrNodeAccessorPtr** *node***);**

Creates an edge accessor for navigation through the outwardly directed edges of a graph-datasource node.

### **Alloc**

### **VarGrOutEdgeAccessorPtr VARGROUTEDGEACCESSOR\_Alloc(void);**

Returns a pointer to an allocated, but not yet constructed, "out" edge accessor. The "out" edge accessor should be constructed before being used.

#### **Construct**

### **void VARGROUTEDGEACCESSOR\_Construct(VarGrOutEdgeAccessorPtr edge, VarGrNodeAccessorPtr node);**

Default "out" edge-accessor construction.

#### **ConstructCopy**

### **void VARGROUTEDGEACCESSOR\_ConstructCopy( VarGrOutEdgeAccessorPtr** *edge***, VarGrOutEdgeAccessorCPtr** *cedge***);**

Constructs the "out" edge accessor with the information obtained from "cedge."

#### **Destruct**

### **void VARGROUTEDGEACCESSOR\_Destruct( VarGrOutEdgeAccessorPtr** *edge***);**

Default "out" edge-accessor destruction.

#### **Dealloc**

### **void VARGROUTEDGEACCESSOR\_Dealloc( VarGrOutEdgeAccessorPtr** *edge***);**

Deallocates the "out" edge accessor.

### **Dispose**

### **void VARGROUTEDGEACCESSOR\_Dispose( VarGrOutEdgeAccessorPtr** *edge***);**

Disposes (destroys and deallocates) the "out" edge accessor.

#### **Create**

#### **VarGrOutEdgeAccessorPtr VARGROUTEDGEACCESSOR\_Create( VarGrNodeAccessorPtr** *node***);**

Creates an edge accessor for navigation through the outwardly directed edges of a graph-datasource node.

### **Clone an "Out" Edge Accessor**

 It is sometimes necessary to clone an "out" edge accessor so that its navigation state can be transferred to a new accessor.

### **Clone**

### **VarGrOutEdgeAccessorPtr VARGROUTEDGEACCESSOR\_Clone( VarGrOutEdgeAccessorCPtr** *edge***);**

Creates an "out" edge accessor for navigation through edges in a graph datasource using "edge" as a template.

### **Undirected Edge Accessor**

**CreateUndirEdgeAccessor**

#### **VarGrUndirEdgeAccessorPtr VARGRNODEACCESSOR\_CreateUndirEdgeAccessor( VarGrNodeAccessorPtr** *node***);**

Creates an edge accessor for navigation through the undirected edges of a graph-datasource node.

**Alloc**

### **VarGrUndirEdgeAccessorPtr VARGRUNDIREDGEACCESSOR\_Alloc(void);**

Returns a pointer to an allocated, but not yet constructed, undirected edge accessor. The undirected edge accessor should be constructed before being used.

### **Construct**

## **void VARGRUNDIREDGEACCESSOR\_Construct(**  $VarGrNodeAccessorPtr$  *node*);

Default undirected-edge-accessor construction.

#### **ConstructCopy**

#### **void VARGRUNDIREDGEACCESSOR\_ConstructCopy( VarGrUndirEdgeAccessorPtr** *edge***, VarGrUndirEdgeAccessorCPtr** *cedge***);**

Constructs the undirected edge accessor with the information obtained from "cedge."

**Destruct**

#### **void VARGRUNDIREDGEACCESSOR\_Destruct( VarGrUndirEdgeAccessorPtr** *edge***);**

Default undirected-edge-accessor destruction.

**Dealloc**

#### **void VARGRUNDIREDGEACCESSOR\_Dealloc( VarGrUndirEdgeAccessorPtr** *edge***);**

Deallocates the undirected edge accessor.

**Dispose**

#### **void VARGRUNDIREDGEACCESSOR\_Dispose( VarGrUndirEdgeAccessorPtr** *edge***);**

Disposes (destroys and deallocates) the undirected edge accessor.

**Create**

### **VarGrUndirEdgeAccessorPtr VARGRUNDIREDGEACCESSOR\_Create( VarGrNodeAccessorPtr** *node***);**

Creates an edge accessor for navigation through the undirected edges of a graph-datasource node.

### **Clone an Undirected Edge Accessor**

It is sometimes necessary to clone an undirected edge accessor so that its navigation state can be transferred to a new accessor.

### **Clone**

### **VarGrUndirEdgeAccessorPtr VARGRUNDIREDGEACCESSOR\_Clone( VarGrUndirEdgeAccessorCPtr** *edge***);**

Creates an undirected edge accessor for navigation through edges in a graph datasource using "edge" as a template.

### **Node Accessors Navigation**

This information describes how to navigate in a graph datasource with a node accessor. The node accessor can be absolutely positioned using these methods:

- GoFirstRoot
- GoNthRoot
- GoIndexed
- [GoID](#page-520-0)

The following methods are relative to the current node the accessor is already positioned on:

- [GoFirstParent](#page-520-0)
- [GoNthParent](#page-520-0)
- [GoFirstChild](#page-520-0)
- [GoNthChild](#page-520-0)
- [GoFirstNeighbor](#page-520-0)
- [GoNthNeighbor](#page-520-0)
- [GoNext](#page-520-0)
- [GoPrev](#page-521-0)

### **GoFirstRoot**

#### **void VARGRNODEACCESSOR\_GoFirstRoot( VarGrNodeAccessorPtr** *node***);**

Positions the node accessor on the first root node in the graph.

### **GoNthRoot**

### **void VARGRNODEACCESSOR\_GoNthRoot( VarGrNodeAccessorPtr** *node***, VarGrIndexVal** *index***);**

Positions the node accessor on the Nth root node identified by index "index" in the graph.

### **GoIndexed**

### **void VARGRNODEACCESSOR\_GoIndexed( VarGrNodeAccessorPtr** *node***, VarGrIndexVal** *index***);**

Positions the node accessor on the node identified by index "index."

### <span id="page-520-0"></span>**GoID**

#### **void VARGRNODEACCESSOR\_GoID( VarGrNodeAccessorPtr** *node***, VarPtr** *id***);**

Positions the node accessor on the node identified by ID "id."

### **GoFirstParent**

#### **void VARGRNODEACCESSOR\_GoFirstParent( VarGrNodeAccessorPtr** *node***);**

Positions the node accessor on the first parent node of the node where it is currently positioned.

### **GoNthParent**

### **void VARGRNODEACCESSOR\_GoNthParent( VarGrNodeAccessorPtr** *node***, VarGrIndexVal** *index***);**

Positions the node accessor on the Nth parent node identified by index "index" of the node where it is currently positioned.

### **GoFirstChild**

### **void VARGRNODEACCESSOR\_GoFirstChild( VarGrNodeAccessorPtr** *node***);**

Positions the node accessor on the first child node of the node where it is currently positioned.

#### **GoNthChild**

#### **void VARGRNODEACCESSOR\_GoNthChild( VarGrNodeAccessorPtr** *node***, VarGrIndexVal** *index***);**

Positions the node accessor on the first Nth node identified by index "index" of the node where it is currently positioned.

### **GoFirstNeighbor**

### **void VARGRNODEACCESSOR\_GoFirstNeighbor( VarGrNodeAccessorPtr** *node***);**

Positions the node accessor on the first neighbor node of the node where it is currently positioned.

#### **GoNthNeighbor**

#### **void VARGRNODEACCESSOR\_GoNthNeighbor( VarGrNodeAccessorPtr** *node***, VarGrIndexVal** *index***);**

Positions the node accessor on the Nth neighbor node identified by index "index" of the node where it is currently positioned.

### **GoNext**

#### **void VARGRNODEACCESSOR\_GoNext(VarGrNodeAccessorPtr** *node***);**

Positions the node accessor on the next node. Should be used after a GoFirstRoot, GoFirstParent, GoFirstNeighbor, or GoFirstChild, or after a GoNthRoot, GoNthParent, GoNthNeighbor, or GoNthChild.

<span id="page-521-0"></span>**GoPrev**

### **void VARGRNODEACCESSOR\_GoPrev( VarGrNodeAccessorPtr** *node***);**

Positions the node accessor on the previous node. Should be used after a GoFirstRoot, GoFirstParent, GoFirstNeighbor, or GoFirstChild, or after a GoNthRoot, GoNthParent, GoNthNeighbor, or GoNthChild.

## **Edge-Accessor Navigation**

This information describes how to traverse the edges in a graph datasource using there four varieties of edge accessors:

- "All" Edge Accessors
- ["In" Edge Accessors](#page-522-0)
- ["Out" Edge Accessors](#page-522-0)
- [Undirected Edge Accessors](#page-523-0)

### **"All" Edge Accessors**

The edge accessor is created from a specific node accessor and can only navigate through the edges for the node that the accessor was positioned on when it was created.

These methods perform navigation of the edge accessor through all the edges in a graph datasource.

### **GoFirst**

### **void VARGRALLEDGEACCESSOR\_GoFirst( VarGrAllEdgeAccessorPtr** *edge***);**

Positions the edge accessor on the first edge in the graph datasource.

### **GoNext**

#### **void VARGRALLEDGEACCESSOR\_GoNext( VarGrAllEdgeAccessorPtr** *edge***);**

Positions the edge accessor on the next edge in the graph datasource.

### **GoPrev**

### **void VARGRALLEDGEACCESSOR\_GoPrev( VarGrAllEdgeAccessorPtr** *edge***);**

Positions the edge accessor on the previous edge in the graph datasource.

### **GoIndexed**

### **void VARGRALLEDGEACCESSOR\_GoIndexed( VarGrAllEdgeAccessorPtr** *edge***, VarGrIndexVal** *index***);**

Positions the edge accessor on the edge identified by the index "index" in the graph datasource.

<span id="page-522-0"></span>**GoID**

#### **void VARGRALLEDGEACCESSOR\_GoID( VarGrAllEdgeAccessorPtr** *edge***, VarPtr** *id***);**

Positions the edge accessor on the edge identified by the ID "id" in the graph datasource.

### **GoBetween**

#### **void VARGRALLEDGEACCESSOR\_GoBetween( VarGrAllEdgeAccessorPtr** *edge***, VarGrNodeAccessorPtr** *source***, VarGrNodeAccessorPtr** *target***);**

Positions the edge accessor on the edge between the nodes identified by the accessors "source" and "target."

### **"In" Edge Accessors**

These methods perform navigation on the "in" edges of a node (the edges coming from parent nodes).

### **GoFirst**

### **void VARGRINEDGEACCESSOR\_GoFirst( VarGrInEdgeAccessorPtr** *edge***);**

Positions the edge accessor on the first edge of the node it was created for.

### **GoNext**

#### **void VARGRINEDGEACCESSOR\_GoNext( VarGrInEdgeAccessorPtr** *edge***);**

Positions the edge accessor on the next edge of the node it was created for.

### **GoPrev**

### **void VARGRINEDGEACCESSOR\_GoPrev( VarGrInEdgeAccessorPtr** *edge***);**

Positions the edge accessor on the previous edge of the node it was created for.

### **GoIndexed**

#### **void VARGRINEDGEACCESSOR\_GoIndexed( VarGrInEdgeAccessorPtr** *edge***, VarGrIndexVal** *index***);**

Positions the edge accessor on the edge identified by the index "index" in the node the edge accessor was created for.

### **GoID**

#### **void VARGRINEDGEACCESSOR\_GoID( VarGrInEdgeAccessorPtr** *edge***, VarPtr** *id***);**

Positions the edge accessor on the edge identified by the ID "id" in the node the edge accessor was created for.

### **"Out" Edge Accessors**

These methods perform navigation on the "out" edges of a node (the edges leading to child nodes).

<span id="page-523-0"></span>**GoFirst**

### **void VARGROUTEDGEACCESSOR\_GoFirst( VarGrOutEdgeAccessorPtr** *edge***);**

Positions the edge accessor on the first edge of the node it was created for.

### **GoNext**

### **void VARGROUTEDGEACCESSOR\_GoNext( VarGrOutEdgeAccessorPtr** *edge***);**

Positions the edge accessor on the next edge of the node it was created for.

**GoPrev**

#### **void VARGROUTEDGEACCESSOR\_GoPrev( VarGrOutEdgeAccessorPtr** *edge***);**

Positions the edge accessor on the previous edge of the node it was created for.

### **GoIndexed**

### **void VARGROUTEDGEACCESSOR\_GoIndexed( VarGrOutEdgeAccessorPtr** *edge***, VarGrIndexVal** *index***);**

Positions the edge accessor on the edge identified by the index "index" in the node the edge accessor was created for.

### **GoID**

### **void VARGROUTEDGEACCESSOR\_GoID( VarGrOutEdgeAccessorPtr** *edge***, VarPtr** *id***);**

Positions the edge accessor on the edge identified by the ID "id" in the node the edge accessor was created for.

### **Undirected Edge Accessors**

These methods perform navigation on the *undirected* edges of a node (the edges leading to neighbor nodes).

#### **GoFirst**

### **void VARGRUNDIREDGEACCESSOR\_GoFirst( VarGrUndirEdgeAccessorPtr** *edge***);**

Positions the edge accessor on the first edge of the node it was created for.

**GoNext**

### **void VARGRUNDIREDGEACCESSOR\_GoNext( VarGrUndirEdgeAccessorPtr** *edge***);**

Positions the edge accessor on the next edge of the node it was created for.

### **GoPrev**

### **void VARGRUNDIREDGEACCESSOR\_GoPrev( VarGrUndirEdgeAccessorPtr** *edge***);**

Positions the edge accessor on the previous edge of the node it was created for.

### **GoIndexed**

### **void VARGRUNDIREDGEACCESSOR\_GoIndexed( VarGrUndirEdgeAccessorPtr** *edge***, VarGrIndexVal** *index***);**

Positions the edge accessor on the edge identified by the index "index" in the node the edge accessor was created for.

#### **GoID**

### **void VARGRUNDIREDGEACCESSOR\_GoID( VarGrUndirEdgeAccessorPtr** *edge***, VarPtr** *id***);**

Positions the edge accessor on the edge identified by the ID "id" in the node the edge accessor was created for.

### **Adding and Removing Nodes**

Adding and removing nodes in a graph datasource using a node accessor.

### **AddNode**

#### **BoolEnum VARGR\_AddNode( VarGrPtr** *varGr***, VarGrNodeAccessorPtr** *node***);**

## Adds a node at the position identified by the node accessor "node." If there

is a node already at this position, the new node will be inserted before the existing node. An edit object is internally used for the operation.

#### **AddNode**

#### **void VARGREDIT\_AddNode( VarGrEditPtr** *edit***, VarGrNodeAccessorPtr** *node***);**

Adds a node at the position identified by the node accessor "node" to the edit object. If there is a node already at this position, the new node will be inserted before the existing node.

#### **RemoveNode**

### **BoolEnum VARGR\_RemoveNode(**

**VarGrPtr** *varGr***, VarGrNodeAccessorPtr** *node***);**

Removes a node at the position identified by the node accessor "node." An edit object is internally used for the operation. Returns BOOL\_TRUE if the edit was successful.

### **RemoveNode**

### **void VARGREDIT\_RemoveNode( VarGrEditPtr** *edit***, VarGrNodeAccessorPtr** *node***);**

Removes a node at the position identified by the node accessor "node" in the edit object. When the edit object is committed, the node will be removed from the graph.

## **Adding and Removing Edges**

Adding and removing edges in a graph datasource using two node accessors.

### **AddDirEdge**

### **BoolEnum VARGR\_AddDirEdge(VarGrPtr** *varGr***, VarGrNodeAccessorPtr** *source***, VarGrNodeAccessorPtr** *target***);**

Adds a directed edge from the node identified by accessor "source" to the node identified by accessor "target." An edit object is internally used for the operation. Returns BOOL\_TRUE if the edit was successful.

### **AddDirEdge**

### **void VARGREDIT\_AddDirEdge(VarGrEditPtr** *edit***, VarGrNodeAccessorPtr** *source***, VarGrNodeAccessorPtr** *target***);**

Adds a directed edge from the node identified by accessor "source" to the node identified by accessor "target" in the edit object. When the edit object is committed, the edge will be added to the graph.

### **AddUndirEdge**

### **BoolEnum VARGR\_AddUndirEdge(VarGrPtr** *varGr***, VarGrNodeAccessorPtr** *node1***, VarGrNodeAccessorPtr** *node2***);**

Adds an undirected edge between the node identified by accessor "node1" and the node identified by accessor "node2." An edit object is internally used for the operation. Returns BOOL\_TRUE if the edit was successful.

### **AddUndirEdge**

### **void VARGREDIT\_AddUndirEdge(VarGrEditPtr** *edit***,**

**VarGrNodeAccessorPtr** *node1***, VarGrNodeAccessorPtr** *node2***);**

Adds an undirected edge between the node identified by accessor "node1" and the node identified by accessor "node2" in the edit object. When the edit object is committed, the edge will be added to the graph.

#### **RemoveEdge**

### **BoolEnum VARGR\_RemoveEdge(**

**VarGrPtr** *varGr***, VarGrEdgeAccessorPtr** *edge***);**

Removes the edge identified by accessor "edge." An edit object is internally used for the operation. Returns BOOL\_TRUE if the edit was successful.

### **RemoveEdge**

### **void VARGREDIT\_RemoveEdge( VarGrEditPtr** *edit***, VarGrEdgeAccessorPtr** *edge***);**

Removes the edge identified by accessor "edge" in the edit object. When the edit object is committed, the edge will be removed from the graph.

#### **RemoveEdgeBetween**

### **BoolEnum VARGR\_RemoveEdgeBetween(VarGrPtr** *varGr***,**

### **VarGrNodeAccessorPtr** *source***, VarGrNodeAccessorPtr** *target***);**

Removes the edge between the node identified by accessor "source" and the node identified by accessor "target." An edit object is internally used for the operation. Returns BOOL\_TRUE if the edit was successful.

### **RemoveEdgeBetween**

**void VARGREDIT\_RemoveEdgeBetween(VarGrEditPtr** *edit***, VarGrNodeAccessorPtr** *source***, VarGrNodeAccessorPtr** *target***);**

> Removes the edge between the node identified by accessor "source" and the node identified by accessor "target" in the edit object. When the edit object is committed, the edge will be removed from the graph.

### **Graph-Node Properties**

Using the graph and node accessors to get and set properties for nodes in the graph datasource.

### **Accessor Validity**

Since the node accessor can be positioned on nodes that do not exist, use the following method to determine if the accessor is currently positioned on an existing node (valid) or not.

#### **IsNodeValid**

#### **BoolEnum VARGR\_IsNodeValid( VarGrPtr** *varGr***, VarGrNodeAccessorPtr** *node***);**

Returns BOOL\_TRUE if the node accessor is currently positioned on an existing node.

### **AreNodesEqual**

# **BoolEnum VARGR\_AreNodesEqual(VarGrPtr** *varGr***, VarGrNodeAccessorPtr** *node1***, VarGrNodeAccessorPtr** *node2***);**

Returns BOOL\_TRUE if both accessors refer to the same node in the graph.

### **Node Counts**

Counts of parent, child, and neighbor nodes.

### **GetNodeNumParents**

**VarGrIndexVal VARGR\_GetNodeNumParents( VarGrPtr** *varGr***, VarGrNodeAccessorPtr** *node***);**

> Returns the number of parent nodes for the node identified by accessor "node."

### **GetNodeNumChildren**

### **VarGrIndexVal VARGR\_GetNodeNumChildren( VarGrPtr** *varGr***, VarGrNodeAccessorPtr** *node***);**

Returns the number of child nodes for the node identified by accessor "node."

### **GetNodeNumNeighbors**

### **VarGrIndexVal VARGR\_GetNodeNumNeighbors( VarGrPtr** *varGr***, VarGrNodeAccessorPtr** *node***);**

Returns the number of neighbor nodes for the node identified by accessor "node."

### **Node ID**

Each node in the graph has an ID that can be used to quickly access any given node in the graph. IDs are not required to be set for nodes in the graph.

### **QueryNodeID**

#### **void VARGR\_QueryNodeID(VarGrPtr** *varGr***, VarGrNodeAccessorPtr** *node***, VarPtr** *value***);**

Returns the ID of the node referenced by node accessor "node" into the variant "value."

### **GetNodeID**

### **VarPtr VARGR\_GetNodeID( VarGrPtr** *varGr***, VarGrNodeAccessorPtr** *node***);**

#### **SetNodeID**

### **BoolEnum VARGR\_SetNodeID(VarGrPtr** *varGr***, VarGrNodeAccessorPtr** *node***, VarPtr** *value***);**

Gets and sets the ID for the node in the variant graph datasource. The caller is responsible for disposing of the variant returned from the get method. The set method sets the ID of the node to "value" by internally creating and committing an edit, and returns BOOL\_TRUE if it succeeded.

#### **SetNodeID**

### **void VARGREDIT\_SetNodeID(VarGrEditPtr** *edit***, VarGrNodeAccessorPtr** *node***, VarPtr** *value***);**

Sets the ID of the node referenced by node accessor "node" to "value" in the graph edit object. When the edit object is committed, the ID will be copied into the graph.

### **Node Value**

Each node in the graph has a value.

#### **QueryNodeValue**

# **void VARGR\_QueryNodeValue(VarGrPtr** *varGr***, VarGrNodeAccessorPtr** *node***, VarPtr** *value***);**

Returns the value of the node referenced by node accessor "node" into the variant "value."

### **GetNodeValue**

### **VarPtr VARGR\_GetNodeValue( VarGrPtr** *varGr***, VarGrNodeAccessorPtr** *node***);**

#### **SetNodeValue**

#### **BoolEnum VARGR\_SetNodeValue(VarGrPtr** *varGr***, VarGrNodeAccessorPtr** *node***, VarPtr** *value***);**

Gets and sets the value for the node in the variant graph datasource. The caller is responsible for disposing of the variant returned from the get method. The set method sets the value of the node to "value" by internally creating and committing an edit, and returns BOOL\_TRUE if it succeeded.

#### **SetNodeValue**

#### **void VARGREDIT\_SetNodeValue(VarGrEditPtr** *edit***, VarGrNodeAccessorPtr** *node***, VarPtr** *value***);**

Sets the value of the node referenced by node accessor "node" to "value" in the graph edit object. When the edit object is committed, the value will be copied into the graph.

### **Node XOrigin**

Each node in the graph has an *x* origin.

### **QueryNodeXOrigin**

# **void VARGR\_QueryNodeXOrigin(VarGrPtr** *varGr***, VarGrNodeAccessorPtr** *node***, VarPtr** *value***);**

Returns the *x* origin of the node referenced by node accessor "node" into the variant "value."

### **GetNodeXOrigin**

**VarPtr VARGR\_GetNodeXOrigin( VarGrPtr** *varGr***, VarGrNodeAccessorPtr** *node***);**

#### **SetNodeXOrigin**

## **BoolEnum VARGR\_SetNodeXOrigin(VarGrPtr** *varGr***,**

**VarGrNodeAccessorPtr** *node***, VarPtr** *xorigin***);**

Gets and sets the *x* origin for the node in the variant graph datasource. The caller is responsible for disposing of the variant returned from the get method. The set method sets the *x* origin of the node to "xorigin" by internally creating and committing an edit, and returns BOOL\_TRUE if it succeeded.

### **SetNodeXOrigin**

#### **void VARGREDIT\_SetNodeXOrigin(VarGrEditPtr** *edit***, VarGrNodeAccessorPtr** *node***, VarPtr** *xorigin***);**

Sets the *x* origin of the node referenced by node accessor "node" to "xorigin" in the graph edit object. When the edit object is committed, the *x* origin will be copied into the graph.

### **Node YOrigin**

Each node in the graph has a *y* origin.

### **QueryNodeYOrigin**

#### **void VARGR\_QueryNodeYOrigin(VarGrPtr** *varGr***, VarGrNodeAccessorPtr** *node***, VarPtr** *value***);**

Returns the *y* origin of the node referenced by node accessor "node" into the variant "value."

### **GetNodeYOrigin**

### **VarPtr VARGR\_GetNodeYOrigin( VarGrPtr** *varGr***, VarGrNodeAccessorPtr** *node***);**

#### **SetNodeYOrigin**

#### **BoolEnum VARGR\_SetNodeYOrigin(VarGrPtr** *varGr***, VarGrNodeAccessorPtr** *node***, VarPtr** *yorigin***);**

Gets and sets the *y* origin for the node in the variant graph datasource. The caller is responsible for disposing of the variant returned from the get method. The set method sets the *y* origin of the node to "yorigin" by internally creating and committing an edit, and returns BOOL\_TRUE if it succeeded.

### **SetNodeYOrigin**

#### **void VARGREDIT\_SetNodeYOrigin(VarGrEditPtr** *edit***, VarGrNodeAccessorPtr** *node***, VarPtr** *yorigin***);**

Sets the *y* origin of the node referenced by node accessor "node" to "yorigin" in the graph edit object. When the edit object is committed, the *y* origin will be copied into the graph.

### **Node Height**

Each node in the graph has a height.

#### **QueryNodeHeight**

#### **void VARGR\_QueryNodeHeight(VarGrPtr** *varGr***, VarGrNodeAccessorPtr** *node***, VarPtr** *value***);**

Returns the height of the node referenced by node accessor "node" into the variant "value."

### **GetNodeHeight**

### **VarPtr VARGR\_GetNodeHeight( VarGrPtr** *varGr***, VarGrNodeAccessorPtr** *node***);**

#### **SetNodeHeight**

# **BoolEnum VARGR\_SetNodeHeight(VarGrPtr** *varGr***, VarGrNodeAccessorPtr** *node***, VarPtr** *height***);**

Gets and sets the height for the node in the variant graph datasource. The caller is responsible for disposing of the variant returned from the get method. The set method sets the height of the node to "height" by internally creating and committing an edit, and returns BOOL\_TRUE if it succeeded.

### **SetNodeHeight**

#### **void VARGREDIT\_SetNodeHeight(VarGrEditPtr edit, VarGrNodeAccessorPtr** *node***, VarPtr** *height***);**

Sets the height of the node referenced by node accessor "node" to "height" in the graph edit object. When the edit object is committed, the height will be copied into the graph.

### **Node Width**

Each node in the graph has a width.

### **QueryNodeWidth**

# **void VARGR\_QueryNodeWidth(VarGrPtr** *varGr***, VarGrNodeAccessorPtr** *node***, VarPtr** *value***);**

Returns the width of the node referenced by node accessor "node" into the variant "value."

#### **GetNodeWidth**

**VarPtr VARGR\_GetNodeWidth( VarGrPtr** *varGr***, VarGrNodeAccessorPtr** *node***);**

#### **SetNodeWidth**

# **BoolEnum VARGR\_SetNodeWidth(VarGrPtr** *varGr***, VarGrNodeAccessorPtr** *node***, VarPtr** *width***);**

Gets and sets the width for the node in the variant graph datasource. The caller is responsible for disposing of the variant returned from the get method. The set method sets the width of the node to "width" by internally creating and committing an edit, and returns BOOL\_TRUE if it succeeded.

#### **SetNodeWidth**

### **void VARGREDIT\_SetNodeWidth(VarGrEditPtr** *edit***, VarGrNodeAccessorPtr** *node***, VarPtr** *width***);**

Sets the width of the node referenced by node accessor "node" to "width" in the graph edit object. When the edit object is committed, the width will be copied into the graph.

### **Additional Node Properties**

Each node in the graph can have an arbitrary number of additional properties accessed by a key string.

### **QueryNodeProperty**

# **void VARGR\_QueryNodeProperty(VarGrPtr** *varGr***, VarGrNodeAccessorPtr** *node***, CStr** *key***, VarPtr** *value***);**

Returns the property of the node referenced by node accessor "node" with the string "key" into the variant "value."

### **GetNodeProperty**

### **VarPtr VARGR\_GetNodeProperty(VarGrPtr** *varGr***, VarGrNodeAccessorPtr** *node***, CStr** *key***);**

#### **SetNodeProperty**

### **BoolEnum VARGR\_SetNodeProperty(VarGrPtr** *varGr***, VarGrNodeAccessorPtr** *node***, CStr** *key***, VarPtr** *value***);**

Gets and sets the properties accessed by "key" for the node in the variant graph datasource. The caller is responsible for disposing of the variant returned from the get method. The set method sets the property for "key" of the node to "value" by internally creating and committing an edit, and returns BOOL\_TRUE if it succeeded.

### **SetNodeProperty**

### **void VARGREDIT\_SetNodeProperty(VarGrEditPtr** *edit***, VarGrNodeAccessorPtr** *node***, CStr** *key***, VarPtr** *value***);**

Sets the property accessed by "key" of the node referenced by node accessor "node" to "value" in the graph edit object. When the edit object is committed, the property value will be copied into the graph.

### **RemoveNodeProperty**

# **BoolEnum VARGR\_RemoveNodeProperty(VarGrPtr** *varGr***, VarGrNodeAccessorPtr** *node***, CStr** *key***);**

Removes the property accessed by "key" of the node referenced by the node accessor "node" in the variant graph datasource. The remove method internally creates and commits an edit, and returns BOOL\_TRUE if it succeeded.

### **RemoveNodeProperty**

### **void VARGREDIT\_RemoveNodeProperty(VarGrEditPtr** *edit***, VarGrNodeAccessorPtr** *node***, CStr** *key***);**

Removes the property accessed by "key" of the node referenced by node accessor "node" in the graph edit object. When the edit object is committed, the property will be removed from the graph.

## **Graph-Edge Properties**

Using the graph and edge accessors to get and set properties for edges in the graph datasource.

### **Accessor Validity**

Since the edge accessor can be positioned on nodes that do not exist, use the following method to determine if the accessor is currently positioned on an existing (valid) edge or not.

### **IsEdgeValid**

### **BoolEnum VARGR\_IsEdgeValid(VarGrPtr** *varGr***, VarGrEdgeAccessorPtr** *edge***);**

Returns BOOL\_TRUE if the edge accessor is currently positioned on an existing edge.

#### **AreEdgesEqual**

### **BoolEnum VARGR\_AreNodesEqual(VarGrPtr** *varGr***, VarGrEdgeAccessorPtr** *edge1***, VarGrEdgeAccessorPtr** *edge2***);**

Returns BOOL\_TRUE if both accessors refer to the same edge in the graph.

### **Edge Count**

The count of edges for the type of the edge accessor.

### **GetEdgeNumEdges**

#### **VarGrIndexVal VARGR\_GetEdgeNumEdges( VarGrPtr** *varGr***, VarGrEdgeAccessorPtr** *edge***);**

Returns the number of edges for the edge accessor "edge."

### **Edge ID**

Each edge in the graph has a ID that can be used to quickly access any given edge in the graph. IDs are not required to be set for edges in the graph.

### **QueryEdgeID**

### **void VARGR\_QueryEdgeID(VarGrPtr** *varGr***, VarGrEdgeAccessorPtr** *edge***, VarPtr** *value***);**

Returns the ID of the edge referenced by edge accessor "edge" into the variant "value."

### **GetEdgeID**

#### **VarPtr VARGR\_GetEdgeID( VarGrPtr** *varGr***, VarGrEdgeAccessorPtr** *edge***);**

#### **SetEdgeID**

# **BoolEnum VARGR\_SetEdgeID(VarGrPtr** *varGr***, VarGrEdgeAccessorPtr** *edge***, VarPtr** *value***);**

Gets and sets the ID for the edge in the variant graph datasource. The caller is responsible for disposing of the variant returned from the get method. The set method sets the ID of the edge to "value" by internally creating and committing an edit, and returns BOOL\_TRUE if it succeeded.

### **SetEdgeID**

# **void VARGREDIT\_SetEdgeID(VarGrEditPtr** *edit***, VarGrEdgeAccessorPtr** *edge***, VarPtr** *value***);**

Sets the ID of the edge referenced by edge accessor "edge" to "value" in the graph edit object. When the edit object is committed, the ID will be copied into the graph.

### **Edge Value**

Each edge in the graph has a value.

### **QueryEdgeValue**

### **void VARGR\_QueryEdgeValue(VarGrPtr** *varGr***, VarGrEdgeAccessorPtr** *edge***, VarPtr** *value***);**

Returns the value of the edge referenced by edge accessor "edge" into the variant "value."

### **GetEdgeValue**

### **VarPtr VARGR\_GetEdgeValue( VarGrPtr** *varGr***, VarGrEdgeAccessorPtr** *edge***);**

#### **SetEdgeValue**

#### **BoolEnum VARGR\_SetEdgeValue(VarGrPtr** *varGr***, VarGrEdgeAccessorPtr** *edge***, VarPtr** *value***);**

Gets and sets the value for the edge in the variant graph datasource. The caller is responsible for disposing of the variant returned from the get method. The set method sets the value of the edge to "value" by internally creating and committing an edit, and returns BOOL\_TRUE if it succeeded.

### **SetEdgeValue**

# **void VARGREDIT\_SetEdgeValue(VarGrEditPtr** *edit***, VarGrEdgeAccessorPtr** *edge***, VarPtr** *value***);**

Sets the value of the edge referenced by edge accessor "edge" to "value" in the graph edit object. When the edit object is committed, the value will be copied into the graph.

### **Directed Edge**

Each edge in the graph can be directed or not.

### **GetEdgeIsDirected**

### **BoolEnum VARGR\_GetEdgeIsDirected( VarGrPtr** *varGr***, VarGrEdgeAccessorPtr** *edge***);**

#### **SetEdgeIsDirected**

### **BoolEnum VARGR\_SetEdgeIsDirected(VarGrPtr** *varGr***, VarGrEdgeAccessorPtr** *edge***, BoolEnum** *directed***);**

Sets the "directedness" of the edge referenced by edge accessor "edge" to "directed" in the graph edit object. When the edit object is committed, the directed value will be copied into the graph.

#### **SetEdgeIsDirected**

### **void VARGREDIT\_SetEdgeIsDirected(VarGrEditPtr** *edit***, VarGrEdgeAccessorPtr** *edge***, BoolEnum** *directed***);**

Sets the "directedness" of the edge referenced by edge accessor "edge" to "directed" in the graph edit object. When the edit object is committed, the directed value will be copied into the graph.

### **Additional Edge Properties**

Each edge in the graph can have an arbitrary number of additional properties accessed by a key string.

### **QueryEdgeProperty**

**void VARGR\_QueryEdgeProperty(VarGrPtr** *varGr***, VarGrEdgeAccessorPtr** *edge***, CStr** *key***, VarPtr** *value***);**

> Returns the property of the edge referenced by edge accessor "edge" with the string "key" into the variant "value."

### **GetEdgeProperty**

#### **VarPtr VARGR\_GetEdgeProperty(VarGrPtr** *varGr***, VarGrEdgeAccessorPtr** *edge***, CStr** *key***);**

### **SetEdgeProperty**

#### **BoolEnum VARGR\_SetEdgeProperty(VarGrPtr** *varGr***, VarGrEdgeAccessorPtr** *edge***, CStr** *key***, VarPtr** *value***);**

Gets and sets the properties accessed by "key" for the edge in the variant graph datasource. The caller is responsible for disposing of the variant returned from the get method. The set method sets the property for "key" of the edge to "value" by internally creating and committing an edit, and returns BOOL\_TRUE if it succeeded.

#### **SetEdgeProperty**

#### **void VARGREDIT\_SetEdgeProperty(VarGrEditPtr** *edit***, VarGrEdgeAccessorPtr** *edge***, CStr** *key***, VarPtr** *value***);**

Sets the property accessed by "key" of the edge referenced by edge accessor "edge" to "value" in the graph edit object. When the edit object is committed, the property value will be copied into the graph.

### **RemoveEdgeProperty**

### **BoolEnum VARGR\_RemoveEdgeProperty(VarGrPtr** *varGr***, VarGrEdgeAccessorPtr** *edge***, CStr** *key***);**

Removes the property accessed by "key" of the edge referenced by the edge accessor "edge" in the variant graph datasource. The remove method internally creates and commits an edit, and returns BOOL\_TRUE if it succeeded.

### **RemoveEdgeProperty**

#### **void VARGREDIT\_RemoveEdgeProperty(VarGrEditPtr** *edit***, VarGrEdgeAccessorPtr** *edge***, CStr** *key***);**

Removes the property accessed by "key" of the edge referenced by edge accessor "edge" in the graph edit object. When the edit object is committed, the property will be removed from the graph.

## **Node-Relationship Discovery**

Using two node accessors to determine if the nodes they reference have a parent/child or neighbor relationship.

### **IsChildNode**

**BoolEnum VARGR\_IsChildNode(VarGrPtr** *varGr***, VarGrNodeAccessorPtr** *source***, VarGrNodeAccessorPtr** *target***);**

Returns BOOL\_TRUE if "target" is a child of "source."

### **IsParentNode**

**BoolEnum VARGR\_IsParentNode(VarGrPtr** *varGr***, VarGrNodeAccessorPtr** *node***, VarGrNodeAccessorPtr** *target***);**

Returns BOOL\_TRUE if "target" is a parent of "source."

#### **IsNeighborNode**

**BoolEnum VARGR\_IsNeighborNode(VarGrPtr** *varGr***, VarGrNodeAccessorPtr** *node***, VarGrNodeAccessorPtr** *target***);**

Returns BOOL\_TRUE if "target" is a neighbor of "source."

### **Getting and Setting the Cursors**

Methods of the graph object to get and set the node and edge cursors.

A graph of variant datasources keeps track of two cursors that can be on any node and edge. No special action is attached to the action of moving the cursor around in the datasource itself.

#### **GetNodeCursor**

### **VarGrNodeAccessorPtr VARGR\_GetNodeCursor(VarGrPtr** *varGr***);**

### **SetNodeCursor**

## **BoolEnum VARGR\_SetNodeCursor(**

**VarGrPtr** *varGr***, VarGrNodeAccessorPtr** *node***);**

These routines get and set the current position of the node cursor. The caller is responsible for disposing of the accessor returned from the get method. The Set routine sets the graph node cursor to "node" by internally creating and committing an edit object. It returns BOOL\_TRUE if the internal edit could take place, BOOL\_FALSE if not.

### **SetNodeCursor**

### **void VARGREDIT\_SetNodeCursor(**

**VarGrEditPtr** *edit***, VarGrNodeAccessorPtr** *node***);**

Sets the graph node cursor in the edit object to "node." When the edit object is committed, the node cursor of the graph will reflect the same value.

### **GetEdgeCursor**

### **VarGrEdgeAccessorPtr VARGR\_GetEdgeCursor(VarGrPtr** *varGr***);**

### **SetEdgeCursor**

### **BoolEnum VARGR\_SetEdgeCursor(**

**VarGrPtr** *varGr***, VarGrEdgeAccessorPtr** *edge***);**

These routines get and set the current object of the edge cursor. The caller is responsible for disposing of the accessor returned from the get method. The Set routine sets the graph edge cursor to "edge" by internally creating and committing an edit object. It returns BOOL\_TRUE if the internal edit could take place, BOOL\_FALSE if not.

### **SetEdgeCursor**

#### **void VARGREDIT\_SetEdgeCursor( VarGrEditPtr** *edit***, VarGrEdgeAccessorPtr** *edge***);**

Sets the graph edge cursor in the edit object to "edge." When the edit object is committed, the edge cursor of the graph will reflect the same value.

## **Convenience Methods**

Methods of the graph and graph edit objects to start an edit on the graph, start an edit on nodes or edges in the graph, and query the cyclic result of adding a edge.

### **StartNodeEdit**

### **VarGrEditPtr VARGR\_StartNodeEdit( VarGrPtr** *varGr***, VarGrNodeAccessorPtr** *node***);**

Opens an edit on the node identified by accessor "node," and all operations are done through the edit object returned by this call.

### **StartEdgeEdit**

### **VarGrEditPtr VARGR\_StartEdgeEdit( VarGrPtr** *varGr***, VarGrEdgeAccessorPtr** *edge***);**

Opens an edit on the edge identified by accessor "edge," and all operations are done through the edit object returned by this call.

#### **QueryCyclicResult**

### **BoolEnum VARGR\_QueryCyclicResult(VarGrPtr** *varGr***, VarGrNodeAccessorPtr** *source***, VarGrNodeAccessorPtr** *target***);**

Returns BOOL\_TRUE if a directed edge added from node "source" to node "target" would result in a cyclic graph. A cyclic graph contains at least one path that starts and ends at the same node.

## **Advanced Objects and Methods**

Methods and objects that are not necessary for most operations on the graph object. Useful when subclassing the graph datasource.

### **Node and Edge Objects**

Given an accessor for a node or edge, you can retrieve a node or edge object from the graph.

### **GetNode**

#### **VarGrNodePtr VARGR\_GetNode( VarGrPtr** *varGr***, VarGrNodeAccessorPtr** *node***);**

Get a node from the graph. Nodes are retrieved from the graph by using a node accessor.

### **GetEdge**

### **VarGrEdgePtr VARGR\_GetEdge( VarGrPtr** *varGr***, VarGrEdgeAccessorPtr** *edge***);**

Get an edge from the graph. Edges are retrieved from the graph by using an edge accessor.

Node-Object Properties

### **GetNumChildren**

### **VarGrIndexVal VARGRNODE\_GetNumChildren(VarGrNodePtr** *node***);**

Returns the number of child nodes for the node.

### **GetChildNode**

#### **VarGrNodePtr VARGRNODE\_GetChildNode( VarGrNodePtr** *node***, VarGrIndexVal** *index***);**

Returns the child node object corresponding to the index "index." The returned object should be destructed and disposed of by the caller.

#### **GetNumParents**

#### **VarGrIndexVal VARGRNODE\_GetNumParents(VarGrNodePtr** *node***);**

Returns the number of parent nodes for the node.

### **GetParentNode**

#### **VarGrNodePtr VARGRNODE\_GetParentNode( VarGrNodePtr** *node***, VarGrIndexVal** *index***);**

Returns the parent-node object corresponding to the index "index." The returned object should be destructed and disposed of by the caller.

**GetNumNeighbors**

### **VarGrIndexVal VARGRNODE\_GetNumNeighbors(VarGrNodePtr** *node***);**

Returns the number of neighbor nodes for the node.

### **GetNeighborNode**

#### **VarGrNodePtr VARGRNODE\_GetNeighborNode( VarGrNodePtr** *node***, VarGrIndexVal** *index***);**

Returns the neighbor-node object corresponding to the index "index." The returned object should be destructed and disposed of by the caller.

### **GetOutEdge**

#### **VarGrEdgePtr VARGRNODE\_GetOutEdge( VarGrNodePtr** *node***, VarGrIndexVal** *index***);**

Returns the outgoing edge object corresponding to the index "index." The returned object should be destructed and disposed of by the caller.

### **GetInEdge**

#### **VarGrEdgePtr VARGRNODE\_GetInEdge( VarGrNodePtr** *node***, VarGrIndexVal** *index***);**

Returns the incoming edge object corresponding to the index "index." The returned object should be destructed and disposed of by the caller.

#### **GetUndirEdge**

### **VarGrEdgePtr VARGRNODE\_GetUndirEdge( VarGrNodePtr** *node***, VarGrIndexVal** *index***);**

Returns the undirected edge object corresponding to the index "index." The returned object should be destructed and disposed of by the caller.

Node ID

Each node in the graph has an ID that can be used to quickly access any given node in the graph. IDs are not required to be set for nodes in the graph.

### **GetID**

#### **VarPtr VARGRNODE\_GetID(VarGrNodePtr** *node***);**

**SetID**

### **BoolEnum VARGRNODE\_SetID(VarGrNodePtr** *node***, VarPtr** *value***);**

Gets and sets the ID for the node. The caller is responsible for disposing of the variant returned from the get method. The set method sets the ID of the node to "value" by internally creating and committing an edit, and returns BOOL\_TRUE if it succeeded.

### **SetID**

#### **void VARGRNODEEDIT\_SetID(VarGrNodeEditPtr** *edit***, VarPtr** *value***);**

Sets the ID of the node to "value" in the graph-node edit object. When the edit object is committed, the ID will be copied into the node.

Node Value

Each node in the graph has a value.

### **QueryValue**

### **void VARGRNODE\_QueryValue(VarGrNodePtr** *node***, VarPtr** *value***);**

Returns the value of the node into the variant "value."

### **GetValue**

### **VarPtr VARGRNODE\_GetValue(VarGrNodePtr** *node***);**

### **SetValue**

### **BoolEnum VARGRNODE\_SetValue(VarGrNodePtr** *node***, VarPtr** *value***);**

Gets and sets the value for the node. The caller is responsible for disposing of the variant returned from the get method. The set method sets the value of the node to "value" by internally creating and committing an edit, and returns BOOL\_TRUE if it succeeded.

### **SetValue**

### **void VARGRNODEEDIT\_SetValue( VarGrNodeEditPtr** *edit***, VarPtr** *value***);**

Sets the value of the node to "value" in the graph-node edit object. When the edit object is committed, the value will be copied into the node object.

Node XOrigin

Each node in the graph has an *x* origin.

### **GetXOrigin**

### **VarPtr VARGRNODE\_GetXOrigin(VarGrNodePtr** *node***);**

#### **SetXOrigin**

### **BoolEnum VARGRNODE\_SetXOrigin(**

**VarGrNodePtr** *node***, VarPtr** *xorigin***);**

Gets and sets the *x* origin for the node. The caller is responsible for disposing of the variant returned from the get method. The set method sets the *x* origin of the node to "xorigin" by internally creating and committing an edit, and returns BOOL\_TRUE if it succeeded.

### **SetXOrigin**

### **void VARGRNODEEDIT\_SetXOrigin( VarGrNodeEditPtr** *edit***, VarPtr** *xorigin***);**

Sets the *x* origin of the node in the graph-node edit object. When the edit object is committed, the *x* origin will be copied into the node.

Node YOrigin

Each node in the graph has a *y* origin.

### **GetYOrigin**

#### **VarPtr VARGRNODE\_GetYOrigin(VarGrNodePtr** *node***);**

### **SetYOrigin**

#### **BoolEnum VARGRNODE\_SetYOrigin( VarGrNodePtr** *node***, VarPtr** *yorigin***);**

Gets and sets the *y* origin for the node. The caller is responsible for disposing of the variant returned from the get method. The set method sets the *y* origin
of the node to "yorigin" by internally creating and committing an edit, and returns BOOL\_TRUE if it succeeded.

#### **SetYOrigin**

#### **void VARGRNODEEDIT\_SetYOrigin( VarGrNodeEditPtr** *edit***, VarPtr** *yorigin***);**

Sets the *y* origin of the node in the graph-node edit object. When the edit object is committed, the *y* origin will be copied into the node.

Node Height

Each node in the graph has a height.

#### **GetHeight**

# **VarPtr VARGRNODE\_GetHeight(VarGrNodePtr** *node***);**

**SetHeight**

#### **BoolEnum VARGRNODE\_SetHeight( VarGrNodePtr** *node***, VarPtr** *height***);**

Gets and sets the height for the node. The caller is responsible for disposing of the variant returned from the get method. The set method sets the height of the node to "height" by internally creating and committing an edit, and returns BOOL\_TRUE if it succeeded.

#### **SetHeight**

# **void VARGRNODEEDIT\_SetHeight(**

**VarGrNodeEditPtr** *edit***, VarPtr** *height***);**

Sets the height of the node to "height" in the node edit object. When the edit object is committed, the height will be copied into the node.

Node Width

Each node in the graph has a width.

#### **GetWidth**

#### **VarPtr VARGRNODE\_GetWidth(VarGrNodePtr** *node***);**

**SetWidth**

#### **BoolEnum VARGRNODE\_SetWidth(VarGrNodePtr** *node***, VarPtr** *width***);**

Gets and sets the width for the node. The caller is responsible for disposing of the variant returned from the get method. The set method sets the width of the node to "width" by internally creating and committing an edit, and returns BOOL\_TRUE if it succeeded.

#### **SetWidth**

#### **void VARGRNODEEDIT\_SetWidth(**

#### **VarGrNodeEditPtr** *edit***, VarPtr** *width***);**

Sets the width of the node to "width" in the node edit object. When the edit object is committed, the width will be copied into the node.

Additional Node Properties

Each node in the graph can have an arbitrary number of additional properties accessed by a key string.

#### **GetProperty**

# **VarPtr VARGRNODE\_GetProperty(VarGrNodePtr** *node***, CStr** *key***);**

#### **SetProperty**

#### **BoolEnum VARGRNODE\_SetProperty( VarGrNodePtr** *node***, CStr** *key***, VarPtr** *value***);**

Gets and sets the properties accessed by "key" for the node. The caller is responsible for disposing of the variant returned from the get method. The set method sets the property for "key" of the node to "value" by internally creating and committing an edit, and returns BOOL\_TRUE if it succeeded.

#### **SetProperty**

#### **void VARGRNODEEDIT\_SetProperty( VarGrNodeEditPtr** *edit***, CStr** *key***, VarPtr** *value***);**

Sets the property accessed by "key" of the node to "value" in the node edit object. When the edit object is committed, the property value will be copied into the node.

#### **RemoveProperty**

#### **BoolEnum VARGRNODE\_RemoveProperty( VarGrNodePtr** *node***, CStr** *key***);**

Removes the property accessed by "key" of the node. The remove method internally creates and commits an edit, and returns BOOL\_TRUE if it succeeded.

#### **RemoveProperty**

#### **void VARGRNODEEDIT\_RemoveProperty( VarGrNodeEditPtr** *edit***, CStr** *key***);**

Removes the property accessed by "key" of the node in the edit object. When the edit object is committed, the property will be removed from the node object.

Edge-Object Properties

#### **GetFromNode**

# **VarGrNodePtr VARGREDGE\_GetFromNode(VarGrEdgePtr** *edge***);**

Returns the "from" node where the edge originates. If the edge is undirected, this is the node that was given first when the edge was added.

#### **GetToNode**

# **VarGrNodePtr VARGREDGE\_GetToNode(VarGrEdgePtr** *edge***);**

Returns the "to" node where the edge terminates. If the edge is undirected, this is the node that was given last when the edge was added.

## Edge ID

Each edge in the graph has an ID that can be used to quickly access any given edge in the graph. IDs are not required to be set for edges in the graph.

**GetID**

# **VarPtr VARGREDGE\_GetID(VarGrEdgePtr** *edge***);**

**SetID**

#### **BoolEnum VARGREDGE\_SetID(VarGrEdgePtr** *edge***, VarPtr** *value***);**

Gets and sets the ID for the edge in the variant graph datasource. The caller is responsible for disposing of the variant returned from the get method. The set method sets the ID of the edge to "value" by internally creating and committing an edit, and returns BOOL\_TRUE if it succeeded.

# **SetID**

#### **void VARGREDGEEDIT\_SetID(VarGrEdgeEditPtr** *edit***, VarPtr** *value***);**

Sets the ID of the edge to "value" in the edge edit object. When the edit object is committed, the ID will be copied into the edge.

Edge Value

Each edge in the graph has a value.

#### **QueryValue**

# **void VARGREDGE\_QueryValue(VarGrEdgePtr** *edge***, VarPtr** *value***);**

Returns the value of the edge into the variant "value."

## **GetValue**

#### **VarPtr VARGREDGE\_GetValue(VarGrEdgePtr** *varGr***);**

**SetValue**

#### **BoolEnum VARGREDGE\_SetValue(VarGrEdgePtr** *edge***, VarPtr** *value***);**

Gets and sets the value for the edge. The caller is responsible for disposing of the variant returned from the get method. The set method sets the value of the edge to "value" by internally creating and committing an edit, and returns BOOL\_TRUE if it succeeded.

## **SetValue**

#### **void VARGREDGEEDIT\_SetValue(VarGrEdgeEditPtr** *edit***, VarPtr** *value***);**

Sets the value of the edge to "value" in the edge edit object. When the edit object is committed, the value will be copied into the edge.

Directed Edge

Each edge in the graph can be directed or not.

# **GetIsDirected**

# **BoolEnum VARGREDGE\_GetIsDirected(VarGrEdgePtr** *edge***);**

#### **SetIsDirected**

# **BoolEnum VARGREDGE\_SetIsDirected( VarGrEdgePtr** *edge***, BoolEnum** *directed***);**

Sets the "directedness" of the edge to "directed" in the edge edit object. When the edit object is committed, the directed value will be copied into the edge object.

## **SetIsDirected**

#### **void VARGREDGEEDIT\_SetIsDirected( VarGrEdgeEditPtr** *edit***, BoolEnum** *directed***);**

Sets the "directedness" of the edge to "directed" in the edge edit object. When the edit object is committed, the directed value will be copied into the edge object.

Additional Edge Properties

Each edge in the graph can have an arbitrary number of additional properties accessed by a key string.

#### **GetProperty**

#### **VarPtr VARGREDGE\_GetProperty(VarGrEdgePtr** *edge***, CStr** *key***);**

#### **SetProperty**

# **BoolEnum VARGREDGE\_SetProperty(**

**VarGrEdgePtr** *edge***, CStr** *key***, VarPtr** *value***);**

Gets and sets the properties accessed by "key" for the edge. The caller is responsible for disposing of the variant returned from the get method. The set method sets the property for "key" of the edge to "value" by internally creating and committing an edit, and returns BOOL\_TRUE if it succeeded.

#### **SetProperty**

#### **void VARGREDGEEDIT\_SetProperty( VarGrEdgeEditPtr** *edit***, CStr** *key***, VarPtr** *value***);**

Sets the property accessed by "key" to "value" in the edge edit object. When the edit object is committed, the property value will be copied into the edge object.

#### **RemoveProperty**

#### **BoolEnum VARGREDGE\_RemoveProperty( VarGrEdgePtr** *edge***, CStr** *key***);**

Removes the property accessed by "key" of the edge. The remove method internally creates and commits an edit, and returns BOOL\_TRUE if it succeeded.

# **RemoveProperty**

## **void VARGREDGEEDIT\_RemoveProperty( VarGrEdgeEditPtr** *edit***, CStr** *key***);**

Removes the property accessed by "key" of the edge in the edit object. When the edit object is committed, the property will be removed from the edge object.

# **Edit Objects**

The low-level code for updating a variant graph datasource needs to start an edit on the graph. Edits can be started either globally on the graph (when adding and removing nodes, for example), or locally on a given node or edge.

# **StartEdit**

# **VarGrNodeEditPtr VARGRNODE\_StartEdit(VarGrNodePtr** *node***);**

Open an edit for modifying the node. NULL will be returned if no edit could be opened; otherwise, a constructed edit object is returned.

**StartEdit**

# **VarGrEdgeEditPtr VARGREDGE\_StartEdit(VarGrEdgePtr** *edge***);**

Open an edit for modifying the edge. NULL will be returned if no edit could be opened; otherwise, a constructed edit object is returned.

# **Modification Descriptions**

**GetMods**

# **VarGrModsCPtr VARGR\_GetMods(VarGrPtr** *varGr***);**

Get a description of the last modifications committed on the graph datasource.

# **Class Operations**

**Create**

# **VarGrPtr VARGR\_Create(void);**

Creates and constructs a variant graph datasource.

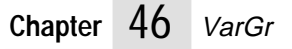

# **47 VarLs Class** <sup>47</sup>

This class specifies the list of variants data source.

# **Design Overview**

A list of variant data sources is a data source that keeps track of a list of values that could be considered to be stored in variants. Each one of these variants can hold a value of any of the types supported by the Variant class (see varpub.h).

A list of variant data sources can be manipulated at several levels. At the highest level, the list of variant data sources lets a user read values corresponding to list entries, open editions on them, modify them either directly or through editions.

The variant data source is a subclass of the pure virtual data source, and implements specific methods to get and set the associated value.

# **Class**

# **Class**

# **RClasPtr VARLS\_Class(void);**

Returns a pointer to the variant list data source resource class.

# **Reading and Writing in the List**

# **List Title**

The list of variant data sources can have a title that views can use to identify it.

# **CStr VARLS\_GetTitle(VarLsPtr** *varLs***);**

Returns the title for the list, if any.

# **SetTitle**

# **BoolEnum VARLS\_SetTitle(VarLsPtr** *varLs***, CStr** *title***);**

Sets the title of the list to `title' by internally creating and committing an edition. Returns BOOL\_TRUE if the internal edit succeeded, BOOL\_FALSE if not.

# **Row Titles**

Each row in the list can have a title that can be used to identify them.

# **GetRowTitle**

# **CStr VARLS\_GetRowTitle(VarLsPtr** *varLs***, VarLsIndexVal** *index***);**

Returns the title for the row `index' in the list, if any.

# **SetRowTitle**

# **BoolEnum VARLS\_SetRowTitle(VarLsPtr** *varLs***, VarLsIndexVal** *index***, CStr** *title***);**

Sets the title of the row identified by `index' to `title' by internally creating and committing an edition. Returns BOOL\_TRUE if the edit succeeded, BOOL\_FALSE if not.

# **GetMaxRowTitleStrLen**

# **StrIVal VARLS\_GetMaxRowTitleStrLen(VarLsPtr** *varLs***);**

Returns the length of the longest string for a row title in the list, if the source can provide it. If it cannot provide it, returns 0.

# **Row Values**

Each row "holds" a value. The value can be read and updated.

# **QueryRowValue**

# **void VARLS\_QueryRowValue(VarLsPtr** *varLs***, VarLsIndexVal** *index***, VarPtr** *value***);**

Returns the value of the row `index' in the list.

# **GetMaxStrLen**

# **StrIVal VARLS\_GetMaxStrLen(VarLsPtr** *varLs***);**

Returns the length of the longest string for any row in the list, if the source can provide it. If it cannot provide it, it will return 0.

# **GetRowValue**

# **VarPtr VARLS\_GetRowValue(VarLsPtr** *varLs***, VarLsIndexVal** *index***);**

Returns the value of the row `index' in the list. The caller is responsible for freeing the returned variant. VARLS\_QueryRowValue is a preferable call.

# **SetRowValue**

# **BoolEnum VARLS\_SetRowValue(VarLsPtr** *varLs***, VarLsIndexVal** *index***, VarPtr** *value***);**

Sets the row value by internally creating and committing an edition. It returns BOOL\_TRUE if the internal edit succeeded. Returns BOOL\_FALSE otherwise.

# **Modifying the List**

# **GetNumRows**

# **VarLsIndexVal VARLS\_GetNumRows(VarLsPtr** *varLs***);**

Returns the number of rows in the list data source.

# **SetNumRows**

# **BoolEnum VARLS\_SetNumRows(VarLsPtr** *varLs***, VarLsIndexVal** *numRows***);**

Sets the number of rows in the list internally creating and committing a edition object. If `numRows' is greater than the current number of rows, rows are added without changing the contents of the existing rows. If it is smaller, then rows are removed. Returns BOOL\_TRUE if the internal edit succeeded, BOOL\_FALSE in any other case.

# **AddRow**

# **BoolEnum VARLS\_AddRow(VarLsPtr** *varLs***, VarLsIndexVal** *index***);**

Add a row at index `index' in the list by internally creating and committing an edition object. Returns BOOL\_TRUE if the internal edit succeeded, BOOL\_FALSE in any other case.

# **RemoveRow**

# **BoolEnum VARLS\_RemoveRow(VarLsPtr** *varLs***, VarLsIndexVal** *index***);**

Removes a row from the list by internally creating and committing an edition. Returns BOOL\_TRUE if the internal edit succeeded, BOOL\_FALSE in any other case.

# **Reading and Setting the Cursor Row**

A list of variant data sources keeps track of a cursor row. The cursor row can be read or set at any point. Internally, the cursor row does not correspond to any specific row, and no special action is attached to the action of moving the cursor.

# **GetCursorRow**

# **VarLsIndexVal VARLS\_GetCursorRow(VarLsPtr** *ls***);**

Returns the current position of the cursor of the list.

## **SetCursorRow**

# **BoolEnum VARLS\_SetCursorRow(VarLsPtr** *varLs***, VarLsIndexVal** *row***);**

Sets the current list cursor to `row' by internally creating and committing an edition object. Returns BOOL\_TRUE if the internal edit succeeded, BOOL\_FALSE in any other case.

# **Edition Objects**

The low level code for updating a variant list data source needs to start an edition on the list. Editions can be started either globally on the list (when adding and removing rows for example), or locally on a given row.

# **StartRowEdit**

# **VarLsEditPtr VARLS\_StartRowEdit(VarLsPtr** *varLs***, VarLsIndexVal** *index***);**

Open a edit (for modifying the `index' row). NULL will be returned if no edit could be opened. Otherwise a constructed edition is returned.

# **VarLsEdit AddRow**

# **void VARLSEDIT\_AddRow(VarLsEditPtr** *edit***, VarLsIndexVal** *index***);**

Adds a row at index `index' in the edition object. When the edition object is committed, the corresponding list will reflect the change.

# **VarLsEdit RemoveRow**

# **void VARLSEDIT\_RemoveRow(VarLsEditPtr** *edit***, VarLsIndexVal** *index***);**

Removes the row at index `index' in the edition object. When the edition object is committed, the corresponding list will reflect the change.

## **VarLsEdit SetCursorRow**

# **void VARLSEDIT\_SetCursorRow(VarLsEditPtr** *edit***, VarLsIndexVal** *index*);

Sets the current edition object cursor to'row'. When the edition object is committed, the change will be reflected in the associated list.

# **VarLsEdit SetNumRows**

# **void VARLSEDIT\_SetNumRows(VarLsEditPtr** *lsEdit***, VarLsIndexVal** *numRows***);**

Sets the number of rows in an edition object. If numRows' is greater than the current number of rows, rows are added without changing the contents of the existing rows. If it is smaller, then rows are removed. When the edition object is committed, the changes will be propagated to the list.

#### **VarLsEdit SetRowValue**

# **void VARLSEDIT\_SetRowValue(VarLsEditPtr** *edit***, VarLsIndexVal** *index***, VarPtr** *value***);**

Sets the value corresponding to the row `index' of the edition object to `value'. When the edition object is committed, the value will be copied onto the row `index' of the list data source.

# **SetRowTitle**

# **void VARLSEDIT\_SetRowTitle(VarLsEditPtr** *edit***, VarLsIndexVal** *index***, CStr** *title***);**

Sets the title of the row'index' of the edition object is committed, the title will be copied onto the row'index' in the list data source.

# **VarLSEdit SetTitle**

# **void VARLSEDIT\_SetTitle(VarLsEditPtr** *edit***, CStr** *str***);**

Sets the title of the list edition object to `title'. When the edition object is committed, the title will be copied into the list.

# **Modification Descriptions**

**GetMods**

# **VarLsModsCPtr VARLS\_GetMods(VarLsPtr** *varLs***);**

Get a description of the last modifications made on the list through an edition object.

# **Notifications**

**DefNfy**

**void VARLS\_DefNfy(VarLsPtr** *varLs***, VarLsNfyEnum** *code***);**

Default notification procedure for the VarLs class.

**Chapter**

# **48 VarTb Class**

This class specifies the table of variants data source.

# **Technical Overview**

This class implements the table of variant data sources. A table of variant data sources is a data source that keeps track of a 2 dimensional table of values that could be considered to be stored in variants. Each one of these variants can hold a value of any of the types supported by the Variant class (see varpub.h).

A table of variant data sources can be manipulated at several levels. At the highest level, the table of variant data sources lets a user read values corresponding to table entries, open editions on them, modify them either directly or through editions.

The variant data source is a subclass of the pure virtual data source, and implements specific methods to get and set the associated value.

# **Class**

The DataSource data structure is private. It is a subclass of Res.

# **Class**

# **RClasPtr VARTB\_Class(void);**

Returns a pointer to the resource class for VarTb.

# **Table Interaction**

# **Read Support**

 The table of variant data sources can have a title that views can use to identify it.

# **GetNumRows**

# **VarTbIndexVal VARTB\_GetNumRows(VarTbPtr** *varTb***);**

Returns the number of rows in the table.

# **GetNumColumns**

# **VarTbIndexVal VARTB\_GetNumColumns(VarTbPtr** *varTb***);**

Returns the number of columns in the table.

# **QueryCellValue**

## **void VARTB\_QueryCellValue(VarTbPtr** *varTb***, VarTbIndexVal** *row***, VarTbIndexVal** *col***, VarPtr** *value***);**

Returns the value of the cell at row `row' and column `col' the list.

#### **GetCellValueVarPtr VARTB\_GetCellValue(VarTbPtr** *varTb***, VarTbIndexVal** *row***, VarTbIndexVal** *col***);**

Returns the value of the cell at row `row' and column `col' in the list. The caller is responsible for disposing the returned variant.

# **GetMaxColStrLen**

# **StrIVal VARTB\_GetMaxColStrLen(VarTbPtr** *varTb***, VarTbIndexVal** *col***);**

Returns the length of the longest string for a column in the table (including the title), if the source can provide it. If it cannot provide it, should return 0.

# **Row Title**

Each row in the table can have a title that can be used to identify them.

## **GetRow Title**

# **CStr VARTB\_GetRowTitle(VarTbPtr** *varTb***, VarTbIndexVal** *index***);**

Returns the title for the row "index" in the table, if any. Each row in the table can have a title that can be used to identify them.

#### **SetRowTitle**

# **BoolEnum VARTB\_SetRowTitle(VarTbPtr** *varTb***,**

**VarTbIndexVal** *row***, CStr** *title***);**

Sets the title of the row identified by "row" in the table to "title" by internally creating and committing a edition. Returns BOOL\_TRUE if the edition succeeded, BOOL\_FALSE if not.

# **GetColumnTitle**

# **CStr VARTB\_GetColumnTitle(VarTbPtr** *varTb***, VarTbIndexVal** *index***);**

Returns the title for the column "index" in the table, if any.

# **TableTitle**

The table of variant data sources can have a title that views can use to identify it.

#### **GetTitle**

## **CStr VARTB\_GetTitle(VarTbPtr** *varTb***);**

Returns the title for the table, if any.

# **Reading and Setting the Cursor Row and Column**

A table of variant data sources keeps track of a cursor row and a cursor column. Both can be read or set at any point. Internally, the cursor row and the cursor column do not correspond to any specific cell, and no special action is attached to the action of moving the cursor around.

## **GetCursorRow**

# **VarTbIndexVal VARTB\_GetCursorRow(VarTbPtr** *varTb***);**

Returns the current position of the row cursor

#### **GetCursorColumn**

#### **VarTbIndexVal VARTB\_GetCursorColumn(VarTbPtr** *varTb***);**

Returns the current position of the column cursor

# **Edition Support**

# **StartRowEdit**

#### **VarTbEditPtr VARTB\_StartRowEdit(VarTbPtr** *varTb***, VarTbIndexVal** *index***);**

Open a edition (for modifying the "index" row). NULL will be returned if no edition could be opened. Otherwise a constructed edition is returned.

## **StartCellEdit**

#### **VarTbEditPtr VARTB\_StartCellEdit(VarTbPtr** *varTb***, VarTbIndexVal** *row***, VarTbIndexVal** *col***);**

Open a edition (for modifying the cell at ("row, col")). NULL will be returned if no edition could be opened. Otherwise a constructed edition is returned.

## **SetNumRowColumns**

#### **BoolEnum VARTB\_SetNumRowColumns(VarTbPtr** *varTb***, VarTbIndexVal** *numRows***, VarTbIndexVal** *numCols***);**

Set up the number of rows and columns of the table by internally creating and committing a edition. This call may wipe out contents. It returns BOOL\_TRUE if the transaction succeeded, BOOL\_FALSE if not.

## **AddRow**

#### **BoolEnum VARTB\_AddRow(VarTbPtr** *varTb***, VarTbIndexVal** *index***);**

Adds a row at index "index" to the table, by internally creating and committing a edition. Returns BOOL\_TRUE if the internal edition could take place.

# **RemoveRow**

#### **BoolEnum VARTB\_RemoveRow(VarTbPtr** *varTb***, VarTbIndexVal** *index***);**

Remove a row by internally creating and committing a edition. Returns BOOL\_TRUE if the internal edition could take place.

## **AddColumn**

# **BoolEnum VARTB\_AddColumn(VarTbPtr** *varTb***, VarTbIndexVal** *index***);**

Add a column by internally creating and committing a edition. Returns BOOL\_TRUE if the internal edition could take place.

#### **RemoveColumn**

#### **BoolEnum VARTB\_RemoveColumn(VarTbPtr** *varTb***, VarTbIndexVal** *index***);**

Removes the column at index "index" in the edition object. When edition object is committed, the column will be removed from the corresponding variant table.

#### **SetColValue**

#### **BoolEnum VARTB\_SetColValue(VarTbPtr** *varTb***, VarTbIndexVal** *row***, VarTbIndexVal col, VarPtr** *value***);**

Sets the value of the cell identified by "row, col" to "value" by internally creating and committing a edition. Returns BOOL\_TRUE if the edition succeeded.

## **SetRowTitle**

#### **BoolEnum VARTB\_SetRowTitle(VarTbPtr** *varTb***, VarTbIndexVal** *row***, CStr** *title***);**

Sets the title of the row identified by "row" to "title" by internally creating and committing a edition. Returns BOOL\_TRUE if the edition succeeded.

#### **SetColumnTitle**

#### **BoolEnum VARTB\_SetColumnTitle(VarTbPtr** *varTb***, VarTbIndexVal** *col***, CStr** *title***);**

Sets the title of the column identified by "col" to "title" by internally creating and committing a edition. Returns BOOL\_TRUE if the edition succeeded, BOOL\_FALSE if not.

#### **SetTitle**

#### **BoolEnum VARTB\_SetTitle(VarTbPtr** *varTb***, CStr** *str***);**

Sets the title of the table by internally creating and committing a edition. Returns BOOL\_TRUE if the internal edition could take place.

#### **SetCursorRow**

## **BoolEnum VARTB\_SetCursorRow(VarTbPtr** *varTb***, VarTbIndexVal** *index***);**

Sets the current table row cursor by internally creating and committing a edition. Returns BOOL\_TRUE if the internal edition could take place.

#### **SetCursorColumn**

# **BoolEnum VARTB\_SetCursorColumn(**

**VarTbPtr** *varTb***, VarTbIndexVal** *index***);**

Sets the current table column cursor by internally creating and committing a edition. Returns BOOL\_TRUE if the internal edition could take place.

# **Edition Objects**

The low level code for updating a variant table data source needs to start an edition on the table. Editions can be started either globally on the list (when adding and removing rows for example), locally on a given row, a given column or a given cell.

# **StartEdit**

# **VarTbEditPtr VARTB\_StartEdit(VarTbPtr** *varTb***);**

Opens an edition on the whole table data source. The operations are done through the edition object returned by this call.

#### **SetNumRowColumns**

#### **void VARTBEDIT\_SetNumRowColumns(VarTbEditPtr** *edit***, VarTbIndexVal** *numRows***, VarTbIndexVal** *numCols***);**

Sets up the number of rows and columns of an edition object. When the edition object is committed, the changes will be applied to the corresponding table. This call may wipe out contents.

# **AddRow**

# **BoolEnum VARTBEDIT\_AddRow(**

**VarTbPtr** *varTb***, VarTbIndexVal** *index***);**

Adds a row at index "index" to the edition object. When the edition is committed, the row will be added at the corresponding index in the variant table.

#### **RemoveRow**

#### **void VARTBEDIT\_RemoveRow( VarTbEditPtr** *edit***, VarTbIndexVal** *index***);**

Removes the row at index "index" in the table. When the edition object is committed, the corresponding row will be removed in the corresponding variant table.

## **AddColumn**

#### **void VARTBEDIT\_AddColumn( VarTbEditPtr** *edit***, VarTbIndexVal** *index***);**

Add a column at index "index" to the edition object. When the edition object is committed, the column will be added to the corresponding variant table.

### **RemoveColumn**

**void VARTBEDIT\_RemoveColumn( VarTbEditPtr** *edit***, VarTbIndexVal** *index***);**

Remove a column through a edition.

#### **SetCellValue**

#### **void VARTBEDIT\_SetCellValue(VarTbEditPtr** *edit***,**

### **VarTbIndexVal** *row***, VarTbIndexVal** *col***, VarPtr** *value***);**

Sets the value corresponding to the cell identified by "row" and "col" of the edition object to "value." When the edition object is committed, the value will be copied onto the corresponding cell in the table through an edition.

#### **SetRowTitle**

#### **void VARTBEDIT\_SetRowTitle( VarTbEditPtr** *edit***, VarTbIndexVal** *index***, CStr** *title***);**

Sets the title corresponding to the row identified by "index" through an edition.

#### **SetColumnTitle**

#### **void VARTBEDIT\_SetColumnTitle( VarTbEditPtr** *edit***, VarTbIndexVal** *index***, CStr** *title***);**

Sets the title corresponding to the column identified by "index" through a edition. When the edition object is committed, the title will be copied onto the column "index" in the table data source.

#### **SetTitle**

# **void VARTBEDIT\_SetTitle(VarTbEditPtr** *edit***, CStr** *str***);**

Sets the title of the table through a edition object to "title." When the edition object is committed, the title will be copied into the table.

#### **SetCursorRow**

#### **void VARTBEDIT\_SetCursorRow( VarTbEditPtr** *edit***, VarTbIndexVal** *index***);**

Sets the table cursor row in the edition object to "index." When the edition object is committed, the cursor row of the table will reflect the same value.

## **SetCursorColumn**

#### **void VARTBEDIT\_SetCursorColumn( VarTbEditPtr** *edit***, VarTbIndexVal** *index***);**

Sets the table cursor column of the edition object to "index." When the edition object is committed, the cursor column of the table will reflect the same value.

# **Modifications Queries**

## **GetMods**

# **VarTbModsCPtr VARTB\_GetMods(VarTbPtr** *varTb***);**

Get a description of the last modifications committed on the table data source.

# **Row Interaction**

The largest part of the interface for this object is in fact in the DS interface. In particular, opening a edition for this object is done through DS\_StartEdit.

# **Column Interaction**

The largest part of the interface for this object is in fact in the DS interface. In particular, opening a edition for this object is done through DS\_StartEdit.

# **Cell Interaction**

The largest part of the interface for this object is in fact in the DS interface. In particular, opening a edition for this object is done through DS\_StartEdit..

# **Virtual Interface Implementation**

**Variant List Implementation**

**extern "C" RClasPtr VarTbGetClass(void);**

**extern "C" void VarTbConstruct(ResPtr** *re***s, RClasCPtr** *rclas***, RClasCreateCPtr** *rCreate***);**

**extern "C" void VarTbDestruct(ResPtr** *res***);**

**Variant List Row Implementation**

**extern "C" RClasPtr VarTbRowGetClass(void);**

**extern "C" void VarTbRowConstruct(ResPtr** *re***s, RClasCPtr** *rclas***, RClasCreateCPtr** *rCreate)***;**

**extern "C" void VarTbRowDestruct(ResPtr** *res***);**

**Variant List Row Implementation**

**extern "C" RClasPtr VarTbColGetClass(void);**

**extern "C" void VarTbColConstruct(ResPtr** *re***s, RClasCPtr** *rclas***, RClasCreateCPtr** *rCreate***);**

**extern "C" void VarTbColDestruct(ResPt***r res***);**

**Variant List Cell Implementation**

**extern "C" RClasPtr VarTbCellGetClass(void);**

**extern "C" void VarTbCellConstruct(ResPtr** *re***s, RClasCPt***r rclas***, RClasCreateCPtr** *rCreate***); extern "C" void VarTbCellDestruct(ResPtr** *res***);**

# **49 VarTr**

# **Design Overview**

This module implements the variant tree datasources. A *variant tree data source* is a datasource that keeps track of a hierarchical collection of nodes that have properties stored in variants. Each one of these variants can hold a value of any of the types supported by the Variant class (see VARPUB.H).

The variant tree data sources contain a collection of nodes. The nodes are never accessed directly as objects, instead node *accessors* are created to traverse the tree-datasource object. The accessors are then used in conjunction with the tree-datasource object to perform operations such as add nodes, remove nodes, and set values on the nodes.

The datasource data structure is private.

**Class**

# **RClasPtr VARTR\_Class(void);**

Returns a pointer to the resource class for VarTr.

**Class**

# **RClasPtr VARTRNODEACCESSOR\_Class(void);**

Returns a pointer to the resource class for VarTrNodeAccessor.

# **Tree-Datasource Properties**

Methods of the tree-datasource object associated with the title and number of nodes in the tree datasource.

# **Tree Title**

The variant tree datasources can have a title that views can use to identify it.

**GetTitle**

**CStr VARTR\_GetTitle(VarTrPtr** *varTr***);**

**BoolEnum VARTR\_SetTitle(VarTrPtr** *varTr***, CStr** *str***);**

Gets the title for the tree datasource, if any.

# **SetTitle**

# **void VARTREDIT\_SetTitle(VarTrEditPtr** *edit***, CStr** *str***);**

Sets the title of the tree edit object to "title." When the edit object is committed, the title will be copied into the tree.

# **Node Accessors**

Use accessors to traverse the tree datasource for nodes.

The node accessor is created and manipulated completely independently of the tree datasource. It is a pointer to a node.

**Create**

#### **VarTrNodeAccessorPtr VARTRNODEACCESSOR\_Create(void);**

Allocates and constructs a node accessor for traversing nodes in a tree datasource.

Creates and constructs a variant-tree-datasource node accessor.

# **Clone**

# **VarTrNodeAccessorPtr VARTRNODEACCESSOR\_Clone(VarTrNodeAccessorCPtr** *src***);**

Creates a node accessor using "src" as a template.

#### **Destruct**

## **void VARTRNODEACCESSOR\_Destruct( VarTrNodeAccessorPtr** *accessor***);**

#### **Dispose**

#### **void VARTRNODEACCESSOR\_Dispose( VarTrNodeAccessorPtr** *accessor***);**

Destroys and deallocates a variant-tree-datasource node accessor.

## **Dispose0**

#### **void VARTRNODEACCESSOR\_Dispose0( VarTrNodeAccessorPtr** *accessor***);**

If given a null pointer, does nothing; otherwise, destroys and deallocates the specified variant- tree-datasource node accessor.

# **Node-Accessor Navigation**

How to traverse a tree datasource with a node accessor.

The node accessor can be positioned with the absolute methods:

- [GoFirstRoot](#page-562-0)
- [GoNthRoot](#page-562-0)

From any given position, the node accessor can also be positioned with these absolute methods:

- [GoFirstChild](#page-562-0)
- [GoNthChild](#page-562-0)
- [GoFirstSibling](#page-562-0)
- [GoNthSibling](#page-563-0)
- **[GoParent](#page-562-0)**

Or with these relative methods:

- GoNext
- GoPrev

#### <span id="page-562-0"></span>**GoFirstRoot**

#### **void VARTRNODEACCESSOR\_GoFirstRoot( VarTrNodeAccessorPtr** *accessor***);**

Positions the node accessor on the first root node.

## **GoFirstChild**

#### **void VARTRNODEACCESSOR\_GoFirstChild( VarTrNodeAccessorPtr** *accessor***);**

Positions the node accessor on the first child node of the node where it is currently positioned.

#### **GoFirstSibling**

#### **void VARTRNODEACCESSOR\_GoFirstSibling( VarTrNodeAccessorPtr** *accessor***);**

Positions the node accessor on the first sibling node of the node where it is currently positioned.

# **GoNext**

#### **void VARTRNODEACCESSOR\_GoNext( VarTrNodeAccessorPtr** *accessor***);**

Positions the node accessor on the next node.

#### **GoPrev**

#### **void VARTRNODEACCESSOR\_GoPrev( VarTrNodeAccessorPtr** *accessor***);**

Positions the node accessor on the previous node.

#### **GoParent**

#### **void VARTRNODEACCESSOR\_GoParent( VarTrNodeAccessorPtr** *accessor***);**

Positions the node accessor on the parent node of the node where it is currently positioned.

# **Convenient Navigation**

## **GoNthRoot**

#### **void VARTRNODEACCESSOR\_GoNthRoot( VarTrNodeAccessorPtr** *accessor***, VarTrIndexVal** *index***);**

Positions the node accessor on the *n*th root node.

#### **GoNthChild**

# **void VARTRNODEACCESSOR\_GoNthChild(VarTrNodeAccessorPtr** *accessor***, VarTrIndexVal** *index***);**

Positions the node accessor on the *n*th child node of the node where it is currently positioned.

### <span id="page-563-0"></span>**GoNthSibling**

#### **void VARTRNODEACCESSOR\_GoNthSibling( VarTrNodeAccessorPtr** *accessor***, VarTrIndexVal** *index***);**

Positions the node accessor on the *n*th sibling node of the node where it is currently positioned.

# **Adding and Removing Nodes**

Adding and removing nodes in a tree datasource using a node accessor.

#### **AddNode**

#### **BoolEnum VARTR\_AddNode(**

**VarTrPtr** *varTr***, VarTrNodeAccessorPtr** *accessor***);**

Adds a node at the position identified by the node accessor "accessor." If there is a node already at this position, the new node will be inserted before the existing node. An edit object is internally used for the operation.

## **AddNode**

#### **void VARTREDIT\_AddNode( VarTrEditPtr** *edit***, VarTrNodeAccessorPtr** *accessor***);**

Adds a node at the position identified by the node accessor "accessor" to the edit object. If there is a node already at this position, the new node will be inserted before the existing node.

#### **RemoveNode**

#### **BoolEnum VARTR\_RemoveNode( VarTrPtr** *varTr***, VarTrNodeAccessorPtr** *accessor***);**

Removes a node at the position identified by the node accessor "node." An edit object is internally used for the operation.

#### **RemoveNode**

#### **void VARTREDIT\_RemoveNode( VarTrEditPtr** *edit***, VarTrNodeAccessorPtr** *accessor***);**

Removes a node at the position identified by the node accessor "node."

#### **RemoveTree**

#### **BoolEnum VARTR\_RemoveTree( VarTrPtr** *varTr***, VarTrNodeAccessorPtr** *accessor***);**

Removes a tree starting from the position identified by the node accessor "accessor." An edit object is used internally for the operation.

## **RemoveTree**

#### **void VARTREDIT\_RemoveTree( VarTrEditPtr** *edit***, VarTrNodeAccessorPtr** *accessor***);**

Removes a tree starting from the position identified by the node accessor "accessor."

# **Class Operations**

# **Create**

# **VarTrPtr VARTR\_Create(void);**

Creates and constructs an instance of the VarTr class.

# **Tree-Node Properties**

Using the node accessors to get and set properties for nodes in the tree datasource.

# **Tree-Node Discovery and Navigation**

# **GetNumRoots**

# **VarTrIndexVal VARTR\_GetNumRoots(VarTrPtr** *varTr***);**

Returns the number of root nodes in the tree datasource.

# **GetNumChildren**

#### **VarTrIndexVal VARTR\_GetNumChildren( VarTrPtr** *varTr***, VarTrNodeAccessorCPtr** *accessor***);**

Returns the number of child nodes relative to the current "accessor" location.

## **GetNumSiblings**

#### **VarTrIndexVal VARTR\_GetNumSiblings( VarTrPtr** *varTr***, VarTrNodeAccessorCPtr** *accessor***);**

Returns the number of sibling nodes relative to the current "accessor" location.

#### **IsNodeValid**

#### **BoolEnum VARTR\_IsNodeValid( VarTrPtr** *varTr***, VarTrNodeAccessorCPtr** *accessor***);**

Returns BOOL\_TRUE if a node exists at the current "accessor" location.

# **AreNodesEqual**

#### **BoolEnum VARTR\_AreNodesEqual(VarTrPtr** *varTr***, VarTrNodeAccessorPtr** *node1***, VarTrNodeAccessorPtr** *node2***);**

Returns BOOL\_TRUE if both accessors refer to the same node in the tree.

# **Reading and Setting the Cursor**

Methods of the tree-datasource object to read and set the node and edge cursors.

A tree variant datasource keeps track of one cursor that can be on any node. This cursor is a user-allocated node accessor. No special action is attached to the action of moving the cursor around in the datasource itself. The user can obtain the cursor by VARTR\_GetCursor call, and use

VARTRNODEACCESSOR\_Go\* calls to manipulate the cursor to different locations.

## **GetCursor**

#### **VarTrNodeAccessorPtr VARTR\_GetCursor(VarTrPtr** *varTr***);**

#### **SetCursor**

### **BoolEnum VARTR\_SetCursor(**

**VarTrPtr** *varTr***, VarTrNodeAccessorPtr** *accessor***);**

These routines get and set the current position of the node cursor. The caller is responsible for disposing of the accessor returned from the get method. The Set routine sets the tree-node cursor to "node" by internally creating and committing an edit object. It returns BOOL\_TRUE if the internal edit could take place, BOOL\_FALSE if not.

#### **DisposeCursor**

#### **void VARTR\_DisposeCursor(VarTrPtr** *varTr***);**

Destructs and deallocates a variant-tree-datasource cursor. The internal reference in the tree datasource is also reset to NULL. Use this call after the VARTR\_SetCursor call to reset the cursor for later use.

#### **SetCursor**

# **void VARTREDIT\_SetCursor( VarTrEditPtr** *edit***, VarTrNodeAccessorPtr** *accessor***);**

# **Modifying the Tree Datasource**

# **Tree-Node Values**

## **QueryNodeValue**

# **void VARTR\_QueryNodeValue(**

**VarTrPtr** *varTr***, VarTrNodeAccessorCPtr** *accessor***, VarPtr** *value***);**

Returns the value of the node referenced by node accessor "node" into the variant "value."

#### **GetNodeValue**

**VarPtr VARTR\_GetNodeValue( VarTrPtr** *varTr***, VarTrNodeAccessorCPtr** *accessor***);**

#### **SetNodeValue**

## **BoolEnum VARTR\_SetNodeValue(**

**VarTrPtr** *varTr***, VarTrNodeAccessorCPtr** *accessor***, VarCPtr** *value***);**

Gets and sets the value for the node in the variant tree datasource. The caller is responsible for disposing of the variant returned from the get method. The set method sets the value of the node to "value" by internally creating and committing an edit, and returns BOOL\_TRUE if it succeeded.

# **Tree-Node IDs**

#### **QueryNodeID**

#### **void VARTR\_QueryNodeID( VarTrPtr** *varTr***, VarTrNodeAccessorCPtr** *accessor***, VarPtr** *id***);**

Returns the data stored in the ID field of the node referenced by node accessor "node" into the variant "value."

# **GetNodeID**

#### **VarCPtr VARTR\_GetNodeID( VarTrPtr** *varTr***, VarTrNodeAccessorCPtr** *accessor***);**

### **SetNodeID**

#### **BoolEnum VARTR\_SetNodeID(VarTrPtr** *varTr***, VarTrNodeAccessorCPtr** *accessor***, VarCPtr id);**

Gets and sets the ID for the node in the variant tree datasource. The caller is responsible for disposing of the variant returned from the get method. The set method sets the ID of the node to "value" by internally creating and committing an edit, and returns BOOL\_TRUE if it succeeded.

# **StartEdit**

# **VarTrEditPtr VARTR\_StartEdit(VarTrPtr** *varTr***);**

Opens an edit globally for the variant tree datasource. NULL will be returned if no edit could be opened; otherwise, a constructed edit is returned.

### **StartNodeEdit**

## **VarTrNodeEditPtr VARTR\_StartNodeEdit( VarTrPtr** *varTr***, VarTrNodeAccessorCPtr** *accessor***);**

Opens an edit globally for the variant tree node pointed to by the node accessor. NULL will be returned if no edit could be opened; otherwise, a constructed edit is returned.

# **Modifying the Tree-Node Datasource**

### **SetNodeValue**

#### **void VARTREDIT\_SetNodeValue(**

**VarTrEditPtr** *edit***, VarTrNodeAccessorCPtr** *accessor***, VarCPtr** *value***);**

Sets the data for Value field of the node at the current "accessor" location to "value" in the tree edit object. When the edit object is committed, the new data is stored in the datasource.

## **SetValue**

#### **void VARTRNODEEDIT\_SetValue( VarTrNodeEditPtr** *edit***, VarCPtr** *value***);**

Sets the data for Value field of the node at the current "accessor" location to "value" in the node edit object. When the edit object is committed, the new data is stored in the datasource.

# **SetNodeID**

# **void VARTREDIT\_SetNodeID(**

**VarTrEditPtr** *edit***, VarTrNodeAccessorCPtr** *accessor***, VarCPtr** *id***);**

Sets the data for ID field of the node at the current "accessor" location to "id" in the tree edit object. When the edit object is committed, the new data is stored in the datasource.

# **SetID**

# **void VARTRNODEEDIT\_SetID(VarTrNodeEditPtr** *edit***, VarCPtr id);**

Sets the data for ID field of the node at the current "accessor" location to "id" in the node edit object. When the edit object is committed, the new data is stored in the datasource.

# **Modification Descriptions**

**GetMods**

# **VarTrModsCPtr VARTR\_GetMods(VarTrPtr** *varTr***);**

Get a description of the last modifications made on the tree datasource through an edit object.

# **50 VStr Class** <sup>50</sup>

he VStr class implements the Open Interface variable string data structures and utilities.

# **Technical Summary**

Variable strings support multibyte characters. For more information about multibyte characters, see the Char class. For more information about multibyte strings, see the Str class.

A VStr object is a string object which owns its buffer and automatically handles buffer reallocation when the string changes or grows. Use a VStr to represent string fields of aggregates: names of resources and button labels, for example. Use an SBuf string instead when you need to perform complex editing operations on potentially long strings.

The APIs in the Open Interface VStr class enable you to manipulate variable strings and obtain information about them. You can allocate and deallocate memory for variable strings; initialize and destroy them; change their contents; obtain the string length and string contents; concatenate, insert, and delete strings and characters; compare variable strings; load resources into them; and copy, initialize, and dispose of arrays.

The VStr class API is divided into the following categories:

- Accessing C string inside.
- Allocation and Deallocation.
- Comparisons.
- Concatenation and Duplication.
- Data Structures.
- Lists of variable strings.
- Loading from resource file.
- Queries.

See also

Str, Array, Char classes.

# **Changing Contents**

**SetStr**

Replaces the contents of a variable string with a copy of a string.

#### **void VSTR\_SetStr(VStrPtr** *vstr***, CStr** *str***);**

VSTR\_SetStr replaces the contents of a variable string with a copy of a source string. Unlike in VSTR\_SetVStr, source is a string rather than a variable string.

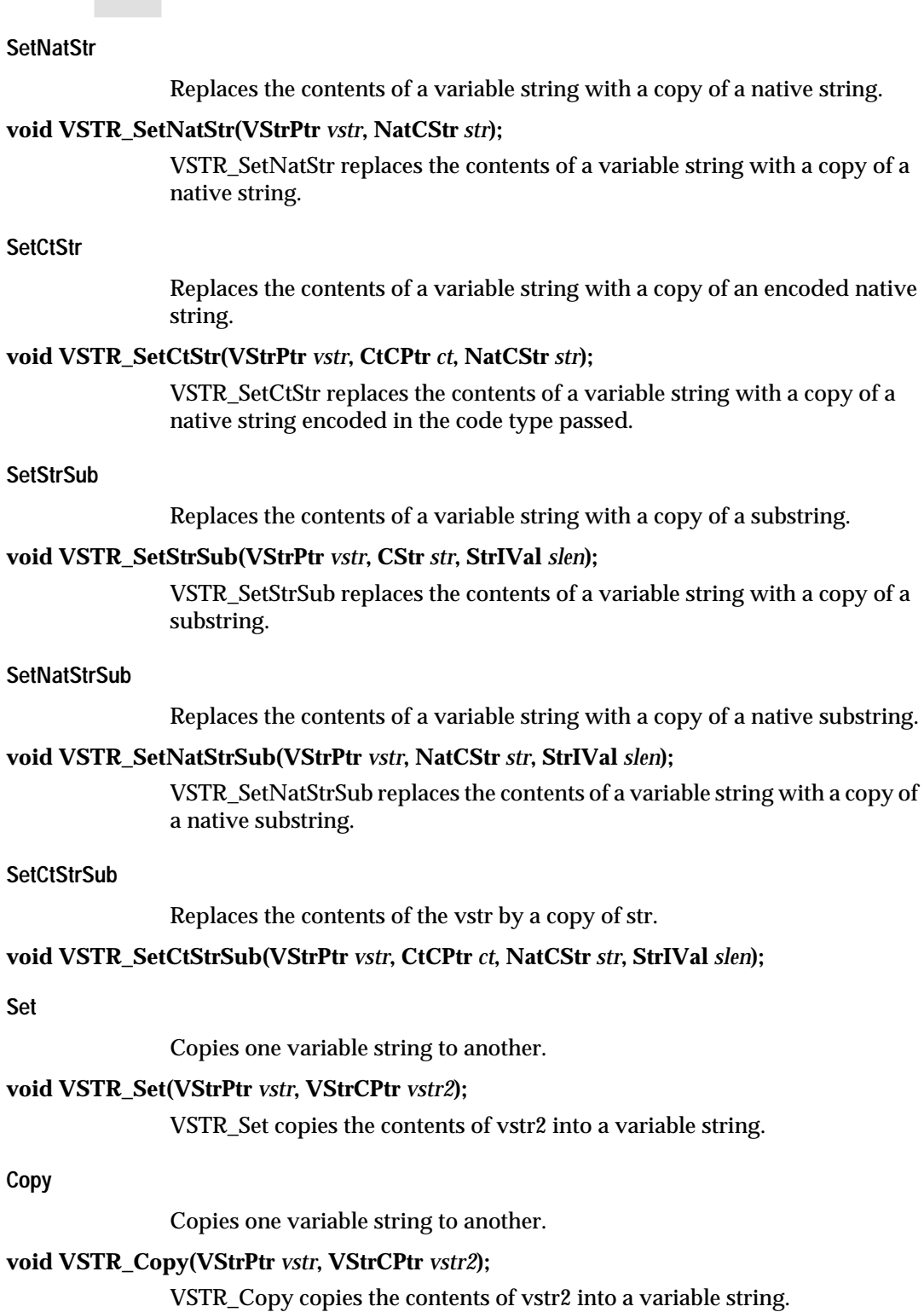

# **Queries**

**GetLen**

Returns the length of a variable string.

# **StrIVal VSTR\_GetLen(VStrCPtr** *vstr***);**

VSTR\_GetLen determines the length of the variable string passed and returns an integer indicating the string length.

# **GetStr**

Returns the string equivalent of a variable string.

# **CStr VSTR\_GetStr(VStrCPtr** *vstr***);**

VSTR\_GetStr retrieves the string equivalent of the variable string passed and returns it.

# **QueryStrSub**

Finds a substring within a variable string.

# **void VSTR\_QueryStrSub(VStrCPtr** *vstr***, CStrPtr** *strp***, StrIValPtr** *lenp***);**

VSTR\_QueryStr sets the string pointer to the substring found within a variable string. Sets the length pointer to the length of the substring.

# **Concatenation, Insertion, Deletion**

#### **AppendStr**

Appends a string to a variable string.

# **void VSTR\_AppendStr(VStrPtr** *vstr***, CStr** *str***);**

VSTR\_AppendStr appends a string to a variable string.

## **AppendStrSub**

Appends a substring to a variable string.

#### **void VSTR\_AppendStrSub(VStrPtr** *vstr***, CStr** *str***, StrIVal** *slen***);**

VSTR\_AppendStrSub appends a substring to a variable string.

#### **Append**

Appends one variable string to another.

# **void VSTR\_Append(VStrPtr** *vstr***, VStrCPtr** *vstr2***);**

VSTR\_Append appends one variable string to another. The variable string passed as the second argument is appended to the variable string passed as the first argument.

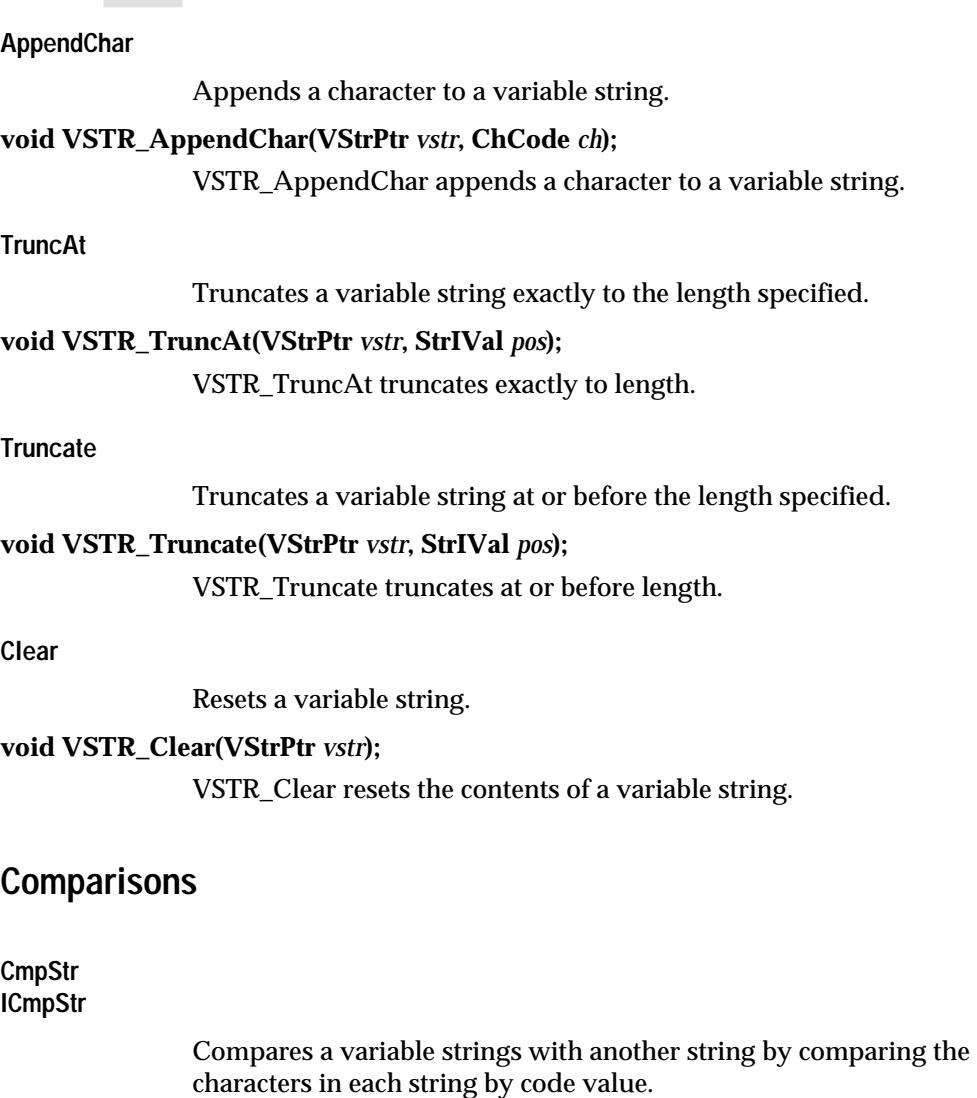

# **CmpEnum VSTR\_CmpStr(VStrCPtr** *vstr***, CStr** *str2***);**

# **CmpEnum VSTR\_ICmpStr(VStrCPtr** *vstr***, CStr** *str2***);**

VSTR\_CmpStr and VSTR\_ICmpStr compare the a variable string with a string. The characters in each string are compared by code value. No attempt is made to compare characters across code sets. The ASCII order is used for ASCII characters, so a is sorted after Z, but between A and B.

VSTR\_ICmpStr is the same at VSTR\_CmpStr but ignores case differences in the comparison.

Use these calls when you need a fast way to perform comparisons, but you do not need a high degree of accuracy.

**Cmp ICmp**

> Compares two variable strings, ignoring case differences in the ASCII range,

# **CmpEnum VSTR\_Cmp(VStrCPtr** *vstr***, VStrCPtr** *vstr2***);**

# **CmpEnum VSTR\_ICmp(VStrCPtr** *vstr***, VStrCPtr** *vstr2***);**

VSTR\_Cmp compares the strings by comparing the characters in each string by code value.

VSTR\_ICmp is the same as VSTR\_Cmp but it ignores case differences in the ASCII range only.

Use these calls when you need a fast way to perform comparisons, but you do not need a high degree of accuracy.

# **Loading Resources**

**SetRes**

Sets the given string resource as the contents of a variable string.

# **void VSTR\_SetRes (VStrPtr** *vstr***, CStr** *mod***, CStr** *res***);**

VSTR\_SetRes sets the given string resource as the contents of a variable string.

# **Arrays Of Strings**

**Constructor**

VStr array construction.

# **VStrArrayPtr VSTR\_ArrayAlloc (void);**

Allocates a VStr array.

# **void VSTR\_ArrayConstructVStrArray(VStrArrayPtr** *va***, VStrArrayCPtr** *va2***);**

Constructs the VStr array as a clone of `va2'. Performs a `deep' copy, the VStr array contains copies of the strings in `va2'.

# **Destructor**

Default VStr array destruction.

**void VSTR\_ArrayDestruct(VStrArrayPtr** *va***);**

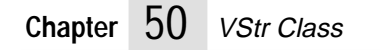

# **Index**

# **Numerics**

2-byte characters 351

# **A**

abort operation[s 240](#page-257-0) ABS [188](#page-205-0) absolute file names 308 absolute values [188](#page-205-0) access bit constants 290 access rights 286, 290 [accessors](#page-135-0) *See* graph datasources ADOBE code sets [216](#page-233-0) ADOBE code type [227](#page-244-0) alignment 377 allocation [137,](#page-154-0) [153,](#page-170-0) [163](#page-180-0) failing 376 memory pool 373 ANSI C compiler *See* C language application programming interface (API) Args calls [133–](#page-150-0)[135](#page-152-0) ArNum calls [137–](#page-154-0)[143](#page-160-0) ArObj calls [145–](#page-162-0)[152](#page-169-0) ArPtr call[s 153–](#page-170-0)[159](#page-176-0) ARRay call[s 161–](#page-178-0)[162](#page-179-0) ArRec call[s 163–](#page-180-0)[168](#page-185-0) Avl calls  $169 - 175$  $169 - 175$ Base calls [177–](#page-194-0)[189](#page-206-0) BBuf calls [191–](#page-208-0)[199](#page-216-0) Cell calls 201-[202](#page-219-0) Char calls [203–](#page-220-0)[213](#page-230-0) Cs calls [215–](#page-232-0)[223](#page-240-0) Ct calls [225–](#page-242-0)[233](#page-250-0) Ds call[s 235–](#page-252-0)[238](#page-255-0) Err calls [239–](#page-256-0)[257](#page-274-0) File calls [259–2](#page-276-0)83 FMgr calls 285–305 FName calls 307–329 Hash calls 331–337 Heap calls  $339 - 341$ ISet calls 343–345 Mch calls 347–353 Nfier calls 355–358 Pack calls 359–364 PFld calls 365-366 Point calls 367–369 Pool calls 371–374 Ptr calls 375–385 RClas calls 387–392 Rect calls 393–398 Res calls 399–420 Rgn calls 421–426 RLib calls 427–429

application programming interface *(continued)* SBuf calls 431–436 Scrpt calls 437–446 Set calls 447–449 Str calls 451–478 StrL calls 479–481 StrR calls 483–484 Var calls 485–487 VarDs calls 493–494 VarGr calls 495–527 VarLs calls 529–533 VarTb calls 535–541 VarTr calls 543–550 VStr calls 551–555 application[s 1](#page-18-0) exiting 255 nonwi[ndow-based 405](#page-272-0) running 444 APPSTARTUP event 444 argc/argv [133](#page-150-0) ARGS\_GetAll [134](#page-151-0) ARGS\_GetExecName [134](#page-151-0) ARGS\_GetFirs[t 135](#page-152-0) ARGS\_GetNext [135](#page-152-0) ARGS\_GetNt[h 134](#page-151-0) ARGS\_GetNu[m 134](#page-151-0) ARGS\_Init [134](#page-151-0) ARGS\_InsertNt[h 135](#page-152-0) ARGS\_RemoveNth [135](#page-152-0) [arguments](#page-150-0) *See* command-line arguments ARNUM\_AppendElt [141](#page-158-0) ARNUM\_Construc[t 138](#page-155-0) ARNUM\_ConstructAllo[c 138](#page-155-0) ARNUM\_ConstructArnu[m 138](#page-155-0) ARNUM\_ConstructLen [138](#page-155-0) ARNUM\_ContainsEl[t 140](#page-157-0) ARNUM\_DECLARECLAS[S 137](#page-154-0) ARNUM\_DEFCLAS[S 138](#page-155-0) ARNUM\_DEFSTRUC[T 138](#page-155-0) ARNUM\_Destruc[t 138](#page-155-0) ARNUM\_ExtractNthElt [142](#page-159-0) ARNUM\_FindEl[t 140](#page-157-0) ARNUM\_GetLe[n 139](#page-156-0) ARNUM\_GetNthEl[t 139](#page-156-0) ARNUM\_IMPLEMENTCLASS [138](#page-155-0) ARNUM\_InsertNthElt [141](#page-158-0) ARNUM\_IsEmpt[y 139](#page-156-0) ARNUM\_IsInRang[e 139](#page-156-0) ARNUM\_IsSorted [142](#page-159-0) ARNUM\_LookupElt [140](#page-157-0) ARNUM\_RemoveDupl[s 142](#page-159-0) ARNUM\_RemoveEl[t 142](#page-159-0) ARNUM\_RemoveNthEl[t 141](#page-158-0) ARNUM\_Rese[t 138](#page-155-0) ARNUM\_SetAllo[c 139](#page-156-0) ARNUM\_SetLen [139](#page-156-0)

ARNUM\_SetNthEl[t 140](#page-157-0) ARNUM\_Sor[t 142](#page-159-0) ARNUM\_SortedExtractEl[t 142](#page-159-0) ARNUM\_SortedFindElt [141](#page-158-0) ARNUM\_SortedInsertEl[t 141](#page-158-0) ARNUM\_SortedLookupEl[t 140](#page-157-0) ARNUM\_SortedRemoveDupls [143](#page-160-0) ARNUM\_SortedUniqInsertEl[t 141](#page-158-0) ARNUM\_UnboundedGetNthEl[t 139](#page-156-0) ARNUM\_UnboundedSetNthElt [140](#page-157-0) ARNUM\_UniqAppendElt [141](#page-158-0) AROBJ\_AppendEl[t 150](#page-167-0) AROBJ\_ConstructObjs [148](#page-165-0) AROBJ\_ContainsEl[t 150](#page-167-0) AROBJ\_DeleteObj[s 148](#page-165-0) AROBJ\_ExtractElt [151](#page-168-0) AROBJ\_ExtractNthElt [151](#page-168-0) AROBJ FindEl[t 150](#page-167-0) AROBJ\_GetLe[n 148](#page-165-0) AROBJ\_GetNthEl[t 149](#page-166-0) AROBJ GetNthEltRef [149](#page-166-0) AROBJ InsertNthEl[t 151](#page-168-0) AROBJ IsEmpty [149](#page-166-0) AROBJ\_IsInRang[e 149](#page-166-0) AROBJ\_IsSorte[d 152](#page-169-0) AROBJ\_LookupElt [150](#page-167-0) AROBJ\_RemoveDupl[s 152](#page-169-0) AROBJ\_RemoveEl[t 151](#page-168-0) AROBJ\_RemoveNthEl[t 151](#page-168-0) AROBJ\_Rese[t 148](#page-165-0) AROBJ\_SetAllo[c 148](#page-165-0) AROBJ\_SetLe[n 148](#page-165-0) AROBJ\_SetNthElt [149](#page-166-0) AROBJ\_Sort [152](#page-169-0) AROBJ\_SortedExtractElt [152](#page-169-0) AROBJ\_SortedFindEl[t 150](#page-167-0) AROBJ\_SortedInsertElt [151](#page-168-0) AROBJ\_SortedLookupElt [150](#page-167-0) AROBJ\_SortedRemoveDupl[s 152](#page-169-0) AROBJ\_SortedUniqInsertElt [151](#page-168-0) AROBJ\_UniqAppendEl[t 150](#page-167-0) ARPTR\_AppendElt [157](#page-174-0) ARPTR\_Construct [154](#page-171-0) ARPTR\_ConstructAlloc [154](#page-171-0) ARPTR\_ConstructArPtr [154](#page-171-0) ARPTR\_ConstructLe[n 154](#page-171-0) ARPTR\_ContainsElt [156](#page-173-0) ARPTR\_DECLARECLASS [153](#page-170-0) ARPTR\_DEFCLASS [154](#page-171-0) ARPTR\_Destruc[t 154](#page-171-0) ARPTR\_ExtractEl[t 158](#page-175-0) ARPTR\_ExtractNthEl[t 158](#page-175-0) ARPTR\_FindElt [156](#page-173-0) ARPTR\_GetLen [155](#page-172-0)

ARPTR\_GetNthEl[t 155](#page-172-0) ARPTR\_GetNthEltAddr [155](#page-172-0) ARPTR\_IMPLEMENTCLASS [153](#page-170-0) ARPTR\_InsertNthElt [157](#page-174-0) ARPTR\_IsEmpt[y 155](#page-172-0) ARPTR\_IsInRang[e 155](#page-172-0) ARPTR\_IsSorted [158](#page-175-0) ARPTR\_LookupEl[t 156](#page-173-0) ARPTR\_RemoveDupl[s 159](#page-176-0) ARPTR\_RemoveEl[t 158](#page-175-0) ARPTR\_RemoveNthEl[t 158](#page-175-0) ARPTR\_Rese[t 154](#page-171-0) ARPTR\_SetAllo[c 155](#page-172-0) ARPTR\_SetLen [155](#page-172-0) ARPTR\_SetNthElt [156](#page-173-0) ARPTR\_Sort [158](#page-175-0) ARPTR\_SortedExtractElt [158](#page-175-0) ARPTR\_SortedFindEl[t 157](#page-174-0) ARPTR\_SortedInsertElt [157](#page-174-0) ARPTR\_SortedLookupEl[t 156](#page-173-0) ARPTR\_SortedRemoveDupls [159](#page-176-0) ARPTR\_SortedUniqInsertElt [157](#page-174-0) ARPTR\_UnboundedGetNthElt [156](#page-173-0) ARPTR\_UnboundedSetNthEl[t 156](#page-173-0) ARPTR\_UniqAppendElt [157](#page-174-0) array number append number [141](#page-158-0) append unique element [141](#page-158-0) construct allocated ARNUM [138](#page-155-0) construct ARNU[M 138](#page-155-0) construct with 'len[' 138](#page-155-0) default constructo[r 138](#page-155-0) default destructo[r 138](#page-155-0) detect elemen[t 140](#page-157-0) extract elemen[t 142](#page-159-0) extract Nth element [142](#page-159-0) find elemen[t 140](#page-157-0) find sorted elemen[t 141](#page-158-0) get length [139](#page-156-0) get Nth element 139 get unbounded [Nth element 139](#page-156-0) insert Nth element [141](#page-158-0) insert sorted elemen[t 141](#page-158-0) insert sorted unique elemen[t 141](#page-158-0) look up elemen[t 140](#page-157-0) look up sorted elemen[t 140](#page-157-0) reallocate ARNUM [139](#page-156-0) remove duplicate[s 142](#page-159-0) remove elemen[t 142](#page-159-0) remove Nth element [141](#page-158-0) remove sorted duplicates [143](#page-160-0) reset contents [138](#page-155-0) return empty ARNU[M 139](#page-156-0) return range [139](#page-156-0) return sorted [142](#page-159-0) set length [139](#page-156-0) set Nth element 140 set unbound[ed Nth element](#page-156-0) [140](#page-157-0)
array number *(continued)* sort ARNU[M 142](#page-159-0) sort extracted element [142](#page-159-0) array objects [145](#page-162-0) append 150 appen[d unique element 150](#page-167-0) construct array with le[n 148](#page-165-0) default constructor [148](#page-165-0) destroy array [148](#page-165-0) detect elt object [150](#page-167-0) extract element [151](#page-168-0) extract sorted element [152](#page-169-0) find elt 150 find so[rted element 150](#page-167-0) get lengt[h 148](#page-165-0) get Nth elemen[t 149](#page-166-0) insert Nth elemen[t 151](#page-168-0) insert sorted element [151](#page-168-0) insert sorted unique elemen[t 151](#page-168-0) look up element [150](#page-167-0) look up sorted element [150](#page-167-0) reallocate capacit[y 148](#page-165-0) remove duplicate elements [152](#page-169-0) remove element [151](#page-168-0) remove Nth element 151 remove sorted dupli[cate elements](#page-168-0) [152](#page-169-0) reset arra[y 148](#page-165-0) return arra[y 152](#page-169-0) return empty array [149](#page-166-0) set lengt[h 148](#page-165-0) set Nth elemen[t 149](#page-166-0) sorting 152 testing [index validity](#page-169-0) [149](#page-166-0) array pointer append elemen[t 157](#page-174-0) append unique elemen[t 157](#page-174-0) construct ARPTR [154](#page-171-0) construct with 0 elements [154](#page-171-0) construct with le[n 154](#page-171-0) default constructor [154](#page-171-0) default destructor [154](#page-171-0) detect element[s 156](#page-173-0) detect empty ARPT[R 155](#page-172-0) detect range [155](#page-172-0) extract element [158](#page-175-0) extract Nth elemen[t 158](#page-175-0) extract sorted element [158](#page-175-0) find elements [156](#page-173-0) get lengt[h 155](#page-172-0) get Nth elemen[t 155](#page-172-0) get Nth element address [155](#page-172-0) get unbounded Nth elemen[t 156](#page-173-0) graph[s 64,](#page-81-0) [66,](#page-83-0) [67](#page-84-0) insert Nth elemen[t 157](#page-174-0) insert sorted element [157](#page-174-0) insert sorted unique elemen[t 157](#page-174-0) look up element [156](#page-173-0) look up sorted element [156](#page-173-0) reallocates contents [155](#page-172-0) remove element[s 158](#page-175-0) remove Nth elemen[t 158](#page-175-0) remove sorted duplicate[s 159](#page-176-0) removing duplicates [159](#page-176-0) reset content[s 154](#page-171-0)

array pointer *(continued)* returns sorted pointer [158](#page-175-0) search matching ke[y 157](#page-174-0) set Nth element 156 set unbounded [Nth element 156](#page-173-0) sorting [158](#page-175-0) array record append elemen[t 166](#page-183-0) append unique element [166](#page-183-0) construct with len [164](#page-181-0) default constructo[r 164](#page-181-0) default destructo[r 164](#page-181-0) detect elements [165](#page-182-0) detect empty recor[d 165](#page-182-0) extract elemen[t 167](#page-184-0) extract Nth record [167](#page-184-0) extracts sort element [167](#page-184-0) find element[s 166](#page-183-0) find sorted elemen[t 166](#page-183-0) get length [165](#page-182-0) get Nth element [165](#page-182-0) insert sorted elemen[t 167](#page-184-0) insert sorted unique record [167](#page-184-0) inserts Nth element [166](#page-183-0) lookup elements [166](#page-183-0) lookup sorted element [166](#page-183-0) reallocates contents [164](#page-181-0) remove element[s 167](#page-184-0) remove Nth element [167](#page-184-0) remove sorted records [168](#page-185-0) reset contents [164](#page-181-0) return sorted record [168](#page-185-0) returns rang[e 165](#page-182-0) set length [155,](#page-172-0) [164](#page-181-0) set Nth element [165](#page-182-0) sorting [167](#page-184-0) arrays element type[s 145](#page-162-0) ARREC\_AppendElt [166](#page-183-0) ARREC\_ContainsElt [165](#page-182-0) ARREC\_DECLARECLASS [163](#page-180-0) ARREC\_DEFCLAS[S 164](#page-181-0) ARREC\_ExtractElt [167](#page-184-0) ARREC\_ExtractNthElt [167](#page-184-0) ARREC\_FindEl[t 166](#page-183-0) ARREC\_GetLe[n 165](#page-182-0) ARREC\_GetNthEl[t 165](#page-182-0) ARREC\_IMPLEMENTCLASS [163](#page-180-0) ARREC\_InsertNthElt [166](#page-183-0) ARREC\_IsEmpt[y 165](#page-182-0) ARREC\_IsInRang[e 165](#page-182-0) ARREC\_IsSorted [168](#page-185-0) ARREC\_LookupEl[t 166](#page-183-0) ARREC\_RemoveDupls [168](#page-185-0) ARREC\_RemoveEl[t 167](#page-184-0) ARREC\_RemoveNthEl[t 167](#page-184-0) ARREC\_Reset [164](#page-181-0) ARREC\_SetAllo[c 164](#page-181-0) ARREC\_SetLen [164](#page-181-0) ARREC\_SetNthElt [165](#page-182-0)

ARREC\_Sor[t 167](#page-184-0) ARREC\_SortedExtractEl[t 167](#page-184-0) ARREC\_SortedFindElt [166](#page-183-0) ARREC\_SortedInsertEl[t 167](#page-184-0) ARREC\_SortedLookupElt [166](#page-183-0) ARREC\_SortedRemoveDupl[s 168](#page-185-0) ARREC\_SortedUniqInsertEl[t 167](#page-184-0) ARREC\_UniqAppendEl[t 166](#page-183-0) ASCII character writing to a native string 463 writing to a string  $462, 463, 476$ ASCII characters [209,](#page-226-0) [210](#page-227-0) byte value mappin[g 225](#page-242-0) converting to EBCDIC [212](#page-229-0) converting to lower cas[e 211](#page-228-0) converting to nativ[e 213](#page-230-0) converting to upper cas[e 211](#page-228-0) define primary set 350 get base valu[e 211](#page-228-0) get integer values [210](#page-227-0) information definitio[n 222](#page-239-0) ASCII code type [227](#page-244-0) assertion macro[s 185](#page-202-0) assertions [254](#page-271-0) assignment statements 438 asynchronous notifications 415 atomic data source[s 12,](#page-29-0) [13](#page-30-0) attached resources 401 auto backup fla[g 268](#page-285-0) autosizing graph nodes [85](#page-102-0) AVL\_Node [170](#page-187-0) AVL\_NodeConstruc[t 170](#page-187-0) AVL\_NodeConstructKe[y 170](#page-187-0) AVL\_NodeDealloc [170](#page-187-0) AVL\_NodeDestruc[t 170](#page-187-0) AVL\_NodeDispose [170](#page-187-0) AVL\_NodeGetFirstLeaf [171](#page-188-0) AVL\_NodeGetKey [171](#page-188-0) AVL\_NodeGetLastLeaf [171](#page-188-0) AVL\_NodeGetLeftChild [171](#page-188-0) AVL\_NodeGetNex[t 171](#page-188-0) AVL\_NodeGetParent [171](#page-188-0) AVL\_NodeGetPre[v 171](#page-188-0) AVL\_NodeGetRightChil[d 171](#page-188-0) AVL\_NodeNewSetKey [170](#page-187-0) AVL\_NodeSetKe[y 171](#page-188-0) AVL\_TreeAllo[c 172](#page-189-0) AVL\_TreeConstruc[t 172](#page-189-0) AVL\_TreeConstructCmpProc [172](#page-189-0) AVL\_TreeCurExtractNode [175](#page-192-0) AVL\_TreeCurFindKe[y 175](#page-192-0) AVL\_TreeCurFindKeyKey [173](#page-190-0) AVL\_TreeCurGetNearestNode [174](#page-191-0) AVL\_TreeCurGetNod[e 174](#page-191-0) AVL\_TreeCurInsertNode [175](#page-192-0) AVL\_TreeDeallo[c 172](#page-189-0)

AVL\_TreeDestruct [172](#page-189-0) AVL\_TreeExtractNod[e 173](#page-190-0) AVL\_TreeGetFirstNod[e 172](#page-189-0) AVL\_TreeGetLastNod[e 172](#page-189-0) AVL\_TreeGetLen [172](#page-189-0) AVL\_TreeGoFirstNod[e 174](#page-191-0) AVL\_TreeGoLastNode [174](#page-191-0) AVL\_TreeGoNextNod[e 174](#page-191-0) AVL\_TreeGoNode [174](#page-191-0) AVL\_TreeGoPrevNod[e 174](#page-191-0) AVL\_TreeInsertNod[e 173](#page-190-0) AVL\_TreeLookupKey [173](#page-190-0) AVL\_TreePerfProc [173](#page-190-0) AVL\_TreePropagateActio[n 173](#page-190-0) AvlNode [169](#page-186-0) change current nod[e 174](#page-191-0) construct node, assign key [170](#page-187-0) create ne[w 170](#page-187-0) deallocate [170](#page-187-0) default allocato[r 170](#page-187-0) default constructo[r 170](#page-187-0) default destructo[r 170](#page-187-0) destroyin[g 170](#page-187-0) find current key [173](#page-190-0) finding [175](#page-192-0) get current node [174](#page-191-0) get first/last nod[e 172](#page-189-0) get ke[y 171](#page-188-0) get left child 171 get leftmost [descendant node 171](#page-188-0) get nearest current node [174](#page-191-0) get next node 171 get parent of [current node 171](#page-188-0) get previous node 171 get rightmost des[cendant node 171](#page-188-0) look up ke[y 173](#page-190-0) set ke[y 171](#page-188-0) AvlTre[e 169](#page-186-0) allocator [172](#page-189-0) callback functio[n 173](#page-190-0) constructors [172](#page-189-0) default constructo[r 172](#page-189-0) default deallocator [172](#page-189-0) default destructo[r 172](#page-189-0) extract nod[e 175](#page-192-0) extracting nodes [173](#page-190-0) get number of nodes [172](#page-189-0) go first or last node [174](#page-191-0) inserting nodes [173,](#page-190-0) [175](#page-192-0) position data structure [169](#page-186-0) propagate actio[n 173](#page-190-0) set current node [174](#page-191-0)

#### **B**

backup files 280 bare scripts 437, 445 Base clas[s 177](#page-194-0) BASE\_NOMINM[AX](#page-182-0) [187](#page-204-0) BBUF\_Allo[c 194](#page-211-0)

BBUF\_Construc[t 194](#page-211-0) BBUF\_ConstructBu[f 194](#page-211-0) BBUF\_ConstructDat[a 195](#page-212-0) BBUF\_ConstructFile [194](#page-211-0) BBUF\_CurPos [196](#page-213-0) BBUF\_Dealloc [195](#page-212-0) BBUF\_Destruc[t 195](#page-212-0) BBUF\_Flush [196](#page-213-0) BBUF\_GetClientDat[a 197](#page-214-0) BBUF\_GetCurPtr [199](#page-216-0) BBUF\_GetEndianity [197](#page-214-0) BBUF\_GetPageBeginPos [198](#page-215-0) BBUF\_GetPageBeginPtr [198](#page-215-0) BBUF\_GetPageEndPt[r 198](#page-215-0) BBUF\_GetPagingData [198](#page-215-0) BBUF\_GetTotalSiz[e 197](#page-214-0) BBUF\_IsPageModifie[d 198](#page-215-0) BBUF\_LoadCurPag[e 197](#page-214-0) BBUF\_QueryMethod[s 199](#page-216-0) BBUF ReadInt1[6 195](#page-212-0) BBUF\_ReadInt3[2 195](#page-212-0) BBUF\_ReadInt[8 195](#page-212-0) BBUF\_ReadNByte[s 195](#page-212-0) BBUF\_ReadUInt1[6 195](#page-212-0) BBUF\_ReadUInt3[2 195](#page-212-0) BBUF\_ReadUInt[8 195](#page-212-0) BBUF SeekBy [196](#page-213-0) BBUF\_SeekT[o 196](#page-213-0) BBUF\_SetClientData [197](#page-214-0) BBUF\_SetCurPtr [199](#page-216-0) BBUF\_SetEndianit[y 197](#page-214-0) BBUF\_SetMethod[s 199](#page-216-0) BBUF\_SetPageBeginPo[s 198](#page-215-0) BBUF\_SetPageBeginPt[r 198](#page-215-0) BBUF\_SetPageEndPtr [198](#page-215-0) BBUF\_SetPageModified [198](#page-215-0) BBUF\_SetPagingData [198](#page-215-0) BBUF\_SetTotalSize [197](#page-214-0) BBUF\_SkipRea[d 196](#page-213-0) BBUF\_SkipWrite [196](#page-213-0) BBUF\_WriteInt1[6 196](#page-213-0) BBUF WriteInt3[2 196](#page-213-0) BBUF\_WriteInt[8 196](#page-213-0) BBUF\_WriteNByte[s 195](#page-212-0) BBUF WriteUInt16 [196](#page-213-0) BBUF WriteUInt32 [196](#page-213-0) BBUF\_WriteUInt8 [196](#page-213-0) binary dat[a 191](#page-208-0) binary files [259](#page-276-0) current absolute positon 274 read byte 276 read N bytes 277 return current offset 274 set file position 274

binary files *(continued)* write byte 276 write N bytes 277 binary trees [169](#page-186-0) *[See also](#page-186-0)* AvlNode; AvlTree BOOL\_OF [181](#page-198-0) boolean conversio[n 181](#page-198-0) boolean values [181](#page-198-0) BoolEnu[m 181](#page-198-0) [buffer](#page-208-0) *See* memory buffer; string buffer Byte [180](#page-197-0) BytePtr [180](#page-197-0)

### **C**

C language export function prototype 347 freeing memory 378 portable const keyword 347 register variables 349 registering resources 403 scripting functionality 437 signed integers 350 volatile keyword 350 C++ language construct/destruct resources 402 registering resources 403 scripting functionality 437 C\_CONST 347 C\_EXPORT 347 C\_FAR 348 C\_INITOFFSET [188](#page-205-0) C\_NEAR 348 C\_NOSHARE 349 C\_OFFSET [188](#page-205-0) C\_READONLY 349 C\_REG... register variables 349 C\_SIGNED 350 C\_VOLATILE 350 calls to verbs 439 CCITT fax compression 363 CCITT Group3 algorithm 359, 363 CCITT Group4 algorithm 359, 363 ccittFlags 363 CellPt[r 201](#page-218-0) CellRe[c 201](#page-218-0) cell[s 201](#page-218-0) range operation[s 202](#page-219-0) Char data typ[e 204](#page-221-0) CHAR\_AsciiAlphaGetBas[e 211](#page-228-0) CHAR\_AsciiDigitGetInt [211](#page-228-0) CHAR\_AsciiGetControl [212](#page-229-0) CHAR\_AsciiGetEbcdi[c 212](#page-229-0) CHAR\_AsciiGetGrap[h 212](#page-229-0) CHAR\_AsciiGetLowe[r 211](#page-228-0) CHAR\_AsciiGetUppe[r 211](#page-228-0) CHAR\_Asci[iHexDigitGetInt](#page-211-0) [211](#page-228-0)

CHAR\_AsciiIsAlNu[m 210](#page-227-0) CHAR\_AsciiIsAlpha [210](#page-227-0) CHAR\_AsciiIsContro[l 210](#page-227-0) CHAR\_AsciiIsDigi[t 210](#page-227-0) CHAR\_AsciiIsGrap[h 210](#page-227-0) CHAR\_AsciiIsHexDigit [210](#page-227-0) CHAR\_AsciiIsLower [210](#page-227-0) CHAR\_AsciiIsOctDigi[t 210](#page-227-0) CHAR\_AsciiIsPrint [210](#page-227-0) CHAR\_AsciiIsPunc[t 210](#page-227-0) CHAR AsciiIsSpac[e 210](#page-227-0) CHAR\_AsciiIsUppe[r 210](#page-227-0) CHAR\_AsciiOctDigitGetInt [211](#page-228-0) CHAR\_CodeGetLe[n 207](#page-224-0) CHAR\_EbcdicGetAsci[i 213](#page-230-0) CHAR\_FromAscii [213](#page-230-0) CHAR\_GetByte [208](#page-225-0) CHAR\_GetByte1 [208](#page-225-0) CHAR\_GetByte2 [208](#page-225-0) CHAR\_GetByte3 [208](#page-225-0) CHAR\_GetLe[n 207](#page-224-0) CHAR\_IsAsci[i 209](#page-226-0) CHAR\_IsAsciiAlNu[m 209](#page-226-0) CHAR\_IsAsciiContro[l 209](#page-226-0) CHAR\_IsAsciiDigi[t 209](#page-226-0) CHAR\_IsAsciiGrap[h 209](#page-226-0) CHAR\_IsAsciiHexDigit [209](#page-226-0) CHAR\_IsAsciiLower [209](#page-226-0) CHAR\_IsAsciiOctDigi[t 209](#page-226-0) CHAR\_IsAsciiPrint [209](#page-226-0) CHAR\_IsAsciiPunc[t 209](#page-226-0) CHAR\_IsAsciiSpac[e 209](#page-226-0) CHAR\_NatGetByte [208](#page-225-0) CHAR\_NatGetByte1 [208](#page-225-0) CHAR\_NatGetByte2 [208](#page-225-0) CHAR\_NatGetByte3 [208](#page-225-0) CHAR\_NatGetLen [207](#page-224-0) CHAR\_ToAsci[i 213](#page-230-0) character append to string buffer 433 ASCII base value [211](#page-228-0) define default languag[e 205](#page-222-0) define native code typ[e 205](#page-222-0) finding 467, 469 get 8-bit character length [207](#page-224-0) get ASCII integer value [210](#page-227-0) get code 459 get native character code 459 get native character lengt[h 207](#page-224-0) global character pointe[r 205](#page-222-0) information definitio[n 222](#page-239-0) lower case form [233](#page-250-0) match string 465 multibyte character pointer [206](#page-223-0) native character pointer [205](#page-222-0) testing for ASCII [209,](#page-226-0) [210](#page-227-0)

character *(continued)* UNICODE character pointer [205](#page-222-0) upper case for[m 232](#page-249-0) character cod[e 207](#page-224-0) *[See also](#page-232-0)* code sets getting from a string 459, 460 writing into a string 462, 463 character conversion ASCII character to EBCDIC [212](#page-229-0) ASCII character to lower cas[e 211](#page-228-0) ASCII character to upper cas[e 211](#page-228-0) ASCII to native characte[r 213](#page-230-0) character to character cod[e 231](#page-248-0) character to control character [212](#page-229-0) chcode to unicode [232](#page-249-0) code set to code type [232](#page-249-0) code type to code set [231](#page-248-0) control character to character [212](#page-229-0) cscode to unicode 221 EBCDIC charact[er to ASCII](#page-238-0) [212](#page-229-0) native character to ASCI[I 213](#page-230-0) unicode to chcode [232](#page-249-0) unicode to cscode [221](#page-238-0) character set[s 203](#page-220-0) define primary 350 CHARINFO\_UNKNOWN [222](#page-239-0) CHARINFO\_UNKNOWN\_ FULLWIDTH [222](#page-239-0) CHARINFO\_UNKNOWN\_ HALFWIDTH [222](#page-239-0) CharInfoVal [206](#page-223-0) CharPt[r 205](#page-222-0) [charts](#page-80-0) *See* graphs ChCode [206,](#page-223-0) [226](#page-243-0) ChCodePt[r 205](#page-222-0) chip architecture 351 CJK code sets [218](#page-235-0) CJK code type [228](#page-245-0) class *See also* resource class default allocation method 389 get first alphabetically 390 get next alphabetically 390 verify for resource 420 verify inheritance 412 client data get resource 411 set resource 411 ClientPt[r 179](#page-196-0) closing files [272](#page-289-0) CmpEnu[m 182](#page-199-0) CmpProc [183](#page-200-0) CNS code set[s 219](#page-236-0) CNS code type [229](#page-246-0) code mappin[g 225](#page-242-0) code page[s 217](#page-234-0) code set objects allocator [219](#page-236-0)

construct from csi[d 219](#page-236-0)

code set objects *(continued)* convert character [220](#page-237-0) convert from unicod[e 221](#page-238-0) convert to unicode [221](#page-238-0) create ne[w 219](#page-236-0) deallocate notifier [219](#page-236-0) default destructor [219](#page-236-0) default object constructor [219](#page-236-0) destruct/deallocat[e 219](#page-236-0) dispose not NULL [220](#page-237-0) get character lengt[h 220](#page-237-0) get charinfo value [220](#page-237-0) get globa[l 222](#page-239-0) get id [220](#page-237-0) get native [221](#page-238-0) get unicode [221](#page-238-0) translate characte[r 221](#page-238-0) code sets [215,](#page-232-0) [226](#page-243-0) ADOBE [216](#page-233-0) CNS [219](#page-236-0) data type [215](#page-232-0) define[d 225](#page-242-0) EBCDI[C 218](#page-235-0) H[P 219](#page-236-0) ISO 216 Jap[anese characters](#page-233-0) [218](#page-235-0) Macintosh [216](#page-233-0) MS/Windows [217](#page-234-0) PC code page[s 217](#page-234-0) UNICOD[E 218](#page-235-0) code type id[s 226,](#page-243-0) [230](#page-247-0) code type structure[s 225](#page-242-0) code types [225](#page-242-0) code valu[e 226](#page-243-0) constructo[r 229](#page-246-0) create ne[w 229](#page-246-0) deallocate notifier [229](#page-246-0) default constructor [229](#page-246-0) define data record [226](#page-243-0) destruct/deallocat[e 230](#page-247-0) destruct/deallocate if not nul[l 230](#page-247-0) destructor 229 determin[e single-byte characters](#page-246-0) [232](#page-249-0) get character cod[e 230](#page-247-0) get character value [230](#page-247-0) get CharInfoVal [230](#page-247-0) get maximum lengt[h 232](#page-249-0) pointer to allocated [229](#page-246-0) [coding scheme](#page-242-0) *See* code types collection classe[s 161](#page-178-0) collections numeric value[s 137](#page-154-0) object reference[s 153](#page-170-0) objects [145](#page-162-0) records [163](#page-180-0) command objects 418 command-line argument[s 133](#page-150-0) extract Nth argumen[t 135](#page-152-0) get application name [134](#page-151-0) get first argumen[t 135](#page-152-0) get list 134 get ne[xt argument](#page-151-0) [135](#page-152-0)

command-line arguments *(continued)* get Nth argument [134](#page-151-0) get number 134 initializati[on procedure 134](#page-151-0) insert new argument [135](#page-152-0) commit[s 237](#page-254-0) comparison function[s 183](#page-200-0) comparisons [182](#page-199-0) file names 328 hash tables 333 sets 449 strings 554 compilers define in-use compiler 352 far keyword 348 near keyword 348 signed integers 350 VMS-specific keywords 348, 349 volatile keyword 350 compression 361 compression algorithms 359 *See also* pack objects conditional statements 438 conflicts, macro[s 187](#page-204-0) connected graphs [70](#page-87-0) constant[s 179,](#page-196-0) 440 access bits 290 file name components 315 file name error signals 314 file name syntax 312 Mac creator and type signature 291 registering 440 system-specific file names 312 container[s 237](#page-254-0) context messages [244,](#page-261-0) [251](#page-268-0) contiguous values 343 control character[s 212](#page-229-0) controlled access [6](#page-23-0) conversions [204, 3](#page-221-0)07 *[See also](#page-227-0)* character conversion integer internal storage 382, 383 string internal storage 384 coordinates 393 *See also* rectangle graph origin[s 65](#page-82-0) set for region 423, 424 copyin[g 181](#page-198-0) core services [2](#page-19-0) CpyEnum [181](#page-198-0) CS Allo[c 219](#page-236-0) CS Construc[t 219](#page-236-0) CS\_ConstructI[d 219](#page-236-0) CS\_CvtCha[r 220](#page-237-0) CS Deallo[c 219](#page-236-0) CS Destruc[t 219](#page-236-0) CS\_Dispos[e 219](#page-236-0) CS Dispose[0 220](#page-237-0) CS\_FromUni [221](#page-238-0)

#### Index

CS\_GetCharInf[o 220](#page-237-0) CS\_GetCharLe[n 220](#page-237-0) CS GetCsGlobal [222](#page-239-0) CS GetCsId [220](#page-237-0) CS GetCsNativ[e 221](#page-238-0) CS\_GetCsUnicod[e 221](#page-238-0) CS New [219](#page-236-0) CS\_ToUni [221](#page-238-0) CS\_TransChar [221](#page-238-0) CsIdEnu[m 215](#page-232-0) Ct [226](#page-243-0) CT Allo[c 229](#page-246-0) CT Construc[t 229](#page-246-0) CT\_ConstructI[d 229](#page-246-0) CT\_CvtCha[r 231](#page-248-0) CT\_CvtCsToCt [232](#page-249-0) CT\_CvtCtToCs [231](#page-248-0) CT Deallo[c 229](#page-246-0) CT\_Destruc[t 229](#page-246-0) CT Dispos[e 230](#page-247-0) CT Dispose[0 230](#page-247-0) CT\_FromUni [232](#page-249-0) CT GetBwrd [230](#page-247-0) CT GetCtI[d 230](#page-247-0) CT\_GetFwrd [230](#page-247-0) CT\_GetInf[o 231](#page-248-0) CT\_GetLower [233](#page-250-0) CT\_GetMaxCharLen [232](#page-249-0) CT\_GetUpper [232](#page-249-0) CT\_ID [226](#page-243-0) CT IsSingleOnly [232](#page-249-0) CT Ne[w 229](#page-246-0) CT ToUn[i 232](#page-249-0) CtIdEnu[m 226](#page-243-0) current directory 324 current volume 324 cursor types (graphs) [76](#page-93-0) view options [86](#page-103-0) cyclic graphs 519

### **D**

DA data source[s 10](#page-27-0) dat format 399 data 331, 387 data alignment [192](#page-209-0) data mapping [13](#page-30-0) data source [235](#page-252-0) *See also* variant data source abort editio[n 236](#page-253-0) abort updat[e 237](#page-254-0) add contDs [237](#page-254-0) add edition operatio[n 236](#page-253-0) commit editio[n 236](#page-253-0) commit updat[e 237](#page-254-0)

data source *(continued)* complete edition [236](#page-253-0) constructor [237](#page-254-0) controlled access 6 controlled access [example](#page-23-0) [8](#page-25-0) get associated view [236](#page-253-0) get edition owner [236](#page-253-0) get view optio[n 235](#page-252-0) open edition [236](#page-253-0) open update [237](#page-254-0) register view [235](#page-252-0) remove contDs [237](#page-254-0) set edition owner [236](#page-253-0) set view optio[n 235](#page-252-0) unregister view 235 data source edition [objects 493, 532, 539](#page-252-0) Data Source Internals [9](#page-26-0) DA data source[s 10](#page-27-0) IRE data sources [12](#page-29-0) OI core 10 data source[/view mechanism](#page-27-0) [2,](#page-19-0) [5](#page-22-0) data access 6 examples [8,](#page-25-0) [14,](#page-31-0) [17](#page-34-0) locking data 7 propagating [events](#page-24-0) [5](#page-22-0) data source/view types CBOX\_NFY [6](#page-23-0) CBUT\_NFY [6](#page-23-0) LBOX\_NF[Y 6](#page-23-0) TED NF[Y 6](#page-23-0) data structures AvlNode 169 Balance[d Binary Tree 169](#page-186-0) file I/[O 263](#page-280-0) hash tables 331 I/O buffering 193 Macintosh ty[pe and creator signatures 286](#page-210-0) memory management statistics 375 store Macintosh signature 287 data type[s 177](#page-194-0) allow macros overriding [187](#page-204-0) file manager 285–288 file names 311 huge string [180](#page-197-0) native string 453 native string pointer 454 scripts 438 signed integers 350 string 454 string pointer 454 UNICODE string 455 UNICODE string pointer 455 DataSource class [235](#page-252-0) edition operations 238 modifications im[plementation 238](#page-255-0) datasource edit object[s 79](#page-96-0) DBG\_CHECK [184](#page-201-0) DBG\_CHECKST[R 184](#page-201-0) DBG\_ERRO[R 185](#page-202-0) DBG\_FIL[E 185](#page-202-0) DBG\_LINE [185](#page-202-0) DBG\_NIY [185](#page-202-0)

DBG ON [185](#page-202-0) DBG\_REQUIRE [186](#page-203-0) DBG\_SCCS [186](#page-203-0) DBG SOURCE [186](#page-203-0) deallocatio[n 137,](#page-154-0) [153,](#page-170-0) [163](#page-180-0) failing 376 debugging macros activate source cod[e 186](#page-203-0) checks assertion trut[h 186](#page-203-0) defining active 185 determine curr[ent file name 185](#page-202-0) determine line number [185](#page-202-0) expression failure check [184](#page-201-0) hold SCCS info [186](#page-203-0) debugging tools [177](#page-194-0) decimal converting string to text 473 get string integer 470 decoding routines 361 decompression 361 detached resources 401 DGRAM view [63](#page-80-0) options [84](#page-101-0) origin[s 65](#page-82-0) [diagrammer](#page-104-0) *See* graph diagrammer directories 311, 324 convert file to path 323 convert path to file 322 copy contents 299 create new 286, 298 deleting 301 get current 326 get parent 326 get top 324, 326 get wildcard expression 304 match files 303 move 300 purge files 302 query current 325 query current parent 326 query current top 324 query current volume 325 query home 327 query parent 327 query top 327 remove contents 301 rename 300 set current 325 test for top level 324 test path 327 test specification 322 disconnected graphs [71,](#page-88-0) [72](#page-89-0) disjoint rectangles 421 disposing string 456 DLL code 351 DOS file I/[O 259](#page-276-0) Double data type [177](#page-194-0) drawing operations 393 DS interface 541

[DS/V](#page-22-0) *See* data source/view mechanism DS AddContDs [237](#page-254-0) DS\_Clas[s 235](#page-252-0) DS Create [237](#page-254-0) DS GetViewOption [235](#page-252-0) DS\_RegisterView [235](#page-252-0) DS\_RemoveContDs [237](#page-254-0) DS\_SetViewOption [235](#page-252-0) DS StartEdi[t 236](#page-253-0) DS\_StartUpdateEdi[t 237](#page-254-0) DS\_UnregisterView [235](#page-252-0) DSEDIT\_Abort [236](#page-253-0) DSEDIT\_AddOperation [236](#page-253-0) DSEDIT\_End [236](#page-253-0) DSEDIT\_GetOwne[r 236](#page-253-0) DSEDIT\_SetOwner [236](#page-253-0) DsEditCompletionEnum [236](#page-253-0) DsEditOpEnum [238](#page-255-0) DsEditStateEnum [238](#page-255-0) DsEditTypeEnu[m 238](#page-255-0) DsModsSetEnum [238](#page-255-0) DSUPDATEEDIT\_Abor[t 237](#page-254-0) DSUPDATEEDIT\_En[d 237](#page-254-0)

#### **E**

EAS [1](#page-18-0) *[See also](#page-18-0)* EE applications EBCDIC characters [212](#page-229-0) define primary set 350 EBCDIC code sets [218](#page-235-0) EBCDIC code type [228](#page-245-0) edge (defined[\) 66](#page-83-0) edge accessor[s 74,](#page-91-0) [129,](#page-146-0) 497 creatin[g 119–](#page-136-0)[121](#page-138-0) edge cursor[s 74,](#page-91-0) [76](#page-93-0) view option[s 86](#page-103-0) edge edit object[s 80](#page-97-0) edge ID values [68](#page-85-0) edge pointer arrays [66,](#page-83-0) [67](#page-84-0) edit objects [78–](#page-95-0)[80, 5](#page-97-0)27 adding title[s 118](#page-135-0) creating/destroyin[g 118](#page-135-0) edition interface[s 236](#page-253-0) edition objects 493, 532, 539 EE application[s 1](#page-18-0) bi-directional linkage [2](#page-19-0) services classe[s 2](#page-19-0) elements *[See also](#page-165-0)* array objects accessin[g 149,](#page-166-0) [155,](#page-172-0) [165](#page-182-0) addin[g 141,](#page-158-0) [150,](#page-167-0) [166](#page-183-0) finding [149,](#page-166-0) [156](#page-173-0) in arrays [145](#page-162-0) numeric values [137](#page-154-0) removin[g 141,](#page-158-0) [151,](#page-168-0) 167 remov[ing duplicates 142, 152, 159, 168](#page-202-0)

Elements Environment Application Service[s 1](#page-18-0) encoded native strings 552 encoding routines 361 endianity [192,](#page-209-0) [197](#page-214-0) entry/exit macro[s 241](#page-258-0) enumerated types [177](#page-194-0) code set id[s 215](#page-232-0) code type id[s 226](#page-243-0) comparison results [182](#page-199-0) convert integer to enum [182](#page-199-0) copy result[s 181](#page-198-0) data source edition [238](#page-255-0) data source modificatio[n 238](#page-255-0) describe file extension 296 describe file type 297 describe persistent field 366 edition interface [236](#page-253-0) file compression 364 file manager 288–293, 295 file names 313 file open mode[s 265](#page-282-0) horizontal direction [183](#page-200-0) identify file types 295 interval sets 343 Macintosh creator and type signatures 291 memory manager 376 memory pool 374 perform action 183 persistent field [categories 366](#page-200-0) persistent fields 365 regions 421 register script event 441 register script verb 443 resource class flags 387 resource notification 412 set bit operations 449 specify file errors [264](#page-281-0) specify file forma[t 264](#page-281-0) VarTypeEnum 485 version [184](#page-201-0) vertical directio[n 183](#page-200-0) environment chip architecture selection 351 operating system selection 351 windowing system selection 352 environment variables 282 ERR\_ASSER[T 254](#page-271-0) ERR\_CHECK [254](#page-271-0) ERR\_CHECKST[R 254](#page-271-0) ERR\_DECLARE [246](#page-263-0) ERR\_Exit [244,](#page-261-0) [253](#page-270-0) ERR\_EXTER[N 246](#page-263-0) ERR\_Fai[l 242,](#page-259-0) [253](#page-270-0) ERR\_FailAssert [253](#page-270-0) ERR\_FailErro[r 254](#page-271-0) ERR\_FailSilent [243,](#page-260-0) [253](#page-270-0) ERR\_FailSt[r 242,](#page-259-0) [253](#page-270-0) ERR\_Fatal [243,](#page-260-0) [253](#page-270-0) ERR\_Format [252](#page-269-0) ERR\_FrameDefReport [250](#page-267-0)

ERR\_FrameGetTop [249](#page-266-0) ERR FrameIsReported [250](#page-267-0) ERR\_FrameQueryFullTraceback [250](#page-267-0) ERR\_FrameQueryMessage [249](#page-266-0) ERR\_FrameQueryTraceback [250](#page-267-0) ERR\_FrameRepor[t 250](#page-267-0) ERR\_FrameSetReporte[d 250](#page-267-0) ERR\_FrameTraceBac[k 255](#page-272-0) ERR\_GetErrFuncCallPtr [249](#page-266-0) ERR\_GetReportPro[c 250](#page-267-0) ERR\_GetSysExceptHandle[r 256](#page-273-0) ERR\_InError [254](#page-271-0) ERR\_INMODULE [241](#page-258-0) ERR\_ISLIBCREATED [246,](#page-263-0) [253](#page-270-0) ERR\_LIB [246,](#page-263-0) [252](#page-269-0) ERR\_LIBCREATEINI[T 246,](#page-263-0) [253](#page-270-0) ERR\_LIBDECLARE [253](#page-270-0) ERR\_LoadMsg [252](#page-269-0) ERR\_MAININI[T 246,](#page-263-0) [253](#page-270-0) ERR\_ModExi[t 255](#page-272-0) ERR\_MswIsInterruptRegistere[d 257](#page-274-0) ERR\_MswRegisterInterrupt [257](#page-274-0) ERR\_MswRegisterInterruptOnInit [257](#page-274-0) ERR\_NoMacSignals [257](#page-274-0) ERR\_Print [252](#page-269-0) ERR\_SETOPTINT [245,](#page-262-0) [252](#page-269-0) ERR\_SETOPTST[R 245,](#page-262-0) [252](#page-269-0) ERR\_SETOPTVSTR [245,](#page-262-0) [252](#page-269-0) ERR\_SetReportPrint [252](#page-269-0) ERR\_SetReportProc [250](#page-267-0) ERR\_SetReportSilent [252](#page-269-0) ERR\_SetSysExceptHandler [256](#page-273-0) ERR\_SysExceptio[n 256](#page-273-0) ERR\_SysExceptProc [256](#page-273-0) ERR\_TRACEALL [245,](#page-262-0) [251](#page-268-0) ERR\_TraceBack [255](#page-272-0) ERR\_Warn [243,](#page-260-0) [254](#page-271-0) ERR\_WarnSt[r 243,](#page-260-0) [254](#page-271-0) ERR\_XI[N 241](#page-258-0) ERR\_XOU[T 241](#page-258-0) error codes 314 error handling global variable[s 245,](#page-262-0) [252](#page-269-0) error module [255](#page-272-0) error[s 239](#page-256-0) assertions 254 broadcast [exit message](#page-271-0) [255](#page-272-0) condition signal[s 255](#page-272-0) context informatio[n 244,](#page-261-0) [251](#page-268-0) default format procedur[e 252](#page-269-0) default report procedure[s 252](#page-269-0) fatal [243,](#page-260-0) [253](#page-270-0) file I/[O 264,](#page-281-0) 283 file manager 288 file name signals 314 format end user messag[e 249](#page-266-0) format traceback message [250](#page-267-0)

errors *(continued)* get global report 250 get pointer to re[porting structure](#page-267-0) [249](#page-266-0) get topmost fram[e 249](#page-266-0) invoke default repor[t 250](#page-267-0) invoke global repor[t 250](#page-267-0) load message [252](#page-269-0) mark error frame [250](#page-267-0) memory 384 message number[s 244](#page-261-0) output traceback [255](#page-272-0) override global report [250](#page-267-0) query state [254](#page-271-0) recovering fro[m 241](#page-258-0) report status 250 reportin[g 247–](#page-264-0)[249,](#page-266-0) [252,](#page-269-0) [255](#page-272-0) retrying 241 signali[ng failures](#page-258-0) [242,](#page-259-0) [253](#page-270-0) tracin[g 245,](#page-262-0) [251](#page-268-0) EVE[N 188](#page-205-0) events [5](#page-22-0) registering 440 exception[s 239](#page-256-0) Macintosh systems [257](#page-274-0) UNIX systems [255–](#page-272-0)[256](#page-273-0) W16 AP[I 256–](#page-273-0)[257](#page-274-0) exit function[s 255](#page-272-0) exit status [187](#page-204-0) EXIT FAI[L 187](#page-204-0) EXIT\_OK [187](#page-204-0) export functions 347 EXT IsEmpty 394 extent 393 *See also* rectangle

#### **F**

FailIfNotFoun[d 268,](#page-285-0) [269](#page-286-0) FailOnEO[F 269](#page-286-0) failure[s 185,](#page-202-0) [239](#page-256-0) generate silen[t 253](#page-270-0) signalin[g 242,](#page-259-0) [253](#page-270-0) trapping  $385$ fatal errors [243,](#page-260-0) [253](#page-270-0) file close [272](#page-289-0) create backup 280 create/ope[n 271,](#page-288-0) [272](#page-289-0) detect end of file 274 determines node type [271](#page-288-0) find fil[e 270](#page-287-0) flush output buffer 281 get auto backup flag [268](#page-285-0) get client dat[a 270](#page-287-0) get default search path 281 get default search path name 282 get error 283 get FailIfNotFound flag [268](#page-285-0) get FailOnEOF flag [269](#page-286-0) get open format and mod[e 273](#page-290-0) get real file nam[e 267](#page-284-0)

file *(continued)* get search path [267](#page-284-0) get specified name [266](#page-283-0) go to beginning 274 go to end 274 naming conventions 307 ope[n 271,](#page-288-0) [272](#page-289-0) overview 259 query cu[rrent text position 275](#page-276-0) query line position 275 query native reference 282 read line 280 read N text characters 278 read next character 277 read string 279 read text line 279 read/write operations 276 return current line number 275 return current size [273](#page-290-0) return current text offset 275 set auto backup fla[g 268](#page-285-0) set client data [270](#page-287-0) set default search path 281 set default search path name 282 set error 283 set FailIfNotFound fla[g 269](#page-286-0) set FailOnEOF fla[g 269](#page-286-0) set line postion 275 set native reference 283 set search path [268](#page-285-0) set specification name [267](#page-284-0) set text position 275 specify format 264 test for open f[ile and mode](#page-281-0) [272](#page-289-0) testing read acces[s 270](#page-287-0) testing write access [270](#page-287-0) truncate file 281 write line 280 write N text characters 278 write next character 278 write string 279 write text line 279 file attribute[s 259](#page-276-0) file compression *See* pack objects file handle[s 263](#page-280-0) file manage[r 259,](#page-276-0) 285 access rights 286, 290 add file type 297 check access permissions 293 check node type 294 copy directory 299 copy file 298 copy node 299 create file 286, 298 create new directory 286, 298 data types 285–288 delete directory 301 delete directory contents 301 delete file 301 delete node 301 detect concealed device 293 determine node existence 293 enumerated types 288–2[93, 295](#page-267-0) file manager *(continued)* error reporting 288 find file type ID 297 find file type information 297 get Macintosh signature 294 get Macintosh type 294 get node type 294 get Nth file type 297 get registered file types 297 modification and creation times 288 move directory 300 move file 299 move node 300 node owner information 287 node references 287 node types 290 non-asserting functions 301 perform directory action 303 perform volume action 304 purge file 302 remove file type 297 rename directory 300 rename file 299 rename node 300 return file wildcard pattern 304 return wildcard expression 304 file name [259, 3](#page-276-0)07 buffer size 314 check node type 295 compare 328 conversion status 313, 320 convert to absolute 328 convert to current syntax 319 convert to given syntax 319 data types 311 define components 312, 315 describe status value 321 enumerated types 313 evaluate current expression 318 evaluate specified expression 318 extract and copy component 321 extract file component 321 find path name syntax 317 get and convert syntax 320 get component set 321 get current syntax 316 get native system syntax 316 get native temporary file 329 get rea[l 267](#page-284-0) get syntax 316, 319 get temporary file 328 identify syntax 313 make backup file 329 make name valid 318 merge path to full name 323, 324 parsing 323 query current syntax 316 query node information 294 reduce to component 322 reset conversion parameters 316 returnin[g 266](#page-283-0) set conversion flag 321 set conversion parameters 316 set current syntax 316

file name *(continued)* set temporary file 328, 329 setting [267](#page-284-0) signal errors 314 storing path name 311 syntax constants 312 test portablility 320 test status 328 validate conversion 320 validate current syntax 318 validate system syntax 317 file open modes [265](#page-282-0) file pointer[s 261,](#page-278-0) [263](#page-280-0) file type conversions 307 FILE Backup 280 FILE Close [272](#page-289-0) FILE\_CreateOpen [271](#page-288-0) FILE\_CurBinaryOffset 274 FILE CurLineNumber 275 FILE\_CurSize 274 FILE\_CurTextOffset 275 FILE\_Fin[d 270](#page-287-0) FILE\_Flush 281 FILE\_FMTLINE mod[e 263](#page-280-0) FILE\_FMTTEXT mode [264](#page-281-0) FILE GetAutoBacku[p 268](#page-285-0) FILE\_GetClientData [270](#page-287-0) FILE\_GetDefSearchPath 282 FILE\_GetDefSearchPathName 282 FILE GetError 283 FILE\_GetFailIfNotFoun[d 269](#page-286-0) FILE\_GetFailOnEof [269](#page-286-0) FILE\_GetNodeType [271](#page-288-0) FILE\_GetOpenFormat 273 FILE GetOpenMode 273 FILE\_GetRealName [267](#page-284-0) FILE GetSearchPath [267](#page-284-0) FILE\_GetSpecName [266](#page-283-0) FILE\_GotoBeg 274 FILE\_GotoEnd 274 FILE\_IsAtEnd 274 FILE\_IsOpen 273 FILE IsOpenBinary 273 FILE\_IsOpenLine 273 FILE\_IsOpenRead 273 FILE\_IsOpenText 273 FILE\_IsOpenWrite 273 FILE IsReadable [270](#page-287-0) FILE IsWritabl[e 270](#page-287-0) FILE\_Open [271](#page-288-0) FILE\_QueryLinePos 275 FILE\_QueryNatRef 282 FILE\_QueryTextPos 275 FILE\_ReadByte 276 FILE\_ReadChar 277

FILE\_ReadLine 280 FILE\_ReadNBytes 277 FILE\_ReadNChars 278 FILE\_ReadStr 279 FILE\_ReadTextLine 279 FILE\_SeekBinaryBy 275 FILE\_SeekBinaryTo 274 FILE\_SetAutoBackup [268](#page-285-0) FILE\_SetClientData [270](#page-287-0) FILE\_SetDefSearchPath 281 FILE\_SetDefSearchPathName 282 FILE\_SetError 283 File\_SetFailIfNotFoun[d 269](#page-286-0) FILE\_SetFailOnE[o 269](#page-286-0) FILE SetLinePos 276 FILE\_SetNatRef 283 FILE\_SetSearchPat[h 268](#page-285-0) FILE SetSpecName [267](#page-284-0) FILE\_SetTextPos 275 FILE Truncate 281 FILE TryClose [272](#page-289-0) FILE\_TryCreateOpen [272](#page-289-0) FILE\_TryOpen [272](#page-289-0) FILE\_WriteByte 276 FILE\_WriteChar 278 FILE\_WriteLine 280 FILE\_WriteNBytes 277 FILE\_WriteNChars 278 FILE\_WriteStr 279 FILE\_WriteTextLine 280 FileErrEnum [264](#page-281-0) FileFmtEnum [264](#page-281-0) FileFmtEnum mode [261](#page-278-0) FileIOEnu[m 265](#page-282-0) FileIOEnum mod[e 261](#page-278-0) FileLinePosPt[r 263](#page-280-0) FileLinePosRe[c 263](#page-280-0) FileNatRefPt[r 263](#page-280-0) FileNatRefRe[c 263](#page-280-0) FileOffsetVa[l 263](#page-280-0) FilePtr [261,](#page-278-0) [263](#page-280-0) FileTextPosPt[r 264](#page-281-0) FileTextPosRe[c 264](#page-281-0) finding resources 407 floating point number[s 178](#page-195-0) FMGR\_ACCESS... constants 290 FMGR\_AddFileType 297 FMGR\_AllFilesWildCard 304 FMGR\_CheckDir 295 FMGR\_CheckFile 295 FMGR\_CopyDir 299 FMGR\_CopyFile 299 FMGR\_CopyNode 299 FMGR\_CreateDir 298

FMGR\_CreateFile 298 FMGR\_DeleteDir 301 FMGR\_DeleteDirContent 301 FMGR DeleteFile 301 FMGR\_DeleteNode 301 FMGR\_DirWildCard 304 FMGR\_Exists 293 FMGR\_FindFileTypeId 297 FMGR\_FindFileTypeInfo 297 FMGR\_GetMacCreator 294 FMGR\_GetMacType 294 FMGR\_GetNodeType 294 FMGR\_GetNthFileType 297 FMGR\_GetNumFileTypes 297 FMGR\_IsDevConcealed 293 FMGR\_IsDir 294 FMGR\_IsExecutable 293 FMGR\_IsFile 294 FMGR\_IsReadable 293 FMGR\_IsVolume 294 FMGR\_IsWritable 293 FMGR<sub>MAC...</sub> constants 291 FMGR MoveDir 300 FMGR\_MoveFile 299 FMGR\_MoveNode 300 FMGR\_PerfDirFiles 303 FMGR\_PerfVolumes 304 FMGR\_PurgeDir 302 FMGR\_QueryNodeInfo 294 FMGR\_RemoveFileType 297 FMGR\_TryCopyDir 302 FMGR\_TryCopyFile 302 FMGR\_TryCopyNode 302 FMGR\_TryCreateDir 302 FMGR\_TryCreateFile 302 FMGR\_TryDeleteDir 302 FMGR\_TryDeleteDirContent 302 FMGR\_TryDeleteFile 302 FMGR\_TryDeleteNode 302 FMGR\_TryMoveDir 302 FMGR\_TryMoveFile 302 FMGR\_TryMoveNode 302 FMgrAccessSet 286 FMgrCreateDirPtr 286 FMgrCreateDirRec 286 FMgrCreateFilePtr 286 FMgrCreateFileRec 286 FmgrErrEnum 288 FMgrFileTypeEnum 289, 295 FMgrMacIdsPtr 286 FMgrMacIdsRec 286 FMgrMacIdVal 287 FMgrNodeEnum 290 FMgrNodePtr 285

FMgrNodeRec 285 FMgrOwnerPtr 287 FMgrOwnerRec 287 FMgrRefsVal 287 FMgrSizeVal 287 FMgrTimesPtr 287 FMgrTimesRec 287 FMgrTimeVal 288 FNAME\_Cmp 328 FNAME\_COMP... constants 315 FNAME\_Convert 319 FNAME\_ConvertFromTo 319 FNAME\_ConvertInPlace 320 FNAME\_CurDirStr 326 FNAME\_CvtDirFileToPath 323 FNAME\_CvtDirPathToFile 322 FNAME\_CvtToAbsolute 328 FNAME\_DirQueryParent 326 FNAME\_Equal 328 FNAME\_Evaluate 319 FNAME\_EvaluateIn 318 FNAME\_FAIL... constants 314 FNAME\_FindSyntax 317 FNAME\_GetCompSet 321 FNAME\_GetCurSyntax 316 FNAME\_GetStatus 320 FNAME\_GetSysSyntax 316 FNAME\_GetTmpPath 328 FNAME\_HomeDirStr 327 FNAME\_IsAbsolute 328 FNAME\_IsConvertible 320 FNAME\_IsDirAsFile 322 FNAME\_IsPortable 320 FNAME\_IsTopDir 324, 328 FNAME\_IsValid 318 FNAME\_IsValidIn 318 FNAME\_MakeBackupName 329 FNAME\_MakeTmpFileName 329 FNAME\_MakeValid 318 FNAME\_MakeValidIn 318 FNAME\_MAXLEN 311, 314 FNAME MergeFile 323 FNAME MergePath 324 FNAME\_ParentDirStr 326 FNAME\_QueryComps 322 FNAME\_QueryCurDir 325 FNAME\_QueryCurParams 316 FNAME\_QueryCurVolume 325 FNAME\_QueryHomeDir 327 FNAME\_QueryParentDir 326, 327 FNAME\_QueryTopDir 324, 327 FNAME\_ReduceComps 322 FNAME\_ResetCurParams 317 FNAME\_SetCurDir 325

FNAME\_SetCurParams 316 FNAME\_SetCurSyntax 316 FNAME\_SetStatus 321 FNAME\_SetTmpPath 329 FNAME\_SplitFile 323 FNAME\_SplitPath 323 FNAME\_StatusGetMsg 321 FNAME\_StxGetName 316 FNAME STXMASK... constants 312 FNAME\_SysTmpPath 329 FNAME\_TopDirStr 324 FNAME\_VolumeQueryCurDir 325 FNAME\_VolumeSetCurDir 326 FNameBuf 310, 311 FNameCompSet 312 FNameCompSetEnum 315 FNameParamsPtr 312 FNameParamsRec 312 FNameStatusEnum 313 FNameStxEnum 313 FNameStxMaskVal 312 FSS-UTF code type [228](#page-245-0)

## **G**

global string type 451 global variables [245,](#page-262-0) [252, 4](#page-269-0)38 graph datasources [63](#page-80-0) *[See also](#page-80-0)* graphs accessors [65,](#page-82-0) [74,](#page-91-0) [118–](#page-135-0)[121,](#page-138-0) [129](#page-146-0) adding directed edg[e 66,](#page-83-0) [69,](#page-86-0) [130](#page-147-0) example 130 adding edit [objects](#page-147-0) [78–](#page-95-0)[80,](#page-97-0) [118](#page-135-0) adding node[s 64,](#page-81-0) [71,](#page-88-0) [122–](#page-139-0)[129](#page-146-0) adding undirected edg[e 66,](#page-83-0) [69,](#page-86-0) [130](#page-147-0) example [131](#page-148-0) autosizing nodes [85](#page-102-0) basic component[s 64,](#page-81-0) [67](#page-84-0) buildin[g 117–](#page-134-0)[131](#page-148-0) basic task[s 117](#page-134-0) creating child nodes [124](#page-141-0) creating edge[s 129](#page-146-0) creating linked nodes [123](#page-140-0) creating neighbor node[s 127](#page-144-0) creating parent nodes [125](#page-142-0) creating unlinked nodes [128](#page-145-0) cursor types [76](#page-93-0) default field[s 64,](#page-81-0) 67 define cursor type [options](#page-84-0) [86](#page-103-0) define default link shape [114,](#page-131-0) [116](#page-133-0) define default node shap[e 109](#page-126-0) define edge connections [68](#page-85-0) define frame color [106, 1](#page-123-0)08 define label color [106,](#page-123-0) [108,](#page-125-0) [113,](#page-130-0) [115](#page-132-0) define link colo[r 112,](#page-129-0) [113,](#page-130-0) [115](#page-132-0) define node color [106,](#page-123-0) [108](#page-125-0) display labels [107,](#page-124-0) [109,](#page-126-0) [114,](#page-131-0) [116](#page-133-0) display nodes [105,](#page-122-0) [112](#page-129-0) edge pointer arrays [66,](#page-83-0) [67](#page-84-0)

graph datasources *(continued)* link unlinked node[s 129](#page-146-0) navigating through node[s 66](#page-83-0) origins 65 parent[/child node relationships](#page-82-0) [72,](#page-89-0) [123](#page-140-0) set default node shape [107](#page-124-0) set edge ID [68](#page-85-0) set edge values 68 set label fon[t 107,](#page-124-0) [109,](#page-126-0) [114,](#page-131-0) [116](#page-133-0) set link propertie[s 102,](#page-119-0) [110](#page-127-0) set node height [66,](#page-83-0) [88,](#page-105-0) [105](#page-122-0) set node ID 65 set node pr[operties](#page-82-0) [102,](#page-119-0) [103](#page-120-0) set node values 65 set node width [66,](#page-83-0) [88,](#page-105-0) [105](#page-122-0) set pe[n 107,](#page-124-0) [109,](#page-126-0) [113,](#page-130-0) [116](#page-133-0) set view option[s 84](#page-101-0) specify as readonly [87](#page-104-0) updating 527 graph diagrammer [87–](#page-104-0)[102](#page-119-0) add bitmap file 92 define backgro[und color 92](#page-109-0) define default link shape [102](#page-119-0) define default node shape [100](#page-117-0) define frame colo[r 93,](#page-110-0) 98 define label colo[r 94,](#page-111-0) [96,](#page-113-0) [99,](#page-116-0) [101](#page-118-0) define link colo[r 95,](#page-112-0) [96,](#page-113-0) [100,](#page-117-0) [101](#page-118-0) define node colo[r 93,](#page-110-0) [98](#page-115-0) define orientatio[n 90](#page-107-0) define overview window 90 display node label[s 95,](#page-112-0) [97,](#page-114-0) [99,](#page-116-0) [102](#page-119-0) display node/link[s 92,](#page-109-0) [97](#page-114-0) reference cyclic nodes [91](#page-108-0) set axes values [89](#page-106-0) set default link shap[e 97](#page-114-0) set default node shape [95](#page-112-0) set fon[t 94,](#page-111-0) [97,](#page-114-0) [99,](#page-116-0) [101](#page-118-0) set grid alignment [89](#page-106-0) set node size 88 set paramete[r values](#page-105-0) [85,](#page-102-0) [87](#page-104-0) set pe[n 94,](#page-111-0) [96,](#page-113-0) [99,](#page-116-0) [101](#page-118-0) set zoom leve[l 90](#page-107-0) graph edit objects 519, 527 graph properties 495 edges 514, 517, 524, 526 links [102, 1](#page-119-0)10 n[odes](#page-87-0) [102,](#page-119-0) [103,](#page-120-0) [509, 513, 524](#page-127-0) graphs 70 *[See also](#page-87-0)* graph datasources accessor validity 509 adding and removing edges 508 adding and removing nodes 507 changing 519, 527 declare edge accesso[r 74](#page-91-0) edge accessors 497 edge IDs 515, 525 edge-accessor navigation 504 edge-accessor validity 514 getting and setting cursors 518 neighboring nodes [73,](#page-90-0) [127](#page-144-0) node accessors 496 node IDs 510, 521 node-accessor navigation 502

graphs *(continued)* root nodes [71,](#page-88-0) [122](#page-139-0) x origins 511, 522 y origins 512, 522

#### **H**

hash table 331 add entry 336 allocate 332 compare entries 333 construct with info 332 deallocate 332 default comparison 336 default constructor 332 default destructor 332 default hashing procedure 336 default string cloning 336 defining members 331 dispose 333 dispose stored data 334 extract key entry 335 fill hashInfo 334 get bin index 336 get data clone 333 get default clone string info 334 get default integer info 334 get default pointer info 334 get default string info 334 get entry 336 get entry key 337 get entry value 337 hashing procedures 333 insert key entry 335 lookup key entry 335 parametrized for hashInfo 332 parametrized for integers 332 parametrized for pointers 333 parametrized for strings 333 query default settings 334 query info 334 query statistical info 337 remove entry 337 reset contents 333 return data clone 334 set entry value 337 store information 333, 334 test entry existence 336 trigger iteration 335 HASH\_AddGetEntry 336 HASH\_Alloc 332 HASH\_CompareProc 333 HASH\_Construct 332 HASH\_ConstructInfo 332 HASH\_DataCloneProc 333 HASH\_DataDisposeProc 334 HASH\_Dealloc 332 HASH\_DefCompareInt 336 HASH\_DefCompareIStr 336 HASH\_DefComparePtr 336 HASH\_DefCompareStr 33[6](#page-84-0)

HASH\_DefHashInt 336 HASH\_DefHashIStr 336 HASH\_DefHashPtr 336 HASH\_DefHashStr 336 HASH\_DefStrKeyClone 336 HASH\_DefStrKeyDispose 336 HASH\_Destruct 332 HASH\_Dispose 333 HASH\_EntryGetValue 337 HASH\_EntrySetValue 337 HASH\_Extract 335 HASH\_GetDefIntInfo 334 HASH\_GetDefIStrInfo 334 HASH\_GetDefPtrInfo 334 HASH\_GetDefStrInfo 334 HASH\_GetDefStrKeyClonedInfo 334 HASH\_GetEntry 336 HASH\_GetEntryKey 337 HASH\_HashProc 333 HASH\_Insert 335 HASH\_InsertGetEntry 336 HASH\_KeyCloneProc 334 HASH\_KeyDisposeProc 334 HASH\_Lookup 335 HASH\_New 332 HASH\_NewForIn 332 HASH\_NewForIStr 333 HASH\_NewForPtr 333 HASH\_NewForStr 333 HASH\_Perf 335 HASH\_QueryDefInfo 334 HASH\_QueryInfo 334 HASH\_QueryStats 337 HASH\_RemoveEntry 337 HASH Reset 333 heap 339 add with no reorder 340 allocate 339 corrected 340 create 340 deallocate 339 default constructor 339 default destructor 339 dispose 340 extract top-most entry 340 get size 340 insert entry 340 perform proc on entry 341 HEAP\_Add 340 HEAP\_Alloc 339 HEAP Construct 339 HEAP Correct 340 HEAP Dealloc 339 HEAP\_Destruct 339 HEAP Dispose 340

HEAP GetSize 340 HEAP Insert 340 HEAP New 340 HEAP Perf 341 HEAP QueryFirst 340 HorzEnum [183](#page-200-0) HP code sets [219](#page-236-0) HP code type [228](#page-245-0) huge pointe[r 180,](#page-197-0) 377, 378 allocate/deallocate 379 get byte 382 manipulation functions 380 set byte 382 swap byte 382 HUGELIMIT [181](#page-198-0) HugePt[r 180](#page-197-0) HugeSt[r 180](#page-197-0)

#### **I**

[I/O](#page-276-0) *See* input; output IBM mainframes file I/[O 260](#page-277-0) InEdgePtrAr[r 64,](#page-81-0) [66](#page-83-0) inheritance 390 testing 412 initialization [245,](#page-262-0) [253](#page-270-0) input [191,](#page-208-0) [259](#page-276-0) input table[s 14](#page-31-0) In[t 178](#page-195-0) INT\_Compar[e 182](#page-199-0) INT\_ToCm[p 182](#page-199-0) Int1[6 178](#page-195-0) Int3[2 178](#page-195-0) Int6[4 178](#page-195-0) Int[8 178](#page-195-0) integer constant[s 179](#page-196-0) integer data types [178](#page-195-0) integers absolute value 188 convert to ma[chine format 383](#page-205-0) convert to standard format 382 evaluate odd [189](#page-206-0) get decimal substring 472 get greate[r 188](#page-205-0) get hex substring 472 get lesse[r 188](#page-205-0) get radix 471 get string 470 get substrings 473 getting decimal string 470 memory allocation 382 read machine-dependent 383 signed 350 write machine-dependent 383 international application[s 1](#page-18-0) interrupt handler [256](#page-273-0)

interval sets 343 add intervals 344 allocate 343 check interval existence 345 comparing and combining 345 compute complement 345 count intervals 344 deallocate 344 default constructor 344 default destructor 344 detect element 345 enumerated types 343 get all elements 345 get biggest element 345 get smallest element 345 get universal intervals 344 query intervals 344 remove intervals 344 set intervals 344 IRE data source[s 12](#page-29-0) ISET\_AddIntervals 344 ISET\_Alloc 343 ISET\_Construct 344 ISET\_ContainsElt 345 ISET\_ContainsIntervals 345 ISET\_Dealloc 344 ISET\_Destruct 344 ISET\_GetMaxElt 345 ISET\_GetMinElt 345 ISET\_GetNumIntervals 344 ISET\_IsAll 345 ISET\_MixGetPartSet 345 ISET\_MixQueryParts 345 ISET\_QueryComplement 345 ISET\_QueryIntervals 344 ISET\_RemoveIntervals 344 ISET\_SetIntervals 344 ISET\_UniversalSet 344 ISO 8859-X code type [227](#page-244-0) ISO code set[s 216](#page-233-0) character information definitio[n 222](#page-239-0)

## **J**

Japanese characters [218](#page-235-0) JIS0201 character informatio[n 223](#page-240-0) JIS0208 character informatio[n 222](#page-239-0)

## **K**

keys 331

### **L**

library 427 close 429 exit from resource 406 get first alphabetically 428 library *(continued)* get name 427 get next alphabetically 428 get pointer 427 initialize and load script 439 initialize resource 406 install 406 install and initialize script 439 install script 439 load 428 load and edit 428 load and initialize 406 load and return 428 open 429 unload and close 429 unload and uninstall script 439 Link Edition dialo[g 87](#page-104-0) linking DA RecordSetData to ListBo[x 9](#page-26-0) IRE class with properties [14](#page-31-0) TextEdit to VariantDataSourc[e 8](#page-25-0) TextEdit with IRE slot [17](#page-34-0) TextEdit with NXP slot [9](#page-26-0) linking unit[s 246](#page-263-0) list data sources [8](#page-25-0) listbox view[s 16](#page-33-0) loading resources 407 local variables 438 locking dat[a 7](#page-24-0) Long data type [177](#page-194-0) loops 438 LZW algorithm 359 Lzw algorithm 363

## **M**

MAC\_HEADERS [252](#page-269-0) machine specific definitions 347 Macintosh look code set[s 216](#page-233-0) code type 227 creator si[gnatures 286, 287, 291](#page-244-0) enumerated file type 291 exception handlin[g 257](#page-274-0) file I/[O 259](#page-276-0) file type 286 operating system selection 352 windowing system selection 352 macros [177](#page-194-0) check node type 294 code set[s 220,](#page-237-0) [222](#page-239-0) compare two integer[s 182](#page-199-0) compute absolute integer value [188](#page-205-0) conflicts 187 declare [exported function 347](#page-204-0) define odd number[s 189](#page-206-0) determine even number[s 188](#page-205-0) entry/exit 241 error con[tex](#page-258-0)[t messages](#page-273-0) [245](#page-262-0) error handling global variabl[e 246](#page-263-0) error reporting [252](#page-269-0)

macros *(continued)* implement MSW code 351 initialization [253](#page-270-0) numeric collections [137](#page-154-0) object collections [146](#page-163-0) object pointers [153](#page-170-0) offset in C structur[e 188](#page-205-0) portable const keyword 347 provide offset in C structur[e 188](#page-205-0) record collections [163](#page-180-0) recovery and retry [251](#page-268-0) return empty value [189](#page-206-0) MAX [188](#page-205-0) MAXINT1[6 179](#page-196-0) MAXINT3[2 179](#page-196-0) MAXINT6[4 179](#page-196-0) MAXINT[8 179](#page-196-0) MAXUINT16 [179](#page-196-0) MAXUINT32 [179](#page-196-0) MAXUINT64 [179](#page-196-0) MAXUINT8 [179](#page-196-0) MCH\_Cc 352 MCH\_CHIP 351 MCH\_MSWDLLCODE 351 MCH\_OS 351 MCH\_WCHAR 350 MCH\_WIN 352 memory 371 allocation failures 376 get allocation failure callback 385 huge pointers 377, 378 integer siz[e 137](#page-154-0) manipulation tool[s 177](#page-194-0) memory buffer [191](#page-208-0) allocat[e 194](#page-211-0) clear 379 construct custom data bbu[f 195](#page-212-0) construct data bbu[f 194](#page-211-0) construct file bbuf [194](#page-211-0) deallocate [195](#page-212-0) default constructor [194](#page-211-0) destructo[r 195](#page-212-0) detect modified pag[e 198](#page-215-0) flush changes to fil[e 196](#page-213-0) get beginning page positio[n 198](#page-215-0) get client dat[a 197](#page-214-0) get current pointe[r 199](#page-216-0) get endianit[y 197](#page-214-0) get paging dat[a 198](#page-215-0) get size 378 get total size [197](#page-214-0) load current page [197](#page-214-0) paging mechanism [191](#page-208-0) paging method[s 193,](#page-210-0) [199](#page-216-0) query methods [199](#page-216-0) read integers [195](#page-212-0) read len bytes [195](#page-212-0) resize 379 return current position [196](#page-213-0) return pointer to current page [198](#page-215-0) return pointer to first byte [198](#page-215-0)

memory buffer *(continued)* seek operations [196](#page-213-0) set absolute offse[t 196](#page-213-0) set beginning page position [198](#page-215-0) set client data [197](#page-214-0) set current pointer [199](#page-216-0) set endianity [197](#page-214-0) set method[s 199](#page-216-0) set PageModified fla[g 198](#page-215-0) set paging data 198 set pointer to c[urrent page 198](#page-215-0) set pointer to first byte [198](#page-215-0) set relative offset [196](#page-213-0) set size 378, 379 set total size 197 skip bytes f[rom current position](#page-214-0) [196](#page-213-0) specialization flags [193](#page-210-0) write integers [196](#page-213-0) write len bytes [195](#page-212-0) memory manager 375 access blocks 377 alignment check 377 allocate huge pointer 379 allocate new pointer 378 clear pointer 379 compare pointers 380 convert integers 382 convert strings 384 copy pointer 380, 382 deallocate huge pointer 379 deallocate/dispose memory 378 describe statistics 375 error handling routines 384 get aligned size 377 get buffer size 378 get failure callback 385 get statistics 381 match pointer size 380 move pointer 380 output statistics 381 read integers 383 read pointer value 381 read strings 384 resize pointer 379 set buffer size 378, 379 set failure callback 385 set pointer values 381 store integers 382 store strings 383 swap pointer 380 swap pointer bytes 382 trap failures 385 write integers 383 write string 384 memory pool 371 allocate 372 construct with info 373 deallocate 373 deallocate pointer 373 default constructor 373 default destructor 373 definition 372 fill poolInfo 373 fill with statist[ical info 374](#page-269-0)

memory pool *(continued)* reset stats 374 return pointer to cell 373 update 373 message[s 244](#page-261-0) send vs. post 415 metadata 387 microprocessor chip architecture 351 Microsoft Windows *See* MSW look MIN [188](#page-205-0) MS/Windows code sets [217](#page-234-0) MS/Windows code typ[e 227](#page-244-0) MSW look huge string[s 180](#page-197-0) implement MSW code 351 operating system selection 352 portable far keyword 348 portable near keyword 348 windowing system selection 352 multibyte character pointer [206](#page-223-0) multibyte characters [203,](#page-220-0) [225](#page-242-0) *See also* variable strings code mapping [225](#page-242-0) code types [226](#page-243-0) define encoding 350 encodin[g 204,](#page-221-0) [207](#page-224-0) get byte-specific [208](#page-225-0)

#### **N**

NatCha[r 204](#page-221-0) NatCharPtr [205](#page-222-0) NatCode [206](#page-223-0) NatCodePtr [205](#page-222-0) native character code writing to a string 464 native characters [203](#page-220-0) converting to ASCI[I 213](#page-230-0) pointer [205](#page-222-0) native file managers 285 native interrupt handle[r 256](#page-273-0) native rectangle type 394 native string writing a native character code 464 writing an ASCII character 463 native substrings 552 NatPo[s 263,](#page-280-0) [264](#page-281-0) NatStr 453 ND\_CHARLAN[G 205](#page-222-0) ND\_CHARNATIVE [204,](#page-221-0) [205](#page-222-0) NDArObj::IsEmpty [149](#page-166-0) NDFMgrFileExt 296 NDFMgrFileType 297 NDHashInfo 331 NDHashStatsInfo 337 NDISetInterval 343 NDPFld 366 NDPoolFragStatsInfo 374

NDPoolStatsInfo 374 NDScrptRegisterEvent 441 NDScrptRegisterVerb 443 NFIER Alloc 356 NFIER\_Broadcast 356 NFIER\_ClientAlloc 356 NFIER ClientConstruct 356, 357 NFIER\_ClientConstructProc 356, 357 NFIER\_ClientDealloc 356, 357 NFIER\_ClientDestruct 356, 357 NFIER\_ClientGetClientData 357 NFIER\_ClientNewRegister 358 NFIER\_ClientSetClientData 357 NFIER\_ClientUnregisterDispose 358 NFIER\_Construct 356 NFIER\_Destruct 356 NFIER\_RegisterNfierClient 357 NFIER\_UnregisterNfierClient 357 node accessors [65,](#page-82-0) [74,](#page-91-0) [129, 5](#page-146-0)44 creatin[g 119](#page-136-0) node cursors [74,](#page-91-0) [76](#page-93-0) view option[s 86](#page-103-0) node edit objects [79](#page-96-0) Node Edition dialo[g 87](#page-104-0) node ID values [65](#page-82-0) nodes binary trees [169](#page-186-0) file system entities 285 graphs [64, 7](#page-81-0)1 creatin[g](#page-88-0) [122–](#page-139-0)[129](#page-146-0) properties [102,](#page-119-0) [103](#page-120-0) variant trees 543 nonwindow-based applications 405 notification variable 439 notifications 355, 415 *See also* notifier notifier 355 add client 357 allocate 356 allocate and register 358 associate client with data 357 broadcast notification 356 construct client 356 deallocate client 356, 357, 358 default client constructor 356, 357 default client destructor 356, 357 default constructor 356 default destructor 356 get client data 357 remove client 357 unregister 358 NT file I/O [259](#page-276-0) NULL [189](#page-206-0) null values [189](#page-206-0) numeric sets *See* interval sets numeric values [137](#page-154-0) reading [192](#page-209-0)

NxDataSourc[e 12](#page-29-0) propertie[s 13](#page-30-0) NxTableDataSourc[e 12](#page-29-0) propertie[s 13](#page-30-0)

#### **O**

object collections [145](#page-162-0) object pointers [153](#page-170-0) object reference[s 153](#page-170-0) object sets *See* set OD[D 189](#page-206-0) OI Core data sources [10](#page-27-0) OI example 8 Open Interf[ace File I/O](#page-25-0) [260](#page-277-0) opening file[s 271,](#page-288-0) [272](#page-289-0) operating system selection 351 origins 393 *See also* rectangle OS/2 file I/O [259](#page-276-0) OutEdgePtrAr[r 64,](#page-81-0) [66](#page-83-0) output [191,](#page-208-0) [259](#page-276-0) output buffer 281

### **P**

pack objects allocate 360 deallocate 360 decode with CCITT 363 decode with LZW 363 decode with PackBits 362 decode with RLE algorithm 362 decode with specified method 364 default constructor 360 default destructor 360 encode with CCITT 363 encode with LZW 363 encode with PackBits 362 encode with RLE algorithm 362 encode with specified method 364 PACK\_Alloc 360 PACK\_CcittDecode 363 PACK\_CcittEncode 363 PACK\_Construct 360 PACK Dealloc 360 PACK Decode 364 PACK Destruct 360 PACK Encode 364 PACK\_LzwDecode 363 PACK LzwEncode 363 PACK PkbDecode 362 PACK PkbEncode 362 PACK RleDecode 362 PACK\_RleEncode 362 PackBits algorithm 359, 362 PackMethodEnum 364

PackRec 361 paging mechanis[m 191](#page-208-0) paging methods [193,](#page-210-0) [199](#page-216-0) path name 311 PC code pages [217](#page-234-0) PC code typ[e 228](#page-245-0) PerfEnum [182, 4](#page-199-0)26 persistent data 387 persistent fields 365 categories 366 describe to resource manager 366 enumerated types 365 resources 403 persistent objects 399 persistent resources [10](#page-27-0) PFldCatEnum 366 PFldRec warning 366 PFldTypeEnum 365 PM look huge buffe[r 180](#page-197-0) huge strings 180 operating s[ystem selection 351](#page-197-0) portable far keyword 348 portable near keyword 348 windowing system selection 352 point objects 367 construct with values 367 default constructor 367 default destructor 367 get distance between 369 get X coordinate 368 get Y coordinate 368 increment coordinates 368 regions 421 reset coordinates 368 set coordinates same values 368 set X coordinate 368 set Y coordinate 368 test for null 368 test values 369 point structures 393 POINT16\_AbsDist 369, 394 POINT16 Construct 367 POINT16\_ConstructWithValues 367 POINT16\_Destruct 367 POINT16\_Equals 369 POINT16\_GetX 368 POINT16\_GetY 368 POINT16\_IncXY 368, 395 POINT16\_IsInRectExt 369 POINT16\_IsNull 368 POINT16\_Reset 368 POINT16\_SetSameXY 368 POINT16 SetX 368 POINT16\_SetXY 368, 395 POINT16\_SetY 368 POINT32\_[AbsDist 369, 394](#page-209-0)

POINT32\_Construct 367 POINT32\_ConstructWithValues 367 POINT32\_Destruct 367 POINT32\_Equals 369 POINT32\_GetX 368 POINT32\_GetY 368 POINT32\_IncXY 368, 395 POINT32\_IsInRectExt 369 POINT32\_IsNull 368 POINT32 Reset 368 POINT32\_SetSameXY 368 POINT32 SetX 368 POINT32\_SetXY 368, 395 POINT32\_SetY 368 pointer 377 *See also* memory manager client informatio[n 179](#page-196-0) resource library 428 resource notification 413 polygonal regions 425 pool *See* memory pool POOL Alloc 372 POOL\_Construct 373 POOL\_ConstructInfo 373 POOL\_Dealloc 373 POOL\_Destruct 373 POOL\_DisposePtr 373 POOL\_NewPtr 373 POOL\_QueryInfo 373 POOL\_QueryStats 374 POOL\_ResetStats 374 POOL\_SetInfo 373 private stuf[f 250](#page-267-0) program termination [243](#page-260-0) properties 10 grap[h edges 514, 517, 524, 526](#page-27-0) graph link[s 102,](#page-119-0) 110 graph nodes [102,](#page-119-0) [103,](#page-120-0) [509, 513, 524](#page-127-0) variant trees  $543, 547$ PTR\_AlignCheck 377 PTR\_Clear 379 PTR\_Cmp 380 PTR\_Copy 380 PTR\_CopyByte 382 PTR\_DefFailProc 385 PTR\_Dispose 378 PTR\_GetAlignedSize 377 PTR\_GetByte 381 PTR\_GetFailProc 385 PTR\_GetSize 378 PTR\_HugeClear 381 PTR\_HugeCmp 381 PTR\_HugeCopy 381 PTR\_HugeCopyByte 382 PTR\_HugeDispose 379

PTR\_HugeGetByte 382 PTR\_HugeGetSize 379 PTR\_HugeMatches 381 PTR HugeMove 381 PTR HugeNew 379 PTR\_HugeSet 381 PTR HugeSetByte 382 PTR\_HugeSetSize 379, 381 PTR HugeSwap 381 PTR\_HugeSwapByte 382 PTR Int16ToMch 383 PTR\_Int16ToStd 382 PTR\_Int32ToMch 383 PTR\_Int32ToStd 382 PTR Int8ToMch 383 PTR Int8ToStd 382 PTR\_Matches 380 PTR Move 380 PTR\_New 378 PTR QueryStats 381 PTR ReadInt16 383 PTR ReadInt32 383 PTR ReadInt8 383 PTR\_ReadStr 384 PTR\_Set 379 PTR SetByte 382 PTR SetFailProc 385 PTR\_SetSize 378, 379 PTR StatsOutput 381 PTR\_StrToMch 384 PTR StrToStd 384 PTR\_Swap 380 PTR SwapByte 382 PTR WriteInt16 383 PTR\_WriteInt32 383 PTR\_WriteInt8 383 PTR WriteStr 384 PtrFailEnum 376 PtrStatsPtr 375 PtrStatsRec 375

## **R**

RANGE\_ContainsCel [202](#page-219-0) RangePt[r 201](#page-218-0) RangeRe[c 201](#page-218-0) range[s 201](#page-218-0) contain cell[s 202](#page-219-0) rc format 399 RCLAS\_Add 388 RCLAS\_ClassDefNfy 418 RCLAS\_CPlusRegister 388 RCLAS\_FindByName 390 RCLAS\_GetConstruct 389

RCLAS\_GetDefNfy 390 RCLAS\_GetDelete 389 RCLAS\_GetDestruct 389 RCLAS\_GetFields 389 RCLAS\_GetFirst 390 RCLAS\_GetFlags 389 RCLAS\_GetModName 389 RCLAS\_GetName 389 RCLAS\_GetNew 389 RCLAS\_GetNext 390 RCLAS\_GetParentClass 389 RCLAS\_GetSizeOfRes 389 RCLAS\_GetTemplate 389 RCLAS\_GetVersion 389 RCLAS\_IsSubClassOf 390 RCLAS\_OperatorDelete 389 RCLAS\_OperatorNew 389 RCLAS\_ProcessDefNfy 392 RCLAS\_ProcessParentDefNfy 392, 418 RCLAS\_Register 388 RCLAS\_SetConstructProc 391 RCLAS\_SetDefNfy 391 RCLAS\_SetDeleteProc 391 RCLAS\_SetDestructProc 391 RCLAS\_SetFields 391 RCLAS\_SetFlags 391 RCLAS\_SetModName 391 RCLAS\_SetName 391 RCLAS\_SetNewProc 391 RCLAS\_SetParentClass 391 RCLAS\_SetSizeOfRes 391 RCLAS\_SetVersion 391 RClasFlagsSetEnum 387 RClasRec 387 read-only graphs [87](#page-104-0) record collections [163](#page-180-0) RecordSet define[d 10](#page-27-0) modifyin[g 11](#page-28-0) updating 12 RecordSetD[ataSource](#page-29-0) [10](#page-27-0) implementatio[n 10](#page-27-0) methods 12 RECT16\_C[ontainsPoint 394](#page-29-0) RECT16\_Copy 396 RECT16\_CopyResetOri 396 RECT16\_Equals 395 RECT16\_GetBegX 398 RECT16\_GetBegY 398 RECT16\_GetEndX 398 RECT16\_GetEndY 398 RECT16\_GetExtX 397 RECT16\_GetExtY 397 RECT16\_GetOriX 397 RECT16\_GetOriY 397

RECT16\_IncludesNonEmptyRect 396 RECT16 IncludesRect 396 RECT16\_IncOriExtXY 394 RECT16 Intersection 396 RECT16 Intersects 396 RECT16\_IsEmpty 395 RECT16\_IsValid 397 RECT16\_MakeFit 397 RECT16\_MakeValid 397 RECT16 MoveInside 397 RECT16 Reset 395 RECT16\_SetBegX 398 RECT16\_SetBegY 398 RECT16\_SetByPoints 395 RECT16\_SetEndX 398 RECT16\_SetEndY 398 RECT16\_SetExtX 398 RECT16\_SetExtY 398 RECT16\_SetOriExtXY 394 RECT16 SetOriX 398 RECT16\_SetOriY 398 RECT16 Union 396 RECT32\_ContainsPoint 394 RECT32\_Copy 396 RECT32\_CopyResetOri 396 RECT32\_Equals 395 RECT32\_GetBegX 398 RECT32\_GetBegY 398 RECT32\_GetEndX 398 RECT32\_GetEndY 398 RECT32\_GetExtX 397 RECT32\_GetExtY 397 RECT32\_GetOriX 397 RECT32\_GetOriY 397 RECT32\_IncludesNonEmptyRect 396 RECT32\_IncludesRect 396 RECT32\_IncOriExtXY 394 RECT32 Intersection 396 RECT32\_Intersects 396 RECT32\_IsEmpty 395 RECT32\_IsValid 397 RECT32\_MakeFit 397 RECT32\_MakeValid 397 RECT32\_MoveInside 397 RECT32\_Reset 395 RECT32\_SetBegX 398 RECT32\_SetBegY 398 RECT32\_SetByPoints 395 RECT32\_SetEndX 398 RECT32\_SetEndY 398 RECT32\_SetExtX 398 RECT32\_SetExtY 398 RECT32\_SetOriExtXY 394 RECT32\_SetOriX 398

RECT32\_SetOriY 398 RECT32\_Union 396 rectangle 393 call callback proc 426 callback method 426 contained within 395 contains specified rectangle 396 copy/reset origin 396 copying 396 create intersection 425 determine union 396 disjointed 421 exclusive Or with region 425 get begin/end coordinates 398 get distance between points 394 get origin/extent 397 increment origin/extent 394 intersects with 396 invalid 393 make coordinates valid 397 make equal 395 make fit 396 move 397 reposition 396 reset coordinates 395 set begin/end coordinates 398 set coordinates 395 set origin/extent 394, 398 set point location 395 subtract from region 425 test for empty 395 test for empty point 394 test for specified point 394 union with region 425 validate coordinates 397 region 421 associate with rectangle 424 check for empty 422 constructor 425 create intersection 423, 425 create union 424, 425 determine inside points 423 get boundaries 422 get rectangle position 423 perform exclusive Or 424, 425 perform offset 422 relative position 421 reset to empty 422 set coordinates 423, 424 subtract from another 424 subtract rectangle 425 test equality 423 translate by offset 422 register variables 349 RegisterEventRec 440 registering resource view[s 235](#page-252-0) RegisterVerbRec 441 relative file names 308 RES CheckClass 420 RES\_Class 404 RES\_Clone 404

RES CmdIssue 419 RES CmdSend 419 RES\_CmdTableHandle 420 RES\_CmdUpdate 419 RES\_Create 404 RES\_DefNfy 414 RES\_ExecuteScript 420 RES\_FilenameOutputRc 405 RES Find 410 RES FindByFullName 409 RES\_GetClass 412 RES\_GetClientData 411 RES\_GetName 410 RES\_GetNfyCmd 419 RES\_GetNfyData 417 RES GetNfyHandlerClientData 415 RES\_GetNfyHandlerProc 414 RES\_GetNfyProc 414 RES\_GetNthChild 411 RES\_GetNumChildren 411 RES\_InheritsFrom 412 RES\_IsCmdSource 419 RES\_IsInitialized 412 RES\_IsNamed 410 RES\_LibExit 406 RES\_LibInit 406 RES\_LibInstall 406 RES\_LibLoadInit 406 RES\_Load 407 RES\_LoadByFullName 407 RES\_LoadChildren 409 RES\_LoadDetach 408 RES\_LoadInit 408 RES\_LoadInitDetach 409 RES\_LockedSendNfyData 416 RES\_QueryFullName 410 RES Release 404 RES RemoveNfyHandler 415 RES\_SaveDat 405 RES\_SendCtrlNfyData 418 RES\_SendNfy 416 RES SendNfyData 416 RES\_SendNfyEnd 417 RES\_SendNfyInit 417 RES\_SendNfyReset 417 RES\_SetClientData 411 RES\_SetNfyHandler 414 RES\_SetNfyHandlerClientData 415 RES\_SetNfyProc 414 RES\_Use 405 RES\_VERIFY 420 ResNfyProc 413

resourc[e 10,](#page-27-0) 399 attached vs. detached 401 check full name 410 check if initialized 412 check if named 410 clone persistent fields 404 count children 411 create 404 deallocate persistent fields 404 default command routing 418 default notification handler 413 define notifications 412 edit definitions 399 exit library 406 filter attributes 366 find 410 find by full name 409 find Nth resource 477 find string 477 finding 477 get class 412 get client data 411 get client notification 414, 415 get IsCommandSource flag 419 get name 410 get notification handler 414 get notify data 417 get Nth child 411 handle command 420 increment reference count 405 initialize library 406 install library 406 issue execution command 419 issue update command 419 load and edit dat file  $428$ load and initialize attached 408 load and initialize detached 409 load and initialize library 406 load at run time 399 load by class name 410 load by full name 407, 409 load by module name 407 load children 409 load detached 408 loading 477 naming 400 nonwindow-based applications 405 notify and send 416 persistent fields 365, 403 query full name 410 reference count 401 remove notification handler 414 save at run time 399 save to binary file 405 save to text file 405 scripting functionality 437 send CtrlNfyData notification 418 send NFYEND 417 send NFYINIT 417 send NFYRESET 417 send notification 416 send vs. post 415 set client data 411 set client notification 414, 415

resource *(continued)* set notification handler 414 start command routing 419 trigger default notification 418 trigger default parent notification 418 verify class 420 verify inheritance 412 Resource Browser 387 resource class 387, 400 access 412 default allocation 389 default deallocation 389 determine subclasses 390 enumerated types<sub>287</sub> find by name 390 find library 427 get default notification 390 get fields 389 get first class 390 get installed class method 389 get library name 427 get next class 390 get pointer 404 notification codes 412 registering 388, 403 registering new 388 set callbacks 391 set default notification 391 set fields 391 trigger default notification 391, 392 resource library object 427 *See also* library resource manager 399 resource scripting 420 execute script 420 resource views [235](#page-252-0) responder objects 399 response files [133](#page-150-0) RETRY mechanism [241](#page-258-0) RGN\_Construct 425 RGN\_IsEmpty 422 RGN\_IsEqual 423 RGN\_IsPointInside 423 RGN\_POSCROSS 421 RGN\_POSINSIDE 421 RGN\_PropagateAction 426 RGN\_QueryBounds 422 RGN\_RectIntersect 425 RGN\_RectPos 423 RGN\_RectSet 424 RGN\_RectSubtract 425 RGN\_RectUnion 425 RGN\_RectXOr 425 RGN\_Reset 422 RGN\_RgnIntersect 424 RGN\_RgnSet 423 RGN\_RgnSubtract 424 RGN\_RgnUnion 424 RGN\_RgnXOr 424

RGN\_Translate 422 RgnPosEnum 421 RLE algorithm 359, 362 RLIB\_Close 429 RLIB\_Dispose 429 RLIB\_Find 427 RLIB\_GetFirst 428 RLIB\_GetLibName 427 RLIB\_GetNext 428 RLIB\_LoadEdit 428 RLIB\_LoadFile 428 RLIB\_LoadLibFile 429 RLIB\_Open 429 RLIB\_Unload 429 RLibPtr 428 Run Length Byte Encoding 359, 362

### **S**

SBUF\_AppendChar 433 SBUF\_AppendSBuf 433 SBUF\_AppendStr 433 SBUF\_AppendStrSub 433 SBUF\_AppendVStr 433 SBUF\_Clear 433 SBUF\_CountToIndex 432 SBUF\_DownCase 435 SBUF\_DownCaseSub 435 SBUF\_GetBwrd 432 SBUF\_GetByte 432 SBUF\_GetFwrd 432 SBUF\_GetLen 431 SBUF\_GetStr 431 SBUF\_GetSubStr 431 SBUF\_IMatchesChar 436 SBUF\_IMatchesSBuf 436 SBUF\_IMatchesStr 436 SBUF\_IMatchesStrSub 436 SBUF\_IndexToCount 432 SBUF\_InsertChar 433 SBUF\_InsertSBuf 433 SBUF\_InsertStr 433 SBUF\_InsertStrSub 433 SBUF\_InsertVStr 433 SBUF\_MatchesChar 435 SBUF\_MatchesIChar 435 SBUF\_MatchesISBuf 435 SBUF\_MatchesIStr 435 SBUF\_MatchesIStrSub 435 SBUF\_MatchesSBuf 435 SBUF\_MatchesStr 435 SBUF\_MatchesStrSub 435 SBUF\_RemoveChar 434 SBUF\_RemoveRange 434

SBUF\_ReplaceChar 434 SBUF\_SetSBuf 433 SBUF\_SetStrSub 433 SBUF\_SetVStr 433 SBUF\_Truncate 434 SBUF\_UpCase 434 SBUF\_UpCaseSub 434 script 437 compile 445 compile string resource 445 compile to file 445 copy return value 446 data types 438 dispose 446 execute 445 get return type 445 handler format 437 initialize and load library 439 install and initialize library 439 install in resource 420 install library 439 language extensions 440 load, compile and execute 444 register constants 440 register events 441 register verbs 441, 443 set string return value 443 unload and uninstall library 439 script variables 438 scripting language *See* script SCRPT\_Compile 445 SCRPT\_CompileFile 445 SCRPT\_CompileResource 445 SCRPT\_Dispose 446 SCRPT\_Execute 445 SCRPT\_ExecuteApp 444 SCRPT\_GetReturnType 445 SCRPT\_LibExit 439 SCRPT\_LibInit 439 SCRPT\_LibInstall 439 SCRPT\_LibLoadInit 439 SCRPT\_QueryReturnValue 446 SCRPT\_RegisterConstants 440 SCRPT\_RegisterEvents 441 SCRPT\_RegisterVerbs 443 SCRPT\_RunApp 444 SCRPT\_SetStringReturnValue 443 SCVRB\_LibInstall 439 SCVRB\_LibLoadInit 439 selection table[s 15](#page-32-0) SELF variable 439 services classe[s 2](#page-19-0) set 447 *See also* interval sets add element 448 add multiple elements 448 allocate pointer 447 combine 449

set *(continued)* combine and extract 449 compare 449 count elements 448 deallocate 447 default constructor 447 default destructor 447 empty 448 empty then copy 448 query elements 448 remove element 448 remove multiple elements 448 set elements 448 set shared empty set 447 test equality 449 test for elements 448 SET\_AddElt 448 SET AddElts 448 SET Alloc 447 SET\_AreEqual 449 SET\_Construct 447 SET\_ContainsElt 448 SET Copy 448 SET Dealloc 447 SET\_Destruct 447 SET EmptySet  $447$ SET\_GetNumElts 448 SET\_MixGetPartSet 449 SET\_MixQueryParts 449 SET QueryElts 448 SET\_RemoveElt 448 SET\_RemoveElts 448 SET\_Reset 448 SET\_SetElts 448 SetMixPartSetEnum 449 shared resources 401 signal file name errors 314 signed integer constant[s 179](#page-196-0) signed integers 350 silent failures [253](#page-270-0) sorting large arrays [158](#page-175-0) Source Code Control System (SCCS[\) 186](#page-203-0) standalone applications 444 STR\_Append 457 STR\_AppendSub 458 STR AsciiDownCase 475 STR AsciiDownCaseSub 475 STR AsciiUpCase 475 STR\_AsciiUpCaseSub 475 STR Clone 455 STR Cmp 464 STR\_CmpSub 464 STR\_CtGetBwrd 460 STR\_CtGetCode 459 STR\_CtGetFwrd 460 STR Dispose 456

STR\_Dispose0 456 STR\_Equals 465 STR\_EqualsSub 465 STR FindFirst 467 STR FindFirstChar 467 STR\_FindFirstCharSub 467 STR FindFirstSub 468 STR\_FindIFirst 468 STR FindIFirstSub 468 STR FindILast 468 STR FindILastSub 469 STR FindLast 469 STR\_FindLastChar 469 STR FindLastCharSub 469 STR FindLastSub 469 STR\_FromCt 477 STR\_FromCtSub 477 STR\_FromUni 478 STR\_FromUniSub 478 STR GetBwrd 459 STR GetCode 459 STR GetDecInt 470 STR GetDecInt16 470 STR\_GetDecInt32 470 STR\_GetDecUInt 470 STR GetDecUInt16 470 STR GetDecUInt32 470 STR\_GetDouble 471 STR GetFwrd 459 STR\_GetHexInt 470 STR GetHexInt16 470 STR GetHexInt32 470 STR GetHexUInt 470 STR\_GetHexUInt16 470 STR\_GetHexUInt32 470 STR\_GetLen 458 STR\_GetRadixInt 471 STR GetRadixInt16 471 STR\_GetRadixInt32 471 STR\_GetRadixUInt 471 STR\_GetRadixUInt16 471 STR\_GetRadixUInt32 471 STR GetTruncLen 458 STR ICmp 464 STR\_ICmpSub 464 STR\_IEquals 465 STR\_IEqualsSub 465 STR IFindFirst 467 STR IFindFirstSub 468 STR\_IFindLast 469 STR IMatches 466 STR\_IMatchesPat 466 STR IMatchesPatSub 466 STR\_IMatchesSub 467

STR Matches 466 STR MatchesChar 465 STR\_MatchesPat 466 STR MatchesPatSub 466 STR MatchesSub 467 STR\_NatPutAscii 463 STR NatPutCode 463 STR\_NatWriteAscii 463 STR\_NatWriteCode 464 STR\_NewSet 455 STR\_NewSetSub 456 STR\_Put 461 STR\_PutAscii 462 STR\_PutAsciiLower 476 STR\_PutAsciiLowerSub 476 STR\_PutAsciiUpper 476 STR\_PutAsciiUpperSub 476 STR PutCode 462 STR\_PutDecInt 473 STR\_PutDecInt16 473 STR\_PutDecInt32 473 STR PutDecUInt 473 STR\_PutDecUInt16 473 STR\_PutDecUInt32 473 STR\_PutDouble 475 STR\_PutHexInt 474 STR\_PutHexInt16 474 STR\_PutHexUInt 474 STR\_PutHexUInt16 474 STR\_PutHexUInt32 474 STR\_PutRadixInt 474 STR\_PutRadixInt16 474 STR\_PutRadixInt32 474 STR\_PutRadixUInt 474 STR\_PutRadixUInt16 474 STR\_PutRadixUInt32 474 STR PutSub 461 STR ResFind 477 STR\_ResFindNth 477 STR ResLoad 477 STR\_ResLoadNth 477 STR Set 457 STR SetSub 457 STR\_SubGetDecInt 472 STR\_SubGetDecInt16 472 STR\_SubGetDecInt32 472 STR\_SubGetDecUInt 472 STR\_SubGetDecUInt16 472 STR\_SubGetDouble 473 STR\_SubGetHexInt 472 STR\_SubGetHexInt16 472 STR\_SubGetHexInt32 472 STR\_SubGetHexUInt 472 STR\_SubGetHexUInt16 472

STR\_SubGetHexUInt32 472 STR\_SubGetRadixInt 473 STR\_SubGetRadixInt16 473 STR\_SubGetRadixInt32 473 STR SubGetRadixUInt 473 STR\_SubGetRadixUInt16 473 STR\_ToCt 477 STR\_ToCtSub 477 STR\_ToUni 478 STR\_ToUniSub 478 STR\_WriteAscii 462 STR\_WriteCode 463 string *See also* substrings; variable strings append string 457 append to string butter 433 append to variable string 553 basic types 451 clone string 455 compare two strings 464 compare two strings for equality 465 compare with variable string 554 compile 445 convert ASCII character to lower case 476 convert ASCII character to upper case 476 convert decimal integer into string buffer 473 convert to machine format 384 convert to standard format 384 converting 473, 474 copy to buffer 458 copying 455 define native string type 453 define UNICODE string pointer 455 defines native string pointer 454 defines UNICODE string type 455 disposes of string buffer 456 disposing 456 find first character 467 find first string 468 find first substring 468 find last character 469 find last string 469 find last substring 469 finding last string 468 get character code 459, 460 get character code, native string 459 get code in front of string location 460 get decimal integer 470 get double real numeric value 471 get double real string 471 get hexadecimal integer 470 get integer radix 471 get length 458 get new copy 455 get radix integer 471 getting a character code 459 getting an integer 470 global string pointer 454 global string type 454 huge string typ[e 180](#page-197-0) load resource 477

string *(continued)* load string resource 484 match character 465 match pattern 466 match string 466 memory allocation 383 native string types 451 put native code 463 set substring 457 set variable string 555 write ASCII character 462 write ASCII character into native string 463 write ASCII character into string 462 write ASCII character to buffer 476 write ASCII character to upper case 476 write character 463 write character code 462, 463 write character code into string 463 write into buffer 461 write native ASCII character 463 write native character code 464 write native code into native string 463 write substring to buffer 461 write to buffer 461 string buffer 431 append contents 433 change contents 433 clear contents 433 convert byte offset 432 convert character count 432 convert decimal integers into 473 convert string to lower case 435 convert string to upper case 434 get byte 432 get character code 432 get contents 431 get length 431 get specified string 431 insert at index specified 433 match case-insensitive string 436 match case-sensitive string 435 match string with specified case 435 remove character 434 remove character range 434 replace character 434 truncate string 434 string list resource add string 480 find nth string 481 get length 479 get nth string 480 inserts new string 480 load nth string 481 remove string 480 set nth string 480 string resource find string resource 484 get id 484 get string 484 set id 484 set string 484 StrIVal [206, 4](#page-223-0)54

StrIValPtr 454 STRL\_AddStr 480 STRL\_AddStrAtIndex 480 STRL\_Class 479 STRL\_FindNthStr 481 STRL\_GetLen 479 STRL\_GetNthStr 480 STRL\_LoadNthStr 481 STRL\_RemoveIndex 481 STRL\_SetNthStr 480 STRR\_Class 483 STRR\_FindStr 484 STRR\_GetId 484 STRR\_GetStr 484 STRR\_LoadStr 484 STRR\_SetId 484 STRR\_SetStr 484 subclasses 390 subresources 400 substring append sububstring 458 compare 464 compare two substrings 464, 465, 467 convert ASCII character to lower case 476 convert substring to lower case 476 find first character 467 find last character 469 finding first substring 468 finding within a string 468 get double 473 get double real numeric value 473 get integer, decimal substring 472 get integer, given radix 473 get integer, hex substring 472 match subpattern 466 match substring containing pattern 466 match substrings 467 set new substring 456 set substring 457 substrings append to variable string 553 finding 553 get from buffer 431 replace variable string with 552 symbolic constants 440 synchronized acces[s 6](#page-23-0) synchronous notifications 415

## **T**

T4 encoding *See* CCITT Group3 algorithm T6 encoding *See* CCIT Group4 algorithm table data source[s 7,](#page-24-0) [12,](#page-29-0) [13](#page-30-0) table type[s 14](#page-31-0) Tandem mainframes file I/[O 260](#page-277-0)

text file[s 259](#page-276-0) get next character 277 query current position 275 read line 279 read N characters 278 read string 279 return current offset position 275 set current position 275 write character 278 write N characters 278 write null-terminated string 279 write string and line terminator 279, 280 tracing mechanis[m 245,](#page-262-0) [251](#page-268-0) truncate file 281 truncating strings 434, 554 [types](#page-194-0) *See* data types

#### **U**

UInt [178](#page-195-0) UInt16 [178](#page-195-0) UInt32 [178](#page-195-0) UInt64 [178](#page-195-0) UInt8 [178](#page-195-0) UndirEdgePtrArr [64,](#page-81-0) [66](#page-83-0) UndirPtrAr[r 67](#page-84-0) UniCode [206](#page-223-0) UNICODE character pointe[r 205](#page-222-0) UNICODE character typ[e 204](#page-221-0) UNICODE code set[s 218](#page-235-0) UNICODE code typ[e 228](#page-245-0) UniCodePt[r 205](#page-222-0) UniSt[r 206](#page-223-0) UniStrPtr [206](#page-223-0) UNIX exception handlin[g 255–](#page-272-0)[256](#page-273-0) Unix file I/[O 259](#page-276-0) unsigned integer constant[s 179](#page-196-0) unsigned integer type[s 178](#page-195-0) update interface[s 237](#page-254-0) user inpu[t 12](#page-29-0) user-defined ClientData 411 UTF2 code typ[e 228](#page-245-0) UTF8 code typ[e 228](#page-245-0)

### **V**

VAR 490, 491 VAR\_Clear 490 VAR\_ContainsRef 490 VAR\_Convert 487 VAR\_ConvertToValue 487 VAR\_CopyToBoolean 489 VAR\_CopyToByte 489 VAR\_CopyToChar 489 VAR\_CopyToChCode 489 VAR\_CopyToClientPtr 490 VAR\_CopyToDouble 489 VAR\_CopyToFloat 489 VAR\_CopyToInt 488 VAR\_CopyToInt16 488 VAR\_CopyToInt32 488 VAR\_CopyToInt64 488 VAR\_CopyToInt8 488 VAR\_CopyToLong 489 VAR\_CopyToStr 490 VAR\_CopyToType 487 VAR\_CopyToUInt 488 VAR\_CopyToUInt16 488 VAR\_CopyToUInt32 488 VAR\_CopyToUInt64 488 VAR\_CopyToUInt8 488 VAR\_CopyToULong 489 VAR\_CopyToValue 488 VAR\_CopyToVARWChar 489 VAR\_CopyToVARWStr 490 VAR\_GetType 490 VAR\_IsEmpty 490 VAR\_IsNULL 491 VAR\_IsNULLObj 491 VAR\_TryConvert 487 VAR\_TryConvertToValue 487 VAR\_TryCopyToBoolean 489 VAR\_TryCopyToByte 489 VAR\_TryCopyToChar 489 VAR\_TryCopyToChCode 489 VAR\_TryCopyToClientPtr 490 VAR\_TryCopyToDouble 489 VAR\_TryCopyToFloat 489 VAR\_TryCopyToInt 488 VAR\_TryCopyToInt16 488 VAR\_TryCopyToInt32 488 VAR\_TryCopyToInt64 488 VAR\_TryCopyToInt8 488 VAR\_TryCopyToLong 489 VAR\_TryCopyToStr 490 VAR\_TryCopyToType 487 VAR\_TryCopyToUInt 488 VAR\_TryCopyToUInt16 488 VAR\_TryCopyToUInt32 488 VAR\_TryCopyToUInt64 488 VAR\_TryCopyToUInt8 488 VAR\_TryCopyToULong 489 VAR\_TryCopyToValue 488 VAR\_TryCopyToVARWChar 489 VAR TryCopyToVARWStr 490 VAR\_TryUpdate 490 VAR\_Update 490 VARDS\_Class 493 VARDS\_DefNfy 494 VARDS\_GetValue 493

VARDS\_QueryValue 493 VARDS\_SetValue 493 VARDSEDIT\_SetValue 493 VARGR clas[s 63](#page-80-0) VARGR\_AddDirectedEdge 508 VARGR\_AddNode 507 VARGR\_AddUndirectedEdge 508 VARGR\_AreEdgesEqual 515 VARGR\_AreNodesEqual 509 VARGR\_Class 495 VARGR\_Create 527 VARGR\_GetEdge 520 VARGR\_GetEdgeCursor 519 VARGR\_GetEdgeId 515 VARGR\_GetEdgeIsDirected 516 VARGR\_GetEdgeNumEdges 515 VARGR\_GetEdgeProperty 517 VARGR\_GetEdgeValue 516 VARGR\_GetMods 527 VARGR\_GetNode 520 VARGR\_GetNodeCursor 518 VARGR\_GetNodeHeight 512 VARGR\_GetNodeId 510 VARGR\_GetNodeNumChildren 509 VARGR\_GetNodeNumNeighbors 510 VARGR\_GetNodeNumParents 509 VARGR\_GetNodeProperty 514 VARGR\_GetNodeValue 511 VARGR\_GetNodeWidth 513 VARGR\_GetNodeXOrigin 511 VARGR\_GetNodeYOrigin 512 VARGR\_GetNumEdges 496 VARGR\_GetNumNodes 496 VARGR\_GetNumRootNodes 496 VARGR\_GetTitle 495 VARGR\_IsChildNode 518 VARGR\_IsEdgeValid 515 VARGR\_IsNeighborNode 518 VARGR\_IsNodeValid 509 VARGR\_IsParentNode 518 VARGR\_QueryCyclicResult 519 VARGR\_QueryEdgeId 515 VARGR\_QueryEdgeProperty 517 VARGR\_QueryEdgeValue 516 VARGR\_QueryNodeHeight 512 VARGR\_QueryNodeId 510 VARGR\_QueryNodeProperty 513 VARGR\_QueryNodeValue 510 VARGR\_QueryNodeWidth 513 VARGR\_QueryNodeXOrigin 511 VARGR\_QueryNodeYOrigin 512 VARGR\_RemoveEdge 508 VARGR\_RemoveEdgeBetween 508 VARGR\_RemoveEdgeProperty 517

VARGR\_RemoveNode 507 VARGR\_RemoveNodeProperty 514 VARGR\_SetEdgeCursor 519 VARGR\_SetEdgeId 515 VARGR\_SetEdgeIsDirected 516 VARGR\_SetEdgeProperty 517 VARGR\_SetEdgeValue 516 VARGR\_SetNodeCursor 518 VARGR\_SetNodeHeight 512 VARGR\_SetNodeId 510 VARGR\_SetNodeProperty 514 VARGR\_SetNodeValue 511 VARGR\_SetNodeWidth 513 VARGR\_SetNodeXOrigin 511 VARGR\_SetNodeYOrigin 512 VARGR\_SetTitle 495 VARGR\_StartEdgeEdit 519 VARGR\_StartNodeEdit 519 VARGRALLEDGEACCESSOR\_ Clone 498 VARGRALLEDGEACCESSOR\_ Construct 497 VARGRALLEDGEACCESSOR\_ Construct-Copy 497 VARGRALLEDGEACCESSOR\_ Create 498 VARGRALLEDGEACCESSOR\_ Dealloc 498 VARGRALLEDGEACCESSOR\_ Destruct 497 VARGRALLEDGEACCESSOR\_ Dispose 498 VARGRALLEDGEACCESSOR\_ GoBetween 505 VARGRALLEDGEACCESSOR\_ GoFirst 504 VARGRALLEDGEACCESSOR\_ GoId 505 VARGRALLEDGEACCESSOR\_ GoIndexed 504 VARGRALLEDGEACCESSOR\_ GoNext 504 VARGRALLEDGEACCESSOR\_ GoPrevious 504 VARGRALLEDGEACCESSOR\_Alloc 497 VARGREDGE\_GetFromNode 524 VARGREDGE\_GetId 525 VARGREDGE\_GetIsDirected 526 VARGREDGE\_GetProperty 526 VARGREDGE\_GetToNode 524 VARGREDGE\_GetValue 525 VARGREDGE\_QueryValue 525 VARGREDGE\_RemoveProperty 526 VARGREDGE\_SetId 525 VARGREDGE\_SetIsDirected 526 VARGREDGE\_SetProperty 526 VARGREDGE\_SetValue 525 VARGREDGE\_StartEdit 527 VARGREDGEEDIT\_RemoveProperty 527 VARGREDGEEDIT\_SetId 525

VARGREDGEEDIT\_SetProperty 526 VARGREDGEEDIT\_SetValue 525 VARGREDIT\_AddDirectedEdge 508 VARGREDIT\_AddNode 507 VARGREDIT\_AddUndirectedEdge 508 VARGREDIT\_RemoveEdge 508 VARGREDIT\_RemoveEdgeBetween 509 VARGREDIT\_RemoveEdgeProperty 517 VARGREDIT\_RemoveNode 507 VARGREDIT\_RemoveNodeProperty 514 VARGREDIT\_SetEdgeCursor 519 VARGREDIT\_SetEdgeId 515 VARGREDIT\_SetEdgeIsDirected 516 VARGREDIT\_SetEdgeProperty 517 VARGREDIT\_SetEdgeValue 516 VARGREDIT\_SetNodeCursor 518 VARGREDIT\_SetNodeHeight 513 VARGREDIT\_SetNodeId 510 VARGREDIT\_SetNodeProperty 514 VARGREDIT\_SetNodeValue 511 VARGREDIT\_SetNodeWidth 513 VARGREDIT\_SetNodeXOrigin 511 VARGREDIT\_SetNodeYOrigin 512 VARGREDIT\_SetTitle 495 VARGRINEDGEACCESSOR\_ Construct 498 VARGRINEDGEACCESSOR\_ Construct-Copy 499 VARGRINEDGEACCESSOR\_Alloc 498 VARGRINEDGEACCESSOR\_Clone 499 VARGRINEDGEACCESSOR\_Create 499 VARGRINEDGEACCESSOR\_Dealloc 499 VARGRINEDGEACCESSOR\_Destruct 499 VARGRINEDGEACCESSOR\_Dispose 499 VARGRINEDGEACCESSOR\_Go Indexed 505 VARGRINEDGEACCESSOR\_Go Previous 505 VARGRINEDGEACCESSOR\_GoFirst 505 VARGRINEDGEACCESSOR\_GoId 505 VARGRINEDGEACCESSOR\_GoNext 505 VARGRNODE\_GetChildNode 520 VARGRNODE\_GetHeight 523 VARGRNODE\_GetId 521 VARGRNODE\_GetInEdge 521 VARGRNODE\_GetNeighborNode 520 VARGRNODE\_GetNumChildren 520 VARGRNODE\_GetNumNeighbors 520 VARGRNODE\_GetNumParents 520 VARGRNODE\_GetOutEdge 521 VARGRNODE\_GetParentNode 520 VARGRNODE\_GetProperty 524 VARGRNODE\_GetUndirectedEdge 521 VARGRNODE\_GetValue 522 VARGRNODE\_GetWidth 523

VARGRNODE\_GetXOrigin 522 VARGRNODE\_GetYOrigin 522 VARGRNODE\_QueryValue 521 VARGRNODE\_RemoveProperty 524 VARGRNODE\_SetHeight 523 VARGRNODE\_SetId 521 VARGRNODE\_SetProperty 524 VARGRNODE\_SetValue 522 VARGRNODE\_SetWidth 523 VARGRNODE\_SetXOrigin 522 VARGRNODE\_SetYOrigin 522 VARGRNODE\_StartEdit 527 VARGRNODEACCESSOR clas[s 65,](#page-82-0) [72,](#page-89-0) [73](#page-90-0) VARGRNODEACCESSOR\_Alloc 496 VARGRNODEACCESSOR\_Clone 497 VARGRNODEACCESSOR\_Construct 496 VARGRNODEACCESSOR\_ConstructCopy 496 VARGRNODEACCESSOR\_Create 496 VARGRNODEACCESSOR\_Create InEdgeAccessor 498 VARGRNODEACCESSOR\_CreateOutEdgeA ccessor 499 VARGRNODEACCESSOR\_CreateUndirected EdgeAccessor 501 VARGRNODEACCESSOR\_Dealloc 497 VARGRNODEACCESSOR\_Destruct 496 VARGRNODEACCESSOR\_Dispose 497 VARGRNODEACCESSOR\_Go Indexed 502 VARGRNODEACCESSOR\_Go Previous 504 VARGRNODEACCESSOR\_GoFirst Child 503 VARGRNODEACCESSOR\_GoFirst Neighbor 503 VARGRNODEACCESSOR\_GoFirst Parent 503 VARGRNODEACCESSOR\_GoFirst Root 502 VARGRNODEACCESSOR\_GoId 503 VARGRNODEACCESSOR\_GoNext 503 VARGRNODEACCESSOR\_GoNthChild 503 VARGRNODEACCESSOR\_GoNthNeighbor 503 VARGRNODEACCESSOR\_GoNthParent 503 VARGRNODEACCESSOR\_GoNthRoot 502 VARGRNODEEDIT\_RemoveProperty 524 VARGRNODEEDIT\_SetHeight 523 VARGRNODEEDIT\_SetId 521 VARGRNODEEDIT\_SetProperty 524 VARGRNODEEDIT\_SetValue 522 VARGRNODEEDIT\_SetWidth 523 VARGRNODEEDIT\_SetXOrigin 522 VARGRNODEEDIT\_SetYOrigin 523 VARGROUTEDGEACCESSOR\_ Alloc 500 VARGROUTEDGEACCESSOR\_ Clone 500

VARGROUTEDGEACCESSOR\_ Construct 500 VARGROUTEDGEACCESSOR\_ Construct-Copy 500 VARGROUTEDGEACCESSOR\_ Create 500 VARGROUTEDGEACCESSOR\_ Dealloc 500 VARGROUTEDGEACCESSOR\_ Destruct 500 VARGROUTEDGEACCESSOR\_ Dispose 500 VARGROUTEDGEACCESSOR\_ GoFirst 506 VARGROUTEDGEACCESSOR\_ GoIndexed 506 VARGROUTEDGEACCESSOR\_ GoNext 506 VARGROUTEDGEACCESSOR\_ GoPrevious 506 VARGROUTEDGEACCESSOR\_GoId 506 VARGRUNDIRECTEDEDGE ACCESSOR\_Alloc 501 VARGRUNDIRECTEDEDGE ACCESSOR\_Clone 502 VARGRUNDIRECTEDEDGE ACCESSOR\_Construct 501 VARGRUNDIRECTEDEDGE ACCESSOR\_ConstructCopy 501 VARGRUNDIRECTEDEDGE ACCESSOR\_Create 501 VARGRUNDIRECTEDEDGE ACCESSOR\_Dealloc 501 VARGRUNDIRECTEDEDGE ACCESSOR\_Destruct 501 VARGRUNDIRECTEDEDGE ACCESSOR\_Dispose 501 VARGRUNDIRECTEDEDGE ACCESSOR\_GoFirst 506 VARGRUNDIRECTEDEDGE ACCESSOR\_GoId 507 VARGRUNDIRECTEDEDGE ACCESSOR\_GoIndexed 507 VARGRUNDIRECTEDEDGE ACCESSOR\_GoNext 506 VARGRUNDIRECTEDEDGE ACCESSOR\_GoPrevious 506 variable strings 551 allocate array 555 append character to 554 append string 553 append substring 553 append to string butter 433 clear contents 554 compare with string 554 comparing 554 construct array 555 copying 552

variable strings *(continued)* default array destructor 555 get length 553 get string 553 query substrings 553 replace content with copy 551 replace content with native 552 replace contents 552 replace contents with substring 552 replace copy with native 552 resetting 554 set contents 555 truncate 554 truncate exactly 554 variables 438 assigning values 438 notification 439 variant data conversion methods 487–490 convert type 487 convert value 487 copy to type 487 detect reference 490 empty variant 490 get type 490 return empty variant 490 return NULL variant 491 return NULLOBJ object 491 types 485, 485–486 variant data source 493 get values 493 notifications 494 query values 493 set values 493 variant data source lists 529 add row 531, 532 count rows 531 external declarations 541 get cursor position 531 get modification descriptions 533 get row title 530 get row value 530 get title 529 implementation 541 notifications 533 query row value 530 remove row 531, 532 set cursor position 531 set edition cursor 532 set edition row title 532 set edition row values 532 set edition rows 532 set edition title 533 set number of rows 531 set row value 530 set title 529, 530 start row edit 532 variant data source tables 535 add column 538 add edition column 539 add edition row 539 add row 537 count columns 535

variant data source tables *(continued)* count rows 535 get cell values 536 get column title 536 get cursor position 537 get longest column string 536 get modifications 540 get row title  $536$ get table title 536 open edition 539 query cell values 536 remove column 538 remove edition column 539 remove edition row 539 remove row 537 set column values 538 set edition cell values 540 set edition column title 538, 540 set edition current column 538, 540 set edition current row 538, 540 set edition row title 538, 540 set edition rows/columns 539 set edition table title 538, 540 set number rows/columns 537 set row title 536 start cell edition 537 start edit 539 start row edition 537 variant graph datasources 495 accessors referring to same edge 515 accessors referring to same node 509 adding directed edge 508 adding nodes 507 adding undirected edge 508 allocate edge accessor 497 allocate inward edge accessor 498 allocate node accessor 496 allocate outward edge accessor 500 allocate undirected edge accessor 501 clone edge accessor 498 clone inward edge accessor 499 clone node accessor 497 clone outward edge accessor 500 clone undirected edge accessor 502 construct edge accessor 497 construct inward edge accessor 499 construct node accessor 496 construct outward edge accessor 500 construct undirected edge 501 count child nodes 520 count edges 496, 515 count neighbor nodes 520 count parent nodes 520 create edge accessor 498 create inward edge accessor 498, 499 create node accessor 496 create outward edge accessor 499, 500 create undirected edge accessor 501 creating 527 deallocate edge accessor 498, 499, 500, 501 deallocate node accessor 497 default edge-accessor constructor 497, 498, 500, 501

variant graph datasources *(continued)* default edge-accessor destructor 497, 499, 500, 501 default node-accessor constructor 496 default node-accessor destructor 496 destruct/deallocate edge accessor 498, 499, 500, 501 destruct/deallocate node accessor 497 get accessor pointer 496 get child nodes 509, 520 get directed edge 516, 526 get edge 520 get edge boundaries 524 get edge cursor 519 get edge ID 515, 525 get edge origins 524 get edge properties 517, 526 get edge values  $516, 525$ get inward edge 521 get modification description 527 get neighbor nodes 510, 520 get node 520 get node cursor 518 get node height 512, 523 get node ID  $510, 521$ get node origins  $511, 512, 522$ get node properties 514, 524 get node values 511, 522 get node width  $513, 523$ get number of nodes 496 get outward edge 521 get parent nodes 509, 520 get root nodes 496 get title 495 get undirected edge 521 go to edge between 505 go to first child node 503 go to first edge 504 go to first neighbor node 503 go to first parent node 503 go to first root node 502 go to identified edge 505 go to identified node 503 go to indexed edge 504 go to indexed node 502 go to inward edge 505 go to next edge  $\overline{5}04$ go to next node 503 go to Nth child node 503 go to Nth neighbor node 503 go to Nth root node 502 go to outward edge 506 go to previous edge 504 go to previous node 504 go to undirected edge 506, 507 query cyclic result 519 query edge ID 515 query edge properties 517 query edge values 516, 525 query node height 512 query node ID 510 query node origins  $511, 512$ query node properties 513 query node values 510, 521

variant graph datasources *(continued)* query node width 513 remove edge 508 remove edge between 509 remove edge properties 517, 526, 527 remove node properties 514, 524 remove nodes 507 set directed edge 516, 526 set edge cursor 519 set edge ID 515, 525 set edge properties 517, 526 set edge values 516, 525 set node cursor 518 set node height 512, 513, 523 set node ID 510, 521 set node origins 511, 512, 522, 523 set node properties 514, 524 set node values 511, 522 set node width 513, 523 set title 495 start edge edit 519, 527 start node edit 519, 527 testing node relationships 518 validating edge accessor 515 validating node accessor 509 variant tree datasources 543 accessors referring to same node 547 add node 546 allocate/construct node accessor 544 clone node accessor 544 construct 547 count nodes 547 describe modifications 550 destruct/deallocate cursor 548 dispose node accessor 544 get cursor 548 get node ID 549 get node value 548 go to child node 545 go to parent node 545 go to root node 545 go to sibling node 545, 546 labeling 543 properties 543, 547 query node ID 549 query node value 548 remove node 546 remove tree 546 set cursor 548 set node ID 549 set node ID field 550 set node value 548, 549 start edit 549 validate node 547 VariantDataSourc[e 10](#page-27-0) VariantListDataSource [10](#page-27-0) VariantTable method[s 11,](#page-28-0) [14](#page-31-0) propertie[s 10,](#page-27-0) [14](#page-31-0) VariantTableDataSource [10](#page-27-0) propertie[s 10,](#page-27-0) [11](#page-28-0) VARLS\_AddRow 531 VARLS\_Class 529

VARLS\_DefNfy 533 VARLS\_GetCursorRow 531 VARLS\_GetMaxRowTitleStrLen 530 VARLS\_GetMaxStrLen 530 VARLS\_GetMods 533 VARLS\_GetNumRows 531 VARLS GetRowTitle 530 VARLS\_GetRowValue 530 VARLS GetTitle 529 VARLS QueryRowValue 530 VARLS\_RemoveRow 531 VARLS\_SetCursorRow 531 VARLS\_SetNumRows 531 VARLS SetRowTitle 530 VARLS SetRowValue 530 VARLS\_SetTitle 529 VARLS\_StartRowEdit 532 VARLSEDIT\_AddRow 532 VARLSEDIT\_RemoveRow 532 VARLSEDIT\_SetCursorRow 532 VARLSEDIT\_SetNumRows 532 VARLSEDIT\_SetRowTitle 532 VARLSEDIT\_SetRowValue 532 VARLSEDIT\_SetTitle 533 VARTB\_AddColumn 538 VARTB\_AddRow 537 VARTB Class 535 VARTB\_GetCellValue 536 VARTB GetColumnTitle 536 VARTB\_GetCursorColumn 537 VARTB\_GetCursorRow 537 VARTB\_GetMaxColStrLen 536 VARTB\_GetMods 540 VARTB\_GetNumColumns 535 VARTB\_GetNumRows 535 VARTB\_GetRowTitle 536 VARTB GetTitle 536 VARTB QueryCellValue 536 VARTB\_RemoveColumn 538 VARTB\_RemoveRow 537 VARTB\_SetColumnTitle 538 VARTB\_SetColValue 538 VARTB\_SetCursorColumn 538 VARTB\_SetCursorRow 538 VARTB\_SetNumRowColumns 537 VARTB\_SetRowTitle 536, 538 VARTB\_SetTitle 538 VARTB\_StartCellEdit 537 VARTB\_StartEdit 539 VARTB\_StartRowEdit 537 VARTBEDIT\_AddColumn 539 VARTBEDIT\_AddRow 539 VARTBEDIT\_RemoveColumn 539 VARTBEDIT\_RemoveRow 539

VARTBEDIT\_SetCellValue 539 VARTBEDIT\_SetColumnTitle 540 VARTBEDIT\_SetCursorColumn 540 VARTBEDIT\_SetCursorRow 540 VARTBEDIT\_SetNumRowColumns 539 VARTBEDIT\_SetRowTitle 540 VARTBEDIT\_SetTitle 540 VARTR\_AddNode 546 VARTR\_AreNodesEqual 547 VARTR\_Class 543 VARTR\_Create 547 VARTR\_DisposeCursor 548 VARTR\_GetCursor 548 VARTR\_GetMods 550 VARTR\_GetNodeID 549 VARTR\_GetNodeValue 548 VARTR\_GetNumChildNodes 547 VARTR\_GetNumRootNodes 547 VARTR\_GetNumSiblingNodes 547 VARTR\_GetTitle 543 VARTR\_IsNodeValid 547 VARTR\_QueryNodeID 549 VARTR\_QueryNodeValue 548 VARTR\_RemoveNode 546 VARTR\_RemoveTree 546 VARTR\_SetCursor 548 VARTR\_SetNodeID 549 VARTR\_SetNodeValue 548 VARTR SetTitle 543 VARTR\_StartEdit 549 VARTR\_StartNodeEdit 549 VARTREDIT\_AddNode 546 VARTREDIT\_RemoveNode 546 VARTREDIT\_RemoveTree 546 VARTREDIT\_SetCursor 548 VARTREDIT\_SetNodeID 550 VARTREDIT\_SetNodeValue 549 VARTREDIT\_SetTitle 543 VARTRNODEACCESSOR\_Class 543 VARTRNODEACCESSOR\_Clone 544 VARTRNODEACCESSOR\_Create 544 VARTRNODEACCESSOR\_Destruct 544 VARTRNODEACCESSOR\_Dispose 544 VARTRNODEACCESSOR\_Dispose0 544 VARTRNODEACCESSOR\_GoFirst Child 545 VARTRNODEACCESSOR\_GoFirst Root 545 VARTRNODEACCESSOR\_GoFirst Sibling 545 VARTRNODEACCESSOR\_GoNext Sibling 545 VARTRNODEACCESSOR\_GoNth Child 545 VARTRNODEACCESSOR\_GoNth Root 545

VARTRNODEACCESSOR\_GoNth Sibling 546 VARTRNODEACCESSOR\_GoParent 545 VARTRNODEACCESSOR\_GoPrev Sibling 545 VARTRNODEEDIT\_SetID 550 VARTRNODEEDIT\_SetValue 549 verbs 439 registering 441, 443 VersEnum [183](#page-200-0) version number[s 184](#page-201-0) VertEnum [183](#page-200-0) view interfaces [235](#page-252-0) view[s 5](#page-22-0) updating [14](#page-31-0) virtual data source [235](#page-252-0) virtual interface implementation 541 VMS file I/[O 260](#page-277-0) VMS look file and directory names 295 noshare keyword 348 operating system selection 352 readonly keyword 349 windowing system selection 352 VStr object 551 VSTR\_Append 553 VSTR\_AppendChar 554 VSTR\_AppendStr 553 VSTR\_AppendStrSub 553 VSTR\_ArrayAlloc 555 VSTR\_ArrayConstructVStrArray 555 VSTR\_ArrayDestruct 555 VSTR\_Clear 554 VSTR\_Cmp 555 VSTR\_CmpStr 554 VSTR\_Copy 552 VSTR\_GetLen 553 VSTR\_GetStr 553 VSTR\_ICmp 555 VSTR\_ICmpStr 554 VSTR\_QueryStrSub 553 VSTR\_Set 552 VSTR\_SetCtStr 552 VSTR\_SetCtStrSub 552 VSTR\_SetNatStr 552 VSTR\_SetNatStrSub 552 VSTR\_SetRes 555 VSTR\_SetStr 551 VSTR\_SetStrSub 552 VSTR\_TruncAt 554 VSTR\_Truncate 554

## **W**

# **X**

W16 API exception handlin[g 256–](#page-273-0)[257](#page-274-0) warning[s 185,](#page-202-0) [240](#page-257-0) generating [243,](#page-260-0) [254](#page-271-0) wide characters *See* multibyte characters wildcards 303, 304 windowing system selection 352

x-axis grids [89](#page-106-0)

## **Y**

y-axis grids [89](#page-106-0)